## **ConTE Xt commandes**

**FR**

## **ConTE Xt commandes**

**language** : fr / français **version** : 28 avril 2025 **maintainer** : Wolfgang Schuster **comments** : ntg-context@ntg.nl

```
\{AfterPar f...\}* COMMANDE
\Lambdalphabeticnumerals {...}
* NOMBRE
\AMSTEX
\AmSTeX
\alphaivenumerals \{.\n* NOMBRE
\alphabiadnodotnumerals {...}
* NOMBRE
\alpha<sup>t</sup>...}
* NOMBRE
\text{factor} \{.\n..}
* marche arret oui fixe
\text{activermode} [\ldots, \ldots]* NOM
\text{circular model} [...,...]
* NOM
\actualday
\actualmonth
\actualyear
\adaptcollector [\cdot \cdot \cdot] [\cdot \cdot \cdot \cdot]1 NOM OPTIONNEL
2 heritede: \setupcollector
\lambda adapter champ [...] [...] ... \frac{2}{9}...1 NOM OPTIONNEL
2 heritede: \setupfieldbody
\adapterfonctionnalitepolice [...] [..,..\stackrel{2}{=}..,..]
1 NOM
2 heritede: \définirfonctionnalitepolice
\adaptergrillehautlignedebase {...}
* CONTENT
\adaptermiseenpage [\ldots, \ldots] [\ldots, \ldots]<sup>2</sup>.....]
                         OPTIONNEL 
1 NOMBRE
2 hauteur = max DIMENSION
   lignes = NOMBRE
   haut = DIMENSION
\adaptive \lambda... {2 \choose 1}1 CSNAME
2 CONTENT
```

```
\adaptivebox [\cdot \cdot \cdot] [\cdot \cdot \cdot, \cdot \cdot \cdot \cdot] \{ \cdot \cdot \cdot \}OPTIONNEL 
                                   OPTIONNEL 
1 NOM
2 heritede: \setupadaptive
3 CONTENT
\adaptivehbox [\cdot \cdot \cdot] [\cdot \cdot \cdot \cdot \cdot \cdot \cdot] \{\cdot \cdot \cdot \}1 NOM OPTIONNEL
                                    OPTIONNEL 
2 heritede: \setupadaptive
3 CONTENT
\adaptivevbox [\cdot \cdot \cdot] [\cdot \cdot \cdot \cdot \cdot \cdot \cdot \cdot] \{ \cdot \cdot \cdot \cdot \}1 NOM OPTIONNEL
                                     OPTIONNEL 
2 heritede: \setupadaptive
3 CONTENT
\adapt paper size [\ldots, \ldots] [\ldots, \ldots]1 heritede: \configurertaillepapier <sup>OPTIONNEL</sup>
2 heritede: \configurertaillepapier
\additive \times \begin{bmatrix} \dots, & \frac{1}{2} & \dots \end{bmatrix}1 marge = DIMENSIONTIONNEL
    etape = DIMENSION
    hauteur = DIMENSION
    profondeur = DIMENSION
    espaceentre = DIMENSION
<sup>2</sup> NOMSC NOMBRE
\addtocommalist \{.\cdot\} \setminus \cdot^2.
1 TEXTE
2 CSNAME
\addto JSpreamble {..} { . .}1 NOM
2 CONTENT
\addvalue \{\ldots\} \{\ldots\}1 NOM
2 TEXTE
\text{the} ... \atop \text{the} ... \atop \text{the} ...
1 TEXTE
2 TEXTE
3 CSNAME
\aftertestandsplitstring \therefore \at \therefore \to \\therefore1 TEXTE
2 TEXTE
3 CSNAME
\alphajouterfonctionnalite [...]
* NOM
\alphajouterfonctionnalite {...}
* NOM
\alanotedeligne [...]
* REFERENCE
\aligncontentleft
\aligncontentmiddle
```
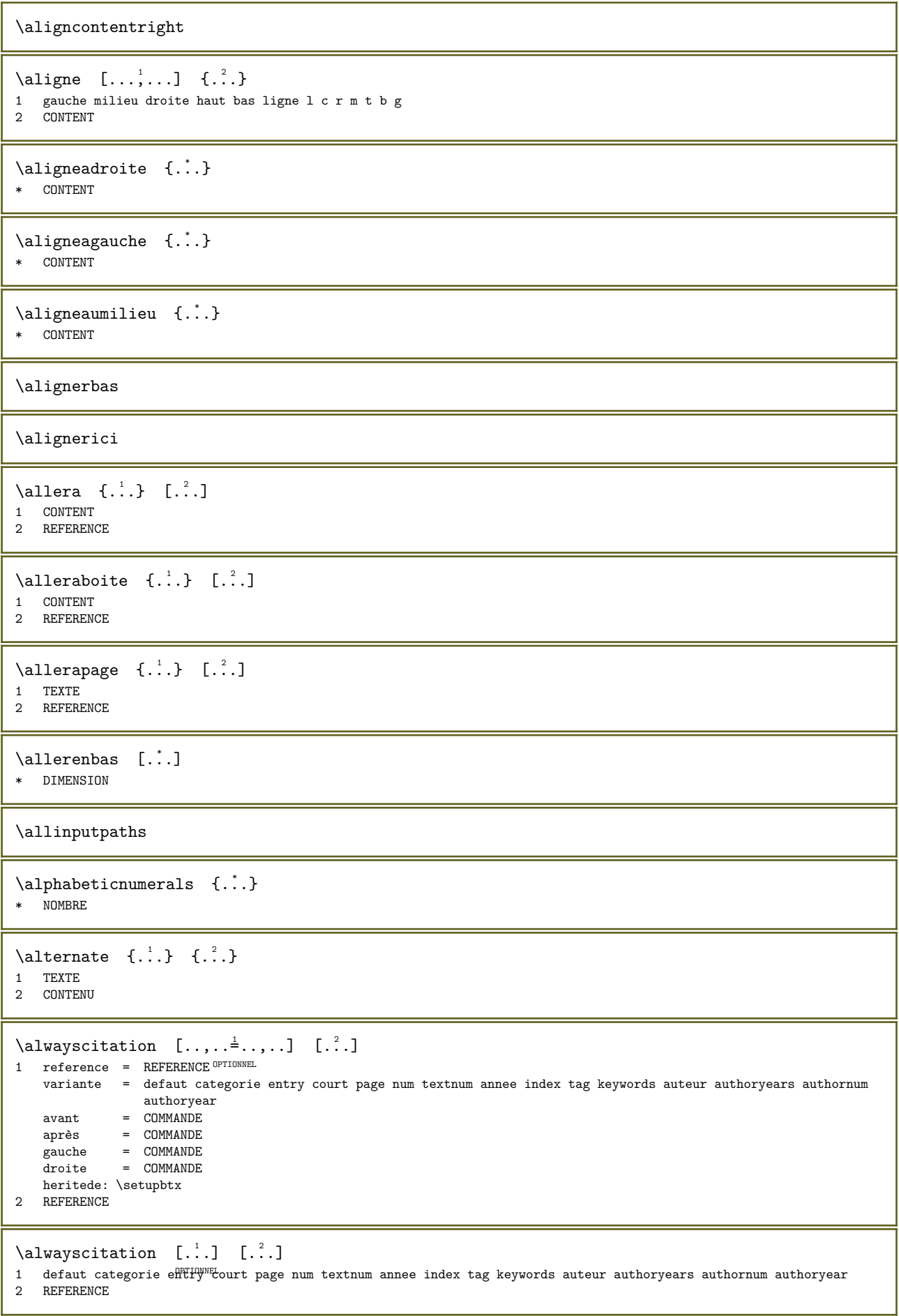

```
\alwayscitation [\ldots, \ldots \stackrel{1}{\vdots} \ldots] [\ldots, \ldots \stackrel{2}{\vdots} \ldots]1 reference = REFERENCE
   variante = defaut categorie entry court page num textnum annee index tag keywords auteur authoryears authornum
                 authoryear
    avant = COMMANDE<br>après = COMMANDEaprès = COMMANDE<br>gauche = COMMANDE
   gauche = COMMANDE<br>droite = COMMANDE
              = COMMANDE
   heritede: \setupbtx
2 CLE = VALEUR
\alwayscite [\ldots, \ldots \stackrel{1}{\vdots} \ldots] [\ldots]1 reference = REFERENCEL
   variante = defaut categorie entry court page num textnum annee index tag keywords auteur authoryears authornum
                  authoryear
   avant = COMMANDE<br>après = COMMANDEaprès = COMMANDE
    gauche = COMMANDE
    droite = COMMANDE
   heritede: \setupbtx
nerrede:<br>2 REFERENCE
\lambda alwayscite [ . . . ] [ . . . ]1 defaut categoffl<sup>ewe</sup>ntry court page num textnum annee index tag keywords auteur authoryears authornum authoryear
2 REFERENCE
\alwayscite [\ldots, \ldots^{\frac{1}{2}}, \ldots] [\ldots, \ldots^{\frac{2}{2}}, \ldots]1 reference = REFERENCE
    variante = defaut categorie entry court page num textnum annee index tag keywords auteur authoryears authornum
                 authoryear
   avant = COMMANDE<br>après = COMMANDEaprès = COMMANDE
    gauche = COMMANDE
   droite = COMMANDE
   heritede: \setupbtx
2 CLE = VALEUR
\lambda {...}
* CONTENT
\ampersand
\ancre [...] \quad [...,...] \quad [...,...] \quad [...,...] \quad {.^{4} \quad [...]OPTIONNEL 
                                               OPTIONNEL 
1 NOM
2 heritede: \setuplayer
3 heritede: \setuplayerheritede: \configurerencadre
4 CONTENT
\alpha p [ . . . ]* NOMBRE
\Omega: \appendetoks ... \to \...
1 COMMANDE
2 CSNAME
\Omega \appendgvalue \{.\cdot\} \{.\cdot\}1 NOM
2 COMMANDE
\alpha : \{ \ldots, \ldots \}* NOM
\operatorname{Appendtocommandist} \{.\,. \} \backslash \.1 TEXTE
2 CSNAME
```

```
\Omega:.. \to \Omega:..
1 COMMANDE
2 CSNAME
\Omega... \to \Omega...
1 COMMANDE
2 CSNAME
\Omega \{.\n\} \{.\n\}1 NOM
2 COMMANDE
\appliqueraupremiercaractere \... { \ldots \}1 CSNAME
2 TEXTE
\apphiquareauxcaracteres \ldots 1. 1. 2.}1 CSNAME
2 TEXTE
\ \ \ \ \ \ \ \ \{1, \ldots\} \ \ \ \{2, \ldots\}1 CONTENT
2 CONTENT
\alpha \applyalternativestyle {...}
* NOM
\applyprocessor {...} 1 {...} 2
1 NOM
2 CONTENT
\approx \applytosplitstringchar \... {...}
1 CSNAME
2 TEXTE
\alphapplytosplitstringcharspaced \... {...}
1 CSNAME
2 TEXTE
\alpha \in \Lambda... \{.\n...
1 CSNAME
2 TEXTE
\applytosplitstringlinespaced \... \{.\n..}
1 CSNAME
2 TEXTE
\applytosplitstringword \... \{.\n..}
1 CSNAME
2 TEXTE
\approx \applytosplitstringwordspaced \... {...}
1 CSNAME
2 TEXTE
\applytowords \... \{.\n..
1 CSNAME
2 TEXTE
```

```
\approx [...] \{.\cdot\}OPTIONNEL 
1 NOMBRE
2 TEXTE
\approx [...]
* REFERENCE
\verb|\arabicdecimals {.\,.}|* NOMBRE
\arabicexnumerals {...}
* NOMBRE
\arabicnumerals {...}
* NOMBRE
\arg {...}
* CONTENT
\arriereplan {...}
* CONTENT
\ARRIEREPLAN {...}
* CONTENT
instances: arriereplan
\asciimode
\text{assert} \{.\n..}
* CONTENT
\assignalfadimension \{.\cdot.\cdot\} \... \{.\cdot.\cdot\} \{.\cdot.\cdot\} \{.\cdot.\cdot\}1 petit moyen important aucun DIMENSION
2 CSNAME
3 DIMENSION
4 DIMENSION
5 DIMENSION
\assigndimen \... \{.\n . \}1 CSNAME
2 DIMENSION
\assigndimension \{.\cdot.\} \... \{.\cdot.\} \{.\cdot.\} \{.\cdot.\}1 [-+]petit [-+]moyen [-+]important aucun DIMENSION
2 CSNAME
3 DIMENSION
4 DIMENSION
5 DIMENSION
\assignifempty \... \{.\cdot\}1 CSNAME
2 COMMANDE
\assigntranslation [\ldots, \ldots^{\frac{1}{2}}, \ldots] \to \...
1 LANGAGE = TEXTE
2 CSNAME
```

```
\assignvalue \{.\cdot.\cdot\} \... \{.\cdot.\cdot\} \{.\cdot.\cdot\} \{.\cdot.\cdot\}1 petit moyen important TEXTE
2 CSNAME
3 COMMANDE
4 COMMANDE
5 COMMANDE
\assignwidth \{.\cdot.\} \... \{.\cdot.\} \{.\cdot.\}1 adapter large DIMENSION
2 CSNAME
3 TEXTE
4 DIMENSION
\assumelongusagecs \... {2.}1 CSNAME
2 CONTENT
\text{\\ \texttt{keype} \, {\ldots} \}* CONTENT
\langleautocap {\ldots}
* TEXTE
\lambda : \{.\n : \{.\n : \}OPTIONNEL 
1 TEXTE
2 CONTENT
\lambda : \{ .^2 . \}OPTIONNEL 
1 TEXTE
2 CONTENT
\lambda : \{\ldots, \{\ldots, \{\ldots, \lambda\}\}\}OPTIONNEL 
1 TEXTE
2 CONTENT
\autoinsertnextspace
\lambda \autointegral \{.\n{}^{.1}.} \{.\n{}^{.2}.} \{.\n{}^{.3}.}1 TEXTE
2 TEXTE
3 TEXTE
\lambda \automathematics \{.\dot{.\}* CONTENT
\lambda \autoorientation {...}
* normal enhaut enbas gauche droite haut bas NOM
\lambda \autopagestaterealpage \{.\dot{.\cdot}\}* NOM
\autopagestaterealpageorder {...}
* NOM
\autorule ...... \relax
* width␣DIMENSION height␣DIMENSION depth␣DIMENSION xoffset␣DIMENSION yoffset␣DIMENSION left␣DIMENSION right␣DIMENSION
\lambdautosetups \{ \ldots, \ldots \}* NOM
```
\autostarttexte ... \autostoptexte

\availablehsize

\averagecharwidth

 $\left\{ \Delta \right\}$  { $\ldots$ } \* COMMANDE

 $\text{Big}$  ...

\* caracteres

 $\bigcup$   $\bigcup$   $\bigcup$ \* caracteres

\Biggl ...

\* caracteres

\Biggm ... \* caracteres

\Biggr ... \* caracteres

 $\bigcup$  ...

\* caracteres

 $\sum_{i=1}^{n}$ 

\* caracteres

\Bigr ...

\* caracteres

 $\backslash$ backgroundimage  $\{.\cdot\}$   $\{.\cdot\}$   $\{.\cdot\}$   $\{.\cdot\}$ 

1 NOMBRE

2 DIMENSION 3 DIMENSION

4 COMMANDE

 $\backslash$ backgroundimagefill  $\{.\cdot\}$   $\{.\cdot\}$   $\{.\cdot\}$   $\{.\cdot\}$ 

1 NOMBRE

2 DIMENSION

3 DIMENSION 4 COMMANDE

 $\label{thm:main} $$\backslash {\mathcal{A}} \operatorname{L}_1 \{ . . . \} $$$ 

1 COULEUR 2 CONTENT

 $\bar{\text{barrecouleur}}$   $[\ldots, \ldots]$ \* COULEUR

 $\hbox{\tt \char'1\acute{c}l} \hbox{\tt \char'1\acute{c}l} \hbox{\tt \char'1\acute{c}l} \hbox{\tt \char'1\acute{c}l} \hbox{\tt \char'1\acute{c}l} \hbox{\tt \char'1\acute{c}l} \hbox{\tt \char'1\acute{c}l} \hbox{\tt \char'1\acute{c}l} \hbox{\tt \char'1\acute{c}l} \hbox{\tt \char'1\acute{c}l} \hbox{\tt \char'1\acute{c}l} \hbox{\tt \char'1\acute{c}l} \hbox{\tt \char'1\acute{c}l} \hbox{\tt \char'1\acute{$ 1 NOM OPTIONNEL OPTIONNEL

2 heritede: \configurerbarreinteraction

```
\mathcal{BAR} \quad \{.\,.\,.\}* CONTENT
instances: overbar underbar overstrike understrike overbars underbars overstrikes
understrikes hiddenbar outline outlined backgroundbar mathbackground undergraphic
underrandom underrandoms underdash underdashes underdot underdots
\backslashbackgroundbar {\ldots}
* CONTENT
\hbox{\label{thm:1} {\rm hidden bar} \quad {\dotsc} \}.* CONTENT
\mathcal{L}:.}
* CONTENT
\lvert \text{output} \rvert = \{ . . . . \}* CONTENT
\lvert \text{cutlined } \{.\dot{.\}.\}\rvert* CONTENT
\overline{\} \{.\n\}* CONTENT
\overbrace{\cdots}* CONTENT
\overline{\} \{.\n :
* CONTENT
\overbrace{\cdot} \{ . . . \}* CONTENT
\underbar {\dots}* CONTENT
\underset{\ldots}{{\rm\times}\; {\rm\times\; }}* CONTENT
\underdash \{.\dot{.\} \}* CONTENT
\{\text{underdasheds}\; \{\ldots\}* CONTENT
\under{ot \{.\,. \}}* CONTENT
\mathcal{L}: \mathbb{R}^2* CONTENT
\label{eq:main} $$\underset{\ldots \{.\ldots\}}{X\text{operatorachic}} \text{and} $$* CONTENT
\under random \, {\dots}* CONTENT
```
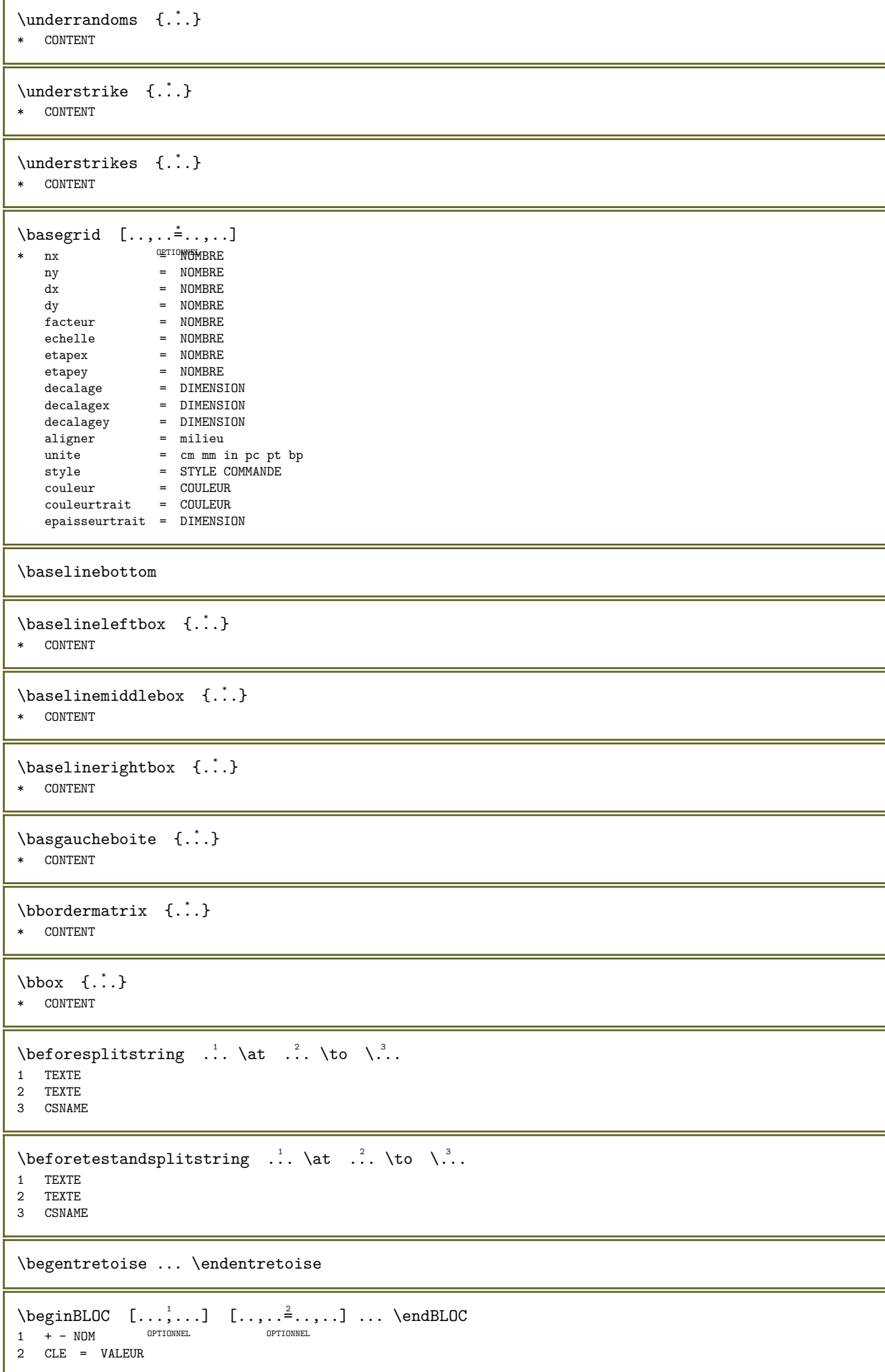

\beginhbox ... \endhbox \beginofshapebox ... \endofshapebox \beginvbox ... \endvbox \beginvtop ... \endvtop  $\big\backslash \text{big}$  ... \* caracteres \biggl ... \* caracteres \biggm ... \* caracteres \biggr ... \* caracteres  $\big\{\begin{array}{ccc} \therefore & \end{array}\right.$ \* caracteres  $\big\{\phi : \phi : \phi \to \phi\right\}.$ \* caracteres  $\big\backslash \text{bigr }$  ... \* caracteres \bigskip \bitmapimage  $[\ldots, \ldots^{\frac{1}{2}}, \ldots]$  { $\ldots$ } 1 couleur = rgb cmyk gris largeur = DIMENSION hauteur = DIMENSION  $x = NOMBRE$ y = NOMBRE y<br>2 NOMBRE  $\lambda$ blankafter  $[\ldots,\ldots]$ \* heritede: \vierge  $\lambda$ blankbefore  $[\ldots, \ldots]$ \* heritede: \vierge  $\blacksquare$ \* CONTENT \bleed  $[\ldots, \ldots^{\frac{1}{2}}, \ldots]$   $\{ \ldots \}$ OPTIONNEL 1 heritede: \setupbleeding 2 CONTENT \bleedheight \bleedwidth

```
\boldsymbol{\lambda} [\ldots, \ldots]* TEXTE
\boldsymbol{\lambda} \blocksynctexfile [\ldots,\ldots]* FICHIER
\backslashblockuservariable \{.\dot{.\}* CLE
\bodyfontenvironmentlist
\bodyfontsize
\boitealignee [\ldots, \ldots] \... \{\ldots, \ldots\}1 gauche milieu droite haut bas ligne l c r m t b g
2 CSNAME
3 CONTENT
\boldsymbol{\lambda} \setminus \{.\dot{.\}* CONTENT
\setminusboitebasdroite \{.\dot{.\}* CONTENT
\lambda: \boitebasgauche {...}
* CONTENT
\boldface
\boldsymbol{\lambda} \booleanmodevalue {...}
* NOM
\text{Nordermatrix} \{.\cdot\}* CONTENT
\bouton [\ldots, \ldots \stackrel{1}{\vdots} \ldots] \{ \ldots \} [\ldots]1 heritede: \setupbutton
2 TEXTE
3 REFERENCE
\boutonmenu [\ldots, \ldots^{\frac{1}{2}}, \ldots] \{.\ldots\} \{.\ldots\}1 heritede: \setupbutton
2 TEXTE
3 REFERENCE
\boutonmenu [...] [...] [...] [...] [...] [...]1 NOM OPTIONNEL
2 heritede: \configurermenuinteraction
3 TEXTE
4 REFERENCE
\boutonsinteraction [\ldots, \ldots^{\frac{1}{2}}, \ldots] [\ldots, \ldots]1 heritede: \configurerbarreint<sup>eracti</sup>ion
2 page souspage REFERENCE
\BUTTON [..., \frac{1}{2}, ..., \frac{1}{2}, \frac{1}{2}] \{... \} [...]1 heritede: \setupbutton
2 TEXTE
3 REFERENCE
instances: button
```

```
\bar{\text{boson}}* ligne hauteur profondeur gauche left,height left,top left,depth left,bottom droite right,height right,top right,depth
   right,bottom milieu middle,height middle,top middle,depth middle,bottom middle,left middle,right
\boxcursor
\text{boxfirst.} ... ...
                   OPTIONNEL 
1 TEXTE
2 NOMSC NOMBRE
\boxmarker \{.\cdot.\} \{.\cdot.\}1 NOM
2 NOMBRE
\boxofsize \lambda... ...... \{.\n,.\n,.\n,OPTIONNEL 
1 CSNAME
2 DIMENSION
3 CONTENT
\boxreference [\ldots, \ldots] \... \{.\cdot\}1 REFERENCE
2 CSNAME
3 CONTENT
\bpar ... \epar
\b{bpos} \{.\n:
* NOM
\text{breakhere} \quad [\dots] \quad \{.\dots\}1 gauche droit<sup>errewe</sup>nt affrewerpage memepage
2 TEXTE
\b{bTABLE} [...,...^*...,...] ... \c{TABLE}* heritede: \setupTABLE
\bTABLEbody [\ldots, \ldots]^* \ldots \eTABLEbody
* heritede: \setupTABLEONNEL
\bTABLEfoot [\ldots, \ldots]^* \ldots \eTABLEfoot
* heritede: \setupTABLEONNEL
\bTABLEhead [\ldots, \ldots]^2 \ldots \eTABLEhead
* heritede: \setupTABLEONNEL
\bTABLEnested [..,..=<sup>*</sup>...,..] ... \eTABLEnested
* heritede: \setupTABLE<sup>OPTIONNEL</sup>
\bTABLEnext [\ldots, \ldots]^{\ldots} ... \eTABLEnext
* heritede: \setupTABLEONNEL
\bTABLEsection [..,..=\cdot ....] ... \eTABLEsection
* repeter = NOMBRE OPTIONNEL
\bigwedge \bigwedge \bigcap [\ldots, \ldots]^{\dagger} \ldots \bigwedge \bigwedge \bigwedge* heritede: ORTHTHEL
```

```
\bTD [\ldots, \ldots \stackrel{*}{\dots}, \ldots] \ldots \eTD
* nx = <sup>OP</sup>NOMBRE
    ny = NOMBRE<br>nc = NOMBREnc = NOMBRE<br>nr = NOMBRE\begin{array}{ccc} nr & = & \text{NOMBRE} \\ n & = & \text{NOMBRE} \end{array}n = NOMBRE<br>m = NOMBRE= NOMBRE
    action = REFERENCE
    heritede: \setupTABLE
\bTDS [...] ... \cTDS* NOM
\forallbTH [\ldots, \ldots \stackrel{*}{\dots}, \ldots \setminus eTH]* heritede: ORTHTHEL
\forallbTN [\ldots, \ldots \stackrel{*}{\dots}, \ldots] \ldots \foralleTN
* heritede: ORTHTHEL
\bTR [\ldots, \ldots^* \ldots] \ldots \eTR
* heritede: "\T<del>STUTU</del>pTABLE
\bTRs [...] ... \cTRs* NOM
\forallbTX [\ldots, \ldots \stackrel{*}{\dots}, \ldots] \ldots \foralleTX
* heritede: ORTHTHEL
\forall \forall \forall [\ldots, \ldots] \ldots \forall \forall \forall \forall* heritede: "\T<del>STUTU</del>pTABLE
\btxabbreviatedjournal {...}
* NOM
\text{btxaddjournal} [...] [...]
1 NOM
2 NOM
\text{btxalwayscitation} [\ldots, \ldots^{\frac{1}{2}}, \ldots] [\ldots]OPTIONNEL 
1 reference = REFERENCE
     variante = defaut categorie entry court page num textnum annee index tag keywords auteur authoryears authornum
                      authoryear
    avant = COMMANDE<br>après = COMMANDE
     après = COMMANDE<br>gauche = COMMANDE
    \begin{array}{rcl} \text{gauche} & = & \text{COMMANDE} \\ \text{droite} & = & \text{COMMANDE} \end{array}= COMMANDE
    heritede: \setupbtx
2 REFERENCE
\text{btxalwayscitation} [...] [...]
1 defaut categorie entry <sup>prese</sup> page num textnum annee index tag keywords auteur authoryears authornum authoryear
2 REFERENCE
\text{Maxposition} \quad [\ldots, \ldots^{\frac{1}{m}}, \ldots] \quad [\ldots, \ldots^{\frac{2}{m}}, \ldots]1 reference = REFERENCE
    variante = defaut categorie entry court page num textnum annee index tag keywords auteur authoryears authornum
                       authoryear
    avant = COMMANDE<br>après = COMMANDEaprès = COMMANDE<br>gauche = COMMANDE
    \begin{array}{rcl}\n\text{gauche} & = & \text{COMMANDE} \\
\text{droite} & = & \text{COMMANDE}\n\end{array}= COMMANDE
    heritede: \setupbtx
2 CLE = VALEUR
```
 $\text{btxauthorfield} \{.\cdot\}$ initials firstnames vons surnames juniors  $\text{tetail} \{.\,. \}$ \* address assignee auteur booktitle chapitre jour dayfiled edition editor howpublished institution journal language mois monthfiled nationality note numero un deux organization pages publisher school series titre transcrire volume annee yearfiled NOM  $\text{btxdirect } \{.\,.\,.\}$ \* address assignee auteur booktitle chapitre jour dayfiled edition editor howpublished institution journal language mois monthfiled nationality note numero un deux organization pages publisher school series titre transcrire volume annee yearfiled NOM  $\text{obtxdoif } \{.\n{}^{1}\n{}_{1}\n{}_{2}\n{}_{3}\n{}_{4}\n}$ 1 address assignee auteur booktitle chapitre jour dayfiled edition editor howpublished institution journal language mois monthfiled nationality note numero un deux organization pages publisher school series titre transcrire volume annee yearfiled NOM 2 VRAI \btxdoifcitedoneelse  $\{\cdot, \cdot\}$   $\{\cdot, \cdot\}$   $\{\cdot, \cdot\}$   $\{\cdot, \cdot\}$ 1 NOM<br>2 REF 2 REFERENCE 3 VRAI 4 FAUX \btxdoifcombiinlistelse  $\{.\n,.\n,.\n,.\n,.\n,.\n,.\n,$ 1 NOM<br>2 NOM 2 NOM<br>3 VRA 3 VRAI 4 FAUX  $\text{btxdoifelse } {\dots} {\dots} {\dots} {\dots}$ 1 address assignee auteur booktitle chapitre jour dayfiled edition editor howpublished institution journal language mois monthfiled nationality note numero un deux organization pages publisher school series titre transcrire volume annee yearfiled NOM 2 VRAI 3 FAUX \btxdoifelsecitedone  $\{\ldots\}$   $\{\ldots\}$   $\{\ldots\}$   $\{\ldots\}$ 1 NOM<br>2 REFI 2 REFERENCE<br>3 VRAT 3 VRAI 4 FAUX  $\label{thm:optimal} $$\btxdoifelsecombinihist _{1,1} {1,2,3} {1,3,1} {1,4,3}$ 1 NOM 2 NOM<br>3 VRA 3 VRAI 4 FAUX  $\hbox{\texttt{btxdoif}{}else\hbox{\texttt{s}}$  ameasprevious  $\{.\n,.\n,.\n,.\n,.\n,$ 1 address assignee auteur booktitle chapitre jour dayfiled edition editor howpublished institution journal language mois monthfiled nationality note numero un deux organization pages publisher school series titre transcrire volume annee yearfiled NOM 2 VRAI 3 FAUX \btxdoifelsesameaspreviouschecked  $\{.\n,.\n, \{.\n,.\n, \{.\n,.\n, \} \}$   $\{.\n,.\n, \}$ 1 toujours rectoverso 2 address assignee auteur booktitle chapitre jour dayfiled edition editor howpublished institution journal language mois monthfiled nationality note numero un deux organization pages publisher school series titre transcrire volume annee yearfiled NOM 3 VRAI 4 FAUX

 $\text{btxdoifelseuservariable } \{.\cdot\} \{.\cdot\} \{.\cdot\} \{.\cdot\}$ 1 CLE 2 VRAI 3 FAUX  $\text{obtxdoifnot } \{.\cdot\} \{.\cdot\}$ 1 address assignee auteur booktitle chapitre jour dayfiled edition editor howpublished institution journal language mois monthfiled nationality note numero un deux organization pages publisher school series titre transcrire volume annee yearfiled NOM 2 VRAI \btxdoifsameaspreviouscheckedelse  $\{\cdot, \cdot\}$   $\{\cdot, \cdot\}$   $\{\cdot, \cdot\}$   $\{\cdot, \cdot\}$   $\{\cdot, \cdot\}$ toujours rectoverso 2 address assignee auteur booktitle chapitre jour dayfiled edition editor howpublished institution journal language mois monthfiled nationality note numero un deux organization pages publisher school series titre transcrire volume annee yearfiled NOM 3 VRAI 4 FAUX \btxdoifsameaspreviouselse  $\{.\n,.\n,.\n,3,.\n\}$ 1 address assignee auteur booktitle chapitre jour dayfiled edition editor howpublished institution journal language mois monthfiled nationality note numero un deux organization pages publisher school series titre transcrire volume annee yearfiled NOM 2 VRAI 3 FAUX \btxdoifuservariableelse  $\{.\cdot\}$ ,  $\{.\cdot\}$ ,  $\{.\cdot\}$ 1 CLE<br>2 VRA1 **VRAT** 3 FAUX  $\text{btxexpanded}$  {...} \* NOM  $\hbox{\tt \char'4pt}$ \* address assignee auteur booktitle chapitre jour dayfiled edition editor howpublished institution journal language mois monthfiled nationality note numero un deux organization pages publisher school series titre transcrire volume annee yearfiled NOM  $\hbox{\tt \&trichlet}$ \* address assignee auteur booktitle chapitre jour dayfiled edition editor howpublished institution journal language mois monthfiled nationality note numero un deux organization pages publisher school series titre transcrire volume annee yearfiled NOM  $\text{bitxfieldtype }$  {...} \* address assignee auteur booktitle chapitre jour dayfiled edition editor howpublished institution journal language mois monthfiled nationality note numero un deux organization pages publisher school series titre transcrire volume annee yearfiled NOM  $\text{tortistofrange } \{.\n$ volume pages  $\text{lush} \{.\n$ : \* address assignee auteur booktitle chapitre jour dayfiled edition editor howpublished institution journal language mois monthfiled nationality note numero un deux organization pages publisher school series titre transcrire volume annee yearfiled NOM  $\text{lushauthor}$  [...] {...} 1 num normal normals editions inverted invertedshort 2 auteur editor  $\text{lushauthorinverted } \{.\n$ auteur editor

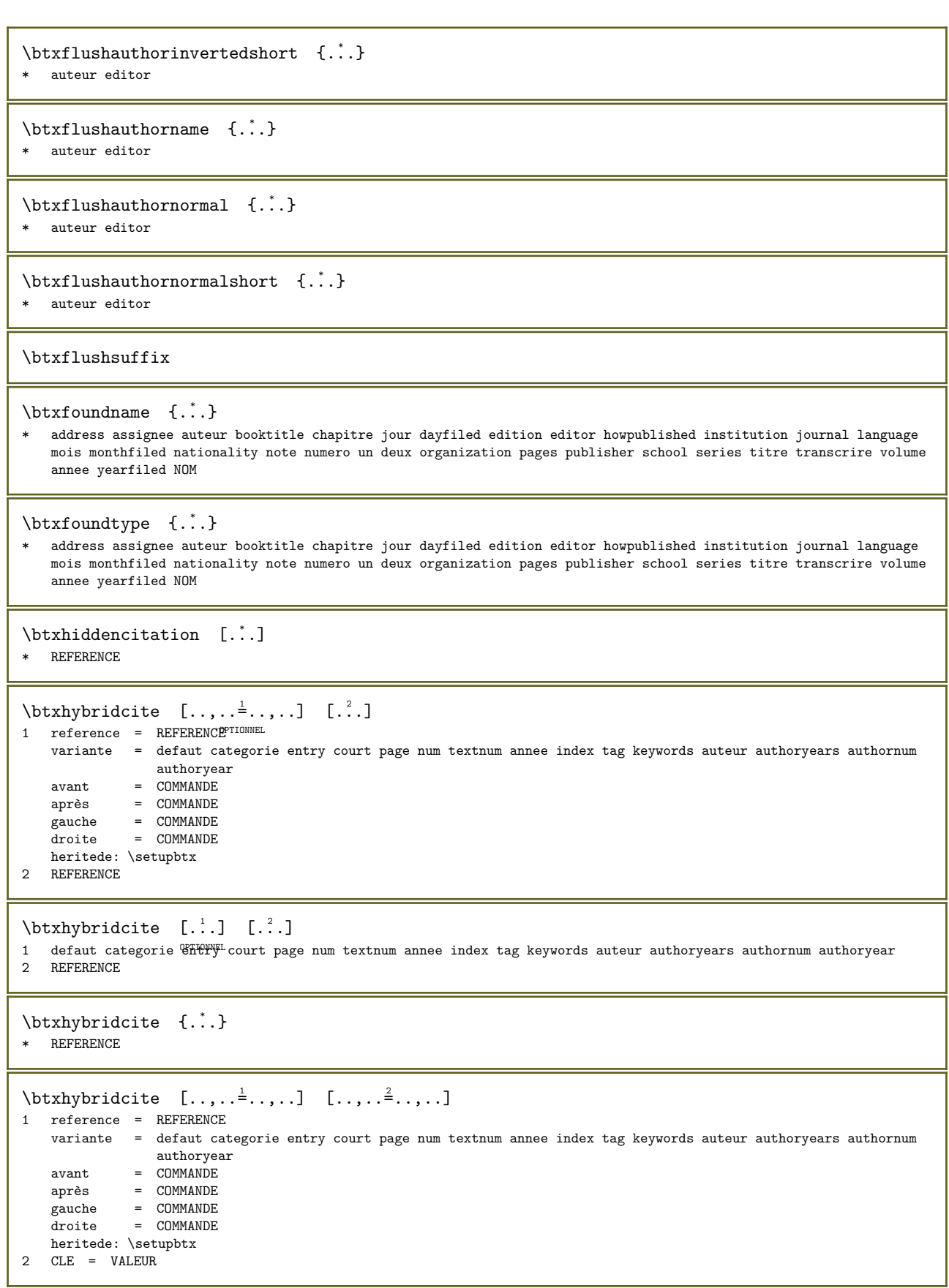

 $\hbox{\texttt{btxlistcitation}} \quad [\ldots, \ldots^{\frac{1}{2}}, \ldots] \quad [\ldots]$ 1 reference = REFERENCE OPTIONNEL variante = defaut categorie entry court page num textnum annee index tag keywords auteur authoryears authornum authoryear avant = COMMANDE<br>après = COMMANDE après = COMMANDE<br>gauche = COMMANDE gauche = COMMANDE<br>droite = COMMANDE  $=$  COMMANDE heritede: \setupbtx 2 REFERENCE  $\text{tational} \begin{bmatrix} . & . \\ . & . \end{bmatrix}$  [...] 1 defaut categorie entry Eurt page num textnum annee index tag keywords auteur authoryears authornum authoryear 2 REFERENCE  $\hbox{\texttt{btxlistcitation}}$   $[\ldots, \ldots]$   $[\ldots, \ldots]$ 1 reference = REFERENCE variante = defaut categorie entry court page num textnum annee index tag keywords auteur authoryears authornum authoryear  $\begin{array}{ccc} \text{avant} & = & \text{COMMANDE} \\ \text{après} & = & \text{COMMANDE} \end{array}$ après = COMMANDE<br>gauche = COMMANDE gauche = COMMANDE<br>droite = COMMANDE  $=$  COMMANDE heritede: \setupbtx 2 CLE = VALEUR  $\text{total}$  [...] \* FICHIER  $\hbox{btxoneorrange} \{.\n<sup>1</sup>.\n<sup>2</sup>.\n<sup>3</sup>.\n<sup>3</sup>$ 1 volume pages 2 VRAI 3 FAUX  $\text{btxrawfield} \{.\n$ .} \* address assignee auteur booktitle chapitre jour dayfiled edition editor howpublished institution journal language mois monthfiled nationality note numero un deux organization pages publisher school series titre transcrire volume annee yearfiled NOM  $\text{t}$  1.1 [...] 1 TEXTE 2 TEXTE \btxsavejournalist [...] \* FICHIER  $\text{btxsetup } \{.\n$ <sup>\*</sup>..} \* NOM \btxsingularorplural  $\{.\n,.\n,.\n,.\n,$ 1 editor producer director 2 VRAI 3 FAUX  $\label{thm:optimal} $$\btxsingularplural _{..} _{..} _{..} _{..} $$$ 1 editor producer director 2 VRAI 3 FAUX

 $\hbox{\texttt{btxtextcitation}} \quad [\ldots, \ldots^{\frac{1}{2}}, \ldots] \quad [\ldots]$ 1 reference = REFERENCE OPTIONNEL variante = defaut categorie entry court page num textnum annee index tag keywords auteur authoryears authornum authoryear<br>
avant = COMMANDE après = COMMANDE<br>gauche = COMMANDE gauche = COMMANDE droite = COMMANDE heritede: \setupbtx 2 REFERENCE  $\hbox{\it \textbf{b}}$  is the state of  $\left[ .^1, . \right]$   $\left[ .^2, . \right]$ <br>
1 defaut categorie entry state page i 1 defaut categorie ent<sup>ery ou</sup> burt page num textnum annee index tag keywords auteur authoryears authornum authoryear 2 REFERENCE  $\hbox{\texttt{b}}$ txtextcitation  $[\ldots,\ldots^{\frac{1}{2}},\ldots]$   $[\ldots,\ldots^{\frac{2}{2}},\ldots]$ 1 reference = REFERENCE variante = defaut categorie entry court page num textnum annee index tag keywords auteur authoryears authornum authoryear  $\begin{tabular}{lll} **avant & = & **COMMANDE** \\ **après & = & **COMMANDE** \end{tabular}****$ après = COMMANDE gauche = COMMANDE droite = COMMANDE heritede: \setupbtx 2 CLE = VALEUR \buildtextaccent  $\{.\cdot\}$   $\{.\cdot\}$ 1 caracteres 2 caracteres  $\{$ \* caracteres  $\{$ \* caracteres  $\{$ \* caracteres \buildtextmacron {...} \* caracteres \buildtextognek {...} \* caracteres  $\text{Camel } \{.\,. \}$ \* TEXTE  $\text{Caps } \{.\dot{.\}.\}$ \* TEXTE  $\{$  ...} \* NOMBRE  $\text{Carcteres } \{.\,.\,.\}$ \* NOMBRE \Caractereslangue {...} \* NOMBRE  $\verb|\Chiffresromains {.\,.}|$ \* NOMBRE

\CONTEXT

\ConTeXt

\Context

```
\text{ConvertConstantAfter } \ldots \{.\} \{.\} \{.\}1 CSNAME
2 TEXTE
3 TEXTE
\text{ConvertToConstant }\dots \{.\n} \{.\n} \{.\n}1 CSNAME
2 TEXTE
3 TEXTE
\cacherblocs [\ldots,\ldots] [\ldots,\ldots]<br>1 NOM
1 NOM OPTIONNEL
2 NOM
\calligraphique
\{\ldots\}* TEXTE
\cap {...}
* TEXTE
```
 $\cap$   $\{.\n$  :  $\}$ \* TEXTE

 $\text{Caractere } \{.\n$ . \* NOMBRE

\caracterealignement

 $\{$ 2, .\} \* NOMBRE

 $\text{Carctereslanguage } \{.\dot{.\} \}$ \* NOMBRE

\casing  $[.\cdot,.]$   $\{.\cdot.\cdot\}$ 1 raz MOT mot Mot Mots capitales Capitales aleatoire mixte camel Camel cap Cap 2 CONTENT

```
\catcodetablename
```

```
\text{cbox} \quad . \quad . \quad . \quad . \quad . \quad .1 TEXT<sup>PTIONNEL</sup>
2 CONTENT
```
 $\text{centeraligned } \{.\dot{.\} \}$ \* CONTENT

```
\text{centerbox}.
                 \ldots {\ldots}<br>optionnel
1 TEXTE
2 CONTENT
```

```
\{\text{centered box} \quad \dots \quad \{\dots\}OPTIONNEL 
1 TEXTE
2 CONTENT
\centeredlastline
\{\text{centered} \, \ldots \, \ldots \, \}OPTIONNEL 
1 TEXTE
2 CONTENT
\centering \{\ldots\}* CONTENT
\chaintocurrentCOMMANDE {...}
* NOM
\lambdachamp [\cdot \cdot \cdot] [\cdot \cdot \cdot]<br>1 NOM OPTIONNEL
1 NOM OPTIONNEL
2 TEXTE
\CHARACTERKERNING \quad [..]. \quad \{..^2..\}OPTIONNEL 
1 NOMBRE
2 TEXTE
\lambda \chardescription {...}
* NOMBRE
\lambda: \charerfriandisespolice [..]* FICHIER
\charwidthlanguage
\check{\text{checkcharacteralign } \check{\ldots}* CONTENT
\checkCOMMANDEparent
\check{\text{checkedelimits}} \{.\dot{.\}* CONTENT
\label{thm:chm:convex} \ch{echedblank} [...,...,...]* heritede: \vierge
\check{\text{checkedchar } \{.\cdot.\}} \{.\cdot.\}1 NOMBRE
2 caracteres
\check{\text{checkedfilter}} \{.\dot{\ldots}\}* sym symbole trait largeur espace NOM COMMANDE
\check{\ }...
* CSNAME
\checkinjector [...]
* NOM
\verb+\check+ the current notation {\tt [[.in] }* oui non auto
```

```
\check{\text{checknextinjector} [...]}* NOM
\label{eq:ch} \begin{array}{ll} \texttt{\texttt{{\char'134}checkpage}}} & [\ldots] & [\ldots, \ldots] \\ \texttt{\color{red}1} & \texttt{\color{red}10000} \\ \texttt{\color{red}21} & \texttt{\color{red}10000} \\ \texttt{\color{red}0000} & \texttt{\color{red}0000} \\ \texttt{\color{red}0000} & \texttt{\color{red}0000} \\ \texttt{\color{red}000} & \texttt{\color{red}000} & \texttt{\color{red}000} \\ \texttt{\color{red}000} & \texttt{\color{red}0001 NOM OPTIONNEL
2 heritede: \setuppagechecker
\text{checkparameters} [...]
* TEXTE
\check{\text{checkpreviousinjector} [...]
* NOM
\checksidefloat
\text{checkwopassdata } \{.\dot{.\}* NOM
\label{eq:recon} \label{eq:recon} \begin{bmatrix} 1 & 1 \\ 2 & 3 \end{bmatrix} \begin{bmatrix} 1 & 1 & 2 \\ 2 & 1 & 2 \end{bmatrix}1 NOM
2 regler = COMMANDE
      raz = COMMANDE
      CLE = VALEUR
\chem \{.\cdot\} \{.\cdot\} \{.\cdot\} \{.\cdot\}1 TEXTE
2 TEXTE
3 TEXTE
\Lambda...
* TEXTE
\Lambda<sup>*</sup>..}
* TEXTE
\Lambda [...]
* NOM
\Lambda: \{\ldots\}* TEXTE
\Lambdathemicaltoptext \{.\dot{.\}* TEXTE
\chichiffresromains \{.\dot{.\}* NOMBRE
\chimique [ \dots ] [ \dots ], [ \dots ] [ \dots ]OPTIONNEL 
1 NOM OPTIONNEL OPTIONEL
2 TEXTE
3 TEXTE
\verb|\chineseallnumerals {.".}* NOMBRE
\chichinesecapnumerals \{.\dot{.\}* NOMBRE
```
 $\chi$ chinesenumerals { $\ldots$ } \* NOMBRE  $\setminus$ citation  $[.,.,.\frac{1}{2},.,.]$   $[.\stackrel{?}{.}.]$ 1 reference = REFERENCE variante = defaut categorie entry court page num textnum annee index tag keywords auteur authoryears authornum authoryear avant = COMMANDE<br>après = COMMANDE après = COMMANDE<br>gauche = COMMANDE quche = COMMANDE<br>droite = COMMANDE  $=$  COMMANDE heritede: \setupbtx 2 REFERENCE  $\text{l.} \text{!} \quad [\ldots] \quad [\ldots]$ 1 defaut categorie entry court page num textnum annee index tag keywords auteur authoryears authornum authoryear 2 REFERENCE  $\text{citation} \quad {\ldots}$ \* REFERENCE \citation  $[...,-\frac{1}{2}...]$   $[...,-\frac{2}{2}...]$ 1 reference = REFERENCE variante = defaut categorie entry court page num textnum annee index tag keywords auteur authoryears authornum authoryear  $avant$  =  $COMMANDE$ <br> $arrès$  =  $CMMANDE$  $=$  COMMANDE gauche = COMMANDE<br>droite = COMMANDE  $=$  COMMANDE heritede: \setupbtx 2 CLE = VALEUR \cite  $[\ldots, \ldots^{\pm} \ldots, \ldots]$   $[\ldots^2 \ldots]$ 1 reference **EFIOREFERENCE** variante = defaut categorie entry court page num textnum annee index tag keywords auteur authoryears authornum authoryear avant = COMMANDE<br>après = COMMANDE après = COMMANDE<br>gauche = COMMANDE  $\frac{1}{2}$  gauche = COMMANDE droite = COMMANDE heritede: \setupbtx 2 REFERENCE \cite  $[...]$   $[.]$   $[.]$ 1 defaut tet entry court page num textnum annee index tag keywords auteur authoryears authornum authoryear 2 REFERENCE  $\text{cite} {:.}$ \* REFERENCE \cite  $[...,-\frac{1}{2}...]$   $[...,-\frac{2}{2}...]$ 1 reference = REFERENCE variante = defaut categorie entry court page num textnum annee index tag keywords auteur authoryears authornum authoryear avant = COMMANDE<br>après = COMMANDE après = COMMANDE<br>gauche = COMMANDE gauche = COMMANDE<br>droite = COMMANDE  $=$  COMMANDE heritede: \setupbtx 2 CLE = VALEUR  $\clap{clap \{.\,. \}}$ \* CONTENT  $\text{Classifier } \{.\cdot\} \{.\cdot\}$ 1 NOM 2 police

```
\cl{}dcommand \ldots* COMMANDE
\cdot \cldcontext {...}
* COMMANDE
\label{cldlo} \{.\dot{.\} \}* FICHIER
\clap{\c{1}{dprocessfile} \{.\n}.}* FICHIER
\text{Clearning} [...]
* MARQUE
\clap{\setminus \text{clippedoverlayimage } \{.\dot{.\cdot.\}}* FICHIER
\clonerchamp [\cdot \cdot \cdot] [\cdot \cdot \cdot \cdot] [\cdot \cdot \cdot \cdot] [\cdot \cdot \cdot \cdot \cdot]1 NOM
2 NOM
3 NOM
4 NOM
\coloneq \{.\,. \}* CONTENT
\collectedmath
\collectedtext [\ldots, \ldots \stackrel{1}{\pm} \ldots, \ldots] [\ldots, \ldots \stackrel{2}{\pm} \ldots, \ldots] \{ \ldots \stackrel{3}{\pm} \} \{ \ldots \stackrel{4}{\pm} \}1 heritede: \setupcollec\ornel
                                                     OPTIONNEL 
2 style = STYLE COMMANDE
     couleur = COULEUR
     heritede: \configurerencadre
3 TEXTE
4 CONTENT
\{collecterpanded \{.\n<sup>*</sup>..}
* CONTENT
\colon* heritede: \collumnbreak
\cdot \colorcomponents \{.\dot{.\}}
* COULEUR
\colored [\ldots, \ldots \stackrel{i}{\vdots} \ldots] \{ \ldots \stackrel{i}{\vdots} \}1 heritede: \définircouleur
2 CONTENT
\colored [...] \{.\n\}1 COULEUR
2 CONTENT
\colon \text{coloronly} \quad [.1.1] \quad .2.31 COULEUR
2 CONTENT
\lambdacolumnbreak [...,...]* oui non preferenceTTPUEL forcer premier dernier NOMBRE NOM
```

```
\coloneq \columnsetspanwidth \{.\dot{.\}}
* NOMBRE
\combinepages [\cdot \cdot \cdot] [\cdot \cdot \cdot \cdot]<br>1 FICHTER OPTIONNEL
1 FICHIER<br>2 variante
  variante = a b c horizontal vertical n = MOMBRE
   n = NOMBRE<br>N \times N = NOMBREnx = NOMBREny = NOMBRE
   début = NOMBRE
   fin = NOMBRE
   distance = DIMENSION
   haut = COMMANDEbas = COMMANDE
   gauche = COMMANDE
   droite = COMMANDE
   avant = COMMANDE
   après = COMMANDE
   entre = COMMANDE
   cadre = marche arret
   arriereplan = premierplan couleur NOM
   couleurarriereplan = COULEUR
\commalistelement
\commalistsentence [\ldots, \ldots] [\ldots, \ldots]<br>1 TEXTE
1 TEXTE OPTIONNEL
2 TEXTE
\commalistsize
\COMMANDEnamespace
\COMMANDEparameter {...}
* CLE
\COMMANDEparameterhash {...}
* CLE
\COMMANDEsetupmode
\COMMENT [ .^1 . ] [ . . , . , ^2 . . , . ] [ . . , . ]1 TEXTE OPTIONNEL
                       OPTIONNEL 
2 heritede: \configurercommentaire
3 TEXTE
instances: comment
\comment \left[\begin{array}{ccc} 1 & 1 \ldots & 1 \ldots & 1 \ldots \end{array}\right] {...}<br>1 Texte optionnel optionnel
1 TEXTE
2 heritede: \configurercommentaire
3 TEXTE
\comparedimension \{.\n,.\n\} \{.\n,.\n\}1 DIMENSION
2 DIMENSION
\comparedimensioneps {...} 1 {...} 2
1 DIMENSION
2 DIMENSION
\text{comparergrow} [...]
* NOM
```

```
\verb+\comparerpalette~~[.".]* NOM
\completebtxrendering [...] [...] [...,-<sup>2</sup>...]OPTIONNEL 
1 NOM OPTIONNEL OPTIONNEL
2 heritede: \setupbtxrendering
\completCOMBINEDLIST [..,..=..,..] *
* heritede: \configurerlistecombinee
instances: content
\emptyset \completcontent [\ldots,\ldots^*],\ldots]* heritede: \configurerlistecombinee
\completelist [\cdot \cdot \cdot] [\cdot \cdot \cdot, \cdot \cdot]<br>1 ICTE
1 LISTE OPTIONNEL
2 heritede: \configurerliste
\emptyset \completelistofFLOATS [\ldots, \ldots, \ldots]<br>* heritede: \configurerliste optionnel
* heritede: \configurerliste
instances: chemicals figures tables intermezzi graphics
\emptyset \completelistofchemicals [...,...^*...,...]* heritede: \configurerliste
\text{Completely} [...,...^{\pm}...,...]<br>* heritede: \configurerliste ornIONNEL
* heritede: \configurerliste
\emptyset \completelistofgraphics [\dots, \dots]* heritede: \configurerliste
\emptyset \completelistofintermezzi [...,...^{\dagger}_{...},...]* heritede: \configurerliste
\emptyset \completelistoftables [\ldots, \ldots, \ldots]<br>* heritode \configurerligte optionnel
* heritede: \configurerliste
\completelistofpublications [\cdot \cdot \cdot] [\cdot \cdot \cdot, \cdot \cdot \cdot]OPTIONNEL 
1 NOM OPTIONNEL OPTIONNEL OPTIONNEL
2 heritede: \setupbtxrendering
\completelistofsorts [...] [...,...^2...1 SINGULIER
2 heritede: \configurertri
\completelistofSORTS [..,..=..,..] *
* heritede: \configurertri OPTIONNEL
instances: logos
\emptyset \completelistoflogos [\dots, \dots \stackrel{*}{\dots}, \dots]* heritede: \configurertri
\completelistofsynonyms [...] [...] [...,...]<br>1 CNNOW IED
1 SINGULIER OPTIONNEL
2 heritede: \configurersynonymes
\completelistofSYNONYMS [\ldots,\ldots^*],\ldots]* heritede: \configurersynonymes <sup>OPTIONNEL</sup>
instances: abbreviations
```
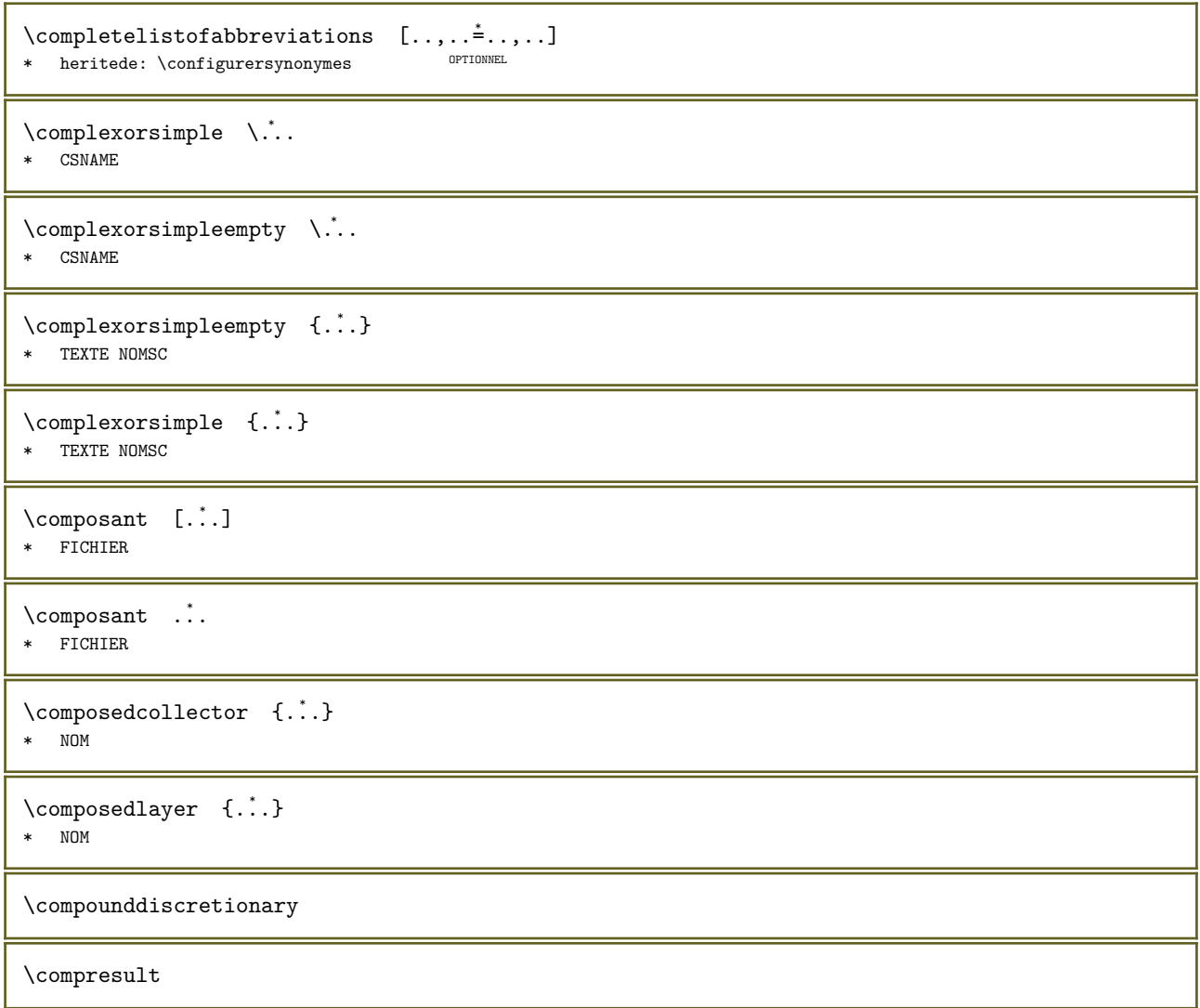

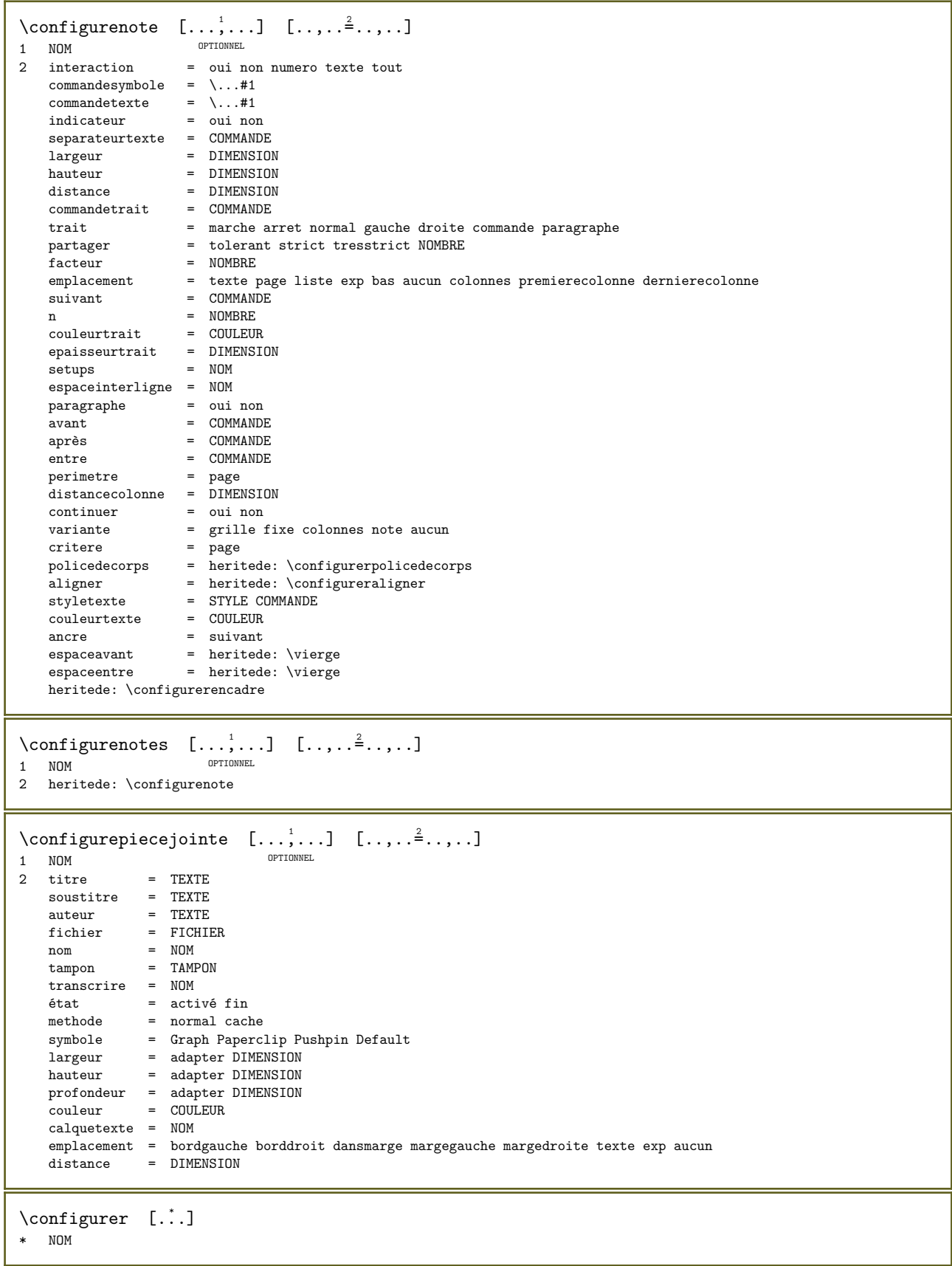

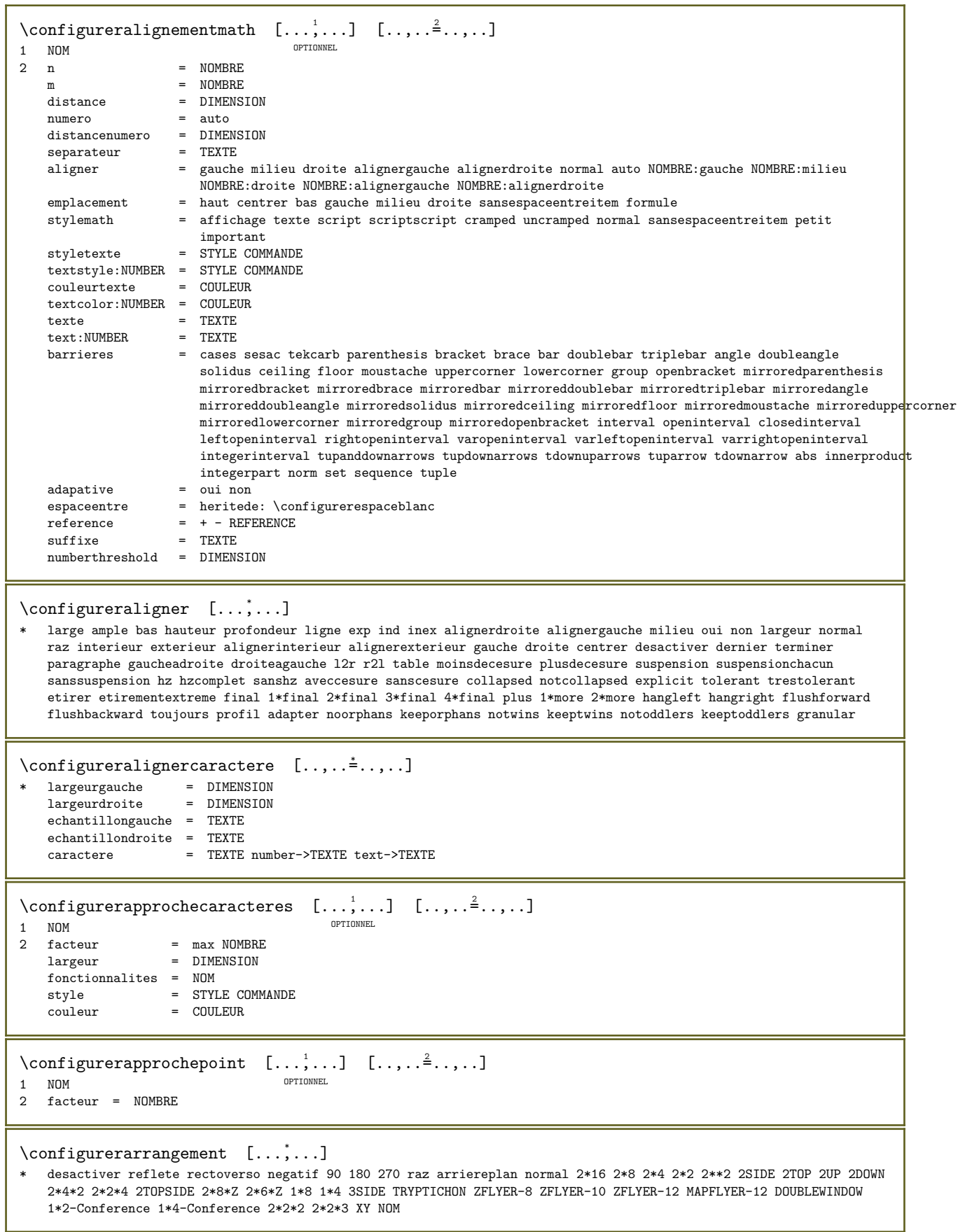

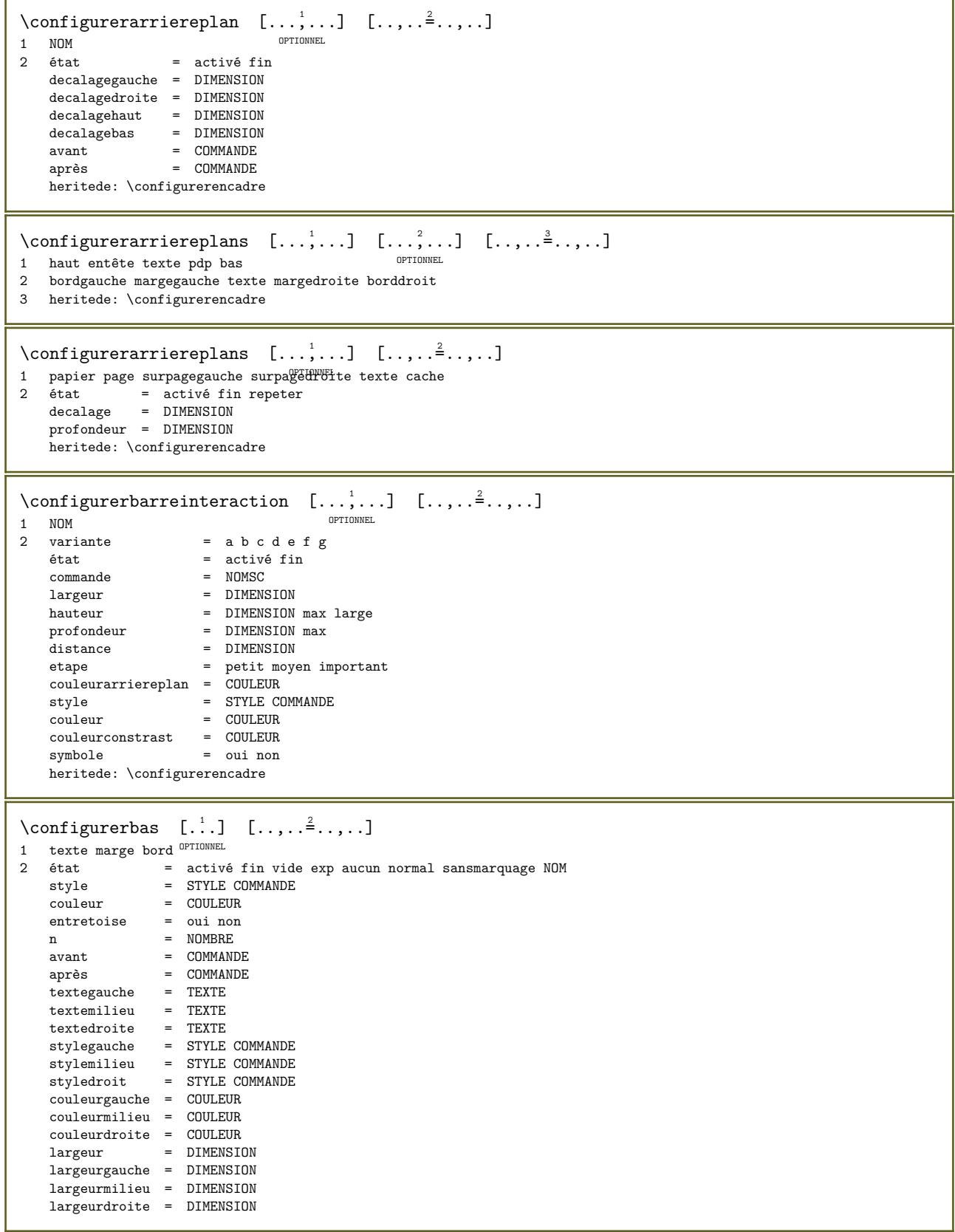

\configurerbloc  $[\ldots, \ldots]$   $[\ldots, \ldots]$ OPTIONNEL 1 NOM<br>2 avant avant = COMMANDE<br>après = COMMANDE après = COMMANDE<br>gauche = COMMANDE  $gauge = COMMANDE  
droite = COMMANDE$  $=$  COMMANDE variante = paragraphe texte interieur = COMMANDE setups = NOM aligner = heritede: \configureraligner style = STYLE COMMANDE<br>couleur = COULEUR couleur = COULEUR \configurerblocmarginal  $[\ldots, \ldots]$   $[\ldots, \ldots]$ <sup>2</sup>...,..] OPTIONNEL 1 NOM<br>2 état état = activé fin<br>largeur = DIMENSION largeur = DIMENSION<br>avant = COMMANDE  $avant$  =  $COMMANDE$ <br>après =  $COMMANDE$ après = COMMANDE<br>entre = COMMANDE entre = COMMANDE<br>aligner = heritede aligner = heritede:  $\cong$   $\text{supp}$  =  $\text{STYLE}$  COMMANDE style = STYLE COMMANDE couleur = COULEUR<br>haut = COMMANDI haut = COMMANDE<br>bas = COMMANDE bas = COMMANDE emplacement = gauche droite milieu dansmarge gauche = COMMANDE  $\sigma$   $=$  COMMANDE  $\text{Configurerblosection}$   $[\ldots, \ldots]$   $[\ldots, \ldots]$ OPTIONNEL 1 NOM<br>2 page = heritede: \page avant = COMMANDE après = COMMANDE numero = oui non \configurercapitales  $[\ldots, \ldots]$   $[\ldots, \ldots^{\frac{2}{n}}, \ldots]$ OPTIONNEL 1 NOM 2 titre = oui non  $\sec = \cot \theta$ style = STYLE COMMANDE  $\emptyset$  \configurercesure  $[\ldots, \ldots^*], \ldots]$ \* methode = original tex defaut hyphenate expanded traditional aucun \configurerchamp  $[\cdot$ ...]  $[\cdot \cdot \cdot, \cdot, \cdot, \cdot]$   $[\cdot \cdot, \cdot, \cdot^{\frac{3}{2}} \cdot \cdot, \cdot, \cdot]$   $[\cdot \cdot, \cdot, \cdot^{\frac{5}{2}} \cdot \cdot, \cdot, \cdot]$ OPTIONNEL OPTIONNEL OPTIONNEL 1 NOM 2 raz etiquette cadre horizontal vertical 3 heritede: \setupfieldtotalframed 4 heritede: \setupfieldlabelframed 5 heritede: \setupfieldcontentframed \configurerchamps  $[\ldots, \ldots]$   $[\ldots, \ldots \stackrel{2}{\pm} \ldots, \ldots]$   $[\ldots, \ldots \stackrel{3}{\pm} \ldots, \ldots]$   $[\ldots, \ldots \stackrel{4}{\pm} \ldots, \ldots]$ 1 raz etiquette cadre horizontal vertical OPTIONNEL OPTIONNEL 2 heritede: \setupfieldtotalframed 3 heritede: \setupfieldlabelframed 4 heritede: \setupfieldcontentframed  $\emptyset$  \configurerciter  $[\ldots, \ldots]$ \* heritede: \setupdelimitedtext \configurercolonnes  $[\ldots,\ldots^*],$ \* heritede: \setupmixedcolumns

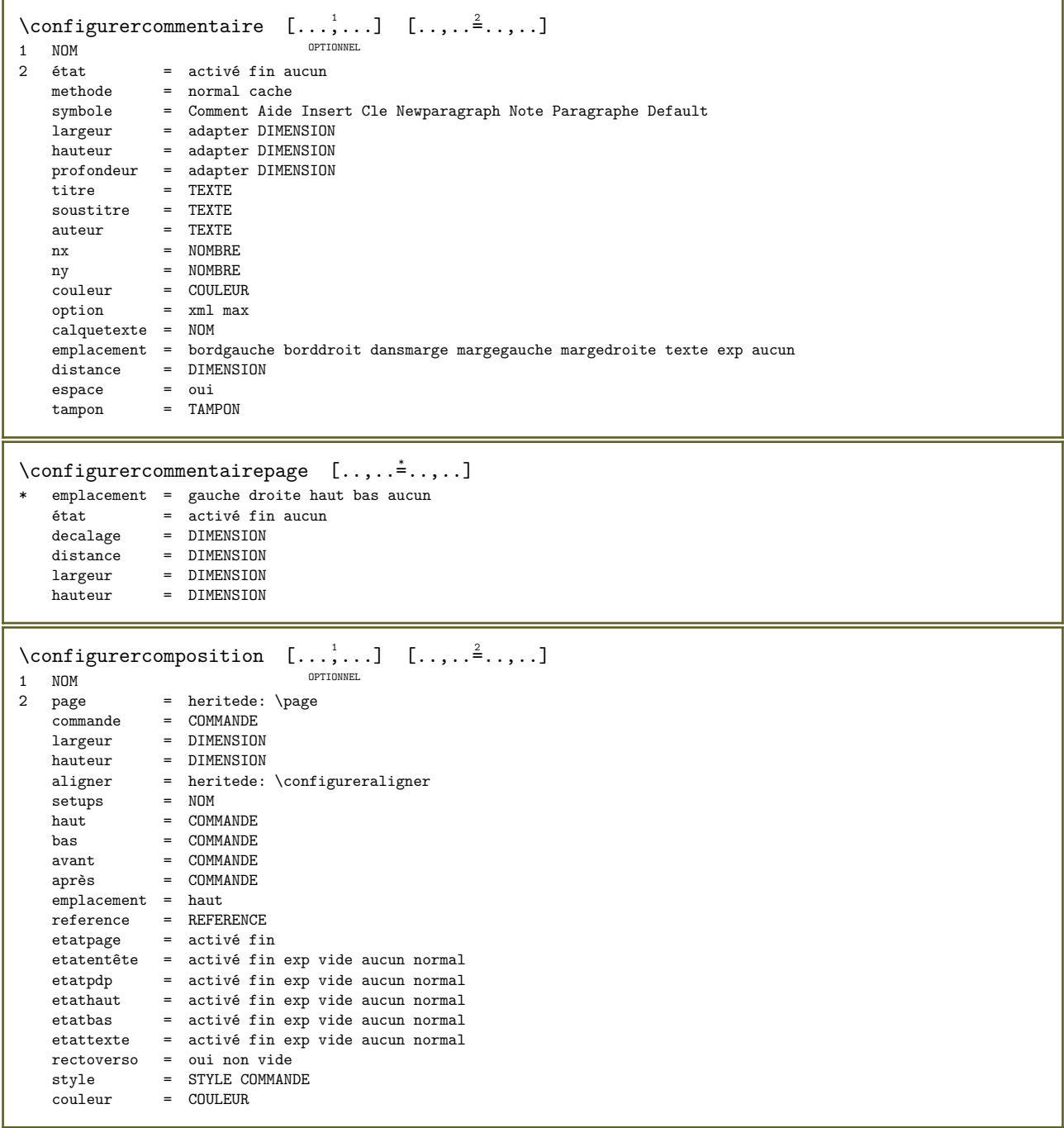
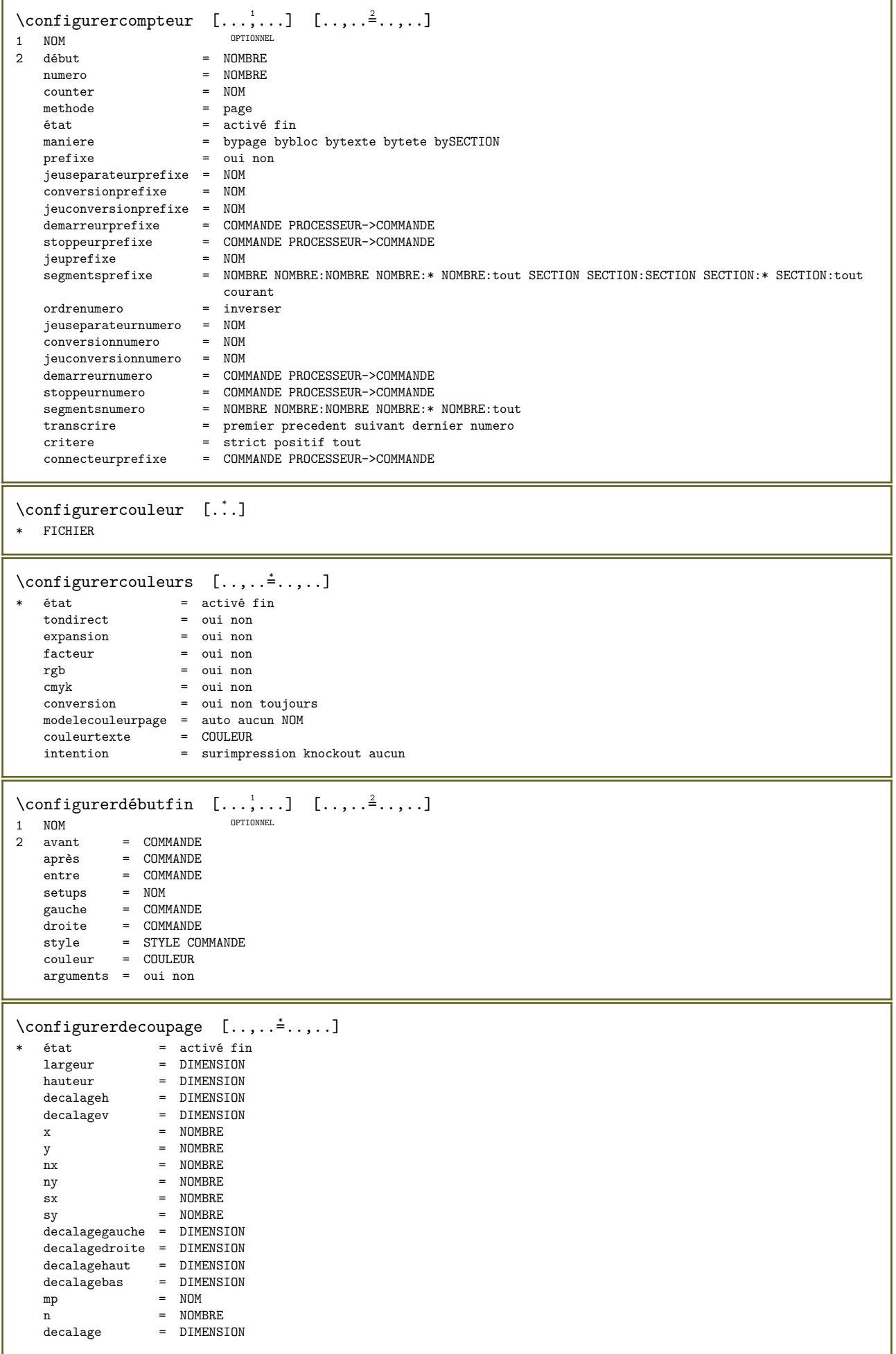

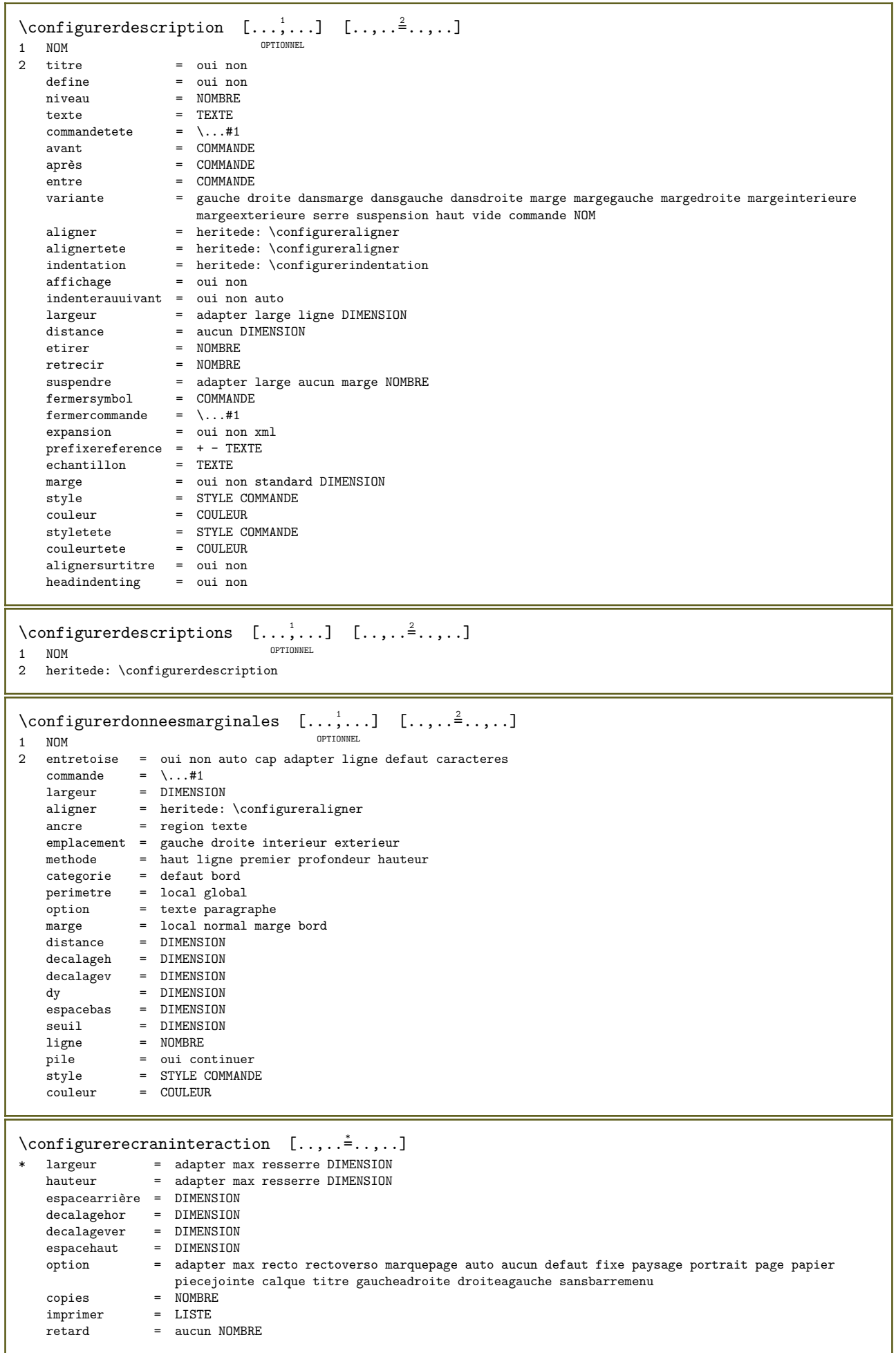

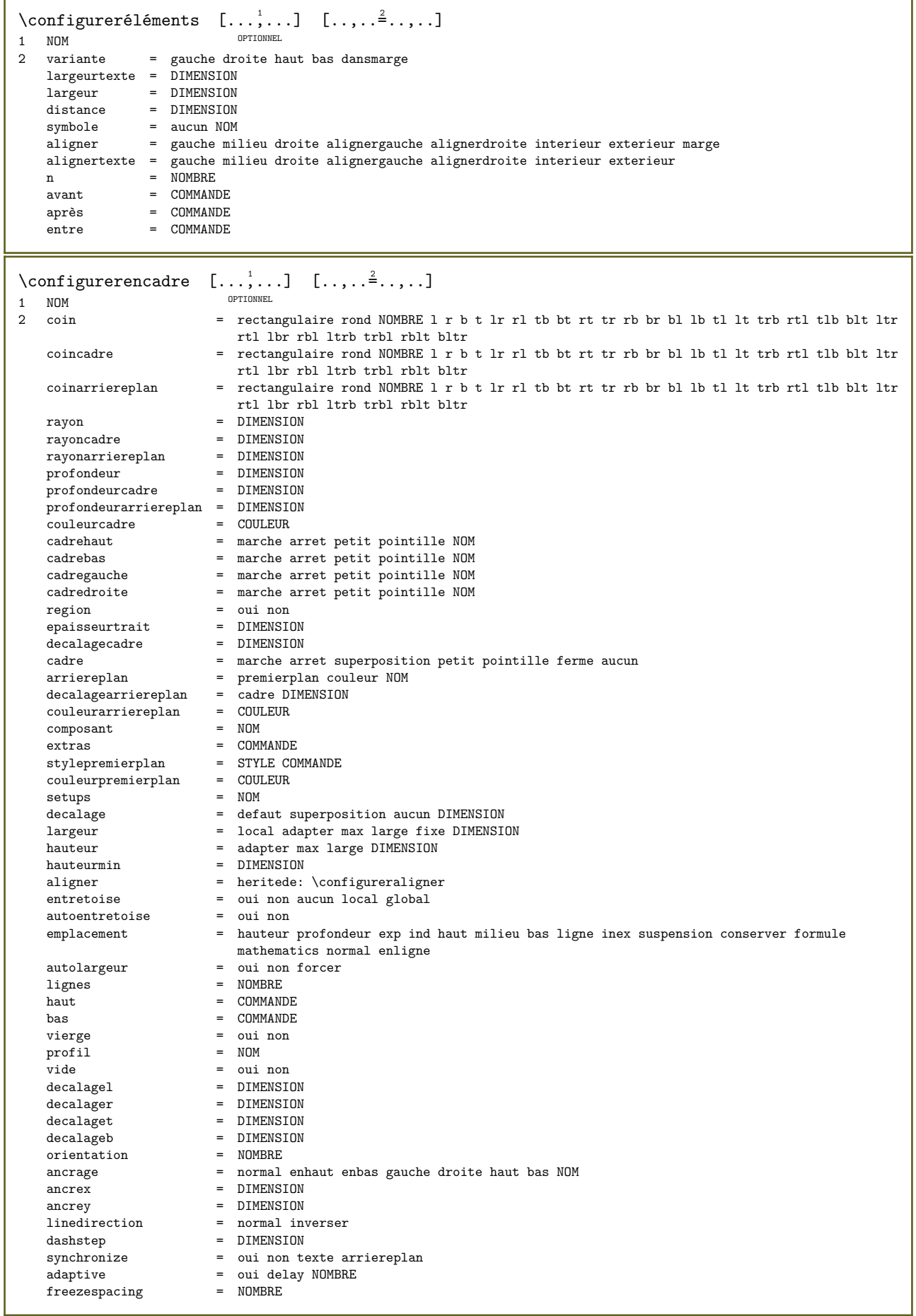

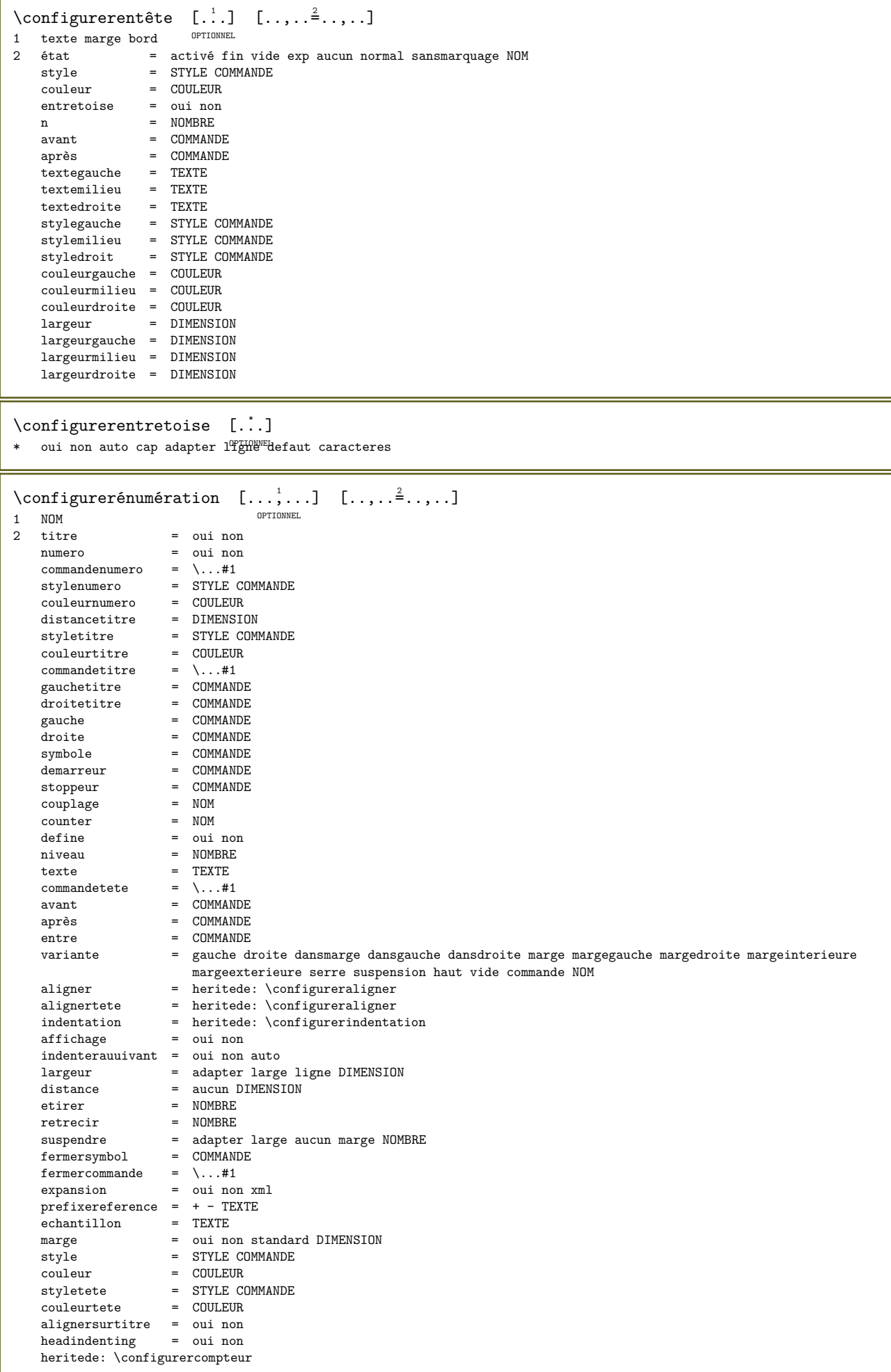

```
\verb+\configurer\'enum\'erations [{\dots}, {\dots} [{\dots}, {\dots}^{\underline{2}}, {\dots}]1 NOM
2 heritede: \configurerénumération
\configurerenvironnementpolicedecorps [\cdot,\cdot,\cdot] [\cdot,\cdot,\cdot,\frac{3}{2},\cdot,\cdot,\cdot]OPTIONNEL
                                                        OPTTOMNEL
1 NOM
2 defaut DIMENSION<br>3 heritede: \définirenvironnementpolicedecorps
\configurerepaisseurtrait [...]
* petit moyen important DIMENSION
\{\text{configurerespaceblanc } [\dots, \dots] \}* fix fixe flexible ligne demilight artdeligne aucun petit moyen important defaut DIMENSION
\verb+\configurerespaceinterlingne~~[\dots, \dots]~~[\dots, \dots \overset{2}{\bullet} \dots, \dots]OPTIONNEL
1 NOM
                    = DIMENSION
2 \quad \texttt{ligne}= NOMBRE
   hauteur
   profondeur = NOMBRE
                   = NOMBRE
   hauteurmin
   profondeurmin = NOMBREdistance = DIMENSION
   hat= NOMBRE hauteur
   bas= NOMBRE
                   = NOMBRE
   nhaut
                   = NOMBREetirer
                 = NOMBRE
   retrecir
\{\text{configurerespace}interligne [\dots, \dots]* marche arret raz auto petit moyen important NOMBRE DIMENSION
\configurerespaceinterligne [...]
* NOM
\configurerespacement [...]
* fixe sansespaceentreitem luftguven
\configurerespacementcaracteres [...] [.] [.] [...] [...,-]1 NOM<br>2 NOMBRE
                                                                         OPTTONNEL
3 \quad \text{gauche} \quad = \quad \text{NOMBRE}<br>\text{droite} \quad = \quad \text{NOMBRE}variante = 01langue = LANGAGE
\{\text{configureLABELtexte } [\dots] [\dots, \dots]1 LANGAGE<br>2 CLE = VALEUR
                                OPTIONNEL
instances: head label mathlabel taglabel unit operator prefix suffix btxlabel
\configurerbtxlabeltexte [\cdot, \cdot, \cdot, \frac{2}{3}, \ldots]OPTTOMMEL
1 LANGAGE
2 CLE = VALEUR
\configurerheadtexte [\cdot \cdot \cdot \cdot \cdot \cdot \cdot \cdot \cdot \cdot \cdot \cdot \cdot \cdot \cdot]1 LANGAGE<br>2 CLE = VALEUR
                               OPTTONNEL
\configurerlabeltexte [\cdot, \cdot, \cdot] [\cdot, \cdot, \cdot, \frac{2}{3}, \cdot, \cdot, \cdot]OPTTONNEL
1 LANGAGE
2 CLE = VALEUR
```

```
\configurermathlabeltexte [\cdot \cdot \cdot] [\cdot \cdot, \cdot \cdot \cdot \cdot]OPTIONNEL 
1 LANGAGE
2 CLE = VALEUR
\configureroperatortexte [\cdot, \cdot, \cdot] [\cdot, \cdot, \cdot, \frac{2}{3}, \cdot, \cdot, \cdot]OPTIONNEL 
1 LANGAGE
2 CLE = VALEUR
\configurerprefixtexte [\dots] [\dots, \dots]OPTIONNEL 
1 LANGAGE
2 CLE = VALEUR
\text{Configures} [...] [...,...^{\frac{2}{n}},...]OPTIONNEL 
1 LANGAGE
2 CLE = VALEUR
\{\text{configurertaglabeltexte} [\dots] \quad [\dots, \dots \xrightarrow{2} \dots, \dots]OPTIONNEL 
1 LANGAGE
2 CLE = VALEUR
\text{Configuerunittexte} \quad [\dots] \quad [\dots, \dots]OPTIONNEL 
1 LANGAGE
2 CLE = VALEUR
\configurerexpansionpolice [\cdot,\cdot,\cdot,\frac{2}{7},\cdot,\cdot,\cdot]1 NOM
2 vecteur = NOM
    facteur = NOMBRE
    etirer = NOMBRE
   retrecir = NOMBRE<br>etape = NOMBRE
            = NOMBRE
\configurerfiguresexterne [\ldots, \ldots] [\ldots, \ldots]<sub>2</sub>.....
                                         OPTIONNEL 
1 NOM
2 heritede: \setupexternalfigure
\configurerfinjeucolonnes [.\n.1] [.\n.2] [.\n.3] [.\n.4]1 NOM
2 NOMBRE
3 NOMBRE
4 NOMBRE
```
 $\text{Configurerflottant} \quad [\ldots, \ldots] \quad [\ldots, \ldots]$ OPTIONNEL 1 SINGULIER 2 indenterauuivant = oui non auto<br>  $defaut = heritede \cdot \n\begin{cases} \n\end{cases}$ defaut = heritede: \placerflottant<br>repli = heritede: \placerflottant = heritede:  $\Delta$ placerflottant<br>= COMMANDE interieur = COMMANDE<br>critere = DIMENSION critere<br>methode  $=$  NOMBRE<br>= NOMBRE  $methodecote$ <br>methodetexte methodetexte = NOMBRE<br>alignercote = hauteur alignercote = hauteur profondeur ligne demiligne grille normal<br>grille = heritede: \snaptogrid grille = heritede: \snaptogrid<br>local = oui non  $\begin{array}{ccc} \text{local} & = & \text{out non} \\ \text{commande} & = & \backslash \dots \#1 \end{array}$ commande  $= \setminus ... \#1$ largeurdisponible = DIMENSION hauteurdisponible = DIMENSION<br>largeurmin = DIMENSION largeurmin<br>largeurmax largeurmax = DIMENSION<br>emplacement = gauche dr emplacement templacement entieur alignergauche alignerdroite centrer max interieur exterieur margeinterieure margeexterieure bordinterieur bordexterieur retourarrière espacecoupe margegauche margedroite bordgauche borddroit distancemargegauche = DIMENSION distancemargedroite = DIMENSION<br>margegauche = DIMENSION margegauche = DIMENSION<br>margedroite = DIMENSION<br>margedroite = DIMENSION = DIMENSION<br>= DIMENSION margeinterieure = DIMENSION<br>margeexterieure = DIMENSION margeexterieure<br>basavant basavant = COMMANDE<br>basaprès = COMMANDE basaprès = COMMANDE<br>expansion = oui non : = oui non  $xml$ <br>=  $+$  - TEXTE prefixereference =  $+ -$ <br>configurationxml =  $NOM$  $\frac{1}{\text{configurationxml}}$  $=$  NOM<br> $=$  oui non regionlibre<br>espaceavant<br>espaceaprès = aucun heritede: \vierge espaceaprès = aucun heritede: \vierge<br>
largeur = DIMENSION largeur = DIMENSION<br>hauteur = DIMENSION<br>= DIMENSION hauteur = DIMENSION<br>decalage = DIMENSION = DIMENSION aucun superposition espacelateralavant = aucun heritede: \vierge espacelatéralaprès = aucun heritede: \vierge espaceavantcote = aucun heritede: \vierge<br>espaceaprèscoté = aucun heritede: \vierge espaceaprèscoté = aucun heritede: \vierge<br>seuilcote = ancien dimension seuilcote = ancien dimension<br>marge = DIMENSION marge  $=$  DIMENSION<br>  $=$  NOMBRE nhaut = NOMBRE<br>nbas = NOMBRE<br>= NOMBRE nbas = NOMBRE<br>etape = petit n etape = petit moyen important ligne profondeur<br>= NOMBRE nlignes<br>memoirecache  $m = 0$ <br>memoirecache = oui non<br>reduire = oui non = oui non<br>= DIMENSION  $distance reduction$ heritede: \configurerencadre \configurerflottants  $[\ldots, \ldots]$   $[\ldots, \ldots]$ <sup>2</sup>...,..] OPTIONNEL 1 SINGULIER 2 heritede: \configurerflottant  $\emptyset$  \configurerformulaires  $[\ldots, \ldots]$ \* methode = XML HTML PDF exporter = oui non \configurerformule  $[\ldots, \ldots]$   $[\ldots, \ldots]$ 1 NOM OPTIONNEL 2 heritede: \configurerformules

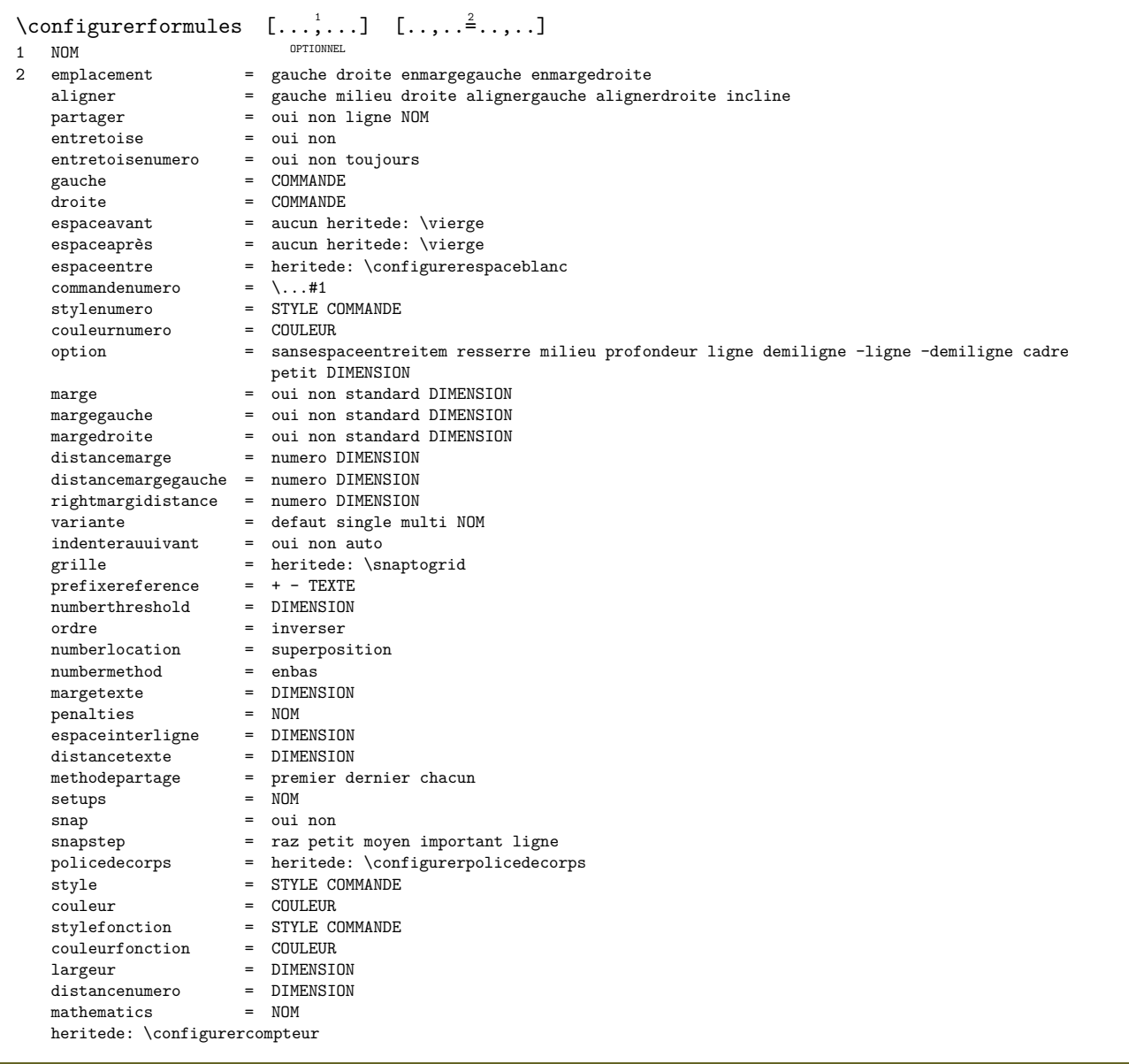

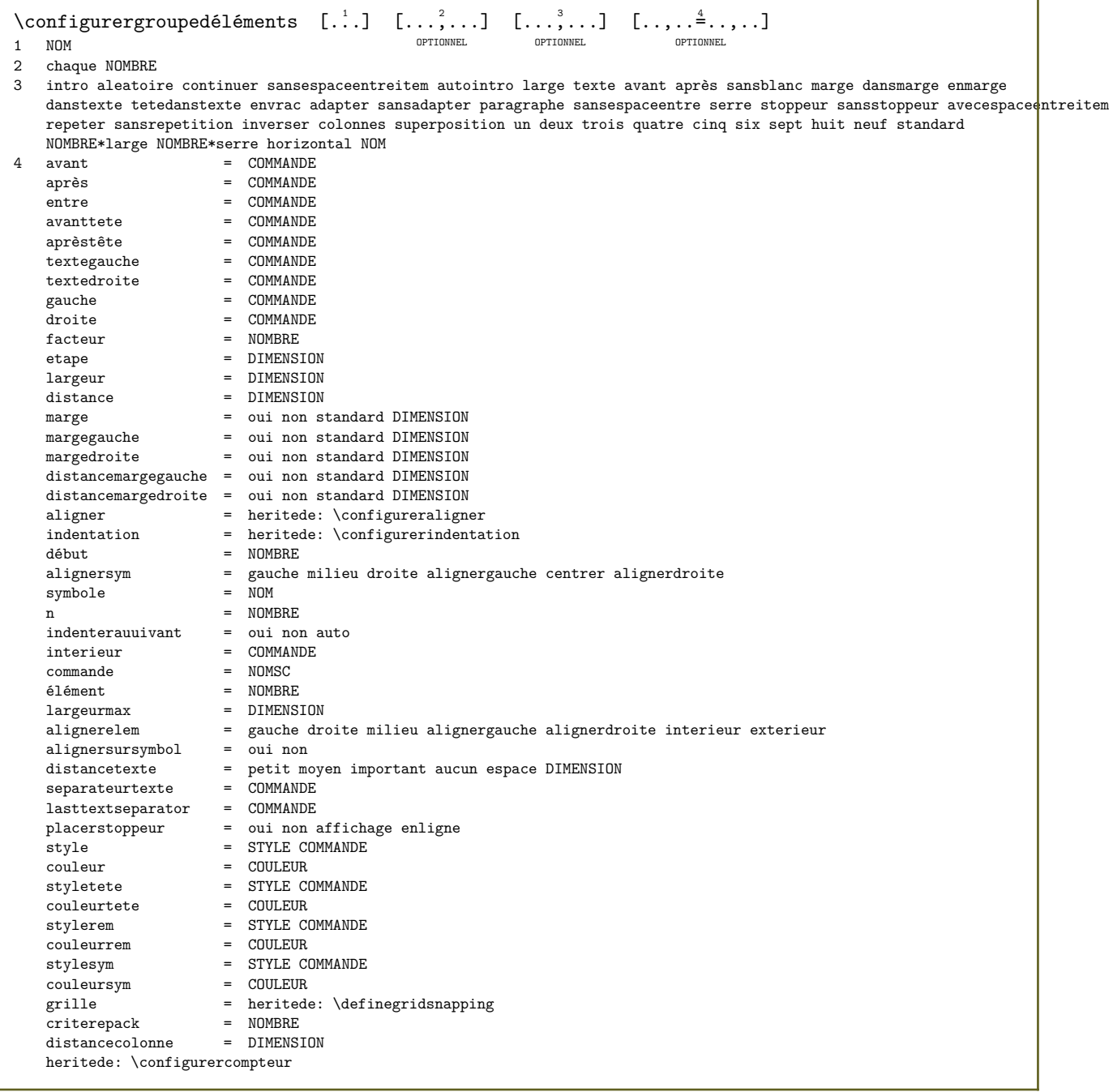

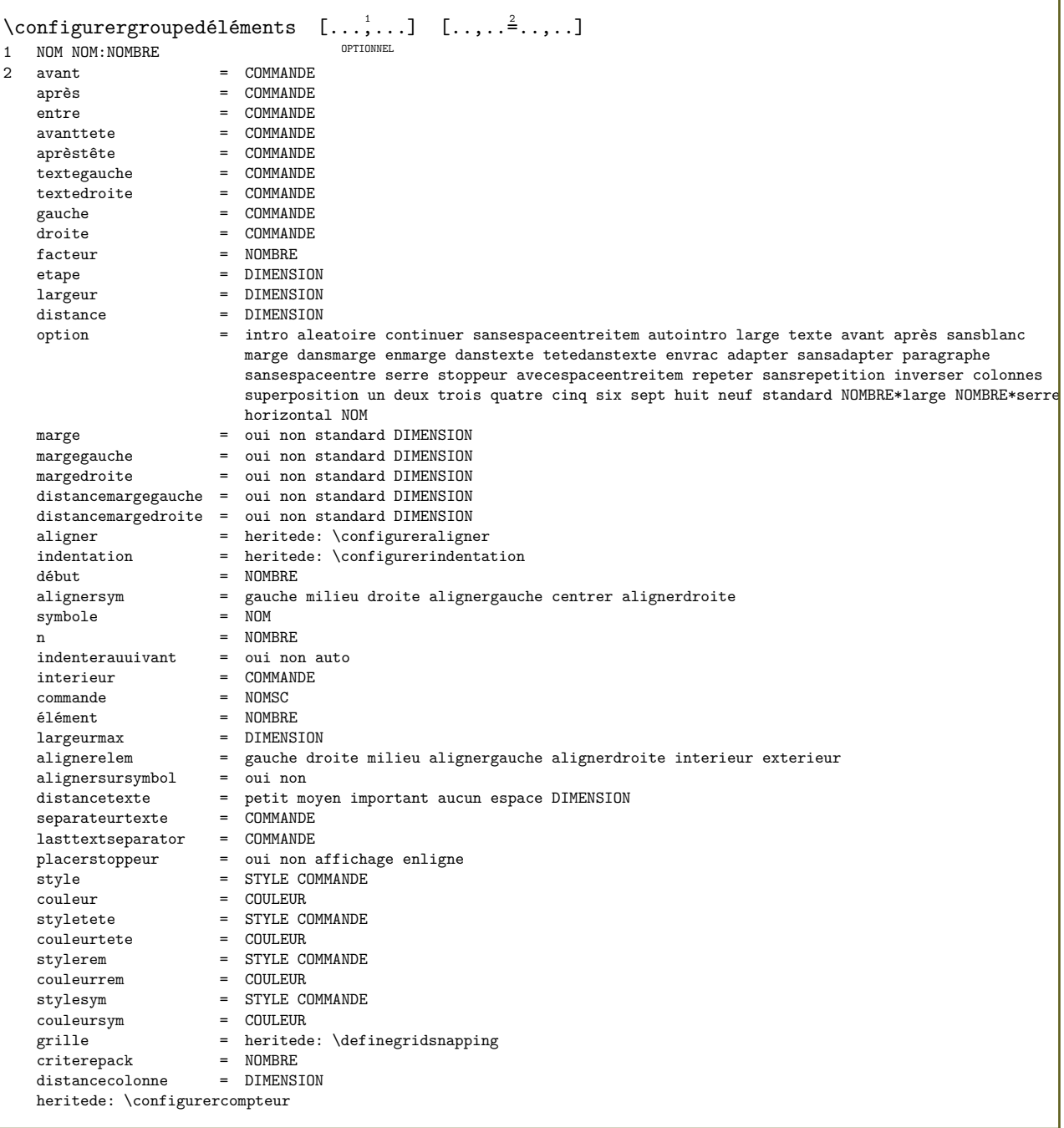

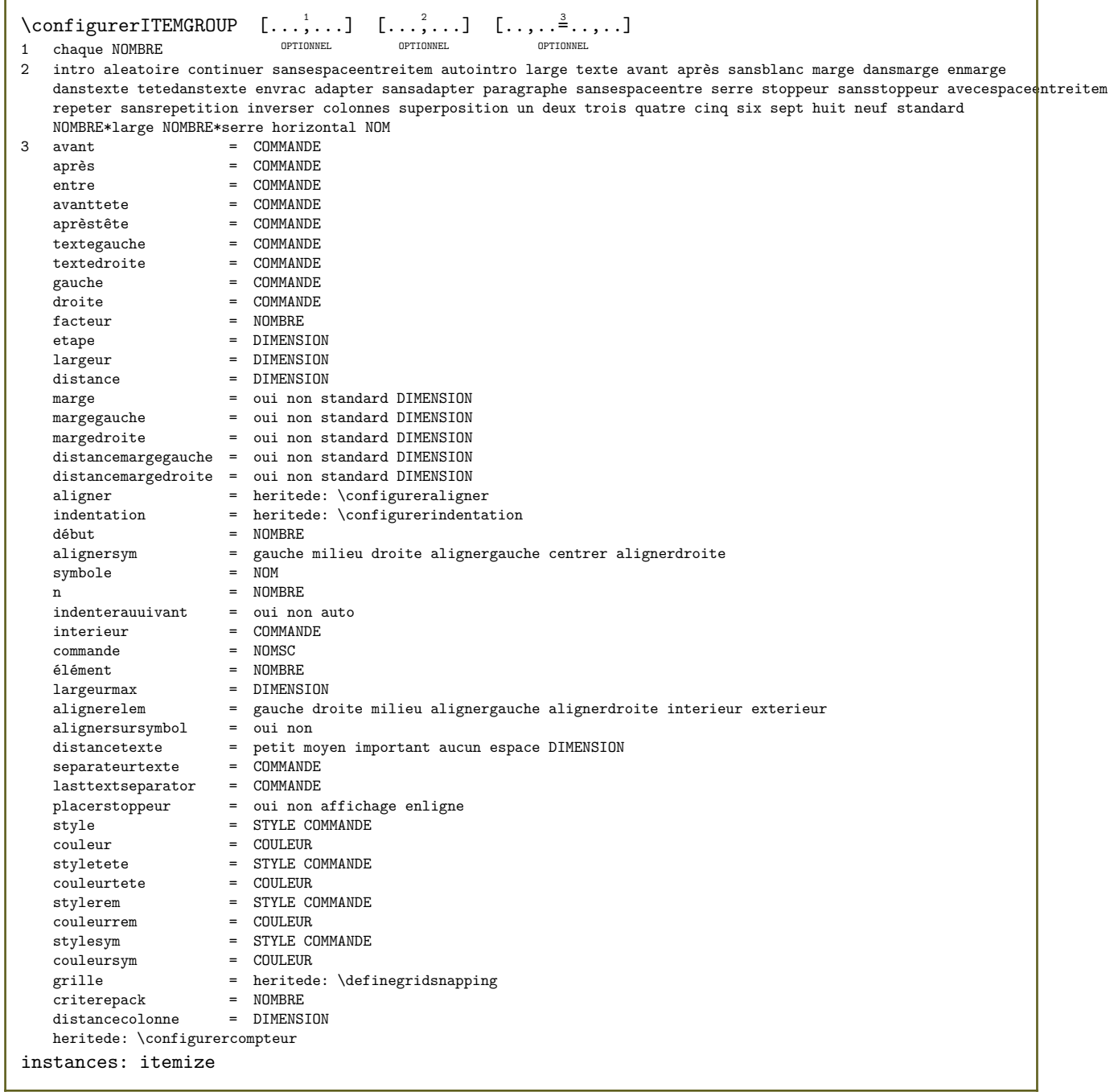

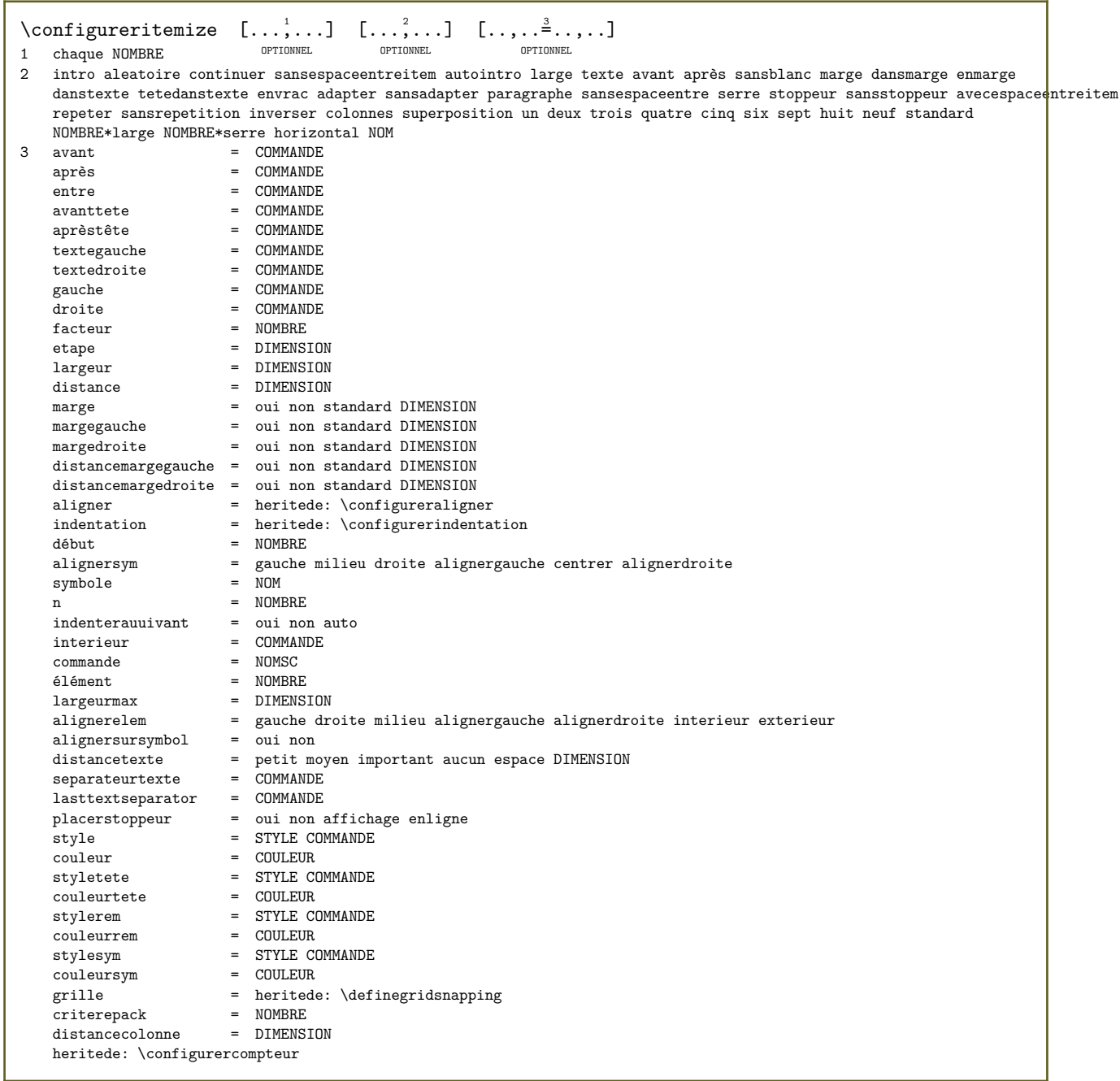

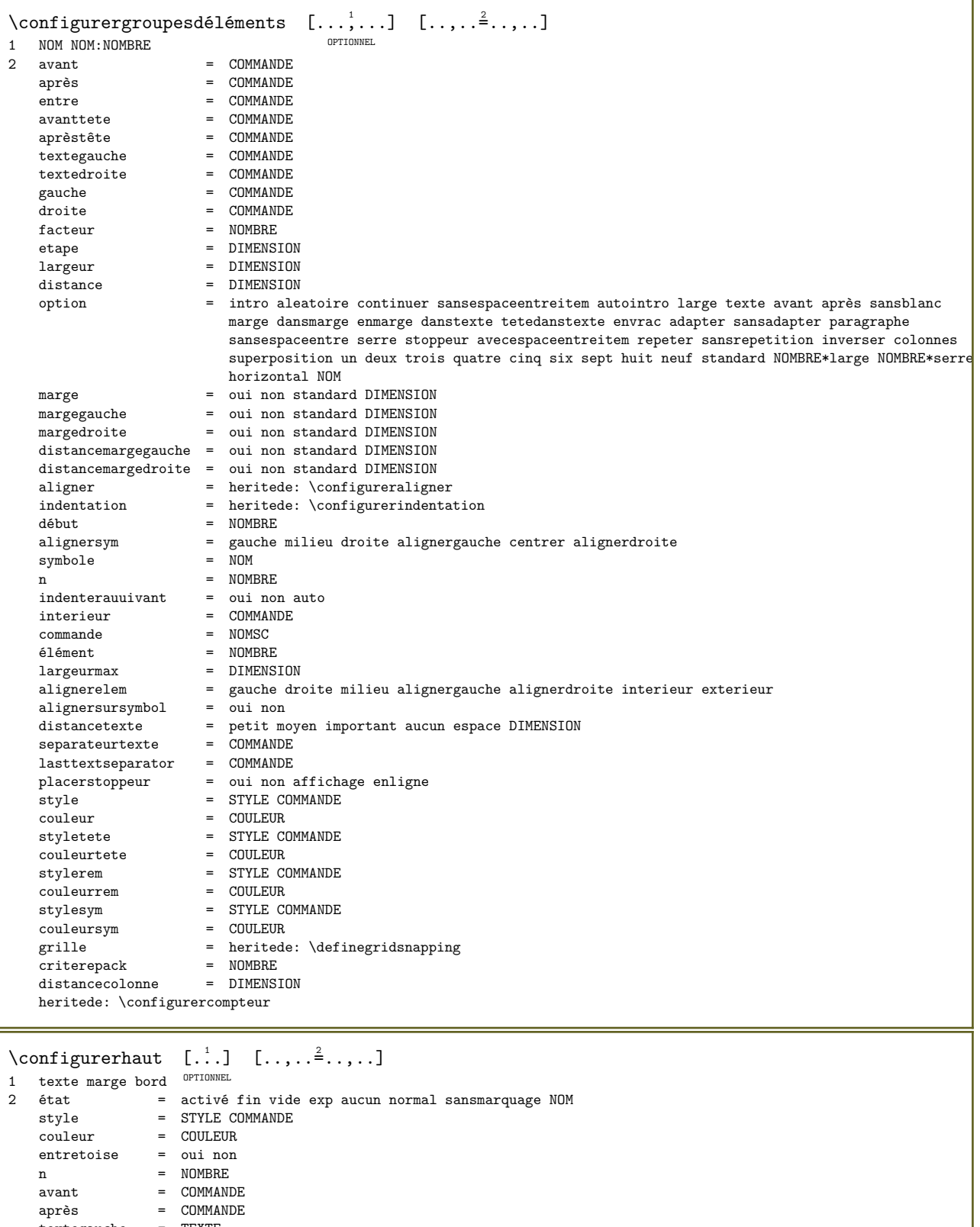

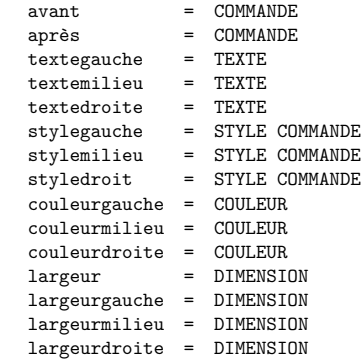

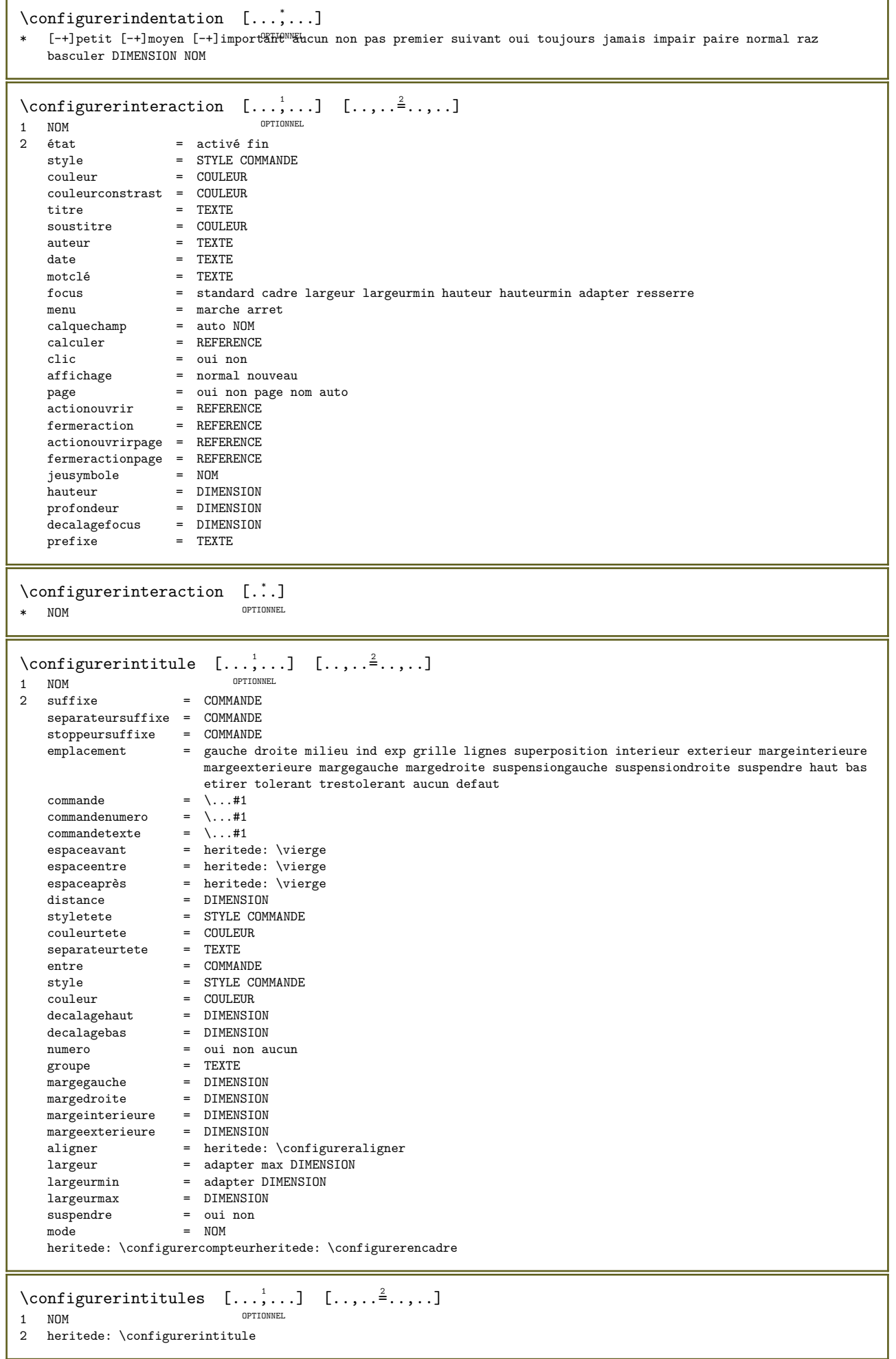

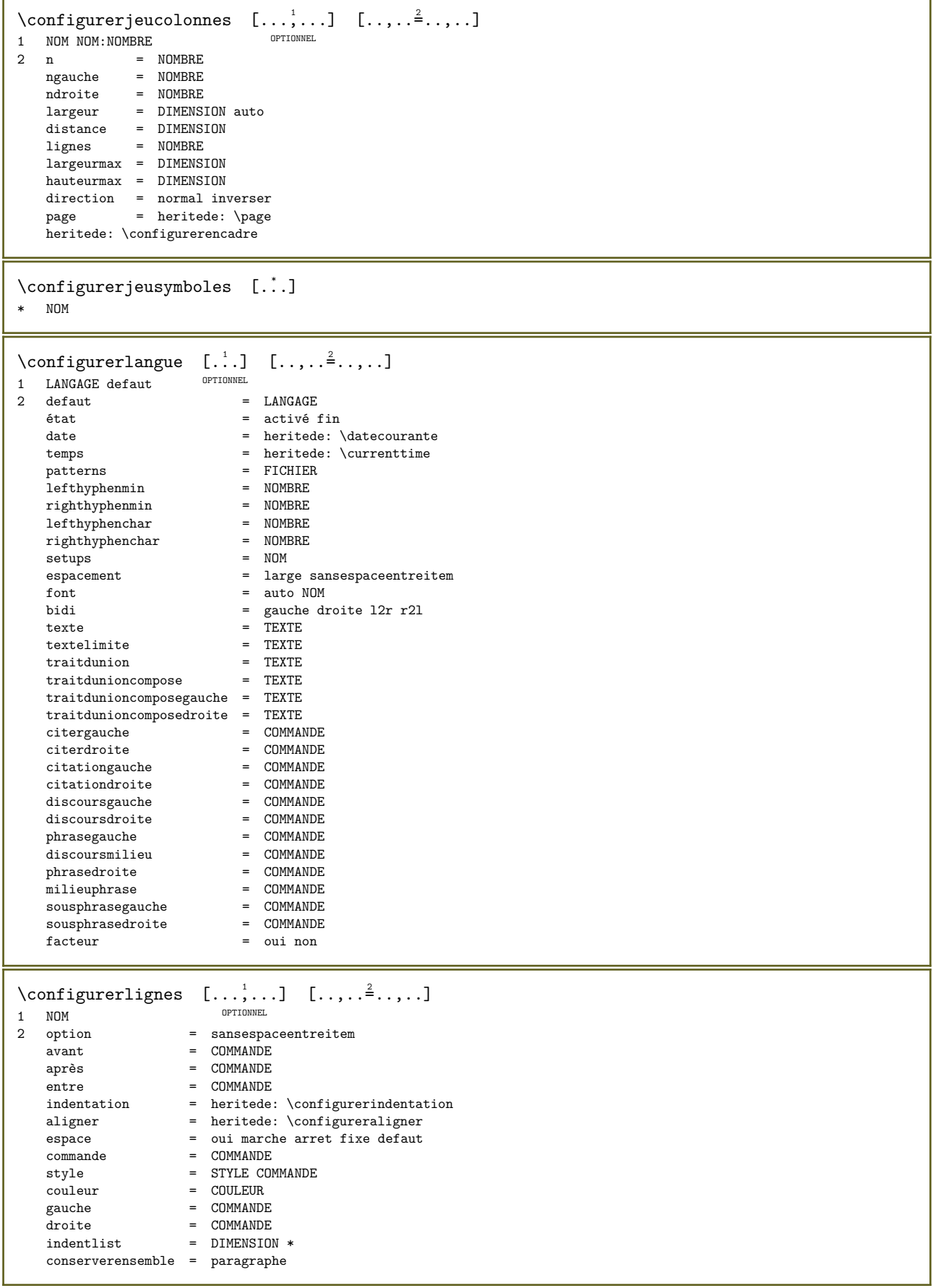

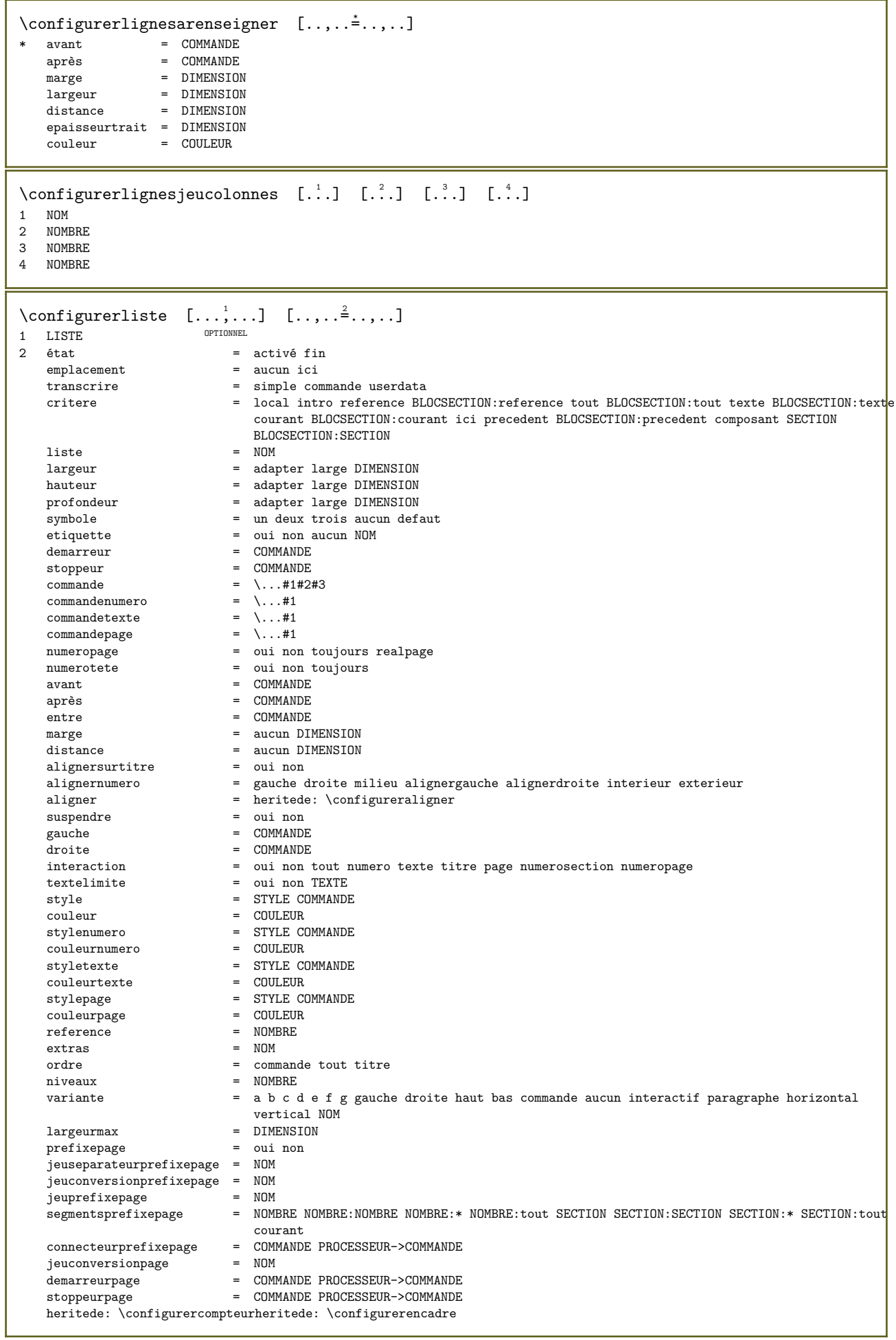

```
\configurerlistecombinee [\cdot,\cdot,\cdot,\frac{2}{7},\cdot,\cdot,\cdot]1 LISTE<br>2 critere
               2 critere = local intro reference BLOCSECTION:reference tout BLOCSECTION:tout texte BLOCSECTION:texte courant
                  BLOCSECTION:courant ici precedent BLOCSECTION:precedent composant SECTION BLOCSECTION:SECTION
   reference = NOMBRE
    extras = NOM<br>ordre = comm
               = commande tout titre
    variante = a b c d e f g gauche droite haut bas commande aucun interactif paragraphe horizontal vertical NOM
\configurerCOMBINEDLIST [..,..=..,..] *
* heritede: \configurerlistecombinee
instances: content
\{\text{configure} root} \quad [\ldots, \ldots^* \ldots, \ldots]* heritede: \configurerlistecombinee
\configurermarquage [\ldots, \ldots] [\ldots, \ldots]OPTIONNEL 
1 MARQUE<br>2 état
                     = activé fin
    expansion = oui non
    separateur = COMMANDE
    commant commandefiltre = \ldots#1
\emptyset: \configurermarquecesure [\ldots, \ldots]* signe = normal ample
\configurermenuinteraction [\ldots, \ldots] [\ldots, \ldots]<sub>2</sub>.....
                                         OPTIONNEL 
1 NOM<br>2 variante
   variante = vertical horizontal cache<br>categorie = NOMcategorie = NOM
    decalagegauche = superposition cadre aucun defaut DIMENSION
    decalagedroite = superposition cadre aucun defaut DIMENSION
    decalagehaut = superposition cadre aucun defaut DIMENSION
    decalagebas = superposition cadre aucun defaut DIMENSION
    largeurmax = DIMENSION
   hauteurmax = DIMENSION<br>alignerelem = gauche mi
    alignerelem = gauche milieu droite alignergauche alignerdroite ind exp inex
    état = activé vide local<br>gauche = COMMANDE
    gauche = COMMANDE<br>droite = COMMANDE
    droite = COMMANDE<br>distance = superpos:
    distance = superposition DIMENSION<br>avant = COMMANDE
   avant = COMMANDE<br>après = COMMANDE
   après = COMMANDE<br>entre = COMMANDE
    entre = COMMANDE<br>position = oui non
    position = oui non<br>milieu = COMMANDI
   milieu = COMMANDE<br>style = STYLE COM
   style = STYLE COMMANDE<br>couleur = COULEUR
   couleur = COULEUR<br>memepage = oui non
                      = oui non vide aucun normal defaut
    couleurconstrast = COULEUR
    heritede: \configurerencadre
```
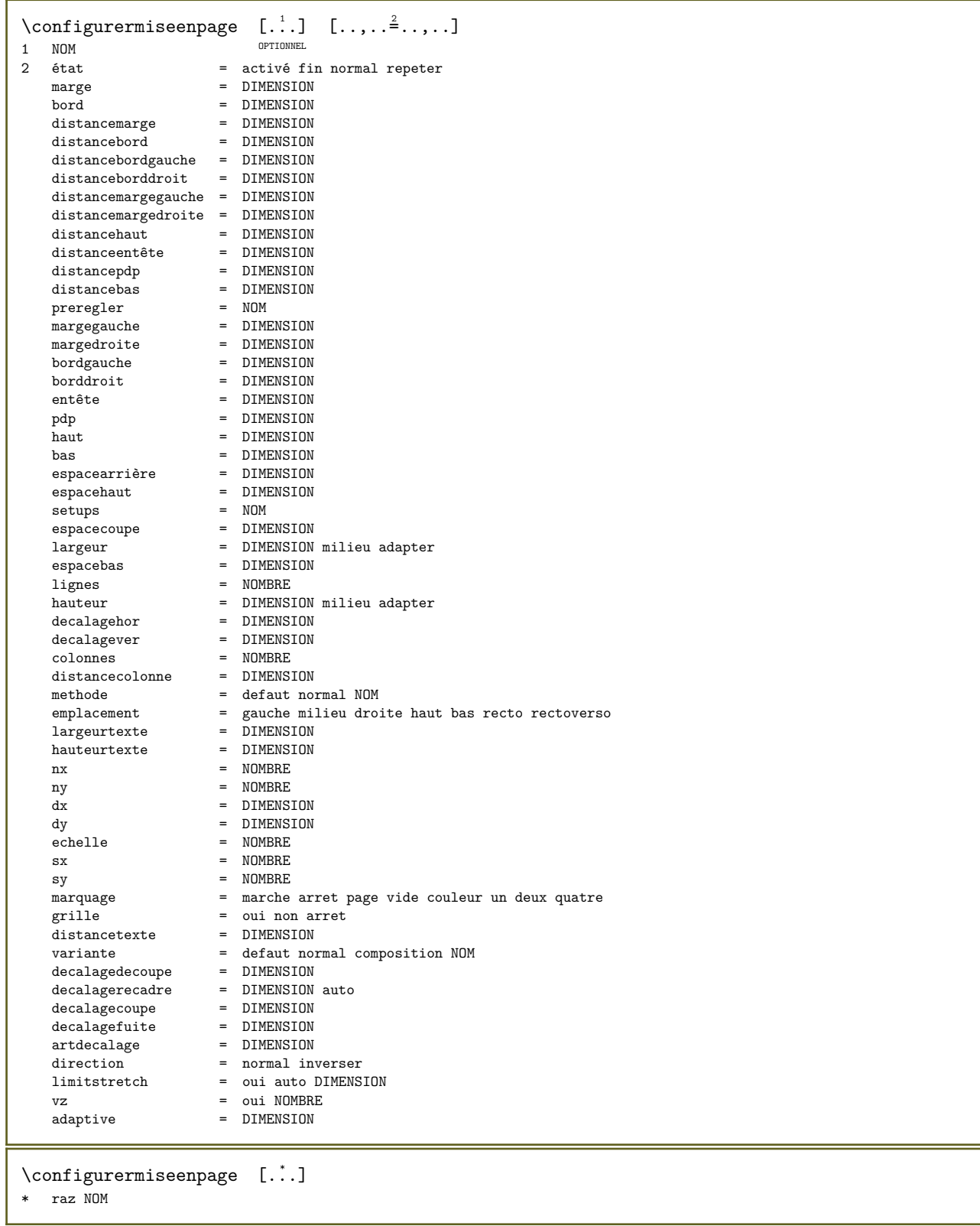

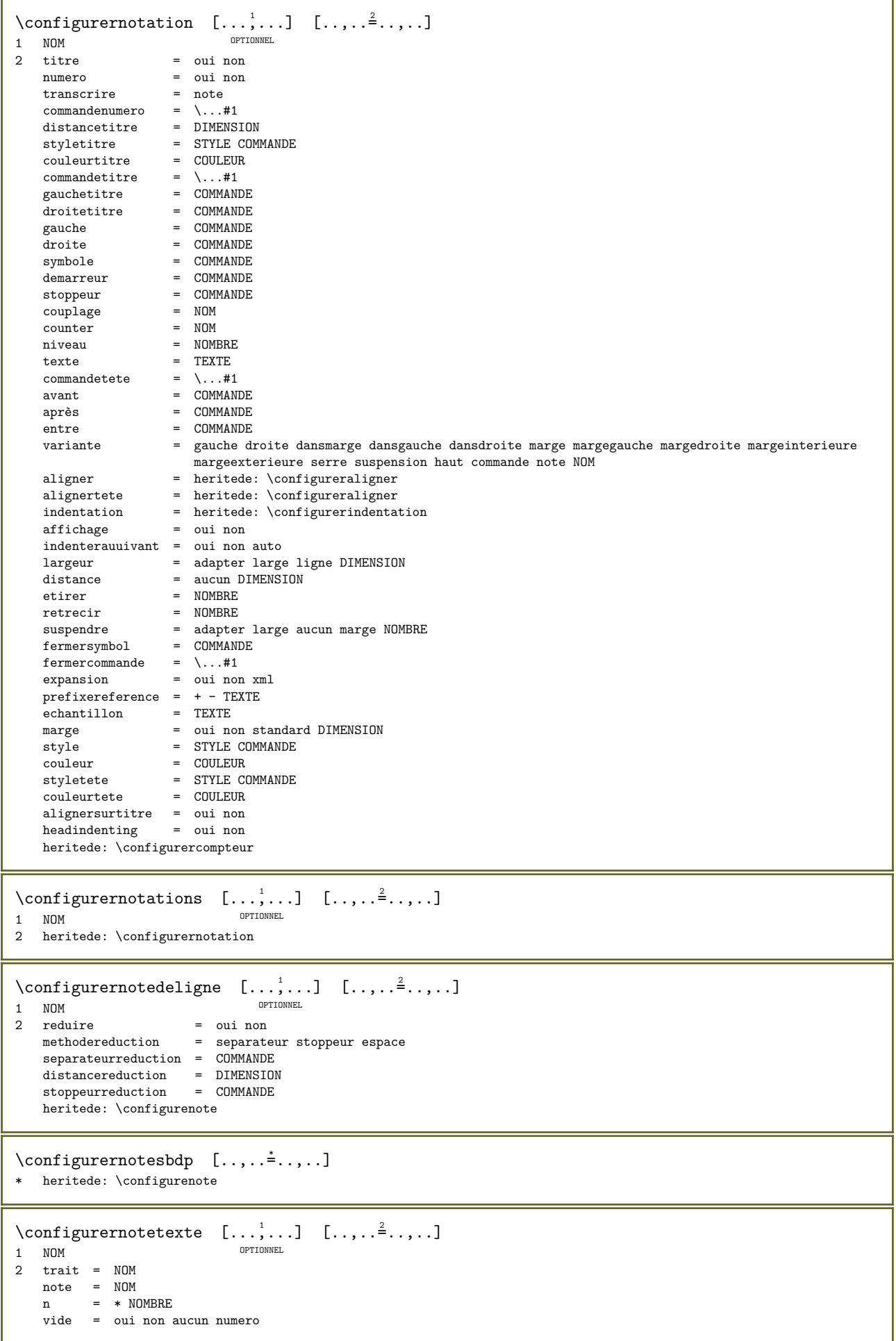

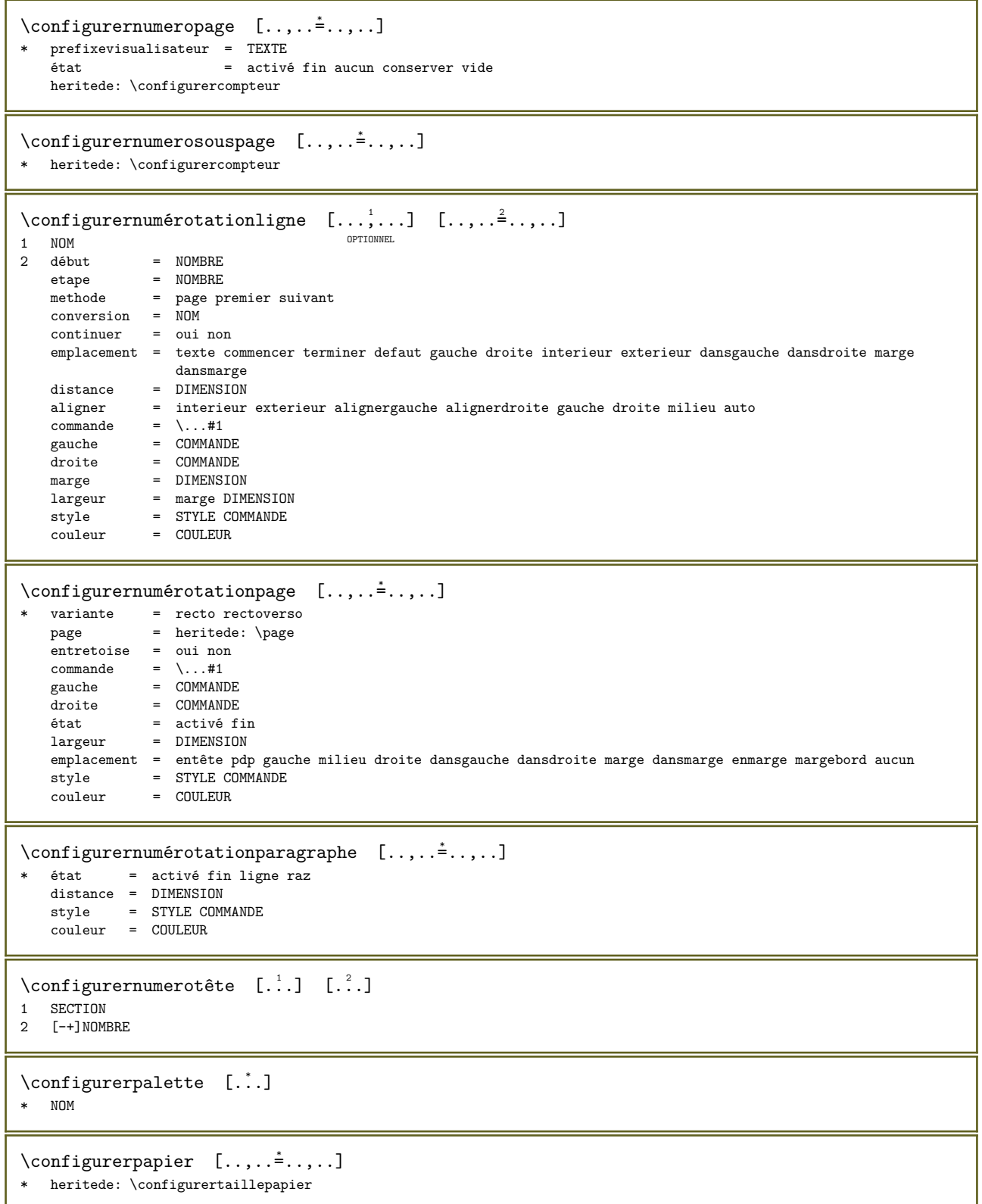

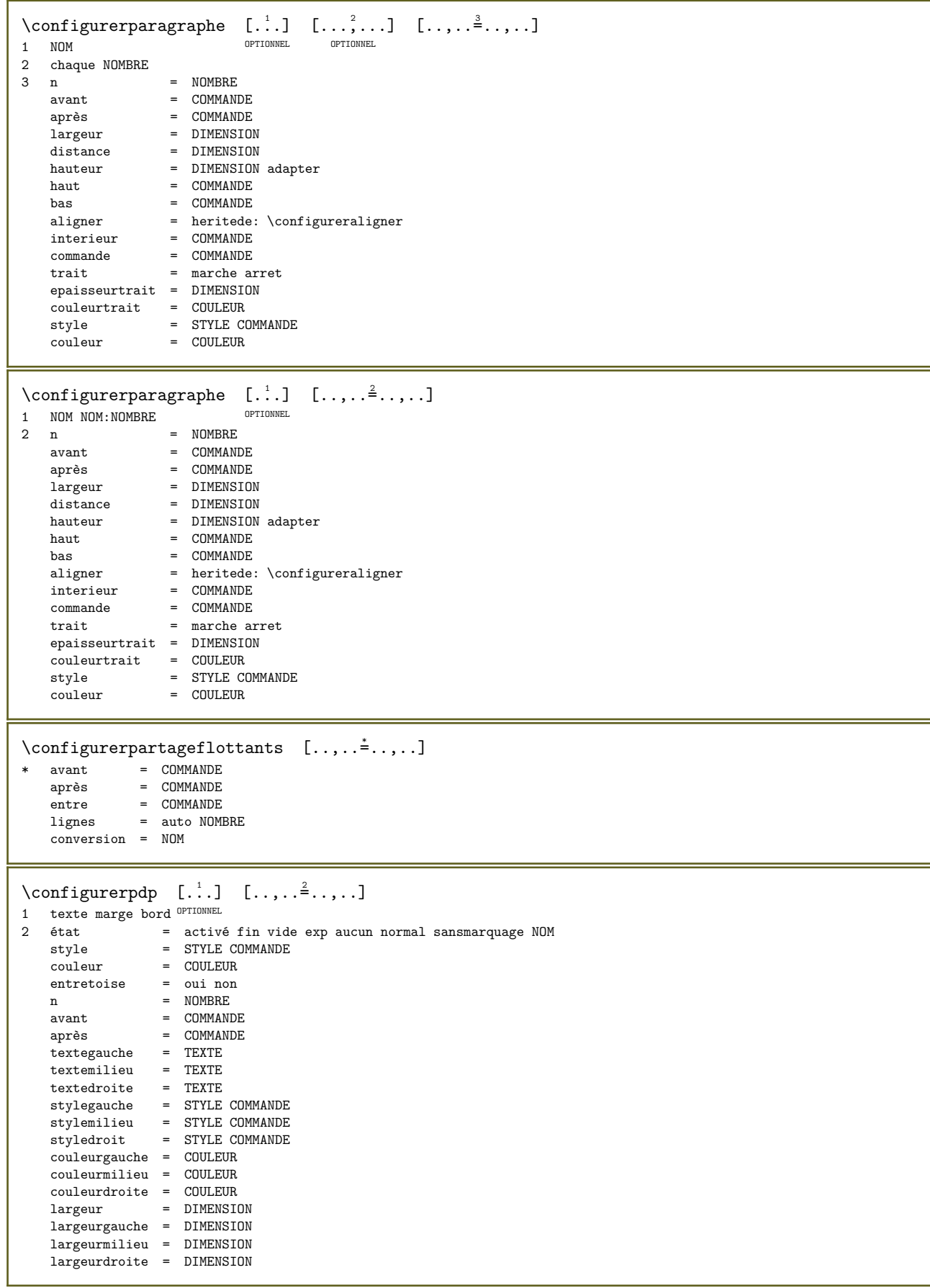

\configurerplacement  $[\ldots, \ldots]$   $[\ldots, \ldots]$ OPTIONNEL 1 NOM<br>2 avant avant = COMMANDE<br>après = COMMANDE après = COMMANDE<br>gauche = COMMANDE  $gache$  = COMMANDE<br>droite = COMMANDE droite = COMMANDE<br>grille = heritede grille  $=$  heritede: \snaptogrid correctionligne = marche arret  $\overrightarrow{0}$  correctionprofondeur = marche arret<br>marge = oui non stand  $=$  oui non standard  $\verb+\configurer\n {\footnotesize \texttt{C}omtrigon} {\footnotesize \texttt{C}omintion} {\footnotesize \texttt{S}m}, \texttt{S}m+1}$ \* état = activé fin avant = COMMANDE après = COMMANDE entre = COMMANDE  $\text{configurerplusetroit}$   $[\ldots, \ldots]$   $[\ldots, \ldots]$ OPTIONNEL 1 NOM 2 gauche = DIMENSION milieu = DIMENSION droite = DIMENSION defaut = [-+]gauche [-+]milieu [-+]droite NOMBRE\*gauche NOMBRE\*milieu NOMBRE\*droite raz  $\text{avant} = \text{COMMANDE}$ après = COMMANDE  $\emptyset$ : \configurerpolicedecorps  $[\dots, \dots]$ \* DIMENSION NOM global raz x xx pett unter script scriptscript rm ss tt hw cg romain serif ordinaire sans sansserif support transcrire caractereterminal mono manuscript calligraphique  $\emptyset$  \configurerpolices  $[\ldots, \ldots^*],$ \* langue = non auto  $\text{Configurerpositionnement} \quad [\ldots, \ldots] \quad [\ldots, \ldots]$ OPTIONNEL 1 NOM 2 decalage = oui non<br>unite = ex em pt unite =  $ex$  em pt in cm mm sp bp pc dd cc nc<br>  $ext{if}$  =  $activ\acute{e}$  superposition  $=$  activé superposition decalagex = DIMENSION decalagey = DIMENSION<br>etapex = absolure  $\begin{array}{rcl}\n\text{etapex} & = & \text{absolu relatif} \\
\text{etapey} & = & \text{absolu relatif}\n\end{array}$ etapey = absolu relatif echellex = NOMBRE echelley = NOMBRE facteurx = NOMBRE facteury = NOMBRE<br>facteur = NOMBRE  $=$  NOMBRE echelle = NOMBRE \configurerpremiereligne  $[\ldots, \ldots]$   $[\ldots, \ldots]$ <sub>2</sub>.....] OPTIONNEL 1 NOM  $=$  NOMBRE variante = defaut ligne mot style = STYLE COMMANDE couleur = COULEUR  $\{\text{configurerprogrammes } [\ldots, \ldots \stackrel{*}{\cdot}, \ldots ]\}$ \* style = STYLE COMMANDE couleur = COULEUR \configurerprotrusionpolice  $[\cdot,\cdot,\cdot,\frac{2}{7},\cdot,\cdot,\cdot]$ 1 NOM 2 vecteur = NOM facteur = NOMBRE gauche = NOMBRE droite = NOMBRE

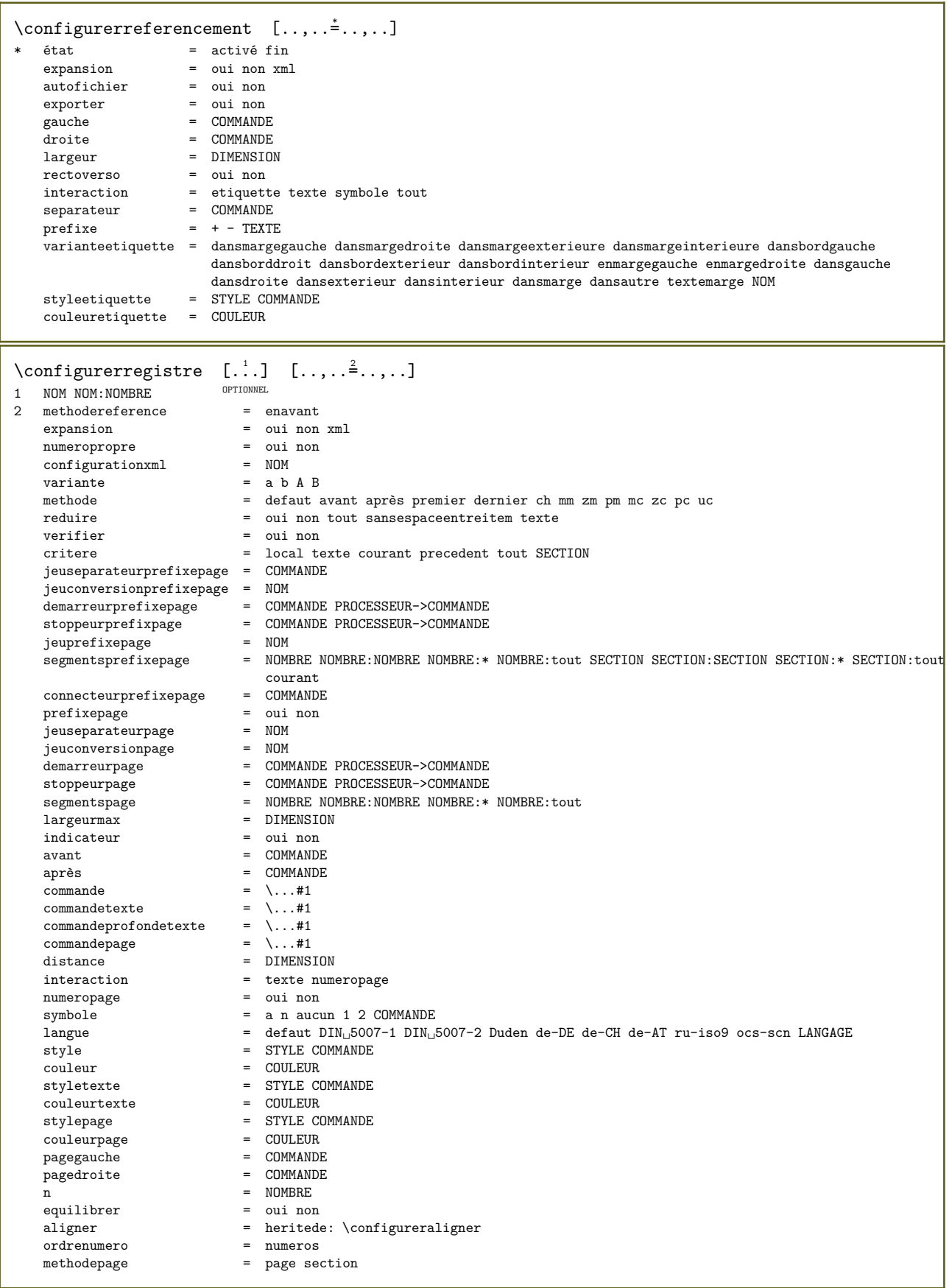

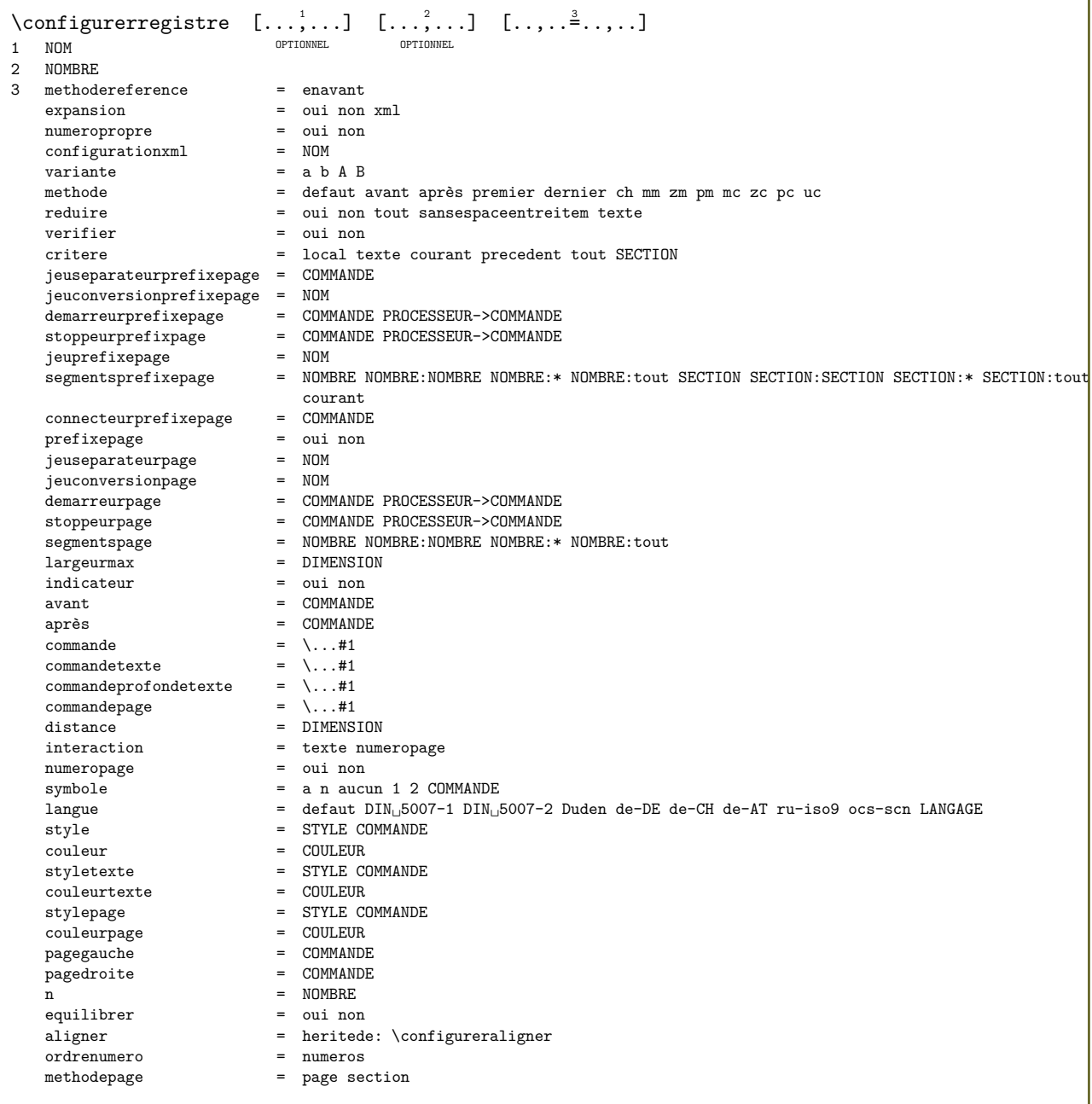

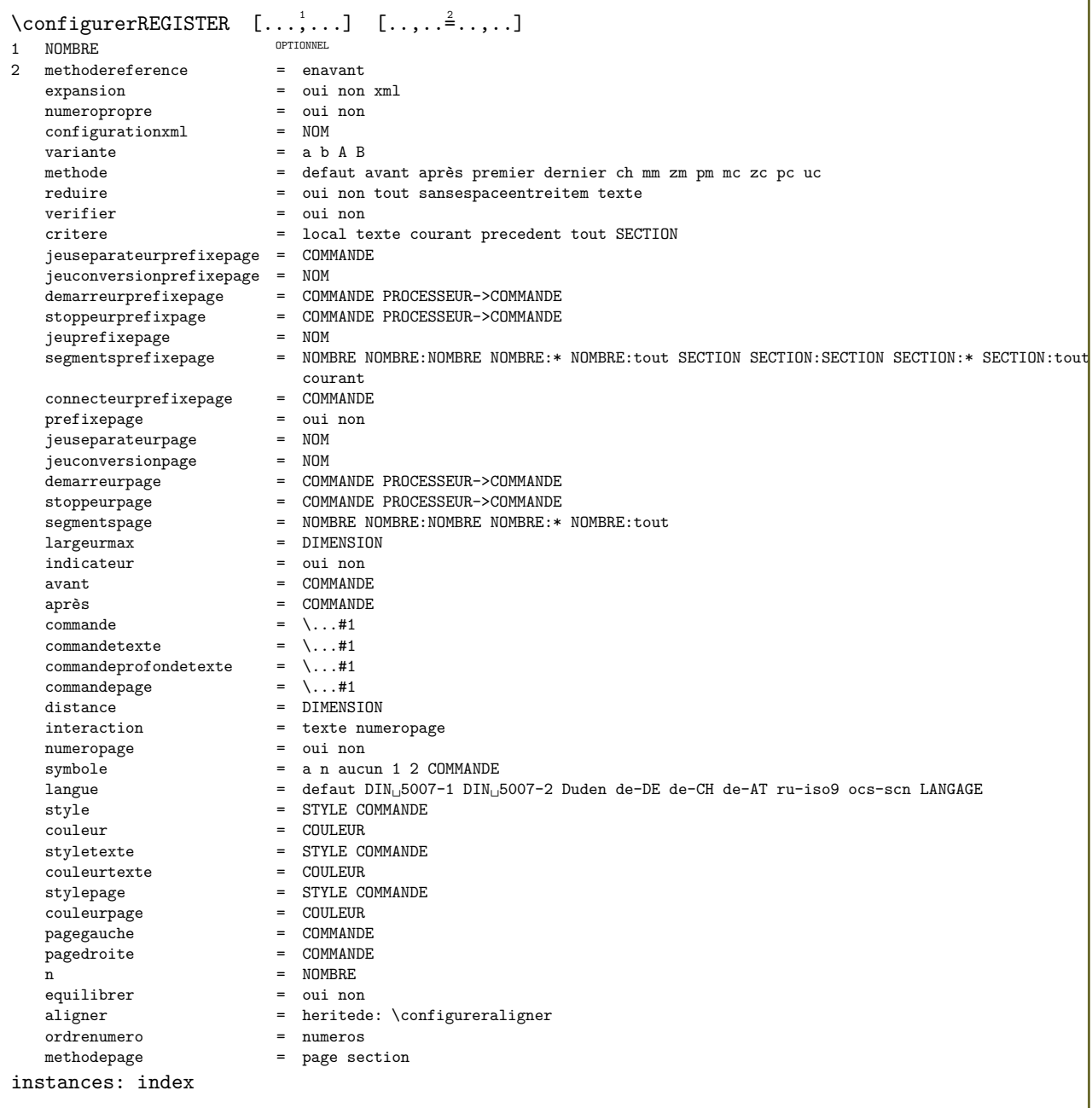

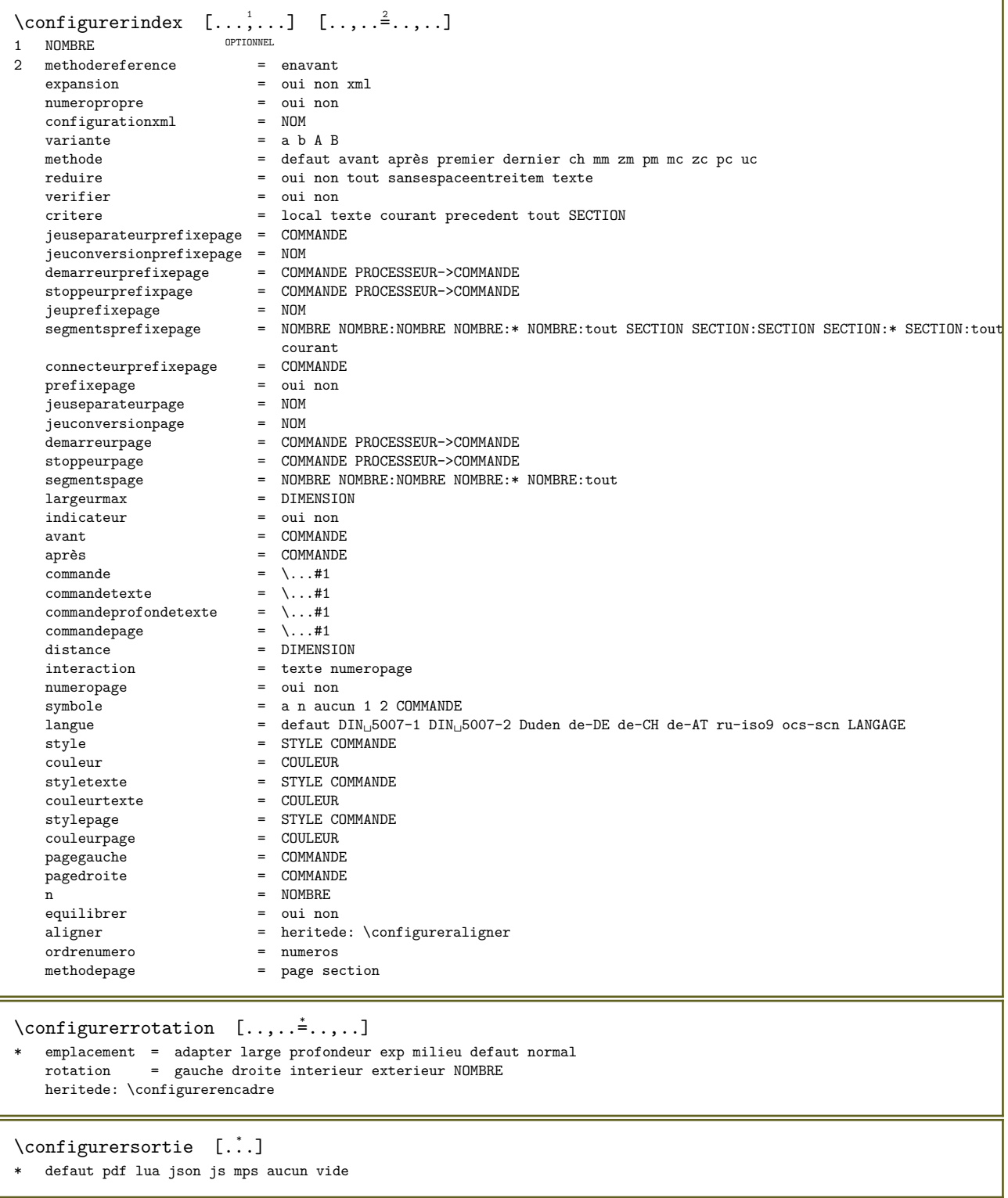

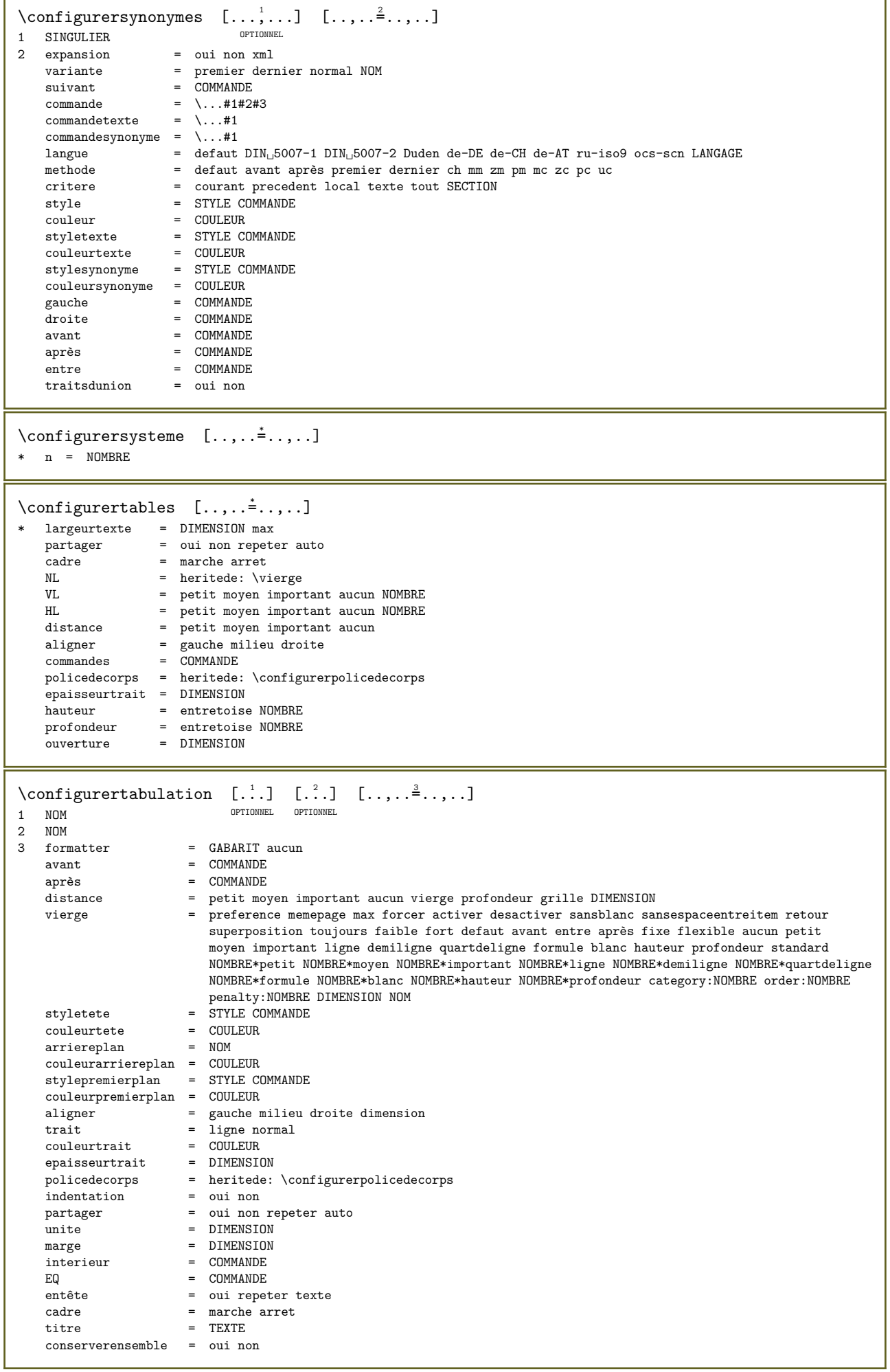

```
\configurertaillepapier [...] [...,...^2...]OPTIONNEL 
1 NOM<br>2 haut
    haut = COMMANDE<br>has = COMMANDEbas = COMMANDE<br>gauche = COMMANDE
    gauche = COMMANDE<br>droite = COMMANDE
    \text{droite} = \text{COMMANDE}<br>
\text{method} = \text{normal}methode = normal aucun NOM<br>echelle = NOMBRE
    echelle = NOMBRE<br>nx = NOMBRE
    nx = NOMBRE<br>ny = NOMBRE<br>ny = NOMBRE
    ny = NOMBRE<br>dx = DIMENSI
    dx = DIMENSTON<br>
dy = DIMENSTONdy = DIMENSION<br>largeur = DIMENSION
    largeur = DIMENSION<br>hauteur = DIMENSION
     hauteur = DIMENSION
     espacehaut = DIMENSION
    espacearrière = DIMENSION
    decalage = DIMENSION<br>page = raz paysag
                    page = raz paysage reflete negatif tourne 90 180 270 NOM
     papier = raz paysage reflete negatif tourne 90 180 270 NOM
     option = adapter max
     distance = DIMENSION
\text{Configurentaillepaper } [\dots, \dots] [\dots, \dots]1 raz paysage reflete negatif tou<sup>ppion</sup> 180 270 PNOM<sup>NEL</sup>
2 raz paysage reflete negatif tourne 90 180 270 NOM
\setminus \textrm{configuration} \quad [\dots, \dots] \quad [\dots, \dots] \ \, \max_{\textrm{normal}}1 TAMPON
2 avant = COMMANDE
     après = COMMANDE
     bande = oui non
```
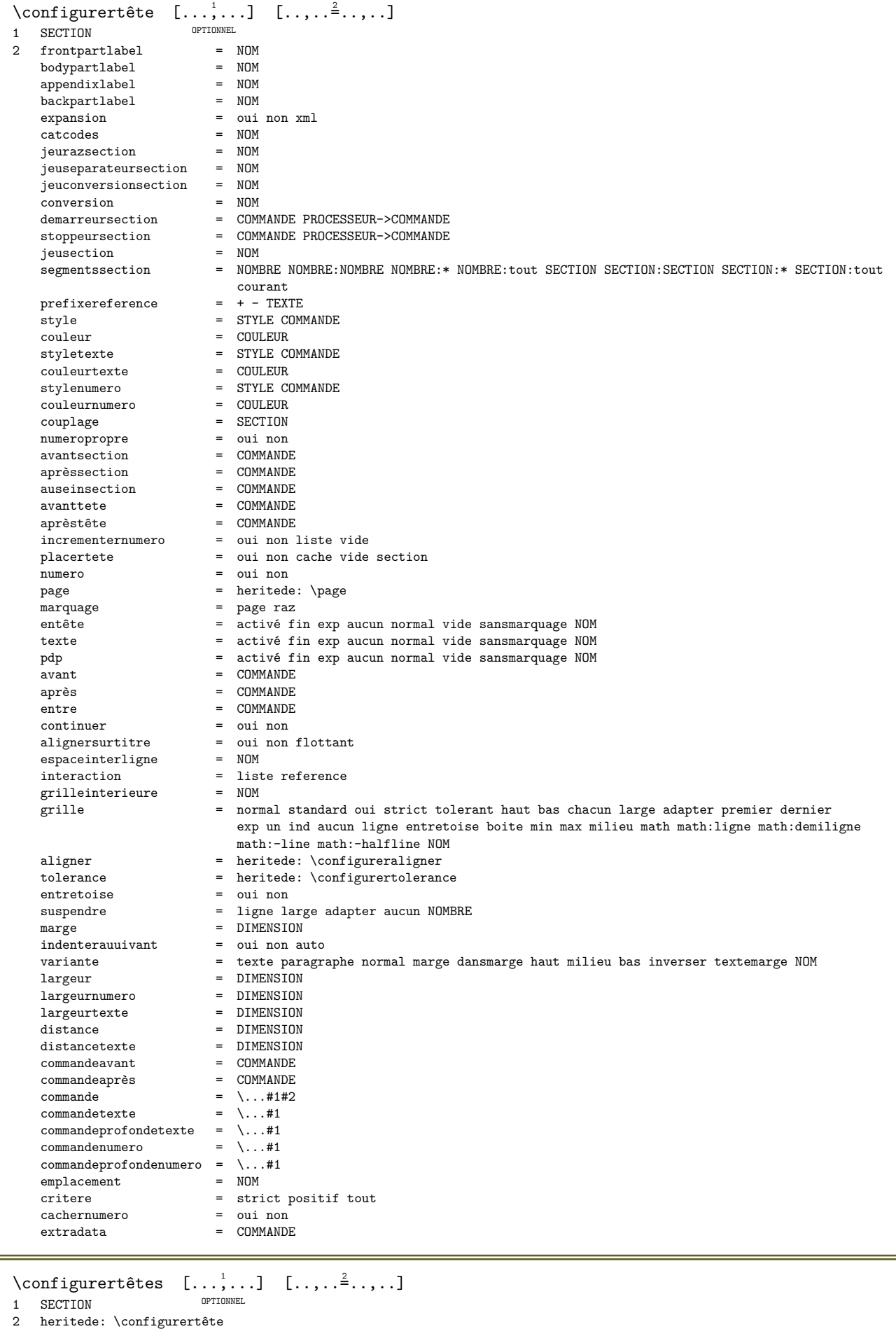

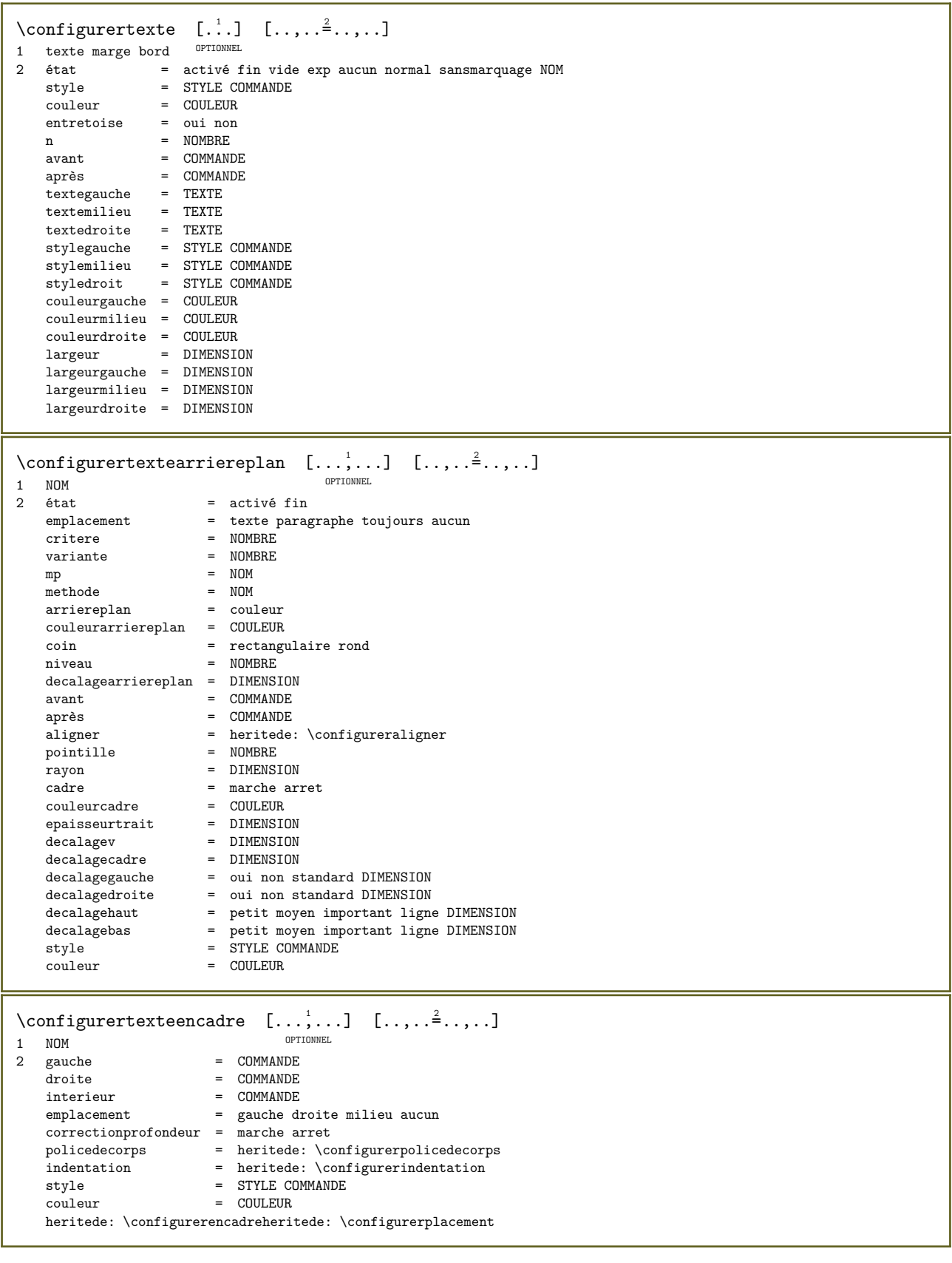

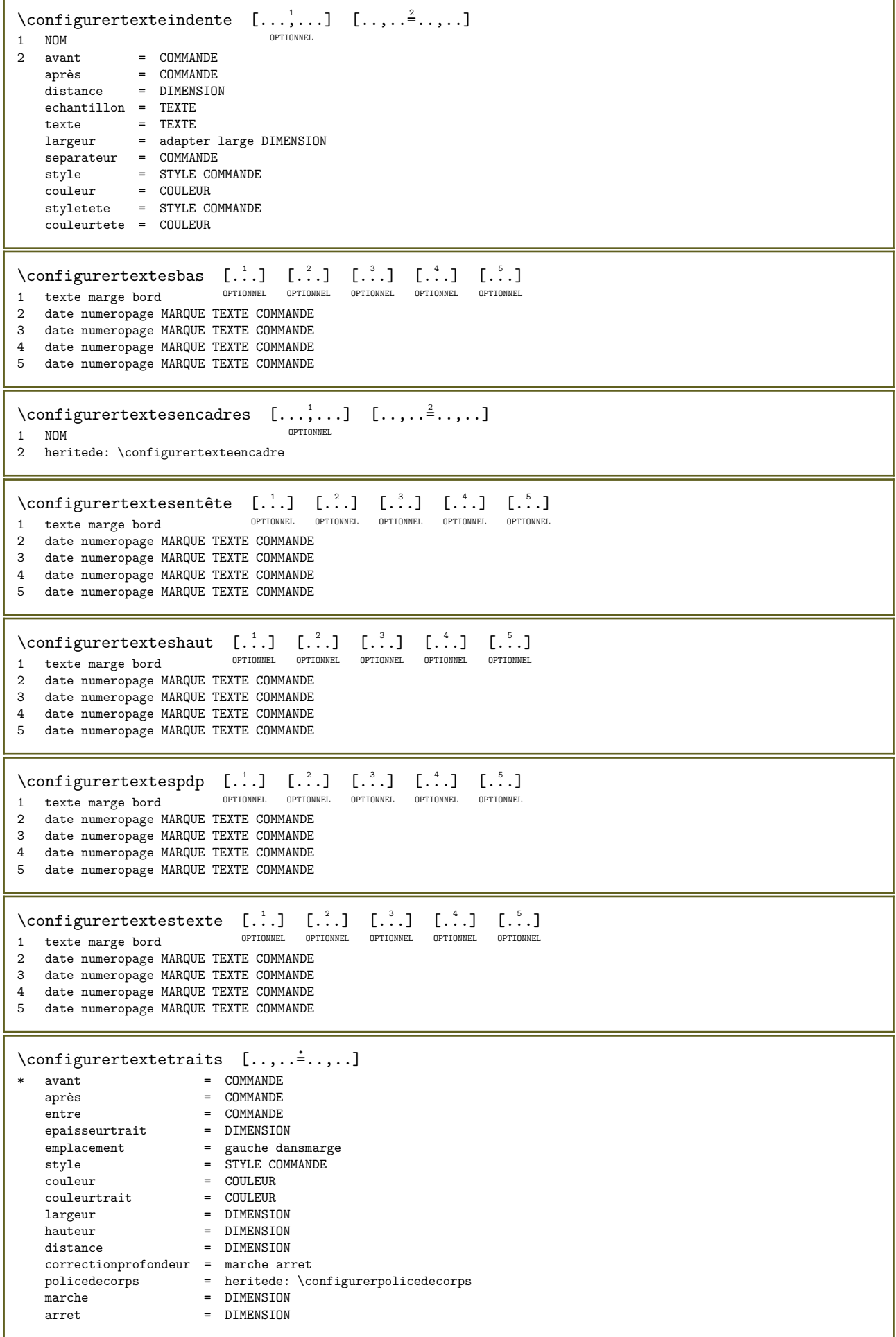

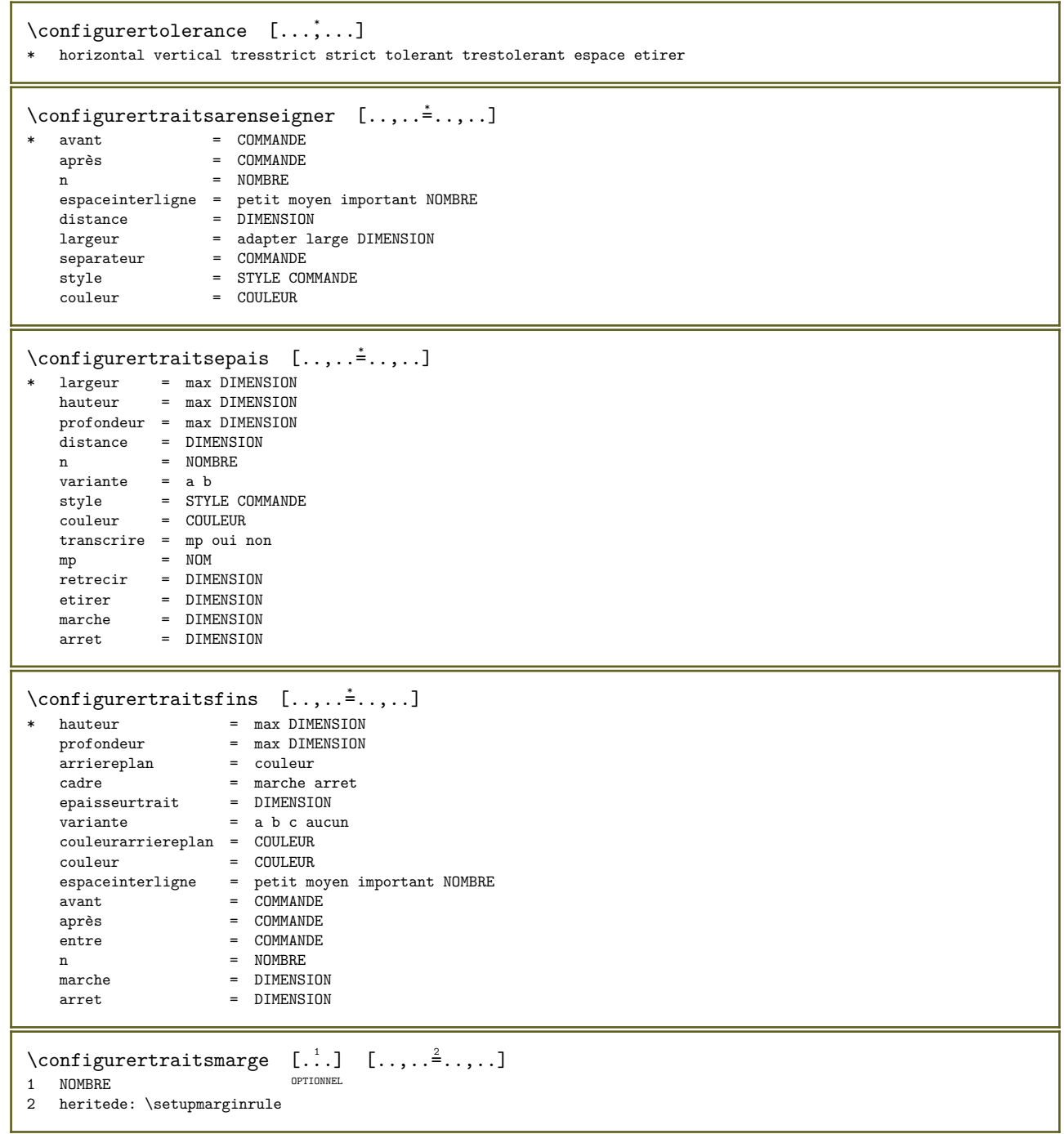

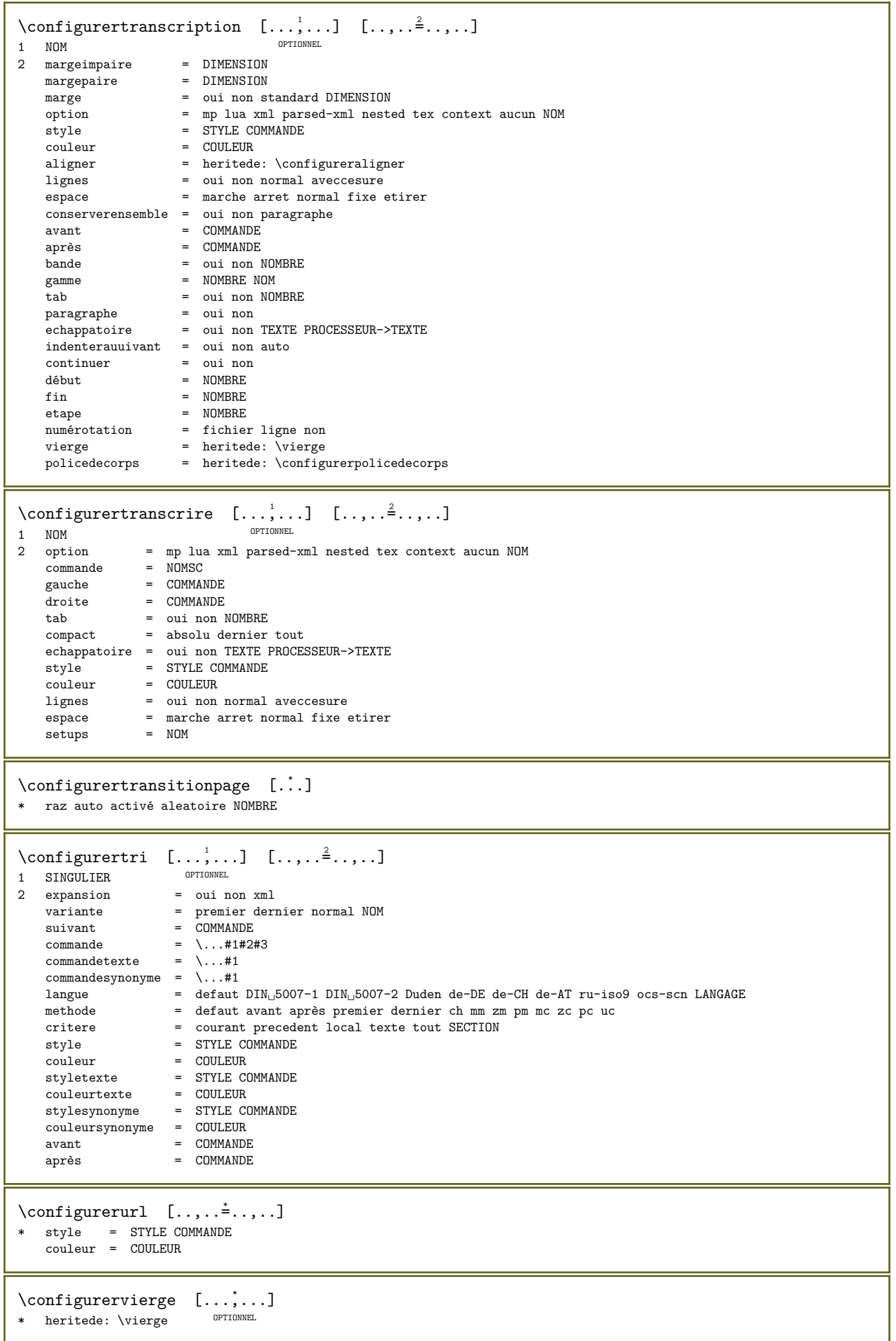

 $\emptyset$ :  $\{\ldots\}$ \* NOM  $\{\text{configuration}$  [..., ...]  $[\ldots, \ldots]^2$ OPTIONNEL 1 NOM 2 friandises = FICHIER solution = NOM<br>moins = NOM moins = NOM  $plus = NOM$ methode = preroll partager normal inverser aleatoire critere = NOMBRE \conserverblocs  $[\ldots,\ldots]$   $[\ldots,\ldots]$ <br>1 NOM 1 NOM OPTIONNEL 2 NOM  $\text{constant}$  \... \* CSNAME  $\verb+\const+antdimenargument~~\verb+\.+.$ \* CSNAME  $\text{constant}$ emptyargument  $\lambda$ .. \* CSNAME  $\text{constant number } \dotsc$ \* CSNAME  $\text{constant number}$  ment  $\lambda$ .. \* CSNAME  $\text{construirepointtextebas } \{.\dot{.\}$ \* caracteres \contentreference  $[\ldots, \ldots]$   $[\ldots, \ldots^2, \ldots]$   $\{.\cdot\}$ OPTIONNEL 1 REFERENCE 2 heritede: \configurerencadre 3 CONTENT  $\verb+\continued number {\dots}$ \* NOMBRE  $\{\ldots\}$ \* FICHIER \convertargument  $\cdot \cdot$  \to \... 1 TEXTE 2 CSNAME \convertcommand \... \to \... 1 CSNAME 2 CSNAME \convertedcounter  $[\cdot \cdot]$   $[\cdot \cdot, \cdot \stackrel{2}{\vdots} \cdot, \cdot]$ 1 NOM OPTIONNEL 2 heritede: \configurercompteur \converteddimen  $\{.\n,.\n\}$   $\{.\n,.\n\}$ 1 DIMENSION 2 ex em pt in cm mm sp bp pc dd cc nc

```
\convertedsubcounter [\cdot \cdot \cdot \cdot] [\cdot \cdot \cdot \cdot] [\cdot \cdot \cdot \cdot \cdot \cdot \cdot]OPTTOMNET
1 NOM
2 NOMBRE NOMBRE: NOMBRE NOMBRE: * NOMBRE: tout
3 heritede: \configurercompteur
\convertirnumero \{.\n{}^{1}.\n{}^{1}.\n{}^{2}.\n}1 vide defaut aucun mois month: mnem caractere Caractere caracteres Caracteres a A Numeros mot mots Mot Mots n N
     chiffresromains Chiffresromains i I r R KR RK grec Grec g G abjadnumerals abjadnodotnumerals abjadnaivenumerals
     hebrewnumerals yiddishnumerals thainumerals devanagarinumerals gurmurkhinumerals gujaratinnumerals tibetannumerals
     greeknumerals Greeknumerals arabicnumerals persiannumerals arabicexnumerals arabicdecimals persiandecimals koreannumerals
     koreanparentnumerals koreancirclenumerals kr kr-p kr-c chinesenumerals chinesecapnumerals chineseallnumerals cn
     cn-c cn-a sloveniannumerals slovenianNumerals spanishnumerals spanishNumerals russiannumerals russianNumerals
    \texttt{mathgreek}~\texttt{set\_0}~\texttt{set\_1}~\texttt{set\_2}~\texttt{set\_3} continue zero NOM
2 NOMBRE
\text{Convertmonth} \{.\n; \}* NOMBRE
\convertvalue \therefore \to \\therefore1 NOM<br>2 CSNAME
\convertvboxtohbox
\copierchamp [\cdot \cdot \cdot] [\cdot \cdot \cdot \cdot]1 NOM
2 NOM
\verb+\copyboxfromcache {.'.}.} \verb+\{.'.'.} \verb+\+..1 NOM<br>2 NOMBRE TEXTE<br>3 NOMSC NOMBRE
\copyLABELtexte [\cdot \cdot \cdot] [\cdot \cdot \cdot \cdot \cdot \cdot \cdot \cdot]1 LANGAGE
                            OPTIONNEL
2 CLE = CLE
instances: head label mathlabel taglabel unit operator prefix suffix btxlabel
\copybtxlabeltexte [\cdot, \cdot, \cdot, \cdot, \frac{2}{3}, \ldots]1 \tLMGAGE<br>
2 \tCLE = CLEOPTIONNEL
\copyheadtexte [\cdot \cdot \cdot \cdot] [\cdot \cdot \cdot \cdot \cdot \cdot \cdot \cdot \cdot]OPTIONNEL
1 LANGAGE
2 CLE = CLE
\copylabeltexte [\cdot \cdot \cdot] [\cdot \cdot \cdot \cdot \cdot \cdot \cdot \cdot]1<br>
LANGAGE<br>
2 CLE = CLE
\copymathlabeltexte [\cdot, \cdot, \cdot, \cdot] [.., . . = \frac{2}{3}....]
1 LANGAGE<br>2 CLE = CLE
                                  OPTIONNEL
\copyoperatortexte [\cdot \cdot \cdot \cdot] [\cdot \cdot \cdot \cdot \cdot \cdot \cdot \cdot \cdot]1 LANGAGE<br>2 CLE = CLE
                                OPTIONNEL
\copyprefixtexte [\cdot \cdot \cdot] [\cdot \cdot \cdot \cdot \cdot \cdot \cdot \cdot \cdot]1 LANGAGE<br>2 CLE = CLE
                             OPTIONNEL
```

```
\copysuffixtexte [\cdot \cdot \cdot] [\cdot \cdot \cdot, \cdot \cdot \cdot \cdot]OPTIONNEL 
1 LANGAGE
2 CLE = CLE
\copytaglabeltexte [\cdot \cdot \cdot] [\cdot \cdot \cdot, \cdot \cdot]OPTIONNEL 
1 LANGAGE
2 CLE = CLE
\copyunittexte [...] [...] [...,-]OPTIONNEL 
1 LANGAGE
2 CLE = CLE
\copypages [...] \quad [...] \quad [...... \frac{2}{7}...] \quad [...,... \frac{3}{7}...]OPTIONNEL 
1 FICHIER OPTIONNEL OPTIONNEL OPTIONNEL
2 marquage = marche arret
    decalage = DIMENSION
    n = NOMBRE3 heritede: \setupexternalfigure
\copyparameters [..] [..] [..] [...]1 TEXTE
2 TEXTE
3 CLE
\copyposition \{.\n,.\n\} \{.\n,.\n\}1 NOM
2 NOM
\text{Copysetups} [...] [...]
1 NOM
2 NOM
\corrigerespaceblanc {...}
* CONTENT
\couleur [...] \{.\n] \{.\n]1 COULEUR
2 CONTENT
\verb+\couleurgrise~~[.^1.]{~\{.^2.}\}1 COULEUR
2 CONTENT
\countersubs [\cdot \cdot \cdot] [\cdot \cdot \cdot \cdot]<br>1 NOM
1 NOM OPTIONNEL
2 NOMBRE
\counttoken \therefore \in \therefore \to \\therefore1 TEXTE
2 TEXTE
3 CSNAME
\counttokens \therefore \to \\therefore1 TEXTE
2 CSNAME
\langle \text{cramped } \{.\,.\,.\,\}* CONTENT
\c{rampedclap } \{.\n* CONTENT
```
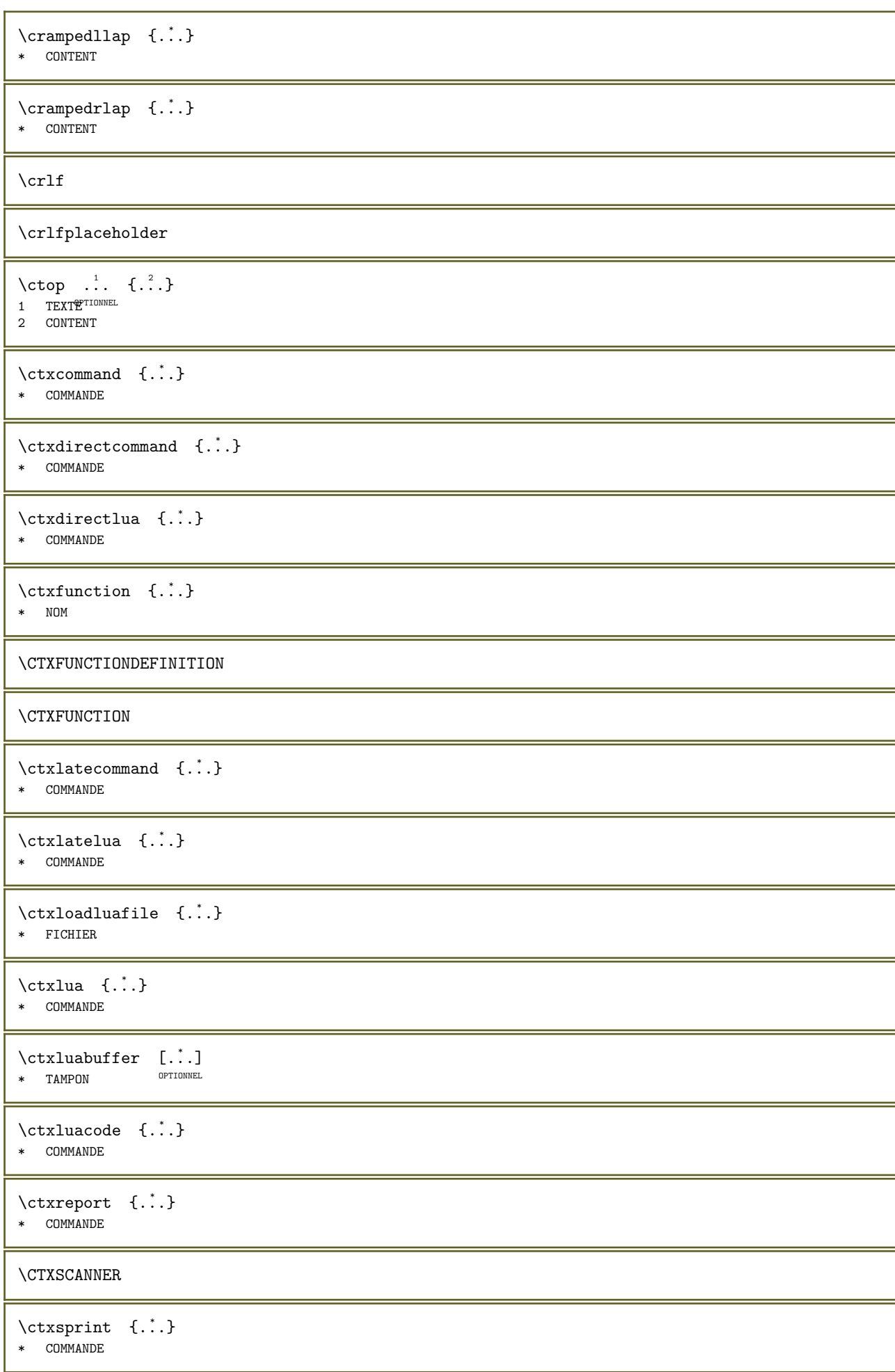

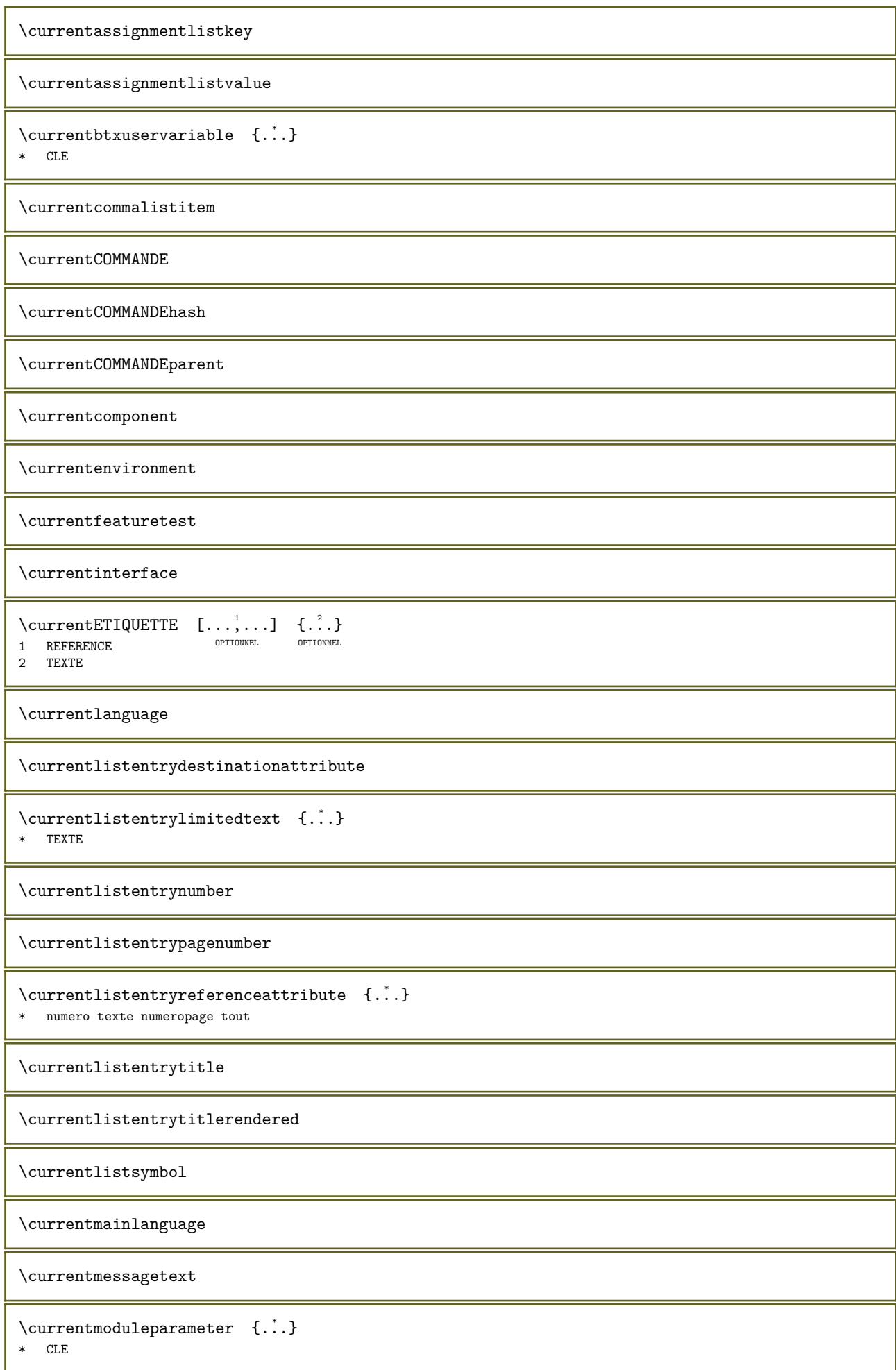

```
\currentoutputstream
\currentproduct
\currentproject
\currentregime
\verb|\currentregisterpage| used at a _{..}* CLE
\currentresponses
\text{Currenttime} [...,...]
OPTIONNEL * h m TEXTE
\currentvalue
\currentxtablecolumn
\currentxtablerow
\DeltaVDAYLONG {\ldots}
* NOMBRE
\DAYSHORT {...}
* NOMBRE
\mathcal{A} \left\{ \ldots \right\}* caracteres
\{\begin{matrix} 1 & 1 \\ 1 & 2 \end{matrix}, \begin{matrix} 2 & 3 \\ 0 & 1 \end{matrix}, \begin{matrix} 3 & 1 \end{matrix}\}1 TEXTE
2 TEXTE
3 REFERENCE
\dansencadre [\ldots, \ldots^{\frac{1}{2}}, \ldots] \{ \ldots \}1 heritede: \configurerencadre
2 CONTENT
\label{eq:dist} \datasetentry {...}
* CLE realpage
\datasetindex
\datasetsize [...].] \{ .^2 . \}OPTIONNEL 
1 FICHIER
2 NOM
\text{Natasetvariable} \quad [.1.1] \quad \{.\overset{?}{\ldots}\} \quad \{.\overset{?}{\ldots}\} \quad \{.\overset{?}{\ldots}\}OPTIONNEL 
1 FICHIER
2 NOM
3 NOM NOMBRE
4 CLE realpage
```

```
\date [\ldots, \ldots^{\frac{1}{2}}, \ldots] [\ldots, \ldots]1 d = NOMBRE
   m = NOMBRE
   y = NOMBRE
2 annee year:NOM y y:NOM yy Y Y:NOM YY mois month:mnem month:hebrew month:jalali m m:mnem m:hebrew m:jalali MOIS
   MONTH:mnem MONTH:hebrew MONTH:jalali mm M jour day:NOM day:+ day:ord day:++ day:highord d d:NOM d:+ d:ord d:++
   d:highord dd dd:+ dd:ord dd:++ dd:highord D D:+ D:ord D:++ D:highord joursemaine weekday:mnem weekday:hebrew
   weekday:jalali w w:mnem w:hebrew w:jalali JOURSEMAINE WEEKDAY:mnem WEEKDAY:hebrew WEEKDAY:jalali W redirection
   espace \setminus TEXTE hebrew: to jalali: to jalali: from
\verb|\datecourante|[...",...]* annee year:NOM y y<sup>o</sup>NOM<sup>NE</sup>y Y Y:NOM YY mois month:mnem month:hebrew month:jalali m m:mnem m:hebrew m:jalali MOIS
   MONTH:mnem MONTH:hebrew MONTH:jalali mm M jour day:NOM day:+ day:ord day:++ day:highord d d:NOM d:+ d:ord d:++
   d:highord dd dd:+ dd:ord dd:++ dd:highord D D:+ D:ord D:++ D:highord joursemaine weekday:mnem weekday:hebrew
   weekday:jalali w w:mnem w:hebrew w:jalali JOURSEMAINE WEEKDAY:mnem WEEKDAY:hebrew WEEKDAY:jalali W redirection
   espace \. TEXTE hebrew:to jalali:to jalali:from
\lambdadatecourante [...]* NOM
\lambda date [\ldots, \ldots^{\pm}, \ldots] [\ldots]1 d = NOMBRE
   m = NOMRREv = NOMBRE2 NOM
\dagger \...}
* NOMBRE
\dayoftheweek \{.\cdot.\cdot\} \{.\cdot.\cdot\} \{.\cdot.\cdot\}1 NOMBRE
2 NOMBRE
3 NOMBRE
\dagger \{.\cdot\}* NOMBRE
\dayspermonth \{.\n,.\n\} \{.\n,.\n\}1 NOMBRE
2 NOMBRE
\text{de } [\cdot, \cdot, \cdot]* REFERENCE
\delta.... \fin
         OPTIONNEL
* NOM
\débutaligneadroite ... \finaligneadroite
\débutaligneagauche ... \finaligneagauche
\débutaligneaumilieu ... \finaligneaumilieu
\débutalignement [...,*...] ... \finalignement
* heritede: \configureraligner
\débutMATHALIGNMENT [..,..=..,..] *
... \finMATHALIGNMENT
* heritede: \configureralignementmath
instances: align mathalignment
\débutalign [..,..=..,..] *
... \finalign
* heritede: \configurellaringnementmath
```

```
\débutmathalignment [..,..=..,..] *
... \finmathalignment
* heritede: \configureralignementmath
\débutallera [...] ... \finallera
* REFERENCE
\débutallmodes [...,...] *
... \finallmodes
* NOM
\débutalternate [..,..=..,..] *
... \finalternate
* texte = TEXTE
\débutarriereplan [..,..=..,..] *
... \finarriereplan
* heritede: \configurerarrielPPPLAn
\débutARRIEREPLAN [..,..=..,..] *
... \finARRIEREPLAN
* heritede: \configurerarrielPPPLAn
instances: arriereplan
\débutasciimode ... \finasciimode
\débutavecespaceentreitem ... \finavecespaceentreitem
\débutbar [...] ... \finbar
* NOM
\débutbbordermatrix ... \finbbordermatrix
\débutbitmapimage [..,..=..,..] *
... \finbitmapimage
* couleur = rgb cmyk gris
   largeur = DIMENSION
  \overline{\text{hauteur}} = \text{DIMENSION}\<br>\overline{\text{X}} = \text{NOMBRE}x = NOMBRE<br>
y = NOMBRE= NOMBRE
\débutblocmarginal [...] ... \finblocmarginal
                       OPTIONNEL
* NOM
\débutbordermatrix ... \finbordermatrix
\débutboxanchoring [...] ... \finboxanchoring
* + NOM\débutboxexport [..,..=..,..] *
... \finboxexport
* heritede: \setupboxexpof<sup>prionnel</sup>
\débutbtxrenderingdefinitions [...] ... \finbtxrenderingdefinitions
* NOM
\débutMATHCASES [..,..=..,..] *
... \finMATHCASES
* heritede: \setupmathcaseSTIONNEL
instances: cases mathcases
\débutcases [..,..=..,..] *
... \fincases
* heritede: \setupmathcases
\débutmathcases [..,..=..,..] *
... \finmathcases
* heritede: \setupmathcaseSTIONNEL
```

```
\débutcatcodetable \... ... \fincatcodetable
* CSNAME
```
\débutcenteraligned ... \fincenteraligned

\débutcharacteralign [..,..=..,..] \* ... \fincharacteralign \* heritede: \configureralignercaractere

\débutcharacteralign [...] ... \fincharacteralign \* TEXTE number->TEXTE text<sup>\_05</sup>TEXTE

\débutcheckedfences ... \fincheckedfences

```
\débutchimique [\cdot, \cdot, \cdot, \cdot] ..., \cdot, \cdot, \cdot] ... \finchimique
                       OPTIONNEL 
                                        OPTIONNEL
1 NOM
2 heritede: \setupchemical
```
\débutcollect ... \fincollect

\débutcollecting ... \fincollecting

\débutcolorintent [...] ... \fincolorintent \* knockout surimpression aucun

\débutcoloronly [...] ... \fincoloronly \* COULEUR

\débutcolorset [...] ... \fincolorset  $*$  NOM

```
\delta \débutcolumnset [...] [.,.,.] [.,.] \delta ..., ] ... \fincolumnset
1 NOM OPTIONNEL
                                 OPTIONNEL
2 heritede: \configurerjeucolonnes
```

```
\delta \débutcolumnsetspan [.\cdot] [.,.,.\frac{2}{\cdot},.,.] ... \frac{1}{\cdot} \fincolumnsetspan
                                                  OPTIONNEL
1 NOM
```

```
c = NOMBRE<br>
r = NOMBRE
         = NOMBRE
methode = tblr lrtb tbrl rltb fxtb btlr lrbt btrl rlbt fxbt fixd
option = aucun ample
```

```
\débutCOLUMNSET [..,..=..,..] *
... \finCOLUMNSET
* heritede: \configurerjed&JQWHnes
```

```
\delta \débutcombinaison [...] [...] [...,-] ... \delta incombinaison
1 NOM OPTIONNEL
                                OPTIONNEL
2 heritede: \setupcombination
```
 $\delta$  \débutcombinaison [...] [...] ... \fincombinaison OPTIONNEL OPTIONNEL 1 NOM

2 MATRICE

\débutcommentairepage ... \fincommentairepage

```
\débutCOMMENT [...] 1
[..,..=..,..] 2
... \finCOMMENT
1 TEXTE OPTIONNEL
                      OPTIONNEL
2 heritede: \configurercommentaire
```

```
instances: comment
```

```
\delta \débutcomment [...] [..., ] [..., ] ... \fincomment
                OPTIONNEL 
                             OPTIONNEL
1 TEXTE
2 heritede: \configurercommentaire
\débutcomposant [...] ... \fincomposant
* FICHIER *
\débutcomposant ... \fincomposant
* FICHIER *
\delta \débutcomposition [...] [...] [... ] ... \delta ....
                                  OPTIONNEL
1 NOM
2 heritede: \configurercomposition
\débutMAKEUPcomposition [..,..=__.,..] ... \finMAKEUPcomposition
* heritede: \configurercomposition <sup>OPTIONNEL</sup>
instances: standard page text middle
\débutmiddlecomposition [..,..=..,..] *
... \finmiddlecomposition
* heritede: \configurercomposition OPTIONNEL
\débutpagecomposition [..,..=..,..] *
... \finpagecomposition
* heritede: \configurercompositionTIONNEL
\débutstandardcomposition [\ldots, \ldots] \ldots \finstandardcomposition
* heritede: \configurercomposition <sup>OPTIONNEL</sup>
\débuttextcomposition [..,..=..,..] *
... \fintextcomposition
* heritede: \configurercompositionTIONNEL
\débutcontextcode ... \fincontextcode
\débutcontextdefinitioncode ... \fincontextdefinitioncode
\débutcorrectionligne [...,*...] ... \fincorrectionligne
* vierge heritede: \vierge <sup>OPTIONNEL</sup>
\débutcouleur [...] ... \fincouleur
* COULEUR
\débutctxfunction ... ... \finctxfunction
* NOM
\débutctxfunctiondefinition ... ... \finctxfunctiondefinition
* NOM
\débutcurrentcolor ... \fincurrentcolor
\débutcurrentlistentrywrapper ... \fincurrentlistentrywrapper
\débutdelimited [...] [.] [.] [...,...] ... \findelimited
                          OPTIONNEL 
                                    OPTIONNEL
1 NOM
2 LANGAGE
3 heritede: \débutplusetroit
```

```
\débutdelimitedtext [...] 1 [...] 2
[...,...] 3
... \findelimitedtext
                                    OPTIONNEL 
                                                OPTIONNEL
1 NOM
2 LANGAGE
3 heritede: \débutplusetroit
\débutDELIMITEDTEXT [.<sup>1</sup>.] [...,<sup>2</sup>...] ... \finDELIMITEDTEXT
                          OPTIONNEL 
                                     OPTIONNEL
1 LANGAGE
2 heritede: \débutplusetroit
instances: quotation quote blockquote speech aside
\delta \débutaside [...] [...] ...,...] ... \finaside
1 LANGAGE OPTIONNEL
                          OPTIONNEL
2 heritede: \débutplusetroit
\delta \débutblockquote [ .^1 . ] [ . . . , . . ] ... \tbinom{1}{1}1 LANGAGE OPTIONNEL
                                 OPTIONNEL
2 heritede: \débutplusetroit
\setminusdébutquotation \begin{bmatrix} 1 & 0 \ 0 & 0 \end{bmatrix} ..., \setminusfinquotation<br>1 IANGAGE OPTIONNEL OPTIONNEL
1 LANGAGE
2 heritede: \débutplusetroit
\setminusdébutquote [.\ .\ .\ ]\ \ldots\ \setminus \text{finquote}\ \ \text{{{\tiny{OPTIONNEL}}}}1 LANGAGE
2 heritede: \débutplusetroit
\setminusdébutspeech \begin{bmatrix} .&. \ .&. \end{bmatrix} \begin{bmatrix} .&. \ .&. \end{bmatrix} ... \setminusfinspeech
1 LANGAGE
2 heritede: \débutplusetroit
\débutDESCRIPTION [..,..=..,..] *
... \finDESCRIPTION
* titre = TEXTE <sup>OPTIONNEL</sup>
    marquepage = TEXTE
    liste = TEXTE
    reference = REFERENCE
   referencetext = TEXTE
\débutDESCRIPTION [\dots, \dots] \{.\n}... \finDESCRIPTION
                         OPTIONNEL 
                                     OPTIONNEL
1 REFERENCE
2 TEXTE
\débutdisplaymath ... \findisplaymath
\débutdmath ... \findmath
\delta \débutdocument [...] [...,...^2...,...] ... \findocument
                    OPTIONNEL 
                                   OPTIONNEL
1 NOM
2 heritede: \setupdocument
\delta \débutdocument [...] [...,...] ... ] ... \findocument
1 NOM OPTIONNEL
                                  .<br>OPTIONNEL
2 heritede: \setupdocument
\débuteffect [...] ... \fineffect
* NOM
\débutEFFECT ... \finEFFECT
\delta \débutelement [...] [...,...] ... \delta ...,...] ... \finelement
                                 OPTIONNEL
1 NOM
2 CLE = VALEUR
```

```
\débutélément [...,*...] ... \finélément
                   OPTIONNEL
* REFERENCE
\deltauébutélémentspécial [...] [...,...] ... \alphainélémentspécial
                         OPTIONNEL 
                                  OPTIONNEL
1 élément
2 REFERENCE
\débutélémentspécial [...] ... \finélémentspécial
* sous els non
\deltauébutélémentspécial [...] \{.\,. \} ... \alphainélémentspécial
1 sym gam rem
2 TEXTE
\débutembeddedxtable [..,..=..,..] *
... \finembeddedxtable
                             OPTIONNEL
* heritede: \setupxtable
\débutembeddedxtable [...] ... \finembeddedxtable
                         OPTIONNEL
* NOM
\delta \débutencadre [...] [.,.,.]=..,..] ... \finencadre
                 OPTIONNEL 
                            OPTIONNEL
1 NOM
2 heritede: \configurerencadre
\débutenface ... \finenface
\débutÉNUMÉRATION [..,..=__.,..] ... \finÉNUMÉRATION
* titre = TEXTE OPTIONNEL
   marquepage = TEXTE<br>liste = TEXTE
   liste = TEXTE
   reference = REFERENCE
   referencetext = TEXTE
\débutÉNUMÉRATION [...,...] \{...^2...\} ... \finÉNUMÉRATION
                       OPTIONNEL 
                                 OPTIONNEL
1 REFERENCE
2 TEXTE
\débutenvironnement [...] ... \finenvironnement
* FICHIER *
\débutenvironnementblocsection [...] ... \finenvironnementblocsection
* NOM
\débutenvironnement ... . \finenvironnement
* FICHIER *
\delta \débutetroit [...] [...,...] ... \delta ...
1 NOM OPTIONNEL
                            OPTIONNEL
2 heritede: \configurerplusetroit
\delta \débutetroit [...,...\frac{1}{2},...] [...,...] ... \finetroit
1 heritede: \configurerplusetroit <sup>OPTIONNEL</sup>
2 [-+]gauche [-+]milieu [-+]droite NOMBRE*gauche NOMBRE*milieu NOMBRE*droite raz inverser
\delta \débutetroit [...] [...] ..., ] ... \finetroit
               OPTIONNEL 
                         OPTIONNEL
1 NOM
2 [-+]gauche [-+]milieu [-+]droite NOMBRE*gauche NOMBRE*milieu NOMBRE*droite raz inverser
\débutexceptions [...] ... \finexceptions
* LANGAGE
```

```
\débutexpanded ... \finexpanded
\débutexpandedcollect ... \finexpandedcollect
\débutextendedcatcodetable \... ... \finextendedcatcodetable
  CSNAME
\verb+\d{\'ebut external figure collectionhspace*{0.1cm} L".] ... \verb+\finexternalfigure collection* NOM
\débutfacingfloat [...] ... \finfacingfloat
* NOM
\débutfigure [\cdot \cdot \cdot] [\cdot \cdot \cdot] [\cdot \cdot \cdot, \cdot \cdot] ... \finfigure
                                         OPTIONNEL
1 NOM
2 FICHIER
3 heritede: \figureexterne
\delta \débutfittingpage [ . . . ] [ . . , . . ^{2} . . , . . ] ... \{ finfittingpageOPTIONNEL
1 NOM
2 heritede: \setupfittingpage
\débutFITTINGPAGE [..,..=..,..] *
... \finFITTINGPAGE
* heritede: \setupfittingpage^{PTIONNEL}instances: TEXpage MPpage
\débutMPpage [\ldots, \ldots \stackrel{1}{\dots}, \ldots] \ldots \finMPpage
* heritede: \setupfittHHHHHHge
\débutTEXpage [..,..=..,..] *
... \finTEXpage
* heritede: \setupfitti<sup>n</sup>gpage
\delta... \finfixe [0, 1, 1, 1, 1]... \finfixe
* ind milieu exp<sup>orum</sup>ex defaut
\débutfloatcombination [..,..=..,..] *
... \finfloatcombination
                                    OPTIONNEL
* heritede: \setupcombination
\débutfloatcombination [...] ... \finfloatcombination
                               OPTIONNEL
* MATRICE NOM
\débutFLOATtexte [\ldots], \ldots] [\ldots], \ldots] \{.\ldots\} ... \finFLOATtexte
1 partager conserverenseffble<sup>we</sup>toujours g<del>auche</del> droite interieur exterieur retourarrière espacecoupe dansgauche dansdroit<mark>e</mark>
    dansmarge margegauche margedroite bordgauche borddroit margeinterieure margeexterieure bordinterieur bordexterieur
   texte enface raz hauteur profondeur [-+]ligne demiligne grille exp ind adapter resserre tolerant trestolerant 90
   180 270 sansnumero aucun local ici forcer marge [-+]suspendre suspension grand chacun milieu decalage haut bas
   auto page surpagegauche surpagedroite paragraphe qqpart effectif entête pdp tblr lrtb tbrl rltb fxtb btlr lrbt
   btrl rlbt fxbt fixd append
2 REFERENCE
3 TEXTE
instances: chemical figure table intermezzo graphic
\débutchemicaltexte [\ldots,\ldots] [\ldots,\ldots] \{.\cdot,\cdot\} ... \finchemicaltexte
1 partager conserverensemble<sup>prig</sup>üte gauche de interieur exterieur retourarrière espacecoupe dansgauche dansdroite
   dansmarge margegauche margedroite bordgauche borddroit margeinterieure margeexterieure bordinterieur bordexterieur
   texte enface raz hauteur profondeur [-+]ligne demiligne grille exp ind adapter resserre tolerant trestolerant 90
   180 270 sansnumero aucun local ici forcer marge [-+]suspendre suspension grand chacun milieu decalage haut bas
   auto page surpagegauche surpagedroite paragraphe qqpart effectif entête pdp tblr lrtb tbrl rltb fxtb btlr lrbt
   btrl rlbt fxbt fixd append
2 REFERENCE
3 TEXTE
```
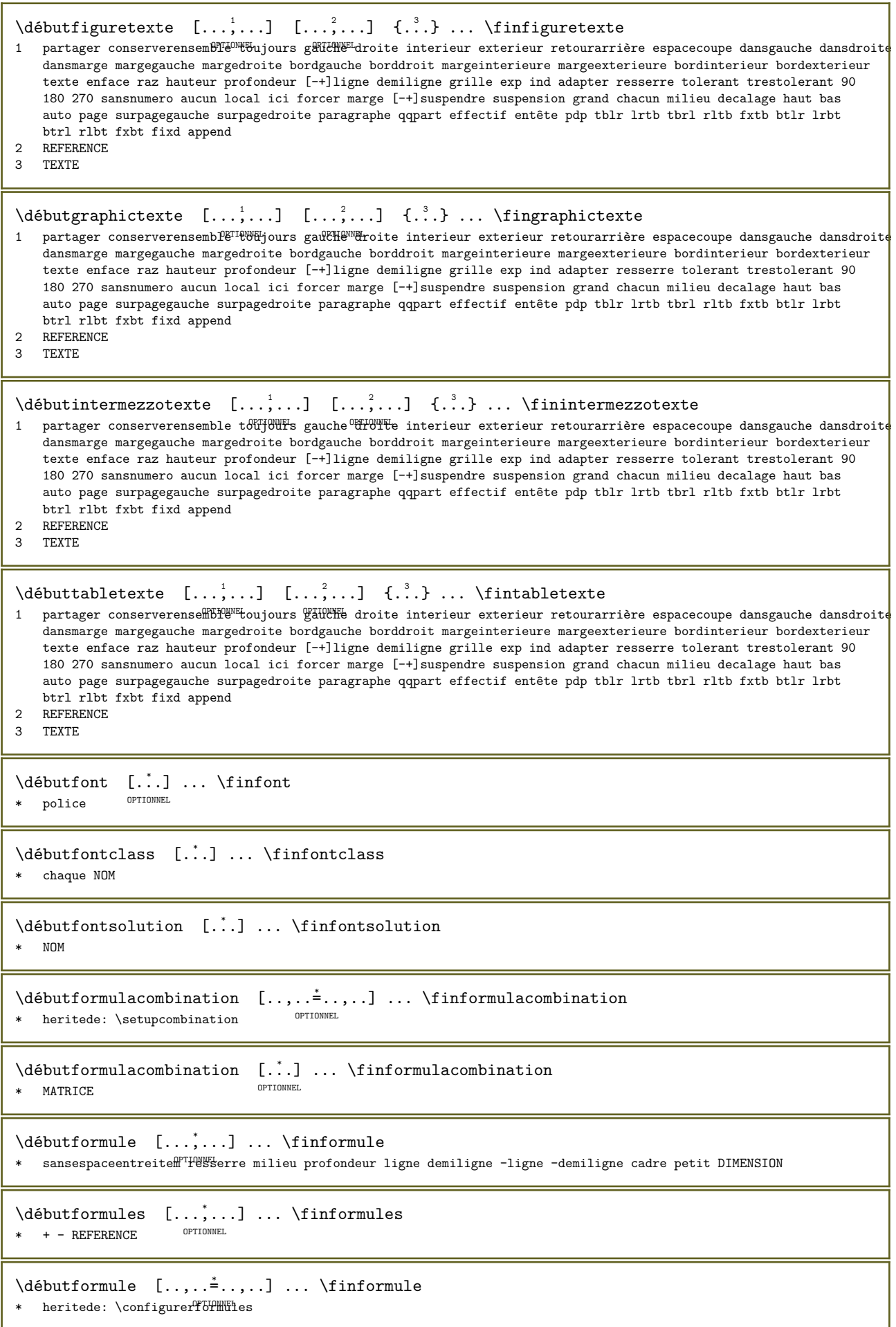

```
\débutFORMULAformula [...,*...] ...\finFORMULAformula
*   sansespaceentreitem resserr\mathbb{P}^\textup{mHPHe}u profondeur ligne demiligne -ligne -demiligne cadre petit DIMENSION
instances: sp sd mp md
\débutFORMULAformula [..,..=̆..,..] ... \finFORMULAformula
* heritede: \configurerformules OPTIONNEL
instances: sp sd mp md
\débutmdformula [..,..=..,..] *
... \finmdformula
* heritede: \configurerfo<del>fMULUES</del>
\débutmpformula [..,..=..,..] *
... \finmpformula
* heritede: \configurerfo<del>fMULUES</del>
\débutsdformula [..,..=..,..] *
... \finsdformula
* heritede: \configurerfo<del>fMULUES</del>
\débutspformula [..,..=..,..] *
... \finspformula
* heritede: \configurerfo<del>fMULUES</del>
\débutmdformula [...,*...] ... \finmdformula
*   sansespaceentreitem resserfre milieu profondeur ligne demiligne -ligne -demiligne cadre petit DIMENSION
\débutmpformula [...,*...] ... \finmpformula
*   sansespaceentreitem resserfre milieu profondeur ligne demiligne -ligne -demiligne cadre petit DIMENSION
\débutsdformula [...,*...] ... \finsdformula
*   sansespaceentreitem resserre milieu profondeur ligne demiligne -ligne -demiligne cadre petit DIMENSION
\débutspformula [...,*...] ... \finspformula
*   sansespaceentreitem resserre milieu profondeur ligne demiligne -ligne -demiligne cadre petit DIMENSION
\débutframedcell [..,..=<sup>*</sup>..,..] ... \finframedcell
* heritede: \configurerencadre
\débutframedcontent [...] ... \finframedcontent
                           OPTIONNEL
* NOM arret
\débutframedrow [..,..=..,..] *
... \finframedrow
* heritede: \configurerencadreEL
\delta \débutframedtable [., .] [., ., .] ... \in \finframedtable
                        OPTIONNEL 
                                       OPTIONNEL
1 NOM
2 heritede: \configurerencadre
\débutgridsnapping [...] ... \fingridsnapping
* normal standard oui stffict tolerant haut bas chacun large adapter premier dernier exp un ind aucun ligne entretoise
   boite min max milieu math math:ligne math:demiligne math:-line math:-halfline NOM
\débutgridsnapping [...,*...] ... \fingridsnapping
* heritede: \definegridsnapping
\delta \débutgroupedéléments [.\cdot,\cdot,\cdot] [.\cdot,\cdot,\cdot,\cdot] ..., \delta ..., \delta ..., \delta ..., \delta ..., \delta ..., \delta ..., \delta ..., \delta ..., \delta ..., \delta ..., \delta ..., \delta ..., \delta ..., \delta ..., \delta ..., \delta ..., \delta 
                                          OPTIONNEL 
                                                           OPTIONNEL
1 NOM
2 heritede: \configurergroupedéléments
3 heritede: \configurergroupedéléments
```

```
\delta \débutITEMGROUP [\ldots, \ldots] [\ldots, \ldots] ... \finITEMGROUP
1 heritede: \configurergroupedéléments OPTIONNEL
2 heritede: \configurergroupedéléments
instances: itemize
\delta\débutitemize [\ldots, \ldots] [\ldots, \ldots] ..., \ldots \finitemize
1 heritede: \configurelletteroupedélément<sup>ernommen</sup>
2 heritede: \configurergroupedéléments
\débuthboxestohbox ... \finhboxestohbox
\débuthboxregister ... \finhboxregister
* NOMSC NOMBRE
\débutHELP [...] ... \finHELP
* REFERENCE OPTIONNEL
instances: helptext
\débuthelptext [...] ... \finhelptext
                  OPTIONNEL
* REFERENCE
\débuthiddencontent ... \finhiddencontent
\débuthighlight [...] ... \finhighlight
* NOM
\débuthyphenation [...,"...] ... \finhyphenation
* original tex defaut hyphenate expanded traditional aucun
\débutimath ... \finimath
\débutindentedtext [...] ... \finindentedtext
* NOM
\débutINDENTEDTEXT ... \finINDENTEDTEXT
\débutinspecterstrictementcaracteresuivant ... \fininspecterstrictementcaracteresuivant
\débutinteraction [...] ... \fininteraction
* cache NOM
\débutinterface ... \fininterface
* tout LANGAGE
\débutintertext ... \finintertext
\débutITEMGROUPtable [\ldots, \ldots] [\ldots, \ldots] ..., \ldots \finITEMGROUPtable
1 heritede: \configurergroupedéléments
                                          OPTIONNEL
2 heritede: \configurergroupedéléments
instances: itemize
\delta\débutitemizetable [...,\ldots] [...,\ldots] ..., \delta ..., \delta ..., \delta ...
1 heritede: \configurergroupedeléments
                                        OPTIONNEL
2 heritede: \configurergroupedéléments
```

```
\débutJScode ... ... ... \finJScode
1 NOM
2 uses
3 NOM
\débutJSpreamble ... ... ... \finJSpreamble
1 NOM
2 utilise
3 now later
\débutknockout ... \finknockout
\débutlangue [...] ... \finlangue
\ast \; LANGAGE
\débutlayout [...] ... \finlayout
* NOM
\label{thm:inert} $$\débutligneref [..]. $$* REFERENCE
\delta [..,.\stackrel{*}{\ldots} [..,..]
* heritede: \configu<del>TdI</del>TIfnes
instances: lines
\débutlines [..,..=..,..] *
... \finlines
* heritede: \configurerlignes
\débutlinealignment [...] ... \finlinealignment
* gauche milieu droite max
\delta \delta \débutlinefiller [ .^1 . ] [ . . , . . ^{2} . . , . ] ... \t{inlinefiller}OPTIONNEL
1 filler NOM
2 heritede: \setuplinefiller
\débutlinenumbering [...] [...] [...,-\frac{2}{...},...] ... \finlinenumbering
                        OPTIONNEL 
                                     OPTIONNEL
1 NOM
2 continuer = oui non
   début = NOMBRE<br>etape = NOMBRE
            = NOMBRE
   methode = page premier suivant
\setminusdébutlinenumbering [.^1..] [.^2..] ... \setminusfinlinenumbering<br>1 NOM
1 NOM
2 continuer NOMBRE
\débutlinetable ... \finlinetable
\débutlinetablebody ... \finlinetablebody
\débutlinetablecell [\ldots, \ldots] \ldots \finlinetablecell
* heritede: \setuplinetable OPTIONNEL
\débutlinetablehead ... \finlinetablehead
\débutlocalbox [...] ... \finlocalbox
* NOM
```

```
\débutlocalboxrange [...] ... \finlocalboxrange
* NOM
\débutlocalheadsetup ... \finlocalheadsetup
\verb+\d\'ebutlocalline correction [-...], ... \tfinlocalline correctionOPTIONNEL
* vierge heritede: \vierge
\delta \débutlocalsetups [ . . . ] [ . . . ] ... \finlocalsetups
                      OPTIONNEL 
1 grille
2 NOM
\débutlocalsetups ... \finlocalsetups
* NOM
\débutlua ... \finlua
\débutluacode ... \finluacode
\débutluaparameterset [...] ... \finluaparameterset
* NOM
\delta \débutluasetups [ .^1 . ] [ .^2 . ] ... \tbinom{1}{1}OPTIONNEL 
1 grille
2 NOM
\débutluasetups ... \finluasetups
* NOM
\débutMPclip {...} ... \finMPclip
* NOM
\débutMPcode {...} ... \finMPcode
*  metafun minifuff<sup>pragu</sup>trafun lessfun doublefun binaryfun decimalfun mprun metapost nofun doublepost binarypost decimalpos<mark>t</mark>
   simplefun
\débutMPdefinitions {...} ... \finMPdefinitions
*  metafun minifun extrafuf<sup>priess</sup>fun doublefun binaryfun decimalfun mprun metapost nofun doublepost binarypost decimalpos<mark>t</mark>
   simplefun
\débutMPdrawing [...] ... \finMPdrawing
                    OPTIONNEL
* -
\débutMPenvironment [...] ... \finMPenvironment
                        OPTIONNEL
* raz global +
\débutMPextensions {...,*...} ... \finMPextensions
*  metafun minifun extrafun HUSSFun doublefun binaryfun decimalfun mprun metapost nofun doublepost binarypost decimalpos<mark>t</mark>
   simplefun
\débutMPinclusions [...] \{ .^2 . \} ... \finMPinclusions
                        OPTIONNEL 
OPTIONNEL
1 +
2 metafun minifun extrafun lessfun doublefun binaryfun decimalfun mprun metapost nofun doublepost binarypost decimalpost
   simplefun
\débutMPinitializations ... \finMPinitializations
```

```
\débutMPpositiongraphic \{.\cdot,\cdot\} \{.\cdot,\cdot,\cdot\} ... \finMPpositiongraphic
                                       OPTIONNEL
1 NOM
2 CLE
\débutMPpositionmethod {...} ... \finMPpositionmethod
* NOM
\débutMPrun {...} ... \finMPrun
               OPTIONNEL
* NOM
\débutmarkedcontent [...] ... \finmarkedcontent
                        OPTIONNEL
* raz tout NOM
\débutmarkpages [...,*...] ... \finmarkpages
* NOM
\débutmathematics [...] ... \finmathematics
* defaut i:default i:ha<sup>ppromet</sup>tight i:fixed NOM
\débutmathexport [\ldots, \ldots] \ldots \finmathexport
* heritede: \setupmathexportIIONNEL
\delta [...] [...,-] ...,...] ... \finmathfenced
1 parenthesis bracket brace angle doubleengle bar doublebar triplebar solidus floor ceiling moustache uppercorner
   lowercorner group openbracket nothing mirroredparenthesis mirroredbracket mirroredbrace mirroredangle mirroreddoubleangle
   mirroredbar mirroreddoublebar mirroredtriplebar mirroredsolidus mirroredfloor mirroredceiling mirroredmoustache
   mirroreduppercorner mirroredlowercorner mirroredgroup mirroredopenbracket mirrorednothing interval openinterval
   leftopeninterval rightopeninterval NOM
2 heritede: \setupmathfences
\débutmathmode ... \finmathmode
\débutMATHOPERATOR [..,..=..,..] *
... \finMATHOPERATOR
* heritede: \setupmathoperatorsIIONNEL
instances: integral iintegral iiintegral iiiintegral int iint iiint iiiint oint oiint oiiint
intc ointc aointc sumint barint doublebarint slashint aodownintc rectangularpoleintc
semicirclepoleintc circlepoleoutsideintc circlepoleinsideintc squareintc hookleftarrowint
timesint capint cupint upperint lowerint sum blackboardsum modtwosum prod coprod bigwedge
bigvee bigcap bigcup bigodot bigoplus bigotimes bigudot biguplus bigsqcap bigsqcup bigtimes
leftouterjoin rightouterjoin fullouterjoin bigbottom bigtop bigsolidus bigreversesolidus
bigdoublewedge bigdoublevee
\débutaodownintc [..,..=..,..] *
... \finaodownintc
* heritede: \setupmathoperators
\débutaointc [..,..=<sup>*</sup>..,..] ... \finaointc
* heritede: \setupmath<sup>86</sup>perators
\débutbarint [\ldots, \ldots^{\pm}, \ldots] \ldots \finbarint
* heritede: \setupmath<sup>86</sup>perators
\débutbigbottom [..,..=<sup>*</sup>..,..] ... \finbigbottom
* heritede: \setupmathoperators
\débutbigcap [..,..=..,..] *
... \finbigcap
* heritede: \setupmath<sup>operat</sup>ors
\débutbigcup [..,..=..,..] *
... \finbigcup
* heritede: \setupmathoperators
```
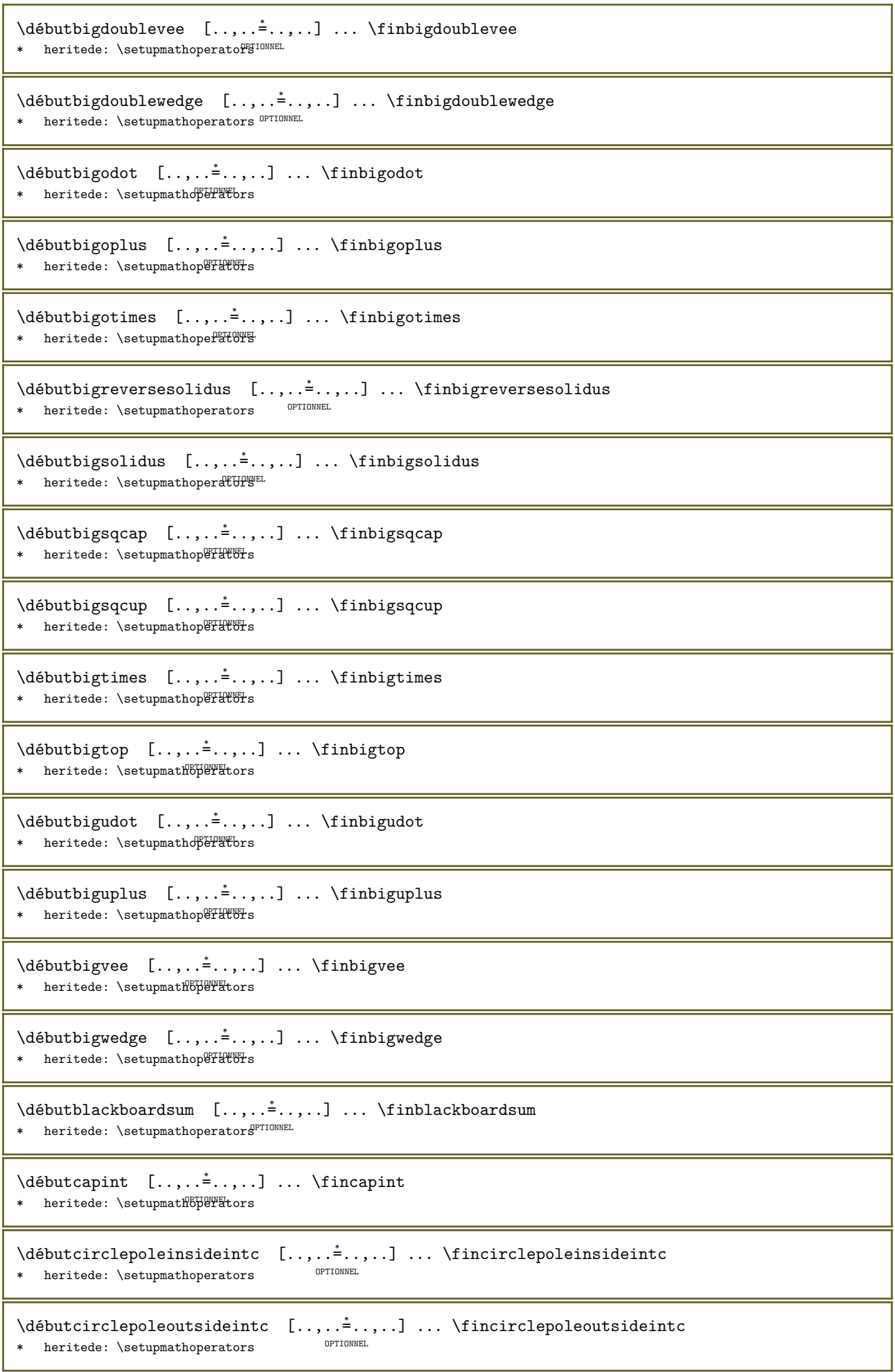

I

```
\débutcoprod [..,..=..,..] *
... \fincoprod
* heritede: \setupmath<sup>86</sup>perators
\débutcupint [\ldots, \ldots^{\pm}, \ldots] \ldots \fincupint
* heritede: \setupmath<sup>86</sup>perators
\débutdoublebarint [\ldots, \ldots] \ldots \findoublebarint
* heritede: \setupmathoperatorsIIONNEL
\débutfullouterjoin [..,..=..,..] *
... \finfullouterjoin
* heritede: \setupmathoperators<sup>prionnel</sup>
\débuthookleftarrowint [\ldots, \ldots] \ldots \finhookleftarrowint
* heritede: \setupmathoperators <sup>OPTIONNEL</sup>
\débutiiiint [..,..=<sup>*</sup>..,..] ... \finiiiint
* heritede: \setupmath<sup>operat</sup>ors
\débutiiiintegral [..,..=..,..] *
... \finiiiintegral
* heritede: \setupmathoperat<sup>07</sup>TENNEL
\débutiiint [..,..=..,..] *
... \finiiint
* heritede: \setupmathoperators
\débutiiintegral [..,..=<sup>*</sup>..,..] ... \finiiintegral
* heritede: \setupmathoperaturel
\débutiint [..,..=..,..] *
... \finiint
* heritede: \setupm<sup>athope</sup>rators
\débutiintegral [..,..=..,..] *
... \finiintegral
* heritede: \setupmathoperators
\débutint [..,..=..,..] *
... \finint
* heritede: \setupmathoperators
\débutintc [..,..=..,..] *
... \finintc
* heritede: \setupm<sup>athope</sup>rators
\débutintegral [..,..=..,..] *
... \finintegral
* heritede: \setupmathoperators
\débutleftouterjoin [..,..=..,..] *
... \finleftouterjoin
* heritede: \setupmathoperators<sup>prionnel</sup>
\débutlowerint [..,..=..,..] *
... \finlowerint
* heritede: \setupmathoperators
\débutmodtwosum [..,..=..,..] *
... \finmodtwosum
* heritede: \setupmathoperators
\débutoiiint [..,..=<sup>*</sup>..,..] ... \finoiiint
* heritede: \setupmath<sup>operat</sup>ors
\débutoiint [..,..=..,..] *
... \finoiint
* heritede: \setupmathoperators
```

```
\débutoint [..,..=..,..] *
... \finoint
* heritede: \setupmathoperators
\débutointc [..,..=..,..] *
... \finointc
* heritede: \setupmathoperators
\débutprod [..,..=..,..] *
... \finprod
* heritede: \setupm<sup>athope</sup>rators
\débutrectangularpoleintc [..,..=____...] ... \finrectangularpoleintc
                                        OPTIONNEL
* heritede: \setupmathoperators
\débutrightouterjoin [..,..=..,..] *
... \finrightouterjoin
* heritede: \setupmathoperators OPTIONNEL
\débutsemicirclepoleintc [..,..=___.,..] ... \finsemicirclepoleintc
                                      OPTIONNEL
* heritede: \setupmathoperators
\débutslashint [..,..=..,..] *
... \finslashint
* heritede: \setupmathoperators
\débutsquareintc [..,..=..,..] *
... \finsquareintc
* heritede: \setupmathoperaturel
\débutsum [..,..=..,..] *
... \finsum
* heritede: \setupmathoperators
\débutsumint [\ldots, \ldots^{\pm}, \ldots] \ldots \finsumint
* heritede: \setupmath<sup>operat</sup>ors
\débuttimesint [..,..=..,..] *
... \fintimesint
* heritede: \setupmathoperators
\débutupperint [..,..=..,..] *
... \finupperint
* heritede: \setupmathoperators
\débutMATHSIMPLEALIGN [..,..=..,..] *
... \finMATHSIMPLEALIGN
* heritede: \setupmathsimplealign<sup>OPTIONNEL</sup>
instances: equationsystem lequationsystem requationsystem
\débutequationsystem [..,..=..,..] *
... \finequationsystem
* heritede: \setupmathsimplealighTIONNEL
\débutlequationsystem [..,..=..,..] *
... \finlequationsystem
* heritede: \setupmathsimplealign<sup>OPTIONNEL</sup>
\débutrequationsystem [..,..=..,..] *
... \finrequationsystem
* heritede: \setupmathsimplealign<sup>OPTIONNEL</sup>
\débutmathstyle [...,*...] ... \finmathstyle
* affichage texte script scriptscript cramped uncramped normal sansespaceentreitem petit important NOM
\débutMATHMATRIX [..,..=..,..] *
... \finMATHMATRIX
* heritede: \setupmathmatri\{\pi\f}\find{D}{\frac{D}{\frac{D}{\frac{D}{\frac{D}{\frac{D}{\frac{D}{\frac{D}{\frac{D}{\frac{D}{\frac{D}{\frac{D}{\frac{D}{\frac{D}{\frac{D}{\frac{D}{\frac{D}{\frac{D}{\frac{D}{\frac{D}{\frac{D
instances: matrix mathmatrix thematrix
```

```
\débutmathmatrix [..,..=<sup>*</sup>..,..] ... \finmathmatrix
* heritede: \setupmathmatri\{\pi\f}TIONNEL
\débutmatrix [..,..=<sup>*</sup>..,..] ... \finmatrix
* heritede: \setupmathmatrix
\débutthematrix [..,..=<sup>*</sup>...,..] ... \finthematrix
* heritede: \setupmathmatf^{PTTONNEL}\débutmatrices [..,..=<sup>*</sup>...,..] ... \finmatrices
* heritede: \setupmathmatrixMEL
\débutmaxaligned ... \finmaxaligned
\débutmenuinteraction [...] ... \finmenuinteraction
* NOM
\débutmiddlealigned ... \finmiddlealigned
\débutmixedcolumns [\cdot, \cdot, \cdot, \cdot] \dots \finmixedcolumns
                        OPTIONNEL 
                                     OPTIONNEL
1 NOM
2 heritede: \setupmixedcolumns
\débutMIXEDCOLUMNS [..,..=..,..] *
... \finMIXEDCOLUMNS
* heritede: \setupmixedcolumns<sup>prionnel</sup>
instances: itemgroupcolumns boxedcolumns columns
\débutboxedcolumns [..,..=..,..] *
... \finboxedcolumns
* heritede: \setupmixedcolumns<sup>prionnel</sup>
\débutcolumns [..,..=..,..] *
... \fincolumns
* heritede: \setupmixed<sup>ecolum</sup>ns
\débutitemgroupcolumns [..,..=..,..] *
... \finitemgroupcolumns
                                  OPTIONNEL
* heritede: \setupmixedcolumns
\delta \débutmode [\ldots, \ldots] \ldots \text{inmode}* NOM
\delta \débutmodeset [\ldots, \ldots] \{\ldots\} ... \finmodeset
1 NOM defaut
2 CONTENT
\débutmodule [...] ... \finmodule
* FICHIER
\débutmoduletestsection ... \finmoduletestsection
\débutmodule ... ... \finmodule
* FICHIER
\débutmulticolumns [..,..=..,..] *
... \finmulticolumns
* heritede: \setupmulticolumns<sup>prionnel</sup>
\delta (débutnamedformula [...] [...,...] ... \finnamedformula
                                   OPTIONNEL
1 NOM
2 sansespaceentreitem resserre milieu profondeur ligne demiligne -ligne -demiligne cadre petit DIMENSION
```

```
\delta \débutnamedformula [., .] [., .] [., .] \ldots \finnamedformula
                                          OPTIONNEL
1 NOM
2 heritede: \configurerformules
\delta \débutnamedmatrix [...] [...,-<sup>2</sup>...] \{... \} ... \finnamedmatrix
                                        OPTIONNEL 
1 NOM
2 heritede: \setupmathmatrix
3 CONTENT
\débutnamednotation [\cdot \cdot \cdot] [\cdot \cdot \cdot] ... \finnamednotation
                                        OPTIONNEL
1 NOM
2 REFERENCE
\delta \débutnamednotation [\ldots] [\ldots, \ldots] ... \delta innamednotation
                                           OPTIONNEL
1 NOM
2 titre = TEXTE
   marquepage = TEXTE<br>liste = TEXTE
    liste = TEXTE
    reference = REFERENCE
   referencetext = TEXTE
\delta \débutnamedsection [...] [.,.] [.,.] [.,.] [.,.] [.,.] [.,.] [.,]OPTIONNEL 
                                                             OPTIONNEL
1 SECTION
2 titre = TEXTE
  marquepage = TEXTE<br>marquage = TEXTE
   marquage<br>liste
   \begin{array}{rcl} \text{liste} & = & \text{TEXTE} \\ \text{reference} & = & \text{REFER} \end{array}reference = REFERENCE
   referencetext = TEXTE
   numeropropre = TEXTE<br>placeholder = TEXTE
    placeholder = TEXTE
3 CLE = VALEUR
\delta \débutnamedsubformulas [...,\ldots] \{\ldots\} ... \delta innamedsubformulas
                                   OPTIONNEL 
1 + - REFERENCE
2 TEXTE
\delta \débutnamedtyping [ . . . ] [ . . , . . ^{2} . . , . . ] ... \finnamedtyping
                                        OPTIONNEL
1 NOM
2 heritede: \configurertranscription
\delta \débutnamedtyping [., .] [., .] ... \delta innamedtyping
                                     OPTIONNEL
1 NOM
2 continuer
\débutnarrower [...,*...] ... \finnarrower
* [-+]gauche [-+]mili\theta^{\text{HTI}}q<sup>um</sup>i]droite NOMBRE*gauche NOMBRE*milieu NOMBRE*droite raz inverser
\débutNARROWER [...,*...] ... \finNARROWER
* [-+]gauche [-+]mili\theta^{\text{HTI}}q<sup>um</sup>i]droite NOMBRE*gauche NOMBRE*milieu NOMBRE*droite raz inverser
\débutnegatif ... \finnegatif
\débutnicelyfilledbox [..,..=..,..] *
... \finnicelyfilledbox
                                    OPTIONNEL
* largeur = DIMENSION
                = DIMENSION
   decalage = DIMENSION
   entretoise = oui non
\débutnointerference ... \finnointerference
\label{thm:optimal} $$\début not all modes \[ \dots, \dots ] \] \. \tfin not all modes* NOM
```

```
\delta \débutLINENOTE [.,'.] [.,'.]1 REFERENCE
2 TEXTE
instances: linenote
\débutlinenote [...] {.] {.]1 REFERENCE
2 TEXTE
\débutnotesbdplocales ... \finnotesbdplocales
\débutnoteslocales [...,*...] ... \finnoteslocales
* NOM
\débutnotext ... \finnotext
\delta \débutNOTE [\ldots, \ldots] \ldots \finNOTE
              OPTIONNEL
* REFERENCE
instances: footnote endnote
\delta \débutNOTE [\ldots, \ldots^*], \ldots \finNOTE
* titre = <sup>OPTEXTE</sup>
   marquepage = TEXTE
   liste = TEXTE
   reference = REFERENCE
  referencetext = TEXTE
instances: footnote endnote
\débutendnote [..,..=<sup>*</sup>..,..] ... \finendnote
* titre = TEXTEIONNEL
  marquepage = TEXTE<br>liste = TEXTE
   liste = TEXTE
   reference = REFERENCE
  referencetext = TEXTE
\débutfootnote [..,..=<sup>*</sup>..,..] ... \finfootnote
* titre = TEXTÉ<sup>PTIONNEL</sup>
   marquepage = TEXTE
   liste = TEXTE
   reference = REFERENCE
  referencetext = TEXTE
\débutendnote [...,...] *
... \finendnote
                  OPTIONNEL
* REFERENCE
\débutfootnote [...,*...] ... \finfootnote
                    OPTIONNEL
* REFERENCE
\débutnotmode [...,*...] ... \finnotmode
* NOM
\débutoutputstream [...] ... \finoutputstream
* NOM
\débutoutputsubstream [...] ... \finoutputsubstream
* NOM
\débutpageblock [...] ... \finpageblock
* NOM
```

```
\débutpagecolumns [..,..=..,..] *
... \finpagecolumns
* heritede: \setuppagecolumngTIONNEL
\débutPAGECOLUMNS ... \finPAGECOLUMNS
\débutpagecolumns [...] ... \finpagecolumns
                       OPTIONNEL
* NOM
\delta\débutpagefigure [ .^1 . ] [ . . , . . ^{\frac{2}{n}} . . . , . ] ... \finpagefigure
                                   OPTIONNEL
1 FICHIER
2 decalage = defaut superposition aucun DIMENSION
\débutpagelayout [...] ... \finpagelayout
* page surpagegauche surpagedroite
\setminusdébutpar [\ldots] [\ldots]...\frac{2}{\epsilon}...,..] ... \finpar
1 NOM
2 heritede: \setupparagraph
\delta \débutparagraphe [ . . . ] [ . . , . . ^{2} . . , . ] ... \finparagraphe
                     OPTIONNEL 
                                   OPTIONNEL
1 NOM
2 heritede: \setupparagraph
\débutparagraphs [...] ... \finparagraphs
* NOM
\débutparagraphscell ... \finparagraphscell
\verb+\d{\'e}but paragraphshape [-".]. \ . . \ \verb+\finparagraphshape+* NOM
\débutPARAGRAPHS ... \finPARAGRAPHS
\débutPARALLEL ... \finPARALLEL
\débutparbuilder [...] ... \finparbuilder
* defaut oneline basic NOM
\débutATTACHMENT [.<sup>1</sup>.] [..,..<sup>2</sup>..,..] ... \finATTACHMENT
                     OPTIONNEL 
                                   OPTIONNEL
1 NOM
2 heritede: \configurepiecejointe
instances: attachment
\delta \débutattachment [ .^1 . ] [ . . , . .^2 . . , . ] ... \finattachment
1 NOM OPTIONNEL
                                  OPTIONNEL
2 heritede: \configurepiecejointe
\débutplacepairedbox [...] 1 [..,..=..,..] 2
... \finplacepairedbox
                                        OPTIONNEL
1 NOM
2 heritede: \setuppairedbox
\débutplacerPAIREDBOX [..,..=..,..] *
... \finplacerPAIREDBOX
                                OPTIONNEL
* heritede: \setuppairedbox
instances: legend
\débutplacerlegend [..,..=..,..] *
... \finplacerlegend
* heritede: \setuppairedbox <sup>OPTIONNEL</sup>
```

```
\delta \débutplacerflottant [ .^1 . ] [ . . , . , . ^{2} . . , . . ] [ . . , . , . ^{2} . . , . . ] ... \finplacerflottant
                                             OPTIONNEL 
                                                                  OPTIONNEL
1 SINGULIER
2 titre = TEXTE<br>marquenage = TEXTE
   marquepage<br>marquage
    \begin{array}{rcl}\n& \text{maxquage} \\
& = & \text{TEXTE} \\
\text{liste} & = & \text{TEXTE}\n\end{array}liste = TEXTE<br>emplacement = parta
                  = partager conserverensemble toujours gauche droite interieur exterieur retourarrière espacecoupe
                      dansgauche dansdroite dansmarge margegauche margedroite bordgauche borddroit margeinterieure
                       margeexterieure bordinterieur bordexterieur texte enface raz hauteur profondeur [-+]ligne
                       demiligne grille exp ind adapter resserre tolerant trestolerant 90 180 270 sansnumero aucun
                       local ici forcer marge [-+]suspendre suspension grand chacun milieu decalage haut bas auto page
                       surpagegauche surpagedroite paragraphe qqpart effectif entête pdp tblr lrtb tbrl rltb fxtb btlr
                       lrbt btrl rlbt fxbt fixd append
    reference = REFERENCE
    referencetext = TEXTE
3 CLE = VALEUR
\débutplacerFLOAT [..,..\stackrel{1}{\dot{}}...,..] [..,..=^{\finplacerFLOAT}}
                   = TEXTE OPTIONNEL
                                                    OPTIONNEL
1 titre = TEXTE<br>marquepage = TEXTE
   marquepage = TEXTE<br>marquage = TEXTE
    marquage<br>liste
    liste = TEXTE<br>emplacement = parta
                  = partager conserverensemble toujours gauche droite interieur exterieur retourarrière espacecoupe
                      dansgauche dansdroite dansmarge margegauche margedroite bordgauche borddroit margeinterieure
                       margeexterieure bordinterieur bordexterieur texte enface raz hauteur profondeur [-+]ligne
                       demiligne grille exp ind adapter resserre tolerant trestolerant 90 180 270 sansnumero aucun
                       local ici forcer marge [-+]suspendre suspension grand chacun milieu decalage haut bas auto page
                       surpagegauche surpagedroite paragraphe qqpart effectif entête pdp tblr lrtb tbrl rltb fxtb btlr
                       lrbt btrl rlbt fxbt fixd append
   reference = REFERENCE
    referencetext = TEXTE
2 CLE = VALEUR
instances: chemical figure table intermezzo graphic
\delta \in \Lambda [..,..\frac{1}{2}] [..,..\frac{2}{3}] ... \finplacerchemical
                                   OPTIONNEL 
                                                        OPTIONNEL
1 titre = TEXTE<br>marquepage = TEXTE
   marquepage = TEXTE<br>marquage = TEXTE
    marquage<br>liste
    liste = TEXTE<br>emplacement = partag
                   = partager conserverensemble toujours gauche droite interieur exterieur retourarrière espacecoupe
                       dansgauche dansdroite dansmarge margegauche margedroite bordgauche borddroit margeinterieure
                       margeexterieure bordinterieur bordexterieur texte enface raz hauteur profondeur [-+]ligne
                       demiligne grille exp ind adapter resserre tolerant trestolerant 90 180 270 sansnumero aucun
                       local ici forcer marge [-+]suspendre suspension grand chacun milieu decalage haut bas auto page
                       surpagegauche surpagedroite paragraphe qqpart effectif entête pdp tblr lrtb tbrl rltb fxtb btlr
                       lrbt btrl rlbt fxbt fixd append
   reference = REFERENCE
   referencetext = TEXTE
2 CLE = VALEUR
\delta \delta \débutplacerfigure [.,.,.^\frac{1}{2}.,.,.] [.,.,.^\frac{2}{2}.,.,.]\ ... \delta \finplacerfigure
                                 OPTIONNEL 
                                                     OPTIONNEL
1 titre = TEXTE<br>marquepage = TEXTE
    marquepage = TEXTE<br>marquage = TEXTE
   marquage<br>liste
    liste = TEXTE<br>emplacement = parta
                   = partager conserverensemble toujours gauche droite interieur exterieur retourarrière espacecoupe
                       dansgauche dansdroite dansmarge margegauche margedroite bordgauche borddroit margeinterieure
                       margeexterieure bordinterieur bordexterieur texte enface raz hauteur profondeur [-+]ligne
                       demiligne grille exp ind adapter resserre tolerant trestolerant 90 180 270 sansnumero aucun
                       local ici forcer marge [-+]suspendre suspension grand chacun milieu decalage haut bas auto page
                       surpagegauche surpagedroite paragraphe qqpart effectif entête pdp tblr lrtb tbrl rltb fxtb btlr
                       lrbt btrl rlbt fxbt fixd append
    reference = REFERENCE
   referencetext = TEXTE
2 CLE = VALEUR
```

```
\débutplacergraphic [\ldots, \ldots] [\ldots, \ldots]^2....] ... \finplacergraphic
                                  OPTIONNEL 
                                                      OPTIONNEL
1 titre = TEXTE<br>marquenage = TEXTE
   marquepage = TEXTE<br>marquage = TEXTE
   maxquare_{\text{age}}liste = TEXTE<br>emplacement = parta
                   = partager conserverensemble toujours gauche droite interieur exterieur retourarrière espacecoupe
                      dansgauche dansdroite dansmarge margegauche margedroite bordgauche borddroit margeinterieure
                      margeexterieure bordinterieur bordexterieur texte enface raz hauteur profondeur [-+]ligne
                      demiligne grille exp ind adapter resserre tolerant trestolerant 90 180 270 sansnumero aucun
                      local ici forcer marge [-+]suspendre suspension grand chacun milieu decalage haut bas auto page
                      surpagegauche surpagedroite paragraphe qqpart effectif entête pdp tblr lrtb tbrl rltb fxtb btlr
                      lrbt btrl rlbt fxbt fixd append
   reference = REFERENCE
    referencetext = TEXTE
2 CLE = VALEUR
\débutplacerintermezzo [..,..\stackrel{1}{=}..,..] [..,..=\stackrel{2}{=}..,..] ... \finplacerintermezzo
                                     OPTIONNEL 
                                                          OPTIONNEL
1 titre = TEXTE<br>marquepage = TEXTE
   marquepage<br>marquage
   marquage = TEXTE<br>liste = TEXTE
    liste = TEXTE<br>emplacement = partag
                  = partager conserverensemble toujours gauche droite interieur exterieur retourarrière espacecoupe
                      dansgauche dansdroite dansmarge margegauche margedroite bordgauche borddroit margeinterieure
                      margeexterieure bordinterieur bordexterieur texte enface raz hauteur profondeur [-+]ligne
                      demiligne grille exp ind adapter resserre tolerant trestolerant 90 180 270 sansnumero aucun
                      local ici forcer marge [-+]suspendre suspension grand chacun milieu decalage haut bas auto page
                      surpagegauche surpagedroite paragraphe qqpart effectif entête pdp tblr lrtb tbrl rltb fxtb btlr
                      lrbt btrl rlbt fxbt fixd append
   reference = REFERENCE
   referencetext = TEXTE
2 CLE = VALEUR
\delta \deltautplacertable [.,.,.\frac{1}{2},.,.,.\frac{2}{3},.,.,]. \delta \delta \delta \delta= TEXTE OPTIONNEL
                                                   OPTIONNEL
1 titre = TEXTE<br>marquepage = TEXTE
   marquepage = TEXTE<br>marquage = TEXTE
   marquage<br>liste
    liste = TEXTE<br>emplacement = parta
                  = partager conserverensemble toujours gauche droite interieur exterieur retourarrière espacecoupe
                      dansgauche dansdroite dansmarge margegauche margedroite bordgauche borddroit margeinterieure
                      margeexterieure bordinterieur bordexterieur texte enface raz hauteur profondeur [-+]ligne
                      demiligne grille exp ind adapter resserre tolerant trestolerant 90 180 270 sansnumero aucun
                      local ici forcer marge [-+]suspendre suspension grand chacun milieu decalage haut bas auto page
                      surpagegauche surpagedroite paragraphe qqpart effectif entête pdp tblr lrtb tbrl rltb fxtb btlr
                      lrbt btrl rlbt fxbt fixd append
    reference = REFERENCE
   referencetext = TEXTE
2 CLE = VALEUR
\delta \text{ (} \ldots, \ldots \in \{ \ldots, \ldots \} \ldots \text{ (} \text{trivial})OPTIONNEL 
                                               OPTIONNEL
1 titre = TEXTE
   reference = + - REFERENCEmarquepage = TEXTE<br>liste = TEXTE
    \begin{array}{rcl}\n\text{liste} & = & \text{TEXTE} \\
\text{suffixe} & = & \text{TEXTE}\n\end{array}= TEXTE
2 TEXTE
\débutplacerformule [...,*...] ... \finplacerformule
                               OPTIONNEL
* + - REFERENCE\débutpositif ... \finpositif
\débutpositioning [.<sup>1</sup>.] [..,..=<sup>2</sup>..,..] ... \finpositioning
                          OPTIONNEL 
                                        OPTIONNEL
1 NOM
2 heritede: \configurerpositionnement
\débutpositionoverlay {...} ... \finpositionoverlay
* NOM
\débutprerollpageblock [...] ... \finprerollpageblock
* NOM
```

```
\verb+\d{ebutprocess} assignment command [\dots, ...\in] \dots \verb+\finprocess] as signment command* CLE = VALEUR
\débutprocessassignmentlist [..,..=..,..] *
... \finprocessassignmentlist
* CLE = VALEUR
\débutprocesscommacommand [...,*...] ... \finprocesscommacommand
* COMMANDE
\débutprocesscommalist [...,*...] ... \finprocesscommalist
* COMMANDE
\débutproduit [...] ... \finproduit
* FICHIER *
\débutproduit ... ... \finproduit
* FICHIER *
\débutprofil [...] ... \finprofil
                OPTIONNEL
* NOM
\débutprofil [..,..=..,..] *
... \finprofil
* heritede: \setupprofile\mel
\débutPROFIL [...] ... \finPROFIL
                OPTIONNEL
* NOM
\débutPROFIL [..,..=..,..] *
... \finPROFIL
* heritede: \setupprofile\mel
\débutprojet [...] ... \finprojet
* FICHIER *
\débutprojet ... ... \finprojet
* FICHIER *
\débutprotectedcolors ... \finprotectedcolors
\delta \débutpublication [...] [.,.,.] [.,.,.] ... \delta \finpublication
                 OPTIONNEL 
                                    OPTIONNEL
1 NOM
             = REFERENCE
   \begin{array}{rcl}\n\text{categorical} & = & \text{TEXTE} \\
\text{k} & = & \text{REFERF}\n\end{array}k = R \times R<br>
k = T \times T \times R= TEXTE
\débutqueuetable [...] ... \finqueuetable
* NOM
\débutqueuetabulation [...] ... \finqueuetabulation
                           OPTIONNEL
* NOM
\débutrandomized ... \finrandomized
\delta \débutrawsetups [ .^1 . ] [ .^2 . ] ... \tbinom{1}{1}OPTIONNEL 
1 grille
2 NOM
```

```
\débutrawsetups ... \finrawsetups
* NOM
\débutreadingfile ... \finreadingfile
\débutregime [...] ... \finregime
* heritede: \enableregime
\débutreport [...] ... \finreport
               OPTIONNEL
* [-+]NOMBRE
\débutreportnotes ... \finreportnotes
\delta \delta \débutreusableMPgraphic \{.\cdot,\cdot,\cdot,\cdot,\cdot\} ... \delta inreusableMPgraphic
                                       OPTIONNEL
1 NOM
2 CLE
\débutruby [...] ... \finruby
* NOM
\débutsansespaceentreitem [...] ... \finsansespaceentreitem
                               OPTIONNEL
* vierge
\débutscript [...] ... \finscript
* hangul hanzi nihongo ethiopic thai tibetan test NOM
\débutsectionblock [...] 1 [..,..=..,..] 2
... \finsectionblock
                                   OPTIONNEL
1 NOM
2 marquepage = TEXTE
   heritede: \configurerblocsection
\débutSECTIONBLOCK [..,..=..,..] *
... \finSECTIONBLOCK
                           OPTIONNEL
* marquepage = TEXTE
   heritede: \configurerblocsection
instances: frontmatter bodymatter appendices backmatter
\débutappendices [..,..=..,..] *
... \finappendices
* marquepage = TEXTE <sup>OPTIONNEL</sup>
   heritede: \configurerblocsection
\débutbackmatter [..,..=<sup>*</sup>..,..] ... \finbackmatter
* marquepage = TEXTE OPTIONNEL
   heritede: \configurerblocsection
\débutbodymatter [..,..=<sup>*</sup>..,..] ... \finbodymatter
                        OPTIONNEL
* marquepage = TEXTE
   heritede: \configurerblocsection
\débutfrontmatter [..,..=*..,..] ... \finfrontmatter
* marquepage = TEXTE OPTIONNEL
   heritede: \configurerblocsection
```
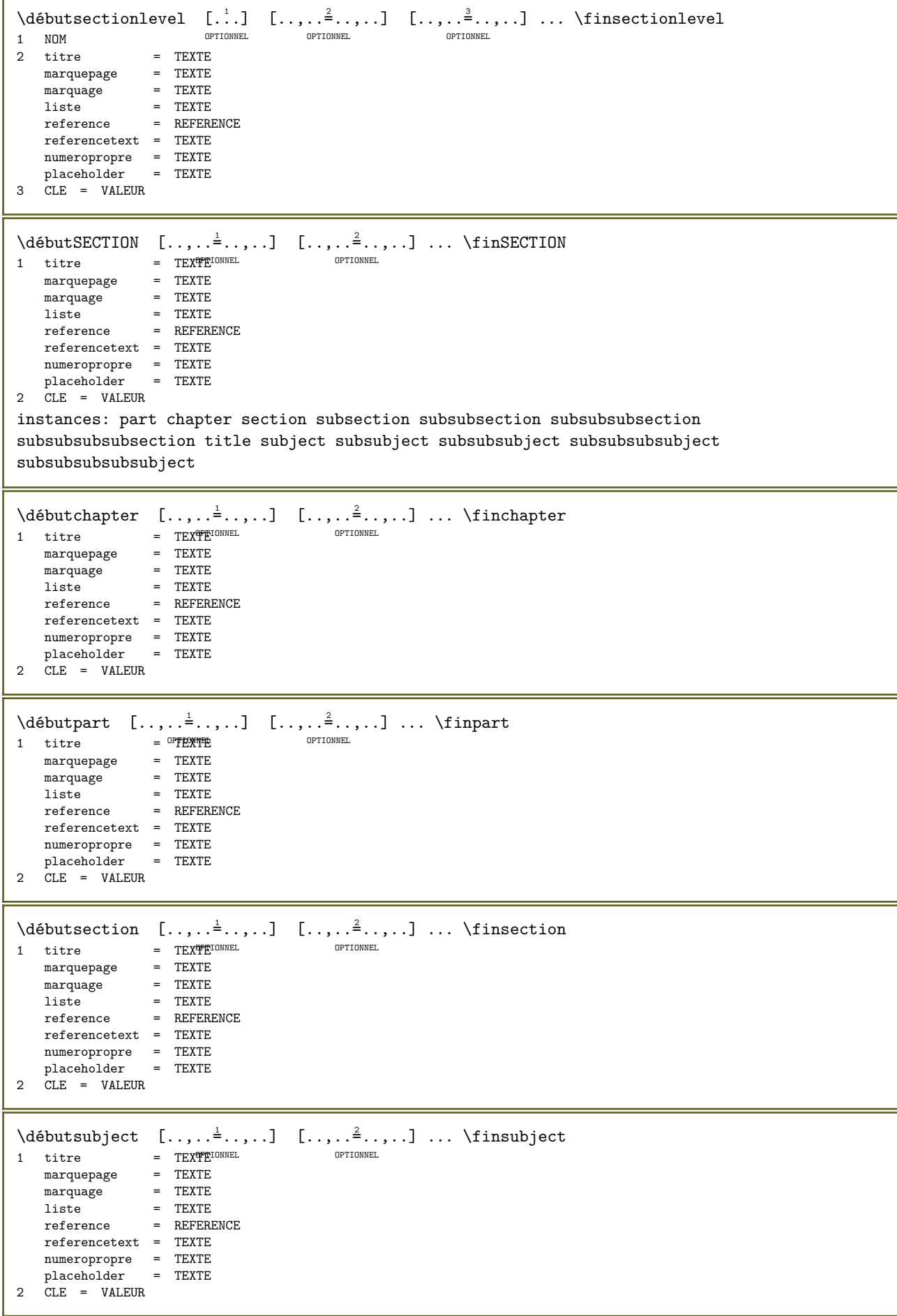

 $\delta$  \débutsubsection  $[.,.,.\frac{1}{2},.,.]\$   $[.,.,.\frac{2}{3},.,.]\$  ... \finsubsection 1 titre = TEXTE OPTIONNEL OPTIONNEL marquepage = TEXTE<br>marquage = TEXTE marquage = TEXTE<br>liste = TEXTE<br>liste = TEXTE liste = TEXTE reference = REFERENCE referencetext = TEXTE numeropropre = TEXTE placeholder = TEXTE  $2$  CLE = VALEUR  $\delta$ \débutsubsubject  $[\ldots, \ldots^{\frac{1}{2}}, \ldots]$   $[\ldots, \ldots]^{\frac{2}{2}}, \ldots$  \finsubsubject 1 titre = TEXTE OPTIONNEL OPTIONNEL marquepage = TEXTE<br>marquage = TEXTE marquage<br>liste marquage<br>liste = TEXTE<br>reference = REFERI reference = REFERENCE referencetext = TEXTE numeropropre = TEXTE<br>placeholder = TEXTE placeholder  $2$  CLE = VALEUR  $\delta$  \débutsubsubsection  $[\ldots, \ldots]$   $[\ldots, \ldots]$  ...,  $\delta$  ...,...] ... \finsubsubsection OPTIONNEL OPTIONNEL 1 titre = TEXTE<br>marquepage = TEXTE marquepage<br>marquage marquage = TEXTE liste = TEXTE reference = REFERENCE referencetext = TEXTE numeropropre = TEXTE<br>placeholder = TEXTE placeholder  $2$  CLE = VALEUR  $\delta \delta$ utsubsubsubject  $[.,.,.\frac{1}{\sqrt{2}},.,.\frac{2}{\sqrt{2}},.,.\frac{1}{\sqrt{2}}]$ ... \finsubsubsubject OPTIONNEL OPTIONNEL 1 titre = TEXTE<br>marquepage = TEXTE marquepage = TEXTE<br>marquage = TEXTE marquage<br>liste  $l$  iste  $=$  TEXTE<br>reference  $=$  REFERI  $=$  REFERENCE referencetext = TEXTE numeropropre = TEXTE<br>placeholder = TEXTE placeholder  $2$  CLE = VALEUR \débutsubsubsubsection  $[\ldots, \ldots]$   $[\ldots, \ldots]$  ...,  $\ldots$  \finsubsubsubsection OPTIONNEL OPTIONNEL 1 titre = TEXTE<br>marquepage = TEXTE marquepage = TEXTE<br>marquage = TEXTE marquage<br>liste liste = TEXTE<br>reference = REFERI reference = REFERENCE referencetext = TEXTE numeropropre = TEXTE placeholder = TEXTE  $2$  CLE = VALEUR  $\delta$  \débutsubsubsubsubject  $[\ldots, \ldots]$   $[\ldots, \ldots]$  ...,  $\ldots$  \finsubsubsubsubject OPTIONNEL OPTIONNEL 1 titre = TEXTE<br>marquepage = TEXTE marquepage = TEXTE<br>marquage = TEXTE marquage<br>liste  $l$  iste  $=$  TEXTE<br>reference  $=$  REFERE reference = REFERENCE referencetext = TEXTE numeropropre = TEXTE placeholder = TEXTE  $2$  CLE = VALEUR

\débutsubsubsubsubsection  $[\ldots, \ldots^{\frac{1}{2}}, \ldots]$   $[\ldots, \ldots]^{\frac{1}{2}}, \ldots]$  \finsubsubsubsubsection OPTIONNEL OPTIONNEL 1 titre = TEXTE<br>marquepage = TEXTE marquepage<br>marquage marquage = TEXTE<br>liste = TEXTE<br>liste = TEXTE liste = TEXTE reference = REFERENCE referencetext = TEXTE numeropropre = TEXTE placeholder = TEXTE  $2$  CLE = VALEUR  $\delta \delta$  \débutsubsubsubsubject  $[.,.,.\frac{1}{2},.,.\frac{2}{3},.,.\frac{1}{3},.\frac{1}{3}]$  ...  $\delta$  \finsubsubsubsubsubject OPTIONNEL OPTIONNEL 1 titre = TEXTE<br>marquepage = TEXTE marquepage<br>marquage marquage = TEXTE liste = TEXTE reference = REFERENCE referencetext = TEXTE numeropropre = TEXTE<br>placeholder = TEXTE placeholder Placemoraci \débuttitle  $[...,...\triangleq...,...]$   $[...,...\triangleq...,...]$  ... \fintitle  $=$  **PEXTEL** OPTIONNEL 1 titre =  $PEXPTE$ <br>marquepage = TEXTE marquepage = TEXTE<br>marquage = TEXTE marquage<br>liste liste = TEXTE<br>reference = REFERI reference = REFERENCE referencetext = TEXTE numeropropre = TEXTE<br>placeholder = TEXTE placeholder 2 CLE = VALEUR  $\delta$  \débutsetups [...] [...] ... \finsetups OPTIONNEL 1 grille 2 NOM \débutsetups ... ... \finsetups \* NOM \débutshapedparagraph  $[\ldots, \ldots] \ldots$  \finshapedparagraph \* heritede: \setupshapedparagraph<sup>OPTIONNEL</sup> \débutshapetext [...] ... \finshapetext \* NOM \débutshift [...] ... \finshift \* NOM \débutshowbreakpoints  $[\ldots, \ldots] \ldots$  \finshowbreakpoints OPTIONNEL \* option = marge simple  $=$  TEXTE decalage = DIMENSION \débutshowrivers [..,..=<sup>\*</sup>..,..] ... \finshowrivers \* marge = DIMENSION<sup>PPTIONNEL</sup> etape = DIMENSION<br>hauteur = DIMENSION hauteur = DIMENSION profondeur = DIMENSION espaceentre = DIMENSION<br>critere = NOMBRE critere = NOMBRE<br>option = test = test  $\delta$ \débutsidebar  $[...]$   $[.,.,.]=$ ..,..] ... \finsidebar OPTIONNEL OPTIONNEL 1 NOM 2 heritede: \setupsidebar

```
\débutsimplecolumns [..,..=..,..] *
... \finsimplecolumns
                                OPTIONNEL
* n = NOMBRE
   largeur = DIMENSION
    distance = DIMENSION
    lignes = NOMBRE
\débutsplittext ... \finsplittext
\débutspread ... \finspread
\débutstacking [...] ... \finstacking
* NOM
\débutstackingsteps [...,*...] ... \finstackingsteps
* NOM
\débutSTACKING [...] ... \finSTACKING
* NOM
\débutSTARTSTOP ... \finSTARTSTOP
\débutSTARTSTOP [..,..=..,..] *
... \finSTARTSTOP
* heritede: \configurerdébutfin
\débutstaticMPfigure {...} ... \finstaticMPfigure
* NOM
\débutstaticMPgraphic \{.\cdot,\cdot,\cdot,\cdot\} ... \finstaticMPgraphic
                                          OPTIONNEL
1 NOM
2 CLE
\débutstyle [..,..=___.,..] ... \finstyle
* heritede: \setupstyle
\débutstyle [...] ... \finstyle
* NOM police
\débutSTYLE ... \finSTYLE
\débutsubformulas [...,"...] ... \finsubformulas
                           OPTIONNEL
* + - REFERENCE
\deltadébutsubjectlevel [., .] [., . .]...,..] [., . .]...,.]... \deltainsubjectlevel
                         OPTIONNEL 
                                       OPTIONNEL 
                                                           OPTIONNEL
1 NOM
2 titre = TEXTE<br>marquepage = TEXTE
   marquepage<br>marquage
   \begin{array}{rcl}\n& \text{max } 1 & -1 & \cdot \downarrow \\
& \text{margin } 1 & \text{matrix}\n\end{array} \hspace{.2cm} = & \text{TEXTE}\n\begin{array}{rcl}\n& = & \text{TEXTE}\n\end{array}liste = TEXTE<br>reference = REFERI
                  reference = REFERENCE
   referencetext = TEXTE
   numeropropre = TEXTE<br>placeholder = TEXTE
   placeholder
3 CLE = VALEUR
\débutsubnumberinghere ... \finsubnumberinghere
\débutsubsentence ... \finsubsentence
\débutsubstack ... \finsubstack
```
\débutsuperposition ... \finsuperposition \débutsurimpression ... \finsurimpression \débutsuspension  $[\ldots, \ldots]$   $\{.\ldots\}$  ... \finsuspension  $1$  distance = DIMENSION<sup>PTIONNEL</sup>  $n = NOMBRE$ emplacement = gauche droite 2 CONTENT  $\delta$  \débutsuspension [...] {...} ... \finsuspension OPTIONNEL 1 gauche droite 2 CONTENT  $\delta$  \débutsymbolset  $[ . . . ] [ . . , . . ^{2} . . , . ] ... \times$ finsymbolset OPTIONNEL 1 NOM 2 font = police \débutTABLE [..,..=..,..] \* ... \finTABLE \* heritede: \setupTABLEONNEL \débutTABLEbody [..,..=..,..] \* ... \finTABLEbody \* heritede: \setupTABLE <sup>OPTIONNEL</sup> \débutTABLEfoot [..,..=..,..] \* ... \finTABLEfoot \* heritede: \setupTABLE <sup>OPTIONNEL</sup> \débutTABLEhead [..,..<sup>\*</sup>...,..] ... \finTABLEhead \* heritede: \setupTABLE <sup>OPTIONNEL</sup> \débutTABLEnext [..,..=..,..] \* ... \finTABLEnext \* heritede: \setupTABLE <sup>OPTIONNEL</sup> \débuttable [|...|] 1 [..,..=..,..] <sup>2</sup> ... \fintable OPTIONNEL 1 TEMPLATE 2 heritede: \configurertables \débuttables [|...|] ... \fintables \* TEMPLATE \débuttables [...] ... \fintables \* NOM  $\delta$  \débuttable  $[ . . . ] [ . . , . . ^{2} . . , . . ] ... \rangle$  intable OPTIONNEL 1 NOM 2 heritede: \configurertables \débuttabulation [|...|] <sup>1</sup> [..,..=..,..] <sup>2</sup> ... \fintabulation OPTIONNEL OPTIONNEL 1 TEMPLATE 2 heritede: \configurertabulation \débutTABULATE  $[\cdot^1]$   $[\cdot, \cdot, \cdot^2]$ ...,.] ... \finTABULATE 1 NOM OPTIONNEL OPTIONNEL 2 heritede: \configurertabulation instances: legend fact  $\setminus$ débutfact  $\left[\ldots\atop{.\ldots\atop{.\!\!\!0pt\textnormal{form}}}\right]\quad\ldots\atop{.\ldots\atop{.\!\!\!0pt\!\textnormal{form}}}\ldots\setminus\textnormal{finfact}$ 1 NOM 2 heritede: \configurertabulation

```
\delta [...] [...,-\frac{2}{3},...] ... \finlegend
                OPTIONNEL 
                             OPTIONNEL
1 NOM
2 heritede: \configurertabulation
\débuttampon [...] ... \fintampon
                OPTIONNEL
* NOM
\débutBUFFER ... \finBUFFER
instances: hiding
\débuthiding ... \finhiding
\débuttetetableau [...] ... \fintetetableau
* NOM
\débuttetetabulation [...] ... \fintetetabulation
                          OPTIONNEL
* NOM
\débuttête [\ldots, \ldots] \{.\ldots\} ... \fintête
               OPTIONNEL 
1 REFERENCE
2 TEXTE
\débuttexcode ... \fintexcode
\débuttexdefinition ... ... ... \fintexdefinition
1 spaces nospaces global<sup>07</sup>t01\Fiant froEUm<sup>m</sup>Fermanent instance mutable immutable protege semiprotected unexpanded
   expanded singleempty doubleempty tripleempty quadrupleempty quintupleempty sixtupleempty singleargument doubleargument
   tripleargument quadrupleargument quintupleargument sixtupleargument
2 NOM
3 GABARIT
\débuttextbackgroundmanual ... \fintextbackgroundmanual
\débuttextcolorintent ... \fintextcolorintent
\débutTEXTDISPLAY [..,..=..,..] *
... \finTEXTDISPLAY
* heritede: \setuptextdispla\Psi^{\tt{TTIONNEL}}instances: textdisplay
\débuttextdisplay [..,..=..,..] *
... \fintextdisplay
* heritede: \setuptextdispla\Psi^{\texttt{TDINNEL}}\débuttexte ... \fintexte
\débuttexteaide [...] ... \fintexteaide
                    OPTIONNEL
* REFERENCE
\delta \débuttextearriereplan [ . . . ] [ . . , . , .] ... \delta \fintextearriereplan
                                         OPTIONNEL
1 NOM
2 heritede: \configurertextearriereplan
\débutTEXTBACKGROUND [..,..=..,..] *
... \finTEXTBACKGROUND
* heritede: \configurertextearri<sup>nerepl</sup>an
\débuttextecouleura [...] ... \fintextecouleura
* COULEUR
```

```
\débutFRAMEDTEXT [.<sup>1</sup>.] [..,..<sup>2</sup>..,..] ... \finFRAMEDTEXT
1 gauche droite milieu<sup>praucu</sup>m
                                     OPTIONNEL
2 heritede: \configurertexteencadre
instances: framedtext
\delta \débutframedtext [\cdot, \cdot, \cdot] [\cdot, \cdot, \cdot, \cdot] ... \finframedtext
1 gauche droite milieu<sup>prieu aucunner</sup> de l'Optionner
2 heritede: \configurertexteencadre
\débutLABELtexte [.<sup>1</sup>..] [.<sup>2</sup>..] ... \finLABELtexte
                       OPTIONNEL 
1 LANGAGE
2 CLE
instances: head label mathlabel taglabel unit operator prefix suffix btxlabel
\delta\débutbtxlabeltexte [...] [...] [...] ... \delta inbtxlabeltexte
                           OPTIONNEL 
1 LANGAGE
2 CLE
\delta \débutheadtexte [...] [.] [.] \ldots \finheadtexte
                     OPTIONNEL 
1 LANGAGE
2 CLE
\delta \débutlabeltexte [ . . . ] [ . . . ] ... \delta ... \finlabeltexte
                       OPTIONNEL 
1 LANGAGE
2 CLE
\delta \débutmathlabeltexte [ . . . ] [ . . . ] ... \tbinom{1}{1}OPTIONNEL 
1 LANGAGE
2 CLE
\delta \débutoperatortexte [ .^1 . ] [ .^2 . ] ... \finoperatortexte
                           OPTIONNEL 
1 LANGAGE
2 CLE
\delta \débutprefixtexte [ .^1 . ] [ .^2 . ] ... \in \f{inprefixtextee}OPTIONNEL 
1 LANGAGE
2 CLE
\delta \débutsuffixtexte [...] [...] ... \finsuffixtexte
                        OPTIONNEL 
1 LANGAGE
2 CLE
\delta\débuttaglabeltexte [ . . . ] [ . . . ] ... \t{intaglabeltextee}OPTIONNEL 
1 LANGAGE
2 CLE
\delta \débutunittexte [...] [...] [...] ... \finunittexte
                     OPTIONNEL 
1 LANGAGE
2 CLE
\débuttextflow [...] ... \fintextflow
* NOM
\débuttokenlist [...] ... \fintokenlist
* NOM
\débuttokens [...] ... \fintokens
* NOM
\débuttraitmarge [...] ... \fintraitmarge
                      OPTIONNEL
* NOMBRE
```

```
\débuttraitmarge [..,..=<sup>*</sup>..,..] ... \fintraitmarge
* heritede: \setupmarginrul@FIONNEL
\débuttraittexte {...} ... \fintraittexte
* TEXTE
\débutTYPING [..,..=..,..] *
... \finTYPING
* heritede: \configurertranscription
instances: typing LUA MP PARSEDXML TEX XML
\delta (...,...] ... \finTYPING
                   OPTIONNEL
* continuer
instances: typing LUA MP PARSEDXML TEX XML
\débutLUA [...,*...] ... \finLUA<br>* continuer <sup>OPTIONNEL</sup>
* continuer
\delta \débutMP [\ldots, \ldots] \ldots \delta* continuer OPTIONNEL
\débutPARSEDXML [...,*...] ... \finPARSEDXML
                     OPTIONNEL
* continuer
\delta \débutTEX [\ldots, \ldots] \ldots \delta* continuer OPTIONNEL
\débuttyping [...,"...] ... \fintyping
                  OPTIONNEL
* continuer
\delta \débutXML [\ldots, \ldots] \ldots \delta \finXML
* continuer <sup>OPTIONNEL</sup>
\delta \débutLUA [.,.,. \dot{=} . ., . .] ... \dot{=}* heritede: \confield efftranscription
\delta \débutMP [\ldots, \ldots^* \ldots] \ldots \delta \finMP
* heritede: \configurertranscription
\débutPARSEDXML [..,..=..,..] *
... \finPARSEDXML
* heritede: \configurertranscription
\delta \débutTEX [.,.,.,-;.,.]\dots \finTEX
* heritede: \confield efftranscription
\débuttyping [\ldots, \ldots^{\pm}, \ldots] \ldots \fintyping
* heritede: \configurertranscription
\delta \débutXML [\ldots, \ldots] \ldots \delta \finXML
* heritede: \confield efftranscription
\débuttransliteration [...] [.,.] [.,.] ... \fintransliteration
                                          OPTIONNEL
1 NOM
2 heritede: \setuptransliteration
\débuttransparent [...] ... \fintransparent
* COULEUR
```

```
\delta \débuttypescript [...,\ldots] [...,\ldots] [...,\ldots] ..., \delta \fintypescript
1 serif sans mono math handwriting callTigraphy
                                               OPTIONNEL
2 NOM
3 taille nom
\débuttypescriptcollection [...] ... \fintypescriptcollection
* NOM
\débutuniqueMPgraphic \{.\cdot\} \{.\cdot\} ...} ... \finuniqueMPgraphic
                                    OPTIONNEL
1 NOM
2 CLE
\débutuniqueMPpagegraphic \{.\cdot\cdot\} \{.\cdot\cdot\} ... \finuniqueMPpagegraphic
                                         OPTIONNEL
1 NOM
2 CLE
\débutusableMPgraphic \{.\cdot,\cdot\} \{.\cdot,\cdot\} ... \finusableMPgraphic
                                     OPTIONNEL
1 NOM
2 CLE
\delta \débutuseMPgraphic \{\ldots, \ldots\} ... \finuseMPgraphic
                                 OPTIONNEL
1 NOM
2 CLE
\débutusemathstyleparameter \... ... \finusemathstyleparameter
* CSNAME
\delta \débutuserdata [...] [.,...] [.,...] ... \finuserdata
                  OPTIONNEL 
                              OPTIONNEL
1 NOM
2 CLE = VALEUR
\débutUSERDATA [..,..=..,..] *
... \finUSERDATA
                       OPTIONNEL
* CLE = VALEUR
\débutusingbtxspecification [...] ... \finusingbtxspecification
* NOM
\débutvboxregister ... \finvboxregister
* NOMSC NOMBRE
\débutvboxtohbox ... \finvboxtohbox
\débutvboxtohboxseparator ... \finvboxtohboxseparator
\débutviewerlayer [...] ... \finviewerlayer
* NOM
\débutVIEWERLAYER ... \finVIEWERLAYER
\débutvtopregister ... \finvtopregister
* NOMSC NOMBRE
\débutxcell [\cdot \cdot \cdot] [\cdot \cdot \cdot \cdot \cdot] ... \finxcell
          OPTIONNEL 
                           OPTIONNEL
1 NOM
2 nx = NOMBRE
   ny = NOMBREnc = NOMBREnr = NOMBRE
   heritede: \setupxtable
```
```
\débutxcellgroup [.<sup>1</sup>.] [..,..=<sup>2</sup>..,..] ... \finxcellgroup
                       OPTIONNEL 
                                     OPTIONNEL
1 NOM
2 heritede: \setupxtable
\débutxcolumn [..,..=..,..] *
... \finxcolumn
* heritede: \setupxtabl\IUTIONNEL
\débutxcolumn [...] ... \finxcolumn
                   OPTIONNEL
* NOM
\débutxgroup [...] 1
[..,..=..,..] 2
... \finxgroup
               OPTIONNEL 
                               OPTIONNEL
1 NOM
2 heritede: \setupxtable
\débutxmldisplayverbatim [...] ... \finxmldisplayverbatim
* NOM
\débutxmlinlineverbatim [...] ... \finxmlinlineverbatim
* NOM
\débutxmlraw ... \finxmlraw
\delta \débutxmlsetups [ .^1 . ] [ .^2 . ] ... \times inxmlsetups
                     OPTIONNEL 
1 grille
2 NOM
\débutxmlsetups ... \finxmlsetups
* NOM
\delta \débutxrow [.<sup>1</sup>..] [..,..<sup>2</sup>..,..] ... \finxrow
              OPTIONNEL 
                             OPTIONNEL
1 NOM
2 heritede: \setupxtable
\setminusdébutxrowgroup [\stackrel{1}{\ldots}] [\ldots,..\stackrel{2}{\vdots}..,..] ... \finxrowgroup
                     OPTIONNEL 
1 NOM
2 heritede: \setupxtable
\débutxtable [\ldots, \ldots^{\pm}, \ldots] \ldots \finxtable
* heritede: \setupxtabile ment
\débutxtablebody [..,..=_..,..] ... \finxtablebody<br>* heritede: \setupxtable <sup>OPTIONNEL</sup>
* heritede: \setupxtable
\débutxtablebody [...] ... \finxtablebody
                       OPTIONNEL
* NOM
\débutxtablefoot [..,..=..,..] *
... \finxtablefoot
* heritede: \setupxtable <sup>OPTIONNEL</sup>
\débutxtablefoot [...] ... \finxtablefoot
                       OPTIONNEL
* NOM
\débutxtablehead [..,..=..,..] *
... \finxtablehead
* heritede: \setupxtable <sup>OPTIONNEL</sup>
\débutxtablehead [...] ... \finxtablehead
                      OPTIONNEL
* NOM
```

```
\débutxtablenext [..,..=..,..] *
... \finxtablenext
* heritede: \setupxtable <sup>OPTIONNEL</sup>
\débutxtablenext [...] ... \finxtablenext
                     OPTIONNEL
* NOM
\débutXTABLE [..,..=..,..] *
... \finXTABLE
* heritede: \setupxtabile ment
\débutxtable [...] ... \finxtable
                OPTIONNEL
* NOM
\decalage [\ldots, \ldots^{\pm} \ldots, \ldots] \{ \ldots \}1 heritede: \setupofffset
2 CONTENT
\decouper [\ldots, \ldots^{\pm} \ldots, \ldots] \{ \ldots^2 \}1 heritede: \confield ecoupage
2 CONTENT
\text{decrement } \dotsc* CSNAME
\text{decrementcounter} \quad [\dots] \quad [\dots]<br>1 NOM
1 NOM OPTIONNEL
2 NOMBRE
\text{decrementedcounter} [...]
* NOM
\decrementpagenumber
\decrementsubpagenumber
\text{decrementvalue} \{.\dot{.\}* NOM
\text{decrement } (\ldots, \ldots)* NOMSC NOMBRE
\defaultinterface
\defaultobjectpage
\defaultobjectreference
\defcatcodecommand \\ldots \ldots \{.\}1 CSNAME
2 caracteres NOMBRE
3 COMMANDE
\def^{\text{computation}}1 CSNAME
2 TEXTE
\detconvertedcommand \lambda... \lambda...
1 CSNAME
2 CSNAME
```

```
\label{eq:3.1} $$ \def \om{\cdots} = \sum_{i=1}^n A_i^i. $$1 CSNAME
2 NOM
\left\{ \text{defineactive character } \ldots \right\}1 caracteres
2 COMMANDE
\defineadaptive [...] [.] [.] [...] [... ]OPTIONNEL 
1 NOM PERSONAL SERVICE OPTIONNEL OPTIONNEL
2 NOM
3 heritede: \setupadaptive
\definealign [\cdot \cdot \cdot \cdot \cdot \cdot \cdot \cdot \cdot]1 NOM
2 heritede: \configureraligner
\definealternativestyle [\ldots, \ldots] [\ldots, \ldots] [\ldots, \ldots]1 NOM
2 COMMANDE
3 COMMANDE
\defineanchor [\cdot,\cdot,\cdot] [\cdot,\cdot,\cdot,\frac{3}{2},\cdot,\cdot,\cdot] [\cdot,\cdot,\cdot,\frac{4}{2},\cdot,\cdot,\cdot]OPTIONNEL 
1 NOM OPTIONNEL OPTIONNEL
2 NOM
3 heritede: \setuplayer
4 heritede: \setuplayerheritede: \configurerencadre
\detineanchorbox [.\,. \,].* NOM
\defineanchorboxoverlay [.\dot,.]* NOM
\detineattachment [.<sup>1</sup>..] [.<sup>2</sup>..] [..,..<sup>3</sup>..,..]
                                          OPTIONNEL 
1 NOM OPTIONNEL OPTIONNEL
2 NOM
3 heritede: \configurepiecejointe
\detineattribute [...] [...] [...]1 NOM OPTIONNEL
2 local global public private pickup
\definebackground [...] 1 [...] 2
[..,..=..,..] 3
                                          OPTIONNEL 
1 NOM OPTIONNEL OPTIONNEL
2 NOM
3 heritede: \configurerarriereplan
\left\{ \text{definebar} \begin{bmatrix} 1 & 1 \\ 0 & 1 \end{bmatrix}, \begin{bmatrix} 1 & 1 \\ 0 & 1 \end{bmatrix}, \begin{bmatrix} 1 & 1 \\ 0 & 1 \end{bmatrix}, \begin{bmatrix} 1 & 1 \\ 0 & 1 \end{bmatrix}, \begin{bmatrix} 1 & 1 \\ 0 & 1 \end{bmatrix}, \begin{bmatrix} 1 & 1 \\ 0 & 1 \end{bmatrix}, \begin{bmatrix} 1 & 1 \\ 0 & 1 \end{bmatrix}, \begin{bmatrix} 1 & 1 \\ 0 & 1 \end{bmatrix}, \begin{bmatrix} 1 & 1 \\ 0 & 1 \end{bmatrix}, \beginOPTIONNEL 
1 NOM OPTIONNEL OPTIONNEL
2 NOM
3 heritede: \setupbar
\defineboxanchor [...]
* NOM
\begin{bmatrix} \text{defineboxanchorcontent} & \dots & \text{if} & \dots, \text{if} \\ \text{if} & \text{if} & \dots, \text{if} \\ 1 & \text{non} & \dots \end{bmatrix}1 NOM OPTIONNEL
2 heritede: \setupboxanchorcontent
```
\definebreakpoint  $[\cdot \cdot \cdot]$   $[\cdot \cdot \cdot]$   $[\cdot \cdot \cdot]$   $[\cdot \cdot \cdot]$   $[\cdot \cdot \cdot]$   $[\cdot \cdot \cdot]$ 1 NOM OPTIONNEL 2 caracteres 3 transcrire = 1 2 3 4 5 ngauche = NOMBRE ndroite = NOMBRE gauche = COMMANDE milieu = COMMANDE droite = COMMANDE gamme = oui non langue = LANGAGE  $\det$ inebreakpoints  $[..]$ \* NOM \definebtx  $[\cdot \cdot \cdot]$   $[\cdot \cdot \cdot \cdot]$   $[\cdot \cdot \cdot \cdot \cdot \cdot]$ OPTIONNEL 1 NOM OPTIONNEL OPTIONNEL 2 NOM 3 heritede: \setupbtx \definebtxdataset  $[...]$   $[.]$   $[.]$   $[...]$   $[...,...]$ OPTIONNEL 1 NOM OPTIONNEL OPTIONNEL 2 NOM 3 heritede: \setupbtxdataset  $\det$ inebtxregister  $[...] [$ ...]  $[...] [...]$ OPTIONNEL 1 NOM OPTIONNEL OPTIONNEL 2 NOM 3 heritede: \setupbtxregister  $\text{definebtxrendering } [.1.1] [1.2.1] [1.1, 1.3]$ OPTIONNEL 1 NOM OPTIONNEL OPTIONNEL 2 NOM 3 heritede: \setupbtxrendering  $\det$ inebutton  $[...]$   $[...]$   $[...]$   $[...]$   $[...$ OPTIONNEL 1 NOM OPTIONNEL OPTIONNEL OPTIONNEL 2 NOM 3 heritede: \setupbutton \definecapitals  $[...]$   $[.]$   $[.]$   $[...]$   $[...,...]$ OPTIONNEL 1 NOM OPTIONNEL OPTIONNEL 2 NOM 3 heritede: \configurercapitales  $\label{thm:1} $$ \definechemical {\dots} \definechemical {\dots} \definertimes {\dots} \definertimes {\dots} \defin$ 1 NOM 2 CONTENT  $\left\{ \text{definechemicals} \quad \begin{bmatrix} .^{1} & .^{2} & . \\ . & .^{3} & . \\ . & . & . \end{bmatrix} \right\}$ OPTIONNEL 1 NOM OPTIONNEL OPTIONNEL 2 NOM 3 heritede: \setupchemical  $\definechemicalsymbol [..]. [..]$ 1 NOM 2 TEXTE  $\text{definecollector} \quad [\dots] \quad [\dots] \quad [\dots, \dots]$ OPTIONNEL 1 NOM OPTIONNEL OPTIONNEL 2 NOM 3 heritede: \setupcollector

 $\det$ inecolumnsetarea [...] [...] [...,. $\stackrel{3}{\in}$ ...,..] OPTIONNEL 1 NOM OPTIONNEL OPTIONNEL OPTIONNEL 2 NOM 3 heritede: \setupcolumnsetarea  $\setminus$  define columnsets pan  $[...] [...] [...] [...]$ OPTIONNEL 1 NOM OPTIONNEL OPTIONNEL OPTIONNEL 2 NOM 3 heritede: \setupcolumnsetspan  $\text{definecomment } [\dots] [\dots] [\dots] [\dots, \dots]$ OPTIONNEL 1 NOM OPTIONNEL OPTIONNEL 2 NOM 3 heritede: \configurercommentaire  $\definecomplexorsimple \ .$ \* CSNAME  $\definecomplexorsimpleempty \$ ... \* CSNAME \definecomplexorsimpleempty {...} \* TEXTE NOMSC \definecomplexorsimple {...} \* TEXTE NOMSC  $\det$ ineconversionset  $[...]$ .]  $[...]$ ,  $[...]$   $[...]$ 1 NOM BLOCSECTION: NOM **OPTIONNEL** 2 NOM PROCESSEUR->NOM 3 NOM PROCESSEUR->NOM  $\text{definecounter} \quad [\dots] \quad [\dots] \quad [\dots, \dots]$ OPTIONNEL 1 NOM OPTIONNEL OPTIONNEL 2 NOM 3 heritede: \configurercompteur  $\det$ inedataset  $[...]$   $[.]$   $[.]$   $[...]$   $[...,-]$ OPTIONNEL 1 NOM OPTIONNEL OPTIONNEL 2 NOM 3 heritede: \setupdataset  $\det$ inedate  $[...]$   $[...]$ 1 NOM 2 annee year:NOM y y:NOM yy Y Y:NOM YY mois month:mnem month:hebrew month:jalali m m:mnem m:hebrew m:jalali MOIS MONTH:mnem MONTH:hebrew MONTH:jalali mm M jour day:NOM day:+ day:ord day:++ day:highord d d:NOM d:+ d:ord d:++ d:highord dd dd:+ dd:ord dd:++ dd:highord D D:+ D:ord D:++ D:highord joursemaine weekday:mnem weekday:hebrew weekday:jalali w w:mnem w:hebrew w:jalali JOURSEMAINE WEEKDAY:mnem WEEKDAY:hebrew WEEKDAY:jalali W redirection espace  $\setminus$  TEXTE hebrew: to jalali: to jalali: from \definedelimitedtext  $[\cdot \cdot \cdot]$   $[\cdot \cdot \cdot \cdot]$   $[\cdot \cdot \cdot \cdot \cdot \cdot \cdot]$ OPTIONNEL 1 NOM OPTIONNEL OPTIONNEL OPTIONNEL 2 NOM 3 heritede: \setupdelimitedtext \definedocument  $[...]$   $[.]$   $[.]$   $[...]$   $[...,...]$ OPTIONNEL 1 NOM OPTIONNEL OPTIONNEL 2 NOM 3 heritede: \setupdocument \defineeffect  $[\cdot \cdot \cdot]$   $[\cdot \cdot \cdot]$   $[\cdot \cdot \cdot \cdot]$   $[\cdot \cdot \cdot \cdot]$ OPTIONNEL 1 NOM OPTIONNEL OPTIONNEL 2 NOM 3 heritede: \setupeffect

```
\defineexpandable [...] \... {...}OPTIONNEL 
1 NOMBRE
2 CSNAME
3 CONTENT
\defineexpansion [...] [.] [.] [...] [...]OPTIONNEL 
1 NOM OPTIONNEL OPTIONNEL
2 NOM
3 heritede: \setupexpansion
\defineexternalfigure [...] [...] [...] [...] [... ]OPTIONNEL 
1 NOM OPTIONNEL OPTIONNEL OPTIONNEL
2 NOM
3 heritede: \setupexternalfigure
\det\left[ \begin{array}{cc} 1 & 1 \\ 1 & 1 \end{array} \right] \left[ \begin{array}{cc} 1 & 1 \\ 2 & 1 \end{array} \right] \left[ \begin{array}{cc} 1 & 1 \\ 2 & 1 \end{array} \right]OPTIONNEL 
1 NOM OPTIONNEL OPTIONNEL
2 NOM
3 heritede: \setupfacingfloat
\definefieldbody [...] [.] [.] [...] [... ]OPTIONNEL 
1 NOM OPTIONNEL OPTIONNEL
2 NOM
3 heritede: \setupfieldbody
\definefieldbody set \t[i, 1, 1, 2, \ldots, 2, \ldots]1 NOM
2 NOM
\definefieldcategory [\cdot \cdot \cdot] [\cdot \cdot \cdot] [\cdot \cdot \cdot, \cdot \cdot] [\cdot \cdot \cdot, \cdot \cdot]OPTIONNEL 
1 NOM OPTIONNEL OPTIONNEL OPTIONNEL
2 NOM
3 heritede: \setupfieldcategory
\definefileconstant \{\ldots\} \{\ldots\}1 NOM
2 NOM
\det\left[\text{limp} \right] [...] [.\,.]1 NOM
2 FICHIER
\definefiller [\cdot \cdot \cdot] [\cdot \cdot \cdot] [\cdot \cdot \cdot \cdot \cdot] ...,...]
                           OPTIONNEL 
1 NOM OPTIONNEL OPTIONNEL
2 NOM
3 heritede: \setupfiller
\definefittingpage [.\cdot \cdot \cdot] [.\cdot \cdot \cdot \cdot] [.\cdot \cdot \cdot \cdot \cdot \cdot]OPTIONNEL 
1 NOM OPTIONNEL OPTIONNEL
2 NOM
3 heritede: \setupfittingpage
\defineformula [...] [.] [.] [...] [...,...]OPTIONNEL 
1 NOM OPTIONNEL OPTIONNEL
2 NOM
3 heritede: \configurerformules
\defineformulaalternative [..] [..] [..] [..]1 NOM
2 NOMSC
3 NOMSC
```
\defineformulaframed  $[\cdot \cdot \cdot]$   $[\cdot \cdot \cdot \cdot]$   $[\cdot \cdot \cdot \cdot \cdot \cdot \cdot]$ OPTIONNEL 1 NOM OPTIONNEL OPTIONNEL OPTIONNEL 2 NOM 3 heritede: \setupformulaframed  $\setminus$  define framed content  $[...] [$ ...]  $[$ ...]  $[$ ...,.. $]$ OPTIONNEL 1 NOM OPTIONNEL OPTIONNEL OPTIONNEL 2 NOM 3 heritede: \setupframedcontent  $\det\left[\begin{array}{cc} 1 & 0 \\ 0 & 1 \end{array}\right]$   $\left[\begin{array}{cc} 1 & 0 \\ 0 & 1 \end{array}\right]$   $\left[\begin{array}{cc} 1 & 0 \\ 0 & 1 \end{array}\right]$   $\left[\begin{array}{cc} 1 & 0 \\ 0 & 1 \end{array}\right]$ OPTIONNEL 1 NOM OPTIONNEL OPTIONNEL 2 NOM 3 heritede: \setupmathframed  $\det$ ineframedtable  $[.\,].$   $[.\,].$ 1 NOM OPTIONNEL 2 NOM  $\defineglobalcolor [..] [-1,1,1,1]$ 1 NOM 2 heritede: \définircouleur  $\defineglobalcolor [..] [-1,1]$ 1 NOM 2 COULEUR  $\definegraphictypesynonym [\dots] [\dots]$ 1 NOM 2 NOM  $\definegridsnapping [\dots], [\dots], \dots]$ 1 NOM 2 local global sanshauteur sansprodondeur boite max min aucun ligne demiligne premier dernier hauteurmin hauteurmax profondeurmin profondeurmax haut bas entretoise NOMBRE minheight:NOMBRE maxheight:NOMBRE mindepth:NOMBRE maxdepth:NOMBRE box:NOMBRE top:NOMBRE bottom:NOMBRE offset:NOMBRE  $\det$ ineheadalternative  $[...]$   $[.]$   $[.]$   $[...]$   $[...$   $]$ OPTIONNEL 1 NOM OPTIONNEL OPTIONNEL OPTIONNEL 2 NOM 3 heritede: \setupheadalternative  $\text{definehelp } [\dots] [\dots] [\dots] [\dots]$ OPTIONNEL 1 NOM OPTIONNEL OPTIONNEL 2 NOM 3 heritede: \setuphelp \definehigh  $[\cdot \cdot \cdot]$   $[\cdot \cdot \cdot \cdot]$   $[\cdot \cdot \cdot \cdot \cdot \cdot]$ OPTIONNEL 1 NOM OPTIONNEL OPTIONNEL 2 NOM 3 heritede: \setuphigh \definehighlight  $[...]$   $[.]$   $[.]$   $[.,...]$ OPTIONNEL 1 NOM OPTIONNEL OPTIONNEL 2 NOM 3 heritede: \setuphighlight \definehspace  $[...]$   $[.]$   $[.]$   $[.]$ OPTIONNEL 1 NOM 2 NOM 3 DIMENSION

```
\detineindenting [..] [...]1 NOM
2 [-+]petit [-+]moyen [-+]important aucun non pas premier suivant oui toujours jamais impair paire normal raz
  basculer DIMENSION
\defineinitial [...] [...] [...] [...] [... ]OPTIONNEL 
1 NOM OPTIONNEL OPTIONNEL
2 NOM
3 heritede: \setupinitial
\defineinsertion [...] [.] [.] [...] [...]OPTIONNEL 
1 NOM OPTIONNEL OPTIONNEL
2 NOM
3 heritede: \setupinsertion
\detineinteraction [...] [.] [.] [...] [... ]OPTIONNEL 
1 NOM OPTIONNEL OPTIONNEL
2 NOM
3 heritede: \configurerinteraction
\setminus define interaction bar [...] [...] [...] [...]OPTIONNEL 
1 NOM OPTIONNEL OPTIONNEL
2 NOM
3 heritede: \configurerbarreinteraction
\defineinterfaceconstant \{.\n,.\n\} \{.\n,.\n\}1 NOM
2 NOM
\defineinterfaceelement \{.\n,.\n\} \{.\n,.\n\}1 NOM
2 NOM
\defineinterfacevariable \{.\cdot,\cdot\} \{.\cdot,\cdot\}1 NOM
2 NOM
\setminus define interlinespace [...] [...] [...] [...] [... ]OPTIONNEL 
1 NOM OPTIONNEL OPTIONNEL OPTIONNEL
2 NOM
3 heritede: \configurerespaceinterligne
\defineintermediatecolor [...] 1 [...,...] 2 [..,..=..,..] 3
OPTIONNEL 1 NOM
2 COULEUR NOMBRE
3 a = NOMBRE
   t = NOMBRE
\left\{ \begin{array}{ccc} \text{definelabelclass} & [..] & [..] \\ \text{definelabelclass} & [..] & [..] \end{array} \right\}1 NOM OPTIONNEL
2 NOMBRE
\definelayerpreset [\dots] [\dots, \dots \stackrel{2}{\cdot} \dots]1 NOM
2 heritede: \setuplayer
\definelayerpreset [\n.].] [\n.].]1 NOM
2 NOM
\definelinefiller [...] [.] [.] [...] [...]OPTIONNEL 
1 NOM OPTIONNEL OPTIONNEL
2 NOM
3 heritede: \setuplinefiller
```
\definelinenumbering  $[\cdot \cdot \cdot]$   $[\cdot \cdot \cdot \cdot]$   $[\cdot \cdot \cdot \cdot \cdot \cdot \cdot]$ OPTIONNEL 1 NOM OPTIONNEL OPTIONNEL OPTIONNEL 2 NOM 3 heritede: \configurernumérotationligne \definelineprofile  $[...]$   $[.]$   $[.]$   $[...]$   $[...$   $]$ OPTIONNEL 1 NOM OPTIONNEL OPTIONNEL 2 NOM 3 heritede: \setuplineprofile \definelines  $[...]$   $[...]$   $[...]$   $[...]$   $[...$   $]$ OPTIONNEL 1 NOM OPTIONNEL OPTIONNEL 2 NOM 3 heritede: \configurerlignes \definelistalternative  $[...]$   $[.]$   $[.]$   $[...]$   $[...$ ,  $]$ OPTIONNEL 1 NOM OPTIONNEL OPTIONNEL OPTIONNEL 2 NOM 3 heritede: \setuplistalternative \definelistextra  $[...]$   $[.]$   $[.]$   $[...]$   $[...]$ OPTIONNEL 1 NOM OPTIONNEL OPTIONNEL 2 NOM 3 heritede: \setuplistextra \definelocalboxes  $[...]$   $[.]$   $[.]$   $[...]$   $[...$ ,  $]$ OPTIONNEL 1 NOM OPTIONNEL OPTIONNEL 2 NOM 3 heritede: \setuplocalboxes \definelow  $[\cdot \cdot \cdot]$   $[\cdot \cdot \cdot \cdot]$   $[\cdot \cdot \cdot \cdot \cdot \cdot]$ ....] OPTIONNEL 1 NOM OPTIONNEL OPTIONNEL 2 NOM 3 heritede: \setuplow  $\text{definelowhigh} \quad [\dots] \quad [\dots] \quad [\dots, \dots]$ OPTIONNEL 1 NOM OPTIONNEL OPTIONNEL 2 NOM 3 heritede: \setuplowhigh \definelowmidhigh  $[...]$ .]  $[.]$   $[.,.]$   $[.,..]^3$ .....] OPTIONNEL 1 NOM OPTIONNEL OPTIONNEL 2 NOM 3 heritede: \setuplowmidhigh  $\det$ ineMPinstance  $[...]$ .]  $[.]$   $[.,.]$ OPTIONNEL 1 NOM OPTIONNEL OPTIONNEL 2 NOM 3 heritede: \setupMPinstance  $\det$ inemarginblock  $[...]$   $[.]$   $[.]$   $[...]$   $[...$   $]$ OPTIONNEL 1 NOM OPTIONNEL OPTIONNEL 2 NOM 3 heritede: \configurerblocmarginal  $\det$ inemargindata [.<sup>1</sup>..] [.<sup>2</sup>..] [..,..<sup>3</sup>..,..] OPTIONNEL 1 NOM OPTIONNEL OPTIONNEL 2 NOM 3 heritede: \configurerdonneesmarginales  $\det$ inemarker  $[.\,].$ \* NOM

 $\det$ inemathaccent [.<sup>1</sup>..] [.<sup>2</sup>..] [..,..<sup>3</sup>..,..] OPTIONNEL 1 NOM 2 NOM 3 heritede: \setupmathaccent  $\det$ inemathbottomaccent  $[...]$   $[.]$   $[.]$   $[.]$ OPTIONNEL 1 bas bottom:stretch NOM 2 NOM 3 NOMBRE \definemathcases  $[...]$   $[.]$   $[.]$   $[...]$   $[...$   $]$ OPTIONNEL 1 NOM OPTIONNEL OPTIONNEL OPTIONNEL 2 NOM 2 NOM 3 heritede: \setupmathcases  $\det$ inemathcommand [...] [...]  $\{.\cdot\}$ ] OPTIONNEL 1 NOM OPTIONNEL OPTIONNEL 2 tout commencer terminer unset ordinary operator binary relation open close punctuation variable active interieur under over fraction radical milieu prime accent fenced ghost vcenter explicit imaginary differential exponential integral ellipsis function digit division factorial wrapped construct dimension unary textpunctuation unspaced experimental fake numbergroup continuation 3 COMMANDE \definemathcommand  $[\cdot \cdot \cdot \cdot]$   $[\cdot \cdot \cdot \cdot]$   $[\cdot \cdot \cdot \cdot]$   $\{ \cdot \cdot \cdot \cdot \}$ 1 NOM 2 tout commencer terminer unset ordinary operator binary relation open close punctuation variable active interieur under over fraction radical milieu prime accent fenced ghost vcenter explicit imaginary differential exponential integral ellipsis function digit division factorial wrapped construct dimension unary textpunctuation unspaced experimental fake numbergroup continuation 3 tout commencer terminer unset ordinary operator binary relation open close punctuation variable active interieur under over fraction radical milieu prime accent fenced ghost vcenter explicit imaginary differential exponential integral ellipsis function digit division factorial wrapped construct dimension unary textpunctuation unspaced experimental fake numbergroup continuation 4 COMMANDE \definemathcommand  $[\cdot,\cdot]$   $[\cdot,\cdot]$   $[\cdot,\cdot]$   $[\cdot,\cdot]$   $\{.\cdot,\cdot\}$ 1 NOM 2 tout commencer terminer unset ordinary operator binary relation open close punctuation variable active interieur under over fraction radical milieu prime accent fenced ghost vcenter explicit imaginary differential exponential integral ellipsis function digit division factorial wrapped construct dimension unary textpunctuation unspaced experimental fake numbergroup continuation 3 un  $4 \quad \ldots \text{\#1}$  $\det$ inemathcommand  $[..]$   $[..]$   $[..]$   $[..]$   $[..]$ 1 NOM 2 tout commencer terminer unset ordinary operator binary relation open close punctuation variable active interieur under over fraction radical milieu prime accent fenced ghost vcenter explicit imaginary differential exponential integral ellipsis function digit division factorial wrapped construct dimension unary textpunctuation unspaced experimental fake numbergroup continuation 3 deux  $4 \quad \ldots$ #1#2 \definemathdelimited  $[\cdot \cdot \cdot]$   $[\cdot \cdot \cdot \cdot]$   $[\cdot \cdot \cdot \cdot \cdot \cdot]$ ....] OPTIONNEL 1 NOM OPTIONNEL OPTIONNEL OPTIONNEL 2 NOM 3 heritede: \setupmathdelimited \definemathdelimiter [...] 1 [...] <sup>2</sup> [..,..=..,..] <sup>3</sup> OPTIONNEL OPTIONNEL 1 NOM 2 NOM 3 heritede: \setupmathdelimiters \definemathdouble  $[\cdot,\cdot,\cdot,\cdot]$   $[\cdot,\cdot,\cdot,\cdot,\cdot]$   $[\cdot,\cdot,\cdot,\cdot]$   $[\cdot,\cdot,\cdot]$   $[\cdot,\cdot,\cdot]$ OPTIONNEL 1 chacun cloturev NOM<br>2 heritede: \setupmath heritede: \setupmathstackers 3 NOM<br>4 NOMB 4 NOMBRE<br>5 NOMBRE 5 NOMBRE

\definemathdoubleaccent  $[...]$   $[.]$   $[.]$   $[.]$   $[.]$   $[.]$ OPTIONNEL 1 chacun both:stretch NOM 2 NOM 3 NOMBRE 4 NOMBRE \definemathdoubleextensible  $[.\cdot \cdot \cdot]$   $[.\cdot \cdot \cdot]$   $[.\cdot \cdot \cdot]$   $[.\cdot \cdot \cdot]$ OPTIONNEL 1 chacun cloturev 2 NOM 3 NOMBRE 4 NOMBRE  $\det$ inemathematics  $[...]$   $[.]$   $[.]$   $[...]$   $[...$   $]$ OPTIONNEL 1 NOM OPTIONNEL OPTIONNEL 2 NOM 3 heritede: \setupmathematics  $\det$ inemathextensible  $[...]$   $[.]$   $[.]$   $[.]$ 1 inverser mathematics texte<sup>pp</sup>thillie 2 NOM 3 NOMBRE  $\det$ inemathfence  $[...]$   $[.]$   $[.]$   $[.,.]$ OPTIONNEL 1 NOM OPTIONNEL OPTIONNEL 2 NOM 3 heritede: \setupmathfences  $\det$ inemathfraction  $[...]$   $[...]$   $[...]$   $[...]$   $[...$   $]$ OPTIONNEL 1 NOM OPTIONNEL OPTIONNEL 2 NOM 3 heritede: \setupmathfraction  $\det$ inemathframed  $[...]$ .]  $[.]$   $[.,.]$ OPTIONNEL 1 NOM OPTIONNEL OPTIONNEL 2 NOM 3 heritede: \setupmathframed  $\det$ inemathfunction  $[...]$ .]  $[.]$   $[.,.]$ OPTIONNEL 1 NOM OPTIONNEL OPTIONNEL 2 NOM 3 heritede: \setupmathfunctions  $\det$ inemathmatrix  $[...]$   $[.]$   $[.]$   $[...]$   $[...$ ,  $]$ OPTIONNEL 1 NOM OPTIONNEL OPTIONNEL 2 NOM 3 heritede: \setupmathmatrix \definemathnesting  $[.\cdot \cdot \cdot]$   $[.\cdot \cdot \cdot \cdot]$   $[.\cdot \cdot \cdot \cdot \cdot \cdot]$ OPTIONNEL 1 NOM OPTIONNEL OPTIONNEL 2 NOM 3 heritede: \setupmathnesting  $\setminus$  definemathoperator  $[...]$ .  $[.]$   $[.]$   $[...]$ .  $[...]$ OPTIONNEL 1 NOM OPTIONNEL OPTIONNEL 2 NOM 3 heritede: \setupmathoperators  $\det$ inemathornament  $[...]$   $[.]$   $[.]$   $[...]$   $[...$   $]$ OPTIONNEL 1 NOM OPTIONNEL OPTIONNEL 2 NOM 3 heritede: \setupmathornament

 $\label{cor:1} $$\definemathover [..].] [..].] [...]$ 1 haut cloturev NOM 2 NOM 3 NOMBRE \definemathoverextensible  $[...]$   $[.]$   $[.]$   $[.]$ OPTIONNEL 1 haut cloturev 2 NOM 3 NOMBRE  $\det$ inemathovertextextensible  $[...]$ .]  $[.]$   $[.]$ OPTIONNEL 1 textechacun 2 NOM 3 NOMBRE  $\det$ inemathradical  $[.\cdot \cdot \cdot \cdot \cdot \cdot \cdot \cdot \cdot \cdot \cdot \cdot \cdot \cdot \cdot \cdot]$ OPTIONNEL 1 NOM OPTIONNEL OPTIONNEL 2 NOM 3 heritede: \setupmathradical  $\setminus$  definemathsimplealign [...] [...] [...,. $\stackrel{3}{=}$ ..,..] OPTIONNEL 1 NOM OPTIONNEL OPTIONNEL OPTIONNEL 2 NOM 3 heritede: \setupmathsimplealign \definemathstackers  $[...]$   $[.]$   $[.]$   $[...]$   $[...]$ OPTIONNEL 1 NOM OPTIONNEL OPTIONNEL 2 NOM 3 heritede: \setupmathstackers \definemathstyle [...] 1 [...,...] <sup>2</sup> 1 NOM 2 affichage texte script scriptscript cramped uncramped normal sansespaceentreitem petit important  $\det$ inemathtopaccent [...] [...] [...] 1 haut top:stretch top:dot NOMNEL 2 NOM 3 NOMBRE  $\det$ inemathtriplet  $[.\cdot$ ..]  $[.\cdot$ ..]  $[.\cdot$ ..] OPTIONNEL 1 NOM OPTIONNEL OPTIONNEL 2 NOM 3 TEXTE  $\definemathunder \t{i..} \t{i..} \t{i..} \t{i..}$ 1 bas cloturev NOM 2 NOM 3 NOMBRE  $\det$ inemathunderextensible  $[...]$ .]  $[.]$   $[.]$ OPTIONNEL 1 bas cloturev 2 NOM 3 NOMBRE  $\det$ inemathundertextextensible  $[...]$ .  $[.]$   $[.]$ OPTIONNEL 1 textechacun 2 NOM 3 NOMBRE  $\det$ inemathunstacked [...] [...] [...] OPTIONNEL 1 ample 2 NOM 3 NOMBRE

```
\detinemeasure \left[ .^1 . 1 \right] \left[ .^2 . 1 \right]1 NOM
2 DIMENSION
\definemessageconstant \{.\dot{.\}* NOM
\definemixedcolumns [...] [.] [.] [...] [..., ]OPTIONNEL 
1 NOM OPTIONNEL OPTIONNEL
2 NOM
3 heritede: \setupmixedcolumns
\detinemulticolumns [...] [.] [.] [...] [..., ]OPTIONNEL 
1 NOM OPTIONNEL OPTIONNEL
2 NOM
3 heritede: \setupmulticolumns
\definemultitonecolor [...] 1 [..,..=..,..] 2 [..,..=..,..] 3 [..,..=..,..] 4
OPTIONNEL 1 NOM
2 COULEUR = NOMBRE
3 heritede: \définircouleur
4 heritede: \definespotcolor
\detinenamespace [...] [...,...^2...]1 NOM
2 nom = TEXTE
   parent = TEXTE<br>style = oui no
            = oui non
   commande = oui non liste
  \begin{array}{rcl}\n\text{setup} & = & \text{out non liste}\n\end{array}regler = oui non liste<br>cadre = oui non
            = oui non
\text{definenaryower} \quad [\dots] \quad [\dots] \quad [\dots, \dots]OPTIONNEL 
1 NOM OPTIONNEL OPTIONNEL
2 NOM
3 heritede: \configurerplusetroit
\defineoptimize [\cdot \cdot \cdot] [\cdot \cdot \cdot] [\cdot \cdot \cdot, \cdot \cdot]....]
                             OPTIONNEL 
1 NOM OPTIONNEL OPTIONNEL
2 NOM
3 heritede: \setupoptimize
\defineorientation [...] [.] [.] [...] [...]OPTIONNEL 
1 NOM OPTIONNEL OPTIONNEL
2 NOM
3 heritede: \setuporientation
\defineornament [\cdot,\cdot,\cdot,\frac{2}{2},\cdot,\cdot,\cdot] [\cdot,\cdot,\cdot,\frac{3}{2},\cdot,\cdot,\cdot]1 NOM<br>2 vari
  variante = a b
  heritede: \setupcollector
3 style = STYLE COMMANDE
    couleur = COULEUR
  heritede: \configurerencadre
\defineornament [\cdot,\cdot,\cdot,\frac{2}{2},\ldots] [\cdot,\cdot,\frac{3}{2},\ldots]1 NOM
2 variante = a b
    heritede: \setuplayer
3 heritede: \setuplayeredtext
\defineoutputroutine [\cdot \cdot \cdot] [\cdot \cdot \cdot \cdot] [\cdot \cdot \cdot \cdot \cdot \cdot \cdot]OPTIONNEL 
1 NOM OPTIONNEL OPTIONNEL OPTIONNEL
2 NOM
3 heritede: \setupoutputroutine
```

```
\defineoutput routinecommand [...], ...]* CLE
\definepage [\n, .] [\n, .]1 NOM
2 REFERENCE
\text{definepagechecker} \quad [\ldots] \quad [\ldots] \quad [\ldots, \ldots]OPTIONNEL 
1 NOM OPTIONNEL OPTIONNEL
2 NOM
3 heritede: \setuppagechecker
\definepagecolumns [.\cdot \cdot \cdot] [.\cdot \cdot \cdot] [.\cdot \cdot \cdot \cdot \cdot]....]
                              OPTIONNEL 
1 NOM OPTIONNEL OPTIONNEL
2 NOM
3 heritede: \setuppagecolumns
\setminus define page injection [...] [...] [...] [...,..]OPTIONNEL 
1 NOM OPTIONNEL OPTIONNEL OPTIONNEL
2 NOM
3 heritede: \setuppageinjection
\definepageinjectionalternative [...] [...] [...] [...]OPTIONNEL 
1 NOM OPTIONNEL OPTIONNEL
2 NOM
3 heritede: \setuppageinjectionalternative
\definepageshift [\cdot \cdot \cdot] [\cdot \cdot \cdot \cdot \cdot] [\cdot \cdot \cdot \cdot \cdot \cdot]1 NOM
2 horizontal vertical
3 DIMENSION
\text{definepagestate} \quad [\dots] \quad [\dots] \quad [\dots, \dots]OPTIONNEL 
1 NOM OPTIONNEL OPTIONNEL
2 NOM
3 heritede: \setuppagestate
\text{definepairedbox} [...] [...] \ldots \ldotsOPTIONNEL 
1 NOM OPTIONNEL OPTIONNEL
2 NOM
3 heritede: \setuppairedbox
\text{defineparagnh} \quad [\dots] \quad [\dots] \quad [\dots, \dots]OPTIONNEL 
1 NOM OPTIONNEL OPTIONNEL
2 NOM
3 heritede: \setupparagraph
\defin\text{generallel } [\dots] [\dots]1 NOM
2 NOM
\defineparbuilder [..].* NOM
\defineplaceholder [...] [.] [.] [...] [... ]OPTIONNEL 
1 NOM OPTIONNEL OPTIONNEL
2 NOM
3 heritede: \setupplaceholder
\definepositioning [...] [.] [.] [...] [...,...]OPTIONNEL 
1 NOM OPTIONNEL OPTIONNEL
2 NOM
3 heritede: \configurerpositionnement
```
\defineprefixset  $[\cdot,\cdot,\cdot,\cdot,\cdot]$   $[\cdot,\cdot,\cdot]$ 1 NOM BLOCSECTION:NOM 2 SECTION 3 SECTION  $\text{defineprocessor } [\dots] [\dots] [\dots] [\dots, \dots]$ OPTIONNEL 1 NOM 2 COULEUR 3 heritede: \définircouleur  $\text{defineprocessor} \quad [. \ . \ . \ . ] \quad [. \ . \ . \ . \ . \ . \ . \ . \ . \ . \ . \ . \ .$ OPTIONNEL 1 NOM OPTIONNEL OPTIONNEL 2 NOM 3 heritede: \setupprocessor  $\det$ inepushbutton  $[...]$ .]  $[...,...]$ 1 NOM OPTIONNEL 2 heritede: \setupfieldcontentframed  $\definepushsymbol \iota$  [...]  $[.\,.]$ 1 NOM 2 n r d \definerenderingwindow  $[\cdot \cdot \cdot]$   $[\cdot \cdot \cdot \cdot]$   $[\cdot \cdot \cdot \cdot \cdot \cdot \cdot]$ OPTIONNEL 1 NOM OPTIONNEL OPTIONNEL OPTIONNEL 2 NOM 3 heritede: \setuprenderingwindow  $\left\{\begin{array}{ccc} \text{defineresetset} & \begin{bmatrix} .1 & .1 \end{bmatrix} & \begin{bmatrix} . & . & . \end{bmatrix} & \begin{bmatrix} . & . & . \end{bmatrix} \end{array}\right\}$ 1 NOM BLOCSECTION:NOM 2 NOMBRE 3 NOMBRE \defineruby  $[\cdot \cdot \cdot]$   $[\cdot \cdot \cdot \cdot]$   $[\cdot \cdot \cdot \cdot \cdot \cdot]$ OPTIONNEL 1 NOM OPTIONNEL OPTIONNEL 2 NOM 3 heritede: \setupruby \definescale  $[\cdot \cdot \cdot \cdot]$   $[\cdot \cdot \cdot \cdot]$   $[\cdot \cdot \cdot \cdot \cdot \cdot \cdot]$ OPTIONNEL 1 NOM OPTIONNEL OPTIONNEL 2 NOM 3 heritede: \setupscale  $\left\{ \text{definescript} \quad \left[ \begin{matrix} . & . \\ . & . \end{matrix} \right] \quad \left[ \begin{matrix} . & . \\ . & . \end{matrix} \right] \quad \left[ \begin{matrix} . & . & . \\ . & . & . \end{matrix} \right] \right\}$ OPTIONNEL 1 NOM OPTIONNEL OPTIONNEL 2 NOM 3 heritede: \setupscript  $\definesection levels [\dots] [\dots]$ 1 NOM 2 SECTION  $\{\text{defineselectron } [\dots], \dots, \dots \xrightarrow{\text{a}} ...],$ 1 NOM OPTIONNEL 2 heritede: \setupselector  $\det$ ineseparatorset [...] [...,...] [...]<br>  $\det$  in process in the separators in the separators in the separators in the separators in the separators in the separators in the separators in the separators in the separators 1 NOM BLOCSECTION:NOM 2 COMMANDE PROCESSEUR->COMMANDE 3 COMMANDE PROCESSEUR->COMMANDE

```
\defineshift [\cdot \cdot \cdot] [\cdot \cdot \cdot \cdot] [\cdot \cdot \cdot \cdot \cdot \cdot]....]
                        OPTIONNEL 
1 NOM OPTIONNEL OPTIONNEL
2 NOM
3 heritede: \setupshift
\text{definesidebar} \quad [\dots] \quad [\dots] \quad [\dots, \dots]OPTIONNEL 
1 NOM OPTIONNEL OPTIONNEL
2 NOM
3 heritede: \setupsidebar
\definesort [...] [.] [.] [.] [.] {.} {.}OPTIONNEL 
1 oui non
2 SINGULIER
3 NOM
4 CONTENT
\label{eq:defin} $$ \definespotcolor{:}[..] {} [..] {} [..] {} [...] {} \ldots \,.1 NOM
2 COULEUR
3 a = NOMBRE aucun normal multiply ecran superposition softlight hardlight colordodge colorburn darken lighten
        difference exclusion hue saturation couleur luminosity
  t = NOMBRE
   e = TEXTEp = NOMBRE\definestacking [...] [.] [.] [...] [...,...^{\frac{3}{2}}...]OPTIONNEL 
1 NOM OPTIONNEL OPTIONNEL
2 NOM
3 heritede: \setupstacking
\definestyleinstance [...] [.] [.] [.] [.] [.]OPTIONNEL 
1 NOM OPTIONNEL OPTIONNEL
2 rm ss tt mm hw cg
3 tf bf it sl bi bs sc
4 COMMANDE
\definesubformula [...] [.] [.] [...] [...,...^{\frac{3}{2}}...]OPTIONNEL 
1 NOM OPTIONNEL OPTIONNEL
2 NOM
3 heritede: \setupsubformula
\text{definesynchronous} \quad [\dots] \quad [\dots] \quad [\dots, \dots]OPTIONNEL 
1 NOM OPTIONNEL OPTIONNEL
2 NOM
3 heritede: \setupsynchronize
\setminus definesynchronizecontent [...] [.] [.] [...] [..., ]OPTIONNEL 
1 NOM OPTIONNEL OPTIONNEL
2 NOM
3 heritede: \setupsynchronizecontent
\lambdadefinesynonym [...] [...] [...] [...] [...] {...] {...} .<br>1 oui non
1 oui non
2 SINGULIER
3 NOM
4 TEXTE
5 TEXTE
6 CONTENT
\definesystemattribute [\cdot \cdot \cdot] [\cdot \cdot \cdot \cdot] [\cdot \cdot \cdot]1 NOM OPTIONNEL
2 local global public private pickup
\definesystemconstant {\ldots}* NOM
```

```
\definesystemvariable {\ldots}* NOM
\definerABLE setup [..] [...]1 NOM
2 heritede: \setupTABLE
\definetabulatemove [\cdot \cdot \cdot] [\cdot \cdot \cdot] [\cdot \cdot \cdot \cdot \cdot] ..., ...]
                                   OPTIONNEL 
1 NOM OPTIONNEL OPTIONNEL
2 NOM
3 heritede: \setuptabulatemove
\left\{ \text{definetextdisplay } [\dots] , [\dots] , [\dots] , \dots \right\}OPTIONNEL 
1 NOM OPTIONNEL OPTIONNEL
2 NOM
3 heritede: \setuptextdisplay
\text{definetextflow} \quad [\dots] \quad [\dots] \quad [\dots, \dots]OPTIONNEL 
1 NOM OPTIONNEL OPTIONNEL
2 NOM
3 heritede: \setuptextflow
\detinetokenlist [...]
* NOM
\definetooltip [...] [.] [.] [...] [...]OPTIONNEL 
1 NOM OPTIONNEL OPTIONNEL
2 NOM
3 heritede: \setuptooltip
\definetransliteration [...] [...] [...] [...] [...] [...]OPTIONNEL 
1 NOM OPTIONNEL OPTIONNEL OPTIONNEL
2 NOM
3 heritede: \setuptransliteration
\detinetransparency [.\cdot,.] [.\cdot,.]1 NOM
2 NOMBRE
\definetransparency \t{..} \t{..} \t{..} \t{..} \t{..} \t{..}1 NOM
2 a = NOMBRE aucun normal multiply ecran superposition softlight hardlight colordodge colorburn darken lighten
        difference exclusion hue saturation couleur luminosity
   t = NOMBRE
\detinetransparency [.\cdot,.] [.\cdot,.]1 NOM
2 NOM
\definetwopasslist {\ldots}* NOM
\definetypeface [\cdot \cdot \cdot \cdot] [\cdot \cdot \cdot \cdot] [\cdot \cdot \cdot \cdot] [\cdot \cdot \cdot \cdot] [\cdot \cdot \cdot \cdot] [\cdot \cdot \cdot \cdot \cdot \cdot \cdot]OPTIONNEL 
1 NOM OPTIONNEL OPTIONNEL OPTIONNEL
2 rm ss tt mm hw cg
3 serif sans mono math handwriting calligraphy
4 NOM
5 defaut dtp<br>6 rscale
                   = auto NOMBRE
   fonctionnalites = NOM
   replis = NOM<br>friandises = NOM
   friandises<br>designsize
                 = auto defaut<br>= chacun
   direction
```

```
\definetypescriptprefix [..]. [..]1 NOM
2 TEXTE
\definetypescriptsynonym [..]. [..]1 NOM
2 TEXTE
\definetypesetting [.\cdot \cdot \cdot] [.\cdot \cdot \cdot] [.\cdot \cdot \cdot \cdot \cdot \cdot]OPTIONNEL 
1 NOM OPTIONNEL OPTIONNEL
2 TEXTE
3 heritede: \setupexternalfigure
\defineunit [\cdot \cdot \cdot] [\cdot \cdot \cdot \cdot] [\cdot \cdot \cdot \cdot \cdot \cdot]OPTIONNEL 
1 NOM OPTIONNEL OPTIONNEL
2 NOM
3 heritede: \setupunit
\detineuserdata [.<sup>1</sup>..] [.<sup>2</sup>..] [..,..<sup>3</sup>..,..]
                              OPTIONNEL 
1 NOM OPTIONNEL OPTIONNEL
2 NOM
3 heritede: \setupuserdata
\defineuserdataalternative [...] [.] [.] [...] [...] [...]OPTIONNEL 
1 NOM OPTIONNEL OPTIONNEL OPTIONNEL
2 NOM
3 heritede: \setupuserdataalternative
\defineviewerlayer [...] [.] [.] [...] [... ]OPTIONNEL 
1 NOM OPTIONNEL OPTIONNEL
2 NOM
3 heritede: \setupviewerlayer
\definevspace [...] [.] [.] [.]OPTIONNEL 
1 NOM
2 NOM
3 DIMENSION
\definevspacing [\ldots] [\ldots]1 NOM
2 heritede: \vspacing
\detinevspacingamount [...] [...] [...]
1 NOM OPTIONNEL OPTIONNEL
2 DIMENSION
3 DIMENSION
\definextable [\cdot \cdot \cdot] [\cdot \cdot \cdot] [\cdot \cdot \cdot, \cdot \cdot] [\cdot \cdot \cdot, \cdot \cdot]OPTIONNEL 
1 NOM OPTIONNEL OPTIONNEL
2 NOM
3 heritede: \setupxtable
\setminusdéfinir [.<sup>.1</sup>..] \setminus.<sup>2</sup>... {..<sup>3</sup>..}<br>1 NOMRRE <sup>OPTIONNEL</sup>
1 NOMBRE
2 CSNAME
3 CONTENT
\detiniraccent \therefore \therefore \therefore \therefore1 caracteres
2 caracteres
3 caracteres
```
\définiralignementmath  $[\cdot,\cdot,\cdot]$   $[\cdot,\cdot,\cdot,\cdot]$   $[\cdot,\cdot,\cdot,\cdot]$ OPTIONNEL 1 NOM OPTIONNEL OPTIONNEL OPTIONNEL 2 NOM 3 heritede: \configureralignementmath \définirapprochecaracteres  $[...]$   $[.]$   $[.]$   $[...]$   $[...]$   $[...]$ OPTIONNEL 1 NOM OPTIONNEL OPTIONNEL OPTIONNEL 2 NOM 3 heritede: \configurerapprochecaracteres \définirbloc  $[\cdot \cdot \cdot]$   $[\cdot \cdot \cdot \cdot]$   $[\cdot \cdot \cdot \cdot \cdot \cdot]$ ....] OPTIONNEL 1 NOM OPTIONNEL OPTIONNEL 2 NOM 3 heritede: \configurerbloc \définirblocsection  $[\cdot \cdot \cdot]$   $[\cdot \cdot \cdot]$   $[\cdot \cdot \cdot]$   $[\cdot \cdot \cdot]$  3...,..] 1 NOM OPTIONNEL 2 NOM 3 heritede: \configurerblocsection  $\delta$  \définircalque  $[ . . . ] [ . . . ] [ . . . , . . ]$ OPTIONNEL 1 NOM OPTIONNEL OPTIONNEL 2 NOM 3 heritede: \setuplayer  $\det$ inircaractere  $\ldots$  . 1 caracteres 2 NOMBRE  $\det$ inirchamp [.<sup>1</sup>..] [.<sup>2</sup>..] [.<sup>3</sup>..] [...,<sup>4</sup>....] [.<sup>5</sup>..] 1 NOM 2 radio sous texte ligne push check signature 3 NOM 4 NOM 5 NOM  $\det$ inircombinaison [.<sup>1</sup>..] [.<sup>2</sup>..] [..,..<sup>3</sup>..,..] OPTIONNEL 1 NOM OPTIONNEL OPTIONNEL 2 NOM 3 heritede: \setupcombination  $\det$ inircommande  $\ldots$  ... 1 caracteres 2 COMMANDE  $\det$ inircommutateurpolicedecorps  $[..]$   $[..,2]$ 1 NOM 2 heritede: \configurerpolicedecorps  $\setminus$ définircomposition [.<sup>1</sup>..] [.<sup>2</sup>..] [..,..<sup>3</sup>...,..] OPTIONNEL 1 NOM OPTIONNEL OPTIONNEL OPTIONNEL 2 NOM 3 heritede: \configurercomposition  $\det$ inirconversion [...] [...] [...] OPTIONNEL 1 LANGAGE 2 NOM 3 NOMSC  $\setminus$ définirconversion [.<sup>1</sup>..] [.<sup>2</sup>..] [...,<sup>3</sup>...] OPTIONNEL 1 LANGAGE 2 NOM 3 TEXTE

```
\detinircouleur [\cdot \cdot \cdot] [\cdot \cdot \cdot \cdot \cdot \cdot]1 NOM
2 r = NOMBRE
   g = NOMBRE
   b = NOMBRE
   c = NOMBRE
   m = NOMBRE
   y = NOMBREk = NOMBREh = NOMBREs = NOMBRE
   v = NOMBREw = NOMBREx = NOMBREa = NOMBRE aucun normal multiply ecran superposition softlight hardlight colordodge colorburn darken lighten
       difference exclusion hue saturation couleur luminosity
   t = NOMBRE
\delta \définircouleurnommee [...] [...,...^2...]1 NOM
2 heritede: \définircouleur
\delta \définircouleurnommee [..] [..]1 NOM
2 COULEUR
\delta \définircouleur [\cdot \cdot \cdot] [\cdot \cdot \cdot]1 NOM
2 COULEUR
\définirdébutfin [...] [.] [.] [...] [...]OPTIONNEL 
1 NOM OPTIONNEL OPTIONNEL
2 NOM
3 heritede: \configurerdébutfin
\définirdescription [...] [.] [.] [...] [...]OPTIONNEL 
1 NOM PERSONAL SERVICE OPTIONNEL OPTIONNEL
2 NOM
3 heritede: \configurerdescription
\définiréléments [...] [.] [.] [.,.]OPTIONNEL 
1 NOM OPTIONNEL OPTIONNEL
2 NOM
3 heritede: \configureréléments
\delta \définirencadre [...] [.] [.] [.,.] [.,.]OPTIONNEL 
1 NOM OPTIONNEL OPTIONNEL
2 NOM
3 heritede: \configurerencadre
\detinirénumération [.<sup>1</sup>.] [.<sup>2</sup>.] [..,..<sup>3</sup>..,..]
                               OPTIONNEL 
1 NOM OPTIONNEL OPTIONNEL
2 NOM
3 heritede: \configurerénumération
```
\définirenvironnementpolicedecorps  $[...]$   $[...]$   $[...]$   $[...]$   $[...]$   $*$ OPTIONNEL 1 NOM OPTIONNEL OPTIONNEL 2 defaut DIMENSION<br>3 important  $\begin{tabular}{lllll} \hline \texttt{important} & = & \texttt{DIMENSION NUMBER} \\ \texttt{petit} & = & \texttt{DIMENSION NUMBER} \end{tabular}$ = DIMENSION NOMBRE a = DIMENSION NOMBRE<br>b = DIMENSION NOMBRE = DIMENSION NOMBRE c = DIMENSION NOMBRE<br>d = DIMENSION NOMBRE d = DIMENSION NOMBRE<br>texte = DIMENSION NOMBRE texte = DIMENSION NOMBRE<br>x = DIMENSION NOMBRE x = DIMENSION NOMBRE<br>xx = DIMENSION NOMBRE xx = DIMENSION NOMBRE<br>script = DIMENSION NOMBRE script = DIMENSION NOMBRE<br>scriptscript = DIMENSION NOMBRE scriptscript = DIMENSION NOMBRE espaceinterligne = DIMENSION em = incline italique STYLE COMMANDE<br>\* = NOMBRE = NOMBRE  $\setminus$ définirespacementcaracteres [...] [...] 1 NOM OPTIONNEL 2 NOM \définiretiquette  $[...]$ .]  $[.]$   $[...]$ OPTIONNEL 1 NOM OPTIONNEL OPTIONNEL 2 NOM 3 heritede: \setuplabel \définirfamillederepli  $[\cdot \cdot \cdot]$   $[\cdot \cdot \cdot \cdot]$   $[\cdot \cdot \cdot \cdot]$   $[\cdot \cdot \cdot \cdot \cdot \cdot]$ <br>1 NOM OPTIONNEL 1 NOM 2 rm ss tt mm hw cg romain serif ordinaire sansserif sans support caractereterminal transcrire mono manuscript calligraphique math mathematics 3 police 4 rscale = NOMBRE<br>designsize = defaut = defaut auto<br>= FICHIER friandises<br>gamme gamme = NOMBRE NOM<br>decalage = NOMBRE NOM decalage = NOMBRE NOM<br>verifier = oui non verifier  $=$  oui non<br>forcer  $=$  oui non  $=$  oui non fonctionnalites = NOM<br>tf = TEXT  $\begin{array}{ccc} tf & = & TEXTE\\ bf & = & TEXTE \end{array}$ bf = TEXTE<br>it = TEXTE  $\begin{array}{ccc}\n \text{it} & = & \text{TEXTE} \\
 \text{s1} & = & \text{TEXTE}\n \end{array}$ sl = TEXTE<br>bi = TEXTE bi = TEXTE<br>bs = TEXTE bs  $=$  TEXTE<br>sc  $=$  TEXTE  $=$  TEXTE \définirfamillederepli  $[\cdot \cdot \cdot]$   $[\cdot \cdot \cdot]$   $[\cdot \cdot \cdot]$   $[\cdot \cdot \cdot]$   $[\cdot \cdot \cdot]$ OPTIONNEL 1 NOM 2 rm ss tt mm hw cg romain serif ordinaire sansserif sans support caractereterminal transcrire mono manuscript calligraphique math mathematics 3 police 4 NOM \définirfamillepolice  $[\cdot \cdot \cdot]$   $[\cdot \cdot \cdot \cdot]$   $[\cdot \cdot \cdot \cdot]$   $[\cdot \cdot \cdot \cdot \cdot + \cdot \cdot \cdot \cdot]$ 1 NOM OPTIONNEL 2 rm ss tt mm hw cg romain serif ordinaire sansserif sans support caractereterminal transcrire mono manuscript calligraphique math mathematics 3 police 4 rscale = NOMBRE<br>designsize = defaut designsize = defaut auto friandises = FICHIER  $for *com*  $f$   $f$   $f$   $f$   $f$   $f$   $f$   $f$   $f$   $f$   $f$   $f$   $f$   $f$   $f$   $f$   $f$   $f$   $f$   $f$   $f$   $f$   $f$   $f$   $f$   $f$   $f$   $f$   $f$   $f$   $f$   $f$   $f$   $f$   $f$$  $\begin{array}{ccc} tf & = & TEXTE\\ bf & = & TEXTE \end{array}$ bf = TEXTE<br>it. = TEXTE  $\begin{array}{ccc}\n \text{it} & = & \text{TEXTE} \\
 \text{s1} & = & \text{TEXTE}\n \end{array}$ sl = TEXTE<br>bi = TEXTE bi = TEXTE<br>bs = TEXTE bs  $=$  TEXTE<br>sc  $=$  TEXTE  $=$  TEXTE

```
\définirfamillepolice [...] 1 [...] 2 [...] 3 [...,...] 4
OPTIONNEL 1 NOM
2 rm ss tt mm hw cg romain serif ordinaire sansserif sans support caractereterminal transcrire mono manuscript
calligraphique math mathematics
3 police
4 NOM
\label{thm:main} $$\d{efinirfichierderepli } [\ldots], \quad [\ldots, \ldots].1 NOM
2 FICHIER
\définirfichierpolice [\cdot \cdot \cdot] [\cdot \cdot \cdot] [\cdot \cdot \cdot] [\cdot \cdot \cdot] 3....]<br>1 NOM
1 NOM OPTIONNEL
2 FICHIER
3 fonctionnalites = NOM
   replis = NOM
   friandises = NOM
   designsize = auto defaut
\text{Adéfinirfiguresymbole} [...] [...] [...] [...] [...]<br>1 NOM
1 NOM OPTIONNEL
2 FICHIER NOM
3 heritede: \figureexterne
\detinirflottant [...] [.] [.] [.,] [.,]OPTIONNEL 
1 SINGULIER OPTIONNEL OPTIONNEL
2 SINGULIER PLURIEL
3 heritede: \configurerflottant
instances: chemical figure table intermezzo graphic
\définirflottant [...] 1 [...] 2
OPTIONNEL 
[...] 3
1 SINGULIER OPTIONNEL OPTIONNEL
2 PLURIEL
3 SINGULIER
instances: chemical figure table intermezzo graphic
```

```
\setminusdéfinirfonctionnalitepolice [...] [.] [.] [...] [.,...]...]
                                                             OPTIONNEL 
1 NOM
2 NOM
3 langue = NOM<br>script = NOM<br>= NOM
    script = NOM auto<br>mode = node base
    mode = node base auto aucun<br>liga = oui non
    liga = oui non<br>kern = oui non
    kern = oui non<br>extrakerns = oui non
    extrakerns = oui non<br>tlig = oui non
    tlig = oui non \text{tree} = oui non = oui non \text{tree}trep = oui non<br>missing = oui non
    \begin{array}{ccc}\n \text{missing} & = & \text{oui non} \\
 \text{dummies} & = & \text{oui non}\n \end{array}dummies = oui non<br>analyze = oui non
    analyze = oui non<br>unicoding = oui non
                           = oui non<br>= NOMexpansion = NOM<br>protrusion = NOM
    protrusion<br>nostackmath
                           = oui non<br>= oui non
    realdimensions<br>itlc
                           = oui non<br>= oui non
    textitalics = oui non<br>mathitalics = oui non
    math>athitalics \frac{1}{2}slant
    slant = NOMBRE<br>extend = NOMBRE<br> = NOMBRE
    extend = NOMBRE<br>dimensions = NOMBRE
    dimensions = NOMBRE entretoise<br>boundingbox = oui non arrierepl
    boundingbox = oui non arriereplan cadre vide COULEUR<br>
compose = oui non
                           = oui non<br>= oui non
    char-ligaturescompat-ligatures = oui non<br>friandises = FICHIER
    friandises<br>extrafeatures
                           = oui non
    jeufonctionnalite = NOM<br>colorscheme = NOMcolorscheme = NOM<br>postprocessor = NOM
    postprocessor = NOM<br>mathdimensions = NOM
    nathdimensions<br>keepligatures
    keepligatures = oui non auto
     devanagari = oui non
     fonctionnalites = oui non
    tcom = oui non<br>anum = oui non
    anum = oui non<br>mathsize = oui non
     mathsize = oui non
     decomposehangul = oui non
    mathalternatives = oui non<br>mathgaps = oui non
    mathgaps = oui non<br>checkmarks = oui non
                           = oui non<br>= oui non
    \begin{tabular}{lllll} \hline \text{uppercasing} & = & \text{oui non} \\ \text{lowercasing} & = & \text{oui non} \\ \hline \end{tabular}lowercasing = oui non
     mathnolimitsmode = NOMBRE
    blockligatures = oui non<br>metapost = NOM
    metapost<br><sub>NOM</sub>
                             = \omega \omega non
\detinirfonctionnalitescesure [...] [...] [...\stackrel{?}{=}....]
1 NOM
2 caracteres = TEXTE<br>traitsdunion = oui to
    traitsdunion = oui tout TEXTE<br>joins = oui tout TEXTE
    joins = oui tout TEXTE<br>motsdroite = NOMBRE
    motsdroite = NOMBRE<br>hyphenmin = NOMBRE
                          = NOMBRE<br>= NOMBRE
    lefthyphenmin = NOMBRE
    righthyphenmin = NOMBRE
    lefthyphenchar
    righthyphenchar = NOMBRE<br>variante = origina
    variante = original tex hyphenate expanded traditional aucun
     borddroit = tex
     caracteresdroite = mot NOMBRE
\delta \définirformatrereference [...] [.] [.] [...] [..., ]OPTIONNEL 
1 NOM OPTIONNEL OPTIONNEL OPTIONNEL
2 NOM
3 heritede: \setupreferenceformat
\définirgabarittable [...].] [ | .^2 . | ] [ .^3 . ] [ .^4 . ]OPTIONNEL 
1 NOM OPTIONNEL OPTIONNEL
2 TEMPLATE
3 NOM
    4 NOM
```

```
\delta \définirgroupecouleur [...] [...] [x:y:z,..]
                                           OPTIONNEL 
1 NOM
2 gris rgb cmyk tondirect
3 TRIPLET
\définirgroupedéléments [...] [.] [.] [...] [...] *OPTIONNEL 
1 NOM OPTIONNEL OPTIONNEL
2 NOM
3 heritede: \configurergroupedéléments
\delta \left[\ldots\right] \left[\ldots\right]1 NOM
2 DIMENSION
\text{Adéfinirjeucolonnes } [\dots] [\dots] [\dots] [\dots, \dots]OPTIONNEL 
1 NOM OPTIONNEL OPTIONNEL
2 NOM
3 heritede: \configurerjeucolonnes
\définirliste [\cdot \cdot \cdot] [\cdot \cdot \cdot] [\cdot \cdot \cdot, \cdot \cdot] ...,..]
                               OPTIONNEL 
1 NOM OPTIONNEL OPTIONNEL
2 LISTE
3 heritede: \configurerliste
\définirlistecombinee [\cdot \cdot \cdot] [\cdot \cdot \cdot \cdot, \cdot \cdot] [\cdot \cdot \cdot, \cdot \cdot \cdot]1 NOM OPTIONNEL
2 LISTE
3 heritede: \configurerlistecombinee
\définirmarquage [...] [.] [.] [.,.] [.,...]OPTIONNEL 
1 NOM OPTIONNEL OPTIONNEL
2 MARQUE
3 heritede: \configurermarquage
\définirmenuinteraction [...] [.] [.] [...] [...] [...]OPTIONNEL 
1 NOM OPTIONNEL OPTIONNEL OPTIONNEL
2 NOM
3 heritede: \configurermenuinteraction
\définirmiseenpage [.\cdot \cdot \cdot] [.\cdot \cdot \cdot] [.\cdot \cdot \cdot \cdot \cdot \cdot]OPTIONNEL 
1 NOM OPTIONNEL OPTIONNEL
2 NOM
3 heritede: \configurermiseenpage
\begin{bmatrix} \text{definirmode} \\ \text{1} \\ \text{2} \\ \text{2} \\ \text{3} \\ \text{4} \\ \text{5} \\ \text{6} \\ \text{6} \\ \text{6} \\ \text{6} \\ \text{6} \\ \text{6} \\ \text{6} \\ \text{6} \\ \text{6} \\ \text{6} \\ \text{6} \\ \text{6} \\ \text{6} \\ \text{6} \\ \text{6} \\ \text{6} \\ \text{6} \\ \text{6} \\ \text{6} \\ \text{6} \\ \text{6} \\ \text{6} \\ \text{6} \\ \text{6} \\ \text{7} \\ \text{7} \\ \text{8} \\ \text{8} \\ \1 NOM
2 oui non conserver
\définirnote [\cdot \cdot \cdot] [\cdot \cdot \cdot \cdot] [\cdot \cdot \cdot \cdot \cdot \cdot]....]
                              OPTIONNEL 
1 NOM OPTIONNEL OPTIONNEL
2 NOM
3 heritede: \configurenote
\text{d\'efinirnotedeligne } [\dots] [\dots] [\dots] [\dots, \dots]OPTIONNEL 
1 NOM OPTIONNEL OPTIONNEL
2 NOM
3 heritede: \configurernotedeligne
\delta \définirnotetexte [...] [.] [.] [...] [...]OPTIONNEL 
1 NOM OPTIONNEL OPTIONNEL
2 NOM
3 heritede: \configurernotetexte
```

```
\text{definirpalette} [..] [..,...^2...]1 NOM
2 NOM = COULEUR
\definirpalette [..]. [..]1 NOM
2 NOM
\définirparagraphes [...] [.] [.] [...] [..., ]OPTIONNEL 
1 NOM OPTIONNEL OPTIONNEL
2 NOM
3 heritede: \configurerparagraphe
\text{Adéfinirpilechamp } [.1.1] \quad [...], ... \quad [...], \quad [...], \quad [...]1 NOM OPTIONNEL
2 NOM
3 heritede: \setupfieldcategory
\text{Adéfinirplacement} \quad [. \ . \ . \ . ] \quad [. \ . \ . \ . \ . \ . \ . \ . \ . \ . \ . \ . \ .OPTIONNEL 
1 NOM OPTIONNEL OPTIONNEL
2 NOM
3 heritede: \configurerplacement
\définirpolice [\cdot \cdot \cdot] [\cdot \cdot \cdot \cdot] [\cdot \cdot \cdot \cdot \cdot] [\cdot \cdot \cdot \cdot \cdot]<br>1 NOM
1 NOM OPTIONNEL
2 police
3 heritede: \configurerespaceinterligne
\définirpolicedecorps [\ldots, \ldots] [\ldots, \ldots] [\ldots, \ldots] [\ldots, \ldots] [\ldots, \ldots]OPTIONNEL 
                                                               OPTIONNEL 
1 NOM defaut
2 NOM DIMENSION
3 rm ss tt hw cg
4 tf = FICHIER
    bf = FICHIER
    it = FICHIER
    sl = FICHIER
    bi = FICHIER
    bs = FICHIER
    sc = FICHIER
    mr = FICHIER
   mrlr = FICHIER
   mrrl = FICHIER
   mb = FICHIERmblr = FICHIERmbr1 = FICHIER\définirpolicedecorps [\ldots, \ldots] [\ldots, \ldots] [\ldots, \ldots] [\ldots, \ldots] [\ldots, \ldots]OPTIONNEL 
                                                               OPTIONNEL 
1 NOM defaut
2 NOM DIMENSION
3 rm ss tt hw cg
4 NOM
\définirpolicederepli [.\cdot] [.\cdot] [.\cdot] [.\cdot] [.\cdot] [.\cdot] [.\cdot] [.\cdot] [.\cdot] [.\cdot] [.\cdot] [.\cdot] [.\cdot] [.\cdot] [.\cdot] [.\cdot] [.\cdot] [.\cdot] [.\cdot] [.\cdot] [.\cdot] [.\cdot] [.\cdot] [.\cdot] [.\cdot] [.\cdot] [.\cdot] [.\cdot] [.\1 NOM OPTIONNEL
2 police NOM
3 NOM NOMBRE
4 rscale = NOMBRE<br>forcer = oui no
   forcer = oui non<br>verifier = oui non
    verifier = oui non
    decalage = NOMBRE NOM
    target = NOMBRE NOM
   fonctionnalites = NOM
   facteur<br>methode
                    = lowercase uppercase
\delta \définirpolicegelee [.\cdot,.] [.\cdot,.]1 NOM
2 police
```

```
\définirpolice [\cdot \cdot \cdot] [\cdot \cdot \cdot] [\cdot \cdot \cdot] [\cdot \cdot \cdot]1 NOM
2 police
3 NOM
\définirpremiereligne [...] [...] [...] [...] [... ]OPTIONNEL 
1 NOM OPTIONNEL OPTIONNEL
2 NOM
3 heritede: \configurerpremiereligne
\label{eq:defr} $$\definirprereglagefamillepolice [..]. [..,..^2...,-].$$1 NOM
2 heritede: \définirfamillepolice
\delta \définirprereglagefamillepolice [..] [..]1 NOM
2 NOM
\delta \définirprofil [...] [.] [.] [...] [...]OPTIONNEL 
1 NOM OPTIONNEL OPTIONNEL
2 NOM
3 heritede: \setupprofile
\définirprogramme [\cdot \cdot \cdot] [\cdot \cdot \cdot] [\cdot \cdot \cdot] [\cdot \cdot \cdot] [\cdot \cdot \cdot]1 NOM
2 TEXTE
3 TEXTE
\définirreference [\cdot \cdot \cdot] [\cdot \cdot \cdot \cdot, \cdot \cdot]1 NOM
2 REFERENCE
\définirregistre [...] [.] [.] [...] [...]OPTIONNEL 
1 NOM OPTIONNEL OPTIONNEL
2 NOM
3 heritede: \configurerregistre
\d{d}éfinirsautdecolonne [...] [...,...]
1 NOM
2 oui non preference local forcer premier dernier NOMBRE
\delta \définirsautdepage [..] [...],...]
1 NOM
2 vide entête pdp dummy cadre NOMBRE +NOMBRE defaut raz desactiver oui non composition vierge preference preferenceimportante
   gauche droite paire impair quadruple dernier dernierepage activé fin xy
\delta \définirsection [...]
* NOM
\définirsolutionpolice [...] [.] [.] [...] [...,...<sup>3</sup>...]OPTIONNEL 
1 NOM OPTIONNEL OPTIONNEL OPTIONNEL
2 NOM
3 heritede: \configuresolutionpolice
\d{d} and \ddot{d} \ddot{d} \ddot{d} \ddot{d} \ddot{d} \ddot{d} \ddot{d} \ddot{d} \ddot{d} \ddot{d} \ddot{d} \ddot{d} \ddot{d} \ddot{d} \ddot{d} \ddot{d} \ddot{d} \ddot{d} \ddot{d} \ddot{d} \ddot{d} \ddot{d} \ddot{d} \1 NOM
2 NOM
3 NOM
\définirstyle [\cdot \cdot \cdot] [\cdot \cdot \cdot] [\cdot \cdot \cdot, \cdot \cdot] [\cdot \cdot \cdot, \cdot \cdot]OPTIONNEL 
1 NOM OPTIONNEL OPTIONNEL
2 NOM
3 heritede: \setupstyle
```

```
\d{éfinirstyle} [...,...] [.\n...]
1 NOM
2 NOM
\setminusdéfinirsuperposition [...,\ldots] [.\stackrel{?}{.}.] [.\stackrel{?}{.}.]OPTIONNEL 
1 NOM
2 NOM
3 COMMANDE
\delta \définirsymbole [ . . . ] [ . . . ] [ . . . ]OPTIONNEL 
1 NOM
2 NOM
3 COMMANDE
\définirsynonymepolice [\cdot \cdot \cdot] [\cdot \cdot \cdot] [\cdot \cdot \cdot, \cdot \cdot] [\cdot \cdot \cdot, \cdot \cdot]<br>1 NOM
1 NOM OPTIONNEL
2 police
3 fonctionnalites = NOM
   replis = NOM
   friandises = NOM
  designsize = auto defaut
\définirsynonymes [.\cdot..] [.\cdot..] [.\cdot..] [.\cdot..]
                                     OPTIONNEL OPTIONNEL
1 SINGULIER
2 PLURIEL
3 NOMSC
4 NOMSC
\delta \définirtabulation [...] [.] [.] [.] [.]OPTIONNEL 
1 NOM OPTIONNEL OPTIONNEL
2 NOM
3 TEMPLATE
\d{definition} [..,..^{\frac{2}{3}},..]1 NOM
2 largeur = DIMENSION
   hauteur = DIMENSION
   haut = COMMANDE
   bas = COMMANDE
   gauche = COMMANDE
   droite = COMMANDE
  distance = DIMENSION
  page = heritede: \configurertaillepapier
   papier = heritede: \configurertaillepapier
\text{d\'efinitrtaillepapier} [...] [\ldots, \ldots] [\ldots, \ldots]1 NOM OPTIONNEL
2 heritede: \configurertaillepapier
3 heritede: \configurertaillepapier
\définirtaillepolice [...] *
* NOM
\detinirtampon [...] [...] [...,.=\frac{3}{2}....]
                          OPTIONNEL 
1 NOM OPTIONNEL OPTIONNEL
2 TAMPON
3 heritede: \configurertampon
\définirtete [...] [...] [...] [...] [... ]OPTIONNEL 
1 NOM OPTIONNEL OPTIONNEL
2 SECTION
3 heritede: \configurertête
```
\définirtexte [...] 1 [...] 2 [...] <sup>3</sup> OPTIONNEL [...] 4 [...] <sup>5</sup> OPTIONNEL [...] <sup>6</sup> OPTIONNEL [...] <sup>7</sup> 1 NOM **1** NOM **1** OPTIONNEL **1** OPTIONNEL **1** OPTIONNEL **1** OPTIONNEL **1** OPTIONNEL 2 haut entête texte pdp bas 3 texte marge bord 4 date numeropage MARQUE TEXTE COMMANDE 5 date numeropage MARQUE TEXTE COMMANDE 6 date numeropage MARQUE TEXTE COMMANDE 7 date numeropage MARQUE TEXTE COMMANDE \définirtextearriereplan  $[...]$ .]  $[...]$   $[...]$   $[...$ ,  $]$ OPTIONNEL 1 NOM OPTIONNEL OPTIONNEL 2 NOM 3 heritede: \configurertextearriereplan \définirtexteencadre  $[\cdot \cdot \cdot]$   $[\cdot \cdot \cdot \cdot]$   $[\cdot \cdot \cdot \cdot \cdot \cdot \cdot]$ OPTIONNEL 1 NOM OPTIONNEL OPTIONNEL OPTIONNEL 2 NOM 3 heritede: \configurertexteencadre  $\setminus$ définirtexteindente [.<sup>1</sup>.] [.<sup>2</sup>.] [..,..<sup>3</sup>..,..] OPTIONNEL 1 NOM OPTIONNEL OPTIONNEL OPTIONNEL 2 NOM 3 heritede: \configurertexteindente  $\text{d\'efinirtranscription}$  [...] [...]  $\ldots$ ,  $\ldots$ , ...] OPTIONNEL 1 NOM OPTIONNEL OPTIONNEL 2 NOM 3 heritede: \configurertranscription  $\text{d\'efinirtranscrire } [\ldots] [\ldots] [\ldots] [\ldots, \ldots]$ OPTIONNEL 1 NOM OPTIONNEL OPTIONNEL 2 NOM 3 heritede: \configurertranscrire  $\det$ inirtri  $[..]$   $[..]$   $[..]$   $[..]$ 1 SINGULIER OPTIONNEL 2 PLURIEL 3 aucun NOMSC  $\delta$  \définirvariantepolice  $\delta$ ...] \* NOM \defrostparagraphproperties \delimited  $[...]$   $[.]$   $[.]$   $[.]$   $[.]$ OPTIONNEL 1 NOM 2 LANGAGE 3 CONTENT \delimitedtext  $[...]$ .]  $[.]$   $[.]$   $[.]$ OPTIONNEL 1 NOM 2 LANGAGE 3 CONTENT  $\Delta$ [...] { $\ldots$ } OPTIONNEL 1 LANGAGE 2 CONTENT instances: quotation quote blockquote speech aside \aside  $[...]$   $[.]$   $[.]$ 1 LANGAGE<sup>PTIONNEL</sup> 2 CONTENT

```
\blockquote \begin{bmatrix} .1 & .1 \\ . & .1 & .1 \end{bmatrix} \{ . . . \}1 LANGAGE
2 CONTENT
\qquad \qquad \text{Quotation} \quad [.1.1] \quad [.1.2.3]1 LANGAGE OPTIONNEL
2 CONTENT
\quote [...] [.] [.]1 LANGAGE<sup>PTIONNEL</sup>
2 CONTENT
\speech [...] [.] [.]1 LANGAGE OPTIONNEL
2 CONTENT
\ddemontercaractere \therefore \from \therefore \to \...
1 caracteres
2 TEXTE
3 CSNAME
\denotedeligne [...].] {.^2.}1 REFERENCE
2 TEXTE
\verb+\deplacement+\footnotesize+\color{red}{\text{c}}\qquad \qquad [\ldots, \ldots]* [-+]ligne [-+]2*line [-+]suspendre
\text{deplacement} [..,.\stackrel{1}{\cdot}]
* x = DIMENSION
  y = DIMENSION
\depthlinebottom
\depthofstring {...}
* TEXTE
\depthonlybox {...}
* CONTENT
\depthstrut
\dernieresouspage
\text{desactivermode} [..., \dots]
* NOM
\text{desactivermodeglobal} [...,...]
* NOM
\DESCRIPTION [\ldots, \ldots] \{.\cdot, \cdot\} ... \par
                    OPTIONNEL 
                                OPTIONNEL 
1 REFERENCE
2 TEXTE
3 CONTENU
\text{desenregistermotic} [...] [1, 2]OPTIONNEL 
1 LANGAGE
2 TEXTE
```

```
\determinednoflines {.\ .}* CONTENT
\determinenoflines {\ldots}
* CONTENT
\setminus determinercaracteristiquesliste [\ldots, \ldots] [\ldots, \ldots]<br>1 [...,...<sup>2</sup>]
1 LISTE OPTIONNEL
2 heritede: \configurerliste
\label{eq:det} $$\determiner caracteristicquesregister \quad [\dots] \quad [\dots, \dots] \quad \hfill \quad \text{for} \quad \quad \text{for} \quad \quad \text{for} \quad \text{for} \quad \text{forOPTIONNEL 1 NOM
2 langue = defaut DIN␣5007-1 DIN␣5007-2 Duden de-DE de-CH de-AT ru-iso9 ocs-scn LANGAGE
2 langue = defaut \text{DIM}_\cup5007-1 \text{DIM}_\cup5007-2 Duden de-DE de-CH de-AT ru-ise methode = defaut avant après premier dernier ch mm zm pm mc zc pc uc
    ordrenumero = numeros
     reduire = oui non tout
     critere = local texte courant precedent tout SECTION
\determinernumerotete [.\,].* SECTION
\detokenizedCOMMANDEparameter {...}
* CLE
\label{thm:1} $$ \det\o\kenized rootCOMMANDEparameter \{.\n* CLE
\text{devanagarianumerals } \{.\n* NOMBRE
\displaystyle \left\{ .^{*}. \right\}* NOMBRE
\digits ...
* NOMBRE
\label{eq:dim} \begin{array}{ccc} \text{dimension to count} & \{ \ldots \} & \text{all} \\ \end{array}1 DIMENSION
2 CSNAME
\directboxfromcache \{\ldots\} \{\ldots\}1 NOM
2 NOMBRE TEXTE
\text{disvector } [.1.1]* COULEUR
\langledirectcolored [.,,.^{\dot{=}}..,.]* heritede: \définircouleur
\det\{\cdot\} [...]
* COULEUR
\directCOMMANDEparameter {...}
* CLE
\directconvertedcounter \{\cdot, \cdot\} \{\cdot, \cdot\}1 NOM
2 premier precedent suivant dernier numero
```

```
\directcopyboxfromcache \{\ldots\} \{\ldots\}1 NOM
2 NOMBRE TEXTE
\dagger (\ldots)
* CLE
\directgetboxllx ...
* NOMSC NOMBRE
\directgetboxlly ...
* NOMSC NOMBRE
\directhighlight \{.\n: \{.\n: \}1 NOM
2 TEXTE
\directlocalframed [...] {.] {...}
1 NOM
2 CONTENT
\langledirectluacode {...}
* COMMANDE
\directmathextensible [...] \{ .^2 . \} \{ .^3 . \} \{ .^4 . \}1 inverser mathematics texte<sup>DPTH</sup>IMIE1e
2 NOMBRE
3 TEXTE
4 TEXTE
\directparwrapper \{\ldots\} \{\ldots\}1 CONTENT
2 CONTENT
\setlength{\unitlength}{4pt} \begin{picture}(1,0) \label{picc} \begin{minipage}{0.95\textwidth} \put(0,0){\dashbox{0.5}(1,0){ }} \put(1,0){\dashbox{0.5}(1,0){ }} \put(2,0){\dashbox{0.5}(1,0){ }} \put(3,0){\dashbox{0.5}(1,0){ }} \put(4,0){\dashbox{0.5}(1,0){ }} \put(5,0){\dashbox{0.5}(1,0){ }} \put(5,0){\dashbox{0.5}(1,0){ }} \put(5,0){\dashbox{0.5}(1,0){ }} \put(5,0){\dashbox{0.5}(1,0){ }}1 NOM OPTIONNEL OPTIONNEL OPTIONNEL OPTIONNEL OPTIONNEL OPTIONNEL
2 CONTENT
3 CONTENT
4 CONTENT
5 CONTENT
6 CONTENT
\text{divectors} {...}
* NOM
\langledirectsetup {...}
* NOM
\directsymbol \{.\n:.} \{.\n:.}
1 NOM
2 NOM
\directtextextensible [...] \{.\n} \{.\n} \{.\n} \{.\n} \{.\n} \{.\n}1 inverser mathematics texte<sup>pperent</sup>ie
2 NOMBRE
3 TEXTE
4 TEXTE
\langledirectvspacing {...,*...}
* heritede: \vspacing
```

```
\dis \{\ldots\}* CONTENT
\disabledelimiter
\text{disabledirectories } [\dots, \dots]* NOM
\text{disable experiments} [...,...]
* NOM
\disablefiller
\disableoutputstream
\disableparpositions
\disableregime
\text{disabletracks} [\ldots, \ldots]* NOM
\displaystyle \left\{ .^{*}. \right\}* CONTENT
\displaystyle\bigcup_{i=1}^n* CONTENT
\displaystyle \left\{ .*. \right\}* TEXTE
\verb|\disposeluatable |\,. |.* CSNAME
\distributedhsize \{.\n: \{.\n: \{.\n: \{.\n: \}1 DIMENSION
2 DIMENSION
3 NOMBRE
\dividedsize \{.\n,.\n\} \{.\n,.\n\} \{.\n,.\n\}1 DIMENSION
2 DIMENSION
3 NOMBRE
\dim \{.\cdot.\}* CONTENT
\doadaptleftskip {...}
* oui non standard DIMENSION
\doadaptrightskip {...}
* oui non standard DIMENSION
\doassign [\cdot \cdot \cdot] [\cdot \cdot \frac{2}{7} \cdot \cdot]1 TEXTE
2 CLE = VALEUR
```

```
\doassignempty [.\cdot] [.\cdot] [.\cdot]1 TEXTE
2 CLE = VALEUR
\doboundtext \{.\n{}^{1} \{.\n{}^{2} \} \{.\n{}^{3} \}1 TEXTE
2 DIMENSION
3 COMMANDE
\docheckassignment {...}
* TEXTE
\dochecked pair \{...,...... \}* TEXTE
\dot{\mathcal{L}}...
* CLE
\ddot{\theta}dodoubleargument \ddot{\theta}... [...] [...]
1 CSNAME
2 TEXTE
3 TEXTE
\ddot{\text{d}} dodoubleargumentwithset \lambda... [\ldots, \ldots] [\ldots, \ldots]1 CSNAME
2 TEXTE
3 TEXTE
\dodoubleempty \.<sup>1</sup>.. [...] [...]
1 CSNAME OPTIONNEL OPTIONNEL
2 TEXTE
3 TEXTE
\dodoubleemptywithset \... [\ldots, \ldots] [...]
                                       OPTIONNEL 
1 CSNAME OPTIONNEL OPTIONNEL OPTIONNEL
2 TEXTE
3 TEXTE
\lambdadodoublegroupempty \lambda... \{.\n,.\n,.\n,.\n, \{.\n,.\n,.\n,.\n,.\n,.\n,.\n,.\n,.\n,.\n}1 CSNAME OPTIONNEL OPTIONNEL
2 TEXTE
3 TEXTE
\doeassign [.\cdot .] [.\cdot .] [.\cdot .]1 TEXTE
2 CLE = VALEUR
\doexpandedrecurse \{.\cdot\cdot\} \{.\cdot\cdot\}1 NOMBRE
2 COMMANDE
\doexpandedrecursed \{.\n,.\n\} \{.\n,.\n\}1 NOMBRE
2 COMMANDE
\dofastloopcs \{.\cdot.\} \...
1 NOMBRE
2 CSNAME
\text{dogetattribute} \{.\n:
* NOM
```

```
\dogetattributeid {...}
* NOM
\text{dogetcommacommandelement} ... \text{from} ... \text{to} \ldots1 NOMBRE
2 TEXTE
3 CSNAME
\texttt{\text{dogobbledoubleempty}} \quad [\dots] \quad [\dots] \quad [\dots] \quad \text{OPTIONNELL} \quad \text{OPTIONNELL}1 TEXTE OPTIONNEL OPTIONNEL
1 TEXTE<br>2 TEXTE
\begin{bmatrix} \text{dogobblesingleempty} & \text{f.}^{\ast} \end{bmatrix}* TEXTE
\dohyphens
\doif \{.\n,.\n\} \{.\n,.\n\} \{.\n,.\n\}1 CONTENT
2 CONTENT
3 VRAI
\doifallcommon \{ \ldots, \ldots \} \{ \ldots, \ldots \} \{ \ldots \}1 TEXTE
2 TEXTE
3 VRAI
\doifallcommonelse \{...,...\} \{...,...\} \{...,...\} \{...,\}1 TEXTE
2 TEXTE
3 VRAI
4 FAUX
\doifalldefinedelse \{ \ldots, \ldots \} \{ \ldots \} \{ \ldots \}1 NOM
2 VRAI
3 FAUX
\doifallmodes \{ \ldots, \ldots \} \{ \ldots \}1 NOM
2 VRAI
\doifallmodeselse \{ \ldots, \ldots \} \{ \ldots \} \{ \ldots \}1 NOM
2 VRAI
3 FAUX
\doifallundefinedelse \{ \ldots, \ldots \} \{ \ldots \} \{ \ldots \}1 NOM
2 VRAI
3 FAUX
\doifassignmentelse \{.\n,.\n,.\n,.\n,3.}1 TEXTE
2 VRAI
3 FAUX
\doifassignmentelsecs \{.\cdot.\} \... \... 3.
1 TEXTE
2 CSNAME
3 CSNAME
```

```
\doifblackelse \{\ldots\} \{\ldots\} \{\ldots\}1 COULEUR
2 VRAI
3 FAUX
\doifbothsides \{.\n: \} \{.\n: \} \{.\n: \}1 COMMANDE
2 COMMANDE
3 COMMANDE
\doifbothsidesoverruled \{.\n,.\n,.\n,.\n,3.}1 COMMANDE
2 COMMANDE
3 COMMANDE
\doifboxelse \{.\n,.\n, 3, 4, ...\}1 NOM
2 NOM
3 VRAI
4 FAUX
\doifbufferelse \{\ldots\} \{\ldots\} \{\ldots\}1 TAMPON
2 VRAI
3 FAUX
\doifcheckedpagestate \{.\cdot.\cdot\} \{.\cdot.\cdot\} \{.\cdot.\cdot\} \{.\cdot.\cdot\} \{.\cdot.\cdot\} \{.\cdot.\cdot\} \{.\cdot.\cdot\}1 REFERENCE
2 COMMANDE
3 COMMANDE
4 COMMANDE
5 COMMANDE
6 COMMANDE
7 COMMANDE
\doifcolor \{\ldots\} \{\ldots\}1 COULEUR
2 VRAI
\doifcolorelse \{\cdot,\cdot\} \{\cdot,\cdot\} \{\cdot,\cdot\}1 COULEUR
2 VRAI
3 FAUX
\doifcommandhandler \... {2, 3, 4, 3}1 CSNAME
2 NOM
3 VRAI
\doifcommandhandlerelse \... 1 {...} 2 {...} 3 {...} 4
1 CSNAME
2 NOM
3 VRAI
4 FAUX
\doifcommon \{ \ldots, \ldots \} \{ \ldots, \ldots \} \{ \ldots, \ldots \}1 TEXTE
2 TEXTE
3 VRAI
\doifcommonelse \{...,...\} \{...^2,...\} \{.\overset{3}{...}\} \{.\overset{4}{...}\}1 TEXTE
2 TEXTE<br>3 VRAI
   3 VRAI
4 FAUX
```

```
\doifcontent \{.\cdot.\} \{.\cdot.\} \{.\cdot.\} \{.\cdot.\} \{.\cdot.\}1 COMMANDE
2 COMMANDE
3 COMMANDE
4 CSNAME
5 CONTENT
\label{thm:1} $$\dot{conversion} definedelse {\ldots} {.\ldots} {.\ldots} {.\ldots}1 NOM
2 VRAI
3 FAUX
\doifconversionnumberelse \{.\n,.\n\} \{.\n,.\n\} \{.\n,.\n\}1 NOM<br>2 NOMBRE
2 NOMBRE
3 VRAI
4 FAUX
\setminus doif counter \{.\cdot\cdot\} \{.\cdot\cdot\}1 NOM
2 VRAI
\doifcounterelse \{.\n,.\n\} \{.\n,.\n\}1 NOM
2 VRAI
3 FAUX
\doifcurrentfonthasfeatureelse \{.\n,.\n, \{.\n,.\}\n, \{.\n,.\n, \}1 NOM
2 VRAI
3 FAUX
\doifdefined \{.\cdot\} \{.\cdot\}1 NOM
2 VRAI
\doifdefinedcounter \{.\n,.\n\} \{.\n,.\n\}1 NOM
2 VRAI
\doifdefinedcounterelse \{.\n,.\n\} \{.\n,.\n\} \{.\n,.\n\}1 NOM
2 VRAI
3 FAUX
\doifdefinedelse \{.\n,.\n\} \{.\n,.\n\}1 NOM<br>2 VRAI
2 VRAI
3 FAUX
\doifdimensionelse \{.\n,.\n, \{.\n,.\}\n, \{.\n,.\n, \}1 TEXTE
2 VRAI
3 FAUX
\doifdimenstringelse \{.\n,.\n, \{.\n,.\}\1 TEXTE
2 VRAI
3 FAUX
\doifdocumentargument \{.\n,.\n\} \{.\n,.\n\}1 NOM
2 VRAI
```
```
\label{thm:1} $$\dot{\sigma} = \frac{1}{2} \{ . . . } \{ . . . } \{ . . . \}1 NOM
2 VRAI
3 FAUX
\doifdocumentfilename \{.\n,.\n\} \{.\n,.\n\}1 NOMBRE
2 VRAI
\label{thm:1} $$\dot{d}ocumentfilenames = { . . . } { . . . } { . . . }1 NOMBRE
2 VRAI
3 FAUX
\doifdocumentvariable \{.\n,.\n\} \{.\n,.\n\}1 CLE
2 VRAI
\doifdocumentvariableelse \{.\n,.\n, \{.\n,.\n, \}1 CLE
2 VRAI
3 FAUX
\doifdrawingblackelse \{.\n,.\n\} \{.\n,.\n\}1 VRAI
2 FAUX
\doifelse \{.\cdot.\} \{.\cdot.\} \{.\cdot.\} \{.\cdot.\}1 CONTENT
2 CONTENT
3 VRAI
4 FAUX
\doifelseallcommon \{ \ldots, \ldots \} \{ \ldots, \ldots \} \{ \ldots \} \{ \ldots \}1 TEXTE
2 TEXTE
3 VRAI
4 FAUX
\doifelsealldefined \{ \ldots, \ldots \} \{ \ldots, \ldots \}1 NOM
2 VRAI
3 FAUX
\doifelseallmodes \{ \ldots, \ldots \} \{ \ldots, \ldots \}1 NOM
2 VRAI
3 FAUX
\label{thm:1} $$\dot{H} = \ddot{H} - \ddot{H} - \dd1 NOM
2 VRAI
3 FAUX
\doifelseassignment \{.\n,.\n,.\n,3.}1 TEXTE
2 VRAI
3 FAUX
\doifelseassignmentcs \{.\cdot.\} \setminus \cdot.\cdot \setminus \cdot.\cdot.
1 TEXTE
2 CSNAME
3 CSNAME
```

```
\doifelseblack \{\ldots\} \{\ldots\} \{\ldots\}1 COULEUR
2 VRAI
3 FAUX
\doifelseblocksempty \{.\cdot.\cdot\} \{.\cdot.\cdot\} \{.\cdot.\cdot\} \{.\cdot.\cdot\} \{.\cdot.\cdot\}1 NOM
2 NOM
3 texte SECTION<br>4 VRAI
   4 VRAI
5 FAUX
\{ \phi\} \{.\cdot\} \{.\cdot\} \{.\cdot\} \{.\cdot\} \{.\cdot\}1 NOM<br>2 NOM
   2 NOM
3 VRAI
4 FAUX
\doifelseboxincache \{.\cdot.\cdot\} \{.\cdot.\cdot\} \{.\cdot.\cdot\} \{.\cdot.\cdot\}1 NOM
2 NOMBRE TEXTE
3 VRAI
4 FAUX
\doifelsebuffer \{\ldots\} \{\ldots\} \{\ldots\}1 TAMPON
2 VRAI
3 FAUX
\doifelsecolor \{\ldots\} \{\ldots\} \{\ldots\}1 COULEUR
2 VRAI
3 FAUX
\doifelsecommandhandler \... \{.\}.} \{.\}.} \{.\}.}
1 CSNAME<br>2 NOM
   2 NOM
3 VRAI
4 FAUX
\doifelsecommon \{ \ldots, \ldots \} \{ \ldots, \ldots \} \{ \ldots \} \{ \ldots \}1 TEXTE
2 TEXTE
3 VRAI
4 FAUX
\doifelseconversiondefined \{.\n,.\n,.\n,.\n,.\n,1 NOM
2 VRAI
3 FAUX
\doifelseconversionnumber \{.\n,.\n, \{.\n,.\n, \{.\n,.\n, \} \} \{.\n,.\n, \}1 NOM
2 NOMBRE
3 VRAI
4 FAUX
\doifelsecounter \{\ldots\} \{\ldots\} \{\ldots\}1 NOM
2 VRAI
3 FAUX
\doifelsecurrentfonthasfeature \{.\n,.\n, \{.\n,.\n, \}1 NOM
2 VRAI
3 FAUX
```

```
\doifelsecurrentsortingused \{.\n,.\n\} \{.\n,.\n\}1 VRAI
2 FAUX
\doifelsecurrentsynonymshown \{.\n,.\n, \{.\n,.\n}\1 VRAI
2 FAUX
\doifelsecurrentsynonymused \{.\n,.\n\} \{.\n,.\n\}1 VRAI
2 FAUX
\doifelsedefined \{.\n,.\n\} \{.\n,.\n\}1 NOM
2 VRAI
3 FAUX
\doifelsedefinedcounter \{.\n,.\n,.\n,.\n,3.}1 NOM
2 VRAI
3 FAUX
\doifelsedimension \{.\cdot.\} \{.\cdot.\} \{.\cdot.\}1 TEXTE
2 VRAI
3 FAUX
\doifelsedimenstring {...} 1 {...} 2 {...} 3
1 TEXTE
2 VRAI
3 FAUX
\doifelsedocumentargument \{.\n,.\n,.\n,.\n,3.31 NOM
2 VRAI
3 FAUX
\doifelsedocumentfilename \{.\n,.\n, \{.\n,.\n, \}1 NOMBRE
2 VRAI
3 FAUX
\doifelsedocumentvariable \{.\n,.\n, \{.\n,.\n, \}1 CLE
2 VRAI
3 FAUX
\doifelsedrawingblack \{.\n,.\n\} \{.\n,.\n\}1 VRAI
2 FAUX
\doifelseempty \{\ldots\} \{\ldots\} \{\ldots\}1 CONTENT
2 VRAI
3 FAUX
\label{thm:1} $$\doifelse empty value {\ldots} \{.\ldots\} {.\ldots} {\ldots}1 NOM<br>2 VRAI
2 VRAI
3 FAUX
```

```
\doifelseemptyvariable \{\cdot, \cdot\} \{\cdot, \cdot\} \{\cdot, \cdot\} \{\cdot, \cdot\}1 NOM
2 CLE
3 VRAI
4 FAUX
\{ \phi\} \{ . . . \} \{ . . . \} \{ . . . \}1 CLE
2 VRAI
3 FAUX
\doifelsefastoptionalcheck \{.\cdot\} \{.\cdot\}1 VRAI
2 FAUX
\label{thm:subdoid} $$\doifelsefast optionalcheckcs $$ \ . . . \ . .1 CSNAME
2 CSNAME
\doifelsefieldbody \{.\cdot.\} \{.\cdot.\} \{.\cdot.\}1 NOM
2 VRAI
3 FAUX
\doifelsefieldcategory \{.\cdot.\cdot\} \{.\cdot.\cdot\} \{.\cdot.\cdot\}1 NOM
2 VRAI
3 FAUX
\doifelsefigure \{.\cdot.\cdot\} \{.\cdot.\cdot\} \{.\cdot.\cdot\}1 FICHIER
2 VRAI
3 FAUX
\doifelsefile \{.\cdot.\} \{.\cdot.\} \{.\cdot.\}1 FICHIER
2 VRAI
3 FAUX
\doifelsefiledefined \{\cdot,\cdot\} \{\cdot,\cdot\} \{\cdot,\cdot\}1 NOM
2 VRAI
3 FAUX
\doifelsefileexists \{.\cdot.\} \{.\cdot.\} \{.\cdot.\}1 FICHIER
2 VRAI
3 FAUX
\label{thm:1} $$\doifelsefirstchar {\dots} { {\dots} } {\dots} { {\dots} } {\dots} $$1 TEXTE
2 TEXTE
3 VRAI
4 FAUX
\doifelseflagged \{.\n,.\n\} \{.\n,.\n\}1 NOM
2 VRAI
3 FAUX
\doifelsefontchar \{.\cdot.\} \{.\cdot.\} \{.\cdot.\} \{.\cdot.\}1 police
2 NOMBRE<br>3 VRAT
   3 VRAI
4 FAUX
```

```
\doifelsefontfeature \{.\cdot.\cdot\} \{.\cdot.\cdot\} \{.\cdot.\cdot\}1 NOM
2 VRAI
3 FAUX
\doifelsefontpresent \{.\n,.\n,.\n,3.}1 police
2 VRAI
3 FAUX
\doifelsefontsynonym \{.\n. \{.\n. \{.\n. \} \{.\n. \}1 NOM
2 VRAI
3 FAUX
\doifelseframed \... \{.\n, .\} \{.\n, .\}1 CSNAME
2 VRAI
3 FAUX
\label{thm:1} $$\doifelsehasspace \{ .^1, \} \{ .^2, \} \{ .^3, \}1 TEXTE
2 VRAI
3 FAUX
\doifelsehelp \{\ldots\} \{\ldots\}1 VRAI
2 FAUX
\label{thm:1} $$\doif \newline \alpha \in \{1, 1, 1, 2, 3, 4, 3, 5, 6, 7, 8, 8, 9, 10, 11, 12, 13, 14, 15, 16, 17, 18, 19, 10, 10, 11, 12, 13, 14, 15, 16, 17, 18, 19, 10, 10, 10, 11, 12, 13, 14, 15, 16, 17, 18, 19, 10, 10, 10, 10, 10, 10, 10, 11 TEXTE
2 NOMSC
3 VRAI
4 FAUX
\doifelseindented \{.\cdot\} \{.\cdot\}1 VRAI
2 FAUX
\doifelseinelement \{\cdot, \cdot\} \{\cdot, \cdot\} \{\cdot, \cdot\}1 NOM
2 VRAI
3 FAUX
\doifelseinputfile \{.\n,.\n,.\n,.\n,3.}1 FICHIER
2 VRAI
3 FAUX
\label{eq:3.1} $$\doifelseinsertion _{1..} _{1..} _{1..} _{1..} _{2..}1 NOM
2 VRAI
3 FAUX
\doifelseinset \{.\cdot.\} \{.\cdot.\cdot,\cdot.\} \{.\cdot.\} \{.\cdot.\}1 TEXTE
2 TEXTE
3 VRAI
4 FAUX
\doifelseinstring \{.\cdot.\} \{.\cdot.\} \{.\cdot.\} \{.\cdot.\}1 TEXTE
2 TEXTE<br>3 VRAT
   3 VRAI
4 FAUX
```

```
\doifelseinsymbolset \{\cdot, \cdot\} \{\cdot, \cdot\} \{\cdot, \cdot\} \{\cdot, \cdot\}1 NOM
2 NOM
3 VRAI
4 FAUX
\doifelseintoks \{.\n,.\n, \{.\n,.\n, \{.\n,.\n, \} \ \{.\n,.\n, \}1 COMMANDE
2 COMMANDE
3 VRAI
4 FAUX
\doifelseintwopassdata \{.\cdot.\} \{.\cdot.\} \{.\cdot.\} \{.\cdot.\}1 NOM
2 NOM
3 VRAI
4 FAUX
\doifelseitalic \{\ldots\} \{\ldots\}1 VRAI
2 FAUX
\doifelselanguage \{.\n,.\n,.\n,.\n,3.}1 LANGAGE
2 VRAI
3 FAUX
\doifelselayerdata \{.\cdot.\cdot\} \{.\cdot.\cdot\} \{.\cdot.\cdot\}1 NOM
2 VRAI
3 FAUX
\label{thm:1} $$\doifelselayoutdefined {\ldots} { {\ldots} { {\ldots} } {\ldots}1 NOM
2 VRAI
3 FAUX
\label{thm:1} $$\doifelselayoutsomeline {\ldots} {\ldots} {\ldots} {\ldots} \1 NOM
2 VRAI
3 FAUX
\label{thm:1} $$\doifelselayouttextline {..} {..} {..} {..} {..}1 NOM
2 VRAI
3 FAUX
\doifelseleapyear \{.\n,.\n,.\n,3,.\}1 NOMBRE
2 VRAI
3 FAUX
\doifelselist \{.\n,.\n\} \{.\n,.\n\} \{.\n,.\n\}1 LISTE
2 VRAI
3 FAUX
\doifelselocation \{.\cdot.\cdot\} \{.\cdot.\cdot\}1 VRAI
2 FAUX
\doifelselocfile \{\cdot, \cdot\} \{\cdot, \cdot\} \{\cdot, \cdot\}1 FICHIER
2 VRAI
3 FAUX
```

```
\label{thm:edge} $$\doifelseMPgraphic {\ldots} {.\ldots} {.\ldots} {.\ldots}1 NOM
2 VRAI
3 FAUX
\doifelsemainfloatbody \{.\n\} \{.\n\}1 VRAI
2 FAUX
\doifelsemarkedcontent \{.\n,.\n, \{.\n,.\n, \}1 NOM
2 VRAI
3 FAUX
\doifelsemarkedpage \{.\cdot\cdot\} \{.\cdot\cdot\} \{.\cdot\cdot\}1 NOM
2 VRAI
3 FAUX
\doifelsemarking \{.\n,.\n\} \{.\n,.\n\}1 MARQUE
2 VRAI
3 FAUX
\doifelsemessage \{.\n,.\n\} \{.\n,.\n\} \{.\n,.\n\}1 NOM
2 NOM NOMBRE
3 VRAI
4 FAUX
\doifelsemode \{...,...\} \{...} \{...} \{...}
1 NOM
2 VRAI
3 FAUX
\doifelsenextbgroup \{.\n:.} \{.\n:.}
1 VRAI
2 FAUX
\label{eq:adjoint} \begin{split} \text{dotic} & \text{Lissens} \\ \text{Cov} & \text{Lissens} \\ \text{Cov} & \text{Lissens} \\ \text{Cov} & \text{Lissens} \\ \text{Cov} & \text{Lissens} \\ \text{Cov} & \text{Lissens} \\ \text{Cov} & \text{Lissens} \\ \text{Cov} & \text{Lissens} \\ \text{Cov} & \text{Lissens} \\ \text{Cov} & \text{Lissens} \\ \text{Cov} & \text{Lissens} \\ \text{Cov} & \text{Lissens} \\ \text{Cov} & \text{Lissens} \\ \text{Cov} & \text{Liss1 CSNAME
2 CSNAME
\doifelsenextchar \{\ldots\} \{\ldots\} \{\ldots\}1 caracteres
2 VRAI
3 FAUX
\doifelsenextoptional \{.\n{}^{1}.} \{.\n{}^{2}.}
1 VRAI
2 FAUX
\dot{\text{dof} element}1 CSNAME
2 CSNAME
\doifelsenextparenthesis \{.\cdot\} \{.\cdot\}1 VRAI
2 FAUX
\label{eq:1} $$\doifelsenonzeropositive {...} {...} {...} {...}1 NOMBRE
2 VRAI
3 FAUX
```

```
\doifelsenoteonsamepage {...} 1 {...} 2 {...} 3
1 NOM
2 VRAI
3 FAUX
\doifelsenothing \{.\n,.\n,.\n,.\n,3.}1 TEXTE
2 VRAI
3 FAUX
\doifelsenumber {...} 1 {...} 2 {...} 3
1 TEXTE
2 VRAI
3 FAUX
\doifelseobjectfound \{.\cdot\} \{.\cdot\} \{.\cdot\} \{.\cdot\} \{.\cdot\}1 NOM
  2 NOM
3 VRAI
4 FAUX
\doifelseobjectreferencefound \{.\n,.\n\} \{.\n,.\n\} \{.\n,.\n\}1 NOM
2 NOM
3 VRAI
4 FAUX
\doifelseoddpage \{\ldots\} \{\ldots\}1 COMMANDE
2 COMMANDE
\doifelseoddpagefloat \{.\n,.\n\} \{.\n,.\n\}1 VRAI
2 FAUX
\doifelseoldercontext \{.\n: \{.\n: \{.\n: \{.\n: \}1 NOMBRE
2 VRAI
3 FAUX
\doifelseolderversion \{.\n,.\n\} \{.\n,.\n\} \{.\n,.\n\}1 NOMBRE
2 NOMBRE
3 VRAI
4 FAUX
\doifelseorientation \{.\n,.\n,.\n,.\n,3.}1 normal enhaut enbas gauche droite haut bas NOM
2 VRAI
3 FAUX
\doifelseoverlapping {...} 1 {...} 2 {...} 3 {...} 4
1 NOM
2 NOM
3 VRAI
4 FAUX
\label{thm:1} $$ \doifelseoverslag{..^l, '..^l, '..^l, '..'}.1 NOM
2 VRAI
3 FAUX
```

```
\doifelseparallel \{.\cdot\}, \{.\cdot\}, \{.\cdot\}, \{.\cdot\}, \{.\cdot\}1 NOM
2 NOM tout
3 VRAI
4 FAUX
\doifelseparentfile \{.\n,.\n\} \{.\n,.\n\}1 FICHIER
2 VRAI
3 FAUX
\label{thm:1} $$\doifelseparurapper {..} {..} {..} {..}1 NOM
2 VRAI
3 FAUX
\label{eq:1} $$\doifelsepath _{..} _{..} _{..} _{..}1 CHEMIN
2 VRAI
3 FAUX
\label{thm:1} $$\doifelsepathexists {..} {..} {..} {..}1 CHEMIN
2 VRAI
3 FAUX
\doifelsepatterns \{.\n,.\n,.\n,3,.\}1 LANGAGE
2 VRAI
3 FAUX
\label{eq:1} $$\doifelseposition {\dots} \quad \{.\,. \} \quad \{.\,. \} \quad \{.\,. \}1 NOM
2 VRAI
3 FAUX
\doifelsepositionaction \{.\n,.\n,.\n,3,.\n\}1 NOM
2 VRAI
3 FAUX
\doifelsepositiononpage \{.\ni.}\n\{.\ni.}\n\{.\ni.}\n\{.\ni.}\n\{.\ni.}\n1 NOM
2 NOMBRE
3 VRAI
4 FAUX
\doifelsepositionsonsamepage \{ \ldots, \ldots \} \{ \ldots, \ldots \} \{ \ldots, \ldots \}1 NOM
2 VRAI
3 FAUX
\doifelsepositionsonthispage \{ \ldots, \ldots \} \{ \ldots, \ldots \} \{ \ldots, \ldots \}1 NOM
2 VRAI
3 FAUX
\doifelsepositionsused \{.\n,.\n\} \{.\n,.\n\}1 VRAI
2 FAUX
\doifelsereferencefound \{.\cdot\}, \{.\cdot\}, \{.\cdot\}, \{.\cdot\}1 REFERENCE<br>2 VRAI
2 VRAI
3 FAUX
```

```
\doifelserightpage \{.\cdot.\cdot\} \{.\cdot.\cdot\}1 VRAI
2 FAUX
\doifelserightpagefloat \{.\n,.\n\} \{.\n,.\n\}1 VRAI
2 FAUX
\doifelserighttoleftinbox \therefore {\therefore {\therefore} {\therefore}
1 NOMSC NOMBRE
2 VRAI
3 FAUX
\label{thm:1} $$\doifelsesamelinereference {..} {..} {..} {..}1 REFERENCE
2 VRAI
3 FAUX
\doifelsesamestring \{.\cdot.\cdot\} \{.\cdot.\cdot\} \{.\cdot.\cdot\} \{.\cdot.\cdot\}1 TEXTE<br>2 TEXTE
   TEXTE
3 VRAI
4 FAUX
\doifelsesetups \{.\n,.\n,.\n,3.31 NOM
2 VRAI
3 FAUX
\doifelsesimilartokens \{\ldots\} \{\ldots\} \{\ldots\} \{\ldots\}1 TEXTE
2 TEXTE
3 VRAI
4 FAUX
\label{thm:1} $$\doifelsesomebackground \{.\,. \} {.\,. }{.\,.}1 NOM
2 VRAI
3 FAUX
\doifelsesomespace \{.\cdot\} \{.\cdot\} \{.\cdot\} \{.\cdot\}1 TEXTE
2 VRAI
3 FAUX
\doifelsesomething \{.\n{}^{1}.} \{.\n{}^{2}.} \{.\n{}^{3}.}
1 TEXTE<br>2 VRAI
2 VRAI
3 FAUX
\label{thm:1} $$ \doifelsesometoks \ . . . . { .^2. } { .^3. }1 CSNAME
2 VRAI
3 FAUX
\doifelsestringinstring \{.\ni.}\n{.\ni.}\n{.\ni.}\n{.\ni.}\n{.\ni.}\n1 TEXTE
2 TEXTE
3 VRAI
4 FAUX
\label{thm:1} $$\doifelsestructurelist has number _{1.}, _{1.}, _{2.}1 VRAI
2 FAUX
```

```
\doifelsestructurelisthaspage \{.\n,.\n\} \{.\n,.\n\}1 VRAI
2 FAUX
\doifelsesymboldefined \{.\n,.\n\} \{.\n,.\n\} \{.\n,.\n\}1 NOM
2 VRAI
3 FAUX
\doifelsesymbolset \{.\n,.\n,.\n,.\n,3.}1 NOM
2 VRAI
3 FAUX
\doifelsetext \{.\n,.\n,.\n,.\n,.\n,3.}1 TEXTE
2 VRAI
3 FAUX
\doifelsetextflow \{\ldots\} \{\ldots\} \{\ldots\}1 NOM
2 VRAI
3 FAUX
\doifelsetextflowcollector \{\cdot, \cdot\} \{\cdot, \cdot\} \{\cdot, \cdot\}1 NOM
2 VRAI
3 FAUX
\doifelsetopofpage \{.\cdot\cdot\} \{.\cdot\cdot\}1 VRAI
2 FAUX
\doifelsetypingfile \{.\n,.\n,.\n,.\n,3.}1 FICHIER
2 VRAI
3 FAUX
\doifelseundefined \{.\cdot.\} \{.\cdot.\} \{.\cdot.\}1 NOM
2 VRAI
3 FAUX
\label{thm:1} $$\doifelseurl defined {\ldots} - \{.\ldots\} {.\ldots} {.\ldots} \1 NOM
2 VRAI
3 FAUX
\doifelsevalue \{.\cdot.\} \{.\cdot.\} \{.\cdot.\} \{.\cdot.\}1 NOM<br>2 TEXTE
2 TEXTE
3 VRAI
4 FAUX
\doifelsevaluenothing \{.\n.} \{.\n.} \{.\n.}
1 NOM
2 VRAI
3 FAUX
\doifelsevariable \{.\cdot.\} \{.\cdot.\} \{.\cdot.\} \{.\cdot.\}1 NOM<br>2 CLE
   CLE3 VRAI
4 FAUX
```

```
\doifempty \{.\cdot.\} \{.\cdot.\}1 CONTENT
2 VRAI
\doifemptyelse \{.\n,.\n, \{.\n,.\n, \} \{.\n,.\n, \}1 CONTENT
2 VRAI
3 FAUX
\dot{=} \lambda:.. \{.\cdot\}1 CSNAME
2 VRAI
\doifemptyvalue \{.\cdot\} \{.\cdot\}1 NOM
2 VRAI
\doifemptyvalueelse \{.\n,.\n,.\n,.\n,1 NOM
2 VRAI
3 FAUX
\doifemptyvariable \{.\n,.\n,.\n,.\n,1 NOM
2 CLE
3 VRAI
\doifemptyvariableelse \{\ldots\} \{\ldots\} \{\ldots\} \{\ldots\}1 NOM
2 CLE
3 VRAI
4 FAUX
\doifenv \{\ldots\} \{\ldots\}1 CLE
2 VRAI
\doifenvelse \{.\cdot.\} \{.\cdot.\} \{.\cdot.\}{\small 1~~CLE}2 VRAI
3 FAUX
\doiffastoptionalcheckcselse \... \... \...
1 CSNAME
2 CSNAME
\doiffastoptionalcheckelse \{.\n,.\n\} \{.\n,.\n\}1 VRAI
2 FAUX
\doiffieldbodyelse \{.\n,.\n\} \{.\n,.\n\}1 NOM
2 VRAI
3 FAUX
\doiffieldcategoryelse \{.\cdot.\} \{.\cdot.\} \{.\cdot.\}1 NOM
2 VRAI
3 FAUX
\doiffigureelse \{\ldots\} \{\ldots\} \{\ldots\}1 FICHIER
2 VRAI
3 FAUX
```

```
\doiffile \{\ldots\} \{\ldots\}1 FICHIER
2 VRAI
\doiffiledefinedelse \{.\n,.\n\} \{.\n,.\n\}1 NOM
2 VRAI
3 FAUX
\doiffileelse \{.\n,.\n\} \{.\n,.\n\} \{.\n,.\n\}1 FICHIER
2 VRAI
3 FAUX
\doiffileexistselse \{.\n,.\n,.\n,.\n,3.}1 FICHIER
2 VRAI
3 FAUX
\doiffirstcharelse \{.\cdot.\} \{.\cdot.\} \{.\cdot.\} \{.\cdot.\}1 TEXTE
2 TEXTE
3 VRAI
4 FAUX
\doifflaggedelse \{.\n,.\n\} \{.\n,.\n\}1 NOM
2 VRAI
3 FAUX
\doiffontcharelse \{.\cdot.\} \{.\cdot.\} \{.\cdot.\cdot.\} \{.\cdot.\cdot.\}1 police
2 NOMBRE
3 VRAI
4 FAUX
\doiffontfeatureelse \{.\n,.\n, \{.\n,.\}\n, \{.\n,.\n, \}1 NOM
2 VRAI
3 FAUX
\doiffontpresentelse \{.\n..} \{.\n.} \{.\n.}
1 police
2 VRAI
3 FAUX
\doiffontsynonymelse \{\ldots\} \{\ldots\} \{\ldots\}1 NOM
2 VRAI
3 FAUX
\label{thm:dist} $$ \dot{h} \approx \frac{1}{\cdots} \quad \{ \ldots \} \quad \{ \ldots \} \quad \{ \ldots \} \quad \{ \ldots \}1 TEXTE
2 VRAI
3 FAUX
\doifhelpelse \{.\cdot\} \{.\cdot\}1 VRAI
2 FAUX
\doifincsnameelse \{.\cdot.\} \{.\cdot.\} \{.\cdot.\} \{.\cdot.\}1 TEXTE
2 NOMSC<br>3 VRAT
   3 VRAI
4 FAUX
```

```
\doifinelementelse \{.\cdot.\} \{.\cdot.\} \{.\cdot.\}1 NOM
2 VRAI
3 FAUX
\doifinputfileelse \{.\cdot.\cdot\} \{.\cdot.\cdot\} \{.\cdot.\cdot\}1 FICHIER
2 VRAI
3 FAUX
\doifinsertionelse \{.\cdot.\} \{.\cdot.\} \{.\cdot.\}1 NOM
2 VRAI
3 FAUX
\doifinset \{.\cdot\} \{.\cdot\}, \{.\cdot\} \{.\cdot\}1 TEXTE
2 TEXTE
3 VRAI
\doifinsetelse \{.\,.\,.\} \{.\,.\,.\,.\} \{.\,.\,.\} \{.\,.\,.\}1 TEXTE
2 TEXTE
3 VRAI
4 FAUX
\doifinstring \{.\n,.\n\} \{.\n,.\n\} \{.\n,.\n\}1 TEXTE
2 TEXTE
3 VRAI
\doifinstringelse \{.\cdot.\} \{.\cdot.\} \{.\cdot.\} \{.\cdot.\}1 TEXTE
2 TEXTE
3 VRAI
4 FAUX
\doifinsymbolset \{.\n,.\n, \{.\n,.\}\n, \{.\n,.\n, \{.\n,.\}\n, \{.\n,.\n, \}1 NOM
2 NOM
3 VRAI
4 FAUX
\doifinsymbolsetelse \{.\cdot\}, \{.\cdot\}, \{.\cdot\}, \{.\cdot\}, \{.\cdot\}, \{.\cdot\}, \{.\cdot\}, \{.\cdot\}1 NOM
2 NOM
3 VRAI
4 FAUX
\doifintokselse \{.\n,.\n, \{.\n,.\}\n, \{.\n,.\n, \{.\n,.\}\n, \{.\n,.\n, \}1 COMMANDE
2 COMMANDE
3 VRAI
4 FAUX
\doifintwopassdataelse \{\ldots\} \{\ldots\} \{\ldots\} \{\ldots\}1 NOM
2 NOM
3 VRAI
4 FAUX
\doifitalicelse \{.\n,.\n\} \{.\n,.\n\}1 VRAI
2 FAUX
```

```
\doiflanguageelse \{.\cdot.\} \{.\cdot.\} \{.\cdot.\}1 LANGAGE
2 VRAI
3 FAUX
\label{thm:1} $$\dot{1} \ddot{a} = \frac{1}{n} \{1, \dots, 1 \} \{1, \dots, 2 \} \{1, \dots, 3 \} \}$$1 NOM
2 VRAI
3 FAUX
\doiflayoutdefinedelse \{.\n,.\n, \{.\n,.\}\n, \{.\n,.\n, \}1 NOM
2 VRAI
3 FAUX
\doiflayoutsomelineelse \{.\n,.\n, \{.\n,.\}\1 NOM
2 VRAI
3 FAUX
\doiflayouttextlineelse \{.\cdot.\} \{.\cdot.\} \{.\cdot.\}1 NOM
2 VRAI
3 FAUX
\doifleapyearelse \{\ldots\} \{\ldots\} \{\ldots\}1 NOMBRE
2 VRAI
3 FAUX
\doiflistelse \{.\n,.\n\} \{.\n,.\n\} \{.\n,.\n\}1 LISTE
2 VRAI
3 FAUX
\label{eq:1} $$ \dot f\, c\, \dot\ \partial B = \{.\, .\, \} \quad \{.\, .\, \} \quad \{.\, .\, \} \quad \{.\, .\, \} \quad \{.\, .\, \}1 VRAI
2 FAUX
\doiflocfileelse \{\cdot, \cdot\} \{\cdot, \cdot\} \{\cdot, \cdot\}1 FICHIER
2 VRAI
3 FAUX
\doifMPgraphicelse \{.\n,.\n, \{.\n,.\n, \}1 NOM
2 VRAI
3 FAUX
\label{thm:main} $$\do if main floatbodyelse {\ldots} {\ldots} {\ldots}1 VRAI
2 FAUX
\doifmarkedpage \{.\n,.\n\} \{.\n,.\n\} \{.\n,.\n\}1 NOM
2 VRAI
3 FAUX
\doifmarkingelse \{.\n,.\n,.\n,.\n,3.}1 MARQUE
2 VRAI
3 FAUX
```

```
\doifmessageelse \{.\cdot.\} \{.\cdot.\} \{.\cdot.\} \{.\cdot.\}1 NOM
2 NOM NOMBRE
3 VRAI
4 FAUX
\doifmode \{ \ldots, \ldots \} \{ \ldots \}1 NOM
2 VRAI
\{ \phi\} \{ \ldots, \ldots \} \{ \ldots, \ldots \} \{ \ldots, \ldots \}1 NOM
2 VRAI
3 FAUX
\dot{\Omega} \doifnextbgroupcselse \lambda... \lambda..
1 CSNAME
2 CSNAME
\doifnextbgroupelse \{.\n,.\n\} \{.\n,.\n\}1 VRAI
2 FAUX
\doifnextcharelse \{.\cdot.\cdot\} \{.\cdot.\cdot\} \{.\cdot.\cdot\}1 caracteres
2 VRAI
3 FAUX
\doifnextoptionalcselse \... \... \lambda..
1 CSNAME
2 CSNAME
\doifnextoptionalelse \{.\n,.\n\} \{.\n,.\n\}1 VRAI
2 FAUX
\doifnextparenthesiselse \{.\n,.\n\} \{.\n,.\n\}1 VRAI
2 FAUX
\doifnonzeropositiveelse \{.\n,.\n, \{.\n,.\}\n, \{.\n,.\n, \}1 NOMBRE
2 VRAI
3 FAUX
\doifnot \{.\cdot\} \{.\cdot\} \{.\cdot\} \{.\cdot\}1 CONTENT
2 CONTENT
3 VRAI
\doifnotallcommon \{ \ldots, \ldots \} \{ \ldots, \ldots \} \{ \ldots, \ldots \}1 TEXTE
2 TEXTE
3 VRAI
\doifnotallmodes \{ \ldots, \ldots \} \{ \ldots \}1 NOM
2 VRAI
\dot{h} \doifnotanchorbox \{.\cdot.\cdot\} \{.\cdot.\cdot\}1 NOM
2 VRAI
```

```
\doifnotcommandhandler \... {2 \atop 2} {3 \atop 3}1 CSNAME
2 NOM
3 VRAI
\dot{F} \doifnotcommon {...},...} {...} {...} {...}1 TEXTE
2 TEXTE
3 VRAI
\doifnotcounter \{\ldots\} \{\ldots\}1 NOM
2 VRAI
\doifnotdocumentargument \{.\n: \} \{.\n: \}1 NOM
2 VRAI
\doifnotdocumentfilename \{.\n: \} \{.\n: \}1 NOMBRE
2 VRAI
\doifnotdocumentvariable \{\cdot, \cdot\} \{\cdot, \cdot\}1 CLE
2 VRAI
\doifnotempty \{.\n\} \{.\n\} \{.\n\}1 CONTENT
2 VRAI
\doifnotemptyvalue \{.\cdot\cdot\} \{.\cdot\cdot\}1 NOM
2 VRAI
\doifnotemptyvariable \{.\cdot.\cdot\} \{.\cdot.\cdot\} \{.\cdot.\cdot\}1 NOM
2 CLE
3 VRAI
\dot{0} \{.\cdot\} \{.\cdot\} \{.\cdot\}1 CLE
2 VRAI
\doifnoteonsamepageelse {...} 1 {...} 2 {...} 3
1 NOM
2 VRAI
3 FAUX
\doifnotescollected \{\cdot,\cdot\} \{\cdot,\cdot\}1 NOM
2 VRAI
\doifnotfile \{\cdot,\cdot\} \{\cdot,\cdot\}1 FICHIER
2 VRAI
\doifnotflagged \{.\n,.\n\} \{.\n,.\n\}1 NOM
2 VRAI
\doifnothing \{.\cdot.\} \{.\cdot.\}1 TEXTE
2 VRAI
```

```
\doifnothingelse \{.\cdot.\} \{.\cdot.\} \{.\cdot.\}1 TEXTE
2 VRAI
3 FAUX
\doifnotinset \{.\cdot.\} \{.\cdot.\cdot,\ldots\} \{.\cdot.\cdot\}1 TEXTE
2 TEXTE
3 VRAI
\dot{f}...}
* VRAI
\doifnotinstring \{.\cdot.\} \{.\cdot.\} \{.\cdot.\}1 TEXTE
2 TEXTE
3 VRAI
\doifnotmode \{ \ldots, \ldots \} \{ \ldots \}1 NOM
2 VRAI
\doifnotnumber \{\cdot, \cdot\} \{\cdot, \cdot\}1 TEXTE
2 VRAI
\doifnotsamestring \{.\n..} \{.\n.} \{.\n.}
1 TEXTE
2 TEXTE
3 VRAI
\doifnotsetups \{.\n,.\n\} \{.\n,.\n\}1 NOM
2 VRAI
\doifnotvalue {...} 1 {...} 2 {...} 3
1 NOM
2 TEXTE
3 VRAI
\doifnotvariable \{\ldots\} \{\ldots\} \{\ldots\}1 NOM
2 CLE
3 VRAI
\doifnumber \{\ldots\} \{\ldots\}1 TEXTE
2 VRAI
\doifnumberelse \{\ldots\} \{\ldots\} \{\ldots\}1 TEXTE
2 VRAI
3 FAUX
\doifobjectfoundelse \{\ldots\} \{\ldots\} \{\ldots\} \{\ldots\}1 NOM
2 NOM
3 VRAI
4 FAUX
```

```
\doifobjectreferencefoundelse \{\ldots\} \{\ldots\} \{\ldots\} \{\ldots\}1 NOM
2 NOM
3 VRAI
4 FAUX
\doifoddpageelse \{.\n,.\n\} \{.\n,.\n\}1 COMMANDE
2 COMMANDE
\doifoddpagefloatelse \{.\n,.\n\} \{.\n,.\n\}1 VRAI
2 FAUX
\doifoldercontextelse \{.\n,.\n, \{.\n,.\}\n, \{.\n,.\n, \}1 NOMBRE
2 VRAI
3 FAUX
\doifolderversionelse \{.\n,.\n, \{.\n,.\n, \{.\n,.\n, \} \}1 NOMBRE
2 NOMBRE
3 VRAI
4 FAUX
\delta \doifoutervmode {...}
* CONTENT
\doifoverlappingelse \{\ldots\} \{\ldots\} \{\ldots\} \{\ldots\}1 NOM
2 NOM
3 VRAI
4 FAUX
\doifoverlayelse \{\ldots\} \{\ldots\} \{\ldots\}1 NOM
2 VRAI
3 FAUX
\doifparallelelse \{.\cdot.\} \{.\cdot.\cdot,\ldots\} \{.\cdot.\} \{.\cdot.\}1 NOM
2 NOM tout
3 VRAI
4 FAUX
\doifparentfileelse \{.\n,.\n, \{.\n,.\}\n, \{.\n,.\n, \}1 FICHIER
2 VRAI
3 FAUX
\label{eq:1} $$ \dot{pathelse} {..} {..} {..} {..} {..}1 CHEMIN
2 VRAI
3 FAUX
\doifpathexistselse \{.\n:.} \{.\n:.} \{.\n:.}
1 CHEMIN
2 VRAI
3 FAUX
\doifpatternselse {...} 1 {...} 2 {...} 3
1 LANGAGE
2 VRAI
3 FAUX
```

```
\doifposition \{.\cdot.\} \{.\cdot.\} \{.\cdot.\}1 NOM
2 VRAI
3 FAUX
\doifpositionaction \{.\n,.\n,.\n,.\n,1 NOM
2 VRAI
3 FAUX
\doifpositionactionelse \{.\n,.\n,.\n,.\n,3.}1 NOM
2 VRAI
3 FAUX
\doifpositionelse \{.\n,.\n, \{.\n,.\}\n, \{.\n,.\n, \}1 NOM
2 VRAI
3 FAUX
\doifpositiononpageelse \{.\n,.\n, \{.\n,.\n, \{.\n,.\n, \} \} \{.\n,.\n, \{.\n,.\n, \}1 NOM
2 NOMBRE
3 VRAI
4 FAUX
\doifpositionsonsamepageelse \{ \ldots, \ldots \} \{ \ldots, \ldots \} \{ \ldots \}1 NOM
2 VRAI
3 FAUX
\doifpositionsonthispageelse \{ \ldots, \ldots \} \{ \ldots, \ldots \} \{ \ldots, \ldots \}1 NOM
2 VRAI
3 FAUX
\doifpositionsusedelse \{.\n,.\n\} \{.\n,.\n\}1 VRAI
2 FAUX
\doifreferencefoundelse \{.\n,.\n\} \{.\n,.\n\}1 REFERENCE
2 VRAI
3 FAUX
\doifrightpageelse \{.\n,.\n\} \{.\n,.\n\}1 VRAI
2 FAUX
\doifrightpagefloatelse \{.\n,.\n\} \{.\n,.\n\}1 VRAI
2 FAUX
\doifrighttoleftinboxelse \ldots {\ldots} {\ldots}
1 NOMSC NOMBRE
2 VRAI
3 FAUX
\doifsamelinereferenceelse \{.\n,.\n,.\n,.\n,1 REFERENCE
2 VRAI
3 FAUX
```

```
\doifsamestring {...} 1 {...} 2 {...} 3
1 TEXTE
2 TEXTE
3 VRAI
\doifsamestringelse \{.\cdot.\} \{.\cdot.\} \{.\cdot.\} \{.\cdot.\}1 TEXTE
2 TEXTE
3 VRAI
4 FAUX
\doifsetups \{.\n,.\n\} \{.\n,.\n\}1 NOM
2 VRAI
\doifsetupselse \{.\n,.\n, \{.\n,.\}\n, \{.\n,.\n, \}1 NOM
2 VRAI
3 FAUX
\label{thm:main} $$\doif some background {\dots} { {\dots} { {\dots} } {\dots}1 NOM
2 VRAI
3 FAUX
\doifsomebackgroundelse \{.\n,.\n, \{.\n,.\}\1 NOM
2 VRAI
3 FAUX
\label{thm:main} \begin{array}{ccc} \texttt{\{dofsomespacelse} & \{.\,.\,.\, \} & \{.\,.\,.\, \} & \{.\,.\,.\, \} \end{array}1 TEXTE
2 VRAI
3 FAUX
\doifsomething \{.\cdot.\cdot\} \{.\cdot.\cdot\}1 TEXTE
2 VRAI
\doifsomethingelse \{.\cdot.\} \{.\cdot.\} \{.\cdot.\}1 TEXTE
2 VRAI
3 FAUX
\dot{ } \doifsometoks \lambda... {2 \atop 2}1 CSNAME
2 VRAI
\doifsometokselse \... \{.\n, .\n, \{.\n, .\}\n1 CSNAME
2 VRAI
3 FAUX
\label{eq:cois} $$\do if string in stringelse \{.\,. \} {.\,. \} {.\,. }{.\,. }{.\,. }1 TEXTE
2 TEXTE
3 VRAI
4 FAUX
\label{thm:subspace} $$\doif structurelist has numbers 1s. 4.1.1 for all $s \in \{0,1,\ldots,k\}$.1 VRAI
2 FAUX
```

```
\doifstructurelisthaspageelse \{.\cdot\cdot\} \{.\cdot\cdot\}1 VRAI
2 FAUX
\doifsymboldefinedelse \{.\cdot.\} \{.\cdot.\} \{.\cdot.\}1 NOM
2 VRAI
3 FAUX
\doifsymbolsetelse \{.\cdot.\} \{.\cdot.\} \{.\cdot.\}1 NOM
2 VRAI
3 FAUX
\doiftext \{.\cdot\} \{.\cdot\} \{.\cdot\} \{.\cdot\}1 TEXTE
2 VRAI
3 FAUX
\doiftextelse \{\ldots\} \{\ldots\} \{\ldots\}1 TEXTE
2 VRAI
3 FAUX
\doiftextflowcollectorelse \{.\n,.\n,.\n,.\n,.\n,1 NOM
2 VRAI
3 FAUX
\doiftextflowelse \{.\n,.\n\} \{.\n,.\n\} \{.\n,.\n\}1 NOM
2 VRAI
3 FAUX
\doiftopofpageelse \{.\cdot\cdot\} \{.\cdot\cdot\}1 VRAI
2 FAUX
\label{thm:main} $$\dot{ypingfileelse {\ldots} {.\ldots} {.\ldots} {.\ldots}1 FICHIER
2 VRAI
3 FAUX
\label{eq:1} $$\dot{u} = \dot{u} + \dot{u} + \ddot{u} + \ddot{u1 NOM
2 VRAI
\doifundefinedcounter \{.\n,.\n\} \{.\n,.\n\}1 NOM
2 VRAI
\doifundefinedelse \{.\cdot.\} \{.\cdot.\} \{.\cdot.\}1 NOM
2 VRAI
3 FAUX
\doifunknownfontfeature \{.\n,.\n,.\n,.\n,1 NOM<br>2 VRAI
2 VRAI
3 FAUX
```

```
\doifurldefinedelse \{.\cdot.\} \{.\cdot.\} \{.\cdot.\}1 NOM
2 VRAI
3 FAUX
\doifvalue \{.\n,.\n\} \{.\n,.\n\} \{.\n,.\n\}1 NOM
2 TEXTE
3 VRAI
\doifvalueelse \{.\n,.\n, \{.\n,.\}\n, \{.\n,.\n, \{.\n,.\}\n, \{.\n,.\n, \}1 NOM
2 TEXTE
3 VRAI
4 FAUX
\doifvaluenothing \{.\cdot\cdot\} \{.\cdot\cdot\}1 NOM
2 VRAI
\doifvaluenothingelse \{.\cdot.\cdot\} \{.\cdot.\cdot\} \{.\cdot.\cdot\}1 NOM
2 VRAI
3 FAUX
\doifvaluesomething \{.\n\} \{.\n\}1 NOM
2 VRAI
\doifvariable \{.\n,.\n\} \{.\n,.\n\} \{.\n,.\n\}1 NOM
2 CLE
3 VRAI
\doifvariableelse \{.\cdot.\} \{.\cdot.\} \{.\cdot.\} \{.\cdot.\}1 NOM
2 CLE
3 VRAI
4 FAUX
\doindentation
\dollar
\delta \{.\n \}* COMMANDE
\doloopoverlist \{ \ldots, \ldots \} \{ \ldots \}1 TEXTE
2 COMMANDE
\donothing
\dontleavehmode
\dontpermitspacesbetweengroups
\dopositionaction {...}
* NOM
```

```
\d{oprocesslocal} {...,...}
* NOM
\doquadrupleargument \... [.\,.] [.\,.] [.\,.] [.\,.] [.\,.]1 CSNAME
2 TEXTE
3 TEXTE
4 TEXTE
5 TEXTE
\texttt{\lambda}doquadrupleempty \lambda... [\cdot^2] [\cdot^3] [\cdot^4] [\cdot^5] [\cdot^5]<br>1 CSNAME OPTIONNEL OPTIONNEL OPTIONNEL OPTIONNEL OPTIONNEL
1 CSNAME CONNEL OPTIONNEL OPTIONNEL OPTIONNEL OPTIONNEL
1 CSNAME<br>2 TEXTE
3 TEXTE
4 TEXTE
5 TEXTE
\doquadruplegroupempty \... \{.\n, .\} \{.\n, .\} \{.\n, .\} \{.\n, .\}1 CSNAME CONTRACTER OPTIONNEL OPTIONNEL OPTIONNEL OPTIONNEL
2 TEXTE
3 TEXTE
4 TEXTE
5 TEXTE
\doquintupleargument \... 1 [...] 2 [...] 3 [...] 4 [...] 5 [...] 6
1 CSNAME
2 TEXTE
3 TEXTE
4 TEXTE
5 TEXTE
6 TEXTE
\texttt{\lambda}doquintupleempty \texttt{\lambda}... [...] [...] [...] [...] [...] [...]<br>1 CSNAME OPTIONNEL OPTIONNEL OPTIONNEL OPTIONNEL OPTIONNEL OPTIONNEL
1 CSNAME CONTRAGE CONTRAGE CONTRACTER OPTIONNEL OPTION OPTION CONTRACTED OPTION
2 TEXTE
3 TEXTE
4 TEXTE
5 TEXTE
6 TEXTE
\doquintuplegroupempty \... 1 {...} 2
OPTIONNEL 
{...} 3
OPTIONNEL 
{...} 4
OPTIONNEL 
{...} 5
OPTIONNEL 
{...} 6
1 CSNAME CONTENT OPTIONNEL OPTIONNEL OPTIONNEL OPTIONNEL OPTIONNEL
1 CSNAME<br>2 TEXTE
3 TEXTE
4 TEXTE
5 TEXTE
6 TEXTE
\dorechecknextindentation
\text{Moreover } \{.\cdot\} \{.\cdot\}1 NOMBRE
2 COMMANDE
\dorepeatwithcommand [\cdot \cdot \cdot] \setminus \cdot \cdot.
1 TEXTE NOMBRE*TEXTE
2 CSNAME
\text{doreplacefeature } \{ \ldots, \ldots \}* NOM
\text{doresetandedfeature } \{ \ldots, \ldots \}* NOM
```

```
\text{doresetattribute } \{.\cdot\}* NOM
\dorotatebox \{.\cdot.\} \... \{.\cdot.\}1 NOMBRE
2 CSNAME
3 CONTENT
\dosetattribute \{\cdot, \cdot\} \{\cdot, \cdot\}1 NOM
2 NOMBRE
\text{dosetleftskipadaption } \{.\,. \}* oui non standard DIMENSION
\dosetrightskipadaption {...}
* oui non standard DIMENSION
\setminus dosetupcheckedinterlinespace \{ \ldots, \ldots \}* heritede: \configurerespaceinterligne
\setminusdosetupcheckedinterlinespace \{ \ldots, \ldots \}* marche arret raz auto petit moyen important NOMBRE DIMENSION
\setminus dosetupcheckedinterlinespace \{.\dot{.\}* NOM
\doseventupleargument \... [\ldots] [\ldots] [\ldots] [\ldots] [\ldots] [\ldots] [\ldots] [\ldots]1 CSNAME
2 TEXTE
3 TEXTE
4 TEXTE
5 TEXTE
6 TEXTE<br>7 TEXTE
7 TEXTE
8 TEXTE
\doseventupleempty \... [...] [...] [...] [...] [...] [...] [...] [...] [...]
1 CSNAME OPTIONNEL OPTIONNEL OPTIONNEL OPTIONNEL OPTIONNEL OPTIONNEL OPTIONNEL OPTIONNEL
2 TEXTE
3 TEXTE
4 TEXTE<br>5 TEXTE
   TEXTE
6 TEXTE
7 TEXTE
8 TEXTE
\dosingleargument \.<sup>1</sup>.. [...<sup>2</sup>.]
1 CSNAME
2 TEXTE
\dosingleempty \... \begin{bmatrix} .2 \\ .1 \end{bmatrix}1 CSNAME OPTIONNEL
2 TEXTE
\dosinglegroupempty \... \{.\ .\}1 CSNAME
2 TEXTE
```
\dosixtupleargument \...  $\begin{bmatrix} 0.1 & 0.1 \\ 0.1 & 0.1 \end{bmatrix}$   $\begin{bmatrix} 0.1 & 0.1 \\ 0.1 & 0.1 \end{bmatrix}$   $\begin{bmatrix} 0.1 & 0.1 \\ 0.1 & 0.1 \end{bmatrix}$ 1 CSNAME 2 TEXTE 3 TEXTE 4 TEXTE 5 TEXTE 6 TEXTE 7 TEXTE \dosixtupleempty \... [...] [...] [...] [...] [...] [...] [...] [...]<br>1 CSNAME OPTIONNEL OPTIONNEL OPTIONNEL OPTIONNEL OPTIONNEL OPTIONNEL OPTIONNEL 1 CSNAME **CONTRAGE CONTINEL** OPTIONNEL OPTIONNEL OPTIONNEL OPTIONNEL OPTIONNEL 2 TEXTE 3 TEXTE 4 TEXTE 5 TEXTE 6 TEXTE 7 TEXTE  $\text{N}$  ... \* CSNAME  $\dots$  \dostarttagged  $\{.\cdot\}$   $\{.\cdot\}$   $\dots$  \dostoptagged 1 NOM 2 NOM \dostepwiserecurse  $\{.\n{}^{1}\n{}, \{.\n{}^{2}\n{}, \{.\n{}^{3}\n{}, \{.\n{}^{4}\n{}, \}$ 1 NOMBRE 2 NOMBRE 3 [-+]NOMBRE 4 COMMANDE  $\text{dosubtractfeature } \{ \ldots, \ldots \}$ \* NOM \dotfill  $\dot{s}$ kip  $\{.\dot{.\}$ \* DIMENSION  $\dotsc$   $\dotsc$ \* CSNAME \dotripleargument \...  $[.\n$ ...  $[.\n$ ...]  $[.\n$ ...]  $[.\n$ ...] 1 CSNAME 2 TEXTE 3 TEXTE 4 TEXTE \dotripleargumentwithset \...  $[\ldots, \ldots]$   $[\ldots, \ldots]$   $[\ldots]$ 1 CSNAME 2 TEXTE 3 TEXTE 4 TEXTE \dotripleempty \...  $[.\, .\, .\, ]$   $[.\, .\, .\, ]$   $[.\, .\, .\, ]$ 1 CSNAME **OPTIONNEL OPTIONNEL OPTIONNEL OPTIONNEL** 2 TEXTE 3 TEXTE 4 TEXTE \dotripleemptywithset \.<sup>1</sup>.. [...,<sup>2</sup>...] [.<sup>3</sup>..] [.<sup>4</sup>..] OPTIONNEL 1 CSNAME **CONNEL CONNEL CONNEL OPTIONNEL OPTIONNEL** 2 TEXTE 3 TEXTE 4 TEXTE

```
\setlength{\unitlength}{4pt} \setlength{\unitlength}{4pt} \begin{picture}(180,170) \put(0,0){\vector(0,1){20}} \put(1,0){\vector(0,1){20}} \put(1,0){\vector(0,1){20}} \put(1,0){\vector(0,1){20}} \put(1,0){\vector(0,1){20}} \put(1,0){\vector(0,1){20}} \put(1,0){\vector(0,1){20}} \put(1,0){\vector(0,1){20}} \put(1,0){\vector(0,1){20}} \put(1,0){\vector(0,1){20}} \put(1,0){\vector(0,1){20}}1 CSNAME CONTRACTER CONTRACTER OPTIONNEL OPTIONNEL
2 TEXTE
3 TEXTE
4 TEXTE
\doublebond
\dowith \{ \ldots, \ldots \} \{ \ldots \}1 COMMANDE
2 COMMANDE
\dowithnextbox \{.\cdot.\} \... \{.\cdot.\}1 COMMANDE
2 CSNAME
3 CONTENT
\dowithnextboxcontent \{.\cdot.\} \{.\cdot.\} \backslash\cdot.\ \{.\cdot.\}1 COMMANDE
2 COMMANDE
3 CSNAME
4 CONTENT
\downarrow dowithnextboxcontentcs \lambda... \lambda... \lambda... \{.\cdot\}1 CSNAME
2 CSNAME
3 CSNAME
4 CONTENT
\dowithnextboxcs \... \... \{.\,.\,\}1 CSNAME
2 CSNAME
3 CONTENT
\downarrow dowith pargument \downarrow...
* CSNAME
\dowithrange \{ \ldots, \ldots \} \...
1 NOMBRE NOMBRE:NOMBRE
2 CSNAME
\downarrow dowithwargument \downarrow...
* CSNAME
\d{opofstring} {...}
* TEXTE
\therefore* \} \] \) \| \egroup \rparent \rparenthesis " \rparen " \rbracket \rbrack " \rbrace \rceil \rceiling \rfloor
    \urcorner \lrcorner \rmoustache \rrbracket \rangle \rrangle \rgroup \vert \singleverticalbar \doubleverticalbar \
    \tripleverticalbar \rvert \rVert \rointerval \rlointerval caracteres
\droiteagauche
\dummydigit
\dummyparameter {...}
* CLE
\ETEX
```
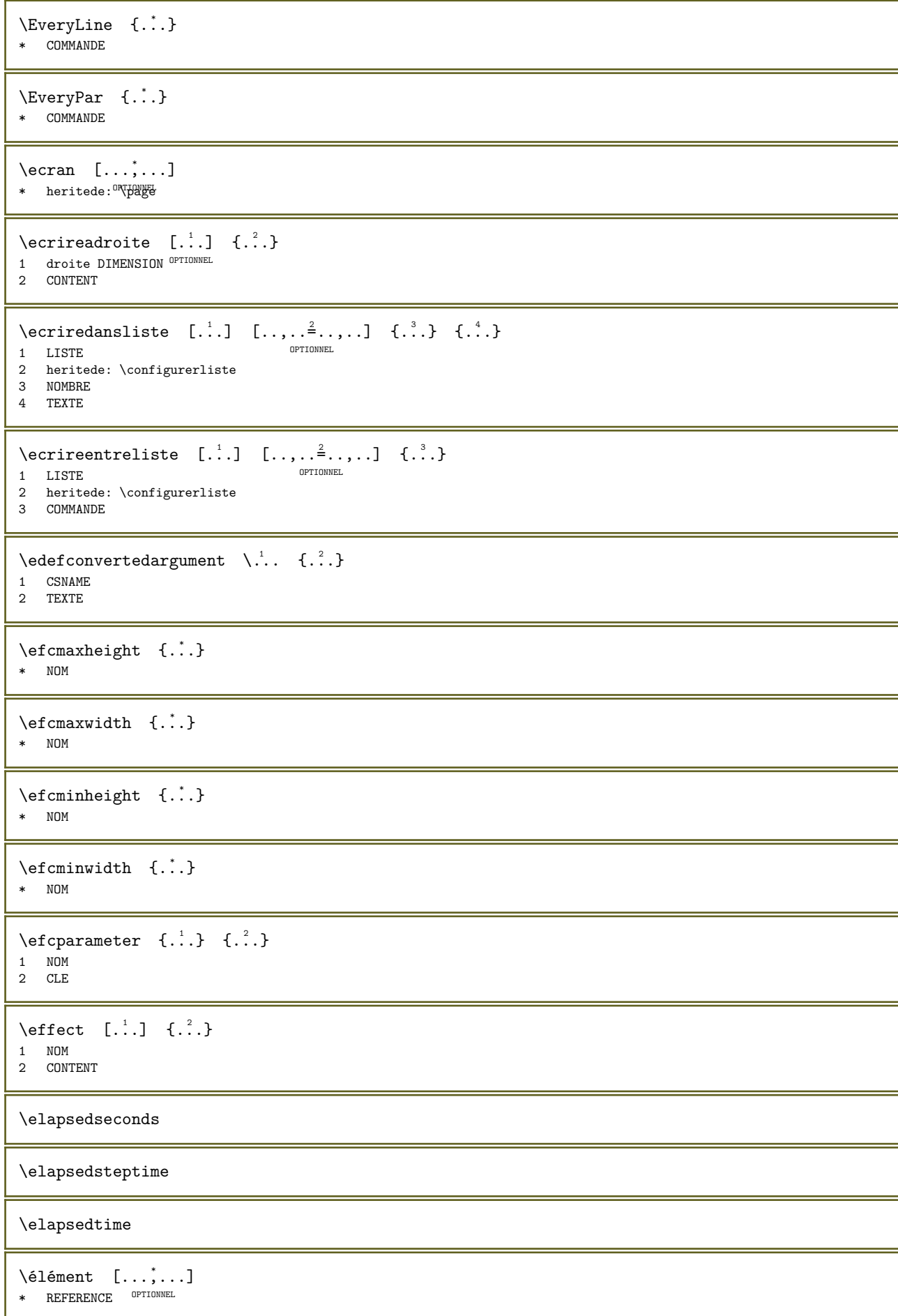

```
\éléments [\ldots, \ldots^{\frac{1}{2}}, \ldots] {...}
1 heritede: \configureréléments
2 TEXTE
```
\em

```
\emptyset \{..., ...]
```
\* NOM

 $\emptyset$  \empechermodeglobal  $[\ldots,\ldots]$ 

\* NOM

\emphasistypeface

\emspace

```
\text{Pen} \left\{ .1 \atop .1 \right\} \left\{ .2 \atop .2 \right\} \left[ .3 \atop .2 \right]<br>1 TEXPERIONNEL OPTIONNEL
1 TEXTE
2 TEXTE
3 REFERENCE
```
\enableasciimode

\enabledelimiter

 $\end{array}$  [..., ...]

\* NOM

 $\text{Penable}$ eriments  $[\ldots, \ldots]$ 

\* NOM

\enablefiller

 $\text{enable}$ outputstream [...]

\* NOM

\enableparpositions

```
\text{h} (enableregime [...]
```
\* cp1250 cp1251 cp1252 cp1253 cp1254 cp1255 cp1256 cp1257 cp1258 8859-1 8859-2 8859-3 8859-4 8859-9 8859-10 8859-13 8859-14 8859-15 8859-16 utf windows-1250 windows-1251 windows-1252 windows-1253 windows-1254 windows-1255 windows-1256 windows-1257 windows-1258 il1 il2 il3 il4 il5 il6 il7 il8 il9 il10 iso-8859-1 iso-8859-2 iso-8859-3 iso-8859-4 iso-8859-9 iso-8859-10 iso-8859-13 iso-8859-14 iso-8859-15 iso-8859-16 latin1 latin2 latin3 latin4 latin5 latin6 latin7 latin8 latin9 latin10 utf-8 utf8 windows

```
\text{h} \enabletrackers [\ldots, \ldots]
```
\* NOM

```
\encadre [\ldots, \ldots^{\frac{1}{2}}, \ldots] \{ \ldots \}1 heritede: \confligurerencadre
2 CONTENT
```
 $\text{YFRAMED} \quad [\ldots, \ldots \stackrel{1}{\pm} \ldots, \ldots] \quad \{ \ldots \}$ 1 heritede: \coffffffffferencadre 2 CONTENT instances: unframed fitfieldframed

```
\left\{ \text{infiedframed } [\ldots, \ldots^{\frac{1}{2}}, \ldots] \right\} {...}
1 heritede: \configurereneadreEL
2 CONTENT
\unframed [\ldots, \ldots^{\frac{1}{2}}, \ldots] \{.\cdot, \cdot\}1 heritede: \configurerencadre
2 CONTENT
\emptyset \encomplet \{.\n.}
* NOM
\ell...<br>\enleverfonctionnalite [\cdot, \cdot]* NOM
\ell: \enleverfonctionnalite \{.\cdot\}* NOM
\enligne \{.\cdot.\cdot\} [...]<br>1 TEXTE OPTIONNEL
1 TEXTE
2 REFERENCE
\emptyset [...]
* REFERENCE
\enregistrerclassepolice {...}
* NOM
\text{Perregistrereceptioncesure } [.1.1] [1.2.]OPTIONNEL 
1 LANGAGE
2 TEXTE
\text{Perregistrermotifcesure } [.1.1] [1.2.]OPTIONNEL 
1 LANGAGE
2 TEXTE
\text{Perregistrertampon } [\ldots, \ldots] \quad [\ldots, \ldots]OPTIONNEL 
1 TAMPON<br>2 liste<br>fichier
2 liste = TAMPON
    fichier = FICHIER
    prefixe = oui non
    option = append
  repertoire = TEXTE
\text{Perce}istrertampon [\ldots, \ldots] [\ldots, \ldots]1 TAMPON
2 FICHIER
\enskip
\enspace
\entretoise
\ÉNUMÉRATION [\ldots, \ldots] \{ \ldots \} ... \par
                     OPTIONNEL 
                                  OPTIONNEL 
1 REFERENCE
2 TEXTE
3 CONTENU
\text{env} \quad \{.\n : \}* CLE
```
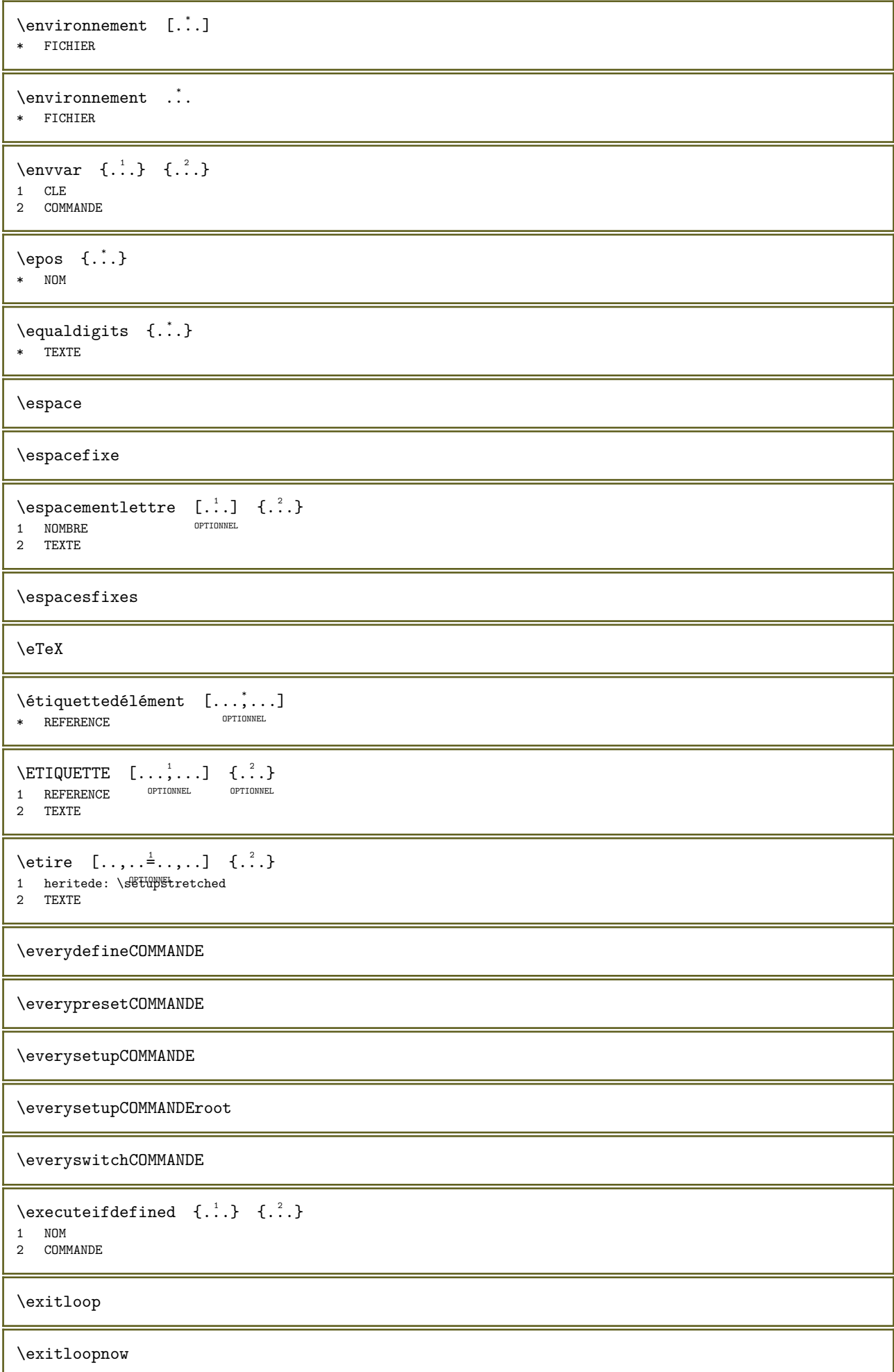

```
\expandcheckedcsname \... \{.\n, .\} \{.\n, .\}1 CSNAME
2 CLE
3 TEXTE
\text{Perpanded } \{.\n.
* CONTENT
\verb+\exp+ and \verb+\eddoif {.\,.} {.} {.} {.} {.}1 CONTENT
2 CONTENT
3 VRAI
\verb+\exp+ and \verb+edd+ of the following equations for the following equations. The following equations:\n<math display="block">\{1,2,3,4,5,5\} \cup \{1,2,3,4,5\} \cup \{1,3,4,5\} \cup \{1,2,3,4,5\} \cup \{1,3,4,5\} \cup \{1,3,4,5\} \cup \{1,3,4,5\} \cup \{1,3,4,5\} \cup \{1,3,4,5\} \cup \{1,3,4,5\} \cup \{1,3,4,5\} \cup \{1,3,4,5\} \cup \{1,3,4,5\} \cup \{1,3,4,5\} \cup1 CONTENT
2 CONTENT
3 VRAI
4 FAUX
\expandeddoifnot \{.\n: \{.\n: \{.\n: \{.\n: \}1 CONTENT
2 CONTENT
3 VRAI
\expandfontsynonym \ldots {... {...}1 CSNAME
2 NOM
\expdoif \{.\cdot.\} \{.\cdot.\} \{.\cdot.\}1 CONTENT
2 CONTENT
3 VRAI
\expdoifcommonelse \{ \ldots, \ldots \} \{ \ldots, \ldots \} \{ \ldots \} \{ \ldots \}1 TEXTE
2 TEXTE
3 VRAI
4 FAUX
\expdoifelse \{.\n,.\n\} \{.\n,.\n\} \{.\n,.\n\}1 CONTENT
2 CONTENT
3 VRAI
4 FAUX
\exp{ooifelsecommon \{...,...\} \{...^2,...\} \{...}\} \{...}\1 TEXTE<br>2 TEXTE
2 TEXTE
3 VRAI
4 FAUX
\verb+\expdoifelseinset {..} {. . . } {. . . }, {. . . } {. . . }1 TEXTE
2 TEXTE
3 VRAI
4 FAUX
\expdoifinsetelse \{.\cdot.\cdot\} \{.\cdot.\cdot\} \{.\cdot.\cdot\} \{.\cdot.\cdot\}1 TEXTE
2 TEXTE<br>3 VRAT
3 VRAI
4 FAUX
```

```
\expdoifnot {.<sup>1</sup>..} {.<sup>2</sup>..} {.<sup>3</sup>..}
1 CONTENT
2 CONTENT
3 VRAI
\text{exposant } \{.\dot{.\} \}* CONTENT
\Huge{\right\vert} \{.\,. \}* CONTENT
instances: unitshigh
\unitshigh {...}
* CONTENT
\externalfigurecollectionmaxheight {...}
* NOM
\externalfigurecollectionmaxwidth {...}
* NOM
\externalfigurecollectionminheight {...}
* NOM
\text{externalfigure}collectionminwidth {...}
* NOM
\externalfigurecollectionparameter \{.\n,.\n\} \{.\n,.\n\}1 NOM
2 CLE
\n\ \n\ \n\ \n\ \n\ \n\ \n\ \n\ \n\ \n\ \n\ \n\ \n\* + - = * NOMBRE\setminus faireajouterfonctionnalite \{ \ldots, \ldots \}* NOM
\fairereference (\ldots,\ldots) (\ldots,\ldots) [...]
1 POSITION
2 POSITION
2 FUSITION<br>3 REFERENCE
\backslashfakebox ...
* NOMSC NOMBRE
\fakeleftdelimiter
\fakerightdelimiter
\verb+\fastdecrement + \verb+\+^+.\* CSNAME
\verb|\fastincrement |\,.* CSNAME
\fastlocalframed [..] [..,..]^2....] {.^3}.}
1 NOM
2 heritede: \configurerencadre
3 CONTENT
```
\fastloopfinal \fastloopindex  $\text{Xfastscale} \{.\n{}_{\cdot}^{1} \} \{.\n{}_{\cdot}^{2} \}$ 1 NOMBRE 2 CONTENT  $\text{X}$  \fastsetup {...} \* NOM \fastsetupwithargument  $\{.\cdot\cdot\}$   $\{.\cdot\cdot\}$ 1 NOM 2 CONTENT \fastsetupwithargumentswapped  $\{.\n,.\n\}$   $\{.\n,.\n\}$ 1 CONTENT 2 NOM  $\text{L} = \{ . . . \} \{ . . . \} \{ . . . \}$ 1 NOMBRE 2 NOMBRE 3 CONTENT \fenced  $[...] \quad [...], \quad \frac{2}{3},...] \quad \{... \}$ 1 cases sesac tekcarb part thesis bracket brace bar doublebar triplebar angle doubleangle solidus ceiling floor moustache uppercorner lowercorner group openbracket nothing mirroredparenthesis mirroredbracket mirroredbrace mirroredbar mirroreddoublebar mirroredtriplebar mirroredangle mirroreddoubleangle mirroredsolidus mirroredceiling mirroredfloor mirroredmoustache mirroreduppercorner mirroredlowercorner mirroredgroup mirroredopenbracket mirrorednothing interval openinterval closedinterval leftopeninterval rightopeninterval varopeninterval varleftopeninterval varrightopeninterval integerinterval abs innerproduct integerpart norm set sequence tuple NOM 2 heritede: \setupmathfences 3 CONTENT \fenced  $[...]$   $[...,...]$   $[...]$   ${...}$   ${...}$   ${...}$   ${...}$ 1 tupanddownarrows tupdownarrows tdownuparrows tuparrow tdownarrow NOM 2 heritede: \setupmathfences 3 CONTENT 4 CONTENT \FENCE  $[\ldots, \ldots \stackrel{1}{\pm} \ldots, \ldots]$  { $\ldots$ } 1 heritede: \setupmathfences 2 CONTENT instances: parenthesis bracket brace ceiling floor interval openinterval closedinterval leftopeninterval rightopeninterval varopeninterval varleftopeninterval varrightopeninterval integerinterval \FENCE  $[\ldots, \ldots \stackrel{1}{\dots}, \ldots]$   $\{ \ldots \}$   $\{ \ldots \}$ 1 heritede: \setupmathfences 2 CONTENT 3 CONTENT \brace  $[...,...^{\frac{1}{2}}...]$   $\{...^{2}\}$ OPTIONNEL 1 heritede: \setupmathfences 2 CONTENT \bracket  $[..., \frac{1}{2}, ..., \frac{1}{2}]$  {...} 1 heritede: \setupmathfences 2 CONTENT \ceiling  $[\ldots, \ldots \stackrel{1}{\vdots} \ldots, \ldots]$   $\{ \ldots \}$ 1 heritede: \setupmathfences 2 CONTENT

```
\closedinterval [\ldots, \ldots^{\frac{1}{2}}, \ldots] \{.\cdot\}1 heritede: \setupmathfeneersONNEL
2 CONTENT
\floor [\ldots, \ldots \stackrel{1}{\vdots} \ldots, \ldots] \{ \ldots \}1 heritede: \setupmathfences
2 CONTENT
\int \int \text{Euler} \left[ \ldots, \ldots \right] \cdot \left\{ \ldots \right\}1 heritede: \setupmathfenceSTIONNEL
2 CONTENT
\interval [\ldots, \ldots^{\pm} \ldots, \ldots] \{ \ldots \}1 heritede: \setupmathiences
2 CONTENT
\left\{ \Delta \right\} \left[ \ldots, \ldots^{\frac{1}{2}}, \ldots \right] \left\{ \ldots \right\}1 heritede: \setupmathfences<sup>OPTIONNEL</sup>
2 CONTENT
\openinterval [\ldots, \ldots^{\pm}, \ldots] \{.\cdot, \cdot\}1 heritede: \setupmathfencesL
2 CONTENT
\parenthesis [\ldots, \ldots^{\frac{1}{2}}, \ldots] \{ \ldots \}1 heritede: \setupmathfences
2 CONTENT
\rightarrow \{ \ldots, \ldots \} \{ \ldots \}1 heritede: \setupmathfences OPTIONNEL
2 CONTENT
\forall \varleftopeninterval [\ldots, \ldots^{\frac{1}{2}}, \ldots] {\ldots}
1 heritede: \setupmathfences <sup>OPTIONNEL</sup>
2 CONTENT
\varopeninterval [\ldots, \ldots^{\frac{1}{m}}, \ldots] \{.\cdot\}1 heritede: \setupmathfenceSTIONNEL
2 CONTENT
\varrightopeninterval [..,..=..,..] 1
{...} 2
                                          OPTIONNEL 
1 heritede: \setupmathfences
2 CONTENT
\left\{ \text{fetchallmarkings} \left[ .^{1} . \right] \right[ .^{2} . \right]1 MARQUE
2 page NOM NOMBRE
\fetchallmarks [...]
* MARQUE
\{\text{tetchmark } [\dots] \quad [\dots]1 MARQUE
2 premier dernier courant precedent suivant haut bas defaut chacun tout first:sansverifier last:sansverifier previous:sansverifier
    next:sansverifier top:sansverifier bottom:sansverifier
\begin{bmatrix} 1 & 1 \\ 2 & 3 \end{bmatrix} \begin{bmatrix} 1 & 2 \\ 2 & 3 \end{bmatrix} \begin{bmatrix} 1 & 3 \\ 2 & 3 \end{bmatrix}1 MARQUE
2 page NOM NOMBRE
3 premier dernier courant precedent suivant haut bas defaut chacun tout first:sansverifier last:sansverifier previous:sansverifier
    next:sansverifier top:sansverifier bottom:sansverifier
```

```
\fetchonemark [\cdot \cdot \cdot] [\cdot \cdot \cdot \cdot]<br>1 MARQUE OPTIONNEL
1 MARQUE OPTIONNEL
2 premier dernier courant precedent suivant haut bas defaut chacun tout first:sansverifier last:sansverifier previous:s<mark>ansverifier</mark>
   next:sansverifier top:sansverifier bottom:sansverifier
\setminus [etchonemarking [...] [.] [.] [.]1 MARQUE
2 page NOM NOMBRE
3 premier dernier courant precedent suivant haut bas defaut chacun tout first:sansverifier last:sansverifier previous:s<mark>ansverifier</mark>
   next:sansverifier top:sansverifier bottom:sansverifier
\fetchruntinecommand \... {2 \atop 2}1 CSNAME
2 FICHIER
\left\{\text{det}\right\} \left[\ldots\right] \left[\dots\right]1 MARQUE
2 page NOM NOMBRE
\setminusfetchtwomarks [.\,].* MARQUE
\fieldbody [\cdot \cdot \cdot] [\cdot \cdot \cdot, \cdot \cdot]<br>1 NOM OPTIONNEL
1 NOM OPTIONNEL
2 heritede: \setupfieldbody
\fifthoffivearguments \{.\n,.\n,.\n,.\n,.\n,.\n,.\n,.\n,.\n,.\n,.\n,.\n,.\n,1.1 TEXTE<br>2 TEXTE
   TEXTE
3 TEXTE
4 TEXTE
5 TEXTE
\fifthofsixarguments \{.\cdot.\} \{.\cdot.\} \{.\cdot.\} \{.\cdot.\} \{.\cdot.\} \{.\cdot.\} \{.\cdot.\}1 TEXTE
2 TEXTE
3 TEXTE
4 TEXTE
5 TEXTE
6 TEXTE
\figureexterne [...] [...] [...] [...] [...] [...OPTIONNEL 
1 FICHIER OPTIONNEL OPTIONNEL OPTIONNEL
2 NOM
3 heritede: \setupexternalfigure
\figurefilename
\figurefilepath
\figurefiletype
\figurefullname
\figureheight
\figurenaturalheight
\figurenaturalwidth
```
\figuresymbol  $[...]$   $[...]$   $[...$ ,  $\frac{2}{3}...$ , ...] 1 FICHIER NOM OPTIONNEL 2 heritede: \figureexterne \figurewidth  $\tilde{\ldots}$ \* FICHIER  $\tilde{\text{1}}$  ...  $\{\ldots\}$ OPTIONNEL 1 TEXTE 2 CONTENT  $\{i\}$ ledhboxc  $\ldots$   $\{.\cdot\}$ OPTIONNEL 1 TEXTE 2 CONTENT  $\tilde{\text{1}}$ ledhboxg ...  $\ldots$  { $\ldots$ }<br>optionnel 1 TEXTE 2 CONTENT  $\tilde{1}$ .  $\tilde{1}$ .  $\tilde{2}$ . OPTIONNEL 1 TEXTE 2 CONTENT  $\tilde{\text{1}}$   $\ldots$  { $\tilde{\ldots}$ } OPTIONNEL 1 TEXTE 2 CONTENT  $\tilde{\text{1}}$   $\ldots$   $\tilde{\text{2}}$ OPTIONNEL 1 TEXTE 2 CONTENT  $\tilde{\text{11ledhboxy}}$  ...  $\{.\,.\,.\}$ OPTIONNEL 1 TEXTE 2 CONTENT  $\tilde{...}$ \* sym symbole trait largeur espace NOM \fillupto  $[...]$  {...} 1 sym symbole trait largeur espace NOM 2 TEXTE \filterfromnext {...} {...} {...} {...} {...} {...} {...} {...}<br>1 NOMRRE OPTIONNEL OPTIONNEL OPTIONNEL OPTIONNEL OPTIONNEL OPTIONNEL OPTIONNEL OPTIONNEL OPTIONNEL OPTIONNEL OPTIONNEL OPTIONNEL OPTIONNEL OPTIONNEL 2 NOMBRE 3 CONTENT 4 CONTENT 5 CONTENT 6 CONTENT 7 CONTENT \filterfromvalue  $\{.\n,.\n\}$   $\{.\n,.\n\}$ 1 NOM 2 NOMBRE 3 NOMBRE \filterlist  $\{.\cdot\}$   $\{.\cdot\}$ 1 NOEUD 2 CHEMINL

```
\filterpages [\cdot \cdot \cdot] [\cdot \cdot \cdot \cdot] [\cdot \cdot \cdot \cdot \cdot] [\cdot \cdot \cdot \cdot \cdot]<br>1 FICHIER
1 FICHIER OPTIONNEL
2 paire impair NOMBRE NOMBRE:NOMBRE
3 largeur = DIMENSION
      n = NOMBRE
    categorie = NOM
    variante = a b defaut page
\filterreference {...}
* defaut texte titre numero page realpage
\int \int \frac{1}{1 + 1} {...} {...}
1 NOM
2 NOM
\finishregisterentry [.\cdot .] [.\cdot ,\cdot .\frac{2}{7} \cdot .\cdot ,\cdot .] [.\cdot ,\cdot .\frac{3}{7} \cdot .\cdot ,\cdot .]<br>1 NOM
OPTIONNEL 1 NOM
2 etiquette = NOM
      cles = TEXTE PROCESSEUR->TEXTE
      entrees = TEXTE PROCESSEUR->TEXTE
      variante = TEXTE
3 CLE = VALEUR
\in [...]
* REFERENCE
\int_{\text{min}} [...]
* REFERENCE
instances: linenote
\verb|\finlinenote [.".]* REFERENCE
\firstcounter [\cdot \cdot \cdot] [\cdot \cdot \cdot]1 NOM OPTIONNEL
2 NOMBRE
\left\{ \right.\left\{ \right.\left\{* NOM
\left\{ \text{first in list } [ \dots , \dots ] \right\}* COMMANDE
\firstoffivearguments \{.\n,.\n,.\n,.\n,.\n,.\n,.\n,.\n,.\n,.\n,1 TEXTE
2 TEXTE
3 TEXTE
4 TEXTE
5 TEXTE
\label{eq:3.1} $$\first of four arguments \{.\,. \} {.\,. \} {.\,.} {.\,.} {.\,.}1 TEXTE
2 TEXTE
3 TEXTE
4 TEXTE
\{irstofoneargument \{.\dot{.\} \}* TEXTE
\frac{1}{1 \cdot 1}* TEXTE
```

```
\firstofsixarguments \{.\cdot.\} \{.\cdot.\} \{.\cdot.\} \{.\cdot.\} \{.\cdot.\} \{.\cdot.\} \{.\cdot.\}1 TEXTE
2 TEXTE
3 TEXTE
4 TEXTE
5 TEXTE
6 TEXTE
\firstofthreearguments \{.\cdot.\} \{.\cdot.\} \{.\cdot.\}1 TEXTE
2 TEXTE
3 TEXTE
\verb+\first of three unexpanded {.\,. } \{.\,. } \{.\,. \} \{.\,. \}1 TEXTE
2 TEXTE
3 TEXTE
\label{thm:optimal} $$\first of two arguments $ { . . . } { . . }{ . . }1 TEXTE
2 TEXTE
\firstoftwounexpanded \{.\n,.\n\} \{.\n,.\n\}1 TEXTE
2 TEXTE
\firstrealpage
\firstrealpagenumber
\firstsubcountervalue [\cdot \cdot \cdot] [\cdot \cdot \cdot \cdot]1 NOM
2 NOMBRE
\firstsubpagenumber
\firstuserpage
\firstuserpagenumber
\left\{ \text{infiedframed } [\ldots, \ldots^{\frac{1}{2}}, \ldots] \right\} {...}
1 heritede: \configurerencadreL
2 CONTENT
\left\{ \therefore \right\}* NOM
\left\{ \right. \right. \left\{ ... \right\}* CLE
\flottantpartage [...,...^{\frac{1}{2}}...] \{...\} \{...\}1 heritede: \configurerpart&gerTottants
2 COMMANDE
3 CONTENT
\left\{ \frac{1}{\text{submax}} \right\}* DIMENSION
\left\{\text{lushbox } \left\{\ldots\right\} \right\} \left\{\ldots\right\}1 NOM
2 NOM
```
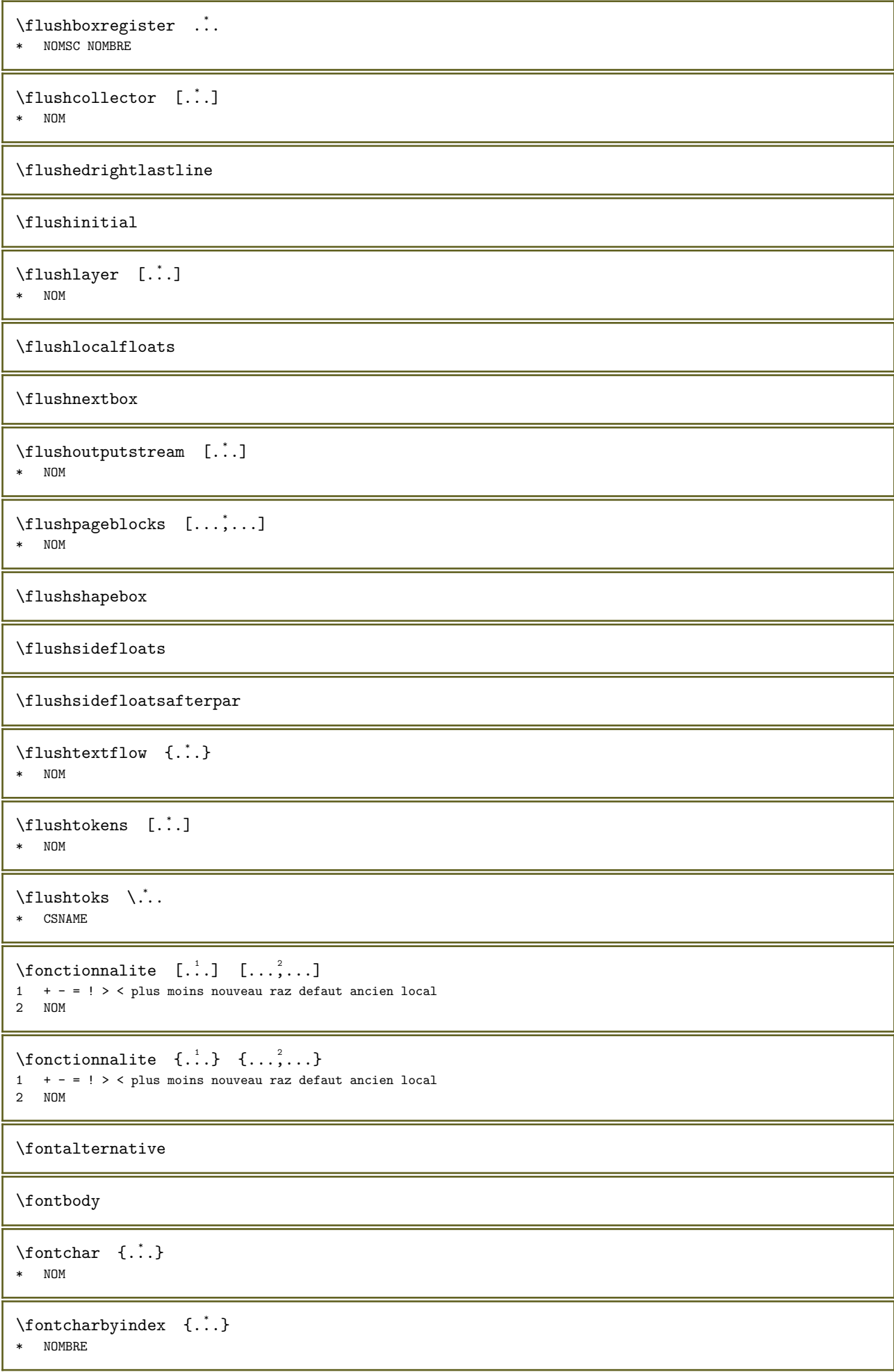

```
\fontclass
\fontclassname \{.\cdot\} \{.\cdot\}1 NOM
2 police
\fontface
\fontfeaturelist [.\cdot,.] [.\cdot,.]1 NOM
2 TEXTE
\fontsize
\fontstyle
\forcelocalfloats
\forcerdemontagecaracteres
\forgeteverypar
\forgetinitial
\forgetparagraphfreezing
\forgetparameters [\cdot \cdot \cdot] [\cdot \cdot \cdot \cdot \cdot \cdot \cdot]1 TEXTE
2 CLE = VALEUR
\forgetparskip
\forgetparwrapper
\forgetragged
\forgetsidefloats
\formule [\ldots, \ldots] \{.\cdot\}1 sansespaceent<del>rette</del>m resserre milieu profondeur ligne demiligne -ligne -demiligne cadre petit DIMENSION
2 CONTENT
\{\text{boundary } \{.\cdot\} \{.\cdot\}1 NOM
2 NOM
\label{eq:optimal} $$\fourth of five arguments \{.\,. \} {.\,. \} {.\,. \} {.\,. \} {.\,. \} {.\,.}1 TEXTE
2 TEXTE
3 TEXTE
4 TEXTE
5 TEXTE
\fourthoffourarguments \{\cdot, \cdot\}, \{\cdot, \cdot\}, \{\cdot, \cdot\}, \{\cdot, \cdot\}, \{\cdot, \cdot\}1 TEXTE<br>2 TEXTE
   TEXTE
3 TEXTE
4 TEXTE
```

```
\fourthofsixarguments \{.\n,.\n\} \{.\n,.\n\} \{.\n,.\n\} \{.\n,.\n\} \{.\n,.\n\}1 TEXTE
2 TEXTE
3 TEXTE
4 TEXTE
5 TEXTE
6 TEXTE
\FRACTION [...,-\frac{1}{2}...,-] \{...,-\} \{... \}1 heritede: \setupmathfractions
2 CONTENT
3 CONTENT
instances: xfrac xxfrac frac tfrac sfrac dfrac binom dbinom tbinom cfrac splitfrac
splitdfrac vfrac relfraction bartext leftarrowtext rightarrowtext twoheadleftarrowtext
twoheadrightarrowtext reltext equaltext mapstotext hookleftarrowtext hookrightarrowtext
leftharpoondowntext leftharpoonuptext rightharpoondowntext rightharpoonuptext
rightoverleftarrowtext leftrightharpoonstext rightleftharpoonstext triplereltext
leftrightarrowtext rightleftarrowtext Leftarrowtext Rightarrowtext Leftrightarrowtext
Rightleftarrowtext
\bartext [...,...^{\frac{1}{2}}...], \{...\} {...} {...}
1 heritede: \setupmathfractions
2 CONTENT
3 CONTENT
\binom [\ldots, \ldots \stackrel{1}{\pm} \ldots, \ldots] \{ \ldots \} \{ \ldots \}OPTIONNEL 
1 heritede: \setupmathfractions
2 CONTENT
3 CONTENT
\cfrac [\ldots, \ldots^{\pm} \ldots, \ldots] \{ \ldots, \ldots \} \{ \ldots \}1 heritede: \setupmathfractions
2 CONTENT
3 CONTENT
\dbinom [\ldots, \ldots \stackrel{1}{=} \ldots, \ldots] \{ \ldots \} \{ \ldots \}1 heritede: \setupmathfractions
2 CONTENT
3 CONTENT
\dfrac [\ldots, \ldots^{\pm} \ldots, \ldots] \{ \ldots, \ldots \} \{ \ldots \}1 heritede: \setupmathfractions
2 CONTENT
3 CONTENT
\text{equaltext} [...,-\frac{1}{2}...] \{.\overset{?}{...}\} \{.\overset{?}{...}\}1 heritede: \setupmathfractions
2 CONTENT
3 CONTENT
\frac [\ldots, \ldots \stackrel{1}{\vdots} \ldots] \{ \ldots \} \{ \ldots \}OPTIONNEL 
1 heritede: \setupmathfractions
2 CONTENT
3 CONTENT
\hookleftarrowtext [..., \frac{1}{2},..., \frac{1}{2}, \frac{3}{2}, \frac{3}{2}]1 heritede: \setupmathfractionsTIONNEL
2 CONTENT
3 CONTENT
\hookrightarrowtext [\ldots, \ldots^{\frac{1}{2}}, \ldots] {\ldots} {\ldots}
1 heritede: \setupmathfractions<sup>PTIONNEL</sup>
2 CONTENT
3 CONTENT
```
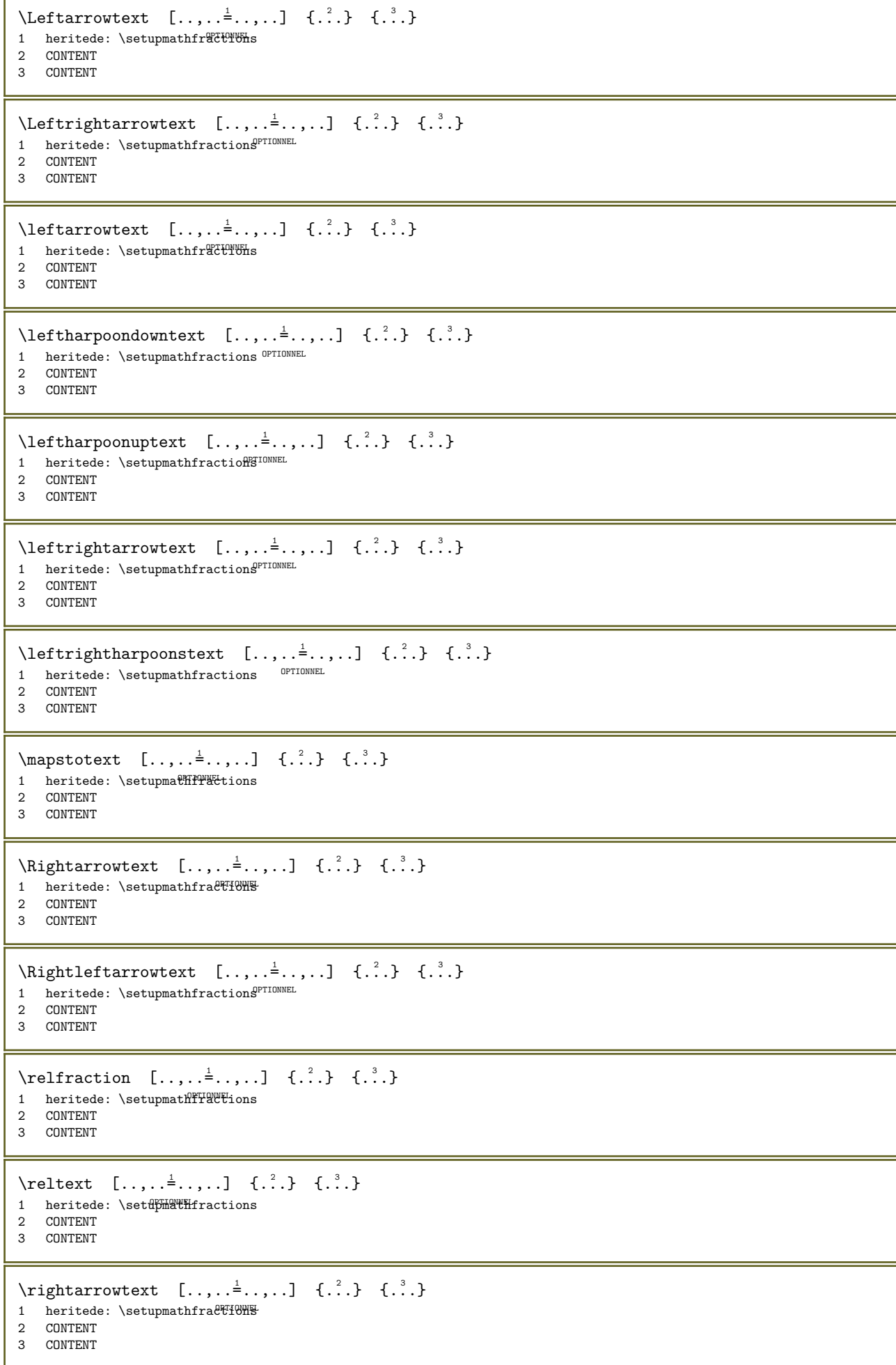

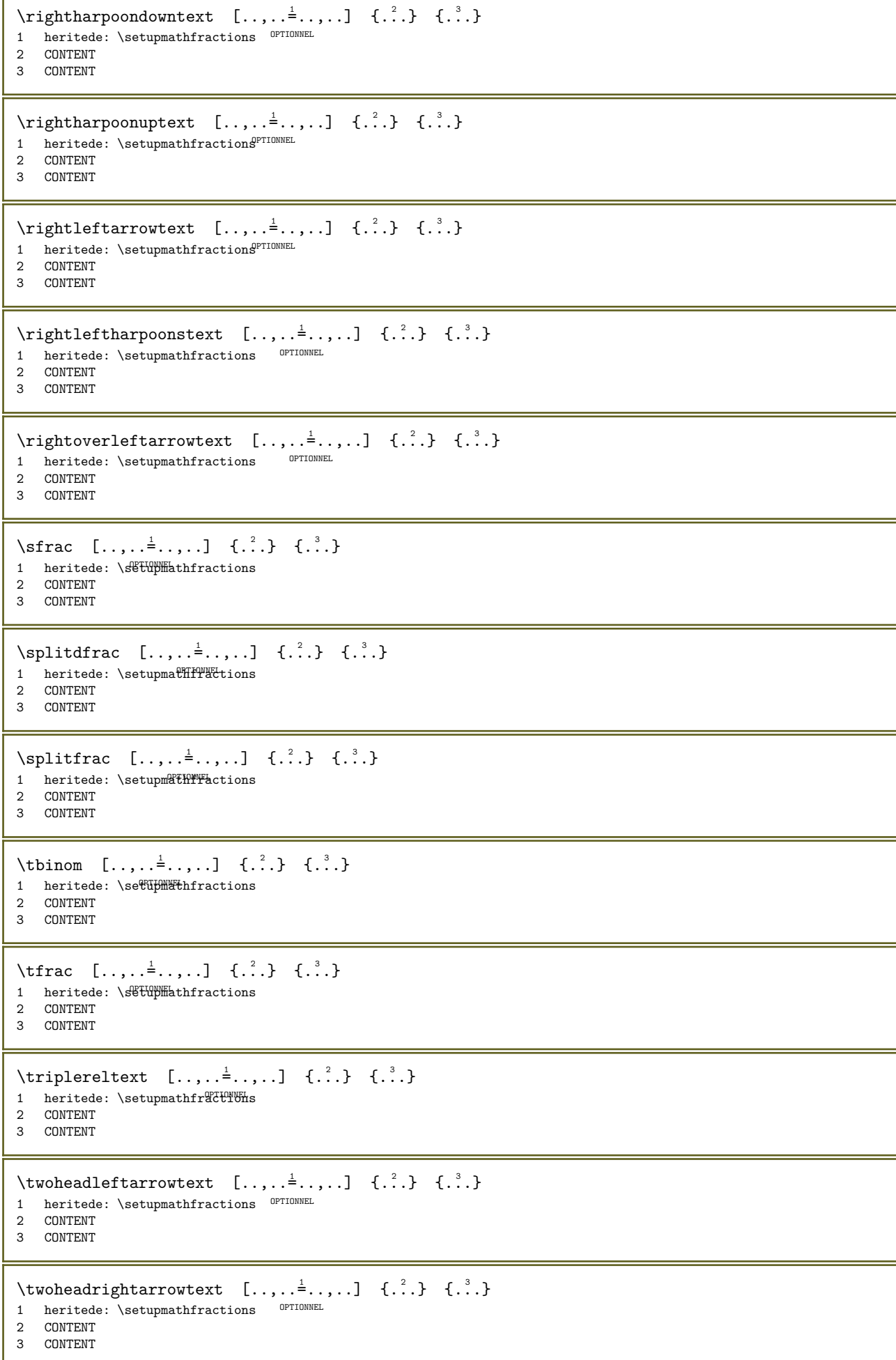

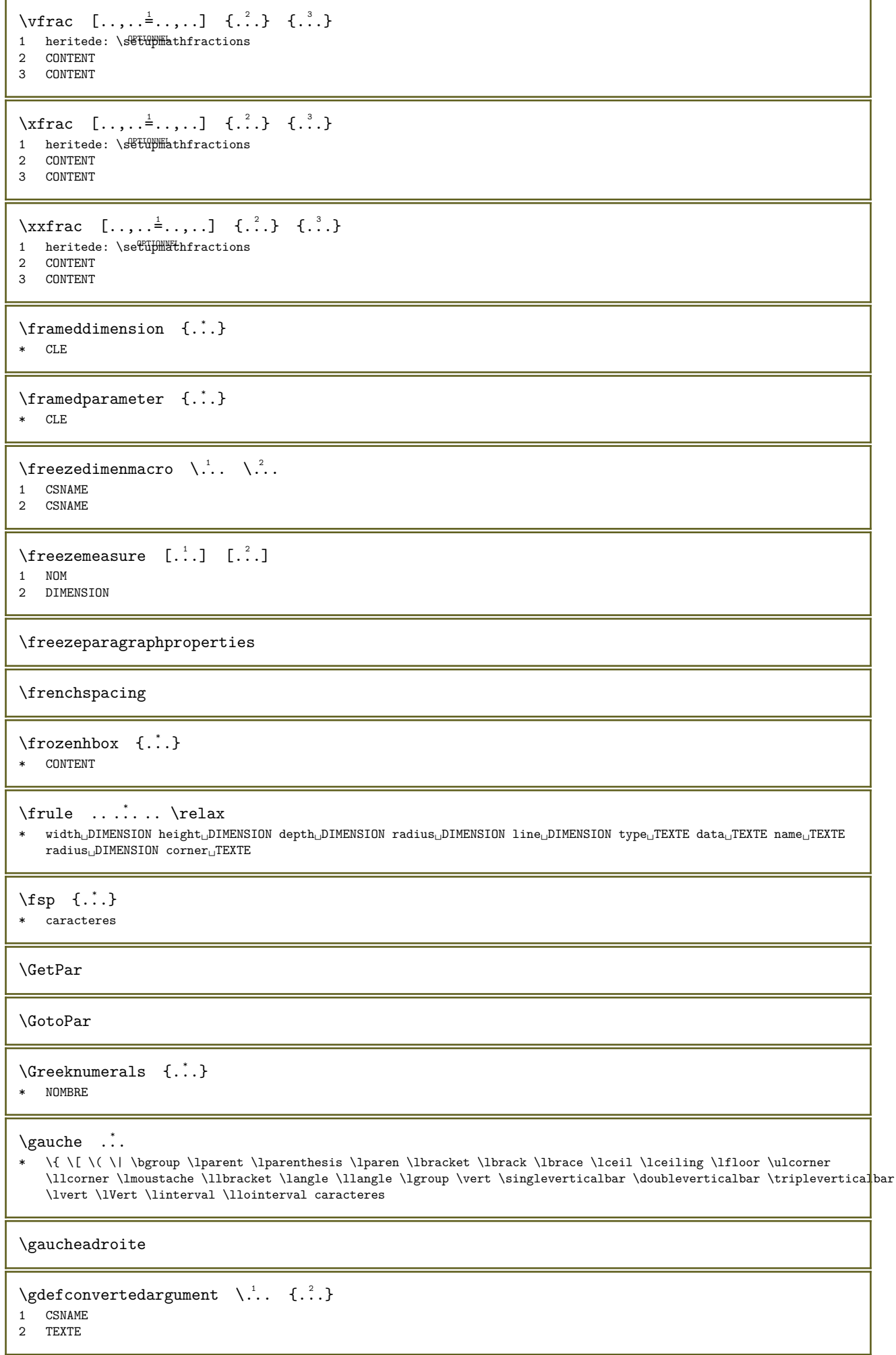

```
\hspace{1em}\label{eq:qdef} \gdefconvertedcommand \hspace{1em}\mathcal{N}\hspace{1em}.. \hspace{1em}\mathcal{N}\hspace{1em}..
1 CSNAME
2 CSNAME
\setminusgetboxfromcache \{.\cdot\cdot\} \{.\cdot\cdot\} .\cdot\cdot\cdot1 NOM
2 NOMBRE TEXTE
3 NOMSC NOMBRE
\getboxllx ...
* NOMSC NOMBRE
\getboxlly ...
* NOMSC NOMBRE
\getbufferdata [...]<br>* TAMPON
* TAMPON
\setminusgetcommacommandsize [\ldots,\ldots]* COMMANDE
\setminusgetcommalistsize [...,\ldots]* COMMANDE
\setminusgetdatavalue {...}
* NOM
\setminus \{tdayoftheweek \{.\cdot\} \{.\cdot\} \{.\cdot\} \{.\cdot\}1 NOMBRE
2 NOMBRE
3 NOMBRE
\setminusgetdayspermonth \{.\cdot\} \{.\cdot\}1 NOMBRE
2 NOMBRE
\verb+\getdefinedbuffer ~~[.*.]* TAMPON
\setminusgetdocumentargument {...}
* NOM
\setminusgetdocumentargumentdefault \{.\n\} \{.\n\}1 NOM
2 TEXTE
\setminusgetdocumentfilename {...}
* NOMBRE
\setminusgetdummyparameters [\ldots,\ldots^*],\ldots]* CLE = VALEUR
\setminusgetemptyparameters [\cdot \cdot \cdot] [\cdot \cdot \cdot \cdot \cdot \cdot]1 TEXTE
2 CLE = VALEUR
\setminusgeteparameters [.\cdot] [.\cdot,..\cdot]1 TEXTE
2 CLE = VALEUR
```

```
\getexpandedparameters [\cdot \cdot \cdot] [\cdot \cdot \cdot \cdot \cdot \cdot \cdot]1 TEXTE
2 CLE = VALEUR
\getfiguredimensions [\cdot \cdot \cdot] [\cdot \cdot \cdot \cdot \cdot \cdot]1 FICHIER
2 heritede: \setupexternalfigure
\setminusgetfirsttwopassdata {...}
* NOM
\setminusgetfromcommacommand [\ldots,\ldots] [\ldots]^2.]
1 COMMANDE
2 NOMBRE
\setminusgetfromcommalist [\ldots, \ldots] [\ldots, \ldots]1 COMMANDE
2 NOMBRE
\verb|\getfromluatable |\;.\;.\;\; \{.\;.\;.\}1 CSNAME
2 CLE NOMBRE
\setminusgetfromtwopassdata {\therefore} {\therefore}
1 NOM
2 NOM
\getglyphdirect {..} {..}1 police
2 NOMBRE caracteres
\getglyphstyled {..} 4.1 police
2 NOMBRE caracteres
\setminusgetgparameters [.\cdot]. [.\cdot,\cdot,\cdot]^2...,.]
1 TEXTE
2 CLE = VALEUR
\getinlineuserdata
\getlasttwopassdata {...}
* NOM
\getlocalfloat {...}
* NOMBRE
\getlocalfloats
\getMPdrawing
\setminusgetMPlayer [.<sup>1</sup>.] [..,..<sup>2</sup>..,..] {.<sup>3</sup>..}
                                OPTIONNEL 
1 NOM
2 heritede: \configurerencadre
3 CONTENT
\setminusgetmessage \{.\niota\} \{.\niota\}1 NOM
2 NOM NOMBRE
```

```
\getnamedglyphdirect \{.\n,.\n\} \{.\n,.\n\}1 police
2 NOM
\setminusgetnamedglyphstyled \{.\cdot\cdot\} \{.\cdot\cdot\}1 police
2 NOM
\setminusgetnamedtwopassdatalist \setminus... {..}1 CSNAME
2 NOM
\getnaturaldimensions ...
* NOMSC NOMBRE
\getnoflines {...}
* DIMENSION
\setminusgetobject \{.\cdot.\cdot\} \{.\cdot.\cdot\}1 NOM
2 NOM
\getobjectdimensions \{.\n,.\n\} \{.\n,.\n\}1 NOM
2 NOM
\setminusgetpaletsize [...]
* NOM
\setminusgetparameters [.\cdot .]\quad [.\cdot ,.\cdot ^{\frac{2}{n}},\cdot ,.\cdot ]1 TEXTE
2 CLE = VALEUR
\setminusgetparwrapper {...}
* NOM
\setminusgetprivatechar {...}
* NOM
\setminusgetprivateslot {...}
* NOM
\getrandomcount \... \{.\n,.\n,.\n}1 CSNAME
2 NOMBRE
3 NOMBRE
\getrandomdimen \... \{.\,. \} \{.\,. \}1 CSNAME
2 DIMENSION
3 DIMENSION
\getrandomfloat \... \{.\,. \} \{.\,. \}1 CSNAME
2 NOMBRE
3 NOMBRE
\setminusgetrandomnumber \setminus... \{.\ni.} \{.\ni.}1 CSNAME
2 NOMBRE
3 NOMBRE
```

```
\setminusgetrandomseed \setminus...
* CSNAME
\setminusgetraweparameters [.\cdot,.] [.\cdot,.\cdot,.\frac{2}{7}...]1 TEXTE
2 CLE = VALEUR
\setminusgetrawgparameters [.\cdot,\cdot,\cdot]^2.....]
1 TEXTE
2 CLE = VALEUR
\setminusgetrawnoflines {...}
* DIMENSION
\setminusgetrawparameters [..] [..,..]^2....]
1 TEXTE
2 CLE = VALEUR
\setminusgetrawxparameters [.\cdot .]\quad [.\,.\,,.\cdot .^{\frac{2}{n}},.\,.\,.]1 TEXTE
2 CLE = VALEUR
\setminusgetreference [.\cdot^1.] [.\cdot^2.]1 defaut texte titre numero page realpage
2 REFERENCE
\setminusgetreferenceentry {...}
* defaut texte titre numero page realpage
\setminusgetroundednoflines {...}
* DIMENSION
\getshapetext
\getsubstring \{.\cdot.\} \{.\cdot.\} \{.\cdot.\}1 NOMBRE
2 NOMBRE
3 TEXTE
\setminusgettokenlist [...]
* NOM
\setminusgettwopassdata {\dotsc}
* NOM
\setminusgettwopassdatalist {...}
* NOM
\getuserdata
\setminusgetuvalue \{.\dot{.\cdot}\}* NOM
\setminusgetvalue {\ldots}
* NOM
\getvariable \{.\cdot.\cdot\} \{.\cdot.\cdot\}1 NOM
2 CLE
```

```
\getvariabledefault \{.\cdot.\cdot\} \{.\cdot.\cdot\} \{.\cdot.\cdot\}1 NOM
 2 CLE
 3 COMMANDE
\setminusgetxparameters [.\cdot] [.\cdot, \cdot, \frac{2}{7}, \cdot, \cdot]1 TEXTE
 2 CLE = VALEUR
\lambdagloballetempty \lambda..
* CSNAME
 \globalpopbox ...
* NOMSC NOMBRE
\verb|\globalpopmacro |\,. |.* CSNAME
\left\{ \alpha \in \mathbb{R}^n : \alpha \in \mathbb{R}^n : \alpha \in \mathbb{1 COMMANDE
 2 CSNAME
 \globalpushbox ...
* NOMSC NOMBRE
\lambdaglobalpushmacro \lambda...
* CSNAME
 \globalpushreferenceprefix {...} ... \globalpopreferenceprefix
* + - \text{TEXTE}\verb|\globalswapcounts |\verb|\|.\ . |\verb|\|.\ .1 CSNAME
 2 CSNAME
\verb|\globalswapdimens |\quad \verb|\|.\quad \verb|\|.\,.1 CSNAME
 2 CSNAME
\bigcup_{\alpha} \bigcup_{\alpha} \mathbb{R}^n1 CSNAME
 2 CSNAME
\lambdaglobalundefine {...}
* NOM
\gtrsim \glyphfontfile {...}
* police
 \setminusgobbledoubleempty \left[\begin{array}{cc} 1 & 1 \end{array}\right] \left[\begin{array}{cc} 2 \end{array}\right] 1 TEXTE
 1 TEXTE OPTIONNEL OPTIONNEL
1 TEXTE<br>2 TEXTE
```

```
\gobbleeightarguments \{.\cdot.\cdot\} \{.\cdot.\cdot\} \{.\cdot.\cdot\} \{.\cdot.\cdot\} \{.\cdot.\cdot\} \{.\cdot.\cdot\} \{.\cdot.\cdot\} \{.\cdot.\cdot\}1 CONTENT
2 CONTENT
3 CONTENT<br>4 CONTENT
4 CONTENT
5 CONTENT<br>6 CONTENT
   CONTENT
7 CONTENT
8 CONTENT
\gobblefivearguments \{.\cdot\cdot\} \{.\cdot\cdot\} \{.\cdot\cdot\} \{.\cdot\cdot\} \{.\cdot\cdot\} \{.\cdot\cdot\}1 CONTENT
2 CONTENT
3 CONTENT<br>4 CONTENT
   CONTENT
5 CONTENT
\verb+\gobbleft+ive options [..] [..] [..] [..] [..] [..]1 TEXTE<br>2 TEXTE
2 TEXTE
3 TEXTE
4 TEXTE
5 TEXTE
\verb+\qquad+ \verb+\xmp1+\texttt{1} \qquad \{ .^1. \} \qquad \{ .^1. \} \qquad \{ .^1. \}1 CONTENT
2 CONTENT
3 CONTENT
4 CONTENT
\gobblefouroptionals [...] [.] [.] [.] [.] [.]1 TEXTE
2 TEXTE<br>3 TEXTE
   TEXTE
4 TEXTE
\gobbleninearguments \{.\n\ldots\} \{.\n\ldots\} \{.\n\ldots\} \{.\n\ldots\} \{.\n\ldots\} \{.\n\ldots\} \{.\n\ldots\}1 CONTENT
2 CONTENT
3 CONTENT
4 CONTENT
   CONTENT
6 CONTENT<br>7 CONTENT
   CONTENT
8 CONTENT
9 CONTENT
\gobbleoneargument {...}
* CONTENT
\gobbleoneoptional [...]
* TEXTE
\gobblesevenarguments \{.\n\}, \{.\n\}, \{.\n\}, \{.\n\}, \{.\n\}, \{.\n\}, \{.\n\}, \{.\n\}, \{.\n\}1 CONTENT
2 CONTENT
3 CONTENT<br>4 CONTENT
   CONTENT
5 CONTENT
6 CONTENT
7 CONTENT
\setminusgobblesingleempty [..]* TEXTE
* TEXTE
```

```
\gobblesixarguments \{.\n\} \{.\n\} \{.\n\} \{.\n\} \{.\n\} \{.\n\} \{.\n\} \{.\n\}1 CONTENT
2 CONTENT
3 CONTENT
4 CONTENT
5 CONTENT
6 CONTENT
\gobblespacetokens
\gobbletenarguments \{.\n\ldots\} \{.\n\ldots\} \{.\n\ldots\} \{.\n\ldots\} \{.\n\ldots\} \{.\n\ldots\} \{.\n\ldots\}1 CONTENT
2 CONTENT
3 CONTENT
4 CONTENT
5 CONTENT
6 CONTENT
7 CONTENT
8 CONTENT
9 CONTENT
10 CONTENT
\verb+\qquad+ are arguments {\ldots} {\ldots} {\ldots} {\ldots} {\ldots}1 CONTENT
2 CONTENT
3 CONTENT
\qquad \qquad \setminus \text{gobblethreeoptionales} \quad [. \ . \ . \ ] \quad [. \ . \ . \ ] \quad [. \ . \ . \ ]1 TEXTE
2 TEXTE
3 TEXTE
\geq \epsilon \gobbletwoarguments \{.\cdot\cdot\} \{.\cdot\cdot\}1 CONTENT
2 CONTENT
\setminusgobbletwooptionals [.\cdot .] [.\cdot .]1 TEXTE
2 TEXTE
\setminusgobbleuntil \setminus..
* CSNAME
\setminusgobbleuntilandfinalize \setminus..
* CSNAME
\gobbleuntilrelax ... \relax
* CONTENU
\sqrt{grabbutferdata} [...] [...] [...] [...]
                       OPTIONNEL 
1 CATEGORIE
2 NOM
3 NOM
4 NOM
\grabbufferdatadirect \{.\cdot.\} \{.\cdot.\} \{.\cdot.\}1 NOM
2 NOM
3 NOM
\grabuntil \{.\n..\n. \} \ \ \backslash \n...
1 NOM
2 CSNAME
```
\gras

\grasincline

```
\grasitalique
\zeta : \mathbb{R}^2* COULEUR
\greedysplitstring \therefore \at \therefore \to \\therefore \and \\therefore.
1 TEXTE
2 TEXTE
3 CSNAME
4 CSNAME
\gamma : \{.\cdot\}* NOMBRE
\sqrt{grille} [\ldots, \ldots^*], \ldots]* heritede: \basegrid
\groupedcommand \{.\n,.\n\} \{.\n,.\n\}1 COMMANDE
2 COMMANDE
\gamma \groupedcommandcs \lambda... \lambda..
1 CSNAME
2 CSNAME
\text{Ssetboxllx} \quad \ldots \quad \{\ldots\}1 NOMSC NOMBRE
2 DIMENSION
\text{Ssetboxlly} ... \{.\,.\,.1 NOMSC NOMBRE
2 DIMENSION
\gamma \gujaratinumerals {...}
* NOMBRE
\gurmurkhinumerals {...}
* NOMBRE
\hairspace
\halflinestrut
\halfstrut
\halfwaybox {...}
* CONTENT
\lambda... \lambda ... \lambda ...
1 TEXTE
2 CSNAME
\hash
```
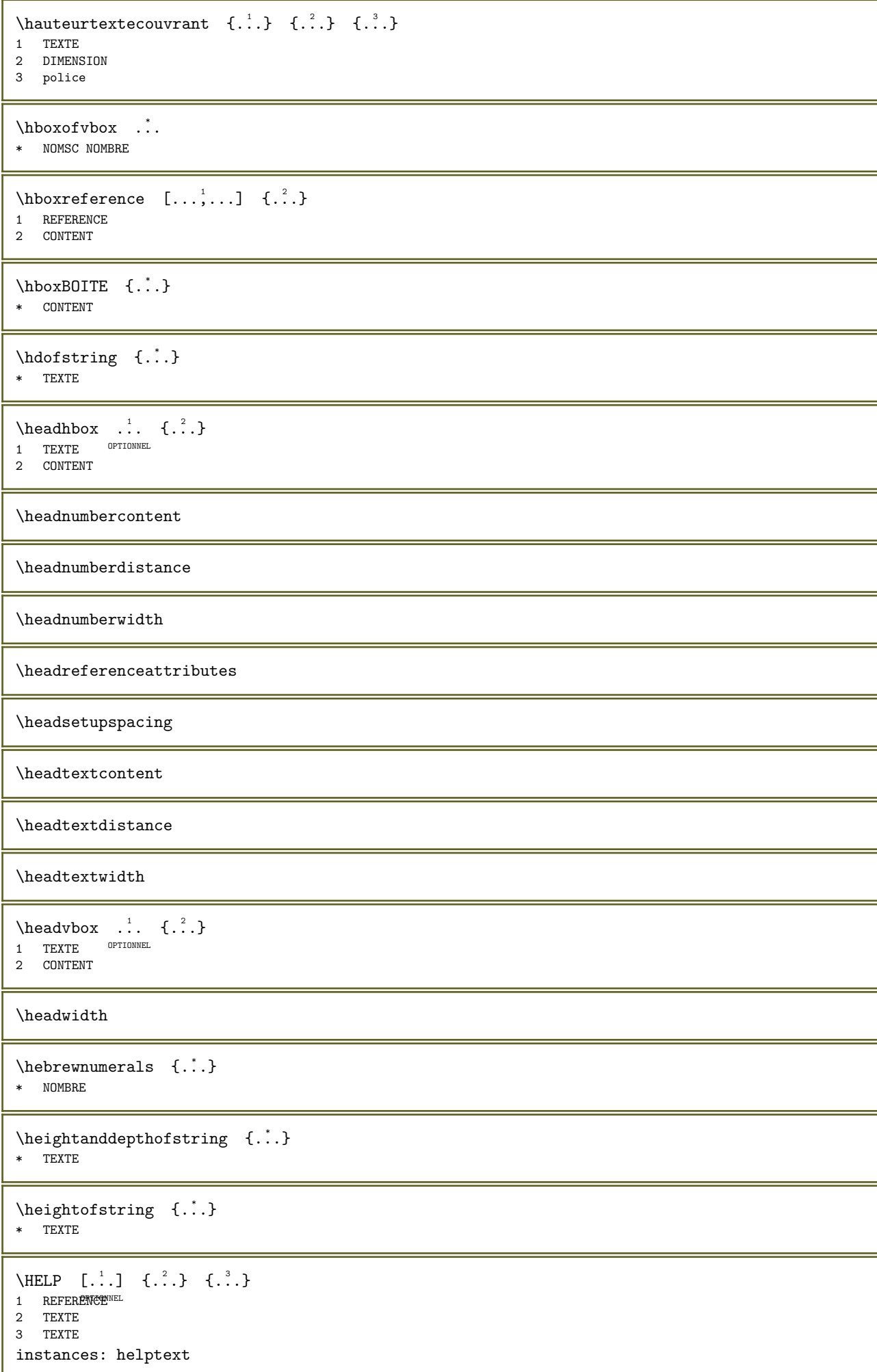

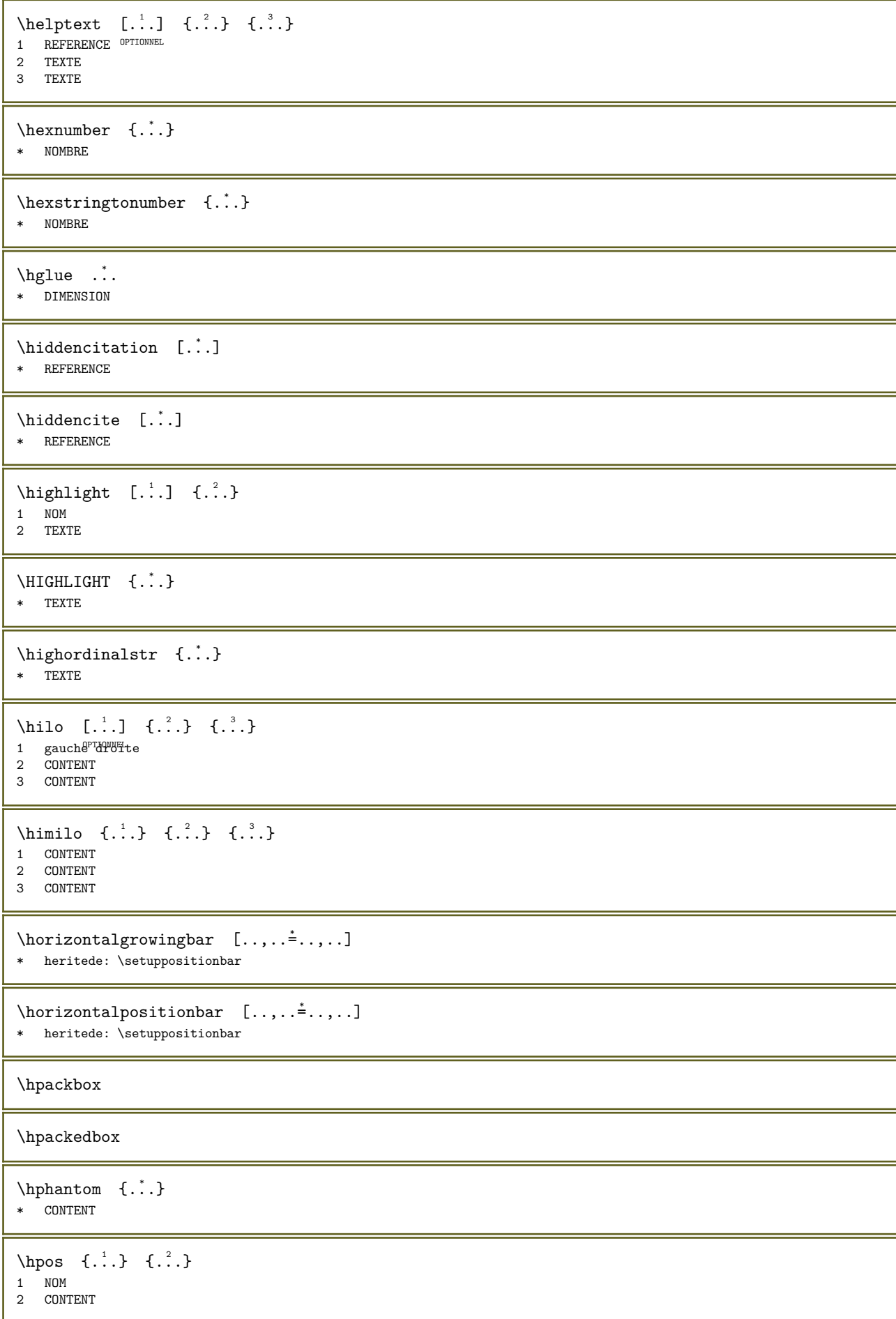

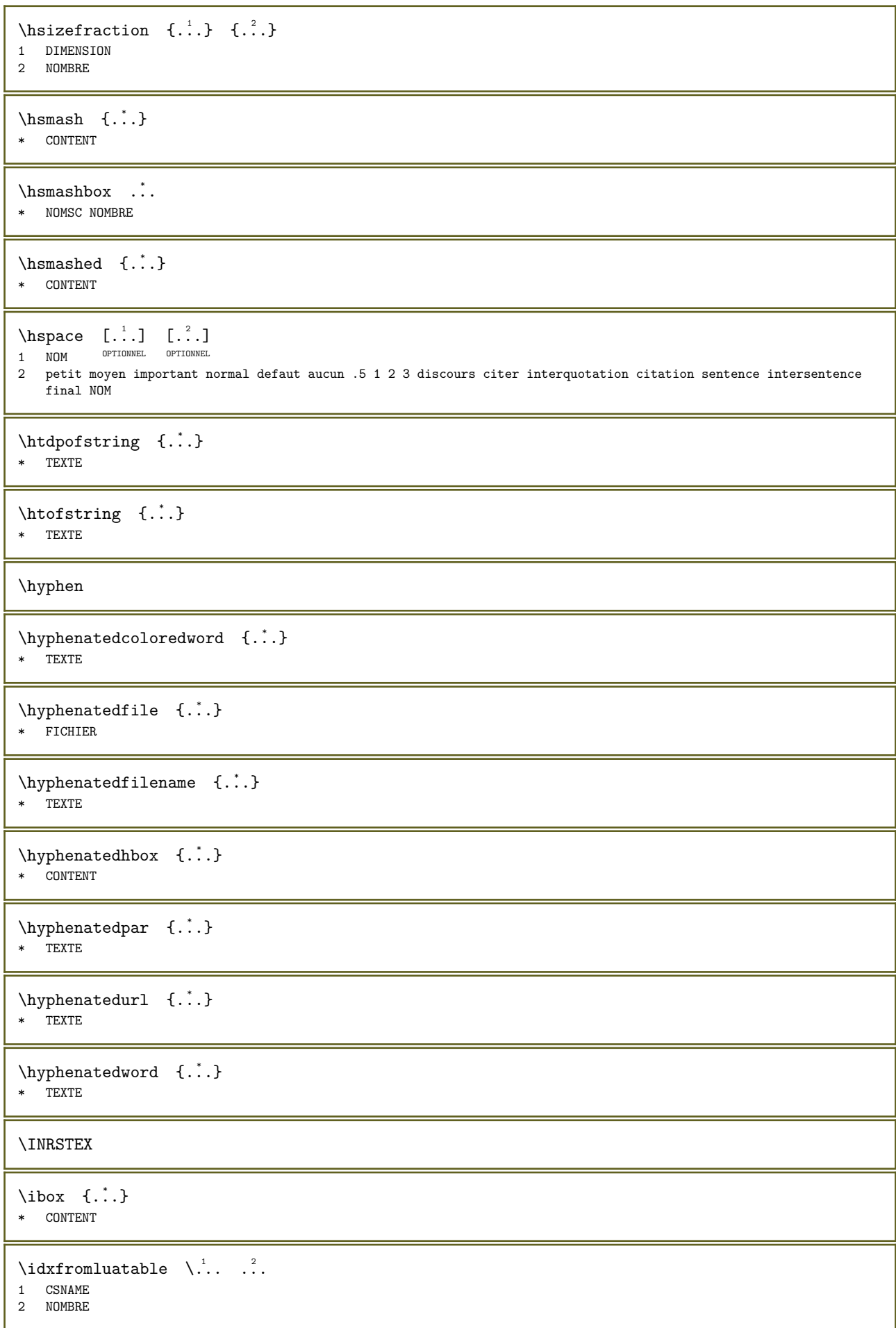

```
\ifassignment \therefore \else \therefore \fi
1 VRAI
2 FAUX
\ifcommandhandler \... \{.\,.\,\}1 CSNAME
2 NOM
\ifinobject \therefore \else \therefore \fi
1 VRAI
2 FAUX
\ifinoutputstream \therefore \else \therefore \fi
1 VRAI
2 FAUX
\iflua \{\ldots\} ... \else ... \fi
1 TEXTE
2 VRAI
3 FAUX
\ifparameters \therefore \else \therefore \fi
1 VRAI
2 FAUX
\left\{ \int_{0}^{1} f(t) \, dt \right\} ... \else ... \fi
1 VRAI
2 FAUX
\ifxml \{.\cdot.\} \{.\cdot.\} \cdot.\cdot\ \else \cdot.\cdot\ \fi
1 NOEUD
2 CHEMINL
3 VRAI
4 FAUX
\ifxmlatt \{.\cdot.\} \{.\cdot.\} \{.\cdot.\} \cdot.\cdot \else \cdot.\cdot \fi
1 NOEUD
2 NOM
3 TEXTE
4 VRAI
5 FAUX
\ifxmlattempty \{.\cdot.\} \{.\cdot.\} \cdot.\cdot \else \cdot.\cdot \fi
1 NOEUD
2 NOM
3 VRAI
4 FAUX
\ifxmlempty \{.\cdot.\} \{.\cdot.\} \cdot.\cdot \else \cdot.\cdot \fi
1 NOEUD
2 CHEMINL
3 VRAI
4 FAUX
\ifxmlselfempty \{.\cdot.\} \{.\cdot.\} \cdot.\cdot \else \cdot.\cdot \fi
1 NOEUD
2 CHEMINL
3 VRAI
4 FAUX
\ifxmltext \{.\cdot.\} \{.\cdot.\} \cdot.\cdot \else \cdot.\cdot \fi
1 NOEUD
2 CHEMINL<br>3 VRAT
   3 VRAI
4 FAUX
```

```
\ignoreimplicitspaces
\{ \text{ignoretagsine} xport [...], ... \}* NOM
\ignorevalue \{.\niota\}* NOM
\lim_{\ldots} f(x)* CONTENT
\immediatesavetwopassdata \{.\n,.\n,.\n,3.31 NOM
2 NOMBRE
3 CONTENT
\infty ...
* caracteres
\imathimprimerjolimenttampon {...} {...}
1 TAMPON
2 mp lua xml parsed-xml nested tex context aucun NOM
\incline
\inclinegras
\includemenu [...]
* NOM
\includesvgbuffer [\cdot \cdot] [\cdot \cdot, \cdot \cdot]<br>1 TAMPON OPTIONNEL
1 TAMPON OPTIONNEL
2 decalage = DIMENSION
\includesvgfile [\cdot \cdot] [\cdot \cdot \cdot, \cdot]<br>1 EXCULED 2007IONNEL
1 FICHIER OPTIONNEL
2 decalage = DIMENSION
\inlincludeversioninfo {...}
* NOM
\inconnu
\infty \infty \infty \infty \infty \infty \infty \infty \infty \infty \infty \infty \infty \infty \infty \infty \infty \infty \infty \infty \infty \infty \infty \infty \infty \infty \infty \infty \infty \infty \infty \infty \infty \infty \infty \infty \infty1 NOM OPTIONNEL
2 NOMBRE
\in \{.\,. \}* NOM
\infty \incrementer \...
* CSNAME
\infty (...,...)
* NOMSC NOMBRE
\incrementpagenumber
```
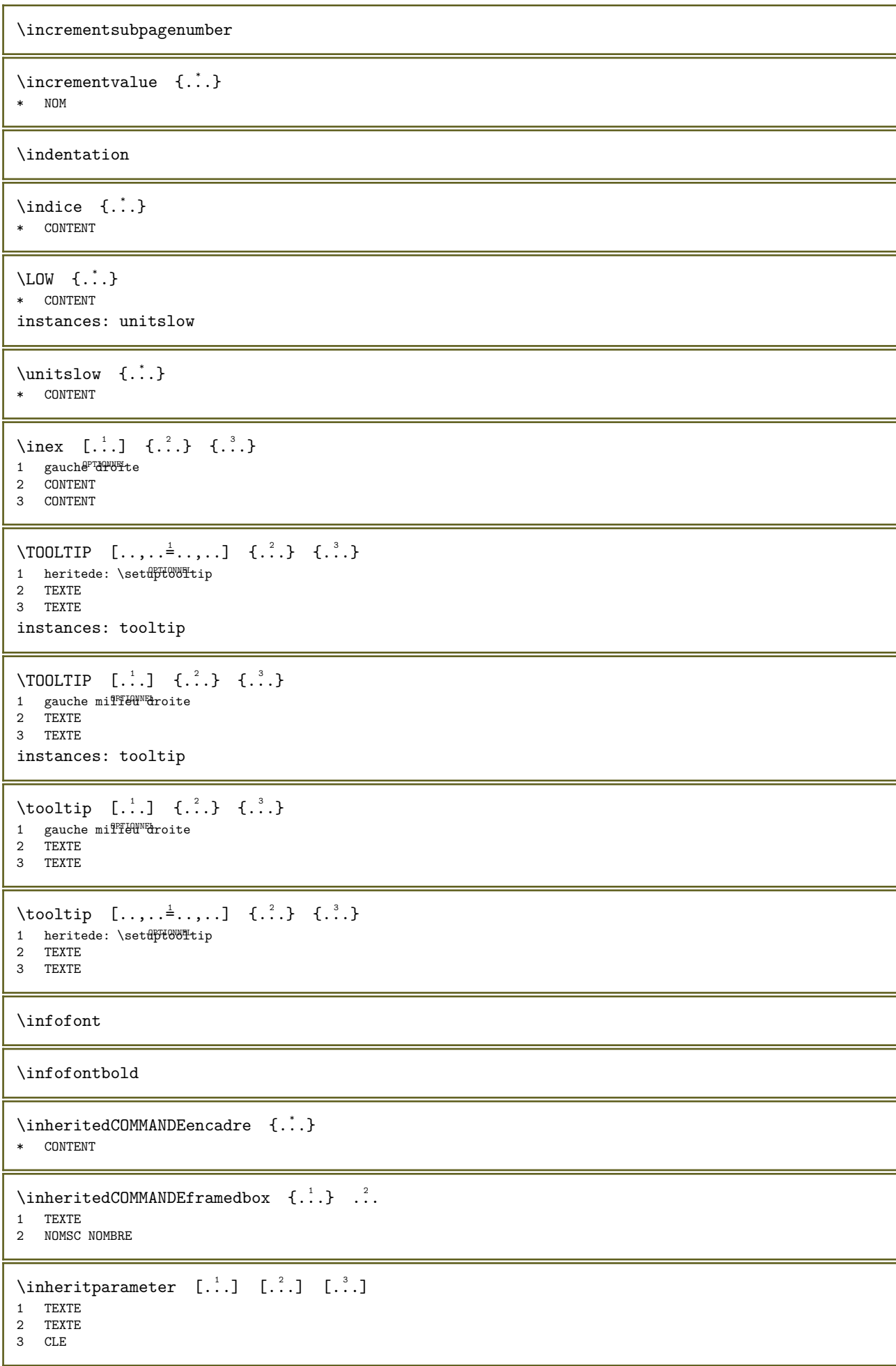

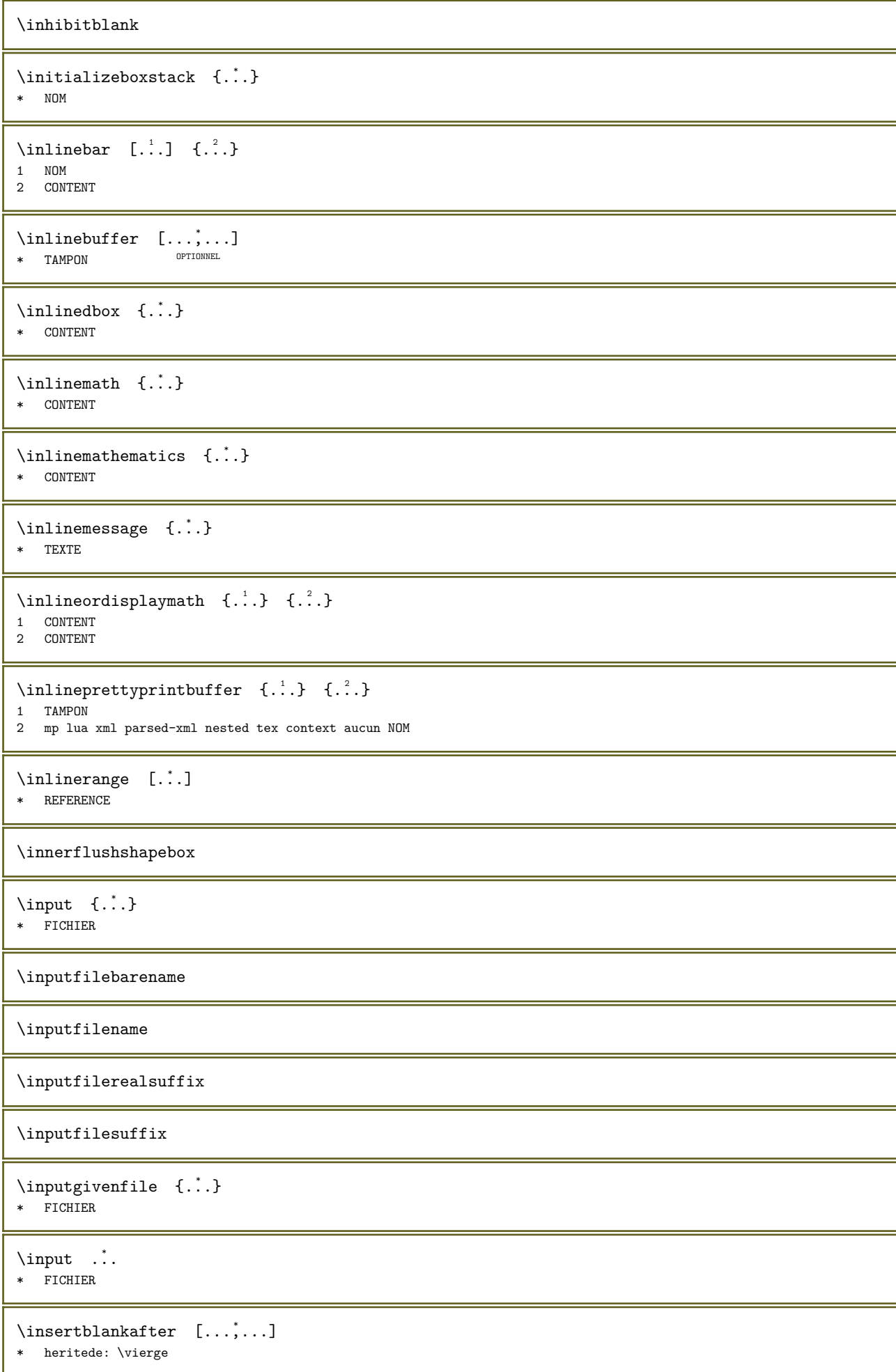

```
\in [..., ...]
* heritede: \vierge
\in {...}
* CONTENT
\in {...}
* CONTENT
\insertpages [...] [..., ] [..., ] [..., ]OPTIONNEL 
1 FICHIER OPTIONNEL OPTIONNEL OPTIONNEL
2 NOMBRE
3 largeur = DIMENSION
  n = NOMBREcategorie = NOM
  variance = a b defaut page\verb+\insectluatable \.\,.* CSNAME
\in \{.\n : \}* NOM
\infty:. \therefore* caracteres
\installanddefineactivecharacter \ldots {\ldots}
1 caracteres
2 COMMANDE
\in \in \mathbb{C}* CSNAME
\installautocommandhandler \... 1 {...} 2 \... 3
1 CSNAME
2 NOM
3 CSNAME
\installautosetuphandler \... {2 \atop 2}1 CSNAME
2 NOM
\installbasicautosetuphandler \... {..}1 CSNAME
2 NOM
\installbasicparameterhandler \... {2 \choose 1}1 CSNAME
2 NOM
\installbottomframerenderer \{.\n,.\n\} \{.\n,.\n\}1 NOM
2 COMMANDE
\installcommandhandler \... \{.\cdot\} \...
1 CSNAME
2 NOM
3 CSNAME
\in {...}
* NOM
```

```
\installctxfunction \... \{.\cdot\}1 CSNAME
2 CONTENT
\installctxscanner \... \{.\n \}1 CSNAME
2 CONTENT
\installdefinehandler \... \{.\cdot\} \...
1 CSNAME
2 NOM
3 CSNAME
\verb+\installdefinitionset - \verb+\+.\ + \{.\,. \}1 CSNAME
2 NOM
\installdefinitionsetmember \... \{.\n . \{.\n . \{.\n1 CSNAME
2 NOM
3 CSNAME
4 NOM
\installdirectcommandhandler \... {..}1 CSNAME
2 NOM
\installdirectparameterhandler \... {..}1 CSNAME
2 NOM
\installdirectparametersethandler \... {2 \ldots}1 CSNAME
2 NOM
\installdirectsetuphandler \... {2 \choose 1}1 CSNAME
2 NOM
\verb+\instatldirect style and color handler - \verb+\+...\ {.\,.}1 CSNAME
2 NOM
\installerlangue [\cdot,\cdot,\cdot,\frac{2}{3},\cdot,\cdot,\cdot]1 NOM
2 heritede: \configurerlangue
\in [.\,.] [.\,.]1 NOM
2 LANGAGE
\installframedautocommandhandler \... \{.\n, .\n, \ldots\}1 CSNAME
2 NOM
3 CSNAME
\installframedcommandhandler \... \{.\,. \} \...
1 CSNAME
2 NOM
3 CSNAME
\in \lambda...
* CSNAME
```
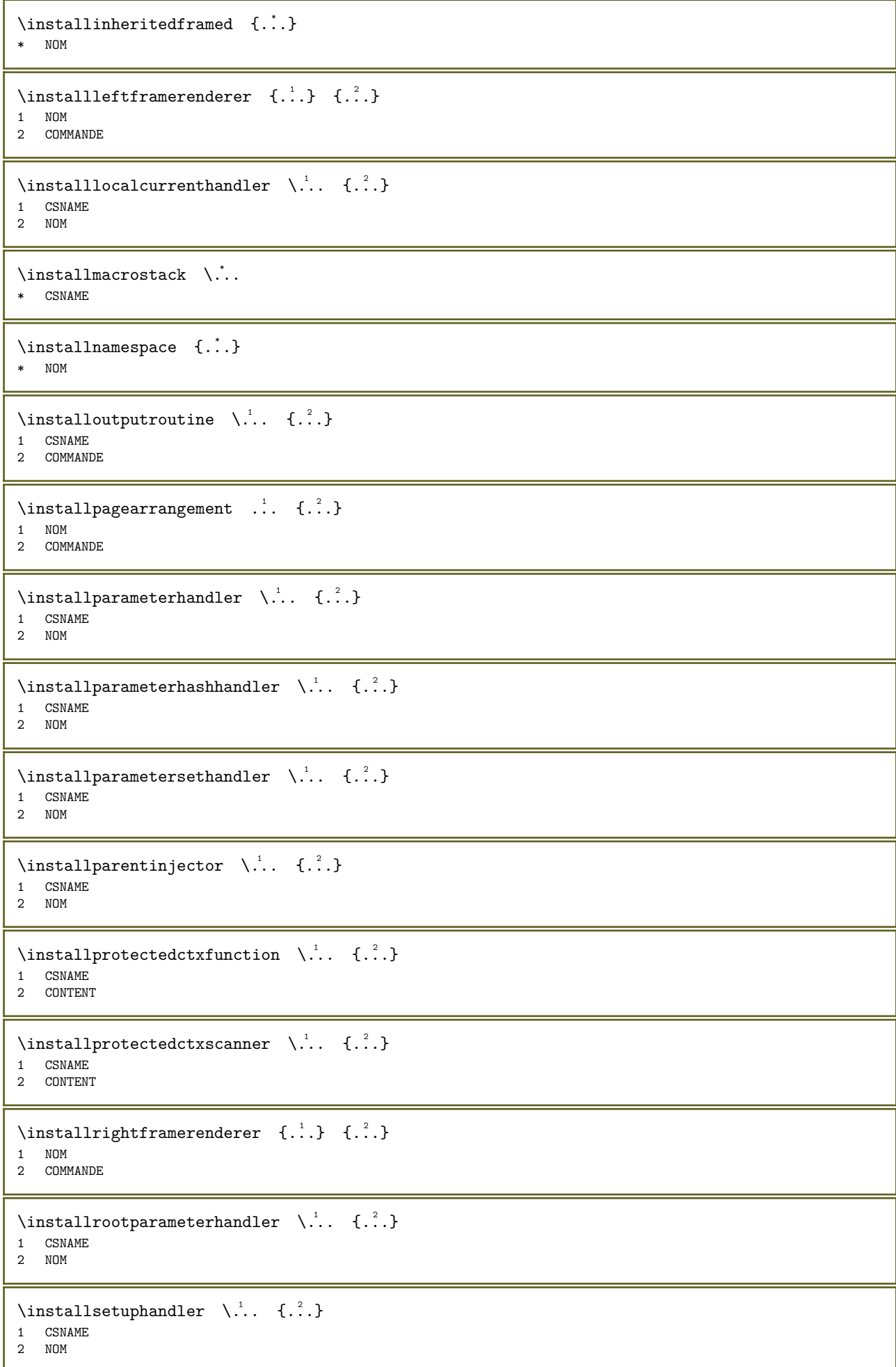

```
\installsetuponlycommandhandler \... {2 \choose 1}1 CSNAME
2 NOM
\installshipoutmethod \{.\n{}^{1}.} \{.\n{}^{2}.}
1 NOM
2 COMMANDE
\installsimplecommandhandler \... \{.\n, .\n, \ldots\}1 CSNAME
2 NOM
3 CSNAME
\verb+\installsimpleframe document \label{thm:1} \verb+\infty+ and \verb+\hand. - \verb+\++ . . . . + \verb+\++ + \verb+\++ + \verb+\++ + \verb+\+++ + \verb+\+++ + \verb+\+++ + \verb+\+++ \verb+\+++ \verb+\+++ \verb+\+++ \verb+\+++ \verb+\+++ \verb+\+++ \verb+\+++ \verb+\+++ \verb+\+++ \verb+\+++ \verb+\++ \verb+\+++ \verb+\++ \verb+\+++ \verb+\++ \verb+\+++ \verb+\++ \verb+\+++ \verb+\++ \verb+\+++ \verb+\++ \verb+\+++ \verb+\++ \verb+\+1 CSNAME
2 NOM
2 NO<sub>11</sub><br>3 CSNAME
\installstyleandcolorhandler \... {2 \atop 2}1 CSNAME
2 NOM
\verb+\installstylisticautosetuphandler~~\verb+\+". ~{.}2.31 CSNAME
2 NOM
\installswitchcommandhandler \... \{.\n . \} \...
1 CSNAME
2 NOM
3 CSNAME
\label{thm:optimal} \verb+\instantshset+ uphandler -\verb+\+. + \verb+\+{.+.}1 CSNAME
2 NOM
\installtexdirective \{.\cdot.\} \{.\cdot.\} \{.\cdot.\}1 NOM
2 COMMANDE
3 COMMANDE
\installtextracker \{.\cdot.\} \{.\cdot.\} \{.\cdot.\}1 NOM
2 COMMANDE
3 COMMANDE
\installtopframerenderer \{.\n: \{.\n: \}1 NOM
2 COMMANDE
\installunitsseparator \{.\n{}^{1}.} \{.\n{}^{2}.}
1 NOM
2 COMMANDE
\installunitsspace \{.\cdot.\} \{.\cdot.\}1 NOM
2 COMMANDE
\installversioninfo \{.\n,.\n, \{.\n,.\n\}1 NOM
2 COMMANDE
\INSTANCEparameter {...}
* CLE
```
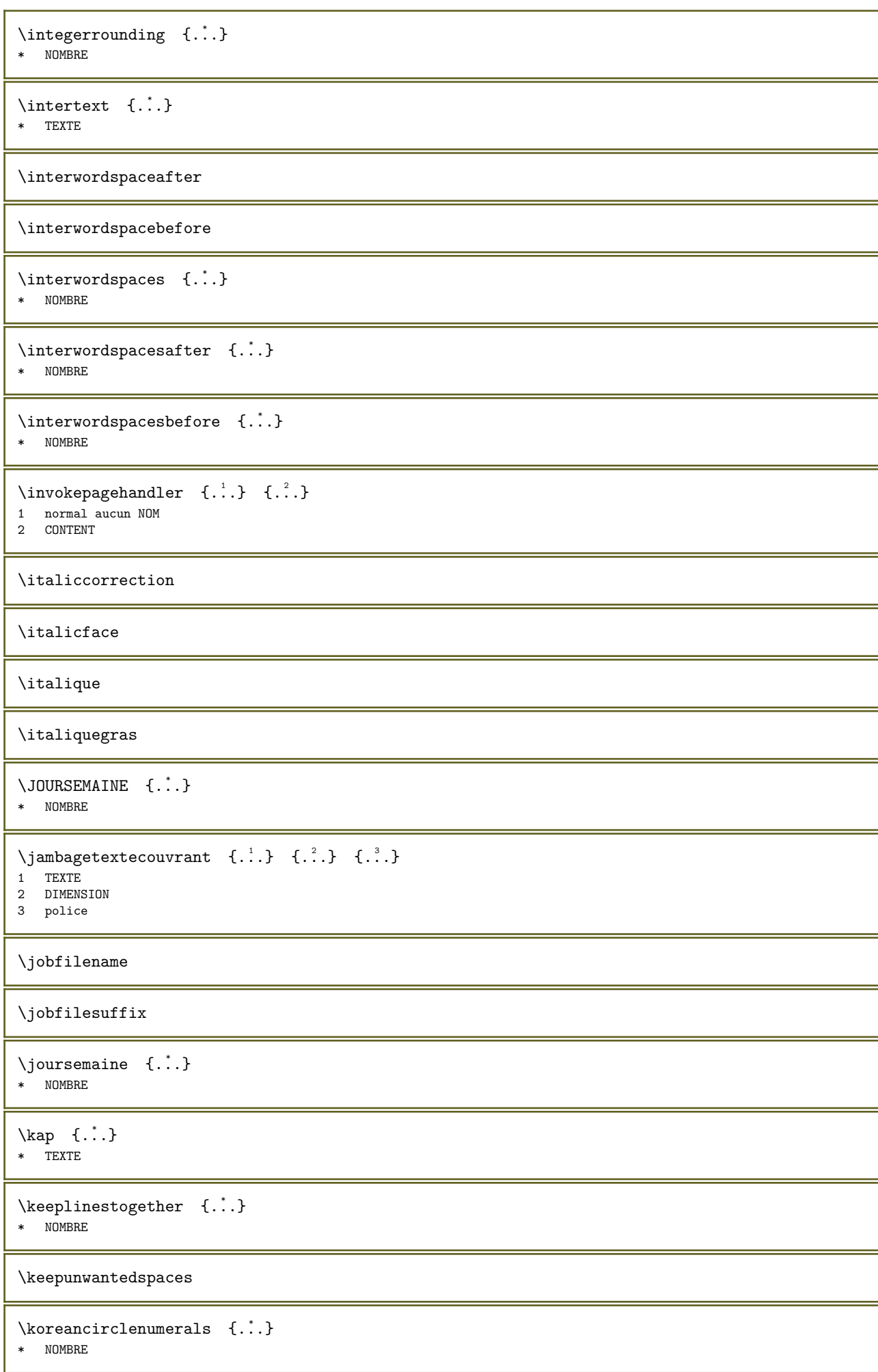

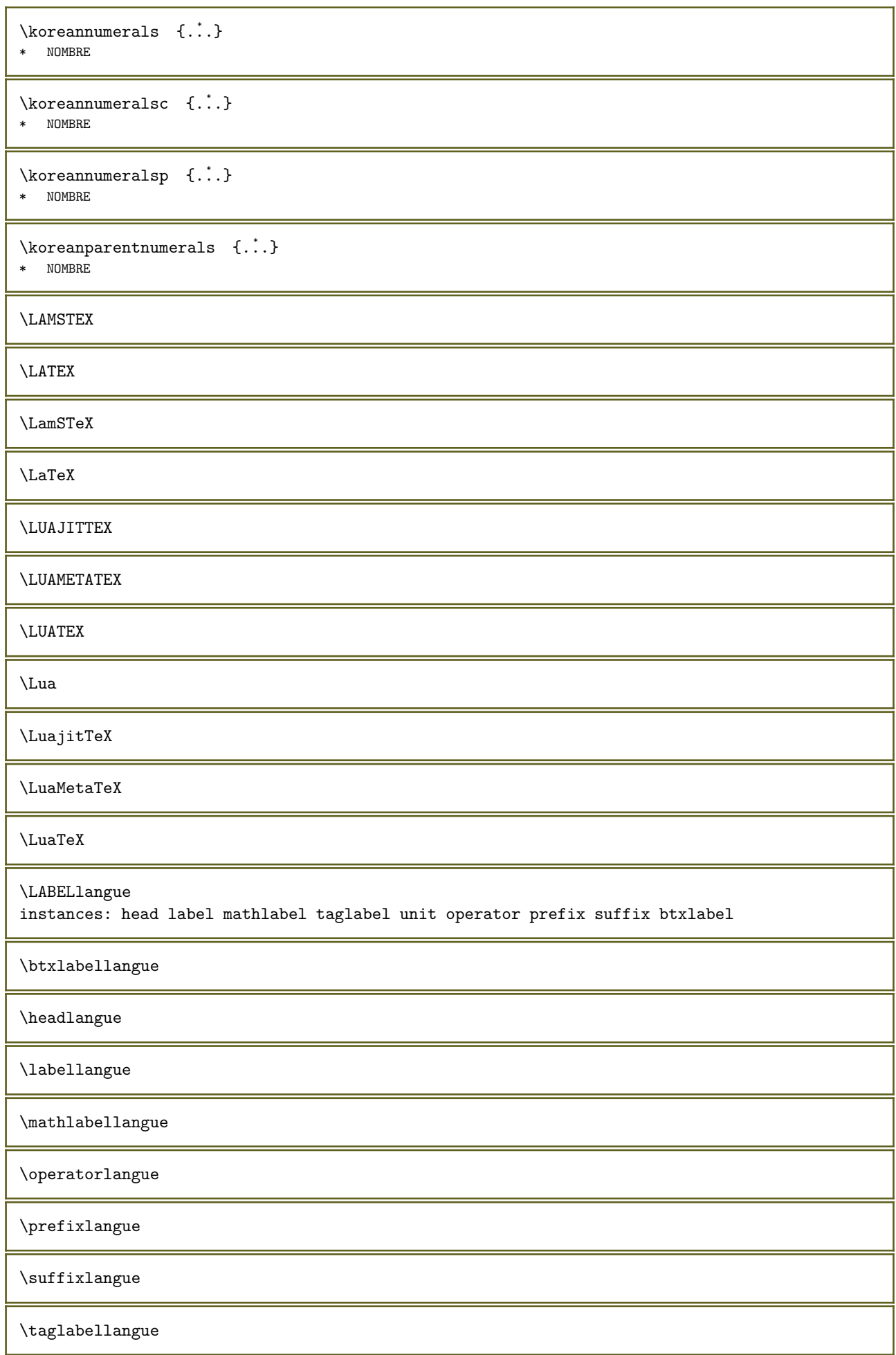

\unitlangue

```
\triangle ABELtext s \{.\,. \} \{.\,. \}1 CLE
2 TEXTE
instances: head label mathlabel
\headtexts \{.\,. \} \{.\,. \}1 CLE
2 TEXTE
\labeltexts \{\ldots\} \{\ldots\}1 CLE
2 TEXTE
\mathcal{L} \mathlabeltexts \{.\n.\n} \{.\n .\n}
1 CLE
2 TEXTE
\languagecharwidth {...}
* LANGAGE
\lambdalangue [.\,.]* LANGAGE
\langueprincipale [...]
* LANGAGE
\LANGUAGE
\largeurligne
\largeurtextecouvrant \{.\cdot.\cdot\} \{.\cdot.\cdot\} \{.\cdot.\cdot\}1 TEXTE
2 DIMENSION
3 police
\lambdalastcounter [\cdot \cdot \cdot] [\cdot \cdot \cdot]<br>1 NOM
1 NOM OPTIONNEL
2 NOMBRE
\lambdalastcountervalue [.\,].* NOM
\lambda \lastdigit {...}
* NOMBRE
\lastlinewidth
\lastnaturalboxdp
\lastnaturalboxht
\lastnaturalboxwd
\lastparwrapper {...}
* NOM
```
\lastpredefinedsymbol \lastrealpage \lastrealpagenumber  $\lambda$ lastsubcountervalue  $[..]$   $[..]$ 1 NOM 2 NOMBRE \lastsubpagenumber  $\text{lasttwodigits } \{.\dot{.\}$ \* NOMBRE \lastuserpage \lastuserpagenumber \lataillenormaliseepolicedecorps {...} \* DIMENSION  $\lambda$ lateluacode  $\{\ldots\}$ \* COMMANDE \layeredtext  $[\ldots, \ldots \stackrel{i}{=} \ldots, \ldots]$   $[\ldots, \ldots \stackrel{i}{=} \ldots, \ldots]$   $\{.\stackrel{3}{\ldots}\}$   $\{.\stackrel{i}{\ldots}\}$ 1 heritede: \setuplayer 2 heritede: \setuplayeredtext 3 TEXTE 4 CONTENT \layerheight \layerwidth \lazysavetaggedtwopassdata  $\{.\cdot\cdot\}$   $\{.\cdot\cdot\}$   $\{.\cdot\cdot\}$   $\{.\cdot\cdot\}$   $\{.\cdot\cdot\}$ 1 NOM 2 NOMBRE 3 NOM 4 CONTENT \lazysavetwopassdata  $\{.\cdot\cdot\}$   $\{.\cdot\cdot\}$   $\{.\cdot\cdot\}$ 1 NOM 2 NOMBRE 3 CONTENT \lbox  $\ldots$  { $\ldots$ } 1 TEXT<sup>PTIONNEL</sup> 2 CONTENT  $\label{thm:main}$  \lchexnumber  $\{.\dot{.\}$ \* NOMBRE  $\{\ldots\}$ \* NOMBRE  $\left\{ \cdot \cdot \cdot \right\}$ \* CONTENT

```
\left\{ \ldots \right\}* CONTENT
\leftLABELtexte {...}
* CLE
instances: head label mathlabel
\left\{ \right.\ldots\right\}* CLE
\left\{ \right.\right\}* CLE
\left\{ \right.\ldots\right\}* CLE
\left\{ \text{left} \right\} \ldots \left\{ \ldots \right\}OPTIONNEL 
1 TEXTE
2 CONTENT
\left\{ \text{leftorright} \right\} ... \left\{ \ldots \right\}OPTIONNEL 
1 TEXTE
2 CONTENT
\left\{ \Delta \right\} ...
                         \ldots {\ldots}<br>optionnel
1 TEXTE
2 CONTENT
\left\{ \text{leftparbox} \left[ . . . . \right] \right\} \left\{ . . . \right\}OPTIONNEL 
1 global
2 CONTENT
\leftskipadaption
\leftsubguillemot
\left\{ \right.\right\}* CONTENT
\left\{ \Delta x \right\}.
                         \ldots {\ldots}<br>optionnel
1 TEXTE
2 CONTENT
\left\{ \text{left-} \right\} \ldots \left\{ \ldots \right\}OPTIONNEL 
1 TEXTE
2 CONTENT
\left\{ \Delta u, \Delta v \right\}.
                         \ldots {\ldots}<br>optionnel
1 TEXTE
2 CONTENT
\left\{ \right.\ldots\right\}* TEXTE
\text{lescarcterersresents } \{.\dot{.\} \}* TEXTE
\left\{ \Delta \right\} \left\{ \ldots \right\}* NOM
```

```
\letcatcodecommand \... 1
...
2 \... 3
1 CSNAME
2 caracteres NOMBRE
3 CSNAME
\text{DetCOMMANDEparameter } \{.\n: \} \setminus \ldots1 CLE
2 CSNAME
\left\{ \ldots \right\} \ldots 1. 1 \csname ... \endcsname
1 CSNAME
2 NOM
\letcsnamecs \csname ...1
\endcsname \... 2
1 NOM
2 CSNAME
\letcsnamecsname \csname ...1 \endcsname \csname ...2 \endcsname
1 NOM
2 NOM
\left\{ \text{1}, \text{2}, \text{3}, \text{4}, \text{5}, \text{6}, \text{6} \right\}1 CLE
2 CSNAME
\text{letempty } \ldots* CSNAME
\label{cor:main} $$\let from COMMANDEparameter \ . . . . . . . .1 CSNAME
2 CLE
\text{let}gvalue \{.\cdot\} \setminus\cdot\cdot.
1 NOM
2 CSNAME
\left\{ \right.\right\} \left\{ .^{*}. \right\}* NOM
\left\{ \right.\right\} \left\{ ..01\right\}* NOM
\letterampersand
\letterat
\letterbackslash
\letterbar
\letterbgroup
\letterclosebrace
\lettercolon
\letterdollar
```
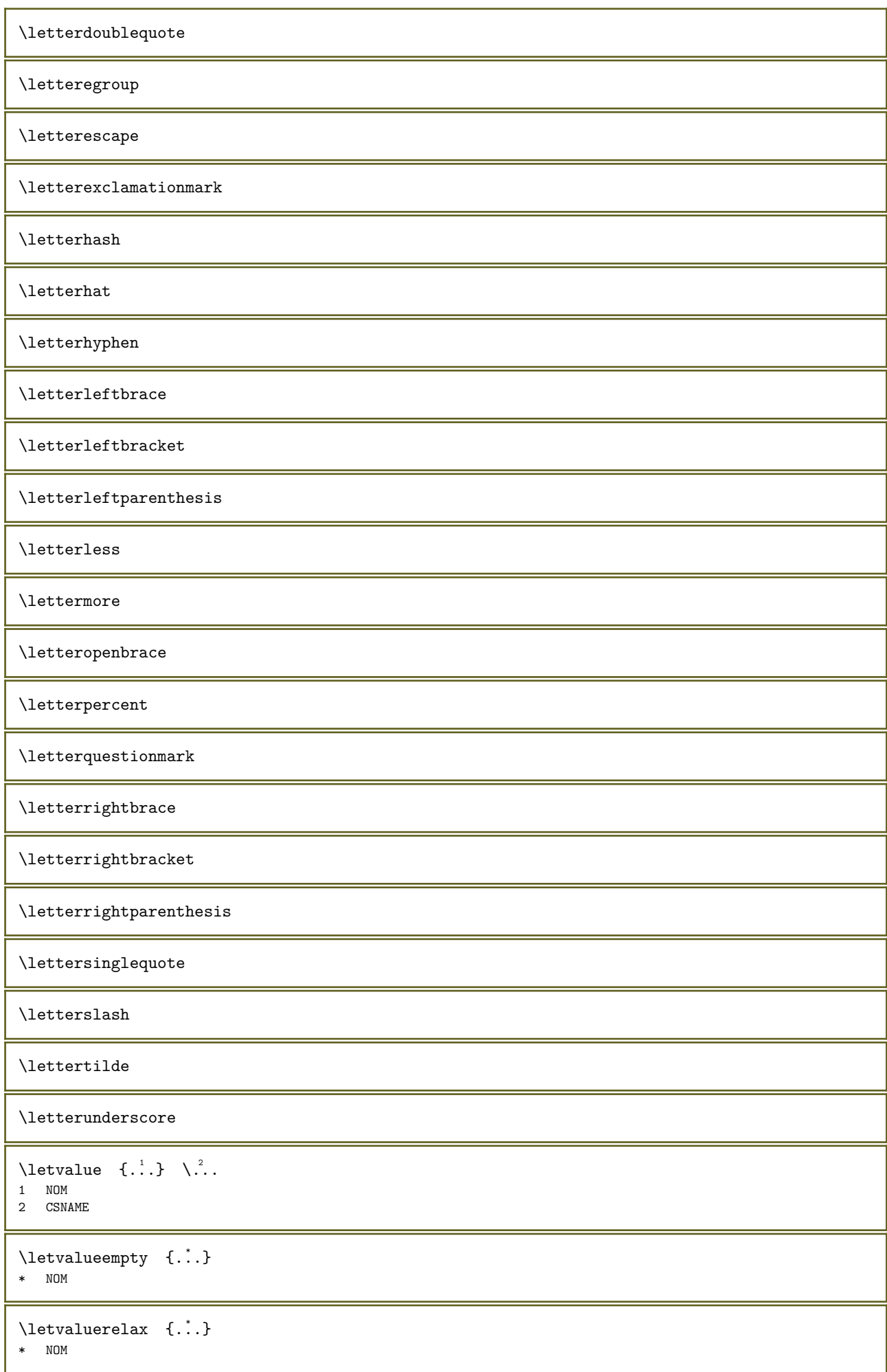

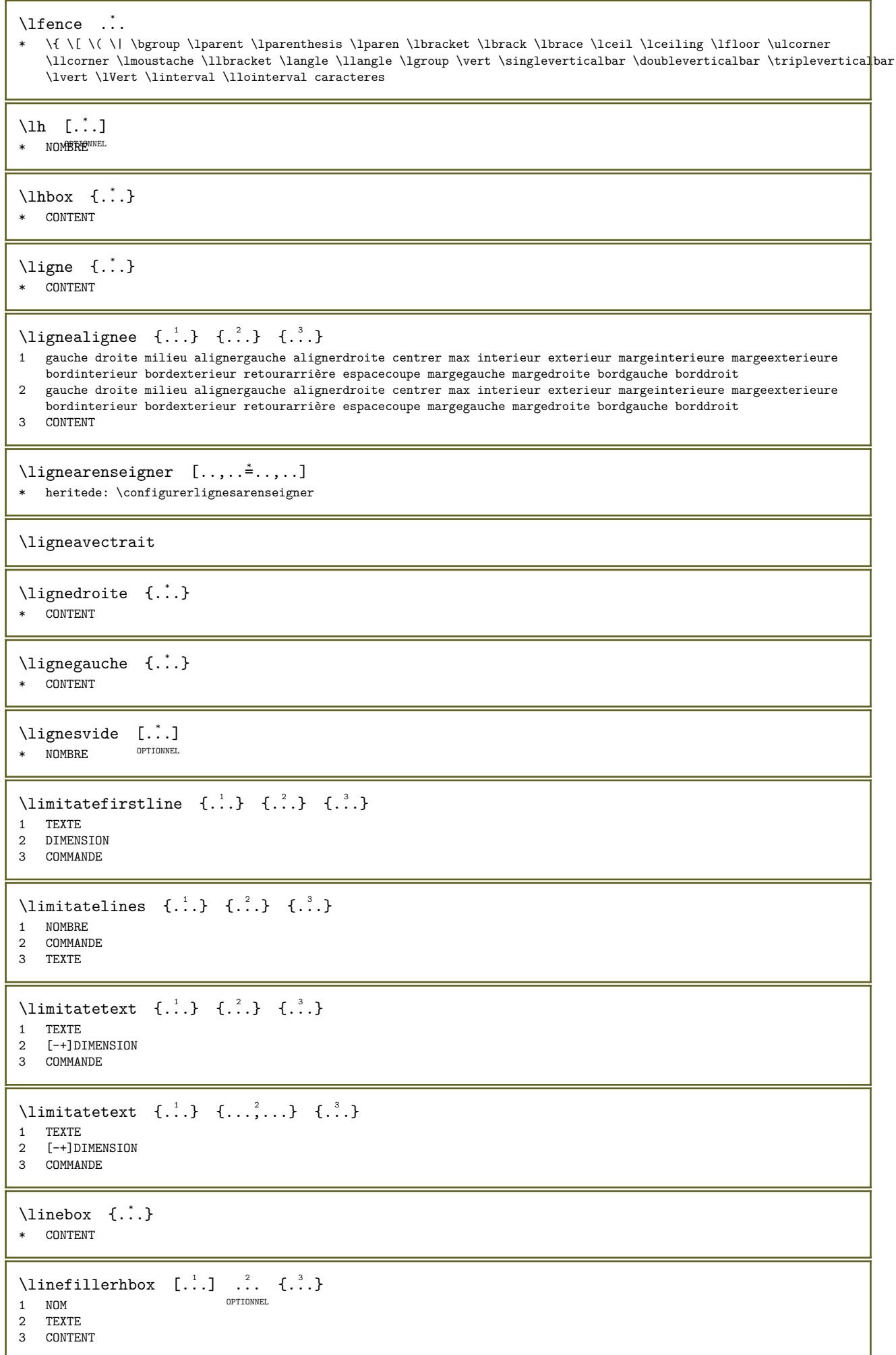
```
\linefillervbox [...] ] ] [.] [.] [.]OPTIONNEL 
1 NOM
2 TEXTE
3 CONTENT
\linefillervtop [...].] ... \{ . . . \}OPTIONNEL
1 NOM
2 TEXTE
3 CONTENT
\text{Histor} [\ldots, \ldots^{\pm}, \ldots] [\ldots^2]1 reference = REFERENCEIONNEL
    variante = defaut categorie entry court page num textnum annee index tag keywords auteur authoryears authornum
                   authoryear
    \begin{array}{ccc} \text{avant} & = & \text{COMMANDE} \\ \text{arrows} & = & \text{COMMANDE} \end{array}après = COMMANDE<br>gauche = COMMANDE
    gauche = COMMANDE<br>droite = COMMANDE
                = COMMANDE
    heritede: \setupbtx
2 REFERENCE
\text{Histor} [...] [...]
1 defaut categorie FUNUFy court page num textnum annee index tag keywords auteur authoryears authornum authoryear
2 REFERENCE
\listcitation [\ldots,\ldots^{\frac{1}{n}},\ldots] [\ldots,\ldots^{\frac{2}{n}},\ldots]1 reference = REFERENCE
   variante = defaut categorie entry court page num textnum annee index tag keywords auteur authoryears authornum
                   authoryear
    avant = COMMANDE<br>après = COMMANDE
    après = COMMANDE<br>gauche = COMMANDE
    \begin{array}{rcl}\n\text{gauche} & = & \text{COMMANDE} \\
\text{droite} & = & \text{COMMANDE}\n\end{array}= COMMANDE
    heritede: \setupbtx
2 CLE = VALEUR
\listcite [\ldots, \ldots^{\pm} \ldots, \ldots] [\ldots^2 \ldots]1 reference = REFERENCE
    variante = defaut categorie entry court page num textnum annee index tag keywords auteur authoryears authornum
                   authoryear
    avant = COMMANDE<br>après = COMMANDE
    après = COMMANDE<br>gauche = COMMANDE
    gauche = COMMANDE<br>droite = COMMANDE
     droite = COMMANDE
     heritede: \setupbtx
2 REFERENCE
\text{listcite} [..].] [..].1 defaut categorie entry court page num textnum annee index tag keywords auteur authoryears authornum authoryear
2 REFERENCE
\listcite [...,-\frac{1}{2}...] [...,-\frac{2}{2}...]1 reference = REFERENCE
    variante = defaut categorie entry court page num textnum annee index tag keywords auteur authoryears authornum
                   authoryear
    avant = COMMANDE<br>après = COMMANDE
    après = COMMANDE<br>gauche = COMMANDE
    gauche = COMMANDE<br>droite = COMMANDE
                 = COMMANDE
    heritede: \setupbtx
2 CLE = VALEUR
\listnamespaces
\literalmode
\lceilllap \{.\dot{.\} \}* CONTENT
```

```
\lambdaloadanyfile [.\n.]
* FICHIER
\loadanyfileonce [...]
* FICHIER
\lambdaloadbtxdefinitionfile [..]* FICHIER
\setminusloadbtxreplacementfile [.\,].* FICHIER
\lambdaloadcldfile [..]* FICHIER
\loadcldfileonce [...]
* FICHIER
\lambdaloadluafile [\cdot,\cdot]* FICHIER
\loadluafileonce [...]
* FICHIER
\lambdaloadspellchecklist [.\cdot.] [.\cdot.]
1 NOM
2 FICHIER
\lambdaloadtexfile [..]* FICHIER
\lambdaloadtexfileonce [.\,].* FICHIER
\lambdaloadtypescriptfile [...]
* FICHIER
\lambdalocalbox [...] [.] [.]1 NOM
2 CONTENT
\localframed [\cdot\overset{1}{\ldots}] [\ldots,\overset{2}{\ldots}\ldots] \{.\overset{3}{\ldots}\}1 NOM
2 heritede: \configurerencadre
3 CONTENT
\localframedwithsettings [\cdot,\cdot,\cdot,\hat{z}...,..] \{\cdot,\cdot,\cdot,\}1 NOM
2 heritede: \configurerencadre
3 CONTENT
\localhsize
\localmargintext [.\cdot]. [.\cdot].1 NOM
2 CONTENT
\localpopbox ...
* NOMSC NOMBRE
```
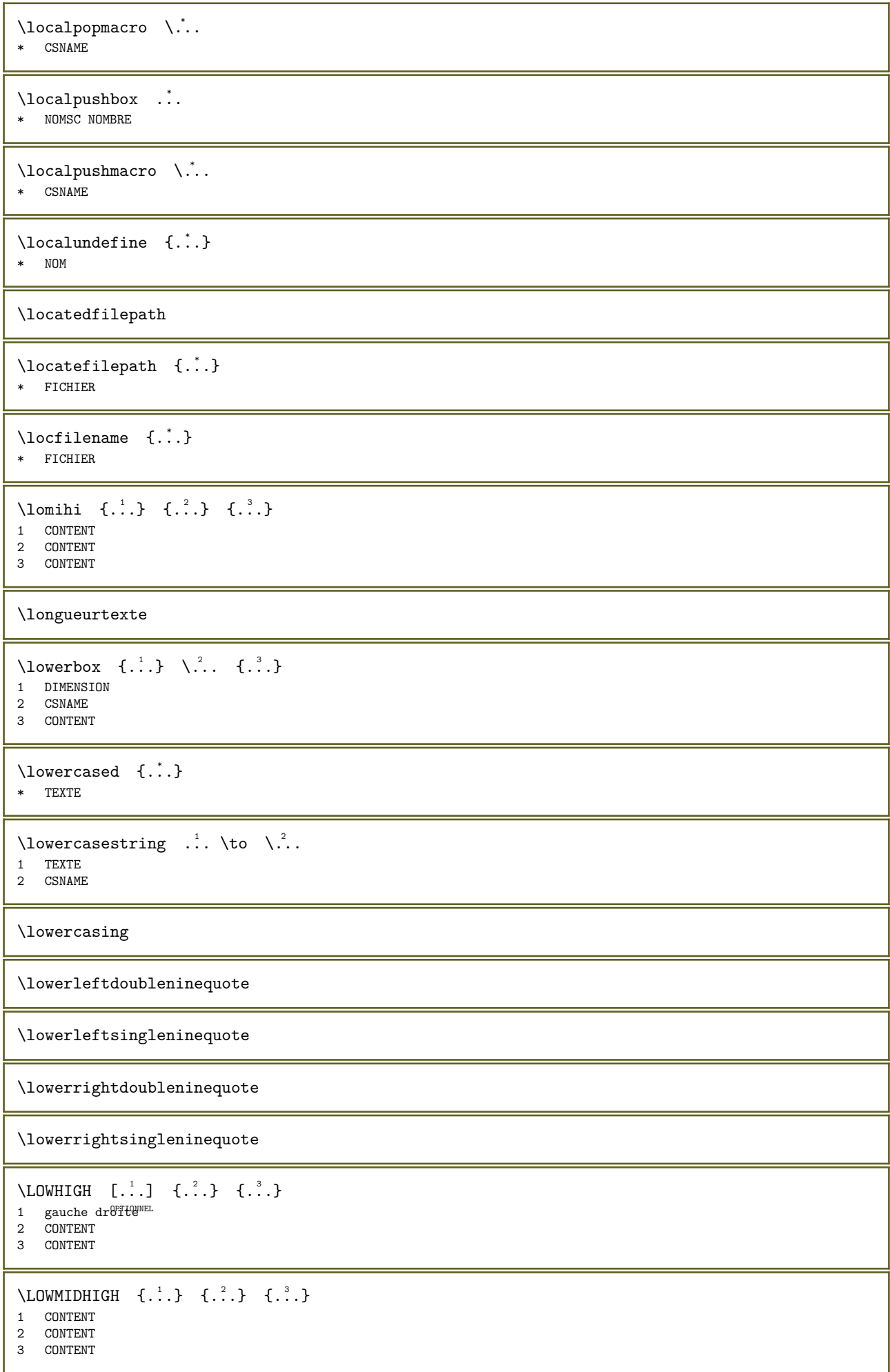

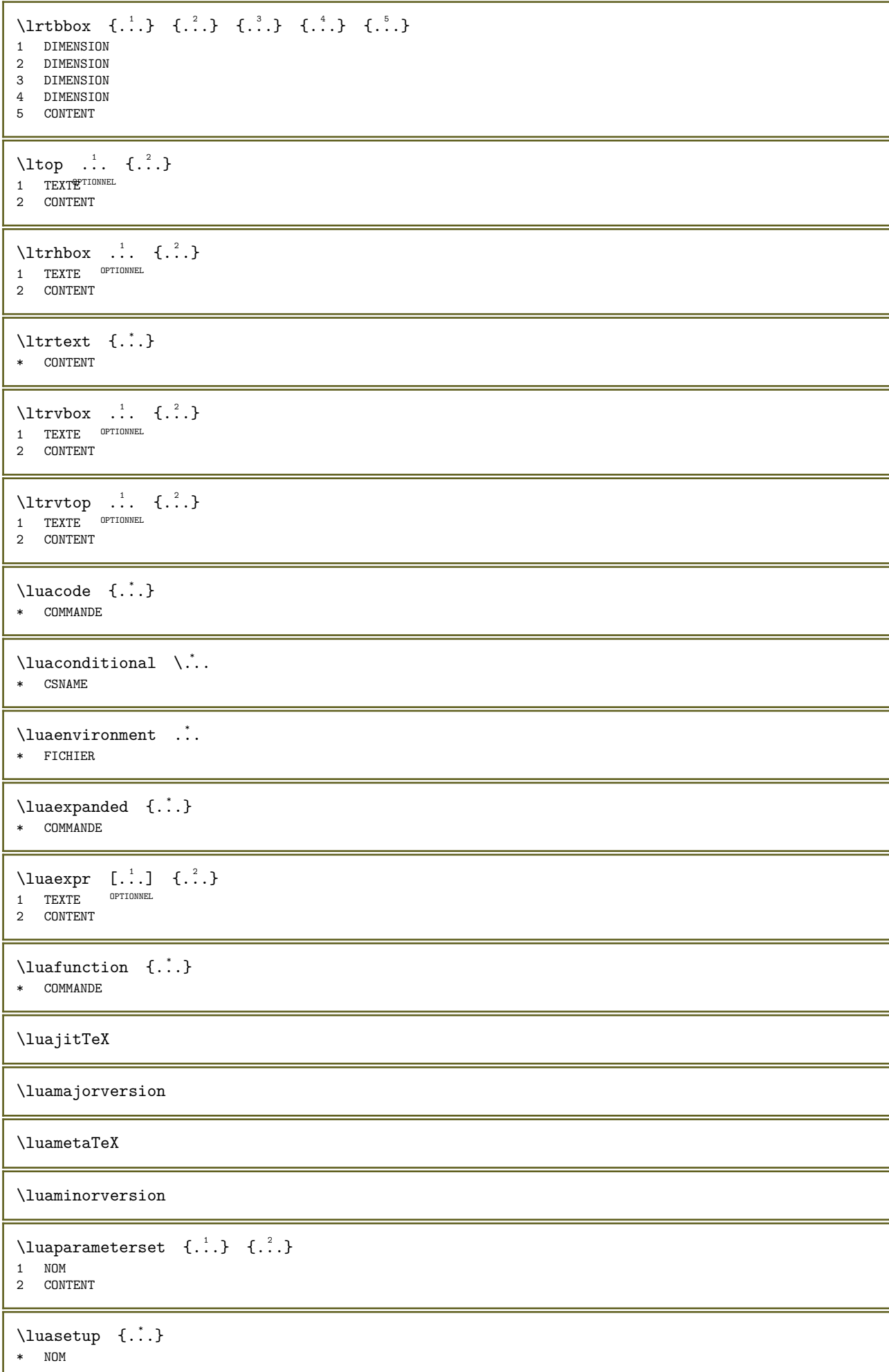

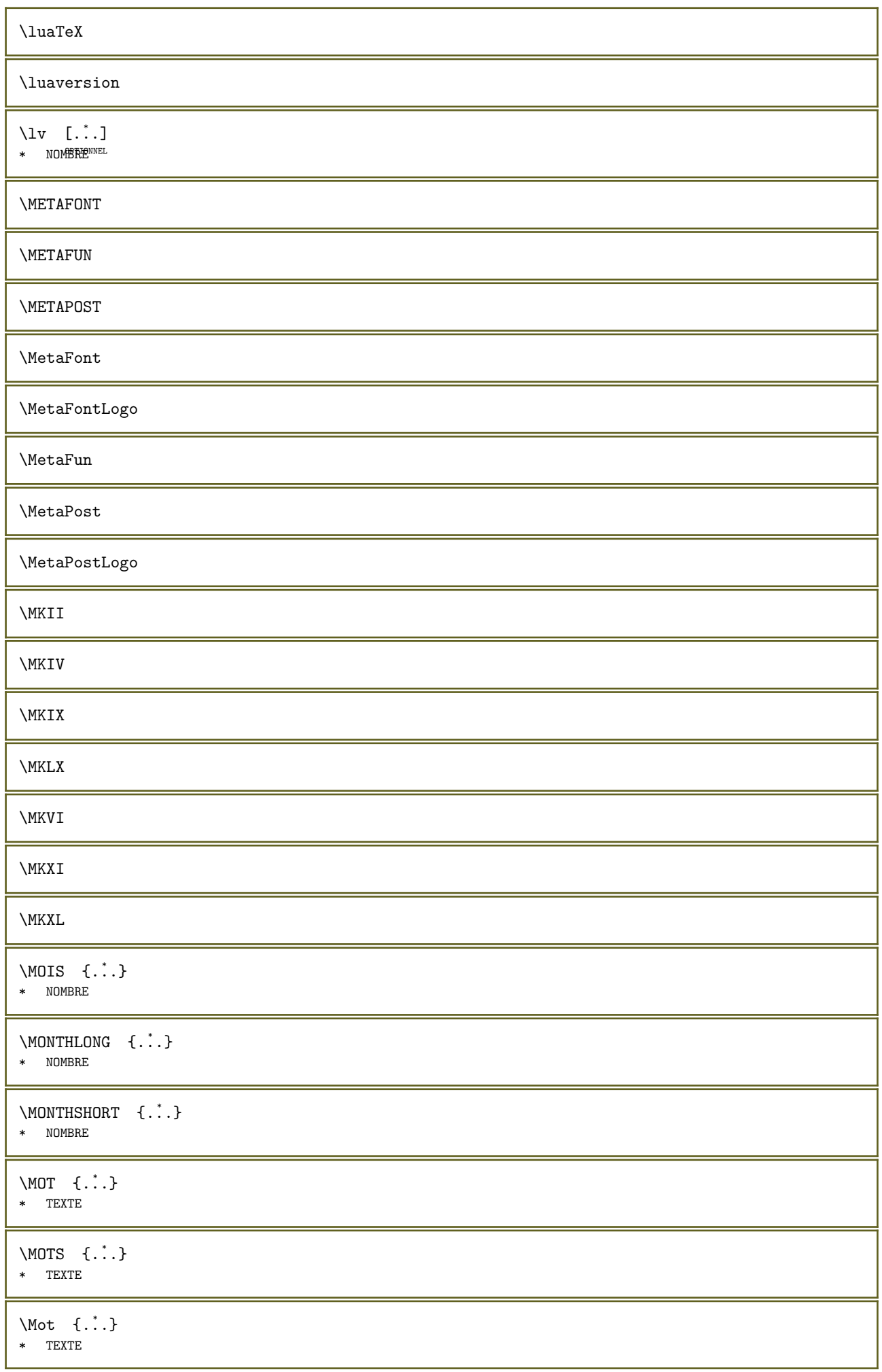

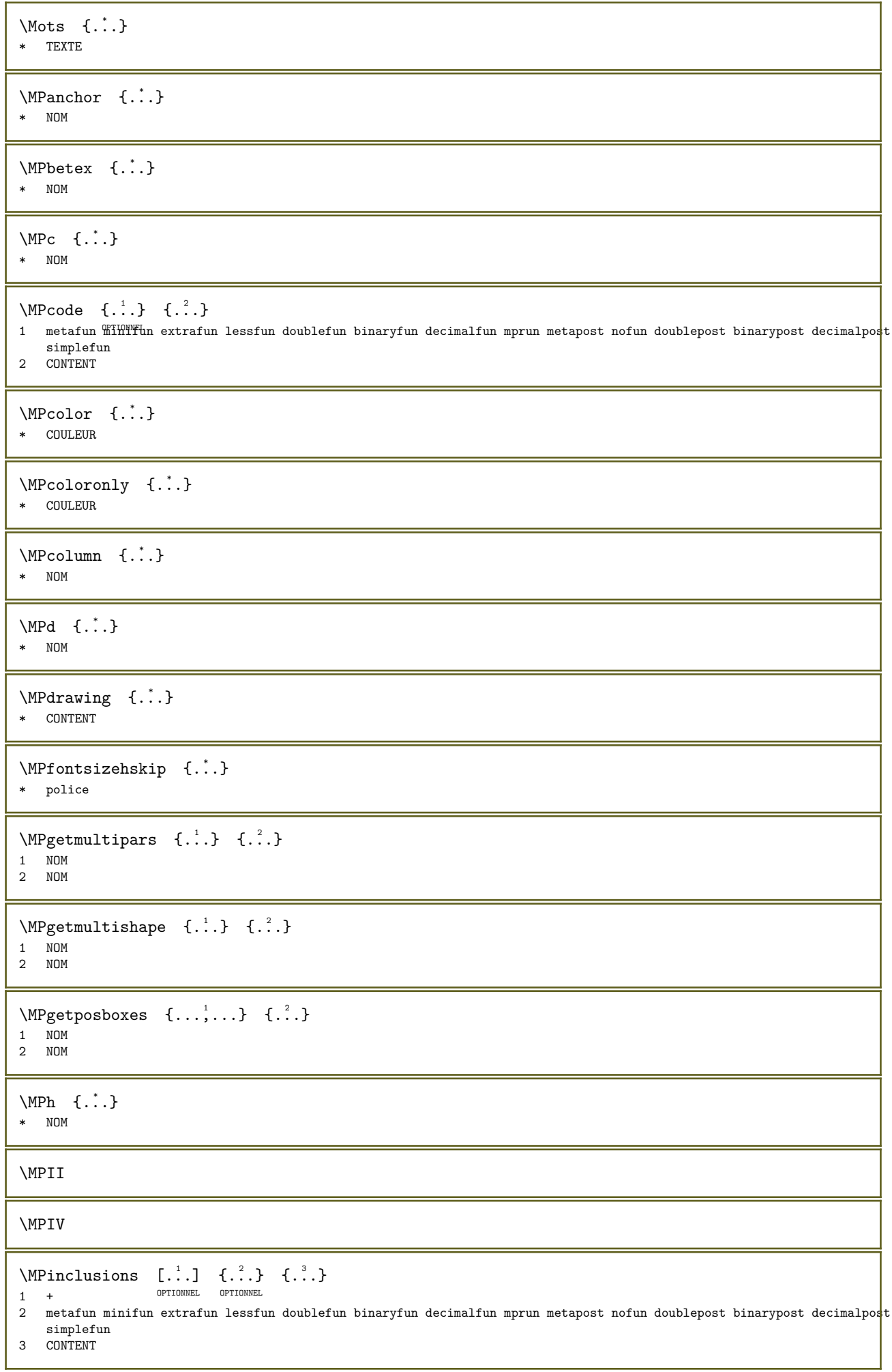

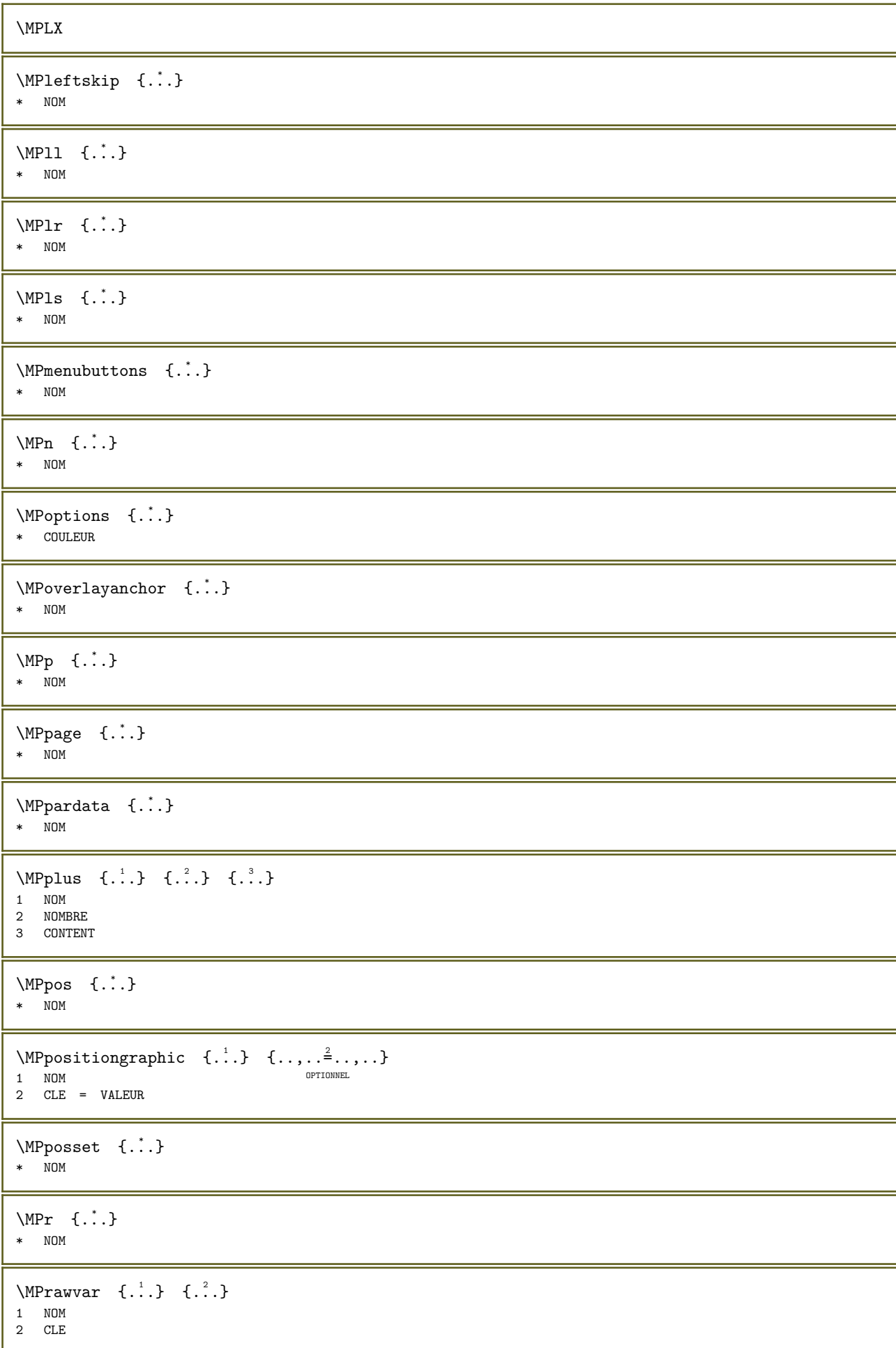

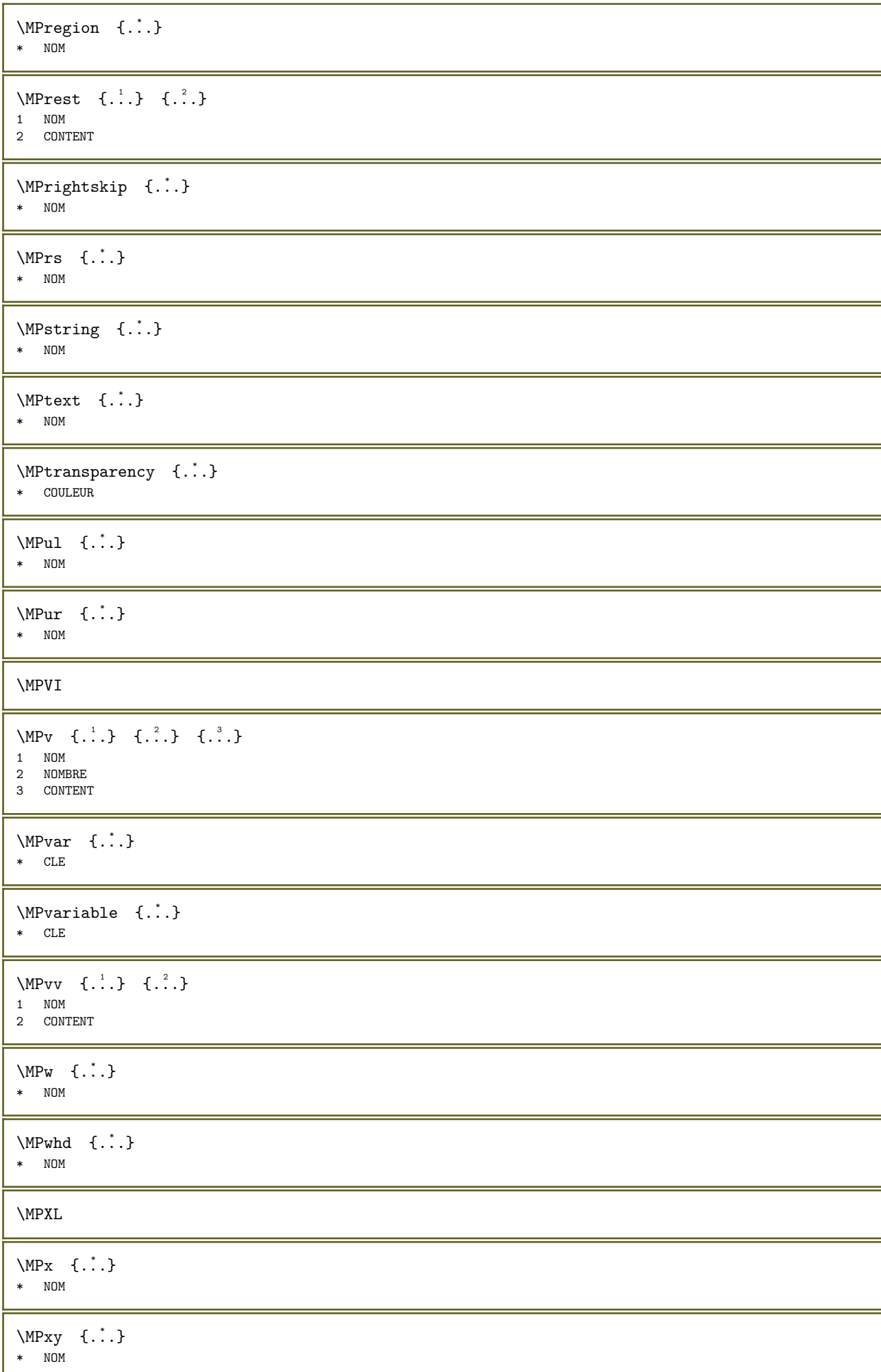

```
\MPyywhd \quad {\dots}* NOM
\MPy \{.\n:
* NOM
\begin{bmatrix} 1 & 1 \\ 1 & 1 \end{bmatrix} { ...}
1 defutilidefault i:half i:tight i:fixed NOM
2 CONTENT
\mathcal{L} . \mathcal{L}* caracteres
\mathcal{S} \makerawcommalist [\dots, \dots] \...
1 COMMANDE
2 CSNAME
\backslashmakestrutofbox ...
* NOMSC NOMBRE
\manuscript
\mathcal{S} | \ldots | \ldots | \ldots | \ldots | \ldots | \ldots | \ldots | \ldots | \ldots | \ldots | \ldots | \ldots | \ldots | \ldots | \ldots | \ldots | \ldots | \ldots | \ldots | \ldots | \ldots | \ldots | \ldots | \ldots | \ldots | \ldots | \1 DIMENSION
2 DIMENSION
\text{margindata} [...] [..,..=^2..,..] [..,..=^3..,..] {...}
                                    OPTIONNEL 
                                                           OPTIONNEL 
1 NOM
2 reference = REFERENCE
     heritede: \configurerdonneesmarginales
3 heritede: \setupmarginframed
4 CONTENT
\MARGINDATA [..., \frac{1}{2}, ..., \frac{1}{2}, ..., \frac{2}{3}, ..., \frac{1}{3}] {...}
1 reference = REFERENCEL
                                               OPTIONNEL 
  heritede: \configurerdonneesmarginales
2 heritede: \setupmarginframed
3 CONTENT
instances: inleftmargin inrightmargin inoutermargin ininnermargin inleftedge inrightedge
inouteredge ininneredge atleftmargin atrightmargin inleft inright inouter ininner inmargin
inother margintext
\lambdatleftmargin [...,...^{\frac{1}{2}}...], [...,...^{\frac{2}{2}}...], \{...,\}1 reference = REFERENCEFIONNEL
                                                  OPTIONNEL 
   heritede: \configurerdonneesmarginales
2 heritede: \setupmarginframed
3 CONTENT
\atrightmargin [\ldots, \ldots \stackrel{i}{\vdots} \ldots] [\ldots, \ldots \stackrel{i}{\vdots} \ldots] \{ \ldots \}1 reference = REFERENCE<sup>PTIONNEL</sup>
                                                    OPTIONNEL 
   heritede: \configurerdonneesmarginales
2 heritede: \setupmarginframed
3 CONTENT
\ininner [\ldots, \ldots] [\ldots, \ldots] \{.\,.\,]\, \{.\,.\,.\}1 reference = REFERENCE
                                           OPTIONNEL 
   heritede: \configurerdonneesmarginales
neritede: \setupmarginframed
3 CONTENT
```
\ininneredge  $[\ldots, \ldots \stackrel{1}{\vdots} \ldots, \ldots]$   $[\ldots, \ldots \stackrel{2}{\vdots} \ldots, \ldots]$   $\{ \ldots \}$ 1 reference = REFERENCENNEL OPTIONNEL heritede: \configurerdonneesmarginales 2 heritede: \setupmarginframed 3 CONTENT \ininnermargin  $[\ldots, \ldots^{\frac{1}{2}}, \ldots]$   $[\ldots, \ldots^{\frac{2}{2}}, \ldots]$   $\{.\cdot\}$ 1 reference = REFERENCE<sup>PTIONNEL</sup> OPTIONNEL heritede: \configurerdonneesmarginales 2 heritede: \setupmarginframed 3 CONTENT \inleft  $[...,...\stackrel{1}{\doteq}...]$   $[...,...\stackrel{2}{\doteq}...]$   $\{... \}$ 1 reference = FEFFRENCE OPTIONNEL heritede: \configurerdonneesmarginales 2 heritede: \setupmarginframed 3 CONTENT \inleftedge  $[\ldots, \ldots \frac{1}{2}, \ldots, \ldots]$   $[\ldots, \ldots \frac{2}{3}, \ldots, \ldots]$   $\{ \ldots \}$ 1 reference = REFERENCEL OPTIONNEL heritede: \configurerdonneesmarginales 2 heritede: \setupmarginframed 3 CONTENT \inleftmargin  $[\ldots, \ldots \frac{1}{2}, \ldots, \ldots]$   $[\ldots, \ldots \frac{2}{2}, \ldots, \ldots]$   $\{ \ldots \}$ 1 reference = REFERENCEIONNEL OPTIONNEL heritede: \configurerdonneesmarginales 2 heritede: \setupmarginframed 3 CONTENT \inmargin  $[...,...\stackrel{1}{\pm}...]$   $[...,...\stackrel{2}{\pm}...]$   $\{...\}$ 1 reference = REFERENCE OPTIONNEL heritede: \configurerdonneesmarginales 2 heritede: \setupmarginframed 3 CONTENT \inother  $[\ldots, \ldots^{\frac{1}{2}}, \ldots]$   $[\ldots, \ldots^{\frac{2}{2}}, \ldots]$   $\{.\cdot\}$ 1 reference = REFERENCE OPTIONNEL heritede: \configurerdonneesmarginales 2 heritede: \setupmarginframed 3 CONTENT \inouter  $[\ldots, \ldots \stackrel{1}{\vdots} \ldots, \ldots]$   $[\ldots, \ldots \stackrel{2}{\vdots} \ldots, \ldots]$   $\{ \ldots \}$ 1 reference = REFERENCE OPTIONNEL heritede: \configurerdonneesmarginales 2 heritede: \setupmarginframed 3 CONTENT \inouteredge  $[\ldots, \ldots \stackrel{1}{=} \ldots, \ldots]$   $[\ldots, \ldots \stackrel{2}{=} \ldots, \ldots]$   $\{ \ldots \}$ 1 reference = REFERENCENNEL OPTIONNEL heritede: \configurerdonneesmarginales 2 heritede: \setupmarginframed 3 CONTENT \inoutermargin  $[\ldots, \ldots \stackrel{i}{\vdots} \ldots, \ldots]$   $[\ldots, \ldots \stackrel{i}{\vdots} \ldots, \ldots]$   $\{ \ldots \}$ 1 reference = REFERENCE<sup>PTIONNEL</sup> OPTIONNEL heritede: \configurerdonneesmarginales 2 heritede: \setupmarginframed 3 CONTENT \inright  $[\ldots, \ldots \stackrel{1}{\vdots} \ldots, \ldots]$   $[\ldots, \ldots \stackrel{2}{\vdots} \ldots, \ldots]$   $\{ \ldots \}$ 1 reference = REFERENCE .<br>OPTIONNEL heritede: \configurerdonneesmarginales 2 heritede: \setupmarginframed 3 CONTENT

\inrightedge  $[\ldots, \ldots \stackrel{1}{\vdots} \ldots, \ldots]$   $[\ldots, \ldots \stackrel{2}{\vdots} \ldots, \ldots]$   $\{ \ldots \}$ 1 reference = REFERENCENNEL OPTIONNEL heritede: \configurerdonneesmarginales 2 heritede: \setupmarginframed 3 CONTENT \inrightmargin  $[\ldots, \ldots \stackrel{i}{\vdots} \ldots \ldots]$   $[\ldots, \ldots \stackrel{i}{\vdots} \ldots \ldots]$   $\{ \ldots \}$ 1 reference = REFERENCE<sup>PTIONNEL</sup> OPTIONNEL heritede: \configurerdonneesmarginales 2 heritede: \setupmarginframed 3 CONTENT  $\text{Nargintext}$  [..,..= $^{\frac{1}{2}}$  [..,..= $^{\frac{2}{3}}$ ] {...} 1 reference = REFERENCEL OPTIONNEL heritede: \configurerdonneesmarginales 2 heritede: \setupmarginframed 3 CONTENT  $\mathcal{L}$  |  $\{ . . . \}$ 1 raz tout NOM OPTIONNEL 2 CONTENT  $\{\text{makedpages} \quad [\ldots]$  $*$  NOM  $\text{ker } \{.\,. \}$  $*$  NOM  $\text{matrix}$  [...] \* NOM  $\{\text{angle} [\dots, \dots]$ <br>1 NOM 1 NOM 2 [-+]NOMBRE \markreferencepage  $\langle$  arquage  $( \ldots, \ldots )$   $( \ldots, \ldots )$   $[ \ldots, \ldots ]$ 1 POSITION 2 POSITION 3 REFERENCE  $\langle \text{marguepage } [..].]$  {...} 1 SECTION LISTE<sup>OPTIONNEL</sup> 2 TEXTE  $\mathcal{L} \{.\cdot\}$ \* CONTENT \math  $[...]$   $[.]$   $[.]$ 1 defaut i:half i:tight i:fixed NOM 2 CONTENT \MATHACCENT  $[\ldots, \ldots \stackrel{1}{\vdots} \ldots]$  { $\ldots$ } 1 heritede: \setupmathaccents 2 CONTENT instances: grave acute hat tilde bar breve dot ddot overhook ring check overleftharpoon overrightharpoon dddot ddddot widegrave wideacute widehat widetilde widebar widebreve widedot wideddot widering widecheck widedddot vec wideoverleftharpoon wideoverrightharpoon wideoverleftarrow wideoverrightarrow wideoverleftrightarrow conjugate closure wideundertilde wideunderbar wideunderleftrightarrow wideunderrightharpoon wideunderleftharpoon wideunderleftarrow wideunderrightarrow

```
\acute [...,...^{\frac{1}{2}}...,...] \{...^{2}...\}OPTIONNEL 
1 heritede: \setupmathaccents
2 CONTENT
\bar [\ldots, \ldots^{\pm} \ldots, \ldots] \{ \ldots^2 \}1 heritede: \frac{ORT1QWET}{S}pmathaccents
2 CONTENT
\breve [\ldots, \ldots^{\frac{1}{2}}, \ldots] \{ \ldots \}OPTIONNEL 
1 heritede: \setupmathaccents
2 CONTENT
\check [\ldots, \ldots^{\frac{1}{2}}, \ldots] {\ldots}
OPTIONNEL 
1 heritede: \setupmathaccents
2 CONTENT
\closure [\ldots, \ldots \stackrel{1}{\vdots} \ldots, \ldots] \{ \ldots \}1 heritede: \setupmathaccents
2 CONTENT
\conjugate [\ldots, \ldots \stackrel{1}{\dots}, \ldots] \{.\stackrel{?}{\dots}\}1 heritede: \setupmathaccents
2 CONTENT
\ddddot [\ldots, \ldots \stackrel{1}{\vdots} \ldots, \ldots] \{ \ldots \}1 heritede: \setupmathaccents
2 CONTENT
\dddot [...,...^{\frac{1}{2}}...], \{...,\}OPTIONNEL 
1 heritede: \setupmathaccents
2 CONTENT
\ddot [\ldots, \ldots^{\frac{1}{2}}, \ldots] \{ \ldots \}OPTIONNEL 
1 heritede: \setupmathaccents
2 CONTENT
\dot [\ldots, \ldots \stackrel{1}{=} \ldots, \ldots] \{ \ldots \atop \ldots \atop \ld1 heritede: \frac{ORT1QWET}{S}pmathaccents
2 CONTENT
\gammagrave [\ldots, \ldots \frac{1}{2}, \ldots] {\ldots}
OPTIONNEL 
1 heritede: \setupmathaccents
2 CONTENT
\hat [\ldots, \ldots^{\frac{1}{2}}, \ldots] \{ \ldots \}1 heritede: \frac{ORT1QWET}{S}pmathaccents
2 CONTENT
\overhook [..,..=..,..] 1
{...} 2
1 heritede: \setupmathaccents
2 CONTENT
\overline{\text{overleft}} (\ldots, \frac{1}{2}, \ldots, \frac{1}{2}, \ldots)
1 heritede: \setupmathaccentsONNEL
2 CONTENT
\overrightarrow{\text{overright} \text{harpoon}} [...,...^{\frac{1}{2}}...,...] \{...^2...\}1 heritede: \setupmathaccent\"IONNEL
2 CONTENT
```

```
\ring [\ldots, \ldots^{\frac{1}{2}}, \ldots] {...}
OPTIONNEL 
1 heritede: \setupmathaccents
2 CONTENT
\tilde [\ldots, \ldots^{\frac{1}{2}}, \ldots] {\ldots}
OPTIONNEL 
1 heritede: \setupmathaccents
2 CONTENT
\vec [\ldots, \ldots \frac{1}{2}, \ldots] \{ \ldots \}1 heritede: \frac{ORT1QWET}{S}pmathaccents
2 CONTENT
\wideacute [\ldots, \ldots^{\frac{1}{2}}, \ldots] \{ \ldots \}1 heritede: \setupmathaccents
2 CONTENT
\begin{align} \text{widebar} \quad [\ldots, \ldots^{\frac{1}{2}}, \ldots] \quad \text{if} \quad \ldots \end{align}1 heritede: \setupmathaccents
2 CONTENT
\text{wide} [..,..\frac{1}{2}.....] {...}
1 heritede: \setupmathaccents
2 CONTENT
\begin{bmatrix} \text{widecheck} & [ \dots, \dots \frac{1}{2} \dots, \dots ] & \dots \end{bmatrix}1 heritede: \setupmathaccents
2 CONTENT
\widetilde{\text{wideddot}} [\ldots, \ldots^{\frac{1}{m}}, \ldots] \{ \ldots \}1 heritede: \setupmathaccents
2 CONTENT
\widetilde{\text{wideddot}} [\ldots, \ldots^{\frac{1}{2}}, \ldots] \{.\cdot\}1 heritede: \setupmathaccents
2 CONTENT
\widedot [\ldots, \ldots \frac{1}{2} \ldots, \ldots] \{ \ldots \}1 heritede: \setupmathaccents
2 CONTENT
\begin{minipage}{0.23\linewidth} \n\ \n\widetilde{\end{minipage}} \begin{minipage}{0.23\linewidth} \n\ \n\begin{minipage}{0.23\linewidth} \n\ \n\begin{minipage}{0.23\linewidth} \n\end{minipage}} \n\begin{minipage}{0.23\linewidth} \n\ \n\begin{minipage}{0.23\linewidth} \n\ \n\begin{minipage}{0.23\linewidth} \n\end{minipage}} \n\ \n\begin{minipage}{0.23\linewidth} \n\ \n\begin{minipage}{0.23\linewidth} \n\ \n\begin{minipage}{0.23\linewidth} \n\end{minipage}}1 heritede: \setupmathaccents
2 CONTENT
\widehat [\ldots, \ldots \stackrel{1}{\vdots} \ldots, \ldots] \{ \ldots \}1 heritede: \setupmathaccents
2 CONTENT
\text{Wideoverleft} [..,..\frac{1}{2}...,..] {...}
1 heritede: \setupmathaccents<sup>OPTIONNEL</sup>
2 CONTENT
\wideoverleftharpoon [\ldots, \ldots^{\frac{1}{n}}, \ldots] \{.\cdot\}1 heritede: \setupmathaccents <sup>OPTIONNEL</sup>
2 CONTENT
\wideoverleftrightarrow [\ldots, \ldots^{\frac{1}{2}}, \ldots] {...}
                                                           OPTIONNEL 
1 heritede: \setupmathaccents
2 CONTENT
```

```
\forallwideoverrightarrow [.,.,. \stackrel{1}{\dots},.] \{.\stackrel{2}{\dots}\}1 heritede: \setupmathaccents OPTIONNEL
2 CONTENT
\wideoverrightharpoon [...,-\frac{1}{2}...,-] \{...^2\}1 heritede: \setupmathaccents <sup>OPTIONNEL</sup>
2 CONTENT
\widering [\ldots, \ldots^{\frac{1}{2}}, \ldots] {...}
1 heritede: \setupmathaccents
2 CONTENT
\widetilde [\ldots, \ldots^{\frac{1}{2}}, \ldots] {...}
1 heritede: \setupmathaccents
2 CONTENT
\begin{align} \text{wideunderbar} \quad [\ldots, \ldots] \quad \text{if} \quad \{0, 1, 2, \ldots\} \end{align}1 heritede: \setupmatha<sup>cent</sup>s
2 CONTENT
\widetilde{\text{wideunderleftarrow}} \quad [\ldots, \ldots \stackrel{1}{\cdot} \ldots] \quad \{ \ldots \}1 heritede: \setupmathaccents <sup>OPTIONNEL</sup>
2 CONTENT
\widetilde{\mathbb{L}} \{ \ldots, \ldots^{\frac{1}{2}}, \ldots \} \{ \ldots \}1 heritede: \setupmathaccents <sup>OPTIONNEL</sup>
2 CONTENT
\forallwideunderleftrightarrow [.,.,.\frac{1}{2},.,.]\quad \{.\frac{2}{1},.\}.<br>OPTIONNEL
1 heritede: \setupmathaccents
2 CONTENT
\wideunderrightarrow [\ldots, \ldots^{\frac{1}{n}}, \ldots] \{.\cdot\}1 heritede: \setupmathaccents <sup>OPTIONNEL</sup>
2 CONTENT
\wideunderrightharpoon [\ldots, \ldots \stackrel{i}{\vdots} \ldots] \{ \ldots \}1 heritede: \setupmathaccents <sup>OPTIONNEL</sup>
2 CONTENT
\wideundertilde [\ldots, \ldots^{\frac{1}{2}}, \ldots] \{.\cdot\}1 heritede: \setupmathaccentswell
2 CONTENT
\mathbf
\mathbi
\mathblackboard
\mathcal{N} athboxanchored [...] { ...} { ...}
                            OPTIONNEL 
1 nucleus
2 TEXTE
3 NOM NOMBRE
\mathbs
\mathcal{L}...}
* NOM NOMBRE
```
 $\text{MATHCOMMAND} \quad \{.\cdot.\cdot\} \quad \{.\cdot.\cdot\}$ OPTIONNEL OPTIONNEL 1 TEXTE 2 TEXTE \mathdefault \MATHDELIMITED  $[\ldots, \ldots \stackrel{1}{\pm} \ldots]$   $\{ \ldots \}$ 1 heritede: \setupmathdellimited 2 CONTENT instances: ddotmarked barmarked hatmarked checkmarked brevemarked ringmarked tildemarked dddotmarked daggermarked ddaggermarked astmarked starmarked primed doubleprimed tripleprimed quadrupleprimed reverseprimed doublereverseprimed triplereverseprimed  $\lambda$   $\{\ldots, \ldots^{\frac{1}{2}}, \ldots\}$ 1 heritede: \setupmathdelimited 2 CONTENT  $\bar{z}$  \barmarked  $[\ldots, \ldots \dot{=} \ldots, \ldots]$  {...} 1 heritede: \setupmathdelimited 2 CONTENT \brevemarked  $[\ldots, \ldots^{\frac{1}{2}}, \ldots]$   $\{ \ldots \}$ 1 heritede: \setupmathdelimited 2 CONTENT  $\label{thm:rel}$   $\setminus$  checkmarked  $[.,.,. \stackrel{1}{\dots},.]$   $\set{.^2}$ 1 heritede: \setupmathdelimited 2 CONTENT \daggermarked  $[..., \frac{1}{2},..., \frac{1}{2}]$  {...} OPTIONNEL 1 heritede: \setupmathdelimited 2 CONTENT \ddaggermarked  $[\ldots, \ldots \stackrel{1}{\vdots} \ldots]$   $\{ \ldots \}$ 1 heritede: \setupmathdellimited 2 CONTENT  $\ddot{0}$   $\ddot{0}$   $\ddot{$ 1 heritede: \setupmathdelimited 2 CONTENT  $\ddot{0}$  ddotmarked  $[...,-\frac{1}{2},...]$   $\{...,\}$ 1 heritede: \setupmathdelimited 2 CONTENT \doubleprimed  $[\ldots, \ldots^{\frac{1}{2}}, \ldots]$  {...} OPTIONNEL 1 heritede: \setupmathdelimited 2 CONTENT \doublereverseprimed  $[..., \frac{1}{2},..., \frac{1}{2}]$  {...} 1 heritede: \setupmathdelimited OPTIONNEL 2 CONTENT  $\hat{z}$ .) 1 heritede: \setupm<sup>athdelimited</sup> 2 CONTENT \primed  $[\ldots, \ldots^{\frac{1}{2}}, \ldots]$   $\{ \ldots \}$ 1 heritede: \setupmathdelimited 2 CONTENT

```
\qquad \qquad \text{quadrupleprimed} \quad [\ldots, \ldots^{\frac{1}{m}}, \ldots] \quad \text{if} \quad \ldots \}1 heritede: \setupmathdelimiteduEL
2 CONTENT
\reverseprimed [\ldots, \ldots \stackrel{1}{\vdots} \ldots] \{.\stackrel{2}{\ldots}\}1 heritede: \setupmathdellimited
2 CONTENT
\ringmarked [\ldots, \ldots^{\frac{1}{2}}, \ldots] {...}
1 heritede: \setupmathdelimited
2 CONTENT
\starmarked [\ldots, \ldots^{\frac{1}{2}}, \ldots] \{ \ldots \}1 heritede: \setupmathdelimited
2 CONTENT
\tildemarked [\ldots, \ldots^{\frac{1}{2}}, \ldots] \{ \ldots \}1 heritede: \setupmathdelimited
2 CONTENT
\tripleprimed [\ldots, \ldots \stackrel{1}{\vdots} \ldots] {...}
OPTIONNEL 
1 heritede: \setupmathdelimited
2 CONTENT
\triplereverseprimed [\ldots, \ldots^{\frac{1}{n}}, \ldots] \{.\cdot\}1 heritede: \setupmathdelimited OPTIONNEL
2 CONTENT
\mathcal{L} \mathdelimiter [\cdot \cdot \cdot] [\cdot \cdot \cdot] [\cdot \cdot \cdot] optionmel
1 NOM OPTIONNEL
2 NOMBRE
\mathcal{L} \mathcal{L} \ldots \mathcal{L} \ldots \mathcal{L} \ldots \mathcal{L} \ldots \mathcal{L} \ldots \mathcal{L} \ldots \mathcal{L} \ldots \mathcal{L} \ldots \mathcal{L} \ldots \mathcal{L} \ldots \mathcal{L} \ldots \mathcal{L} \ldots \mathcal{L} \ldots \mathcal{L} \ldots \1 NOM OPTIONNEL
2 heritede: \setupmathdelimiters
\{\text{math} \quad [\ldots] \* NOMRRE
* NOMBRE
\mathcal{L} \mathdelimiter [\ldots, \ldots]* \quad heritede: \verb|\setupmathde|^{\text{p}}\text{Heirs}\mathcal{L} \mathdouble [ . . . ] \{ . . . \} \{ . . . \}1 chacun cloturev<sup>IIONNEL</sup>
2 NOMBRE
3 TEXTE
4 TEXTE
\text{MATHDOUBLEEXT}ENSIBLE [ \dots, \dots \xrightarrow{\text{!}} \dots ] \quad \{ \dots \}1 heritede: \setupmathstackers <sup>OPTIONNEL</sup>
2 TEXTE
instances: doublebar doublebrace doubleparent doublebracket overbarunderbar
overbraceunderbrace overparentunderparent overbracketunderbracket
\begin{align} \text{doublebar} & \ldots, \ldots \stackrel{1}{=} \ldots, \ldots \end{align}1 heritede: \setupmathstackers
2 TEXTE
\text{doublebrace } [\dots, \dots \stackrel{\perp}{\cdot} \dots] \{ \dots \}1 heritede: \setupmathstackers
2 TEXTE
```

```
\begin{align} \text{doublebracket} \quad [\ldots, \ldots^{\frac{1}{2}}, \ldots] \quad \{ \ldots \} \end{align}OPTIONNEL 
1 heritede: \setupmathstackers
2 TEXTE
\doubleparent [..., \frac{1}{2},..., \frac{1}{2}] {...}
1 heritede: \setupmathstackers
2 TEXTE
\overline{\text{overbar} \cdot \text{underbar}} \quad [\ldots, \ldots \frac{1}{2} \ldots, \ldots] \quad \{\ldots\}1 heritede: \setupmathstackerswell
2 TEXTE
\overbraceunderbrace [\ldots, \ldots^{\frac{1}{n}}, \ldots] \{.\cdot\}1 heritede: \setupmathstackers <sup>OPTIONNEL</sup>
2 TEXTE
\overbrace{\text{overbracket}} \{.\,.\,.\,.\,.\,.\,.\,.\,.\,]\quad \{.\,.\,.\}OPTIONNEL 
1 heritede: \setupmathstackers
2 TEXTE
\overline{\text{overparent}} [..,.\frac{1}{2}...,.] {\frac{2}{1}...}
1 heritede: \setupmathstackers <sup>OPTIONNEL</sup>
2 TEXTE
\MATHDOUBLE {...}
* TEXTE
\mathcal{S} \subset \left[ .^1. \right] \{ .^2. \}1 defaut i:defaultTIQNMHalf i:tight i:fixed NOM
2 CONTENT
\mathcal{S} \subset \left[ \ldots, \ldots \right] \{ \ldots \}1 heritede: \setupmathematics
2 CONTENT
\MATHEXTENSIBLE [.\cdot .] \{.\cdot .\} \{.\cdot .\}1 inverser mathematicsTTQUExte Chimmet OPTIONNEL
2 TEXTE
3 TEXTE
instances: xrel xequal xleftarrow xrightarrow xleftrightarrow xlongleftarrow xlongrightarrow
xlongleftrightarrow xLeftarrow xRightarrow xLeftrightarrow xtwoheadleftarrow
xtwoheadrightarrow xmapsto xhookleftarrow xhookrightarrow xleftharpoondown xleftharpoonup
xrightharpoondown xrightharpoonup xrightoverleftarrow xleftoverrightarrow xleftrightharpoons
xrightleftharpoons xtriplerel mrel mequal mleftarrow mrightarrow mleftrightarrow mLeftarrow
mRightarrow mLeftrightarrow mtwoheadleftarrow mtwoheadrightarrow mmapsto mhookleftarrow
mhookrightarrow mleftharpoondown mleftharpoonup mrightharpoondown mrightharpoonup
mrightoverleftarrow mleftoverrightarrow mleftrightharpoons mrightleftharpoons mtriplerel
trel tequal tmapsto tleftarrow trightarrow tleftrightarrow tLeftarrow tRightarrow
tLeftrightarrow ttwoheadleftarrow ttwoheadrightarrow tmapsto thookleftarrow thookrightarrow
tleftharpoondown tleftharpoonup trightharpoondown trightharpoonup trightoverleftarrow
tleftoverrightarrow tleftrightharpoons trightleftharpoons ttriplerel creturns cgives
cmesomeric cequilibrium cleaningright cleaningleft clongreturns clonggives clongmesomeric
clongequilibrium clongleaningright clongleaningleft
```

```
\MATHEXTENSIBLE [\ldots, \ldots \stackrel{1}{\vdots} \ldots] \{ \ldots \} \{ \ldots \}1 heritede: \setupmathstackersument optionnel optionnel
                                         OPTIONNEL OPTIONNEL
2 TEXTE
3 TEXTE
instances: xrel xequal xleftarrow xrightarrow xleftrightarrow xlongleftarrow xlongrightarrow
xlongleftrightarrow xLeftarrow xRightarrow xLeftrightarrow xtwoheadleftarrow
xtwoheadrightarrow xmapsto xhookleftarrow xhookrightarrow xleftharpoondown xleftharpoonup
xrightharpoondown xrightharpoonup xrightoverleftarrow xleftoverrightarrow xleftrightharpoons
xrightleftharpoons xtriplerel mrel mequal mleftarrow mrightarrow mleftrightarrow mLeftarrow
mRightarrow mLeftrightarrow mtwoheadleftarrow mtwoheadrightarrow mmapsto mhookleftarrow
mhookrightarrow mleftharpoondown mleftharpoonup mrightharpoondown mrightharpoonup
mrightoverleftarrow mleftoverrightarrow mleftrightharpoons mrightleftharpoons mtriplerel
trel tequal tmapsto tleftarrow trightarrow tleftrightarrow tLeftarrow tRightarrow
tLeftrightarrow ttwoheadleftarrow ttwoheadrightarrow tmapsto thookleftarrow thookrightarrow
tleftharpoondown tleftharpoonup trightharpoondown trightharpoonup trightoverleftarrow
tleftoverrightarrow tleftrightharpoons trightleftharpoons ttriplerel creturns cgives
cmesomeric cequilibrium cleaningright cleaningleft clongreturns clonggives clongmesomeric
clongequilibrium clongleaningright clongleaningleft
\cequilibrium [\ldots, \ldots^{\pm} \ldots, \ldots] \{ \ldots \} \{ \ldots \}OPTIONNEL 
OPTIONNEL 1 heritede: \setupmathstackers
                                     OPTIONNEL OPTIONNEL
2 TEXTE
3 TEXTE
\cgives [\ldots, \ldots^{\pm} \ldots, \ldots] \{ \ldots, \ldots \} \{ \ldots \}1 heritede: \setupmathstackergrIONNEL OPTIONNEL
2 TEXTE
3 TEXTE
\cleaningleft [\ldots, \ldots^{\frac{1}{2}}, \ldots] \{ \ldots \} \{ \ldots \}1 heritede: \setupmathstackers OPTIONNEL OPTIONNEL
                                    OPTIONNEL 
2 TEXTE
3 TEXTE
\cleaningright [\ldots, \ldots^{\frac{1}{n}}, \ldots] \{ \ldots \} \{ \ldots \}OPTIONNEL 
OPTIONNEL 1 heritede: \setupmathstackers
                                       OPTIONNEL 
2 TEXTE
3 TEXTE
\clongequilibrium [\ldots, \ldots \stackrel{1}{\vdots} \ldots] \{.\stackrel{2}{\ldots}\} \{.\stackrel{3}{\ldots}\}1 heritede: \setupmathstacke<sup>p</sup>sionnel optionnel optionnel
                                           OPTIONNEL OPTIONNEL
2 TEXTE
3 TEXTE
\clonggives [\ldots, \ldots^{\frac{1}{2}}, \ldots] \{\ldots\} \{\ldots\}1 heritede: \setupmathstackers OPTIONNEL OPTIONNEL
2 TEXTE
3 TEXTE
\clongleaningleft [\ldots, \ldots \stackrel{1}{\vdots} \ldots] \{.\stackrel{2}{\ldots}\} \{.\stackrel{3}{\ldots}\}1 heritede: \setupmathstackersionNEL 0PTIONNEL 0PTIONNEL
                                          OPTIONNEL 
2 TEXTE
3 TEXTE
\clongleaningright [\ldots, \ldots \stackrel{\text{\scriptsize{i}}}{\cdot} \ldots] \{ \ldots \} \{ \ldots \}1 heritede: \setupmathstackerg<sup>prionnel</sup> optionnel optionnel
                                            OPTIONNEL OPTIONNEL
2 TEXTE
3 TEXTE
\clongmesomeric [\ldots, \ldots \stackrel{1}{\vdots} \ldots] \{.\stackrel{?}{\ldots}\} \{.\stackrel{?}{\ldots}\}1 heritede: \setupmathstackersument optionnel optionnel
                                        OPTIONNEL 
2 TEXTE
3 TEXTE
```

```
\clongreturns [..,..=..,..] 1
OPTIONNEL 
{...} 2
OPTIONNEL 
{...} 3
OPTIONNEL 1 heritede: \setupmathstackers
2 TEXTE
3 TEXTE
\setminusCmesomeric [\ldots, \ldots \stackrel{i}{\overline{2}}, \ldots] \{.\cdot\} \{.\cdot\} \{.\cdot\} \{.\cdot\} \{.\cdot\} \{.\cdot\} \{.\cdot\} \{.\cdot\} \{.\cdot\} \{.\cdot\} \{.\cdot\} \{.\cdot\} \{.\cdot\} \{.\cdot\} \{.\cdot\} \{.\cdot\} \{.\cdot\} \{.\cdot\} \{.\cdot\} \{.\cdot\} 
1 heritede: \setupmathstackers OPTIONNEL OPTIONNEL
2 TEXTE
3 TEXTE
\creturns [\ldots, \ldots \stackrel{\pm}{=} \ldots] \{ \ldots \atop 1} \{ \ldots \atop 0 \text{prime} \atop 0 \text{prime}} \{ \ldots \atop 0 \text{prime} \atop 0 \text{prime} \atop 0 \text{prime} \atop 0 \text{prime} \atop 0 \text{prime}}1 heritede: \setupmathstackers OPTIONNEL OPTIONNEL
2 TEXTE
3 TEXTE
\mequal [\ldots, \ldots^{\frac{1}{2}}, \ldots] \{.\cdot, \cdot\} \{.\cdot, \cdot\}1 heritede: \setupmathstackergrIONNEL OPTIONNEL
2 TEXTE
3 TEXTE
\mbox{\scriptsize\textsf{imhook}} [..,..=^{\pm}..,..] \{.\n,.\n} \{.\n}1 heritede: \setupmathstackersument optionnel optionnel
                                                            OPTIONNEL OPTIONNEL
2 TEXTE
3 TEXTE
\mathbb{R} \mhookrightarrow [.,.,. \frac{1}{2}, .,.] \{.\cdot\} \{.\cdot\}1 heritede: \setupmathstackersMNEL OPTIONNEL OPTIONNEL
2 TEXTE
3 TEXTE
\{\text{Leftarrow } [\dots, \dots \frac{1}{n}, \dots] \quad \{ \dots \} \quad \{ \dots \}<br>1 heritede: \setupmaffikingkkers ornomel ornomel
1 heritede: \setupmathstackers OPTIONNEL OPTIONNEL
2 TEXTE
3 TEXTE
\{\text{Leftrightarrow}\ \{.,.,.\} \{.,.,\} \{.,.,\}1 heritede: \setupmathstackersMEL OPTIONNEL OPTIONNEL
2 TEXTE
3 TEXTE
\text{Mleftarrow} \left[ \dots, \frac{1}{n} \dots, \frac{1}{n} \right] \quad \text{if} \quad \frac{3}{n} \quad \text{if} \quad \frac{1}{n} \quad \text{if} \quad \frac{1}{n} \quad \text{if} \quad \frac{1}{n} \quad \text{if} \quad \frac{1}{n} \quad \text{if} \quad \frac{1}{n} \quad \text{if} \quad \frac{1}{n} \quad \text{if} \quad \frac{1}{n} \quad \text{if} \quad \frac{1}{n} \quad \text{if} \quad \frac{1}{n} \quad \text{if} \quad \frac{1}{n} \quad \text{if} \quad \frac1 heritede: \setupmathstackers OPTIONNEL OPTIONNEL
2 TEXTE
3 TEXTE
\{\text{the following function} \quad [\ldots, \ldots] \quad \{.\,.\,.\} \quad \{.\,.\,.\}1 heritede: \setupmathstackersionNEL 0PTIONNEL 0PTIONNEL
                                                                   OPTIONNEL 
2 TEXTE
3 TEXTE
\{\text{the following } [...,...^{\frac{1}{2}}...], \{... \}1 heritede: \setupmathstackersEL OPTIONNEL OPTIONNEL
                                                            OPTIONNEL 
2 TEXTE
3 TEXTE
\{\text{interrow } [\dots, \dots^{\pm} \dots] \quad \{.\n\} \quad \{.\n\}1 heritede: \setupmathstackers OPTIONNEL OPTIONNEL OPTIONNEL
                                                                        OPTIONNEL 
2 TEXTE
3 TEXTE
\{\text{Chapter 1: } \mathcal{N} \subset \{1, \ldots, 1\} \cup \{1, \ldots, 1\} \} aritede: \setupmathstack&f\\R\M\EL OPTIONNEL OPTIONNEL
1 heritede: \setupmathstackersMEL OPTIONNEL OPTIONNEL
2 TEXTE
3 TEXTE
```
 $\{\text{Intertightharpoons } [\dots, \dots \stackrel{1}{\dots}, \dots] \quad \{.\n\} \quad \{.\n\}$ 1 heritede: \setupmathstackers<sup>0PTIONNEL</sup> 0PTIONNEL 0PTIONNEL OPTIONNEL OPTIONNEL 2 TEXTE 3 TEXTE \mmapsto  $[\ldots, \ldots \frac{1}{2}, \ldots]$   $\{ \ldots \}$   $\{ \ldots \}$   $\{ \ldots \}$   $\{ \ldots \}$  optionnel 1 heritede: \setupmathstackers<sup>OPTIONNEL</sup> OPTIONNEL 2 TEXTE 3 TEXTE  $\text{MRightarrow}$  [..,.. $\frac{1}{2}$ ..,..]  $\{.\,. \}$   $\{.\,. \}$ <br>1 heritede: \setupmatREHQWEers optionnel optionnel 1 heritede: \setupmathstackers <sup>OPTIONNEL</sup> OPTIONNEL 2 TEXTE 3 TEXTE \mrel  $[\ldots, \ldots^{\frac{1}{2}}, \ldots]$   $\{.\ldots\}$   $\{.\ldots\}$ OPTIONNEL OPTIONNEL OPTIONNEL 1 heritede: \setupmathstackers 2 TEXTE 3 TEXTE  $\text{Im} \left\{ \ldots, \ldots^{\frac{1}{2}}, \ldots \right\}$  {...} {...} 1 heritede: \setupmathstackers OPTIONNEL OPTIONNEL 2 TEXTE 3 TEXTE  $\text{Im}_\text{L} = \{.\,. \} \quad \{.\,. \} \quad \{.\,. \}$ 1 heritede: \setupmathstackerg<sup>prionnel</sup> optionnel optionnel 2 TEXTE 3 TEXTE  $\text{Ymp}$  (harrightharpoonup  $[\ldots, \ldots], \ldots]$   $\{.\cdot\}$   $\{.\cdot\}$ 1 heritede: \setupmathstackersMEL OPTIONNEL OPTIONNEL 2 TEXTE 3 TEXTE  $\text{Imrightleft}$  . ....  $\frac{1}{2}$  ...,  $\frac{1}{2}$  ...,  $\frac{1}{2}$  ...,  $\frac{1}{2}$  ...,  $\frac{1}{2}$  ... 1 heritede: \setupmathstackers OPTIONNEL OPTIONNEL OPTIONNEL 1 heritede: \setupmathstackers<sup>0PTIONNEL</sup>2 TEXTE 3 TEXTE  $\text{Im}\ \text{Lip} \left\{ \ldots, \ldots \frac{1}{2}, \ldots \right\} \quad \{ \ldots, \ldots \} \quad \{ \ldots, \ldots \} \quad \{ \ldots, \ldots \}$ 1 heritede: \setupmathstackers OPTIONNEL OPTIONNEL OPTIONNEL 2 TEXTE 3 TEXTE  $\{\text{interpherical } [\ldots, \ldots^{\frac{1}{2}}, \ldots] \quad \{ \ldots \} \quad \{ \ldots \}$ 1 heritede: \setupmathstackers OPTIONNEL OPTIONNEL 2 TEXTE 3 TEXTE  $\{\text{mtwoheadleftarrow } [\dots, \dots^{\pm} \dots] \quad \{.\n\} \quad \{.\n\}$ 1 heritede: \setupmathstackerg<sup>prionnel</sup> optionnel optionnel OPTIONNEL 2 TEXTE 3 TEXTE \mtwoheadrightarrow  $[\ldots, \ldots \frac{1}{2}, \ldots]$   $\{ \ldots, \ldots \}$   $\{ \ldots, \ldots \}$   $\{ \ldots, \ldots \}$  aprionnel optionnel optionnel 1 heritede: \setupmathstackers OPTIONNEL OPTIONNEL OPTIONNEL 2 TEXTE 3 TEXTE \tequal  $[\ldots, \ldots^{\pm} \ldots, \ldots]$   $\{.\cdot\}$   $\{.\cdot\}$   $\{.\cdot\}$ <br>1 heritede: \seffiffifffffhatacker@fIONNEL OPTIONNEL 1 heritede: \setupmathstackergrIONNEL OPTIONNEL 2 TEXTE 3 TEXTE

\thookleftarrow  $[\ldots, \ldots \frac{1}{2}, \ldots]$   $\{ \ldots, \ldots \}$   $\{ \ldots, \ldots \}$   $\{ \ldots, \ldots \}$ 1 heritede: \setupmathstackersument optionnel optionnel 2 TEXTE 3 TEXTE \thookrightarrow  $[\ldots, \ldots \frac{1}{2}, \ldots]$   $\{ \ldots \}$   $\{ \ldots \}$   $\{ \ldots \}$ <br>1 heritede: \setupmathstack&FHaNNEL OPTIONNEL OPTIONNEL 1 heritede: \setupmathstackersMEL OPTIONNEL OPTIONNEL 1 heritede: \setupmathstack&TTgNNEL<br>2 TEXTE 3 TEXTE \tLeftarrow  $[\ldots, \ldots \stackrel{i}{\stackrel{1}{\cdots}} \quad \{ \ldots \atop {}^{0}\} \quad \{ \ldots \atop {}^{0}\}$ 1 heritede: \setupmathstackers <sup>OPTIONNEL</sup> OPTIONNEL 2 TEXTE 3 TEXTE \tLeftrightarrow  $[\ldots, \ldots \stackrel{1}{\pm} \ldots, \ldots]$   $\{ \ldots \}$   $\{ \ldots \}$ 1 heritede: \setupmathstackersMEL OPTIONNEL OPTIONNEL OPTIONNEL 2 TEXTE 3 TEXTE \tleftarrow  $[...,...^{\frac{1}{2}}...], [\, .\,].\} \{.\, .\}$ 1 heritede: \setupmathstackers OPTIONNEL OPTIONNEL 2 TEXTE 3 TEXTE \tleftharpoondown  $[\ldots, \ldots \stackrel{1}{\vdots} \ldots]$   $\{ \ldots \}$   $\{ \ldots \}$ 1 heritede: \setupmathstackersionNEL 0PTIONNEL 0PTIONNEL OPTIONNEL 2 TEXTE 3 TEXTE \tleftharpoonup  $[\ldots, \ldots \stackrel{1}{\vdots} \ldots]$   $\{ \ldots \}$   $\{ \ldots \}$ 1 heritede: \setupmathstackersEL OPTIONNEL OPTIONNEL OPTIONNEL OPTIONNEL 2 TEXTE 3 TEXTE \tleftoverrightarrow [..,..=..,..] <sup>1</sup> {...} <sup>2</sup> OPTIONNEL {...} <sup>3</sup> 1 heritede: \setupmathstackers OPTIONNEL OPTIONNEL OPTIONNEL 2 TEXTE 3 TEXTE \tleftrightarrow  $[\ldots, \ldots \frac{1}{2}, \ldots]$   $\{ \ldots \}$   $\{ \ldots \}$   $\{ \ldots \}$ <br>1 heritede: \setupmathstack&FHANNEL optioNNEL optioNNEL 1 heritede: \setupmathstackersMEL OPTIONNEL OPTIONNEL 2 TEXTE 3 TEXTE \tleftrightharpoons  $[\ldots, \ldots \stackrel{1}{\vdots} \ldots]$   $\{ \ldots \}$   $\{ \ldots \}$ 1 heritede: \setupmathstackers<sup>0PTIONNEL</sup> 0PTIONNEL 0PTIONNEL OPTIONNEL 2 TEXTE 3 TEXTE \tmapsto  $[...,...^{\frac{1}{2}}...], \{...\}$  {...} {...} 1 heritede: \setupmathstackers<sup>OPTIONNEL</sup> OPTIONNEL 2 TEXTE 3 TEXTE \tRightarrow  $[\ldots, \ldots \stackrel{1}{\vdots} \ldots]$   $\{ \ldots \}$   $\{ \ldots \}$ 1 heritede: \setupmathstackers OPTIONNEL OPTIONNEL 2 TEXTE 3 TEXTE \trel  $[\ldots, \ldots \stackrel{1}{\text{---}}, \ldots]$   $\{ \ldots \atop 1 \text{ heritede}: \text{VggWHHmathstac} \text{RFHQNNEL}}$  OPTIONNEL OPTIONNEL 1 heritede: \setupmathstackers 2 TEXTE 3 TEXTE

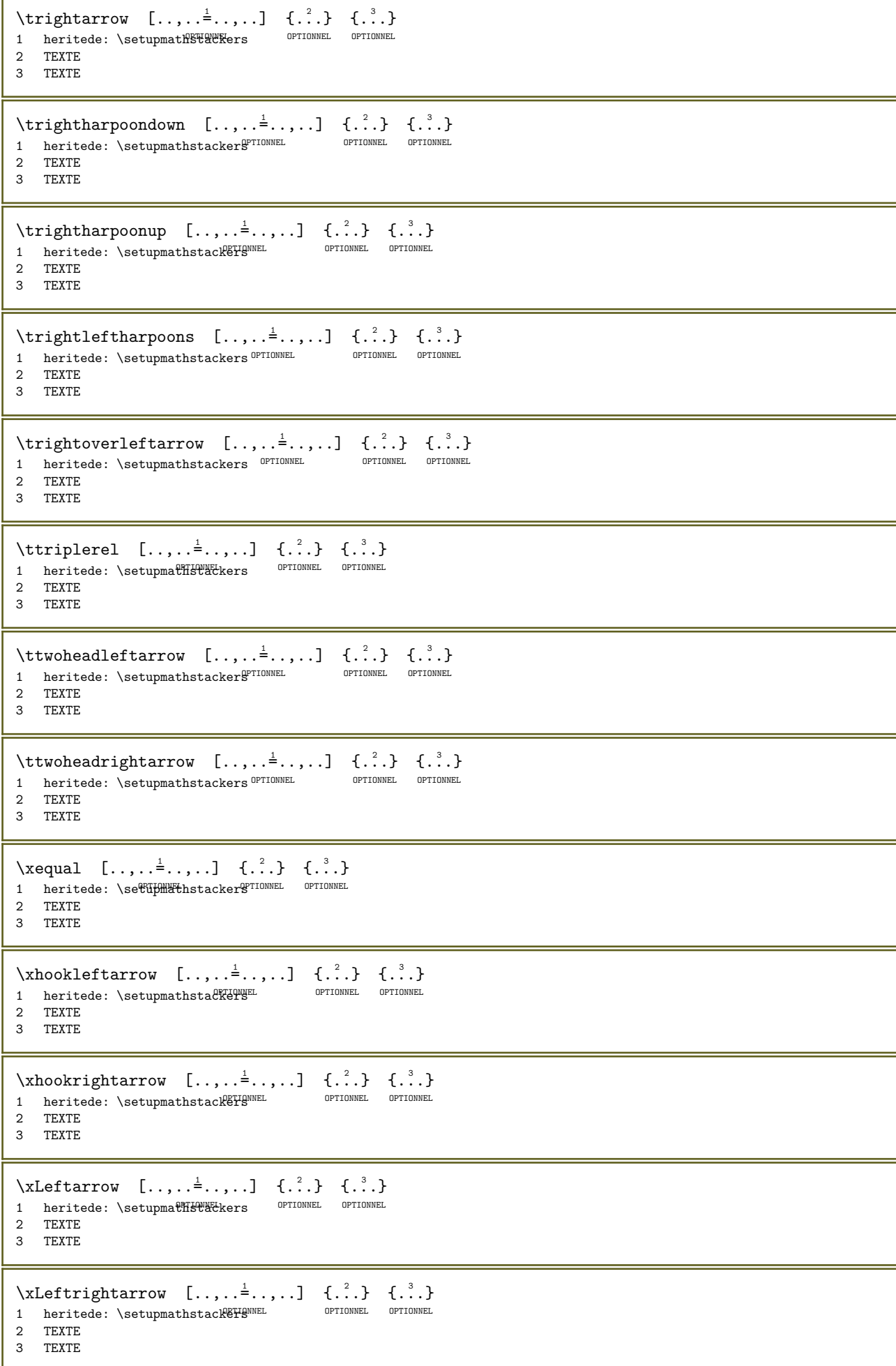

 $\text{Nleftarrow}$   $[\ldots, \ldots \stackrel{i}{\stackrel{1}{\cdots}}$   $\{ \ldots \atop 1 \text{ heritede} \setminus \text{setlumpa}\n}$   $\text{HWHX+}$ kers optionnel optionnel 1 heritede: \setupmathstackers OPTIONNEL OPTIONNEL 2 TEXTE 3 TEXTE \xleftharpoondown [..,..=..,..] <sup>1</sup> OPTIONNEL {...} <sup>2</sup> OPTIONNEL {...} <sup>3</sup> 1 heritede: \setupmathstackeTEIONNEL 0PTIONNEL 0PTIONNEL 1 heritede: \setupmathstackeff5<sup>10NNEL</sup>2 TEXTE 3 TEXTE  $\chi$ leftharpoonup  $[\ldots, \ldots \frac{1}{2}, \ldots]$   $\{ \ldots \}$   $\{ \ldots \}$   $\{\ldots \}$ <br>1 heritede: \setupmathstafk4PHFL OPTIONNEL OPTIONNEL 1 heritede: \setupmathstackersEL OPTIONNEL OPTIONNEL 2 TEXTE 3 TEXTE \xleftoverrightarrow  $[\ldots, \ldots^{\pm} \ldots]$   $\{.\cdot, \cdot\}$   $\{.\cdot, \cdot\}$ 1 heritede: \setupmathstackers OPTIONNEL OPTIONNEL OPTIONNEL OPTIONNEL OPTIONNEL 2 TEXTE 3 TEXTE \xleftrightarrow  $[\ldots, \ldots^{\frac{1}{2}}, \ldots]$   $\{.\cdot\cdot\}$   $\{.\cdot\cdot\}$ 1 heritede: \setupmathstackersMNEL OPTIONNEL OPTIONNEL OPTIONNEL 2 TEXTE 3 TEXTE \xleftrightharpoons  $[\ldots, \ldots \stackrel{1}{\vdots} \ldots]$   $\{ \ldots \}$   $\{ \ldots \}$ 1 heritede: \setupmathstackers<sup>0PTIONNEL</sup> 0PTIONNEL 0PTIONNEL 2 TEXTE 3 TEXTE \xlongleftarrow  $[\ldots, \ldots \stackrel{1}{\vdots} \ldots]$   $\{.\stackrel{2}{\ldots}\}$   $\{.\stackrel{3}{\ldots}\}$ 1 heritede: \setupmathstackersEL OPTIONNEL OPTIONNEL OPTIONNEL OPTIONNEL 2 TEXTE 3 TEXTE \xlongleftrightarrow  $[\ldots, \ldots \frac{1}{2}, \ldots, \ldots]$   $\{.\cdot, \cdot, \}$   $\{.\cdot, \cdot, \}$   $\{.\cdot, \cdot, \}$   $\{.\cdot, \cdot, \}$   $\{.\cdot, \cdot, \}$   $\{.\cdot, \cdot, \}$   $\{.\cdot, \cdot, \cdot, \cdot, \cdot\}$ 1 heritede: \setupmathstackers OPTIONNEL OPTIONNEL OPTIONNEL 2 TEXTE 3 TEXTE  $\chi$ longrightarrow  $[\ldots, \ldots \frac{1}{2}, \ldots]$   $\{ \ldots \}$   $\{ \ldots \}$   $\{ \ldots \}$ <br>1 heritede: \setupmathstack&FHANNEL optioNNEL optioNNEL 1 heritede: \setupmathstackersMEL OPTIONNEL OPTIONNEL 2 TEXTE 3 TEXTE \xmapsto  $[...,...^{\frac{1}{2}}...], \{...\}$  {...} {...} 1 heritede: \setupmathstackers<sup>OPTIONNEL</sup> OPTIONNEL 2 TEXTE 3 TEXTE \xRightarrow  $[\ldots, \ldots^{\frac{1}{2}}, \ldots]$   $\{.\cdot, \cdot\}$   $\{.\cdot, \cdot\}$ 1 heritede: \setupmathstackers OPTIONNEL OPTIONNEL 2 TEXTE 3 TEXTE \xrel  $[\ldots, \ldots] = \ldots, \ldots] = \{ \ldots \} \{ \ldots \}$ OPTIONNEL OPTIONNEL OPTIONNEL 1 heritede: \setupmathstackers 2 TEXTE 3 TEXTE \xrightarrow  $[\ldots, \ldots \frac{1}{2}, \ldots]$   $\{ \ldots \}$   $\{ \ldots \}$ <br>1 heritede: \setupmatif&H&WEkers optionNEL optionNEL 1 heritede: \setupmathstackers OPTIONNEL OPTIONNEL 2 TEXTE 3 TEXTE

\xrightharpoondown [..,..=..,..] <sup>1</sup> OPTIONNEL {...} <sup>2</sup> OPTIONNEL {...} <sup>3</sup> 1 heritede: \setupmathstackerg<sup>PTIONNEL</sup> OPTIONNEL OPTIONNEL 2 TEXTE 3 TEXTE \xrightharpoonup [..,..=..,..] <sup>1</sup> OPTIONNEL {...} <sup>2</sup> OPTIONNEL {...} <sup>3</sup> 1 heritede: \setupmathstackersMEL OPTIONNEL OPTIONNEL 2 TEXTE 3 TEXTE \xrightleftharpoons [..,..=..,..] <sup>1</sup> OPTIONNEL {...} <sup>2</sup> OPTIONNEL {...} <sup>3</sup> 1 heritede: \setupmathstackers<sup>0PTIONNEL</sup> 0PTIONNEL 0PTIONNEL 2 TEXTE 3 TEXTE  $\{x \rightarrow y \rightarrow z \rightarrow z \rightarrow w \quad [...,...^{\frac{1}{2}},...] \quad \{...\} \quad \{...\}$ 1 heritede: \setupmathstackers OPTIONNEL OPTIONNEL OPTIONNEL OPTIONNEL OPTIONNEL 2 TEXTE 3 TEXTE \xtriplerel  $[\ldots, \ldots^{\frac{1}{2}}, \ldots]$   $\{.\cdot\}$   $\{.\cdot\}$   $\{.\cdot\}$ 1 heritede: \setupmathstackers OPTIONNEL OPTIONNEL 2 TEXTE 3 TEXTE \xtwoheadleftarrow  $[...,...^{\frac{1}{2}}...]$   $\{...}$   $\{...}$   $\{...}$   $\}$ 1 heritede: \setupmathstackerg<sup>prionnel</sup> optionnel optionnel OPTIONNEL 2 TEXTE 3 TEXTE \xtwoheadrightarrow  $[\ldots, \ldots \stackrel{1}{\vdots} \ldots]$   $\{ \ldots \}$   $\{ \ldots \}$ 1 heritede: \setupmathstackers<sup>0PTIONNEL</sup> 0PTIONNEL 0PTIONNEL OPTIONNEL 2 TEXTE 3 TEXTE \cequilibrium  $[...]$   $\{ .^2 . \}$   $\{ .^3 . \}$ 1 inverser mathematics text chimie optionnel 2 TEXTE 3 TEXTE \cgives  $[...]$   $\{ .^2 . \}$   $\{ .^3 . \}$ 1 inverser<sup>op<sub>fi</sub>onnel auf Commetexte<sup>p</sup>unitie</sup> 2 TEXTE 3 TEXTE \cleaningleft  $[...]$   $\{.\n,.\}$   $\{.\n,.\}$ 1 inverser mathematics texter chimie OPTIONNEL 2 TEXTE 3 TEXTE \cleaningright  $[...]$   $\{ .^2 . \}$   $\{ .^3 . \}$ 1 inverser mathematics text e<sup>ppenme</sup>l e <sup>OPTIONNEL</sup> 2 TEXTE 3 TEXTE \clongequilibrium  $[...]$   $\{ .^2 . \}$   $\{ .^3 . \}$ 1 inverser mathematics Texture chiming optionnel 2 TEXTE 3 TEXTE \clonggives  $[.\cdot .]$   $\{.\cdot .\}$   $\{.\cdot .\}$ 1 inverser mathematics texte chimie onnel 2 TEXTE 3 TEXTE

```
\clongleaningleft [\cdot, \cdot] \{.\cdot, \cdot\} \{.\cdot, \cdot\}<br>1 inverser mathematics \mathcal{F} \mathcal{F} \mathcal{F} \mathcal{F} \mathcal{F} \mathcal{F} \mathcal{F} \mathcal{F} \mathcal{F} \mathcal{F} \mathcal{F} \mathcal{F} \mathcal{F} \mathcal{F} \mathcal{F} \mathcal{F} \math1 inverser mathematics Texture chiming optionnel
2 TEXTE
3 TEXTE
\clongleaningright [\cdot \cdot \cdot] \{ \cdot \cdot \cdot \} \{ \cdot \cdot \cdot \} \{ \cdot \cdot \cdot \} \{ \cdot \cdot \cdot \} \{ \cdot \cdot \cdot \} \{ \cdot \cdot \cdot \} \{ \cdot \cdot \cdot \} \{ \cdot \cdot \cdot \} \{ \cdot \cdot \cdot \} \{ \cdot \cdot \cdot \} \{ \cdot \cdot \cdot \} \{ \cdot \cdot \cdot \} \{ \cdot \cdot \cdot \} \{ \cdot \cdot \} \{ \cdot \cdot \} 1 inverser mathematics texte chimite corrience
2 TEXTE
3 TEXTE
\clongmesomeric [...] \{ .^2 . \} \{ .^3 . \}1 inverser mathematicsTOWExte Chimre OPTIONNEL
2 TEXTE
3 TEXTE
\clongreturns [...] \{ .^2 . \} \{ .^3 . \}1 inverser mathematics text chimie optionnel
2 TEXTE
3 TEXTE
\cmesomeric [.\cdot .] \{.\cdot .\} \{.\cdot .\}1 inverser mathematics texter chimie onnel
2 TEXTE
3 TEXTE
\creturns [...] \{ .^2 . \} \{ .^3 . \}1 inverser mathematics of texte chimies
2 TEXTE
3 TEXTE
\mequal [...] \{ .^2 . \} \{ .^3 . \}1 inverser<sup>DPTIONNE</sup>LE mathematics text e<sup>pt</sup>chimie
2 TEXTE
3 TEXTE
\mbox{\scriptsize\textsf{imhookleftarrow} \quad [\ldots], \quad \mbox{\scriptsize\{.\,.},} \quad \mbox{\scriptsize\{.\,.}\} }1 inverser mathematiesIO externe OPTIONNEL
2 TEXTE
3 TEXTE
\mbox{\n  the other set } \begin{equation*} \begin{bmatrix} 1 & 1 \\ 2 & 3 \end{bmatrix} \begin{bmatrix} 1 & 2 \\ 3 & 4 \end{bmatrix} \begin{bmatrix} 1 & 3 \\ 2 & 3 \end{bmatrix} \begin{bmatrix} 1 & 3 \\ 3 & 4 \end{bmatrix}1 inverser mathematics TEXTE chimies optionnel
2 TEXTE
3 TEXTE
\{\text{interior } [..].] \{...} \{...} \}1 inverser mathematics texter chimiewnel
2 TEXTE
3 TEXTE
\{\text{Interrightarrow }\ [\dots] \ \{.\dots\} \ \{.\dots\}1 inverser mathematics<sup>priext</sup>e chimies optionnel
2 TEXTE
3 TEXTE
\{\text{interior } [..].] \{...}\{...\}1 inverser mathematics texte chimie onnel
2 TEXTE
3 TEXTE
\text{Mleftharpoondown} \left[ .^1. \right] \left\{ .^2. \right\} \left\{ .^3. \right\}<br>1 inverser mathematics \mathcal{F} \mathcal{F} \mathcal{F} \mathcal{F} \mathcal{F} \mathcal{F} \mathcal{F} \mathcal{F} \mathcal{F} \mathcal{F} \mathcal{F} \mathcal{F} \mathcal{F} \mathcal{F} \mathcal{F} \mathcal{F} \mathcal{F}1 inverser mathematics Textus chiming optionnel
2 TEXTE
3 TEXTE
```

```
\{\text{Interbaryo} \quad [\dots] \quad \{.\dots\} \quad \{.\dots\}1 inverser mathematiesIO externe OPTIONNEL
2 TEXTE
3 TEXTE
\{\text{The following matrices: } \begin{bmatrix} 1 & 1 & 1 \end{bmatrix}, \begin{bmatrix} 1 & 1 \end{bmatrix}, \begin{bmatrix} 1 & 1 \end{bmatrix}, \begin{bmatrix} 1 & 1 \end{bmatrix}, \begin{bmatrix} 1 & 1 \end{bmatrix}, \begin{bmatrix} 1 & 1 \end{bmatrix}, \begin{bmatrix} 1 & 1 \end{bmatrix}, \begin{bmatrix} 1 & 1 \end{bmatrix}, \begin{bmatrix} 1 & 1 \end{bmatrix}, \begin{bmatrix} 1 & 1 \end{bmatrix}, \begin{bmatrix} 1 & 1 \end{bmatrix}, \begin{bmatrix} 1 & 1 \end{bmatrix}, \begin{b1 inverser mathematics text<sup>erremer</sup>inie<sup>OPTIONNEL</sup> OPTIONNEL
2 TEXTE
3 TEXTE
\mleftrightarrow [.<sup>1</sup>..] {.<sup>2</sup>..} {.<sup>3</sup>..}<br>1 inverser_mathematics<sup>pr</sup>HBVHe_cPTHAMEL OPTIONEL
1 inverser mathematics<sup>pruss</sup>wite chimies optionnel
2 TEXTE
3 TEXTE
\{\text{Interright} = [...] \{.\cdot\} \{.\cdot\}1 inverser mathematics textenwithimi@TIONNEL OPTIONNEL
2 TEXTE
3 TEXTE
\lambda \lambda \{\ldots\} \{\ldots\} \{\ldots\}1 inverser <del>mathem</del>atics out texte chimie
2 TEXTE
3 TEXTE
\mRightarrow [...] \{ .^2 . \} \{ .^3 . \}1 inverser mathematics texte chimie to continue
2 TEXTE
3 TEXTE
\mrel [...] \{ .^2 . \} \{ .^3 . \}1 inverser mathematics textumenimie
2 TEXTE
3 TEXTE
\mrightarrow [...] \{ .^2 . \} \{ .^3 . \}1 inverser mathematics texte continuering
2 TEXTE
3 TEXTE
\mbox{Im} \, \mathbb{R}^1 \, \ldots \, \mathbb{R}^1 \, \ldots \, \mathbb{R}^2 \, \ldots \, \mathbb{R}^2 \, \ldots \, \mathbb{R}^2 \, \ldots \, \mathbb{R}^2 \, \ldots \, \mathbb{R}^2 \, \ldots \, \mathbb{R}^2 \, \ldots \, \mathbb{R}^2 \, \ldots \, \mathbb{R}^2 \, \ldots \, \mathbb{R}^2 \, \ldots \, \mathbb{R}^2 \, \ldots \, \mathbb{R}^2 \, \ldots \, \mathbb{R}^2 \, \ldots \, \math1 inverser mathematics texte chimite corrience
2 TEXTE
3 TEXTE
\mrightharpoonup [...] \{ .^2 . \} \{ .^3 . \}1 inverser mathematics<sup>priext</sup>e chimies optionnel
2 TEXTE
3 TEXTE
\mrightleftharpoons [...] [.] [.] [.] [.]1 inverser mathematics textre ChimierIONNEL OPTIONNEL
2 TEXTE
3 TEXTE
\text{Min}\left\{\ldots\right\} {...} {...} {...} {...} \ldots1 inverser mathematics text<sup>erremi</sup>mie<sup>OPTIONNEL</sup> OPTIONNEL
2 TEXTE
3 TEXTE
\mtriplerel [.\cdot] \{.\cdot.\cdot\} \{.\cdot.\cdot\}1 inverser mathematics texte chimie onnel
2 TEXTE
3 TEXTE
```
 $\{\text{mtwoheadleftarrow } [\dots] \quad \{.\n^2.\n} \quad \{.\n^3.\n\}$ 1 inverser mathematics texte chimite corrience 2 TEXTE 3 TEXTE  $\{\ldots\}$   $\{\ldots\}$   $\{\ldots\}$   $\{\ldots\}$ <br>1 inverser mathematics teff  $\{P^n\}$  in  $P^{TIDNNEL}$  optionnel 1 inverser mathematics textre chimierionnel optionnel 2 TEXTE 3 TEXTE \tequal  $[...]$   $\{ .^2 . \}$   $\{ .^3 . \}$ 1 inverser<sup>option</sup>NELmat<sup>o</sup>rCommetexte<sup>pt</sup>Chimie 2 TEXTE 3 TEXTE \thookleftarrow  $[...]$   $\{ .^2 . \}$   $\{ .^3 . \}$ 1 inverser mathematiesIO externe OPTIONNEL 2 TEXTE 3 TEXTE \thookrightarrow  $[...]$  { $.]$  {...} {...} 1 inverser mathematics TEXTE chimies optionnel 2 TEXTE 3 TEXTE  $\text{tLeftarrow} \quad [\dots] \quad \{.\dots\} \quad \{.\dots\}$ 1 inverser mathematics texter chimiewnel 2 TEXTE 3 TEXTE \tLeftrightarrow  $[...]$  { $.]$  {...} {...} 1 inverser mathematics<sup>priext</sup>e chimies optionnel 2 TEXTE 3 TEXTE \tleftarrow  $[ .^1 . ] \{ .^2 . \} \{ .^3 . \}$ 1 inverser mathematics texte chimie onnel 2 TEXTE 3 TEXTE \tleftharpoondown  $\left[\begin{array}{cc} . & . \ . & . \end{array}\right]$   $\left\{\begin{array}{cc} . & . \ . & . \end{array}\right\}$   $\left\{\begin{array}{cc} . & . \ . & . \end{array}\right\}$ 1 inverser mathematics Texture chiming optionnel 2 TEXTE 3 TEXTE \tleftharpoonup  $[.\cdot .]$   $\{.\cdot .]$   $\{.\cdot .\}$   $\{.\cdot .\}$ 1 inverser mathematicsTTQUExte Chimmet OPTIONNEL 2 TEXTE 3 TEXTE \tleftoverrightarrow  $[...]$   $\{ . . . \}$   $\{ . . . \}$ 1 inverser mathematics text<sup>errement</sup>ine<sup>OPTIONNEL</sup> OPTIONNEL 2 TEXTE 3 TEXTE \tleftrightarrow  $[...]$  {...} {...} 1 inverser mathematics<sup>PT</sup>UEXTe chimies optionnel 2 TEXTE 3 TEXTE \tleftrightharpoons  $[\cdot \cdot \cdot]$   $\{ \cdot \cdot \cdot \}$   $\{ \cdot \cdot \cdot \}$   $\{ \cdot \cdot \cdot \}$   $\{ \cdot \cdot \cdot \}$   $\{ \cdot \cdot \cdot \}$   $\{ \cdot \cdot \cdot \}$   $\{ \cdot \cdot \cdot \}$   $\{ \cdot \cdot \cdot \}$   $\{ \cdot \cdot \cdot \}$   $\{ \cdot \cdot \cdot \}$   $\{ \cdot \cdot \cdot \}$   $\{ \cdot \cdot \cdot \}$   $\{ \cdot \cdot \cdot \}$   $\{ \cdot \cdot \cdot \}$   $\{ \cdot \cdot \cdot$ 1 inverser mathematics textenwithimi@TIONNEL OPTIONNEL 2 TEXTE 3 TEXTE

```
\tmapsto [...] [.] [.] [.] [.]1 inverser <del>mathem</del>atics out texte chimie
2 TEXTE
3 TEXTE
\tRightarrow [...] \{ .^2 . \} \{ .^3 . \}1 inverser mathematics texte chimie to continue
2 TEXTE
3 TEXTE
\trel [...] \{ .^2 . \} \{ .^3 . \}1 inverser mathematics texturn thimie
2 TEXTE
3 TEXTE
\trightarrow [...] {.] {...} {.]}
1 inverser mathematics texte continuering
2 TEXTE
3 TEXTE
\trightharpoondown [...].] {.^2}.} {.^3}.}
1 inverser mathematics texte chimite corrience
2 TEXTE
3 TEXTE
\trightharpoonup [...] {...} {...}<br>1 inverser mathematics FHEWTER CREMAREL OPTIONNEL
1 inverser mathematics texte chimies optionnel
2 TEXTE
3 TEXTE
\trightleftharpoons [...] [.] [.] [.] [.]1 inverser mathematics textre ChimierIONNEL OPTIONNEL
2 TEXTE
3 TEXTE
\trightoverleftarrow [\cdot \cdot \cdot \cdot] \{ \cdot \cdot \cdot \cdot \} \{ \cdot \cdot \cdot \} \{ \cdot \cdot \cdot \} \{ \cdot \cdot \cdot \} \{ \cdot \cdot \cdot \} \{ \cdot \cdot \cdot \} \{ \cdot \cdot \cdot \} \{ \cdot \cdot \cdot \} \{ \cdot \cdot \cdot \} \{ \cdot \cdot \cdot \} \{ \cdot \cdot \cdot \} \{ \cdot \cdot \cdot \} \{ \cdot \cdot \cdot \} \{ \cdot \cdot \cdot \} \{ \1 inverser mathematics text<sup>erremi</sup>mie<sup>OPTIONNEL</sup> OPTIONNEL
2 TEXTE
3 TEXTE
\ttriplerel [.\cdot .] \{.\cdot .\} \{.\cdot .\}1 inverser mathematics texter chimie onnel
2 TEXTE
3 TEXTE
\ttwoheadleftarrow [...].] {.^2}.} {.^3}.}
1 inverser mathematics texte chimite optionnel
2 TEXTE
3 TEXTE
\ttwoheadrightarrow [...].] {...} {...} {...}1 inverser mathematics textre ChimierIONNEL OPTIONNEL
2 TEXTE
3 TEXTE
\xequal [...] \{ .^2 . \} \{ .^3 . \}1 inverser<sup>op</sup>fionnel en dicts and the continue
2 TEXTE
3 TEXTE
\xhookleftarrow [.\,].] \{.\,.\,.\} \{.\,.\,.\}1 inverser mathematiesIO externe OPTIONNEL
2 TEXTE
3 TEXTE
```

```
\xhookrightarrow [...] \{ .^2 . \} \{ .^3 . \}1 inverser mathematics TEXTE chimies optionnel
2 TEXTE
3 TEXTE
\xLeftarrow [...] \{ . \cdot . \} \{ . \cdot . \}1 inverser mathematics texter chimiewnel
2 TEXTE
3 TEXTE
\xLeftrightarrow [...] 1
OPTIONNEL 
{...} 2
OPTIONNEL 
{...} 3
1 inverser mathematics<sup>pruss</sup>wite chimies optionnel
2 TEXTE
3 TEXTE
\chileftarrow [.<sup>1</sup>..] {.<sup>2</sup>..} {.<sup>3</sup>..}
1 inverser mathematics texte chimie onnel
2 TEXTE
3 TEXTE
\chileftharpoondown [\cdot, \cdot] \{.\cdot, \cdot\} \{.\cdot, \cdot\}<br>1 inverser mathematics \mathcal{F} \mathcal{F} \mathcal{F} \mathcal{F} \mathcal{F} \mathcal{F} \mathcal{F} \mathcal{F} \mathcal{F} \mathcal{F} \mathcal{F} \mathcal{F} \mathcal{F} \mathcal{F} \mathcal{F} \mathcal{F} 1 inverser mathematics Texture chiming optionnel
2 TEXTE
3 TEXTE
\xleftharpoonup [.\cdot \cdot \cdot] \{.\cdot \cdot \cdot\} \{.\cdot \cdot \cdot\}1 inverser mathematicsTTQUExte Chimmet OPTIONNEL
2 TEXTE
3 TEXTE
\chileftoverrightarrow \begin{bmatrix} .^1.1 & .^2.1 \\ . & . \end{bmatrix} \{.\cdot.\cdot\} \{.\cdot.\cdot\} \{.\cdot.\cdot\}1 inverser mathematics text<sup>erremer</sup>inie<sup>OPTIONNEL</sup> OPTIONNEL
2 TEXTE
3 TEXTE
\chileftrightarrow [...].] \{ .^2 . \} \{ .^3 . \}<br>1 inverser mathematics FHAWEe cREHAWEL OPTIONNEL
1 inverser mathematics<sup>PT</sup>UEXTe chimies optionnel
2 TEXTE
3 TEXTE
\chileftrightharpoons [\cdot \cdot \cdot] \{ \cdot \cdot \cdot \} \{ \cdot \cdot \cdot \} \{ \cdot \cdot \cdot \} \{ \cdot \cdot \cdot \} \{ \cdot \cdot \cdot \} \{ \cdot \cdot \cdot \} \{ \cdot \cdot \cdot \} \{ \cdot \cdot \cdot \} \{ \cdot \cdot \cdot \} \{ \cdot \cdot \cdot \} \{ \cdot \cdot \cdot \} \{ \cdot \cdot \cdot \} \{ \cdot \cdot \cdot \} \{ \cdot \cdot \cdot \} \{ \cdot \cdot1 inverser mathematics texte chimie TIONNEL OPTIONNEL
2 TEXTE
3 TEXTE
\xlongleftarrow [...] \{ .^2 . \} \{ .^3 . \}1 inverser mathematicsTTQUExte Chimmet OPTIONNEL
2 TEXTE
3 TEXTE
\xlongleftrightarrow [\cdot \cdot \cdot] \{ \cdot \cdot \cdot \cdot \} \{ \cdot \cdot \cdot \}1 inverser mathematics text<sup>errement</sup>ine<sup>OPTIONNEL</sup> OPTIONNEL
2 TEXTE
3 TEXTE
\xlongrightarrow [...] {...} {...}
1 inverser mathematics<sup>PT</sup>UEXTe chimies optionnel
2 TEXTE
3 TEXTE
\xmapsto [...] [.] [.] [.] [.]1 inverser mathematics ut texte chimie
2 TEXTE
3 TEXTE
```

```
\xRightarrow [...] \{ .^2 . \} \{ .^3 . \}1 inverser mathematics texte continues
2 TEXTE
3 TEXTE
\xrel [...] \{ .^2 . \} \{ .^3 . \}1 inverser mathematics textumenimie
2 TEXTE
3 TEXTE
\xrightarrow [...] \{ .^2 . \} \{ .^3 . \}1 inverser mathematics texte chimie imightance
2 TEXTE
3 TEXTE
\chixrightharpoondown [.\cdot^1.] \{.\cdot^2..\} \{.\cdot^3..\}<br>1 inverser mathematics the extreme personnel optionnel
1 inverser mathematics texte rehimite corrience
2 TEXTE
3 TEXTE
\xrightharpoonup [...] [.] [.] [.] [.]1 inverser mathematics TEXTE chimies optionnel
2 TEXTE
3 TEXTE
\xrightleftharpoons [...].] {...} {...} {...}1 inverser mathematics textre ChimierIONNEL OPTIONNEL
2 TEXTE
3 TEXTE
\xrightoverleftarrow [\cdot \cdot \cdot] \{ \cdot \cdot \cdot \} \{ \cdot \cdot \cdot \} \{ \cdot \cdot \cdot \} \{ \cdot \cdot \cdot \} \{ \cdot \cdot \cdot \} \{ \cdot \cdot \cdot \} \{ \cdot \cdot \cdot \} \{ \cdot \cdot \cdot \} \{ \cdot \cdot \cdot \} \{ \cdot \cdot \cdot \} \{ \cdot \cdot \cdot \} \{ \cdot \cdot \cdot \} \{ \cdot \cdot \cdot \} \{ \cdot \cdot \cdot \} \{ \cdot \cdot \1 inverser mathematics text<sup>erremer</sup>inie<sup>OPTIONNEL</sup> OPTIONNEL
2 TEXTE
3 TEXTE
\xtriplerel [.\cdot .] \{.\cdot .\} \{.\cdot .\}1 inverser mathematics texte chimie onnel
2 TEXTE
3 TEXTE
\chitwoheadleftarrow [\cdot \cdot \cdot] \{ \cdot \cdot \cdot \} \{ \cdot \cdot \cdot \} \{ \cdot \cdot \cdot \} \{ \cdot \cdot \cdot \} \{ \cdot \cdot \cdot \} \{ \cdot \cdot \cdot \} \{ \cdot \cdot \cdot \} \{ \cdot \cdot \cdot \} \{ \cdot \cdot \cdot \} \{ \cdot \cdot \cdot \} \{ \cdot \cdot \cdot \} \{ \cdot \cdot \cdot \} \{ \cdot \cdot \cdot \} \{ \cdot \cdot \cdot \} \{ \cdot \cdot \1 inverser mathematics texte rehimite corrience
2 TEXTE
3 TEXTE
\xtwoheadrightarrow [...].] {...} {...} {...}1 inverser mathematics textre ChimierIONNEL OPTIONNEL
2 TEXTE
3 TEXTE
\mathfraktur
\MATHFRAMED [\ldots, \ldots \stackrel{1}{\vdots} \ldots] \{ \ldots \}1 heritede: \setupmathframed
2 CONTENT
instances: mframed inmframed mcframed
\inmframed [\ldots, \ldots^{\frac{1}{n}}, \ldots] {...}
1 heritede: \setupmathframed
2 CONTENT
\{\text{Im} \in \{1, \ldots, \frac{1}{2}, \ldots\} \}1 heritede: \setupmathframed
2 CONTENT
```
 $\infty$  [..,..= ..,..] {...}

1 heritede: \setupmathframed

2 CONTENT

## \MATHFUNCTION

instances: arccos arcsin arctan arccosh arcsinh arctanh acos asin atan arg cosh cos coth cot csc deg det dim erf erfc erfi exp gcd hom inf inv injlim ker lg liminf limsup lim ln log median max min mod projlim Pr sec sinh sin sup tanh tan diff adj coker neg

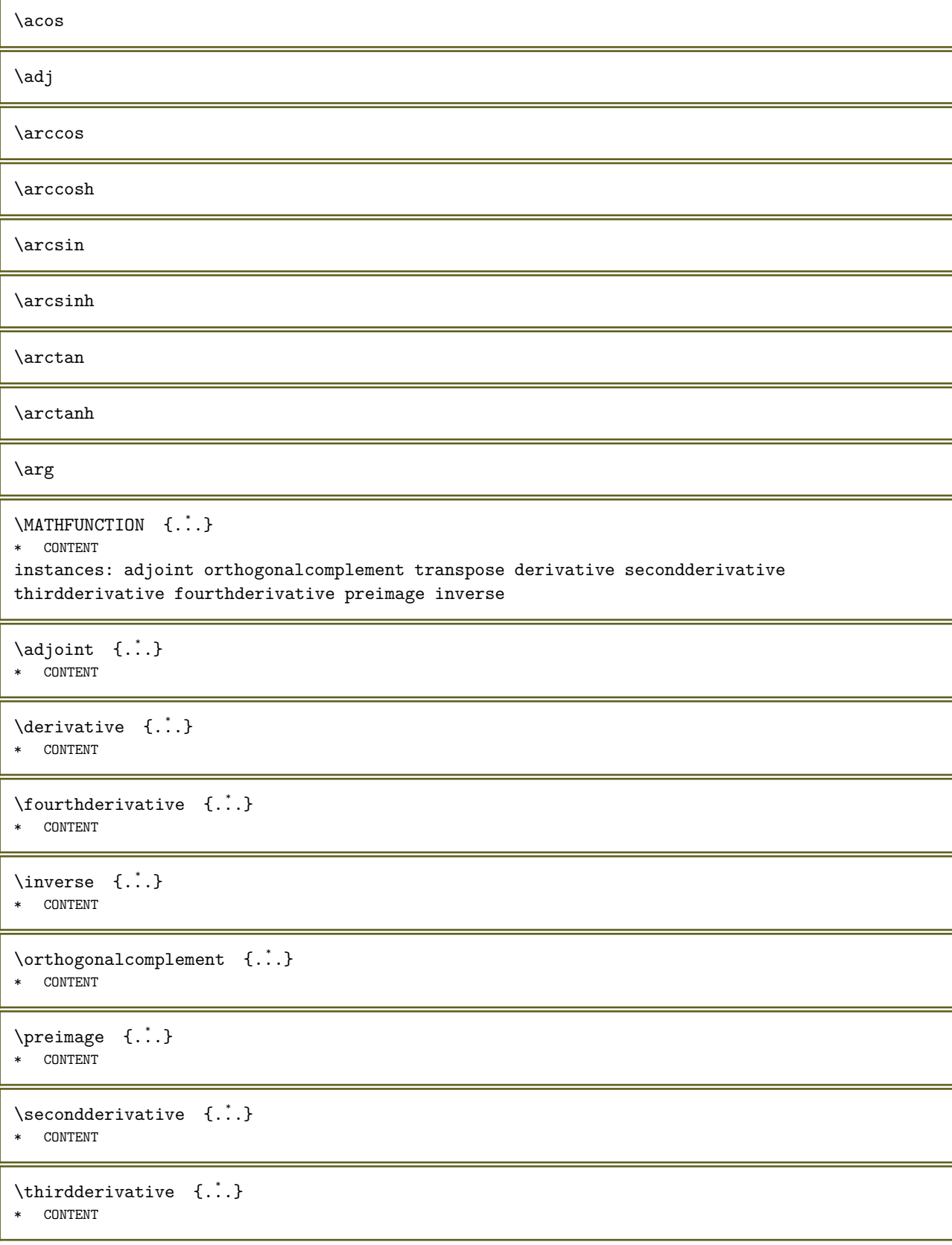

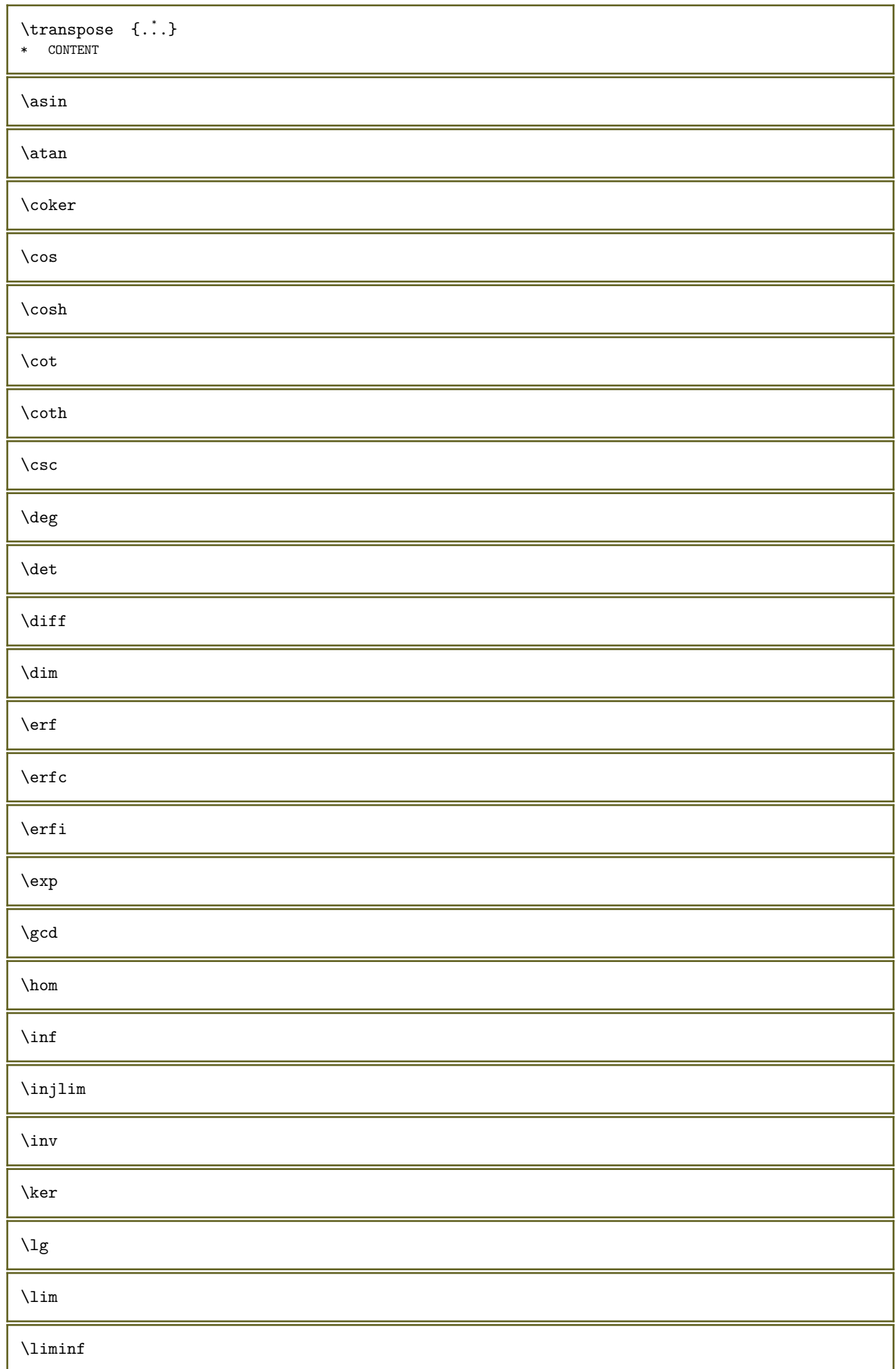

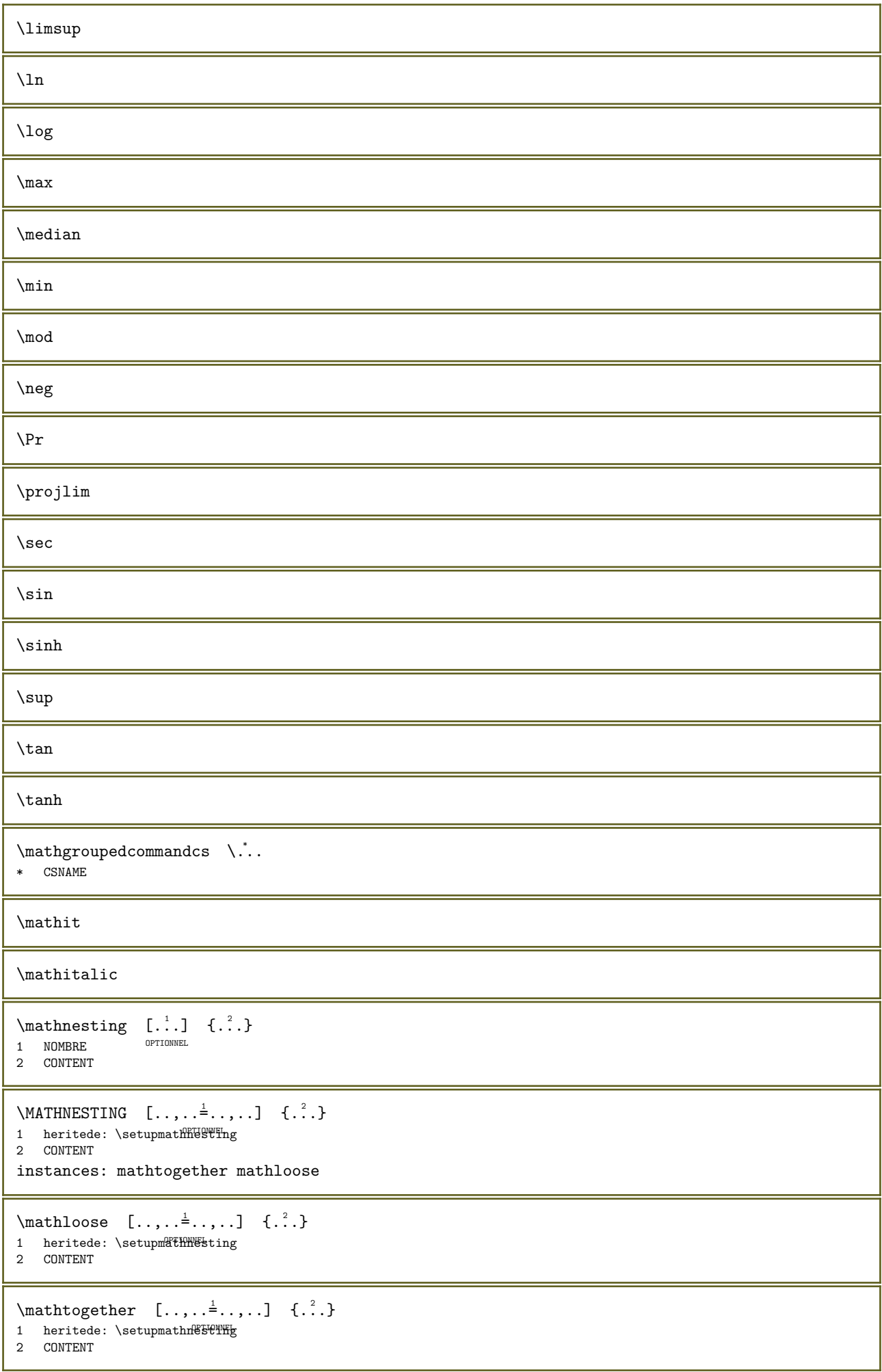

```
\mathbb{R} \setminus \{ .^* . \}* CONTENT
\mathcal{L}...
* CONTENT
\MATHOPERATOR [..., \frac{1}{2}, \dots] \{... \}1 heritede: \setupmathoperators <sup>OPTIONNEL</sup>
2 CONTENU
instances: integral iintegral iiintegral iiiintegral int iint iiint iiiint oint oiint oiiint
intc ointc aointc sumint barint doublebarint slashint aodownintc rectangularpoleintc
semicirclepoleintc circlepoleoutsideintc circlepoleinsideintc squareintc hookleftarrowint
timesint capint cupint upperint lowerint sum blackboardsum modtwosum prod coprod bigwedge
bigvee bigcap bigcup bigodot bigoplus bigotimes bigudot biguplus bigsqcap bigsqcup bigtimes
leftouterjoin rightouterjoin fullouterjoin bigbottom bigtop bigsolidus bigreversesolidus
bigdoublewedge bigdoublevee
\{\text{adown} \text{int } C \quad [\ldots, \ldots^{\frac{1}{2}}, \ldots] \quad \{\ldots\}1 heritede: \setupmathoperators <sup>OPTIONNEL</sup>
2 CONTENU
\aointc [..., \frac{1}{2}, ..., \frac{1}{2}] {...}
1 heritede: \setupmathoperatorsIONNEL
2 CONTENU
\barint [\ldots, \ldots^{\frac{1}{2}}, \ldots] \{ \ldots \}1 heritede: \setupmathoperatorsIONNEL
2 CONTENU
\begin{minipage}[c]{0.7\linewidth} \begin{tabular}{c} \hline \texttt{display} \end{tabular} \begin{minipage}[c]{0.7\linewidth} \begin{tabular}{c} \hline \texttt{display} \end{tabular} \end{minipage}1 heritede: \setupmathoperators <sup>OPTIONNEL</sup>
2 CONTENU
\bigcap [..,..=..,..] 1
{...} 2
1 heritede: \setupmathoperatorsIONNEL
2 CONTENU
\big\{\begin{matrix} \begin{matrix} 2 \end{matrix}, \end{matrix}\big\}1 heritede: \setupmathoperators<sup>10NNEL</sup>
2 CONTENU
\big\{\begin{matrix} \lambda & \lambda & \lambda \\ \lambda & \lambda & \lambda \end{matrix} \in \left[ \ldots, \ldots \right] \quad \{ \ldots \}1 heritede: \setupmathoperators <sup>OPTIONNEL</sup>
2 CONTENU
\big\{\begin{bmatrix} \lambda & \lambda & \lambda \\ \lambda & \lambda & \lambda \end{bmatrix} \in \left[ \begin{bmatrix} 1 & 1 & 1 \\ 1 & 1 & 1 \end{bmatrix} \right] \in \left[ \begin{bmatrix} 1 & 1 & 1 \\ 1 & 1 & 1 \end{bmatrix} \right]1 heritede: \setupmathoperators OPTIONNEL
2 CONTENU
\bigodot [\,\dots, \dots \frac{1}{2}, \dots, \dots] \{.\n}.
1 heritede: \setupmathoperators<sup>prionnel</sup>
2 CONTENU
\bigoplus [\ldots, \ldots^{\frac{1}{2}}, \ldots] \{.\cdot\}1 heritede: \setupmathoperators<sup>0PTIONNEL</sup>
2 CONTENU
\bigotimes [\ldots, \ldots^{\frac{1}{2}}, \ldots] \{ \ldots \}1 heritede: \setupmathoperators <sup>OPTIONNEL</sup>
2 CONTENU
```

```
\big\{\big\{\big\} \big\} \big\{ \big[ \big[ \big], \big[ \big], \1 heritede: \setupmathoperatorsinmel oprionnel
2 CONTENU
\bigsolidus [\ldots, \ldots^{\frac{1}{2}}, \ldots] \{ \ldots \}1 heritede: \setupmathoperators <sup>OPTIONNEL</sup>
2 CONTENU
\big\{\big\} \big\{ \big\} \big\{ \big\} \big\{ \big\} \big\{ \big\} \big\{ \big\} \big\{ \big\} \big\{ \big\} \big\}1 heritede: \setupmathoperators<sup>0PTIONNEL</sup>
2 CONTENU
\big\{\big\} \big\{ \big\} \big\{ \big\} \big\{ \big\} \big\{ \big\} \big\{ \big\} \big\{ \big\} \big\{ \big\} \big\}1 heritede: \setupmathoperators<sup>0PTIONNEL</sup>
2 CONTENU
\hbox{bigtimes} [..,..\frac{1}{2}...,..] {...}
1 heritede: \setupmath\berators OPTIONNEL
2 CONTENU
\big\{\begin{matrix} \lambda & \lambda & \lambda \\ \lambda & \lambda & \lambda \\ \lambda & \lambda & \lambda \end{matrix} \in \mathbb{R}^2 \setminus \mathbb{R}^2 \setminus \mathbb1 heritede: \setupmathoperators<sup>10NNEL</sup>
2 CONTENU
\bigudot [\ldots, \ldots \stackrel{1}{\vdots} \ldots, \ldots] \{ \ldots \}1 heritede: \sett\pmathoperators\priONNEL
2 CONTENU
\biguplus [\ldots, \ldots^{\frac{1}{2}}, \ldots] {...}
1 heritede: \setup etupmathoperators OPTIONNEL
2 CONTENU
\bigvee [\ldots, \ldots \stackrel{1}{\vdots} \ldots] \{ \ldots \}1 heritede: \setupmathoperatorsIONNEL
2 CONTENU
\bigwedge [\ldots, \ldots^{\frac{1}{2}}, \ldots] \{ \ldots \}1 heritede: \setupmathoperators<sup>0PTIONNEL</sup>
2 CONTENU
\blacksquare1 heritede: \setupmathoperators OPTIONNEL
2 CONTENU
\capint [\ldots, \ldots \stackrel{1}{\dots}, \ldots] \{ \ldots \}1 heritede: \setupmathoperatorsIONNEL
2 CONTENU
\circlepoleinsideintc [\ldots, \ldots^{\frac{1}{2}}, \ldots] \{.\cdot\}1 heritede: \setupmathoperators OPTIONNEL OPTIONNEL
2 CONTENU
\text{circlepoleoutsideintc } [...,...^{\frac{1}{n}},...] {...}
1 heritede: \setupmathoperators <sup>OPTIONNEL</sup> OPTIONNEL
2 CONTENU
\coprod [...,...^{\frac{1}{2}}...], \{...^2...\}1 heritede: \setupmathoperatoPFIONNEL
2 CONTENU
```

```
\cupint [\ldots, \ldots \stackrel{1}{\dots}, \ldots] \{ \ldots \}1 heritede: \setup ethere hoperators of the heritede:
2 CONTENU
\{\text{doublebarrint } [\ldots, \ldots^{\frac{1}{2}}, \ldots] \quad \{\ldots\}1 heritede: \setupmathoperators <sup>OPTIONNEL</sup>
2 CONTENU
\text{fullouter join} \quad [\ldots, \ldots \stackrel{1}{\vdots} \ldots, \ldots] \quad \{\ldots\}1 heritede: \setupmathoperators OPTIONNEL
2 CONTENU
\text{Nookleftarrow} [..,..\frac{1}{2}.....] {...}
1 heritede: \setupmathoperatOTSNNEL OPTIONNEL
2 CONTENU
\iiiint [...,...\stackrel{1}{\dots},...] \{...\}1 heritede: \setupmathoperators<sup>10NNEL</sup>
2 CONTENU
\iiiintegral [\ldots, \ldots^{\frac{1}{2}}, \ldots] \{.\stackrel{?}{\ldots}\}1 heritede: \setupmathoperators <sup>OPTIONNEL</sup>
2 CONTENU
\iiint [\ldots, \ldots \stackrel{1}{\pm} \ldots, \ldots] \{ \ldots^2, \ldots \}OPTIONNEL 
OPTIONNEL 1 heritede: \setupmathoperators
2 CONTENU
\iiintegral [\ldots, \ldots \stackrel{1}{\dfrac{1}{\cdots}} \quad \{ \ldots \atop 1 \text{ heritede}: \text{Sectinma?} \overbrace{HHHWHT}^{\text{HHHWHF}}1 heritede: \setupmathoperators <sup>OPTIONNEL</sup>
2 CONTENU
\iint [\ldots, \ldots^{\frac{1}{2}}, \ldots] {...}
OPTIONNEL 
OPTIONNEL 1 heritede: \setupmathoperators
2 CONTENU
\iintegral [\ldots, \ldots^{\frac{1}{2}}, \ldots] \{.\cdot\}1 heritede: \setupmathoperators <sup>OPTIONNEL</sup>
2 CONTENU
\int [\ldots, \ldots \stackrel{1}{\dots}, \ldots] \{ \ldots \}1 heritede: "\SetupmathoperatOrs"
2 CONTENU
\intc [\ldots, \ldots^{\frac{1}{2}}, \ldots] {...}
OPTIONNEL 
OPTIONNEL 1 heritede: \setupmathoperators
2 CONTENU
\integral [\ldots, \ldots] \in \{.\}1 heritede: \setupmath\berators OPTIONNEL
2 CONTENU
\left\{ \Delta \right\} \left[ \ldots, \ldots^{\frac{1}{2}}, \ldots \right] \left\{ \ldots \right\}1 heritede: \setupmathoperators OPTIONNEL
2 CONTENU
\lowerint [\ldots, \ldots^{\pm} \ldots, \ldots] {...}
1 heritede: \setupmathoperators OPTIONNEL
2 CONTENU
```
```
\text{Modt} \sim [\ldots, \ldots^{\frac{1}{2}}, \ldots] {...}
1 heritede: \setupmathoperators OPTIONNEL
2 CONTENU
\oiiint [\ldots, \ldots \stackrel{1}{\dots}, \ldots] \{.\stackrel{?}{\dots}\}1 heritede: \setupmathoperatorsIONNEL
2 CONTENU
\oiint [\ldots, \ldots \stackrel{1}{\pm} \ldots, \ldots] \{ \ldots \}1 heritede: \setupmathoperat<sup>orynmel</sup>
2 CONTENU
\oint [\ldots, \ldots^{\pm} \ldots, \ldots] \{ \ldots \}OPTIONNEL 
OPTIONNEL 1 heritede: \setupmathoperators
2 CONTENU
\ointc [\ldots, \ldots \stackrel{1}{\vdots} \ldots, \ldots] \{ \ldots \}1 heritede: \setupmathoperat<sup>orgummeL</sup>
2 CONTENU
\prod [\ldots, \ldots^{\pm} \ldots, \ldots] \{ \ldots \}OPTIONNEL 
OPTIONNEL 1 heritede: \setupmathoperators
2 CONTENU
\text{rectangular pole} [..,.\frac{1}{2}..,..] {...}
1 heritede: \setupmathoperators OPTIONNEL OPTIONNEL
2 CONTENU
\rightarrow \{ \ldots, \ldots^{\pm}, \ldots \}1 heritede: \setupmathoperators OPTIONNEL
2 CONTENU
\semicirclepoleintc [\ldots, \ldots^{\frac{1}{2}}, \ldots] \{.\cdot\}1 heritede: \setupmathoperators<sup>prionnel</sup> 0PTIONNEL
2 CONTENU
\slashint [\ldots, \ldots^{\frac{1}{2}}, \ldots] \{.\cdot\}1 heritede: \setupmathoperators<sup>0PTIONNEL</sup>
2 CONTENU
\squareintc [\ldots, \ldots^{\frac{1}{2}}, \ldots] \{ \ldots \}1 heritede: \setupmathoperators <sup>OPTIONNEL</sup>
2 CONTENU
\sum [\ldots, \ldots \stackrel{1}{=} \ldots, \ldots] \{ \ldots \}1 heritede: "\SetupmathoperatOrs"
2 CONTENU
\sumint [...,...\stackrel{1}{\dots},...] \{...^2...\}1 heritede: \setupmathoperators<sup>10NNEL</sup>
2 CONTENU
\timesint [\ldots, \ldots^{\pm} \ldots, \ldots] \{ \ldots \}1 heritede: \setupmathoperators OPTIONNEL
2 CONTENU
\upperint [\ldots, \ldots^{\frac{1}{2}}, \ldots] {...}
1 heritede: \setupmathoperators OPTIONNEL
2 CONTENU
```

```
\mathcal{S} \in \{.\cdot\}* CONTENT
\MATHORNAMENT {...}
* CONTENT
\mathcal{S} \{.\cdot\} \{.\cdot\} \{.\cdot\} \{.\cdot\} \{.\cdot\} \{.\cdot\} \{.\cdot\}1 haut cloturevonnel
                             OPTIONNEL 
2 heritede: \setupmathstackers
3 NOMBRE
4 TEXTE
\text{MATHOVEREXTENSIBLE} [\ldots, \ldots^{\frac{1}{2}}, \ldots] \{ \ldots \}1 heritede: \setupmathstackers<sup>0PTIONNEL</sup>
2 TEXTE
instances: overleftarrow overrightarrow overleftrightarrow overtwoheadleftarrow
overtwoheadrightarrow overlefttailarrow overrighttailarrow overleftbararrow
overrightbararrow overlefthookarrow overrighthookarrow overleftharpoondown overleftharpoonup
overrightharpoondown overrightharpoonup overRightarrow overLeftarrow overLeftrightarrow
overLeftbararrow overRightbararrow overbar overbrace overparent overbracket
\overbar [\ldots, \ldots \frac{1}{2} \ldots, \ldots] \{ \ldots \}1 heritede: \setupmathstackers
2 TEXTE
\overbrace [\ldots, \ldots \stackrel{1}{\vdots} \ldots, \ldots] \{ \ldots \}1 heritede: \setupmathstackers
2 TEXTE
\setminusoverbracket [...,-\frac{1}{2},...,]\{...\}1 heritede: \setupmathstackers
2 TEXTE
\overline{\text{overLeftarrow}} [..,..\frac{1}{2}.....] {...}
OPTIONNEL 
1 heritede: \setupmathstackers
2 TEXTE
\overline{\text{overLeftbarray}} \quad [...,...^{\frac{1}{2}}...,...] \quad \{... \}1 heritede: \setupmathstacke<sup>ppronnel</sup>
2 TEXTE
\overline{\text{overLeftrightarrow} \ [\dots, \dots \stackrel{\text{!}}{=} \dots, \dots ] \ \{.\n}^2.\n}1 heritede: \setupmathstackers<sup>0PTIONNEL</sup>
2 TEXTE
\overline{\text{overleft}} [..,..\frac{1}{2}...,..] \{.\cdot\}1 heritede: \setupmathst<sup>quers</sup>
2 TEXTE
\overline{\text{overleft}}1 heritede: \setupmathstacke<sup>ppronnel</sup>
2 TEXTE
\overleftharpoondown [\ldots, \ldots^{\frac{1}{n}}, \ldots] \{.\cdot\}1 heritede: \setupmathstackers <sup>OPTIONNEL</sup>
2 TEXTE
\overline{\text{overleft}} (\ldots, \frac{1}{2}, \ldots, \frac{1}{2} {\ldots}
1 heritede: \setupmathstacker<sup>grIONNEL</sup>
2 TEXTE
```

```
\overline{\text{overleft}} (\ldots, \frac{1}{2}, \ldots, \frac{1}{2} {\ldots}
1 heritede: \setupmathstacker<sup>grIONNEL</sup>
2 TEXTE
\overline{\text{overleft}} \{.\cdot\} \} \{.\cdot\} \{.\cdot\} \{.\cdot\}1 heritede: \setupmathstackers<sup>0PTIONNEL</sup>
2 TEXTE
\overleftarrow{\text{overleft}}1 heritede: \setupmathstacker<sup>grIONNEL</sup>
2 TEXTE
\overparent [\ldots, \ldots \stackrel{1}{\vdots} \ldots] \{ \ldots \}1 heritede: \setupmathstackers
2 TEXTE
\overline{\text{overRightarrow}} [\ldots, \ldots^{\frac{1}{2}}, \ldots] \{.\cdot\}1 heritede: \setupmathstackersEL
2 TEXTE
\overline{\text{overRightbararrow}} [...,...^{\frac{1}{n}},...] \{... \}1 heritede: \setupmathstacker<sup>grIONNEL</sup>
2 TEXTE
\overrightarrow{\text{overrightarrow}} [..,..\stackrel{1}{=}..,..] {...}
1 heritede: \setupmathstackersEL
2 TEXTE
\overrightarrow{\text{overrightbararrow}} [..,..\frac{1}{2}..,..] {...}
1 heritede: \setupmathstacker<sup>grIONNEL</sup>
2 TEXTE
\overrightarrow{\text{overrightharpoondown}} [...,...^{\frac{1}{2}}...,...] \{...^2...\}1 heritede: \setupmathstackers <sup>OPTIONNEL</sup>
2 TEXTE
\overrightarrow{\text{overright} \text{ for } \left[ \ldots, \ldots^{\frac{1}{2}}, \ldots \right] {...}
1 heritede: \setupmathstackers<sup>0PTIONNEL</sup>
2 TEXTE
\overrightarrow{\text{overrightbookarrow} [...,...^{\frac{1}{2}}...,...] \{...^2...\}1 heritede: \setupmathstackers<sup>0PTIONNEL</sup>
2 TEXTE
\overrightarrow{\text{overright}1 heritede: \setupmathstackers<sup>0PTIONNEL</sup>
2 TEXTE
\forall \overtwoheadleftarrow [..., -\frac{1}{2}, ..., \frac{1}{2}]1 heritede: \setupmathstackers <sup>OPTIONNEL</sup>
2 TEXTE
\forall vertwoheadrightarrow [...,...^{\frac{1}{2}}...,...] \{...\}OPTIONNEL 
1 heritede: \setupmathstackers
2 TEXTE
\mathcal{S} \{.\n, \ldots\} \{.\n, \ldots\}OPTIONNEL 
1 haut
2 TEXTE
3 TEXTE
```

```
\MATHOVERTEXTEXTENSIBLE \{.\cdot\} \{.\cdot\}1 TEXTE
2 TEXTE
instances: overbartext overbracetext overparenttext overbrackettext
\overbartext \{.\cdot\cdot\} \{.\cdot\cdot\}1 TEXTE
2 TEXTE
\overbracetext \{.\cdot\} \{.\cdot\}1 TEXTE
2 TEXTE
\overbrackettext \{.\n,.\n\} \{.\n,.\n\}1 TEXTE
2 TEXTE
\overparenttext \{.\n,.\n\} \{.\n,.\n\}1 TEXTE
2 TEXTE
\M{ATH OVER} \{.\n:
* TEXTE
instances: interiorset
\intinteriorset \{.\cdot\}* TEXTE
\MATHRADICAL [\ldots, \ldots \stackrel{1}{\vdots} \ldots] [\ldots] \{ \ldots \}1 heritede: \setupmathradical
                                      OPTIONNEL 
2 TEXTE
3 CONTENT
instances: root sqrt rannuity lannuity lrannuity rlannuity annuity lbannuity rbannuity
rlbannuity lrbannuity
\annuity [..., \frac{1}{2}, ..., \frac{1}{n}] [ \dots ] [ \dots ]1 heritede: \setupmathradical <sup>OPTIONNEL</sup>
2 TEXTE
3 CONTENT
\lannuity [..,..=..,..] 1
OPTIONNEL 
[...] 2
OPTIONNEL 
{...} 3
1 heritede: \setup et the dical
2 TEXTE
3 CONTENT
\lbannuity [...,-\frac{1}{2}...] [.\stackrel{?}{.}.] \{.\stackrel{?}{.}.]1 heritede: \setupmathradical <sup>OPTIONNEL</sup>
2 TEXTE
3 CONTENT
\lrannuity [...,-\frac{1}{2}...] [...] \{...] \{...]1 heritede: \setupmathradical <sup>OPTIONNEL</sup>
2 TEXTE
3 CONTENT
\lrbannuity [\ldots, \ldots \stackrel{1}{\vdots} \ldots, \ldots] [\ldots] \{ \ldots \}1 heritede: \setupmathradical
                                     OPTIONNEL 
2 TEXTE
3 CONTENT
```

```
\rannuity [..., \frac{1}{2}, ..., \frac{1}{2}] [ \dots ] [ \dots ]OPTIONNEL 
OPTIONNEL 
1 heritede: \setupmathradical
2 TEXTE
3 CONTENT
\rbannuity [..., \frac{1}{2}, ..., \frac{1}{2}] [ \dots ] [ \dots ]1 heritede: \setupmathradical <sup>OPTIONNEL</sup>
2 TEXTE
3 CONTENT
\rlannuity [\ldots, \ldots \stackrel{1}{=} \ldots, \ldots] [\ldots, \ldots] \{ \ldots \}1 heritede: \setupmathradical <sup>OPTIONNEL</sup>
2 TEXTE
3 CONTENT
\rlbannuity [\ldots, \ldots \stackrel{1}{\vdots}, \ldots] [\ldots] \{.\stackrel{3}{\ldots}\}1 heritede: \setupmathradical
                                               OPTIONNEL 
2 TEXTE
3 CONTENT
\root [...,...\frac{1}{2},...] [..\stackrel{?}{.}]\quad \{..\stackrel{3}{.}\}OPTIONNEL 
OPTIONNEL 
1 heritede: \setupmathradical
2 TEXTE
3 CONTENT
\sqrt [\ldots, \ldots \stackrel{1}{\vdots} \ldots, \ldots] [\ldots \stackrel{2}{\vdots} \stackrel{3}{\vdots} \cdots]OPTIONNEL 
OPTIONNEL 
1 heritede: \setupmathradical
2 TEXTE
3 CONTENT
\mathrm
\mathcal{S} {...}
* NOM NOMBRE
\mathscript
\text{MATHSIMPLEALIGN} \quad [\ldots, \ldots^{\frac{1}{2}}, \ldots] \quad \{ \ldots \}1 heritede: \setupmathsimpleHingh
2 CONTENT
instances: equationsystem lequationsystem requationsystem
\leq \leq \leq \leq \leq \leq \leq \leq \leq \leq \leq \leq \leq \leq \leq \leq \leq \leq \leq \leq \leq \leq \leq \leq \leq \leq \leq \leq \leq \leq \leq \leq \leq \leq \leq \leq \leq1 heritede: \setupmathsimplearingn
2 CONTENT
\lambdalequationsystem [...,-\frac{1}{2},...] \{...,\}1 heritede: \setupmathsimpl<sup>eshing</sup>h
2 CONTENT
\text{Yrequencies} [..,..\frac{1}{2}....] {...}
1 heritede: \setupmathsimpleHingh
2 CONTENT
\mathsl
\mathss
```

```
\mathcal{L} \mathstacker [...] { ...} { ...} { ...}
 1 inverser mathematics texte chimie
 2 NOMBRE
 3 TEXTE
 4 TEXTE
 \mathcal{L} ... \{.\cdot\}1 TEXTE OPTIONNEL
 2 TEXTE
 \mathcal{L} \mathtextbf ... \{.\,.\,\}1 TEXTE OPTIONNEL
 2 TEXTE
 \mathcal{L} \ldots {\ldots}
                       OPTIONNEL 
 1 TEXTE
 2 TEXTE
 \mathcal{L} \mathtextbs \ldots {\ldots}
 1 TEXTE OPTIONNEL
 2 TEXTE
 \mathcal{L} ... \{.\n...
 1 TEXTE OPTIONNEL
 2 TEXTE
 \mathcal{L} ... \{.\cdot\}OPTIONNEL 
 1 TEXTE
 2 TEXTE
 \mathcal{L} \mathtexttf ... {...}
                         OPTIONNEL 
 1 TEXTE
 2 TEXTE
\mathtf
 \mathtriplet \left[\begin{matrix} 1 & 0 \ 0 & 1 \end{matrix}\right] \left[\begin{matrix} 1 & 0 \ 1 & 0 \end{matrix}\right] \left[\begin{matrix} 1 & 0 \ 0 & 1 \end{matrix}\right] \left[\begin{matrix} 1 & 0 \ 0 & 1 \end{matrix}\right] \left[\begin{matrix} 1 & 0 \ 0 & 1 \end{matrix}\right] \left[\begin{matrix} 1 & 0 \ 0 & 1 \end{matrix}\right] \left[\begin{matrix} 1 & 0 \ 0 & 1 \end{matrix}\right] \left[\begin{matrix} 1 & 1 NOM OPTIONNEL OPTIONNEL OPTIONNEL OPTIONEL
 2 TEXTE
 3 TEXTE
 4 TEXTE
 \begin{array}{cccc}\texttt{NATHTRIPLET} & [....] & \{..^2..\} & \{..^3..\} & \{..^4..\} \\ \texttt{1} & \texttt{NOM} & \texttt{{{\color{red}OPTIONNEL}} } & \texttt{{{\color{red}OPTIONNEL}} } & \texttt{{{\color{red}OPTIONNEL}} } & \texttt{{{\color{red}OPTIONNEL}} } \end{array}1 NOM OPTIONNEL OPTIONNEL OPTIONNEL OPTIONNEL
 2 TEXTE
 3 TEXTE
 4 TEXTE
\mathtt
 \mathunder \begin{bmatrix} 1 \\ 0 \end{bmatrix} \begin{bmatrix} 1 \\ 0 \end{bmatrix}, \begin{bmatrix} 1 \\ 0 \end{bmatrix}, \begin{bmatrix} 1 \\ 0 \end{bmatrix}, \begin{bmatrix} 1 \\ 0 \end{bmatrix}, \begin{bmatrix} 1 \\ 0 \end{bmatrix}, \begin{bmatrix} 1 \\ 0 \end{bmatrix}, \begin{bmatrix} 1 \\ 0 \end{bmatrix}, \begin{bmatrix} 1 \\ 0 \end{bmatrix}, \begin{bmatrix} 1 \\ 0 \end{bmatrix}, 1 bas cloturev^02 heritede: \setupmathstackers
 3 NOMBRE
 4 TEXTE
```

```
\text{MATHUNDEREXTENSIBLE} [\ldots, \ldots^{\frac{1}{n}}, \ldots] \{ \ldots \}1 heritede: \setupmathstackers <sup>OPTIONNEL</sup>
2 TEXTE
instances: underleftarrow underrightarrow underleftrightarrow undertwoheadleftarrow
undertwoheadrightarrow underlefttailarrow underrighttailarrow underleftbararrow
underrightbararrow underlefthookarrow underrighthookarrow underleftharpoondown
underleftharpoonup underrightharpoondown underrightharpoonup underRightarrow underLeftarrow
underLeftrightarrow underLeftbararrow underRightbararrow underbar underbrace underparent
underbracket
\{\text{underbar} \quad [\ldots, \ldots^{\frac{1}{2}}, \ldots] \quad \{\ldots\}1 heritede: \setupmathstackers
2 TEXTE
\underbrace [\ldots, \ldots^{\frac{1}{2}}, \ldots] \{ \ldots \}1 heritede: \setupmathstackers
2 TEXTE
\{\text{underbracket } [\dots, \dots \stackrel{1}{\dots}, \dots] \quad \{ \dots \}1 heritede: \setupmathstackers
2 TEXTE
\{\text{underLeftarrow}\ \left[ \dots, \dots \right] \quad \{ \dots \}1 heritede: \setupmathstackersEL
2 TEXTE
\{\text{interLeftbararrow } [\dots, \dots \stackrel{1}{\dots}, \dots] \quad \{.\stackrel{2}{\dots}\}1 heritede: \setupmathstacker<sup>grIONNEL</sup>
2 TEXTE
\{\text{interLeftrightarrow } [\dots, \dots^{\frac{1}{n}}, \dots] \quad \{.\n1 heritede: \setupmathstackers <sup>OPTIONNEL</sup>
2 TEXTE
\{\text{underleftarrow } [\dots, \dots \stackrel{\text{1}}{\dots}, \dots] \quad \{ \dots \}1 heritede: \setupmathstackersEL
2 TEXTE
\{\text{underleftbaror} \ [\dots, \dots \stackrel{1}{\cdot}, \dots] \ \{.\stackrel{2}{\cdot}.\}1 heritede: \setupmathstacker<sup>grIONNEL</sup>
2 TEXTE
\{\text{underleftharpoondown } [\dots, \dots \stackrel{\text{1}}{2}, \dots] \quad \{ \dots \}1 heritede: \setupmathstackers <sup>OPTIONNEL</sup>
2 TEXTE
\{\text{underleftharpoonup } [\ldots, \ldots^{\frac{1}{2}}, \ldots] \quad \{ \ldots \}1 heritede: \setupmathstackers<sup>0PTIONNEL</sup>
2 TEXTE
\{\text{underlefthook}\ \left[ \dots, \dots \right] \quad \{ \dots \}1 heritede: \setupmathstackers<sup>0PTIONNEL</sup>
2 TEXTE
\{\text{interleft} [..,.\frac{1}{2}...,..] \{.\cdot\}1 heritede: \setupmathstackers <sup>OPTIONNEL</sup>
2 TEXTE
\{\text{interleft} [\ldots, \ldots^{\frac{1}{2}}, \ldots] \{.\cdot\}1 heritede: \setupmathstackers<sup>0PTIONNEL</sup>
2 TEXTE
```

```
\underparent [\ldots, \ldots^{\frac{1}{2}}, \ldots] \{ \ldots \}1 heritede: \setupmathstackers
2 TEXTE
\{\text{underRightarrow} \quad [\ldots, \ldots^{\frac{1}{2}}, \ldots] \quad \{ \ldots \}1 heritede: \setupmathstackerswell
2 TEXTE
\{\text{underRightbararrow } [\dots, \dots \stackrel{1}{\dots}, \dots] \quad \{.\stackrel{2}{\dots}\}1 heritede: \setupmathstackers<sup>0PTIONNEL</sup>
2 TEXTE
\{\text{interrightarrow } [\dots, \dots \stackrel{1}{\dots}, \dots] \quad \{.\stackrel{2}{\dots}\}1 heritede: \setupmathstackerswell
2 TEXTE
\{\text{underrightbarray} \quad [\ldots, \ldots^{\frac{1}{2}}, \ldots] \quad \{ \ldots \}1 heritede: \setupmathstackers<sup>0PTIONNEL</sup>
2 TEXTE
\{\text{underrightharpoondown } [\dots, \dots \stackrel{\text{!}}{=} \dots, \dots ] {\stackrel{\text{?}}{=}1 heritede: \setupmathstackers <sup>OPTIONNEL</sup>
2 TEXTE
\{\text{underrightharpoonup } [\ldots, \ldots^{\frac{1}{2}}, \ldots] \quad \{ \ldots \}1 heritede: \setupmathstackers <sup>OPTIONNEL</sup>
2 TEXTE
\{\text{underright} hookarrow [..., \frac{1}{2}, ..., \frac{1}{2}]1 heritede: \setupmathstackers <sup>OPTIONNEL</sup>
2 TEXTE
\{\text{interright} [..,.\frac{1}{2}..,..] {...}
1 heritede: \setupmathstackers <sup>OPTIONNEL</sup>
2 TEXTE
\{\text{undertwoheadleftarrow } [\dots, \dots \stackrel{\text{!}}{2}, \dots] \quad \{.\stackrel{\text{?}}{2}\}1 heritede: \setupmathstackers <sup>OPTIONNEL</sup>
2 TEXTE
\{\text{undertwoheadright} \quad [\ldots, \ldots \stackrel{1}{\vdots}, \ldots] \quad \{ \ldots \}OPTIONNEL 
1 heritede: \setupmathstackers
2 TEXTE
\mathcal{L} | \ldots \{ \ldots \}OPTIONNEL 
1 bas
2 TEXTE
3 TEXTE
\text{MATHUNDERTEXTENTSIBLE } \{.\cdot\} \{.\cdot\}1 TEXTE
2 TEXTE
instances: underbartext underbracetext underparenttext underbrackettext
\underbartext \{.\cdot\} \{.\cdot\}1 TEXTE
2 TEXTE
\text{underbrace } \{ . . . \}1 TEXTE
2 TEXTE
```
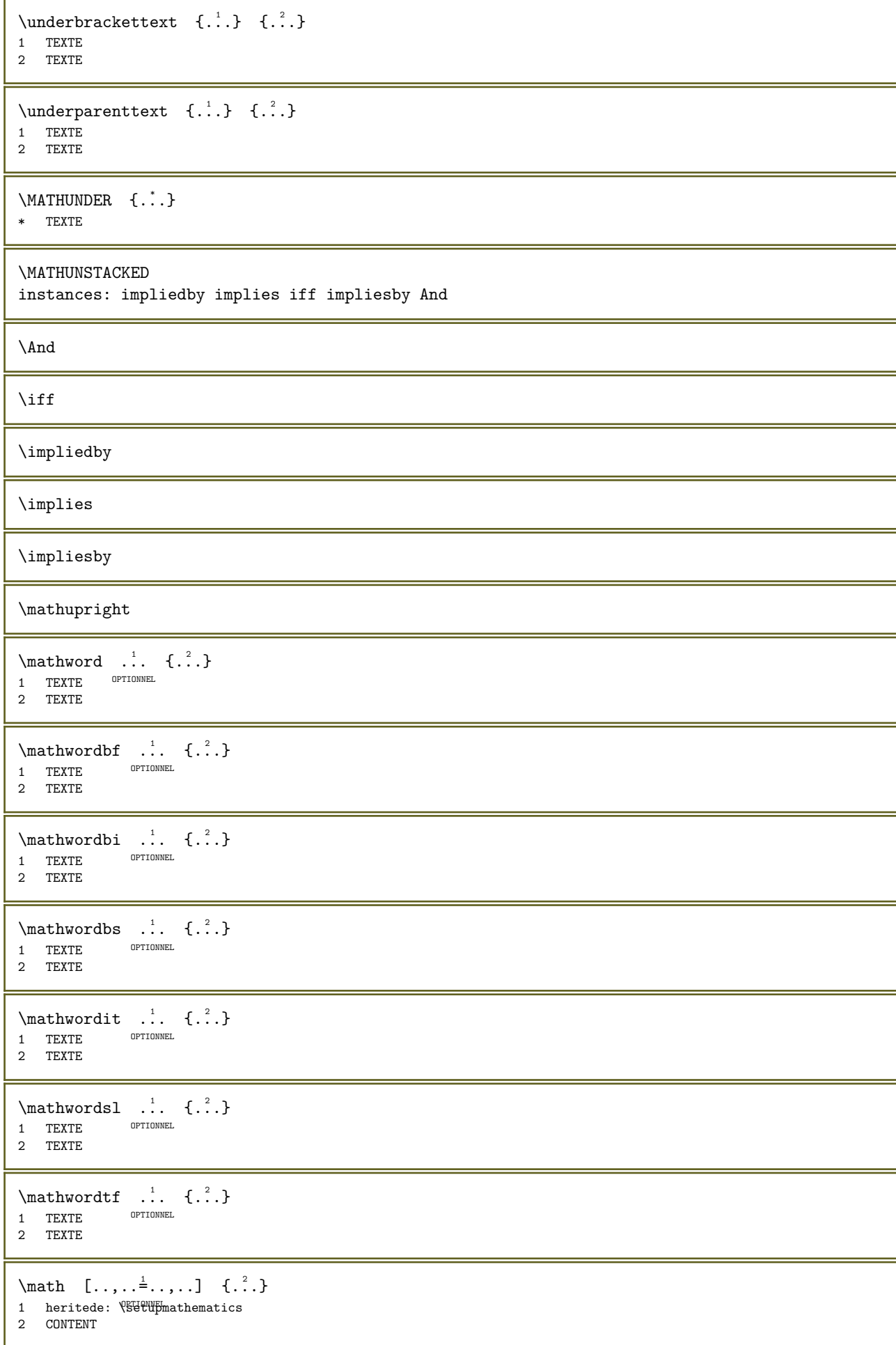

```
\MATHMATRIX [\ldots, \ldots \stackrel{1}{\vdots} \ldots] {\ldots}
1 heritede: \setupmathmatrix
2 CONTENT
instances: matrix bmatrix pmatrix vmatrix vvmatrix vvvmatrix gmatrix bracematrix thematrix
\mathrm{bmatrix} [..,..=\dots,...] {\dots}
1 heritede: \setupmathmatrix
2 CONTENT
\hbox{bracematrix } [\ldots, \ldots^{\frac{1}{2}}, \ldots] {\ldots}
1 heritede: \setupmathmatrix
2 CONTENT
\gamma : \left[ \ldots, \ldots^{\frac{1}{2}}, \ldots \right] \quad \{ \ldots \}1 heritede: \setupmathmatrix
2 CONTENT
\matrix \mathbb{L} \left[ . . , . , \frac{1}{2} \ldots \right] \quad \{ .^2 . \}1 heritede: \se<sup>pu</sup>ipmathmatrix
2 CONTENT
\mathrm{pmatrix} [..,..= ..,..] {...}
1 heritede: \setupmathmatrix
2 CONTENT
\thematrix [\ldots, \ldots^{\frac{1}{2}}, \ldots] {...}
1 heritede: \setupmathmatrix
2 CONTENT
\vmatrix [\ldots, \ldots \stackrel{1}{\vdots} \ldots, \ldots] \{ \ldots \}1 heritede: \setupmathmatrix
2 CONTENT
\vvmatrix [\ldots, \ldots^{\pm} \ldots, \ldots] {...}
1 heritede: \setupmathmatrix
2 CONTENT
\vvvmatrix [\ldots, \ldots \stackrel{1}{\vdots} \ldots, \ldots] \{ \ldots \}1 heritede: \setupmathmatrix
2 CONTENT
\text{Maxaligned} \{.\,. \}* CONTENT
\mbox{hbox} \{.\,.\,.\}* CONTENT
\text{Measure } \{.\cdot\}* NOM
\text{Nmeasured } \{ \dots \}* NOM
\medskip
\medspace
\menuinteraction [\cdot \cdot \cdot] [\cdot \cdot \cdot \cdot \cdot]<br>1 NOM optionnel
1 NOM OPTIONNEL
2 heritede: \configurermenuinteraction
```
 $\text{Message } \{.\cdot\}$ \* TEXTE  $\{\text{metrealechelle } [..].] [...,..]^2...] {..}$ OPTIONNEL OPTIONNEL 1 NOM 2 heritede: \setupscale 3 CONTENT  $\setminus$ mfence ... \* \vert \singleverticalbar \doubleverticalbar \tripleverticalbar \mvert \mVert  $\text{function} \quad [\ldots, \ldots^{\pm}, \ldots] \quad [\ldots]$ 1 heritede: \setupm<sup>athrum</sup>functions 2 NOM  $\mathcal{L}$ ...} \* NOM  $\text{function} \quad [\ldots, \ldots^{\pm}, \ldots] \quad \{ \ldots \}$ 1 heritede: \setupm<sup>athrum</sup>functions 2 NOM  $\mbox{hbox} \{...}$ \* CONTENT  $\middle\}$  \middlealigned {...} \* CONTENT  $\middle\{\n \begin{bmatrix}\n \dots \\
 \dots \n \end{bmatrix}\n \right\}$ \* CONTENT  $\middle\}$   $\left\{ \ldots \right\}$   $\left\{ \ldots \right\}$ OPTIONNEL 1 global 2 CONTENT  $\mid \ldots \mid \ldots \mid$ \* CONTENT \midsubsentence  $\text{Milieu} \dots$ \* caracteres  $\minimalhbox$  ...  $\{.\,.\,.\}$ 1 TEXTE OPTIONNEL 2 CONTENT  $\langle$  \mixedcaps {...} \* TEXTE  $\n\hbox{mkvibuffer} \quad [\n\ldots]$ <br>\* TAMPON OPTIONNEL \* TAMPON  $\mod$ 1 FICHIER 2 CLE  $\text{mois} \{.\,.\,.\}$ \* NOMBRE

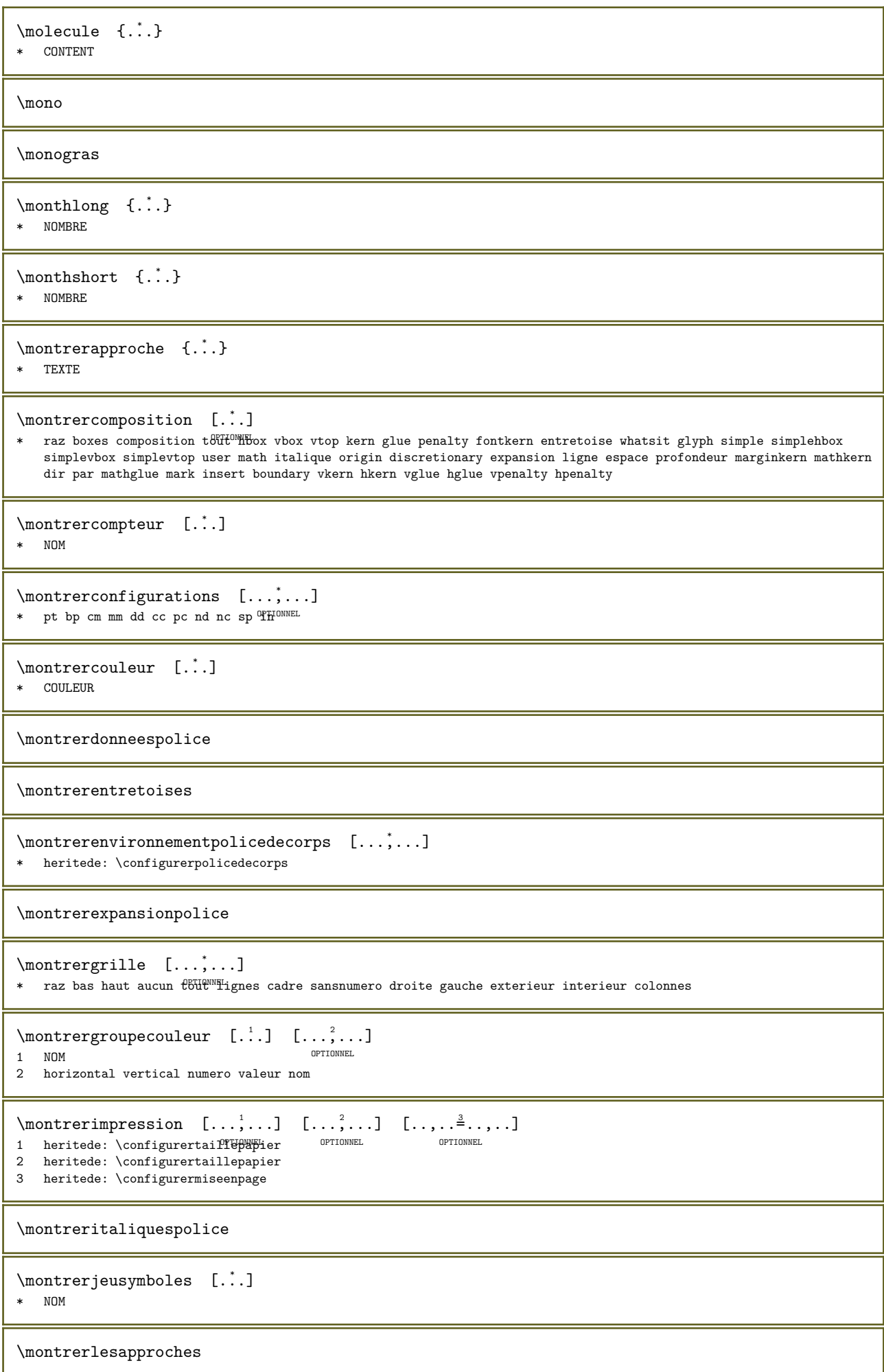

```
\montrerlignedebase
\text{Monutermiseenpage} [\dots, \dots, \dots] [\dots, \dots]<br>1 haut entête texte ndp bag<sup>prionnel</sup> optionnel
1 haut entête texte pdp bas<sup>prionnel</sup> optionnel
2 bordgauche margegauche texte margedroite borddroit
\montrerpalette [\cdot,\cdot,\cdot,\cdot]<br>1 NOM
1 NOM OPTIONNEL
2 horizontal vertical numero valeur nom
\montrerparametrespolice
\montrerpolice [\cdot,\cdot,\cdot,\cdot]1 police OPTIONNEL
2 NOMBRE
\forallmontrerpolicedecorps [\ldots,\ldots]* heritede: \configurerpolicedecorps
\forall montrerstylepolice [...,\dots] [...,\dots] [...,\dots] [...,\dots]1 heritede: \configurerpolicedecorps orthonnel orthonel orthonel
                                                             OPTIONNEL 
2 rm ss tt mm hw cg
3 tf bf it sl bi bs
4 tout NOMBRE
\text{nontrertracecesure} \quad [\dots] \quad [\dots]OPTIONNEL 
1 LANGAGE
2 TEXTE
\forall \montrervisuellementpolice [\ldots,\ldots]* heritede: \configurerpolicedecorps
\text{Int } \{.\,. \}* TEXTE
\n\times {...}
* TEXTE
\label{thm:1} $$\moverdownsiderloat \[ \dots , \dots ]* [-+]ligne [-+]2*line [-+]suspendre
\mbox{hplocation} \{.\n<sup>*</sup>..}
* gauche droite interieur exterieur
\mprandomnumber
\{\ldots\}* CONTENT
\mbox{http://mtp-1..}.}* CONTENT
\mbox{Im} \quad [\ldots, \ldots \stackrel{i}{=} \ldots, \ldots] \quad \mbox{${\{.\, \stackrel{2}{\cdot} \,. \}}$}1 herited<sup>er: own</sup>etupmathematics
2 CONTENT
```

```
\NormalizeFontHeight \... \{.\n, .\} \{.\n, .\} \{.\n, .\}1 CSNAME
2 TEXTE
3 DIMENSION
4 police
\NormalizeFontWidth \... \{.\cdot\} \{.\cdot\} \{.\cdot\} \{.\cdot\}1 CSNAME
2 TEXTE
3 DIMENSION
4 police
\label{thm:nonlin} $$\NormalizeTextHeight \{ .^1, 3 \{ .^2, 3 \} \{ .^3, 3 \}$$1 police
2 DIMENSION
3 TEXTE
\NormalizeTextWidth \{.\n..} \{.\n.} \{.\n.}
1 police
2 DIMENSION
3 TEXTE
\text{Numeros } \{.\cdot\}* NOMBRE
\lambda {...}
* NOM
\lambda<sup>t</sup>...}
* NOM NOMBRE
\namedCOMMANDEhash {...}
* NOM
\lambdamamedCOMMANDEparameter {...} {...}
1 NOM
2 CLE
\lambda \namedheadnumber {...}
* SECTION
\verb+\namedstructureheadlocation {.\,.}* SECTION
\verb+\name+dstructureuser variable {\ldots} {.} {\ldots}1 SECTION
2 CLE
\lambda \namedstructurevariable \{.\cdot,\cdot\} \{.\cdot,\cdot\}1 SECTION
2 CLE
\namedtaggedlabeltexts \{.\n,.\n\} \{.\n,.\n\} \{.\n,.\n\} \{.\n,.\n\}1 NOM
2 NOM
3 NOM
4 NOM
5 CONTENT
\langle \namespacedboxanchor {...}
* NOM NOMBRE
```

```
\begin{align} \n\lambda & \dots & \dots & \dots \n\end{align}OPTIONNEL 
1 TEXTE
2 CONTENT
\mathcal{L} ... \{.\cdot\}OPTIONNEL 
1 TEXTE
2 CONTENT
\hat{\cdot}.
                  \ldots {\ldots}<br>optionnel
1 TEXTE
2 CONTENT
\naturalvbox ...
1
{...} 2
1 TEXTE OPTIONNEL
2 CONTENT
\lambda \naturalvcenter \ldots {\ldots}
            OPTIONNEL 
1 TEXTE
2 CONTENT
\hat{\cdot}.
                  \ldots {\ldots}<br>optionnel
1 TEXTE
2 CONTENT
\lambda. \{.\n,.\n}OPTIONNEL 
1 TEXTE
2 CONTENT
\hat{...}* NOMSC NOMBRE
\negatecolorbox ...
* NOMSC NOMBRE
\neq {...}
* TEXTE
\negemspace
\negenspace
\negthinspace
\nepasconvertirpolice
\neq \...
* CSNAME
\neq \ldots* CSNAME
\infty \newcounter \...
* CSNAME
\begin{bmatrix} \cdot & \cdot & \cdot \\ \cdot & \cdot & \cdot \\ \cdot & \cdot & \cdot \end{bmatrix}1 CSNAME
2 CSNAME
```
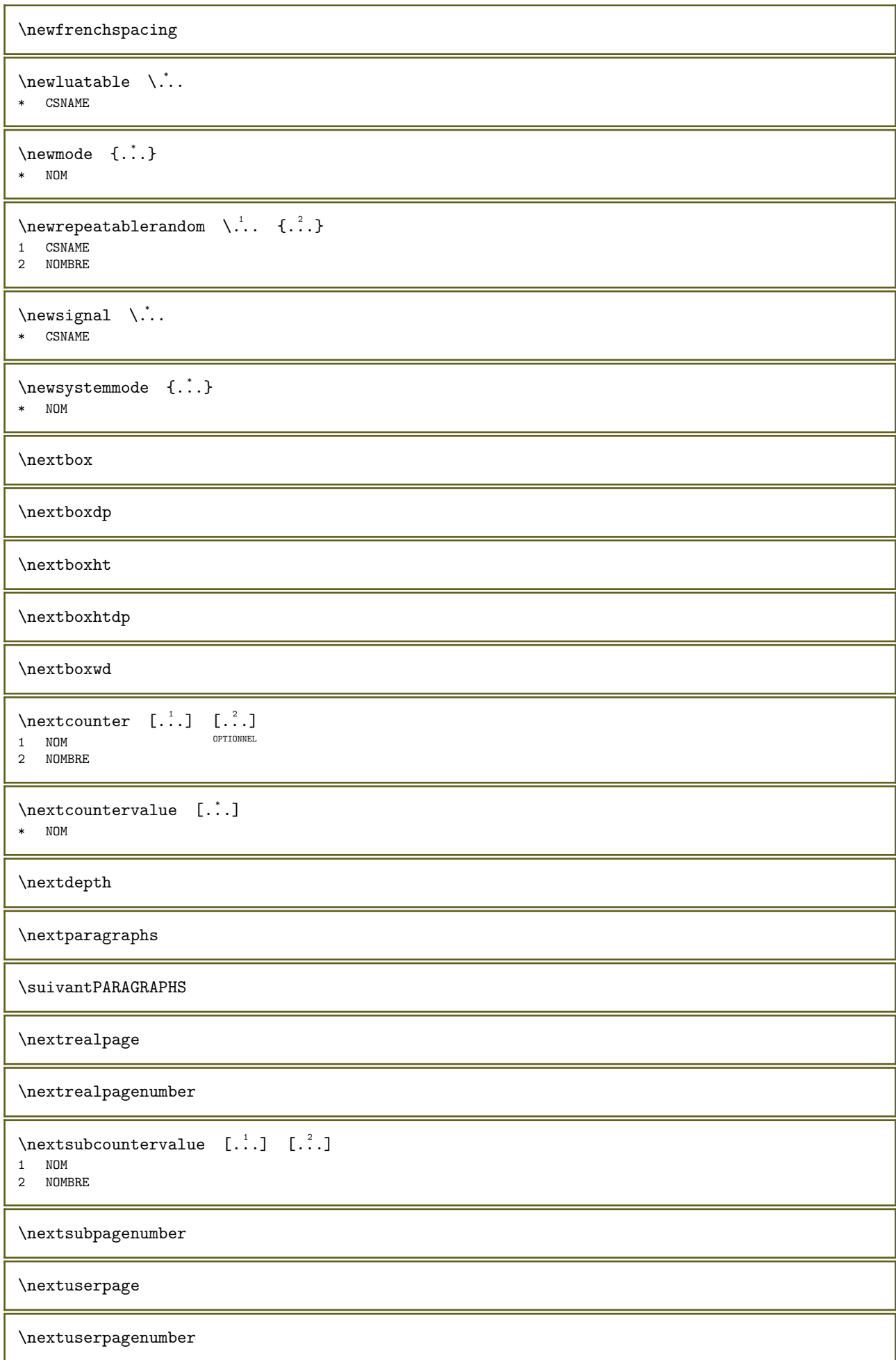

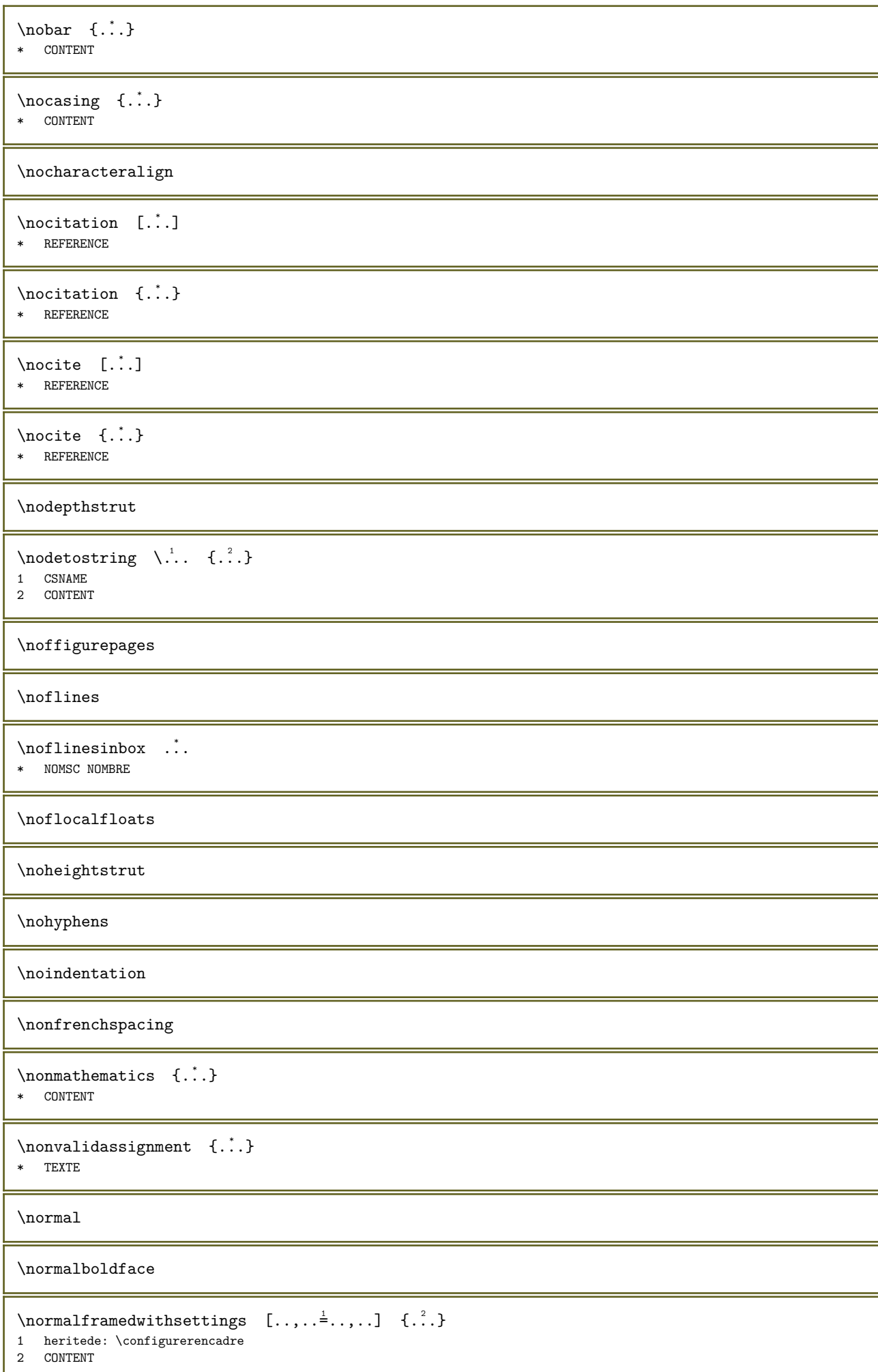

```
\normalitalicface
```
\normalizebodyfontsize \...  ${2 \choose 1}$ 

1 CSNAME

2 DIMENSION

## \normalizedfontsize

```
\label{thm:main} $$\normalfont{Imomalizefontdepth} \,. \,. \,. \,. \,. \,. \,. \,. \,. \,. \,. \,. \,.1 CSNAME
2 TEXTE
3 DIMENSION
4 police
\normalizefontheight \... \{.\n. \{.\n \} \{.\n \}1 CSNAME
2 TEXTE
3 DIMENSION
4 police
\normalizefontline \... 1 {...} 2 {...} 3 {...} 4
1 CSNAME
2 TEXTE
3 DIMENSION
4 police
\normalizefontwidth \... {2, 3, 4, 3}1 CSNAME
2 TEXTE
3 DIMENSION
4 police
\label{thm:nonmax} $$\normalfont{ \ldots } \, {\ldots} \, {\ldots} \, {\ldots} \, {\ldots} \, {\ldots} \, {\ldots} \,1 police
2 DIMENSION
3 TEXTE
\normalizetextheight \{.\cdot.\} \{.\cdot.\} \{.\cdot.\}1 police
2 DIMENSION
3 TEXTE
\normalizetextline \{.\n,.\n,.\n,3,11 police
2 DIMENSION
3 TEXTE
\normalizetextwidth {...} 1 {...} 2 {...} 3
1 police
2 DIMENSION
3 TEXTE
\normalmono
\normalsans
\normalslantedface
\normaltypeface
```
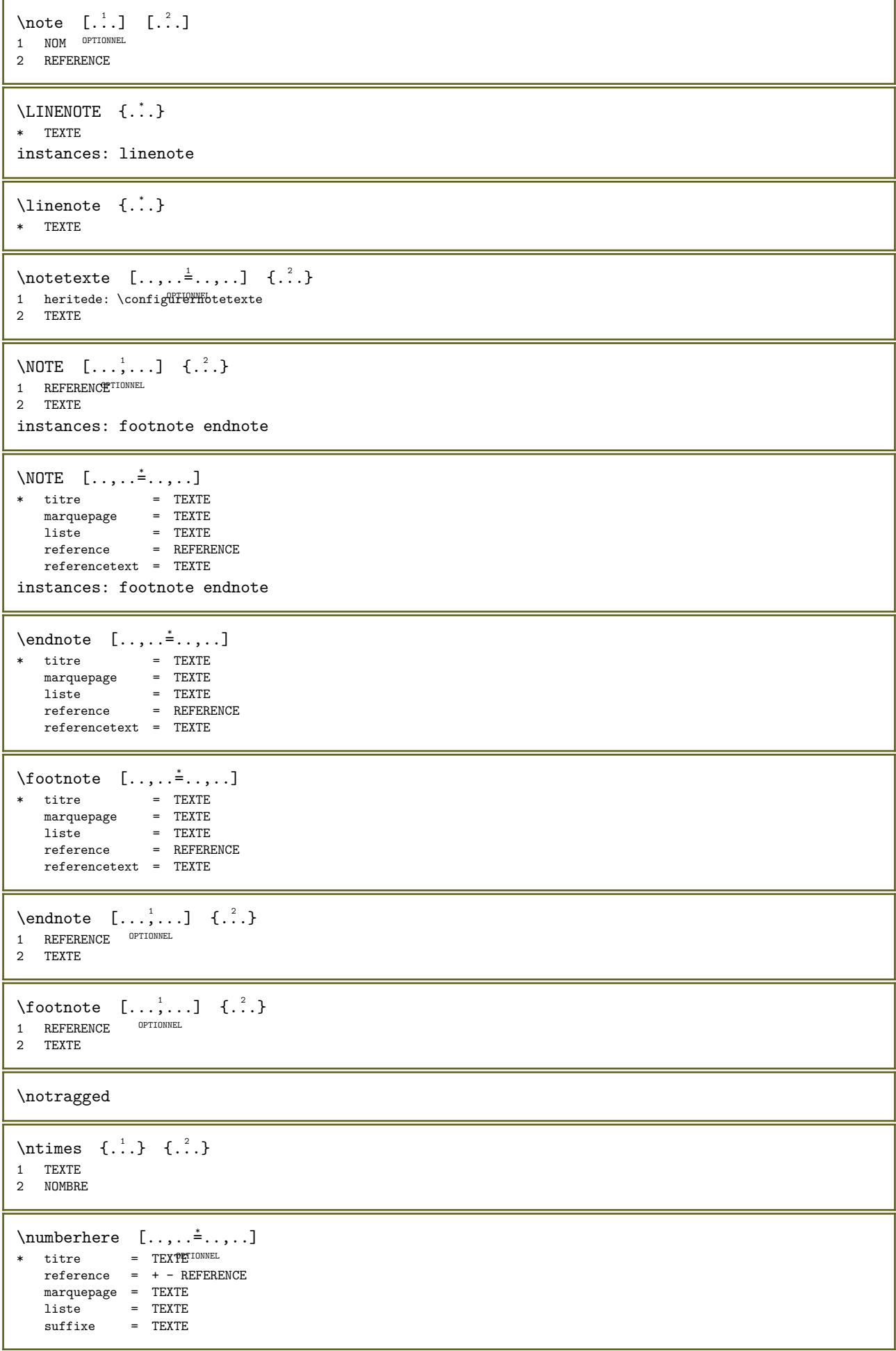

```
\mathcal{L} [..., ...]
* + - REFERENCE OPTIONNEL
\sum \begin{bmatrix} 1 & 1 \\ 1 & 1 \end{bmatrix}* DIMENSION
\lambdanumeroformule [...;...]<br>* REFERENCE OPTIONNEL
* REFERENCE
\numeropage
\numeropagecomplet
\text{numbers} \{.\n.}
* NOMBRE
\numerosouspage
\numerotete [\cdot \cdot \cdot] [\cdot \cdot \cdot]<br>1 SECTION OPTIONNEL
1 SECTION
2 precedent courant suivant premier dernier
\numerotetecourante
\obeydepth
\objectdepth
\objectheight
\objectmargin
\objectwidth
\text{obox} \quad \{.\n<sup>*</sup>..}
* CONTENT
\setminusobtenirmarquage [...] [.] [.] [.]1 MARQUE OPTIONNEL OPTIONNEL
2 page NOM NOMBRE
3 premier dernier courant precedent suivant haut bas defaut chacun tout first:sansverifier last:sansverifier previous:s<mark>ansverifier</mark>
      next:sansverifier top:sansverifier bottom:sansverifier
\verb+\bold+ \texttt{set} + \verb+\label+.\verb+\+ \texttt{set} + \verb+\label+.\verb+\+ \texttt{set} + \verb+\label+ \texttt{set} + \verb+\label+ \texttt* TEXTE
\setminusobtenirtampon [...,...]* TAMPON
\obtenirBUFFER
\setminusoctnumber \{.\dot{.\}* NOMBRE
\octstringtonumber \{.\n\cdot\}* NOMBRE
```

```
\setminusoffsetbox [...,...^{\frac{1}{2}},...,]\quad\ldots\quad{...}\}1 heritede: \setupofffsetbox
2 CSNAME
3 CONTENT
\onedigitrounding {...}
* NOMBRE
\foralloptimize [\cdot,\cdot]* +line -line alignergauche alignerdroite normal NOM
\phi: \optimize [\ldots, \ldots^*], \ldots]* heritede: \setupoptimize
\optionalword
\ordinaire
\forallordinaldaynumber {...}
* NOMBRE
\forall \ordinalstr {...}
* TEXTE
\ornamenttext [..., \frac{1}{2},..., \frac{1}{2},..., \frac{2}{3},..., \frac{1}{4} \cdot \frac{3}{12} \cdot \frac{4}{12} \cdot \frac{3}{12} \cdot \frac{4}{12} \cdot \frac{3}{12} \cdot \frac{4}{12} \cdot \frac{5}{12} \cdot \frac{1}{12} \cdot \frac{2}{12} \cdot \frac{3}{12} \cdot \frac{1}{12} \cdot \frac{2}{12} \cdot \frac{3}{12} \cdot \frac{1}{12} \cdot \frac{4}{12} \cdot \frac{2}{12} \cdot \frac{3}{12} \cdot \OPTIONNEL 
1 variante = a b
   heritede: \setupcollector
2 style = STYLE COMMANDE
       couleur = COULEUR
     heritede: \configurerencadre
3 TEXTE
4 CONTENT
\ornamenttext [\cdot \cdot \cdot] \{ \cdot \cdot \cdot \} \{ \cdot \cdot \cdot \}1 NOM
2 TEXTE
3 CONTENT
\ornamenttext [..., \frac{1}{2},..., \frac{1}{2},..., \frac{2}{3},..., \frac{1}{3}, \frac{3}{4} \cdot \frac{3}{5} \cdot \frac{4}{5} \cdot \frac{3}{5} \cdot \frac{4}{5} \cdot \frac{5}{6} \cdot \frac{6}{5} \cdot \frac{1}{6} \cdot \frac{1}{6} \cdot \frac{1}{6} \cdot \frac{1}{6} \cdot \frac{1}{6} \cdot \frac{1}{6} \cdot \frac{1}{6} \cdot \frac{1}{6} \cdot \frac{1}{6} \cdot \frac{1}{6} \cdot \frac{1}{6} \cdot \frac{1}{6} \cdot \fracOPTIONNEL 
1 variante = a b
       heritede: \setuplayer
2 heritede: \setuplayeredtext
3 TEXTE
4 CONTENT
\text{VORMAMENT} \quad \{.\,.\,.\} \quad \{.\,.\,.\}1 TEXTE
2 CONTENT
\outputfilename
\outputstreambox [...]
* NOM
\outputstreamcopy [...]
* NOM
\outputstreamunvbox [...]
* NOM
```
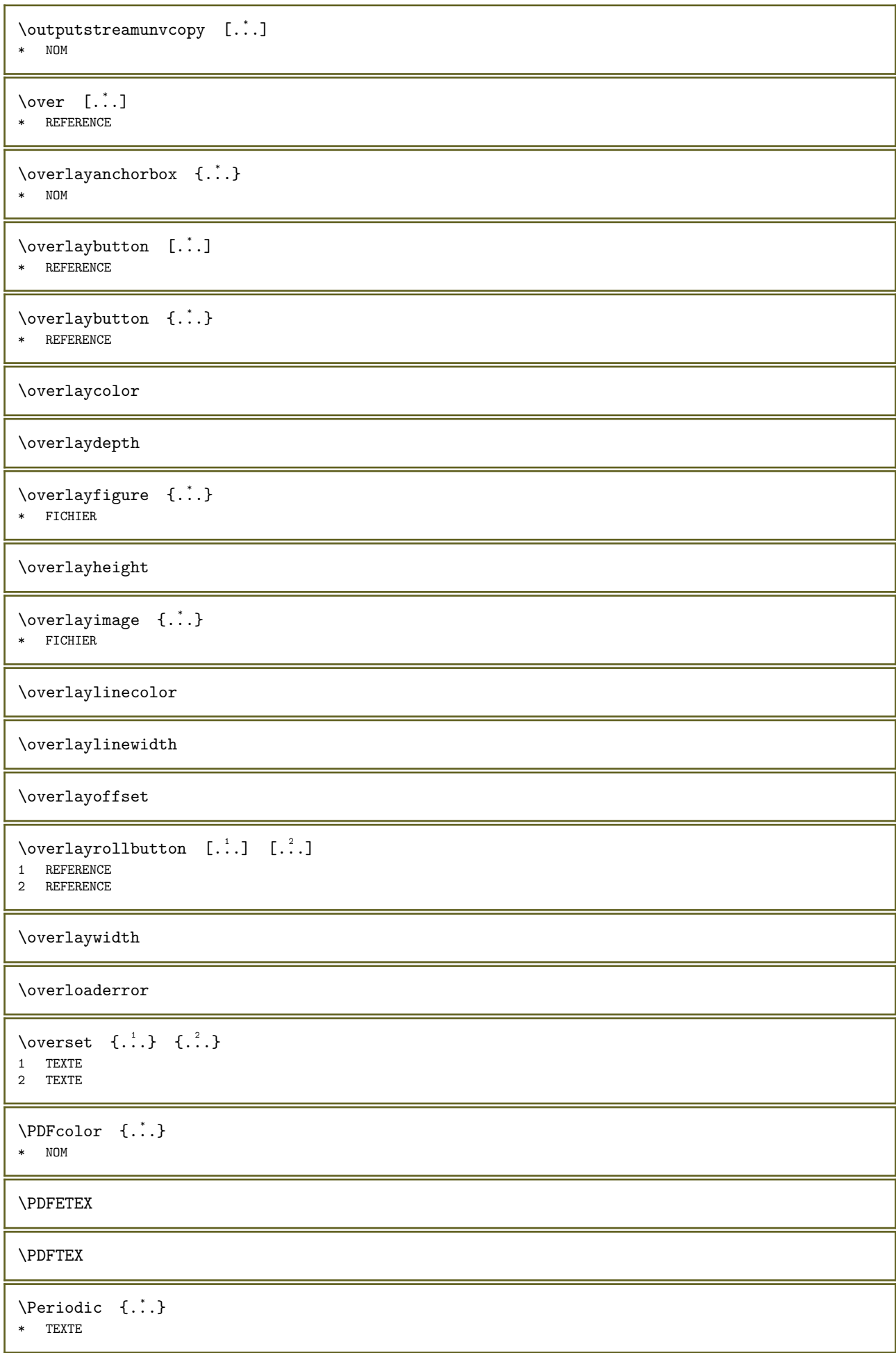

 $\left\{ \cdot \right\}$  { ...} \* TEXTE \PICTEX \PiCTeX  $\verb+\PointsToBigPoints {.\ .\ .} \verb+\ \.\ .$ 1 DIMENSION 2 CSNAME  $\Delta$  \PointsToReal {...} \... 1 DIMENSION 2 CSNAME  $\verb+\PointsToWholeBigPoints {.\ . . \ } \verb+\.\ . .$ 1 DIMENSION 2 CSNAME \PPCHTEX \PPCHTeX \PRAGMA  $\forall P \in \mathbb{C}$  {...} \* DIMENSION  $\text{page}$   $[...,...]$ \* heritede<sup>0PTI</sup>QSHutdepage  $\text{Npagearea}$  [...] [...] [...] 1 haut entête texte pdp<sup>ry bass</sup> optionnel 2 texte marge bord 3 gauche droite textegauche middletext textedroite \pageblockrealpage {...} \* NOM \pagefigure  $[\cdot \cdot \cdot]$   $[\cdot \cdot \cdot \cdot \cdot \cdot \cdot \cdot]$ 1 FICHIER OPTIONNEL 2 decalage = defaut superposition aucun DIMENSION  $\begin{bmatrix} \text{page injection} & [.1.1] & [1.1, 1.1] \end{bmatrix}$ OPTIONNEL 1 NOM OPTIONNEL OPTIONNEL 2 CLE = VALEUR  $\text{Npagenjection} \quad [\ldots, \ldots^{\frac{1}{2}}, \ldots] \quad [\ldots, \ldots^{\frac{2}{2}}, \ldots]$ 1 heritede: \setuppageinfection cornorse. 2 CLE = VALEUR  $\text{page}$  {...} {...} 1 NOM 2 NOM NOMBRE  $\text{N}$  \pagestaterealpageorder  $\{.\cdot\cdot\}$   $\{.\cdot\cdot\}$ 1 NOM 2 NOM NOMBRE

```
\paletsize
\PARAGRAPHS
\text{paspetitescaps } \{.\n<sup>*</sup>..}
* TEXTE
\text{passerapolicedecorps } [\dots, \dots]* heritede: \configurerpolicedecorps
\n\text{passerrapideapolicedecorps } \n\ldots* x xx petit important script scriptscript
\pdfactualtext{ ..} { ..}1 CONTENT
2 TEXTE
\boldsymbol{\lambda} \pdfbackendactualtext \{.\cdot,\cdot\} \{.\cdot,\cdot\}1 CONTENT
2 TEXTE
\pdfbackendcurrentresources
\boldsymbol{\lambda} \pdfbackendsetcatalog {...} {...}
1 NOM
2 TEXTE
\boldsymbol{\lambda} \pdfbackendsetcolorspace \{.\cdot,\cdot\} \{.\cdot,\cdot\}1 NOM
2 TEXTE
\boldsymbol{\lambda} \pdfbackendsetextgstate {...} {...}
1 NOM
2 TEXTE
\boldsymbol{\lambda} \pdfbackendsetinfo {...} {...}
1 NOM
2 TEXTE
\boldsymbol{\lambda} \pdfbackendsetname {...} {...}
1 NOM
2 TEXTE
\label{thm:opt} $$\pdfbackendsetpage{tribute }{..} {..} $$1 NOM
2 TEXTE
\pdfbackendsetpageresource \{.\n \{.\n \}1 NOM
2 TEXTE
\pdfbackendsetpagesattribute \{.\cdot,\cdot\} \{.\cdot,\cdot\}1 NOM
2 TEXTE
\pdfbackendsetpattern {..} {.'.}1 NOM
2 TEXTE
```
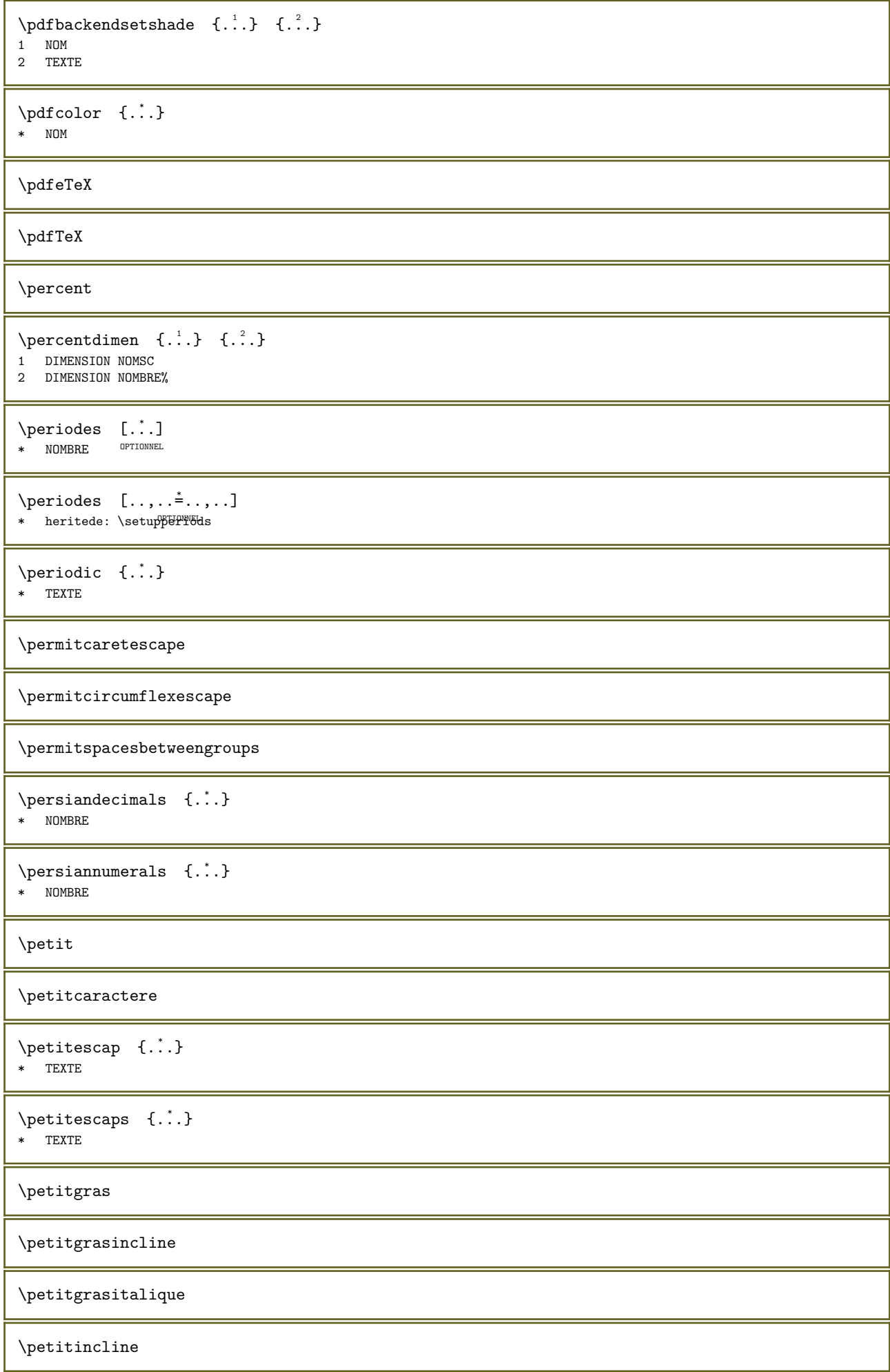

```
\petitinclinegras
\petititaliquegras
\petitnormal
\lambda {...}
* CONTENT
\phi [..,..\stackrel{*}{\sim}....]
* largeur = DIMENSION
    hauteur = DIMENSION
   profondeur = DIMENSION
\pickupgroupedcommand \{.\n,.\n,.\n,.\n,1 COMMANDE
2 COMMANDE
3 COMMANDE
\piickupgroupedcommandcs \lambda... \lambda... \lambda...
1 CSNAME
2 CSNAME
3 CSNAME
\ATTACHMENT [\cdot \cdot \cdot] [\cdot \cdot \cdot, \cdot \cdot] = [\cdot \cdot, \cdot \cdot]OPTIONNEL 
1 NOM OPTIONNEL OPTIONNEL
2 heritede: \configurepiecejointe
instances: attachment
\text{lational} \begin{bmatrix} .1 & .1 \\ .1 & .1 & .1 \end{bmatrix}1 NOM OPTIONNEL OPTIONNEL
2 heritede: \configurepiecejointe
\pilechamp [\cdot \cdot \cdot] [\cdot \cdot \cdot \cdot \cdot] [\cdot \cdot \cdot \cdot \cdot \cdot]....]
                          OPTIONNEL 
1 NOM OPTIONNEL OPTIONNEL
2 NOM
3 heritede: \setupfieldcategory
\placeattachments
\placebtxrendering [\cdot, \cdot, \cdot, \cdot] [\cdot, \cdot, \cdot, \cdot]OPTIONNEL 
1 NOM OPTIONNEL OPTIONNEL
2 heritede: \setupbtxrendering
\Delta \placecitation [...]
* REFERENCE
\placecomments
\placecurrentformulanumber
\Delta* CONTENT
```
 $\Delta$ placefloatcaption [...] [..,..= $^2$ ..,..] [..,..= $^3$ ..,..] OPTIONNEL 1 NOM OPTIONNEL OPTIONNEL 2 titre = TEXTE<br>marquepage = TEXTE marquepage = TEXTE<br>marquage = TEXTE marquage<br>liste liste = TEXTE<br>reference = REFERI reference = REFERENCE referencetext = TEXTE 3 CLE = VALEUR \placefloatplaceholder \placefloatwithsetups  $[ \dots ] [ \dots , \dots ] [ \dots , \dots ] [ \dots , \dots ]$  {...} {...} 1 NOM OPTIONNEL OPTIONNEL 2 partager conserverensemble toujours gauche droite interieur exterieur retourarrière espacecoupe dansgauche dansdroit<mark>e</mark> dansmarge margegauche margedroite bordgauche borddroit margeinterieure margeexterieure bordinterieur bordexterieur texte enface raz hauteur profondeur [-+]ligne demiligne grille exp ind adapter resserre tolerant trestolerant 90 180 270 sansnumero aucun local ici forcer marge [-+]suspendre suspension grand chacun milieu decalage haut bas auto page surpagegauche surpagedroite paragraphe qqpart effectif entête pdp tblr lrtb tbrl rltb fxtb btlr lrbt btrl rlbt fxbt fixd append 3 REFERENCE 4 TEXTE 5 CONTENT \placeframed  $[ \dots ] [ \dots , \dots \xrightarrow{2} \dots ] \{ \dots \}$ OPTIONNEL 1 NOM 2 heritede: \configurerencadre 3 CONTENT \placehelp  $\verb+\placeholder [-".]$ \* NOM  $\Delta$  \placeinitial  $[\cdot, \cdot]$ <br>\* NOM OPTIONNEL \* NOM \placelayer [...] \* NOM \placelayeredtext  $[...]$   $[...,...^2...,...]$   $[...,...^3...,...]$   $\{.\overset{4}{...}\}$   $\{.\overset{5}{...}\}$ OPTIONNEL OPTIONNEL 1 NOM 2 heritede: \setuplayer 3 heritede: \setuplayeredtext 4 TEXTE 5 CONTENT  $\Delta$ relistofFLOATS  $[\ldots, \ldots]$ \* heritede: \configurerliste OPTIONNEL instances: chemicals figures tables intermezzi graphics  $\Delta$  \placelistof chemicals  $[\ldots, \ldots]$ \* heritede: \configurerliste \placelistoffigures  $[\ldots, \ldots]$ \* heritede: \configurerliste <sup>OPTIONNEL</sup>  $\verb+\prac{elistofgraphics~~[...,...^{\dot{}}...,.]}$ \* heritede: \configurerliste <sup>OPTIONNEL</sup>  $\Delta$ celistofintermezzi  $[\ldots, \ldots]$ <br>\* heritode: configurerliste or or continued \* heritede: \configurerliste

 $\Delta$ blacelistoftables  $[\ldots, \ldots]$ \* heritede: \configurerliste<sup>0PTIONNEL</sup>  $\Delta$ [...,...]<br> $\Delta$ [...,...] OPTIONNEL 1 NOM OPTIONNEL OPTIONNEL 2 heritede: \setupbtxrendering  $\Delta$  \placelistofsorts  $[...]$   $[...,\ldots]$ 1 SINGULIER OPTIONNEL 2 heritede: \configurertri  $\Delta$ celistofSORTS  $[.,.,.^\dagger..,.]$ \* heritede: \configurertri <sup>OPTIONNEL</sup> instances: logos \placelistoflogos [..,..=..,..] \* \* heritede: \configurertri <sup>OPTIONNEL</sup> \placement  $[...]$   $[...,...^2...,...]$   $\{... \}$ 1 NOM OPTIONNEL 2 heritede: \configurerplacement 3 CONTENT  $\text{PLACEMENT} \quad [\ldots, \ldots \stackrel{1}{\equiv} \ldots, \ldots] \quad \{ \ldots \}$ 1 heritede: \configurerplacement 2 CONTENT \placenamedformula  $[\ldots, \ldots]$   $\{.\ldots\}$   $\{.\ldots\}$ OPTIONNEL 1 + - REFERENCE OPTIONNEL OPTIONNEL 2 TEXTE 3 TEXTE \placepairedbox  $[...]$   $[...,...^2...,...]$   $\{...}$   $\{...}$   $\{...}$ OPTIONNEL 1 NOM 2 heritede: \setuppairedbox 3 CONTENT 4 TEXTE \placerPAIREDBOX  $[\ldots, \ldots^{\frac{1}{2}}, \ldots]$   $\{.\ldots\}$   $\{.\ldots\}$ 1 heritede: \setuppairedbox<sup>prionnel</sup> 2 CONTENT 3 TEXTE instances: legend \placerlegend  $[\ldots, \ldots^{\frac{1}{2}}, \ldots]$   $\{ \ldots \}$   $\{ \ldots \}$ 1 heritede: \setuppairedbox<sup>mel</sup> 2 CONTENT 3 TEXTE \placeparallel  $[\cdot \cdot \cdot]$   $[\cdot \cdot \cdot \cdot]$   $[\cdot \cdot \cdot \cdot]$   $[\cdot \cdot \cdot \cdot]$ 1 NOM OPTIONNEL 2 NOM 3 heritede: \setupparallel \placerawheaddata [...] \* SECTION  $\Delta$ blacerawheadnumber [...] \* SECTION \placerawheadtext [...] \* SECTION

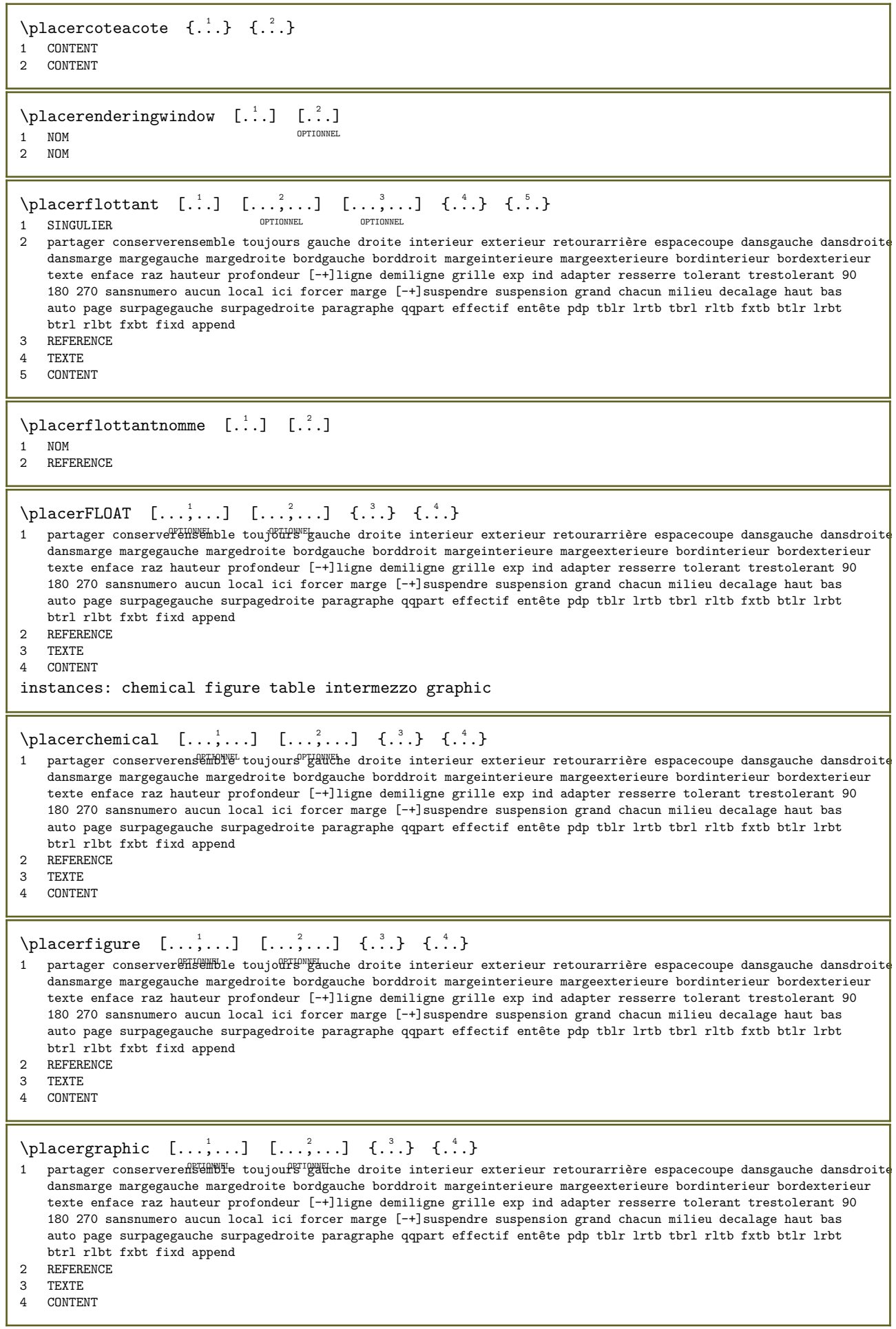

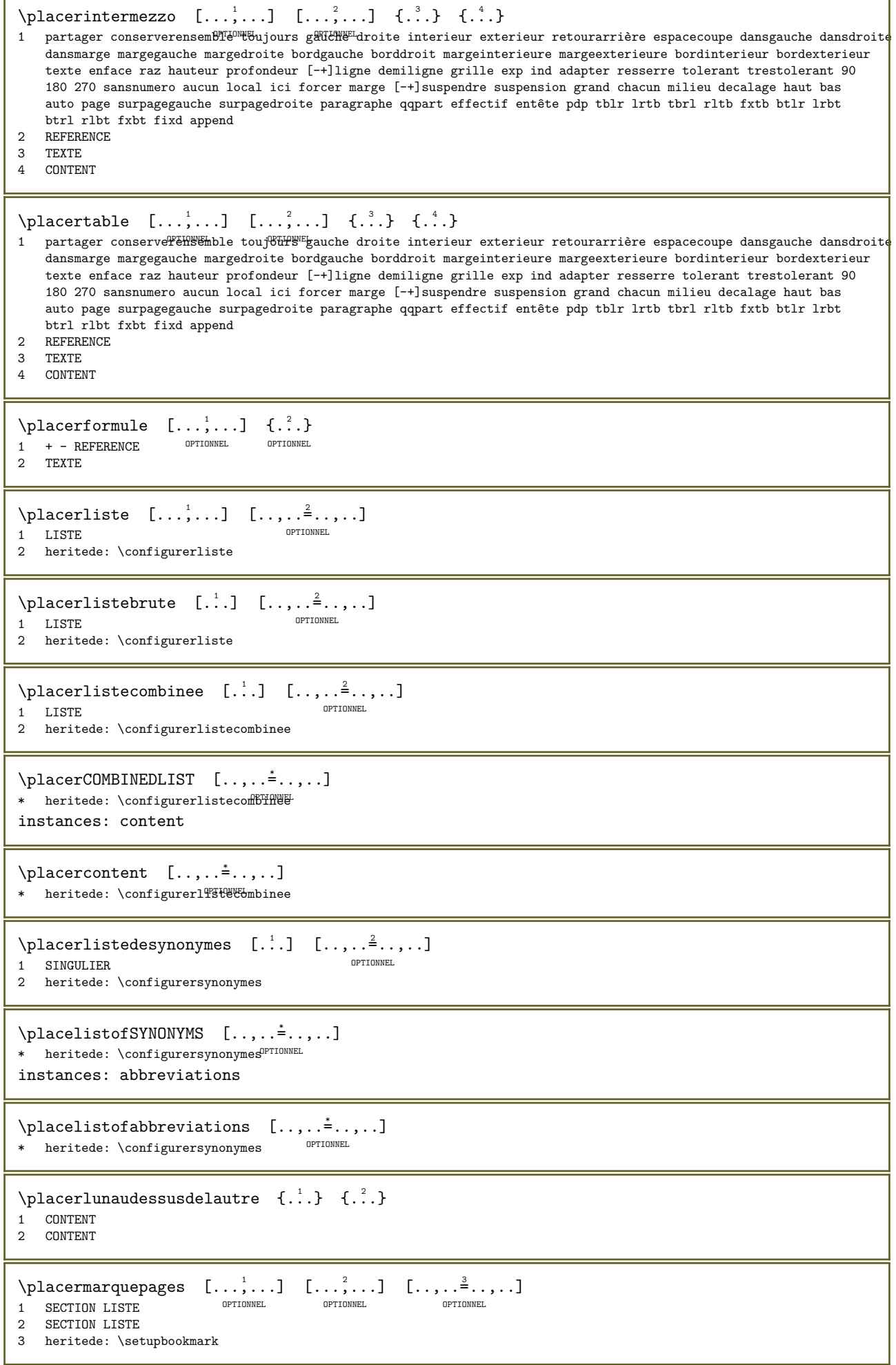

```
\placernotes [\ldots, \ldots] [\ldots, \ldots]<sup>2</sup>\ldots, \ldots]<br>1 NOM
1 NOM OPTIONNEL
2 heritede: \configurenote
\Deltaplacernotesbdp [\ldots, \ldots]* \quad heritede: \ \Diamond configure not \theta^{\tt PTDONREL}\Delta \placernotesbdplocales [\ldots, \ldots]* heritede: \configurenote
\label{eq:3} \begin{array}{ll} \texttt{\texttt{\char'134}h1\textcolor{black}{\texttt{NOMSE}}} & \texttt{\tt [\ldots, \ldots \overset{2}{\texttt{=}} \ldots, \ldots]} \\ 1 & \texttt{\char'134} \\ 1 & \texttt{\char'234} \\ \texttt{\char'234} \\ \texttt{\char'344} \\ \texttt{\char'244} \\ \texttt{\char'244} \\ \texttt{\char'344} \\ \texttt{\char'344} \\ \texttt{\char'344} \\ \texttt{\char'344} \\ \texttt{\char'344} \\ \texttt{\char'344} \\ \texttt{\char1 NOM OPTIONNEL
2 heritede: \configurenote
\placernumeropage
\placernumerotete [...]
* SECTION
\placerregistre [\cdot \cdot \cdot] [\cdot \cdot \cdot, \cdot \cdot]<br>1 NOM OPTIONNEL
1 NOM OPTIONNEL
2 heritede: \configurerregistre
\DeltacerREGISTER [...,...^*...,...]* heritede: \configurerregistre
instances: index
\Deltalacerindex [\ldots, \ldots]* heritede: \configurerregistre
\placersousformule [\ldots, \ldots] \{.\cdot\}OPTIONNEL 
1 + - REFERENCE OPTIONNEL OPTIONNEL
2 TEXTE
\placersurgrille [...] [.] [.]1 normal standard oui STPTEt tolerant haut bas chacun large adapter premier dernier exp un ind aucun ligne entretoise
    boite min max milieu math math:ligne math:demiligne math:-line math:-halfline NOM
2 CONTENT
\placersurgrille [\ldots, \ldots] \{.\cdot, \cdot\}1 heritede: \definegridsHapping
2 CONTENT
\placertextetete [...]
* SECTION
\Delta \placesavedfloat [...] [...] [...] [...] [...]1 NOM
2 REFERENCE
3 titre = TEXTE<br>marquepage = TEXTE
    marquepage<br>marquage
    \begin{array}{rcl}\n & \text{max} \\
 & \text{max} \\
 \text{like} & = & \text{TEXTE} \\
 & = & \text{TEXTE}\n \end{array}\begin{array}{rcl}\n\text{liste} & = & \text{TEXTE} \\
\text{emplacement} & = & \text{parta}\n\end{array}= partager conserverensemble toujours gauche droite interieur exterieur retourarrière espacecoupe
                           dansgauche dansdroite dansmarge margegauche margedroite bordgauche borddroit margeinterieure
                           margeexterieure bordinterieur bordexterieur texte enface raz hauteur profondeur [-+]ligne
                           demiligne grille exp ind adapter resserre tolerant trestolerant 90 180 270 sansnumero aucun
                           local ici forcer marge [-+]suspendre suspension grand chacun milieu decalage haut bas auto page
                           surpagegauche surpagedroite paragraphe qqpart effectif entête pdp tblr lrtb tbrl rltb fxtb btlr
                           lrbt btrl rlbt fxbt fixd append
    reference = REFERENCE
    referencetext = TEXTE
```
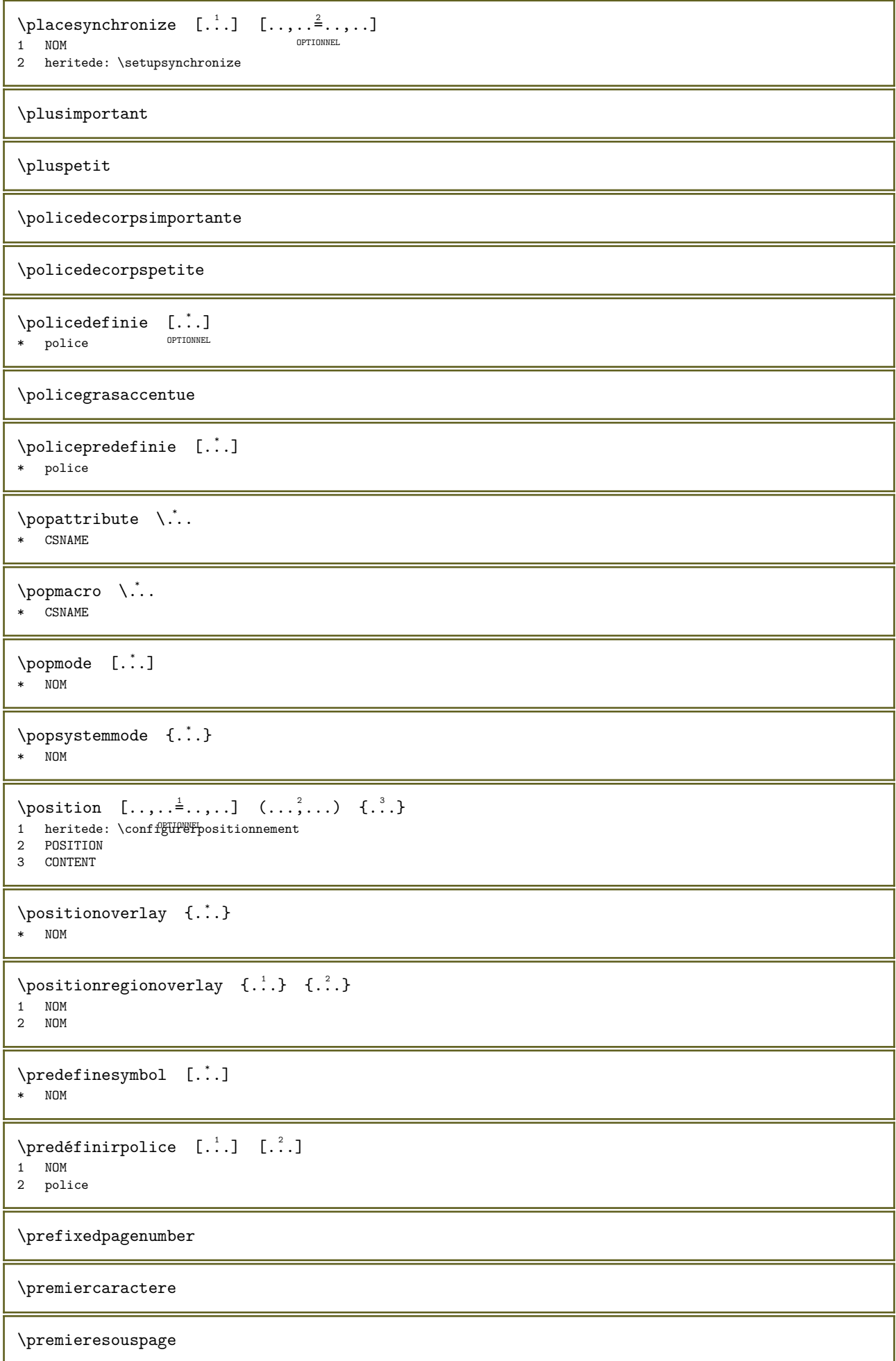

```
\prependetoks \therefore \to \...
1 COMMANDE
2 CSNAME
\prependgvalue \{.\n,.\n\} \{.\n,.\n\}1 NOM
2 COMMANDE
\preceq {...,...}
* NOM
\preceq \preceq \{.\n\} \ \binom{?}{?}.1 TEXTE
2 CSNAME
\prependtoks \therefore \to \\therefore1 COMMANDE
2 CSNAME
\preceq ... \to \dots1 COMMANDE
2 CSNAME
\prependvalue \{.\n,.\n\} \{.\n,.\n\}1 NOM
2 COMMANDE
\perp \perp \ldots \ldots \perp \ldots \ldots \perpOPTIONNEL 
1 NOM
2 heritede: \setupdocument
\preceq [..., ...]
* heritede: \vierge
\perp<sup>1</sup>..., \ldots* NOM
\text{presetfieldsymbols} [...,...]
* NOM
\text{P}{\text{P}} [..., \frac{2}{3} ..., ..]
                      OPTIONNEL 
1 LANGAGE
2 CLE = VALEUR
instances: head label mathlabel taglabel unit operator prefix suffix btxlabel
\text{N}\text{presetbtxlabeltexte} [\dots] [\dots, \dots]OPTIONNEL 
1 LANGAGE
2 CLE = VALEUR
\text{Nprescheadtexte } [\dots] [\dots, \dots]OPTIONNEL 
1 LANGAGE
2 CLE = VALEUR
\text{Npresetlabeltexte } [\dots] [\dots, \dots \stackrel{2}{\in} \dots]OPTIONNEL 
1 LANGAGE
2 CLE = VALEUR
\text{N}\text{presentable} [...] [..., \frac{2}{3}, ..., ]OPTIONNEL 
1 LANGAGE
2 CLE = VALEUR
```

```
\text{N}\text{presetoperatortext{et}} \left[ . . . , . , . , \frac{2}{3} \ldots \right]OPTIONNEL 
1 LANGAGE
2 CLE = VALEUR
\text{presetprefixtexte} [\dots] [\dots, \dots \frac{2}{7}, \dots]OPTIONNEL 
1 LANGAGE
2 CLE = VALEUR
\text{presetsuffixtexte } [\dots] [\dots, \dots]OPTIONNEL 
1 LANGAGE
2 CLE = VALEUR
\text{N}\text{presettaglabeltexte} \quad [\dots] \quad [\dots, \dots]OPTIONNEL 
1 LANGAGE
2 CLE = VALEUR
\text{Npresetunittexte} \quad [\dots] \quad [\dots, \dots]OPTIONNEL 
1 LANGAGE
2 CLE = VALEUR
\gamma \pretocommalist \{.\cdot.\} \...
1 TEXTE
2 CSNAME
\text{Prevcounter} \quad [\dots] \quad [\dots]1 NOM OPTIONNEL
2 NOMBRE
\preceq [...]
* NOM
\precedentCOMMANDE
\prevrealpage
\prevrealpagenumber
\preceq [...] [0, 0.2]1 NOM
2 NOMBRE
\prevsubpage
\prevsubpagenumber
\prevuserpage
\prevuserpagenumber
\procent
\processaction [\cdot \cdot \cdot] [\cdot \cdot \cdot \cdot \cdot \cdot \cdot]1 COMMANDE
2 APPLY
\label{eq:3} \texttt{\textbf{1}}\xspace\texttt{in} \begin{minipage}[c]{0.9\linewidth} \begin{minipage}[c]{0.9\linewidth} \begin{minipage}[c]{0.9\linewidth} \begin{minipage}[c]{0.9\linewidth} \end{minipage}[c]{0.9\linewidth} \begin{minipage}[c]{0.9\linewidth} \begin{minipage}[c]{0.9\linewidth} \end{minipage}[c]{0.9\linewidth} \begin{minipage}[c]{0.9\linewidth} \begin{minipage}[c]{0.9\linewidth} \end{minipage}[c]{0.9\linewidth} \end{minipage}[c]{0.9\linewidth} \begin{minipage}[c]{0.9\linewidth}1 COMMANDE
2 APPLY
```

```
\text{process} [..., ...] \lambda...
1 TEXTE
2 CSNAME
\processassignmentcommand [\ldots, \ldots^{\frac{1}{2}}, \ldots] \...
1 CLE = VALEUR
2 CSNAME
\text{Nprocess} assignmentlist [...,...\frac{1}{2},...] \lambda^2.
1 CLE = VALEUR
2 CSNAME
\processbetween \{.\n,.\n\} \...
1 NOM
2 CSNAME
\processcolorcomponents {...}
* COULEUR
\processcommacommand [\ldots, \ldots] \...
1 COMMANDE
2 CSNAME
\preccurlyeq \processcommalist [\ldots, \ldots] \setminus \ldots1 COMMANDE
2 CSNAME
\verb+\processcommalist with parameters [{\dots}, {\dots}] {\dots}^2.1 COMMANDE
2 CSNAME
\text{procession} \text{ } \ldots \text{ } \ldots1 NOM
2 CSNAME
\preceq \preceq \preceq \preceq \preceq \preceq \preceq \preceq \preceq \preceq \preceq \preceq \preceq \preceq \preceq \preceq \preceq \preceq \preceq \preceq \preceq \preceq \preceq \preceq \preceq \preceq \preceq \preceq \preceq \preceq \preceq \preceOPTIONNEL 
1 FICHIER
2 NOM
3 NOM
\preccurlyeq...}
* FICHIER
\preccurlyeq...}
* FICHIER
\text{processfilename } \{.\n* FICHIER
\text{oprocessfileonce } \{.\n* FICHIER
\processfirstactioninset [\cdot \cdot \cdot] [\cdot \cdot \cdot, \cdot \cdot \cdot \cdot]1 COMMANDE
2 APPLY
\processisolatedchars \{.\cdot.\} \...
1 TEXTE
2 CSNAME
```

```
\processisolatedwords \{.\n.\n\} \ \ \backslash \n.\n..
1 TEXTE
2 CSNAME
\text{oprocesslinetablebuffer} \quad [\ldots] \quad \text{Suppose} \quad \text{Suppose}* TAMPON
\text{processlinetable file} \{.\n* FICHIER
\text{processlist } \{.\,. \} \{.\,. \} \{.\,. \} \ \text{...}1 caracteres
2 caracteres
3 TEXTE
4 CSNAME
\text{oprocessMPbuffer} [...,...]<br>* NOM
* NOM
\preccurlyeq \{.\cdot\}* FICHIER
\processmonth \{.\n..} \{.\n..} \{.\n..}
1 NOMBRE
2 NOMBRE
3 COMMANDE
\text{oprocessranges} [\ldots, \ldots] \backslash^2.
1 NOMBRE NOMBRE:NOMBRE
2 CSNAME
\processseparatedlist [.\cdot].] [.\cdot].] \{.\cdot.\cdot.\}1 TEXTE
2 TEXTE
3 NOMSC COMMANDE
\processTEXbuffer [...]<br>* TAMPON
* TAMPON
\processtokens \{.\cdot.\} \{.\cdot.\} \{.\cdot.\} \{.\cdot.\} \{.\cdot.\}1 COMMANDE
2 COMMANDE
3 COMMANDE
4 COMMANDE
5 TEXTE
\preccurlyeq* CSNAME
\preccurlyeq \processxmlbuffer {..}}
* NOM
\preccurlyeq \{.\cdot\}* FICHIER
\text{oprocessxtablebuffer} [...]
* NOM
```
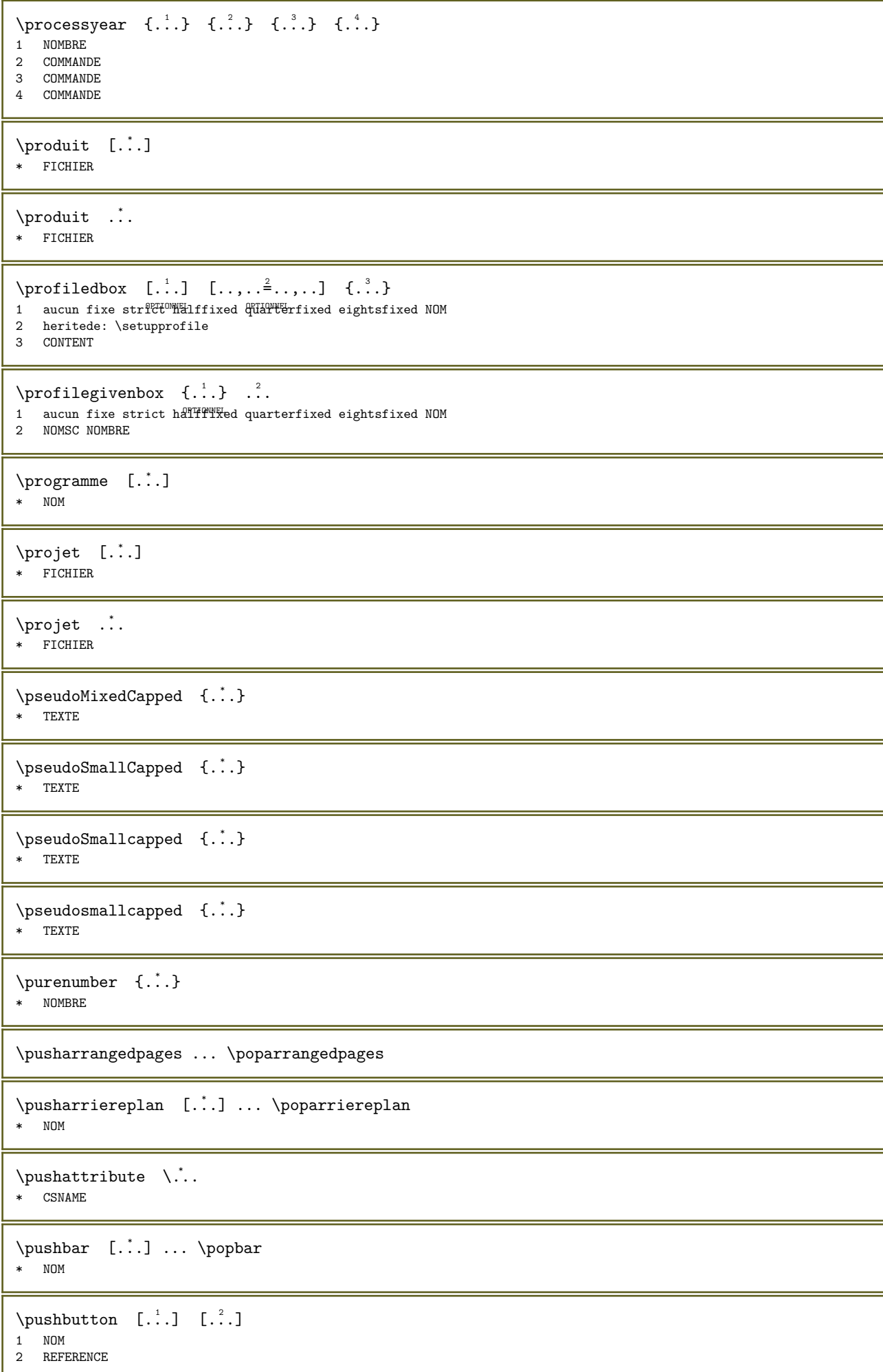

```
\pushcatcodetable ... \popcatcodetable
\pushcouleur [...] ... \popcouleur
* COULEUR
\pushendofline ... \popendofline
\pushindentation ... \popindentation
\pushMPdrawing ... \popMPdrawing
\text{pushmaccro } \ldots* CSNAME
\pushmathstyle ... \popmathstyle
\text{pushmode} [...]
* NOM
\lambda pushoutputstream [..] * \lambda * \lambda * 0PTIONNEL
* NOM
\pushpath [...] ... \poppath
* CHEMIN
\pushpunctuation ... \poppunctuation
\pushrandomseed ... \poprandomseed
\pushreferenceprefix {...} ... \popreferenceprefix
* + - \text{TEXTE}\text{pushsystemmode} \{.\n..}
* NOM
\putboxincache \{.\cdot\cdot\} \{.\cdot\cdot\} .\cdot\cdot\cdot1 NOM
2 NOMBRE TEXTE
3 NOMSC NOMBRE
\verb+\putnextboxincache {..} + {2 \atop 2} \verb+\@.+3+ \verb+\@.+3+1 NOM
2 NOMBRE TEXTE
3 CSNAME
4 CONTENT
\qqpart \{.\cdot\} \{.\cdot\} \{.\cdot\} \{.\cdot\} 3.
1 TEXTE
2 TEXTE
3 REFERENCE
\qquad
\quad
\qquad \qquad \text{[..]}* NOMBRE OPTIONNEL
```
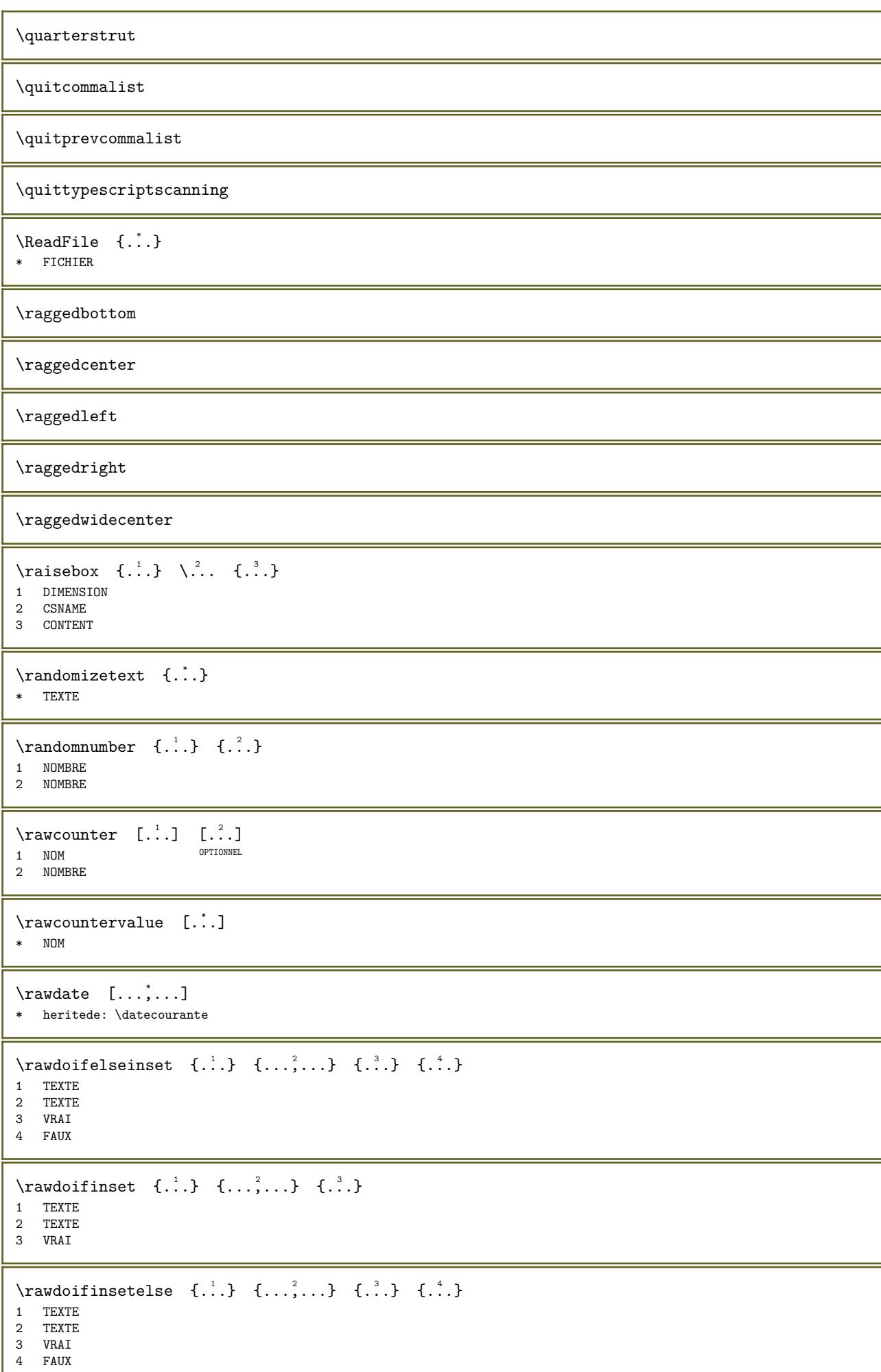

ι

```
\text{Vrawgetparameters} [...] [\ldots, \ldots]1 TEXTE
2 CLE = VALEUR
\text{transtematics } \{.\dot{.\}* CONTENT
\langle \rangle \rawparagraphshape {...}
* NOM
\langlerawprocessaction [\cdot,\cdot,\cdot,\cdot]^2...,..]
1 COMMANDE
2 APPLY
\rawprocesscommacommand [\dots, \dots] \...
1 COMMANDE
2 CSNAME
\verb+\rawprocess+ command list [{\dots}, {\dots}] {\dots}^2.1 COMMANDE
2 CSNAME
\verb|\rawstructurelistuservariable {.\,.}* CLE
\{\text{rawsubcountervalue} \quad [\dots] \quad [\dots]1 NOM
2 NOMBRE
\razalignercaractere
\razapprochecaracteres
\razapprochepoint
\razchemin
\razdemontagecaracteres
\razespacementcaracteres
\{razetajouterfonctionnalite [..].\}* NOM
\{r\} azetajouterfonctionnalite \{.\cdot\}* NOM
\razflottantslocaux
\razfonctionnalite
\razfonctionnalitescesure
\razmarquage [...]
* MARQUE
```

```
\text{2model} \{.\cdot\}* NOM
\{.\n\}* NOM
\text{Vrazpolicederepli} [...] [...]<br>1 NOM
1 NOM OPTIONNEL
2 police
\razvisualisateurs
\text{box} \quad \ldots \quad \{ \ldots \}1 TEXT<sup>PTIONNEL</sup>
2 CONTENT
\readfile \{.\cdot.\} \{.\cdot.\} \{.\cdot.\}1 FICHIER
2 VRAI
3 FAUX
\text{real} \{ . . . \} \{ . . . \} \{ . . . \} \{ . . . \}1 CHEMIN
2 FICHIER
3 VRAI
4 FAUX
\readjobfile \{.\cdot.\} \{.\cdot.\} \{.\cdot.\}1 FICHIER
2 VRAI
3 FAUX
\text{readlocfile} \{.\n<sup>1</sup> \{.\n<sup>2</sup> \{.\n<sup>3</sup> \} \{.\n<sup>3</sup> \}1 FICHIER
2 VRAI
3 FAUX
\readsetfile \{.\n,.\n, 3, 4, ...\}1 CHEMIN
2 FICHIER
3 VRAI
4 FAUX
\verb+\v{{\rm class} file {\rm .} {\rm .} {\rm .} {\rm .} } {\rm .} {\rm .}1 FICHIER
2 VRAI
3 FAUX
\text{readtextile } \{.\cdot.\} \{.\cdot.\} \{.\cdot.\}1 FICHIER
2 VRAI
3 FAUX
\text{readxmlfile} \{.\n<sup>1</sup> \{.\n<sup>2</sup> \{.\n<sup>3</sup> \} \{.\n<sup>3</sup> \}1 FICHIER
2 VRAI
3 FAUX
\realpagenumber
\text{SmalCapped} \{.\n.}
* TEXTE
```
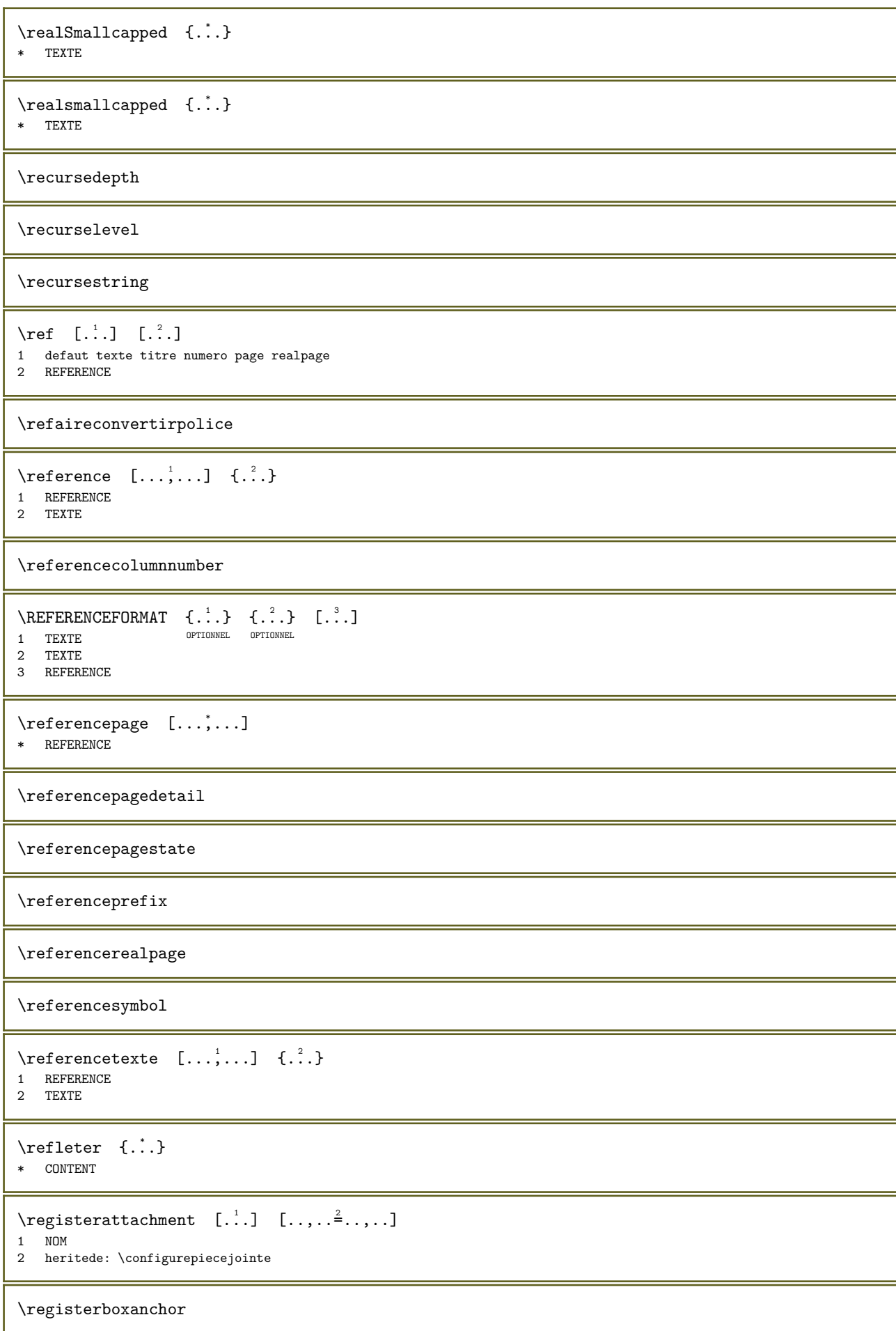

```
\registerctxluafile \{.\cdot\} \{.\cdot\}1 FICHIER
2 NOMBRE
\text{register}externalfigure [...] [.] [...] [...] [...OPTIONNEL 
1 FICHIER OPTIONNEL OPTIONNEL OPTIONNEL
2 NOM
3 heritede: \setupexternalfigure
\text{registermenubuttons} [...] [...]
1 NOM
2 TEXTE
\registeroverloads [...]
* NOM
\registerparwrapper \{.\cdot.\} \{.\cdot.\} \{.\cdot.\}1 NOM
2 CONTENT
3 CONTENT
\registerparwrapperreverse \{.\n,.\n\} \{.\n,.\n\}1 NOM
2 CONTENT
3 CONTENT
\text{registency} [...] [...]
1 SINGULIER
2 NOM
\text{registersortpage} [...] [...]
1 SINGULIER
2 NOM
\text{registersynonym} [...] [...]
1 SINGULIER
2 NOM
\verb+\registertopcontent _{. . . ] \verb+\,. ^2. . \{. . .}1 NOMBRE
2 CSNAME
3 CONTENT
\text{registerunit} [...] [...,...\triangleq...]1 prefix unite operator suffix symbole packaged
2 CLE = VALEUR
\text{registerunitshortcut} \quad [\dots] \quad [\dots, \dots]1 prefix unite operator suff<sup>9</sup>fX<sup>10gy</sup>Fmbole packaged
2 CLE = VALEUR
\registrecomplet [\cdot \cdot \cdot] [\cdot \cdot \cdot, \cdot \cdot \frac{2}{\cdot} \cdot \cdot, \cdot]<br>1 NOM
1 NOM OPTIONNEL
2 heritede: \configurerregistre
\text{CompletREGISTER} [......^{\pm}...]* heritede: \configurerregistre
instances: index
\emptyset \completindex [\ldots, \ldots^*], \ldots]* heritede: \configurerregistre
```

```
\REGISTER [...] [...] [... + .<sup>2</sup> + ...]1 TEXTE PROCESSEUR->TEXTE
2 INDEX
instances: index
\index [...] \{...+...+... \}1 TEXTE PROCESSEUR->TEXTE
2 INDEX
\REGISTER [...] \{ .^{2} . \} \{ . . + .^{3} . + . . \}1 TEXTE PROCESSEUR->TEXTE
2 TEXTE
3 INDEX
instances: index
\index [...] \{...} \{... + ... + ...}
1 TEXTE PROCESSEUR->TEXTE
2 TEXTE
3 INDEX
\regleralignercaractere \{.\cdot\} \{.\cdot\}1 NOMBRE
2 TEXTE number->TEXTE text->TEXTE
\regleralignercaracterepremierepasse
\regleralignercaracteresecondepasse
\text{reglerapprochecaracteres } [.1.1]* raz NOM
\text{reglerapprochepoint} \quad [\dots] \quad [\dots] \quad [\dots, \dots]OPTIONNEL 
1 NOM OPTIONNEL OPTIONNEL OPTIONNEL
2 NOM
3 heritede: \configurerapprochepoint
\reglercassecaracteres [..]* raz MOT mot Mot Mots capitales Capitales aleatoire mixte camel Camel cap Cap
\reglerclassepolicecurrente _{..}* NOM
\text{reglercontentexte} \quad [\dots] \quad [\dots] \quad [\dots] \quad [\dots] \quad [\dots]OPTIONNEL 
1 haut entête texte pdp bas OPTIONNEL OPTIONNEL
2 texte marge bord
3 gauche milieu droite
4 date numeropage MARQUE TEXTE COMMANDE
5 date numeropage MARQUE TEXTE COMMANDE
\regler denominatoreres [..]* raz 1
\reglerdetailalignercaractere \{.\n,.\n,.\n,.\n,.\n,.\n,.\n,.\n,1 NOMBRE
2 TEXTE number->TEXTE text->TEXTE
3 DIMENSION
4 DIMENSION
\reglerentretoisepolice
```

```
\text{reglerespace} [...]
* raz NOM
\text{reglerfonctionnalitepolice } \{.\n* NOM
\text{reglerfonctionnalitescesure } [...],\n* \nNOM F37* NOM raz
\text{Permode } \{.\cdot\}* NOM
\regler modesystemene {...}
* NOM
\reglernettoyagecaracteres [...]
* raz 1
\reglernote [...] [...,...] \{...}
                          OPTIONNEL 
1 NOM
2 REFERENCE
3 TEXTE
\text{reglernote} \quad [\dots, \dots, \frac{2}{3}, \dots]1 NOM<br>2 titre
2 titre = TEXTE
    marquepage = TEXTE
    liste = TEXTE
    reference = REFERENCE
    referencetext = TEXTE
\reglerpolice ...
* police
\reglerpolicedecorpsimportante
\reglerpolicedecorpspetite
\reglerpolicedecorpsprincipale
\reglerpremiereligne [...]<br>* NOM OPTIONNEL
* NOM
\verb+\reglersolution} policy {\tt . . .}* NOM
\text{Vreglertextenote} \quad [\dots] \quad [\dots, \dots] \quad \{.\n<sup>3</sup>..}
                                 OPTIONNEL 
1 NOM
2 REFERENCE
3 TEXTE
\reglertextenote [..]. [..,..^2...].1 NOM<br>2 titre
                = TEXTE<br>= TEXTE
  marquepage<br>liste
    liste = TEXTE
    reference = REFERENCE
   referencetext = TEXTE
\reglervisualisateurpolice [...]<br>* police springers
* police
```
\relancerfonctionnalite  $\lceil \text{relatemarking } [\dots] \rceil$   $[\dots]$ 1 MARQUE 2 MARQUE \relateparameterhandlers  $\{.\n,.\n, \{.\n,.\}\n, \{.\n,.\n, \}$ 1 NOM 2 NOM 3 NOM 4 NOM \relateparameterhandlersbyns \...  $\{.\n$  .  $\}$  \...  $\{.\n$ .. 3 1 CSNAME 2 NOM 3 CSNAME 4 NOM  $\text{relaxvalue}$ ifundefined {...} \* NOM \remainingcharacters \remarque  $( \ldots, \ldots)$   $( \ldots, \ldots)$   $[ \ldots, \ldots^{\frac{3}{2}} \ldots, \ldots]$   $\{ \ldots \}$ OPTIONNEL 1 POSITION 2 POSITION 3 heritede: \configurerencadre 4 TEXTE \removebottomthings \removedepth  $\text{remove from commandist } \ldots$ 1 TEXTE 2 CSNAME \removelastskip \removelastspace  $\rm over~a$ removemarkedcontent  $[..]$ \* NOM \removepunctuation \removesubstring  $\therefore$  \from  $\therefore$  \to \ $\therefore$ 1 TEXTE 2 TEXTE 3 CSNAME  $\text{removes} \dots \text{from } \dots$ 1 COMMANDE 2 CSNAME \removeunwantedspaces  $\text{Remplacement}$  [...] \* NOM

```
\text{Remplacement} \{.\cdot\}* NOM
\text{repeated} [...]
* SECTION
\text{replace} incommalist \lambda... \{\n... \}1 CSNAME
2 NOMBRE
\replaceword [.\cdot..] [.\cdot..] [.\cdot..]
                        OPTIONNEL 
1 NOM
2 TEXTE
3 TEXTE
\reporternotes
\text{rescan} \{.\n:
* CONTENT
\text{rescanwith setup } \{.\cdot.\} \{.\cdot.\}1 NOM
2 CONTENT
\resetalignmentcharacter
\resetallattributes
\resetalternate
\resetbar
\text{resetboxesincache } \{.\dot{.\}* NOM
\resetbreakpoints
\text{t} [...]
* TAMPON
\text{Vresetcollectron} [...]
* NOM
\razCOMMANDEparameter {...}
* CLE
\text{Vresetcounter} \quad [\dots] \quad [\dots]1 NOM OPTIONNEL
2 NOMBRE
\text{Vresetctxscanner } \ldots* CSNAME
\resetdigitsmanipulation
\resetdirection
```
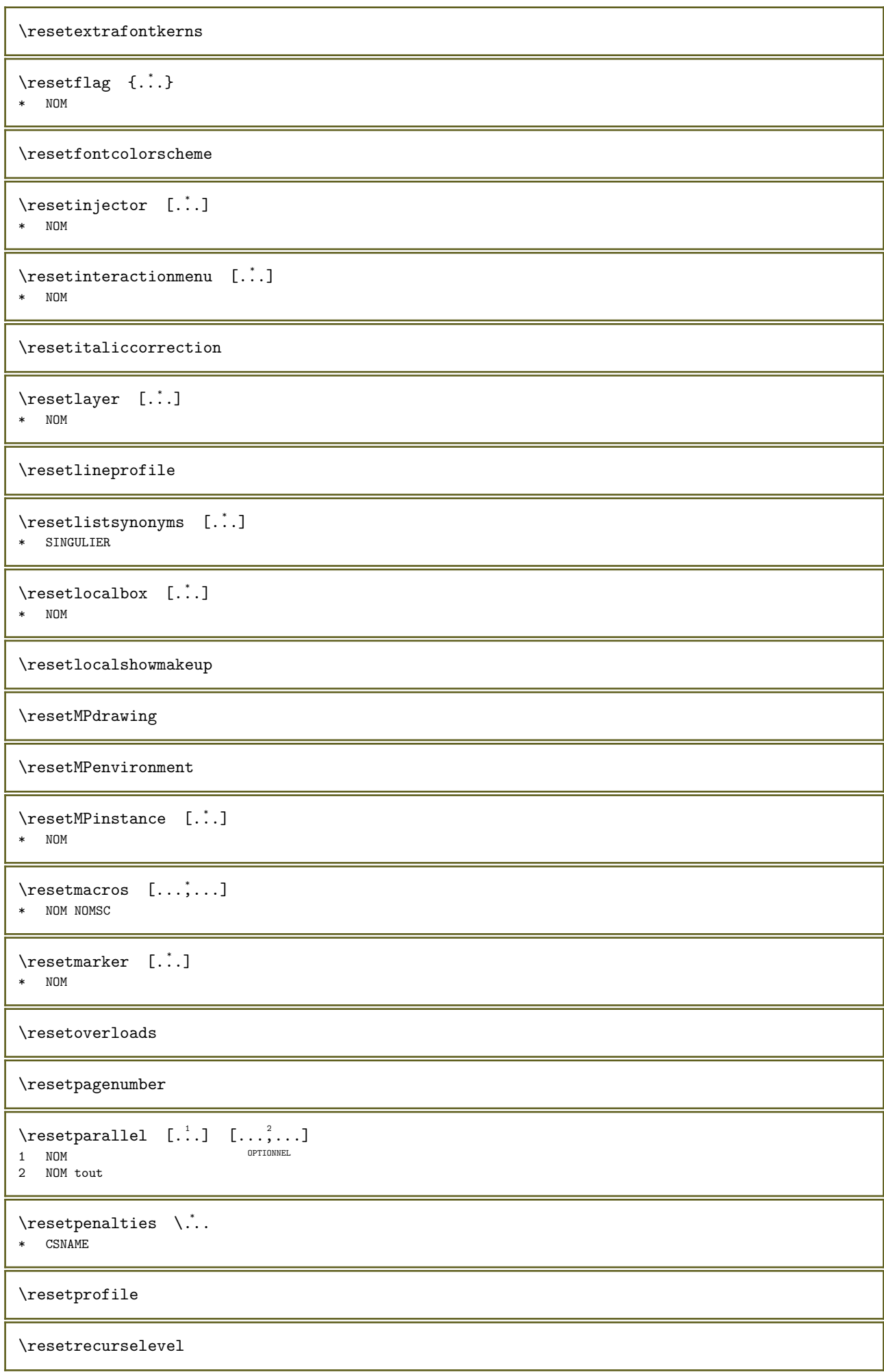

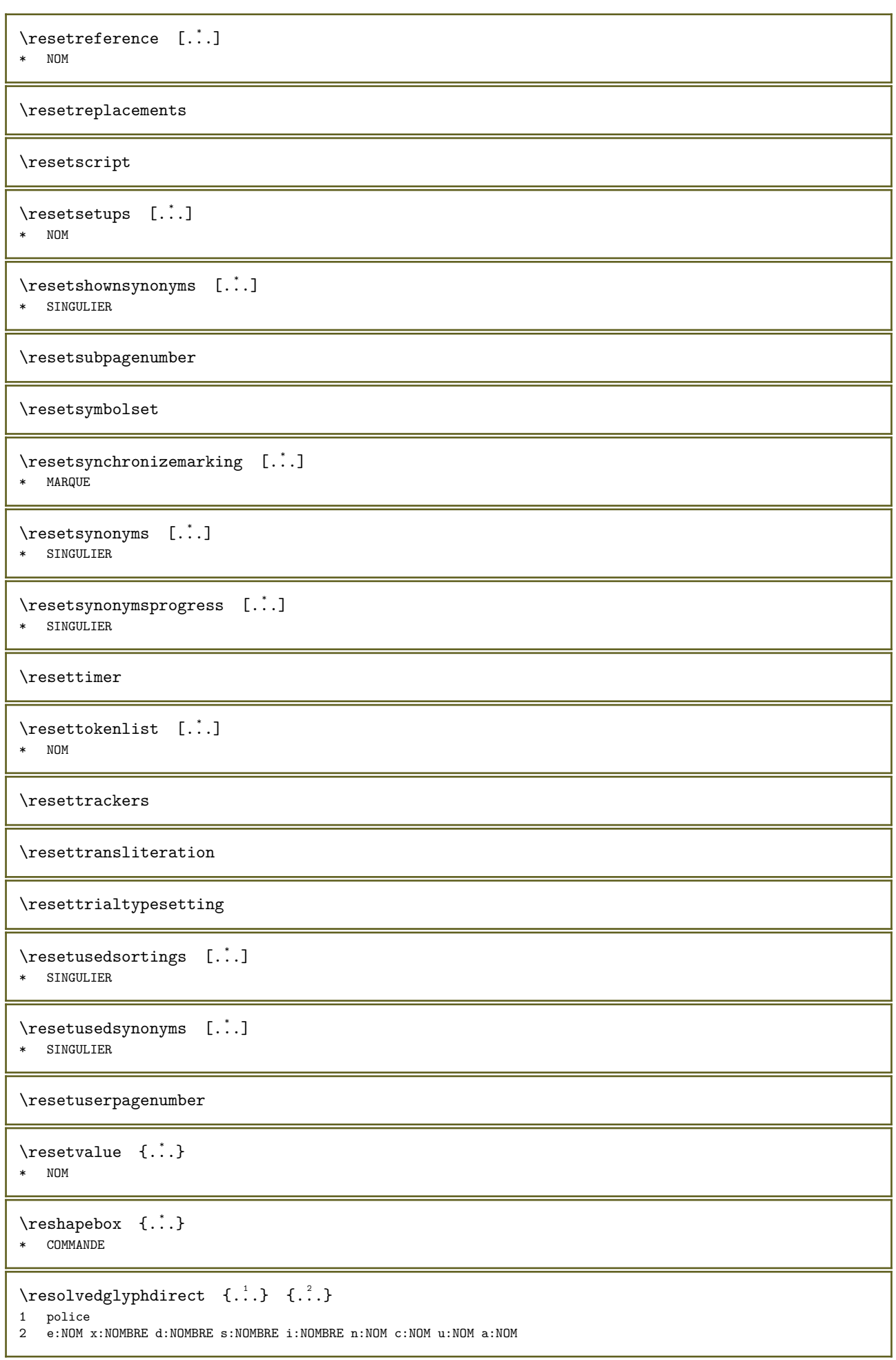

```
\text{supp} \{.\cdot\} \{.\cdot\}1 police
2 e:NOM x:NOMBRE d:NOMBRE s:NOMBRE i:NOMBRE n:NOM c:NOM u:NOM a:NOM
\text{Testartcounter} \quad [\dots] \quad [\dots] \quad [\dots]OPTIONNEL 
1 NOM
2 NOMBRE
3 NOMBRE
\restaurerpolicedecorpsglobale
\text{testorebox } \{.\cdot.\} \{.\cdot.\}1 NOM
2 NOM
\restorecatcodes
\text{Vrestorecounter} [...]
* NOM
\text{restorecurrent} at \text{tibutes } \{.\cdot\}* NOM
\restoreendofline
\retesterfonctionnalite
\text{Pgraphic } \{ \ldots, \ldots^2, \ldots \}1 NOM OPTIONNEL
2 CLE = VALEUR
\text{Pgraphic } \{.\cdot\} \{.\cdot\,,\cdot\}1 NOM OPTIONNEL
2 CLE = VALEUR
\reuserandomseed
\text{reversehbox} ... \{.\n,.\}1 TEXTE OPTIONNEL
2 CONTENT
\text{reversed}.
                 \ldots {\ldots}<br>optionnel
1 TEXTE
2 CONTENT
\text{reversetpack} ... \{.\cdot\}OPTIONNEL 
1 TEXTE
2 CONTENT
\text{reversevbox} ... \{.\,.\,.\}1 TEXTE OPTIONNEL
2 CONTENT
\reversevboxcontent ...
* NOMSC NOMBRE
\text{reverse} \...
                 \ldots {\ldots}<br>optionnel
1 TEXTE
2 CONTENT
```
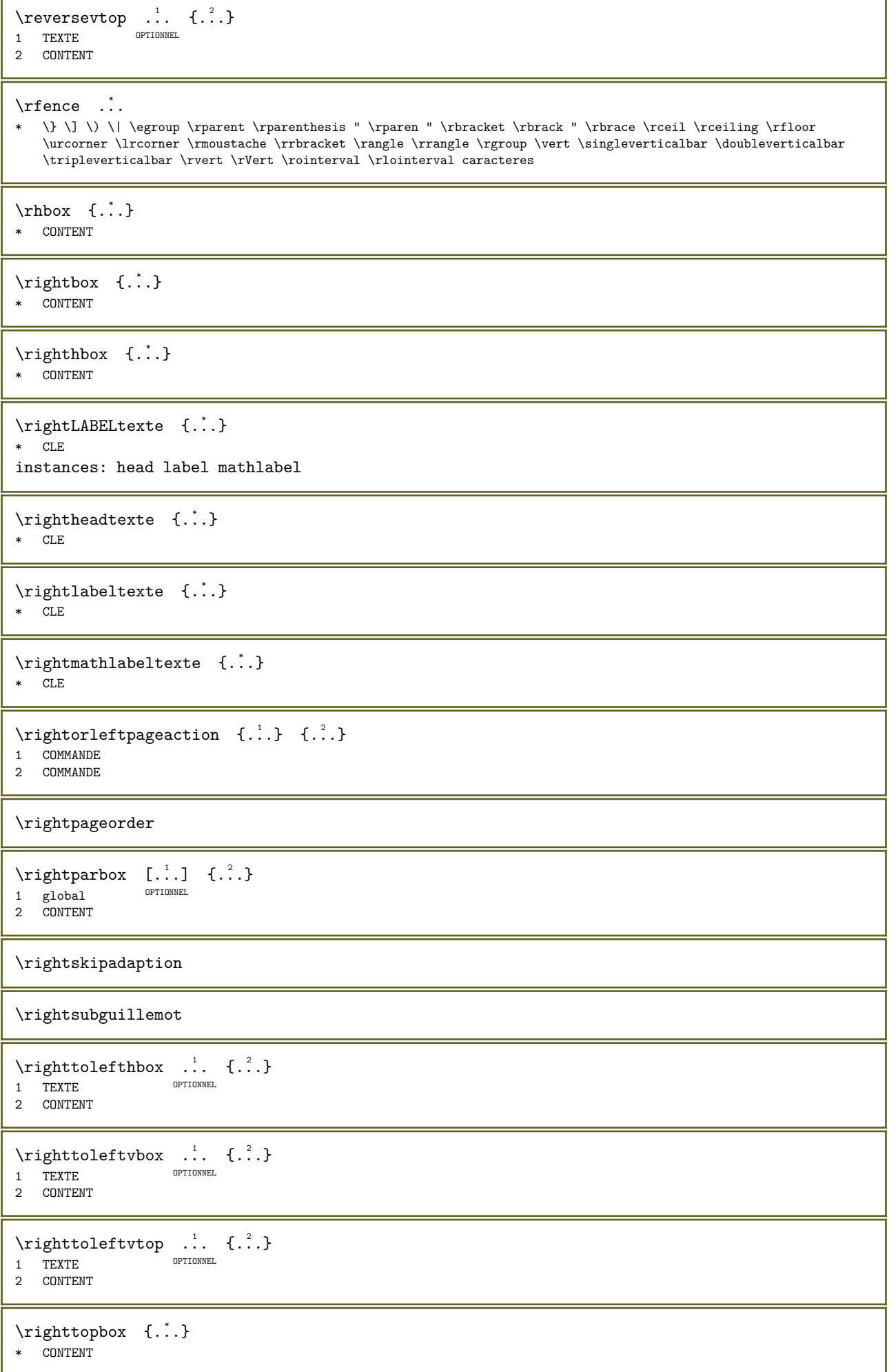

 $\overline{1}$ 

```
\langlerlap {...}
* CONTENT
\Gamma \{.\cdot\} \setminus\cdot\cdot1 TEXTE
2 CSNAME
\robustdoifelseinset \{.\cdot\,,\} \{.\cdot\,,\} \{.\cdot\,,\} \{.\cdot\,,\}1 TEXTE
2 TEXTE
3 VRAI
4 FAUX
\robustdoifinsetelse \{.\cdot\}, \{.\cdot\}, \{.\cdot\}, \{.\cdot\}, \{.\cdot\}1 TEXTE
2 TEXTE
3 VRAI
4 FAUX
\robustpretocommalist \{.\cdot.\} \...
1 TEXTE
2 CSNAME
\rollbutton [\ldots, \ldots^{\frac{1}{2}}, \ldots] ... [\ldots]1 heritede: \setupbutton
2 TEXTE
3 REFERENCE
\rollbutton \begin{bmatrix} 1 & 0 \ 0 & 1 \end{bmatrix} \quad [\ldots, \ldots \frac{2}{n}, \ldots] \quad [\ldots, \ldots]1 NOM
2 heritede: \configurermenuinteraction
3 TEXTE
4 REFERENCE
\romain
\rootCOMMANDEparameter {...}
* CLE
\mathcal{L} ... \{.\,.\,\}1 TEXTE OPTIONNEL
2 CONTENT
\tilde{\ldots} {...}
* CONTENT
\mathcal{L} \ldots \{.\,.\,.\}1 TEXTE OPTIONNEL
2 CONTENT
\lvert \text{tbot} \rvert.
             \ldots {\ldots}<br>optionnel
1 TEXTE
2 CONTENT
\rtop \ldots {\ldots}
1 TEXT<sup>PTIONNEL</sup>
2 CONTENT
\ruby [ \cdot \cdot \cdot ] \quad \{ \cdot \cdot \cdot \} \quad \{ \cdot \cdot \cdot \}1 NOM OPTIONNEL
2 TEXTE
3 TEXTE
```
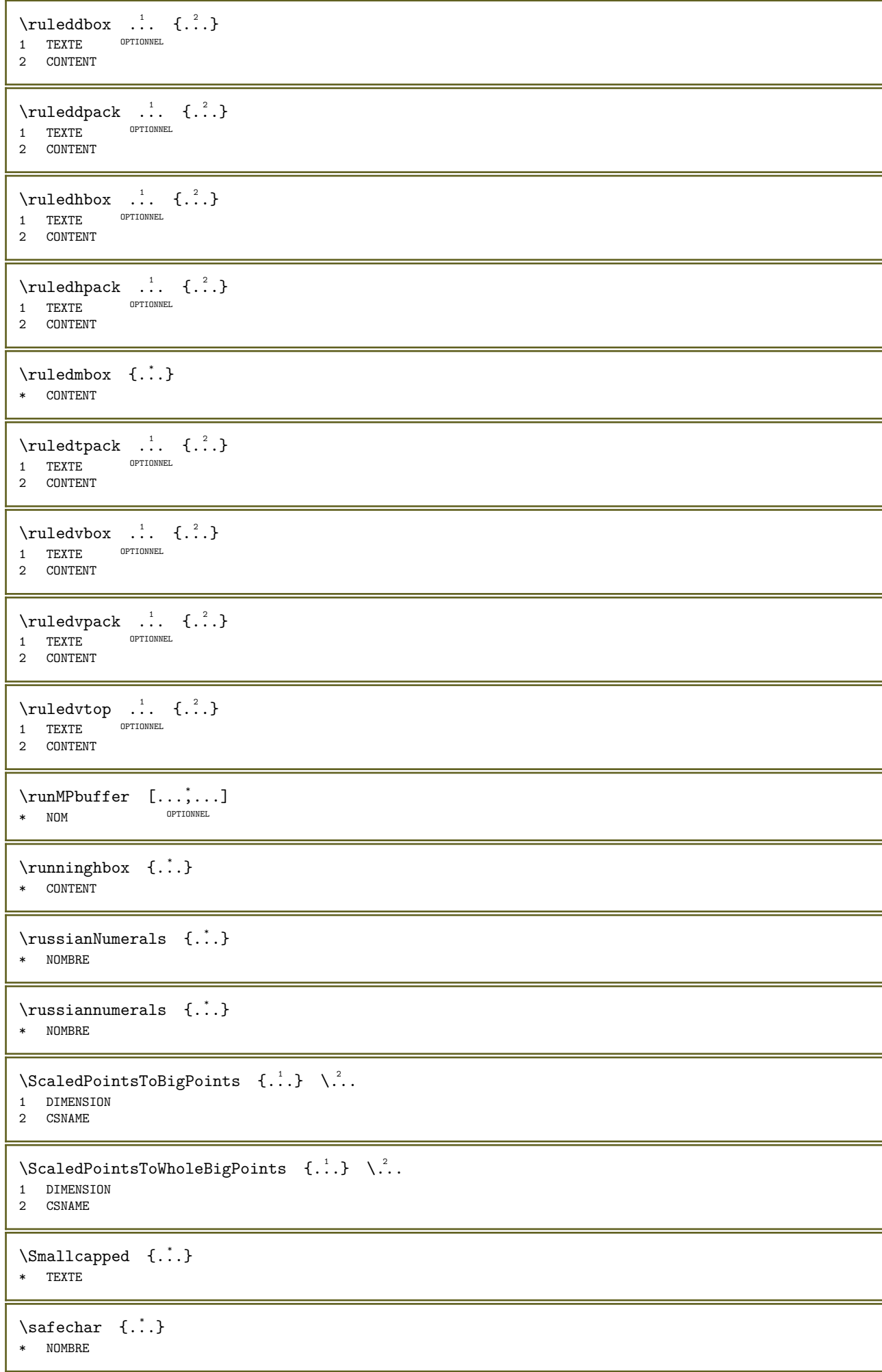

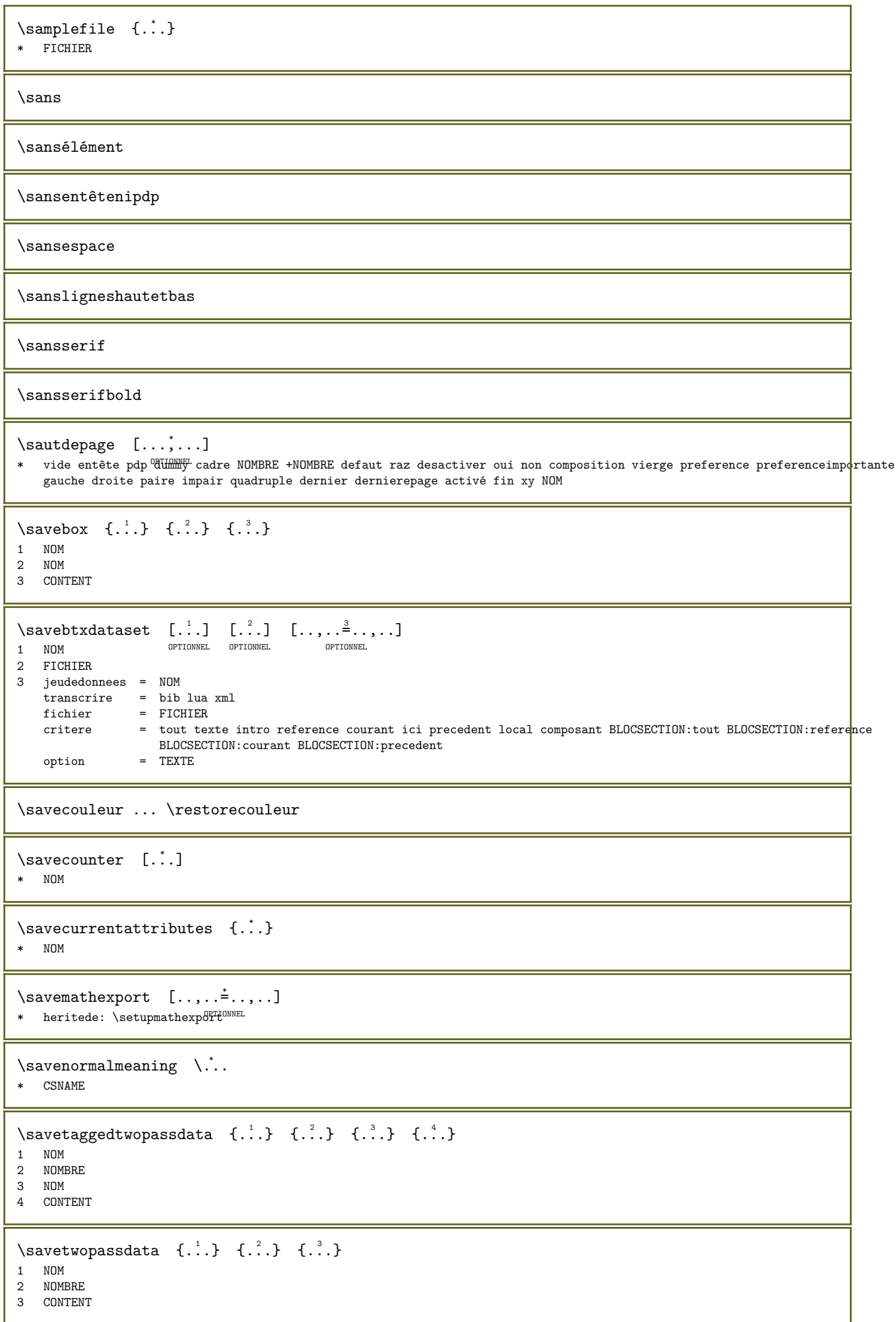

 $\simeq$  {...} \* CONTENT \SCRIPT instances: hangul hanzi nihongo ethiopic thai latin test \ethiopic \hangul \hanzi \latin \nihongo \test \thai \secondoffivearguments  $\{.\n,.\n\}$   $\{.\n,.\n\}$   $\{.\n,.\n\}$   $\{.\n,.\n\}$ 1 TEXTE 2 TEXTE 3 TEXTE 4 TEXTE 5 TEXTE  $\backslash \texttt{secondoffourarguments} \ \{.\,^{1}_\cdot\}, \ \{.\,^{2}_\cdot\}, \ \{.\,^{3}_\cdot\}, \ \{.\,^{4}_\cdot\}$ 1 TEXTE 2 TEXTE 3 TEXTE 4 TEXTE \secondofsixarguments  $\{.\n,.\n\}$   $\{.\n,.\n\}$   $\{.\n,.\n\}$   $\{.\n,.\n\}$   $\{.\n,.\n\}$ 1 TEXTE 2 TEXTE 3 TEXTE 4 TEXTE 5 TEXTE 6 TEXTE  $\verb+\secondof three arguments {.\, . \,. } \{.\, . \,. \} \{.\, . \,. \}$ 1 TEXTE 2 TEXTE 3 TEXTE  $\verb+\secondof threeunexpanded {.\ . . . } {.\ . . }{.\ . . \}$ 1 TEXTE 2 TEXTE 3 TEXTE \secondoftwoarguments  $\{.\n,.\n\}$   $\{.\n,.\n\}$ 1 TEXTE 2 TEXTE \secondoftwounexpanded  $\{.\n,.\n\}$   $\{.\n,.\n\}$ 1 TEXTE 2 TEXTE

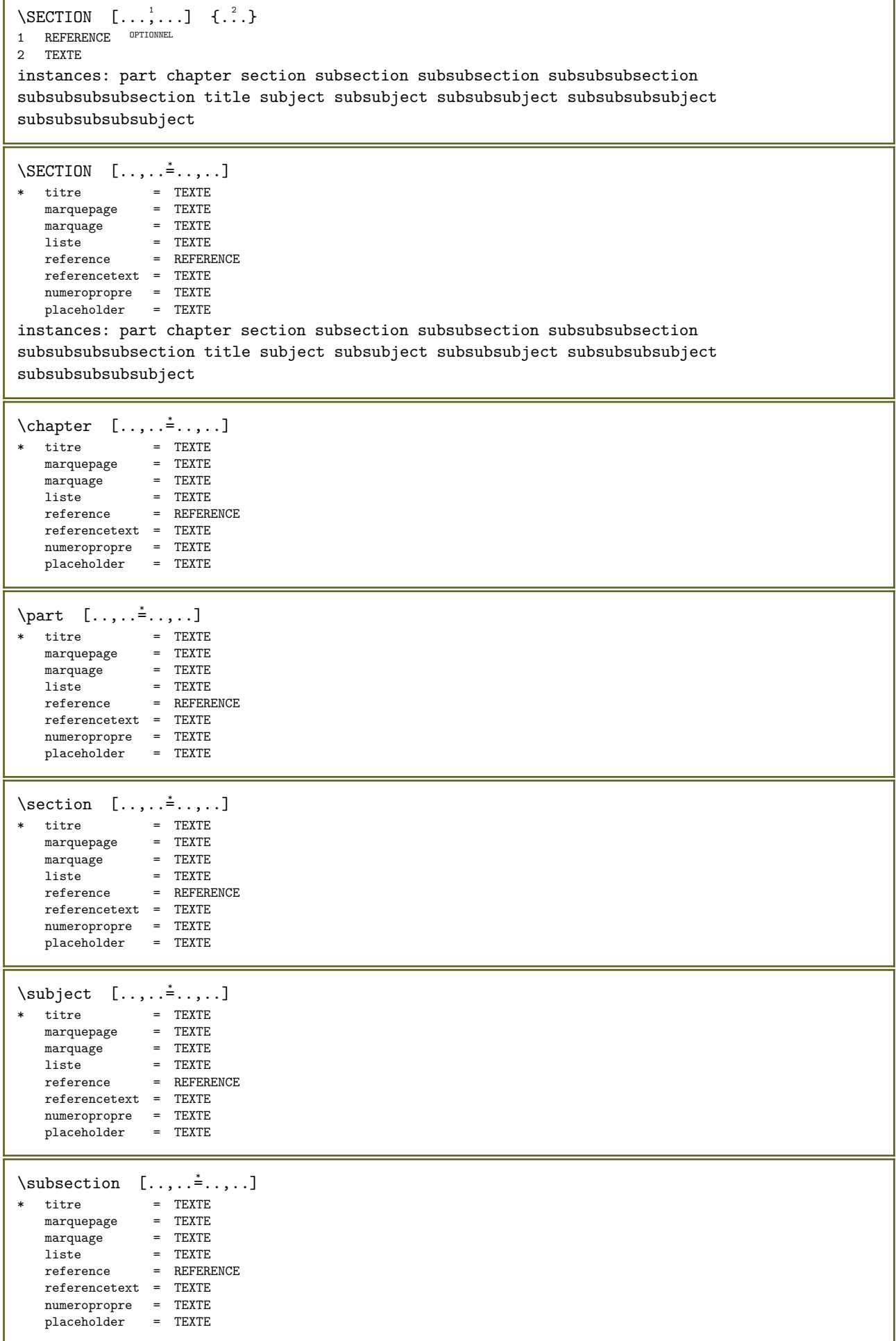

 $\overline{1}$ 

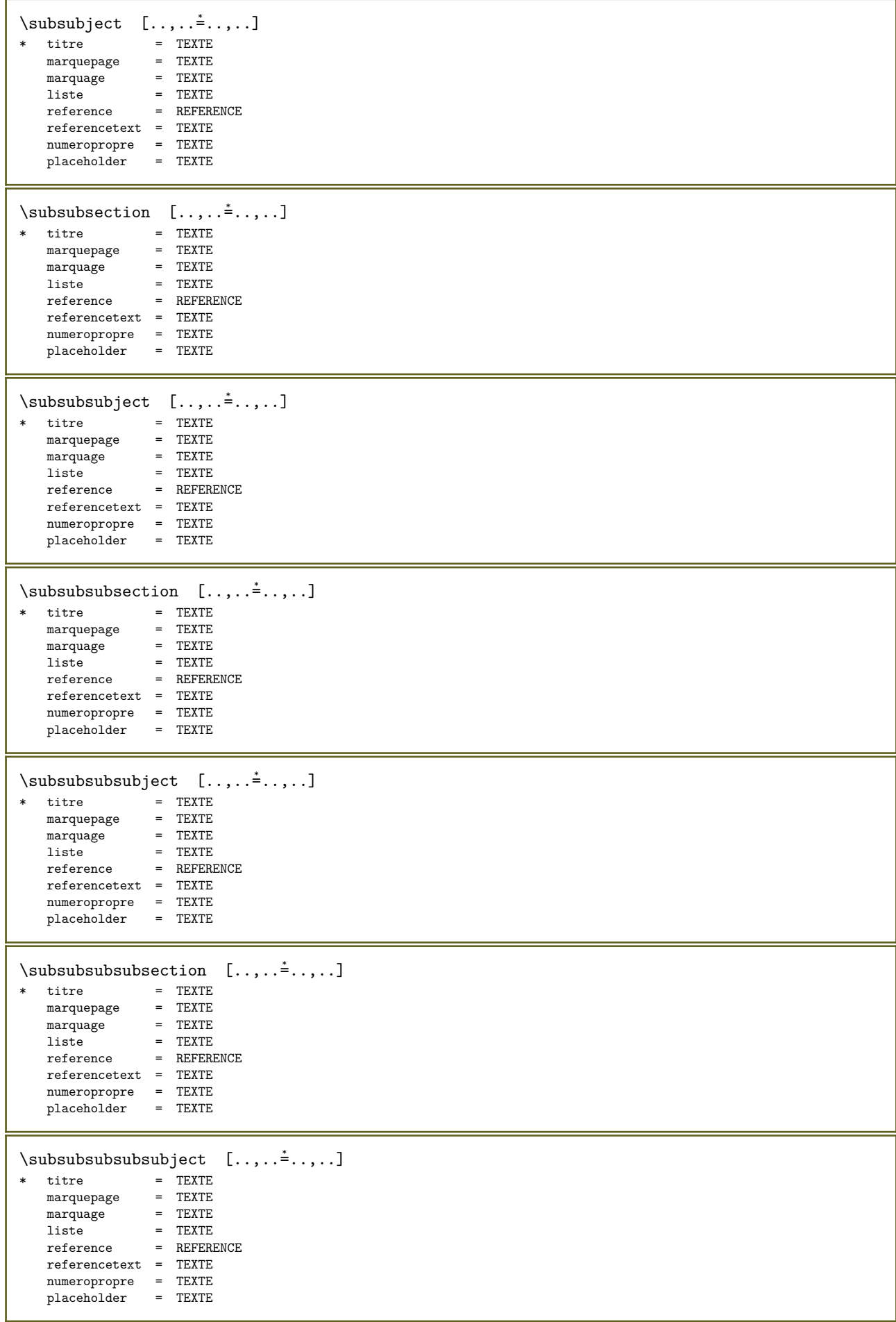

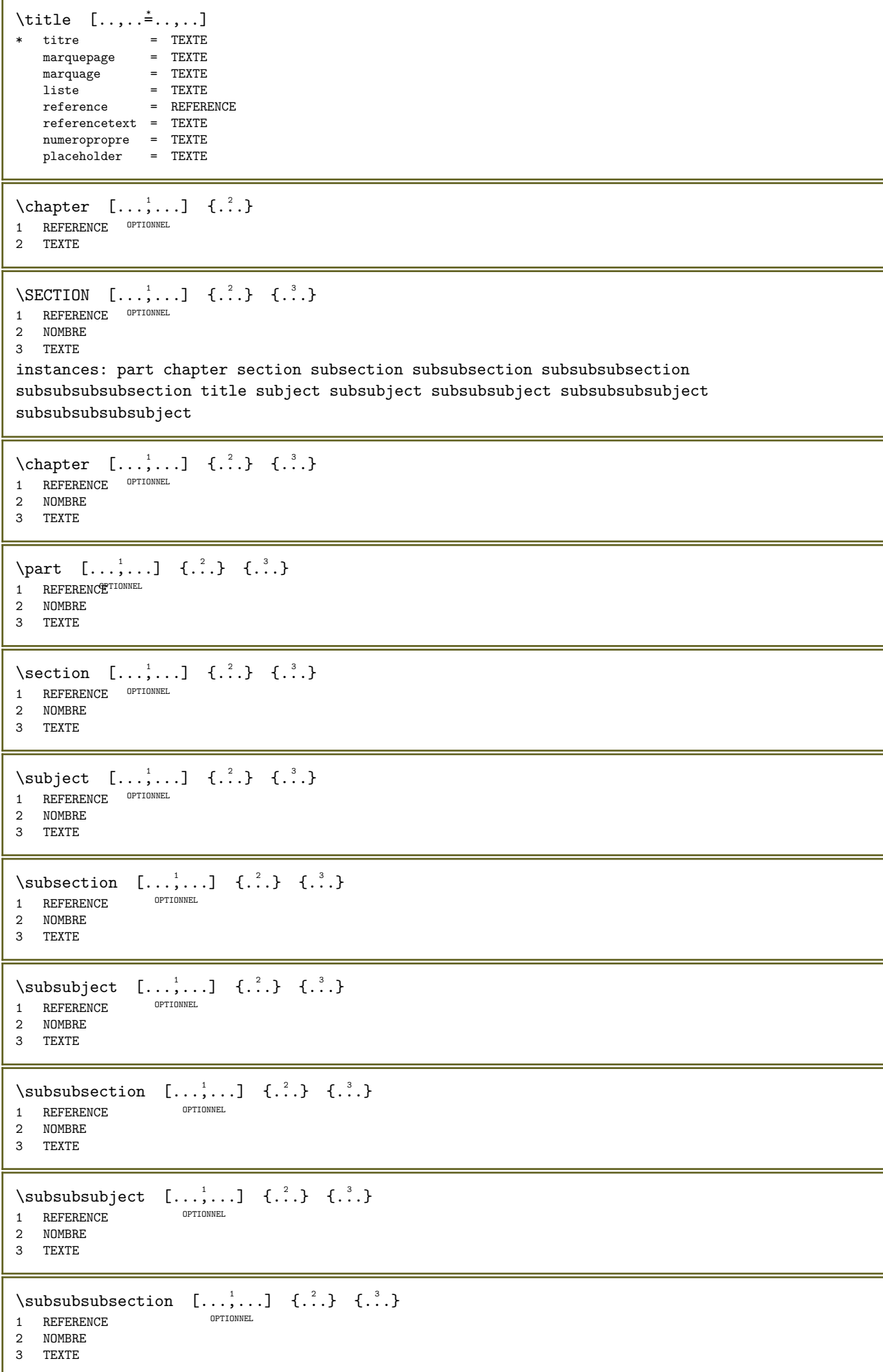

\subsubsubsubject  $[\ldots, \ldots]$   $\{.\,.\,.\}$   $\{.\,.\,.\}$ OPTIONNEL 1 REFERENCE 2 NOMBRE 3 TEXTE \subsubsubsection  $[\ldots, \ldots]$   $\{\ldots\}$   $\{\ldots\}$ OPTIONNEL 1 REFERENCE 2 NOMBRE 3 TEXTE \subsubsubsubsubject  $[\ldots, \ldots]$   $\{.\ldots\}$   $\{.\ldots\}$ OPTIONNEL 1 REFERENCE 2 NOMBRE 3 TEXTE \title  $[...,...]$   $\{...,-1\}$   $\{...,-1\}$ 1 REFERENCE<sup>OPTIONNEL</sup> 2 NOMBRE 3 TEXTE \part  $[...,...]$   $\{...]$   $\{... \}$ 1 REFERENCETIONNEL 2 TEXTE \section  $[\ldots, \ldots]$   $\{.\cdot\}$ 1 REFERENCE OPTIONNEL 2 TEXTE \subject  $[\ldots, \ldots]$   $\{.\cdot\}$ 1 REFERENCE OPTIONNEL 2 TEXTE \subsection  $[\ldots, \ldots]$   $\{.\cdot\}$ 1 REFERENCE OPTIONNEL 2 TEXTE  $\text{Subsubject} \quad [\ldots, \ldots] \quad \{.\overset{?}{\ldots}\}$ 1 REFERENCE OPTIONNEL 2 TEXTE  $\text{Subsubsection} \quad [\ldots, \ldots] \quad \{.\overset{?}{.}..\}$ 1 REFERENCE OPTIONNEL 2 TEXTE  $\simeq$   $\{1, 2, 3, \ldots\}$ OPTIONNEL 1 REFERENCE 2 TEXTE \subsubsubsection  $[\ldots, \ldots]$   $\{.\cdot\}$ OPTIONNEL 1 REFERENCE 2 TEXTE  $\text{subsubsubsubstack} \{ \ldots \} \{ \ldots \}$ OPTIONNEL 1 REFERENCE 2 TEXTE  $\simeq$   $\{1, 2, 3, \ldots\}$ OPTIONNEL 1 REFERENCE 2 TEXTE  $\simeq$   $\{1, 2, 3, \ldots\}$ OPTIONNEL 1 REFERENCE 2 TEXTE

```
\title [\ldots, \ldots] \{.\cdot\}1 REFERENCE<sup>OPTIONNEL</sup>
2 TEXTE
\voirREGISTER [...] \{...+...+...} \{... \}1 TEXTE PROCESSEUR<sup>E SPRI</sup>TE
2 INDEX
3 TEXTE PROCESSEUR->TEXTE
instances: index
\voirindex [...] \{...+...+... \} \{... \}1 TEXTE PROCESSEUR<sup>ES</sup>TEXTE
2 INDEX
3 TEXTE PROCESSEUR->TEXTE
\select \{\ldots\} \{\ldots\} \{\ldots\} \{\ldots\} \{\ldots\} \{\ldots\} \{\ldots\}<br>1 NOM
1 NOM OPTIONNEL OPTIONNEL OPTIONNEL OPTIONNEL OPTIONNEL
2 CONTENT
3 CONTENT
4 CONTENT
5 CONTENT
6 CONTENT
\setminusselectionnerblocs [\ldots,\ldots] [\ldots,\ldots] [\ldots,\ldots] [\ldots,\ldots]<br>1 NOM optionnel
1 NOM OPTIONNEL OPTIONNEL
2 NOM
3 critere = texte SECTION
\setminusserializecommalist [\ldots, \ldots]* COMMANDE
\serializedcommalist
\serif
\serifgras
\serifnormal
\setalignmentcharacter
\setminussetalignmentswitch {...}
* gauche milieu droite
\setminussetalternate \{.\cdot\}* TEXTE
\setminussetanchorbox [...] [...,...^2...,...] \setminus \ldots \{.\cdot\}OPTIONNEL 
1 NOM
2 heritede: \setupboxanchor
3 CSNAME
4 CONTENT
\setautopagestaterealpageno {...}
* NOM
\setminussetbar [\ldots]
* NOM
```

```
\setminussetboxllx \ldots {\ldots}
1 NOMSC NOMBRE
2 DIMENSION
\setminussetboxlly \ldots {\ldots}
1 NOMSC NOMBRE
2 DIMENSION
\setminussetbreakpoints [.\,].* raz NOM
\setcapstrut
\setminussetcatcodetable \setminus...
* CSNAME
\setminussetcharstrut \{.\dot{.\}* TEXTE
\setcollector [...] 1 [..,..=..,..] 2
{...} 3
                                  OPTIONNEL 
1 NOM
2 heritede: \setupcollector
3 CONTENT
\setminussetcolormodel [.\,].* black bw gris rgb cmyk tout aucun
\setCOMMANDEparameter \{\ldots\} \{\ldots\}1 CLE
2 CONTENU
\setcounter [...] [.] [.] [.]OPTIONNEL 
1 NOM
2 NOMBRE
3 NOMBRE
\setminus set counterown [...] [.] [.] [.]OPTIONNEL 
1 NOM
2 NOMBRE
3 TEXTE
\setctxluafunction \{.\cdot.\cdot\} \{.\cdot.\cdot\}1 NOM
2 NOMBRE
\setdataset [\cdot \cdot \cdot] [\cdot \cdot \cdot \cdot] [\cdot \cdot \cdot \cdot \cdot \cdot]OPTIONNEL 
1 NOM
2 NOM
3 CLE = VALEUR
\setdatavalue \{.\n{}^{1}\n.} \{.\n{}^{2}\n.}
1 NOM
2 NOMBRE
\setdefaultpenalties
\setdigitsmanipulation [...] *
* raz NOMBRE
```

```
\setminussetdirection [.\,.]* NOMBRE
\setdocumentargument \{.\n{}^{1}\n \{.\n{}^{2}\n1 NOM
2 TEXTE
\setdocumentargumentdefault \{.\n \{.\n \}1 NOM
2 TEXTE
\setdocumentfilename \{.\n{}^{1}\n.} \{.\n{}^{2}\n.}
1 NOMBRE
2 TEXTE
\setminussetdummyparameter \{.\n\} \{.\n\}1 CLE
2 COMMANDE
\setminussetelementbackendtag [...] [...]
1 NOM
2 BlockQuote Caption Code Div Formula H L Lbl LBody LI Link P Quote Reference Sect Span Table TBODY TD TFOOT TH
   THEAD TOC TOCI TR
\setminussetelementexporttag [.<sup>1</sup>..] [.<sup>2</sup>..] [.<sup>3</sup>..]
                                       OPTIONNEL 
1 NOM
2 exporter nature pdf
3 enligne affichage mixte
\setelementexporttag [.\cdot..] [.\cdot..] [.\cdot..]
1 NOM
2 nature
3 enligne affichage mixte
\setminussetelementexporttag [...] [...] [...]
1 NOM
2 pdf
3 BlockQuote Caption Code Div Formula H L Lbl LBody LI Link P Quote Reference Sect Span Table TBODY TD TFOOT TH
   THEAD TOC TOCI TR
\setminussetelementnature [.\cdot] [.\cdot]1 NOM
2 enligne affichage mixte
\setemeasure \{.\cdot\cdot\} \{.\cdot\cdot\}1 NOM
2 DIMENSION
\setevalue \{\cdot, \cdot\} \{\cdot, \cdot\}1 NOM
2 CONTENT
\setevariable \{\cdot, \cdot\} \{\cdot, \cdot\} \{\cdot, \cdot\}1 NOM
2 CLE
3 VALEUR
\setevariables [\cdot \cdot \cdot] [\cdot \cdot \cdot \cdot \cdot \cdot \cdot]1 NOM
2 regler = COMMANDE<br>raz = COMMANDE
    raz = COMMANDE
    CLE = VALEUR
```

```
\setexpandedCOMMANDEparameter \{.\n,.\n\} \{.\n,.\n\}1 CLE
2 CONTENU
\setminussetexpandeddummyparameter {\therefore} {\therefore}
1 CLE
2 COMMANDE
\setminussetexpansion [..]* NOM
\setminussetextrafontkerns [...]
* aucun min max mixte ra^{\text{QFTIONNEL}}\setflag {...} *
* NOM
\setminussetfontcolorscheme [...]
* NOM
\setfractions
\setglobalscript [...]
* hangul hanzi nihongo ethiopic thai test NOM
\setgmeasure \{.\cdot.\cdot\} \{.\cdot.\cdot\}1 NOM
2 DIMENSION
\setgvalue \{.\cdot\cdot\} \{.\cdot\cdot\}1 NOM
2 CONTENT
\setgvariable \{.\n,.\n\} \{.\n,.\n\} \{.\n,.\n\}1 NOM
2 CLE
3 VALEUR
\setgvariables [...] [...,...^2...,...]1 NOM
2 regler = COMMANDE
    raz = COMMANDE
    CLE = VALEUR
\setminussethboxregister ... \{.\ .\}1 NOMSC NOMBRE
2 CONTENT
\setminussethyphenatedurlafter {...}
* TEXTE
\sethyphenatedurlbefore {...}
* TEXTE
\sethyphenatedurlnormal {...}
* TEXTE
\setminussetinitial [...] [...] [... ]1 NOM OPTIONNEL OPTIONNEL
2 heritede: \setupinitial
```

```
\setinjector [...] 1 [...,...] 2 [...] 3
1 NOM
2 NOMBRE
3 COMMANDE
\setminussetinteraction [...]
* cache NOM
\setinterfacecommand \{.\cdot\}, \{.\cdot\}1 NOM
2 NOM
\setinterfaceconstant {...} 1 {...} 2
1 NOM
2 NOM
\setinterfaceelement \{.\n{}^{1}\n \{.\n{}^{2}\n1 NOM
2 NOM
\setinterfacemessage \{.\cdot.\} \{.\cdot.\} \{.\cdot.\}1 NOM
2 titre NOM NOMBRE
3 TEXTE
\verb|\setinterfacceptable {. :.} {. :.}1 NOM
2 NOM
\setinternalrendering [...] [.] [.] [.] [.]1 NOM
2 auto integrer
3 CONTENT
\setitaliccorrection [...]
* oui non raz petit moyen important
\setJSpreamble \{.\n,.\n\} \{.\n,.\n\}1 NOM
2 CONTENT
\setlayer [...] [.] [.] [...] [... [...] [...]1 NOM OPTIONNEL
                                 .<br>OPTIONNEL
2 gauche droite paire impair
3 heritede: \setuplayer
4 CONTENT
\setlayerframed [...] [.,.] [.,.] [.,.] [.,.] [.,.] {^4}_{.}.OPTIONNEL 
                                                  OPTIONNEL 
1 NOM
2 heritede: \setuplayer
3 heritede: \configurerencadre
4 CONTENT
\setlayerframed [...] [...,...^2...,...] \{.\n}OPTIONNEL 
1 NOM
2 heritede: \setuplayerheritede: \configurerencadre
3 CONTENT
```
\setlayertext  $[...]$   $[...,...^2...,...]$   $[...,...^3...,...]$   $\{.\cdot\}$ OPTIONNEL OPTIONNEL 1 NOM 2 heritede: \setuplayer 3 aligner = heritede: \configureraligner largeur = DIMENSION style = STYLE COMMANDE couleur = COULEUR 4 TEXTE  $\setminus$ setlinefiller  $[.\dot,.]$ \* filler NOM  $\setminus$ setlineprofile  $[.\dot,.]$ \* NOM  $\setminus$ setlocalhsize  $[.\,].$ \*  $[-+]$ DIMENSION OPTIONNEL \setlocalscript [...] \* hangul hanzi nihongo ethiopic thai test NOM \setlocalshowmakeup \setluatable \...  $\{.\n$ ..  $\}$ 1 CSNAME 2 CONTENT \setMPlayer  $[...]$   $[.]$   $[.]$   $[.,.]$   $[.,.]$   $[.]$ OPTIONNEL 1 NOM 2 NOM 3 heritede: \setuplayer 4 CONTENT \setMPpositiongraphic  $\{.\cdot.\}$   $\{.\cdot.\}$   $\{.\cdot\,,.\cdot\}$  3...,..} 1 NOM 1 NOM OPTIONNEL 2 NOM 3 CLE = VALEUR  $\verb|\setMPpositiongraphicrange {..} {.} {.} {.} {.} {.} {.} {.} {.} {.} {.} {.}$  1 NOM 1 NOM OPTIONNEL 2 NOM 3 NOM 4 CLE = VALEUR  $\setminus \text{setMPtext} \{.\cdot.\} \{.\cdot.\}$ 1 NOM 2 TEXTE  $\setminus$ setMPvariable  $[.\,].]$   $[.\,.\,.\,.]$ 1 NOM 2 CLE = VALEUR  $\setminus$ setMPvariables  $[...]$   $[...]$   $[...,...]$ OPTIONNEL 1 NOM  $2$  CLE = VALEUR \setmainlineprofile \setmainparbuilder [...] \* defaut oneline basic NOM

```
\setmarker [\cdot \cdot \cdot] [\cdot \cdot \cdot \cdot]1 NOM
2 NOMBRE
\verb|\setmarking [..].] {. ?.}1 MARQUE
2 TEXTE
\setminussetmathmatrixanchoring [...]
* oui chacun
\setminussetmathstyle \{ \ldots, \ldots \}* affichage texte script scriptscript cramped uncramped normal sansespaceentreitem petit important NOM
\setmeasure \{.\cdot.\cdot\} \{.\cdot.\cdot\}1 NOM
2 DIMENSION
\setmessagetext \{.\n,.\n\} \{.\n,.\n\}1 NOM
2 NOM NOMBRE
\setnostrut
\setobject \{.\cdot.\} \{.\cdot.\} \backslash\cdot.\ \{.\cdot.\}1 NOM
2 NOM
3 CSNAME
4 CONTENT
\setoldstyle
\setminussetoverloads [...]
* NOM
\setpagelooseness [...]
* NOMBRE
\setminussetpagelooseness [\ldots, \ldots^*], \ldots]* lignes = DIMENSION
    hauteur = DIMENSION
    etirer = DIMENSION
    retrecir = DIMENSION
\setpagereference \{.\cdot\} \{.\cdot\}, \{.\cdot\}1 NOM
2 REFERENCE
\setpagestate [\cdot \cdot \cdot] [\cdot \cdot \cdot]1 NOM OPTIONNEL
2 NOM NOMBRE
\verb+\setpage+ \verb+\varepsilon1+ page state real page no \{.\,. \} \{.\,. \}1 NOM
2 NOM NOMBRE
\setparagraphfreezing
\setminussetparagraphshape [.\,.]* NOM
```

```
\setpenalties \... {2 \atop 2} {3 \atop 3}1 CSNAME
2 NOMBRE
3 NOMBRE
\setpercentdimen \{.\n,.\n\} \{.\n,.\n\}1 DIMENSION NOMSC
2 DIMENSION NOMBRE%
\setminussetposition {...}
* NOM
\setpositionbox \{.\cdot.\cdot\} \... \{.\cdot.\cdot\}1 NOM
2 CSNAME
3 CONTENT
\verb+\setpositiondata {.\,.} {.\,.} {.\,.} {.\,.} {.\,.}1 NOM
2 DIMENSION
3 DIMENSION
4 DIMENSION
\setpositiondataplus \{.\cdot.\cdot\} \{.\cdot.\cdot\} \{.\cdot.\cdot\} \{.\cdot.\cdot\} \{.\cdot.\cdot\}1 NOM
2 DIMENSION
3 DIMENSION
4 DIMENSION
5 TEXTE
\setpositiononly {...}
* NOM
\verb+\setpositionplus {.\ .\ } {\verb+{...},\ .\ } {\verb+\,.} {\verb+\,.} {\verb+\,.} {\verb+\,.}1 NOM
2 TEXTE
3 CSNAME
4 CONTENT
\setminussetpositionstrut {...}
* NOM
\setminussetprofile [..]* aucun fixe strict halffixed quarterfixed eightsfixed NOM
\setminussetrandomseed \{.\dot{.\} \}* NOMBRE
\setreference [\ldots,\ldots] [\ldots,\ldots]1 REFERENCE
2 CLE = VALEUR
\setreferencedobject \{.\n..\n..\n..\n..\n..\n..\n.1 NOM
2 NOM
3 CSNAME
4 CONTENT
```

```
\setregisterentry [\cdot \cdot \cdot] [\cdot \cdot \cdot, \cdot \cdot \frac{3}{2} \cdot \cdot \cdot, \cdot] [\cdot \cdot \cdot, \cdot \cdot \frac{3}{2} \cdot \cdot \cdot, \cdot]<br>1 NOM
OPTIONNEL 1 NOM
2 etiquette = NOM<br>\text{class} = \text{TRXI}cles = TEXTE PROCESSEUR->TEXTE<br>entrees = TEXTE PROCESSEUR->TEXTE
                = 1EATE \cdot 1000ESEUR - \text{TEXTE}<br>= TEXTE PROCESSEUR->TEXTE
    processors = PROCESSEUR
    keys:1 = TEXTE
    keys:2 = TEXTE
    keys:3 = TEXTE
    entries:1 = TEXTE
    entries:2 = TEXTE
    entries:3 = TEXTE
    variante = TEXTE
    processors:1 = PROCESSEUR
    processors:2 = PROCESSEUR
   processors:3 = PROCESSEUR
3 CLE = VALEUR
\setreplacements [\cdot \cdot \cdot] [\cdot \cdot \cdot \cdot]1 raz NOM OPTIONNEL
2 NOM
\setrigidcolumnbalance ...
* NOMSC NOMBRE
\setrigidcolumnhsize \{.\n: \{.\n: \{.\n: \{.\n: 3
1 DIMENSION
2 DIMENSION
3 NOMBRE
\setminussetscript [...]* hangul hanzi nihongo ethiopic thai test NOM
\setsectionblock [\cdot \cdot \cdot] [\cdot \cdot \cdot \cdot \cdot \cdot]1 NOM
2 marquepage = TEXTE
\setminussetsimplecolumnshsize [\ldots, \ldots]* n = NOMBRE
   largeur = DIMENSION
    distance = DIMENSION<br>lignes = NOMBRE
             = NOMBRE
\setsmallcaps
\setstackbox \{.\cdot.\} \{.\cdot.\} \{.\cdot.\}1 NOM
2 NOM
3 CONTENT
\setstructurepageregister [\cdot \cdot \cdot] [\cdot \cdot \cdot \cdot \cdot \cdot \cdot] [\cdot \cdot \cdot \cdot \cdot \cdot \cdot \cdot \cdot \cdot \cdot \cdot \cdot]1 NOM OPTIONNEL
2 etiquette = NOM
   cles = TEXTE PROCESSEUR->TEXTE<br>entrees = TEXTE PROCESSEUR->TEXTE
                  entrees = TEXTE PROCESSEUR->TEXTE
    processors = PROCESSEUR<br>keys:1 = TEXTE
    keys:1 = TEXTEkeys:2 = TEXTE
    keys:3 = TEXTE
    entries:1 = TEXTE
   entries:2 = TEXTE<br>entries:3 = TEXTE
    entries:3 = TEXTE<br>variante = TEXTE
                  = TEXTE
   processors:1 = PROCESSEUR
   processors:2 = PROCESSEUR
    processors:3 = PROCESSEUR
3 CLE = VALEUR
```
\setstrut

\setsuperiors

\settabular

```
\setminussettaggedmetadata [\ldots, \ldots^*], \ldots]* CLE = VALEUR
```
\settampon [...] ... \endtampon \* NOM

\settestcrlf

```
\settightobject \{.\cdot.\} \{.\cdot.\} \... \{.\cdot.\}1 NOM
2 NOM
```
3 CSNAME

4 CONTENT

\settightreferencedobject  $\{.\n,.\n,.\n,.\n,.\n,.\n,.\n,.\n,$ 

- 1 NOM
- 2 NOM
- 3 CSNAME
- 4 CONTENT

\settightstrut

```
\settightunreferencedobject \{.\n,.\n,.\n,.\n,.\n,.\n,.\n,.\n,
```
1 NOM

- 2 NOM
- 3 CSNAME 4 CONTENT

```
\settokenlist [...].] {.^2.}
```
1 NOM 2 TEXTE

```
\setminussettransliteration [.\,].* NOM
```

```
\verb|\settransliteration {.".}* NOM
```
\settrialtypesetting

```
\setuevalue \{.\cdot\cdot\} \{.\cdot\cdot\}1 NOM
2 CONTENT
```
\setugvalue  $\{.\cdot\}$   $\{.\cdot\}$ 

1 NOM

2 CONTENT

```
\verb+\set}{\quad \  \, \texttt{self} \quad \  \, \texttt{self} \quad \  \, \texttt{self
```
1 NOM

- 2 NOM
- 3 CSNAME
- 4 CONTENT

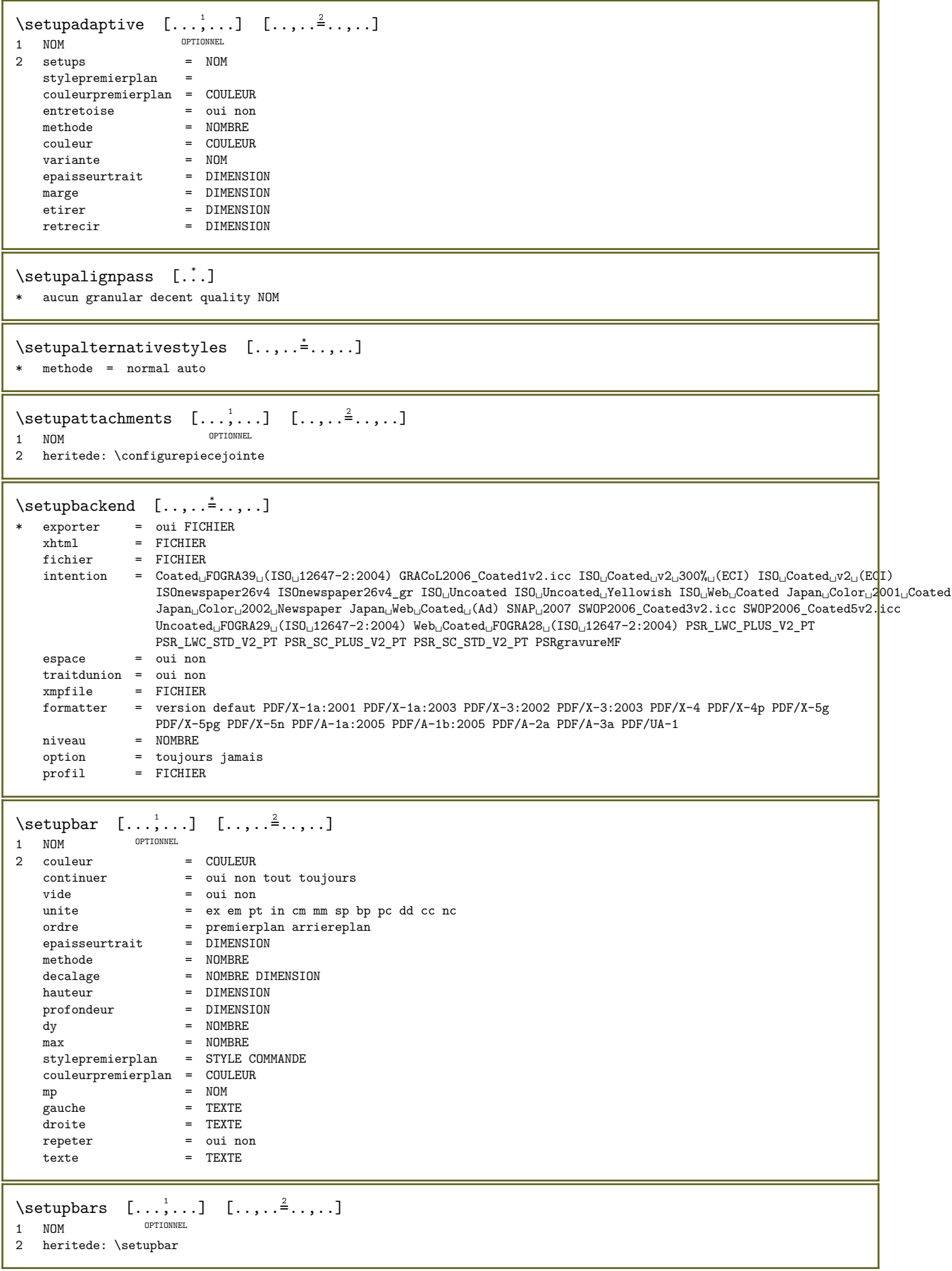

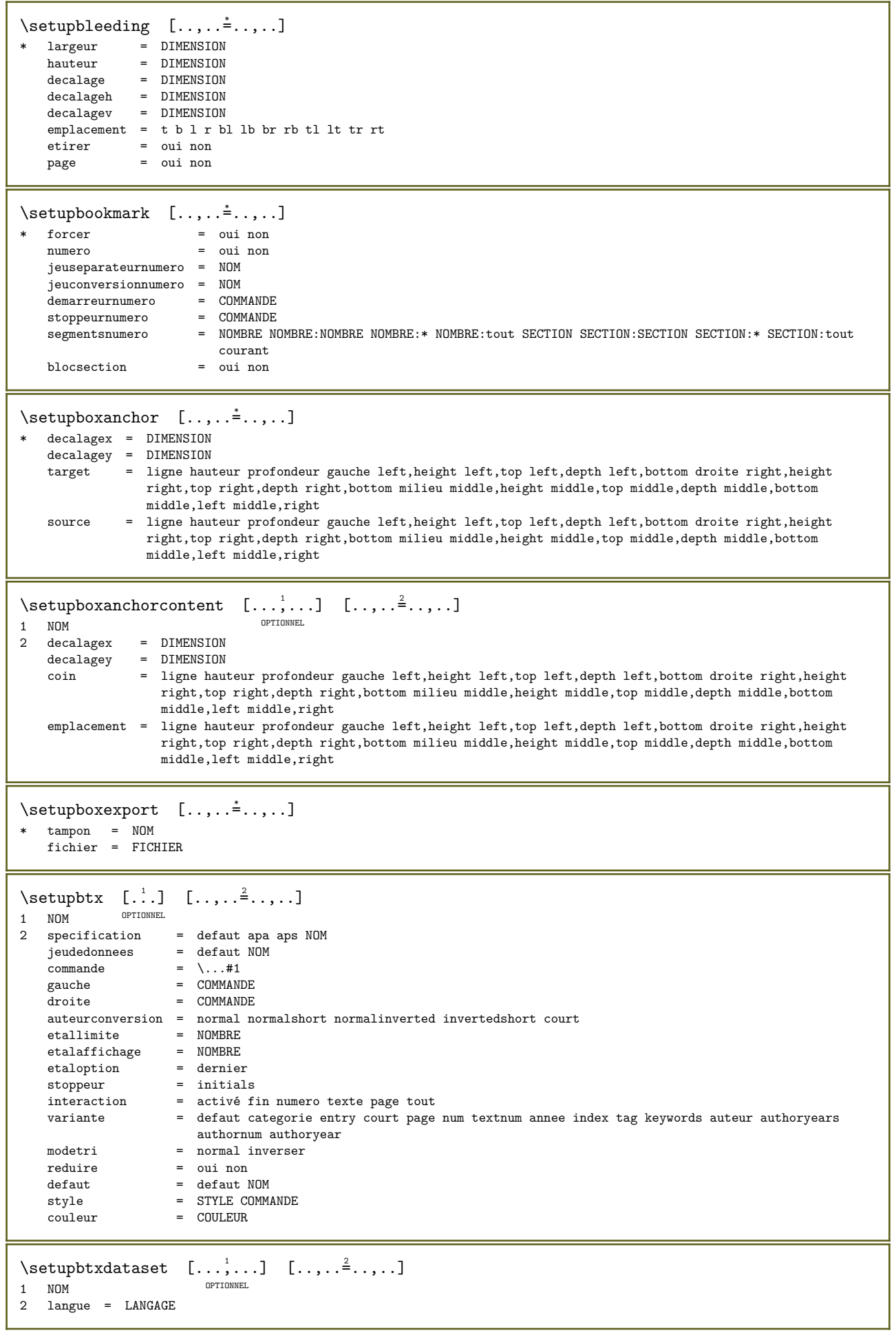

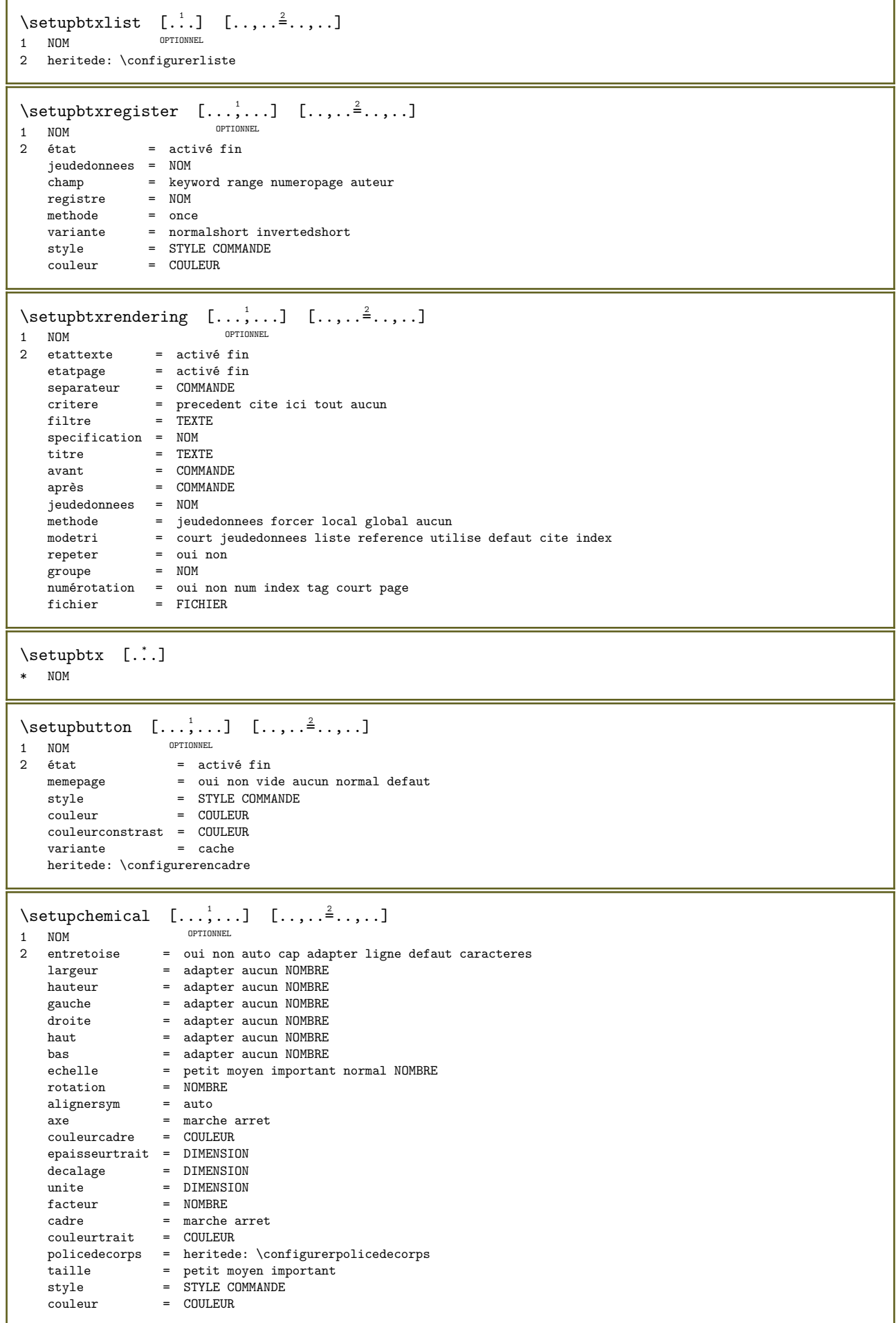
\setupchemicalframed  $[\ldots, \ldots]$   $[\ldots, \ldots]$ OPTIONNEL 1 NOM 2 heritede: \configurerencadre  $\setminus$ setupcollector  $[...,\dots]$   $[...,\dots]$ OPTIONNEL 1 NOM<br>2 rotation  $\begin{array}{lll} \text{rotation} & = & \text{gauche droite interior exterior NOMBRE} \\ \text{coin} & = & \text{gauche milieu droite haut bas} \end{array}$ coin = gauche milieu droite haut bas  $x = DIMENSION$ x = DIMENSION<br>y = DIMENSION decalageh = DIMENSION decalagev = DIMENSION emplacement = gauche milieu droite haut bas ligne l c r m t b g état = activé fin  $\setminus$ setupcolumnsetarea  $[\ldots, \ldots]$   $[\ldots, \ldots]$ OPTIONNEL 1 NOM<br>2 état  $\begin{array}{ccc}\n\text{état} & = & \text{activé fin repeter} \\
x & = & \text{NOMBRE}\n\end{array}$  $x = \text{NOMBRE}$ <br>  $y = \text{NOMBRE}$  $y = NOMBRE$ <br>  $nx = NOMBRE$  $\begin{array}{ccc} y & = & \text{NOMBRE} \\ \text{ny} & = & \text{NOMBRE} \end{array}$ ny = NOMBRE<br>style = STYLE ( style = STYLE COMMANDE couleur = COULEUR decalagedecoupe = DIMENSION decalagedroite = DIMENSION heritede: \configurerencadre  $\setminus$ setupcolumnsetareatext [...] [...] 1 NOM 2 TEXTE  $\setminus$ setupcolumnsetspan  $[\ldots, \ldots]$   $[\ldots, \ldots]$ OPTIONNEL 1 NOM<br>2 n  $=$  NOMBRE style = STYLE COMMANDE couleur = COULEUR avant = COMMANDE après = COMMANDE heritede: \configurerencadre \setupcombination  $[\ldots, \ldots]$   $[\ldots, \ldots]$ OPTIONNEL 1 NOM<br>2 nx nx = NOMBRE<br>ny = NOMBRE ny = NOMBRE largeur = adapter DIMENSION hauteur = adapter DIMENSION  $emplacement =$  gauche milieu droite haut bas distance =  $\frac{1}{2}$  DIMENSION<br>variante = etiquette variante = etiquette texte<br>aligner = heritede: \confi aligner = heritede:  $\conflu$ reraligner<br>continuer = oui non continuer = oui non<br>avant = COMMANDP avant = COMMANDE<br>après = COMMANDE après = COMMANDE<br>entre = COMMANDE entre = COMMANDE<br>style = STYLE COM style = STYLE COMMANDE<br>couleur = COULEUR  $\begin{array}{rcl}\n\text{couleur} & = & \text{CouLEUR} \\
\text{methode} & = & \text{formula}\n\end{array}$  $=$  formule entretoise = oui non \configurerCOMMANDE  $[\ldots, \ldots]$   $[\ldots, \ldots]$ OPTIONNEL 1 NOM 2 CLE = VALEUR \setupcurrentCOMMANDE  $[\ldots,\ldots^*],\ldots]$ \* CLE = VALEUR  $\setminus$ setupdataset  $[\ldots, \ldots]$   $[\ldots, \ldots]$ 1 NOM OPTIONNEL 2 retard = oui non

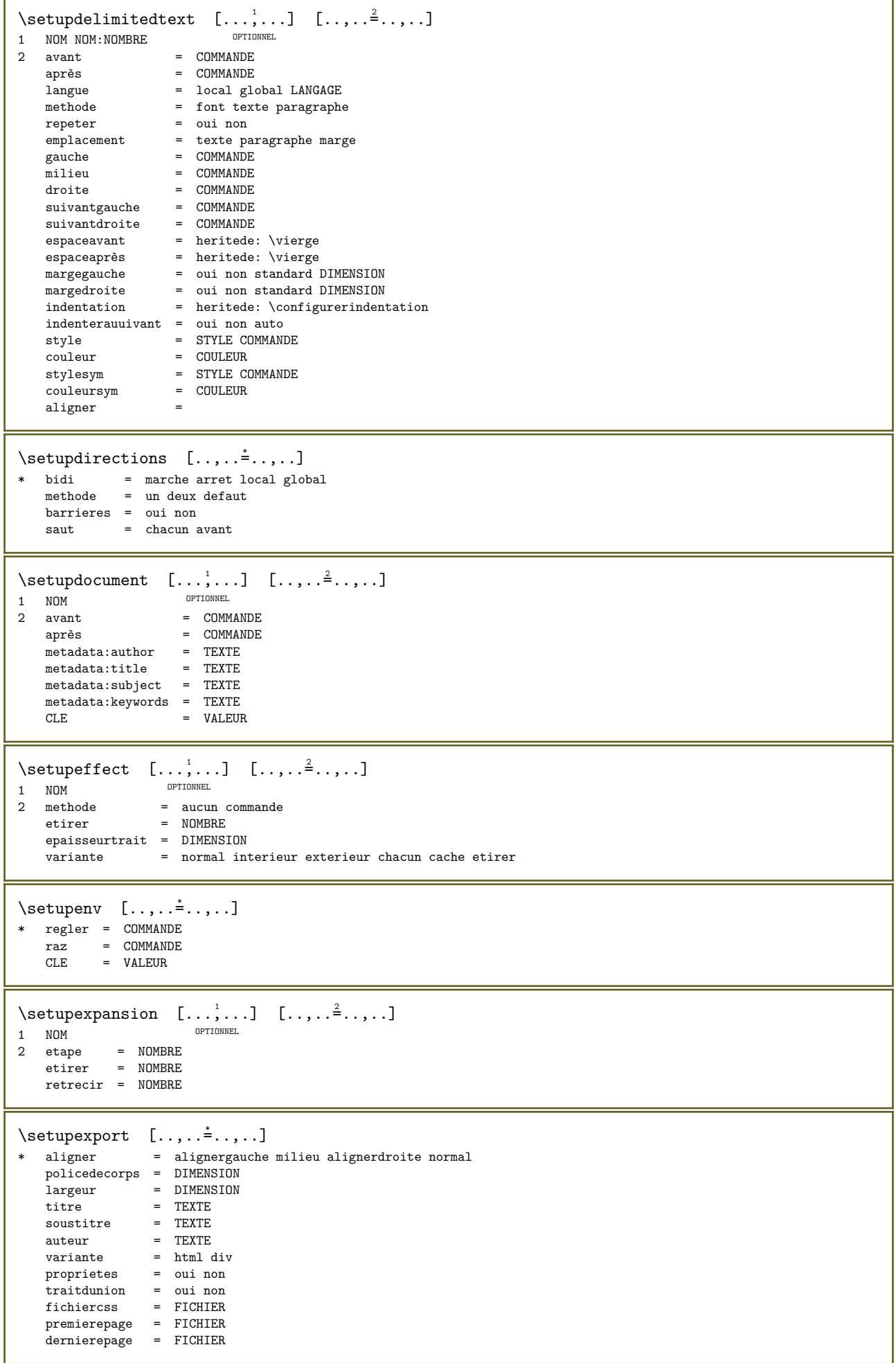

\setupexternalfigure  $[\ldots, \ldots]$   $[\ldots, \ldots]$ OPTIONNEL 1 NOM<br>2 largeur  $\begin{array}{ccc}\n\text{largeur} & = & \text{DIMENSION} \\
\text{hauteur} & = & \text{DTMENSIM}\n\end{array}$ = DIMENSION<br>= NOM etiquette<br>page page = NOMBRE<br>
objet = oui no: objet = oui non<br>prefixe = TEXTE  $\text{prefix} = \text{TEXT}$ <br>  $\text{method} = \text{pdf} \text{mt}$ methode = pdf mps jpg png jp2 jbig svg eps gif tif mov tampon tex cld auto controles = oui non apercu =  $\frac{1}{2}$  = oui non<br>masque = aucun masque = aucun<br>resolution = NOMBRI resolution = NOMBRE<br>
couleur = COULEU couleur = COULEUR<br>
cmyk = oui non  $=$  oui non auto<br>= TEXTE arguments<br>repeter repeter = oui non facteur = adapter large max auto defaut facteurh = adapter large max auto defaut facteurw = adapter large max auto defaut largeurmax = DIMENSION hauteurmax = DIMENSION margeuregale = DIMENSION<br>hauteuregale = DIMENSION<br>= DIMENSION hauteuregale = DIMENSION<br>echelle = NOMBRE echelle = NOMBRE<br>echellex = NOMBRE<br>= NOMBRE e NOMBRE<br>= NOMBRE echelley<br>s  $s$  = NOMBRE<br>  $sx$  = NOMBRE  $sx = NOMBRE$ sy = NOMBRE lignes = NOMBRE emplacement = local global defaut repertoire = CHEMIN option = test cadre vide performance = compared = contract<br>
couleurpremierplan = COULEUR<br>
raz = cui non raz = oui non arriereplan = couleur premierplan NOM cadre = marche arret couleurarriereplan = COULEUR  $x$ max = NOMBRE<br>  $y$ max = NOMBRE<br>  $y$ max = NOMBRE  $\begin{array}{ccc}\n & \text{if } 1, \text{if } 2, \text{if } 3, \text{if } 4, \text{if } 5, \text{if } 6, \text{if } 6, \text{if } 7, \text{if } 7, \text{if } 8, \text{if } 7, \text{if } 8, \text{if } 7, \text{if } 8, \text{if } 7, \text{if } 7, \text{if } 7, \text{if } 7, \text{if } 7, \text{if } 7, \text{if } 7, \text{if } 7, \text{if } 7, \text{if } 7, \text{if } 7, \text{if } 7, \text{$ cadres = marche arret interaction = oui tout aucun reference calque marquepage policedecorps = DIMENSION commentaire = COMMANDE TEXTE taille  $=$  aucun media crop trim art memoirecache = CHEMIN<br>ressources = CHEMIN<br>= CHEMIN ressources<br>affichage affichage = FICHIER conversion = TEXTE ordre = LISTE renvoi = oui non NOMBRE transformer = auto NOMBRE motdepasseutilisateur = TEXTE motdepasseproprietaire = TEXTE orientation = NOMBRE compact = oui non merge tikz NOM metadata = oui non page document  $\setminus$ setupfacingfloat  $[\ldots, \ldots]$   $[\ldots, \ldots]$ OPTIONNEL 1 NOM<br>2 entre entre = COMMANDE<br>page = heritede: page = heritede: \page espaceentre = heritede: \vierge style = STYLE COMMANDE<br>couleur = COULEUR couleur = COULEUR<br>largeur = adapter largeur = adapter cadre DIMENSION heritede: \configurerencadre  $\setminus \text{setupfieldbody} \quad [\ldots, \ldots] \quad [\ldots, \ldots]^2$ OPTIONNEL 1 NOM<br>2 cate 2 categorie = NOM heritede: \setupfieldcategory

```
\setminus \text{setupfield}category [\ldots, \ldots] [\ldots, \ldots]OPTIONNEL 
1 NOM
2 début = NOMBRE<br>style = STYLEstyle = STYLE COMMANDE couleur = COULEUR
    couleur = COULEUR<br>transcrire = radio so
    transcrire = radio sous texte ligne push check signature
    valeurs = TEXTE<br>defaut = TEXTE
    defaut = TEXTE<br>couleurcadrechamp = COULEUR
     couleurcadrechamp = COULEUR
     couleurarrierreplanchamp = COULEUR
    largeur \begin{array}{ccc} 1 & 1 & = & \text{DIMENSION} \\ \text{hauteur} & = & \text{DIMENSION} \end{array}hauteur = DIMENSION<br>profondeur = DIMENSION<br>= DIMENSION
    profondeur = DIMENSION<br>aligner = gauche mi
     aligner                                  = gauche milieu droite alignergauche centrer alignerdroite
     n = NOMBRE
    symbole = NOM<br>calquechamp = NOM<br>= NOM
    calquechamp option
                                     = lectureseule requis protege trie indisponible sansverifier fixe fichier cache imprimable
                                     auto<br>= REFERENCE
    clicinterieur = REFERENCE<br>clicexterieur = REFERENCE
    clicexterieur<br>regiondedans
    \begin{tabular}{lllll} {\bf regiondedans} & = & {\bf REFERENCE} \\ {\bf regiondehors} & = & {\bf REFERENCE} \\ \end{tabular}regiondehors = REFERENCE<br>aprèsclé = REFERENCE
    aprèsclé = REFERENCE<br>formatter = REFERENCE
    formatter = REFERENCE<br>valider = REFERENCE<br>= REFERENCE
    valider = REFERENCE<br>calculer = REFERENCE
    calculer = REFERENCE<br>focusin = REFERENCE
    focusin = REFERENCE<br>focusout = REFERENCE<br>= REFERENCE
    focusout = REFERENCE<br>ouvrirpage = REFERENCE<br>= REFERENCE
    ouvrirpage = REFERENCE<br>fermerpage = REFERENCE
                                     = REFERENCE
\setminus \text{setupfield} \text{contentframed} \quad [\ldots, \ldots] \quad [\ldots, \ldots]^2OPTIONNEL 
1 NOM
2 heritede: \configurerencadreheritede: \setupfieldcategory
\setupfieldlabelframed [\ldots, \ldots] [\ldots, \ldots]<sup>2</sup>...,..]
                                           OPTIONNEL 
1 NOM
2 heritede: \configurerencadre
\setminus \text{setupfieldtotalframed} \quad [\ldots, \ldots] \quad [\ldots, \ldots]OPTIONNEL 
1 NOM
2 avant = COMMANDE<br>après = COMMANDE
    après = COMMANDE<br>entre = COMMANDE
                = COMMANDE
    distance = DIMENSION
    variante = raz etiquette cadre horizontal vertical
    heritede: \configurerencadre
\setupfiller [\ldots, \ldots] [\ldots, \ldots]OPTIONNEL 
1 NOM
2 margegauche = DIMENSION
    \begin{array}{rcl}\n\text{margedroite} & = & \text{DIMENSION} \\
\text{gauche} & = & \text{COMMANDE}\n\end{array}gauche = COMMANDE<br>droite = COMMANDE
                    = COMMANDE
    variante = symbole etirer trait espace<br>methode = 1ocal global milieu large
    methode = local global milieu large<br>largeur = DIMENSION
    largeur = DIMENSION<br>hauteur = DIMENSION
     hauteur = DIMENSION
     profondeur = DIMENSION
    decalage = DIMENSION<br>distance = DIMENSION
    distance = DIMENSTON<br>aligner = gauche dr
    aligner = gauche droite milieu alignergauche alignerdroite interieur exterieur
    \text{symbol} = \text{COMMANDE}<br>style = STYLE COM
    style = STYLE COMMANDE
                    couleur = COULEUR
```

```
\setupfittingpage [...,...] 1
[..,..=..,..] 2
                            OPTIONNEL 
1 NOM
2 etatpage = activé fin
   \frac{1}{1} commande = \...#1
    marge = page
    echelle = NOMBRE
   papier = auto defaut NOM
   heritede: \configurerencadre
\setminus \text{setupfloatframed} \quad [\ldots, \ldots] \quad [\ldots, \ldots]OPTIONNEL 
1 NOM
2 heritede: \configurerencadre
\setminus \text{setupformulaframed} \quad [\ldots, \ldots] \quad [\ldots, \ldots]^2OPTIONNEL 
1 NOM
2 heritede: \configurerencadre
\setminus \text{setupframedoontent} \quad [\ldots, \ldots] \quad [\ldots, \ldots]OPTIONNEL 
1 NOM<br>2 gauche
2 gauche = COMMANDE
    droite = COMMANDE
   decalagegauche = DIMENSION
   decalagedroite = DIMENSION
    decalagehaut = DIMENSION
    decalagebas = DIMENSION
   correctionligne = oui non
   heritede: \configurerencadre
\setminus \text{setupframedtable} [...] [...,...\triangleq...]1 NOM OPTIONNEL
2 avant = COMMANDE<br>après = COMMANDE
    après = COMMANDE
    entre = COMMANDE
   distance = DIMENSION
   heritede: \configurerencadre
\setupframedtablecolumn [\cdot \cdot \cdot] [\cdot \cdot \cdot] [\cdot \cdot \cdot \cdot \cdot] [\cdot \cdot \cdot \cdot \cdot]OPTIONNEL 
1 NOM
2 NOMBRE chaque
3 heritede: \configurerencadre
\setminus \text{setupframedtablerow} \quad [\dots] \quad [\dots] \quad [\dots, \dots]OPTIONNEL 
1 NOM
2 NOMBRE chaque
3 heritede: \configurerencadre
\setupglobalreferenceprefix [...] *
* + - \text{TEXTE}\setminussetupheadalternative [...,\ldots] [...,\ldots]1 NOM OPTIONNEL
2 variante = horizontal vertical qqpart
    configurationrendu = NOM
\setuphelp [\ldots, \ldots] [\ldots, \ldots]OPTIONNEL 
1 NOM
2 heritede: \configurerencadre
\setuphigh [\ldots, \ldots] [\ldots, \ldots]OPTIONNEL 
1 NOM
2 distance = DIMENSION
    enhaut = DIMENSION
    style = STYLE COMMANDE
   couleur = COULEUR
```

```
\setuphighlight [\ldots, \ldots] [\ldots, \ldots]<br>1 NOM
1 NOM
2 commande = oui non
    style = STYLE COMMANDE
    couleur = COULEUR
\setupinitial [\ldots, \ldots] [\ldots, \ldots^2, \ldots]OPTIONNEL 
\begin{array}{ccc} 1 & \text{NOM} \\ 2 & \text{n} & \end{array}2 \quad n \quad = \text{NOMBRE}m = NOMBREavant = COMMANDE
    distance = DIMENSION
    decalageh = DIMENSION
    decalagev = ligne DIMENSION
    style = STYLE COMMANDE
    couleur = COULEUR
    font = police
    texte = TEXTE
   emplacement = marge texte
    methode = premier dernier auto aucun
    continuer = oui non
\setupinsertion [\ldots, \ldots] [\ldots, \ldots]<sup>2</sup>.....]
                     OPTIONNEL 
1 NOM
2 emplacement = page texte colonnes premierecolonne dernierecolonne
\setminussetupitaliccorrection [...]
* heritede: \setitaliccorrection
```
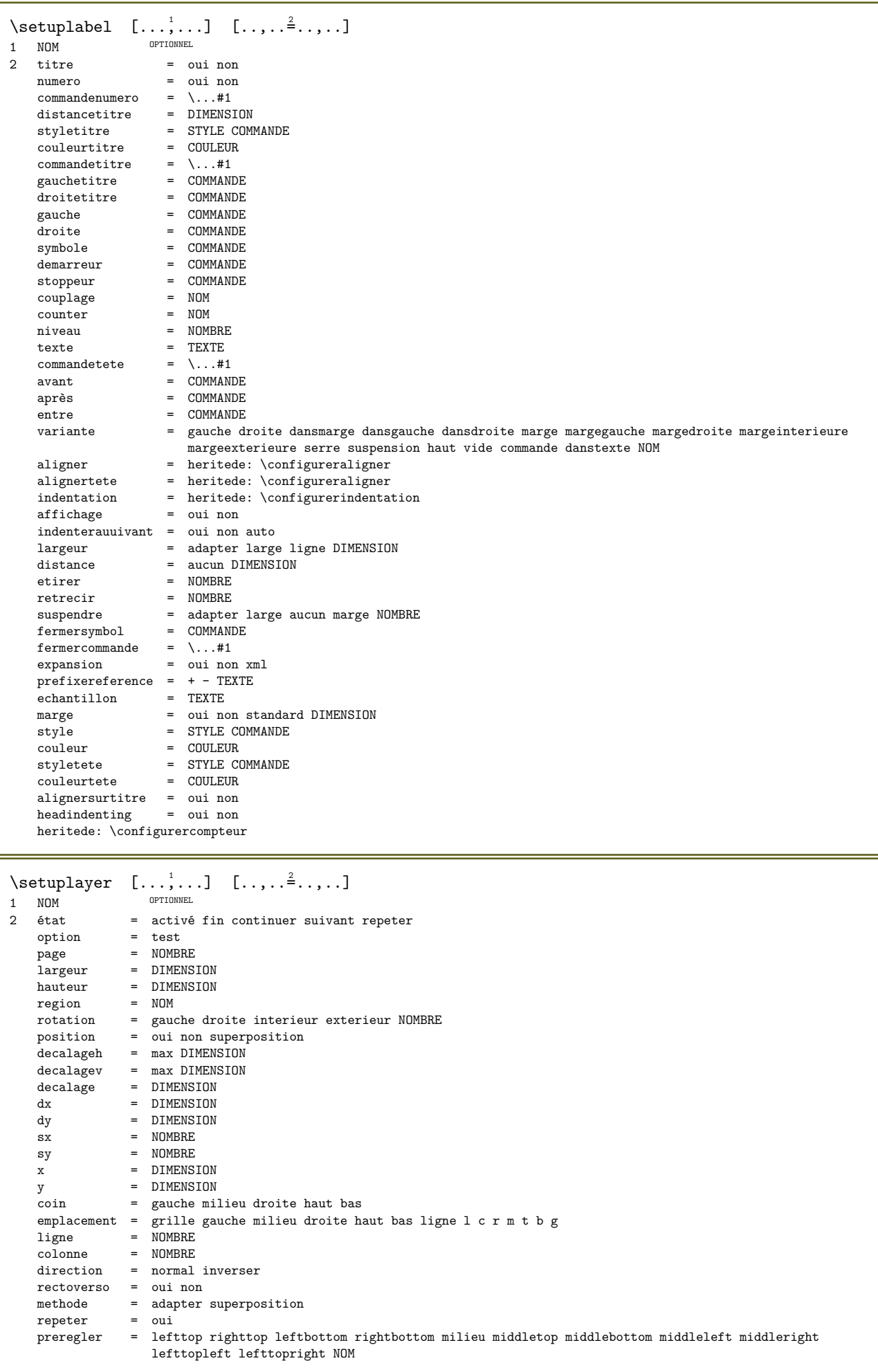

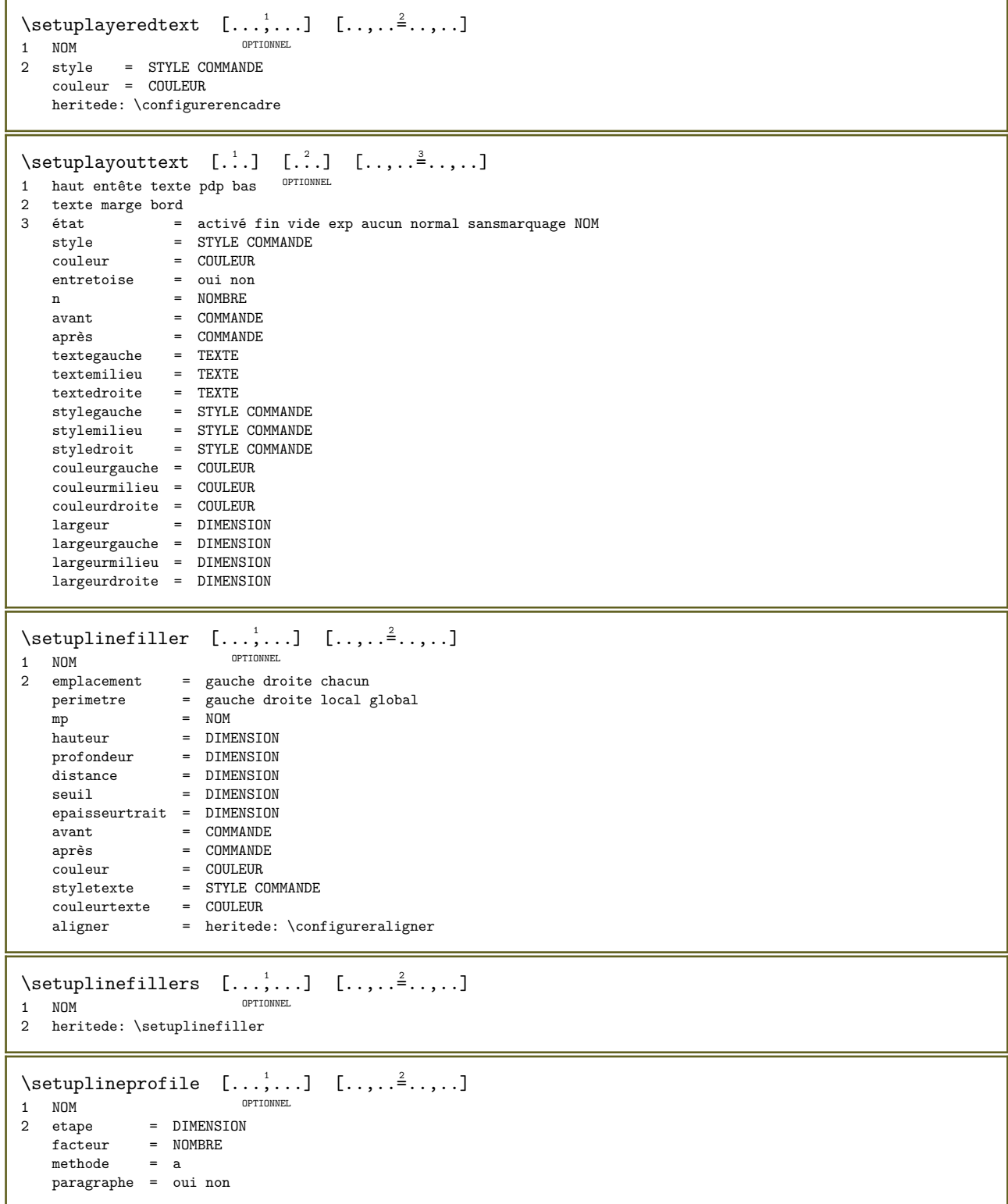

```
\setuplinetable \begin{bmatrix} 1 & 0 \ 0 & 1 \end{bmatrix} \begin{bmatrix} 1 & 0 \ 0 & 1 \end{bmatrix} \begin{bmatrix} 1 & 0 \ 0 & 1 \end{bmatrix} \begin{bmatrix} 1 & 0 \ 0 & 0 \end{bmatrix}1 r c
2 impair paire entête NOMBRE
3 lignes = adapter NOMBRE
   avant = COMMANDE
   après = COMMANDE
   entre = COMMANDE
   etirer = oui non DIMENSION
   largeurmax = adapter DIMENSION
   ngauche = NOMBRE
   n = NOMBRE<br>
n = NOMBRE<br>
repeter = oui non
   repeter = oui non
   nx = NOMBRElargeur = DIMENSION
   hauteur = adapter ligne DIMENSION
   distance = DIMENSION
   decalagegauche = DIMENSION
   decalagedroite = DIMENSION
   aligner = heritede: \configureraligner
   arriereplan = couleur
   couleurarriereplan = COULEUR
   xheight = max DIMENSION
   xdepth = max DIMENSION
   style = STYLE COMMANDE
   couleur = COULEUR
\setuplistalternative [\ldots,\ldots] [\ldots,\ldots]....]<br>1 NOM
1 NOM
2 avant = COMMANDE<br>après = COMMANDE
   après = COMMANDE
   commande = \...#1#2#3
   configurationrendu = NOM
   largeur = DIMENSION
   distance = DIMENSION
   etirer = DIMENSION
   remplisseur = COMMANDE
\setminussetuplistextra [...,\dots] [...,\dots]OPTIONNEL 
1 NOM
2 avant = COMMANDE
  après = COMMANDE
\setuplocalboxes [...,...] 1
[..,..=..,..] 2
                      OPTIONNEL 
1 NOM OPTIONNEL OPTIONNEL OPTIONNEL 2 COMMANDE
2 commande = COMMANDE<br>repeter = oui non
   repeter = oui non
   emplacement = gauche droite milieu textegauche textedroite
   largeur = DIMENSION
   distance = DIMENSION
   style<br>couleur
            = COULEUR
\verb+\setuplocalfloats~~[...,...\allowbreak \verb++...].* avant = COMMANDE
  après = COMMANDE
   entre = COMMANDE
\setuplocalinterlinespace [\ldots, \ldots] [\ldots, \ldots]OPTIONNEL 
1 NOM
2 heritede: \configurerespaceinterligne
\setminussetuplocalinterlinespace [\ldots,\ldots]* marche arret raz auto petit moyen IHPOFtant NOMBRE DIMENSION
\setminussetuplocalinterlinespace [...]
* NOM
```
\setuplow  $[\ldots, \ldots]$   $[\ldots, \ldots]$ OPTIONNEL 1 NOM 2 distance = DIMENSION enbas = DIMENSION style = STYLE COMMANDE couleur = COULEUR  $\setminus \text{setuplowhigh} \quad [\ldots, \ldots] \quad [\ldots, \ldots]$ 1 NOM OPTIONNEL 2 distance = DIMENSION enhaut = DIMENSION enbas = DIMENSION style = STYLE COMMANDE couleur = COULEUR  $\setminus \text{setuplowmidhigh} \quad [\ldots, \ldots] \quad [\ldots, \ldots]$ OPTIONNEL 1 NOM 2 enhaut = DIMENSION enbas = DIMENSION style = STYLE COMMANDE couleur = COULEUR  $\setminus$ setupMPgraphics  $[\ldots, \ldots^*], \ldots]$ \* couleur = local global<br>mpy = FICHIER  $=$  FICHIER  $\setminus \mathsf{setupMP}$  instance  $[...,\dots]$   $[...,\dots]$ 1 NOM OPTIONNEL 2 formatter = metafun minifun mpost initializations = oui non setups = NOM styletexte = STYLE COMMANDE couleurtexte = COULEUR extensions = oui non methode = binary decimal double scaled defaut \setupMPpage  $[\ldots,\ldots^*...]$ \* etatpage = activé fin  $commande = \ldots #1$ marge = page echelle = NOMBRE papier = auto defaut NOM heritede: \configurerencadre  $\setminus \text{setupMPvariables} \quad [\dots] \quad [\dots, \dots]$ OPTIONNEL 1 NOM 2 CLE = VALEUR \setupmarginframed  $[\ldots, \ldots]$   $[\ldots, \ldots^{\frac{2}{n}}, \ldots]$ OPTIONNEL 1 NOM 2 heritede: \configurerencadre  $\setminus$ setupmarginrule  $[.\cdot\cdot\cdot]$   $[.,.,.\cdot\frac{2}{3},.,.\cdot]$ OPTIONNEL 1 NOMBRE 2 heritede: \setupsidebar  $\setminus$ setupmathaccent  $[\ldots, \ldots]$   $[\ldots, \ldots]$ 1 NOM OPTIONNEL OPTIONNEL 2 heritede: \setupmathaccents

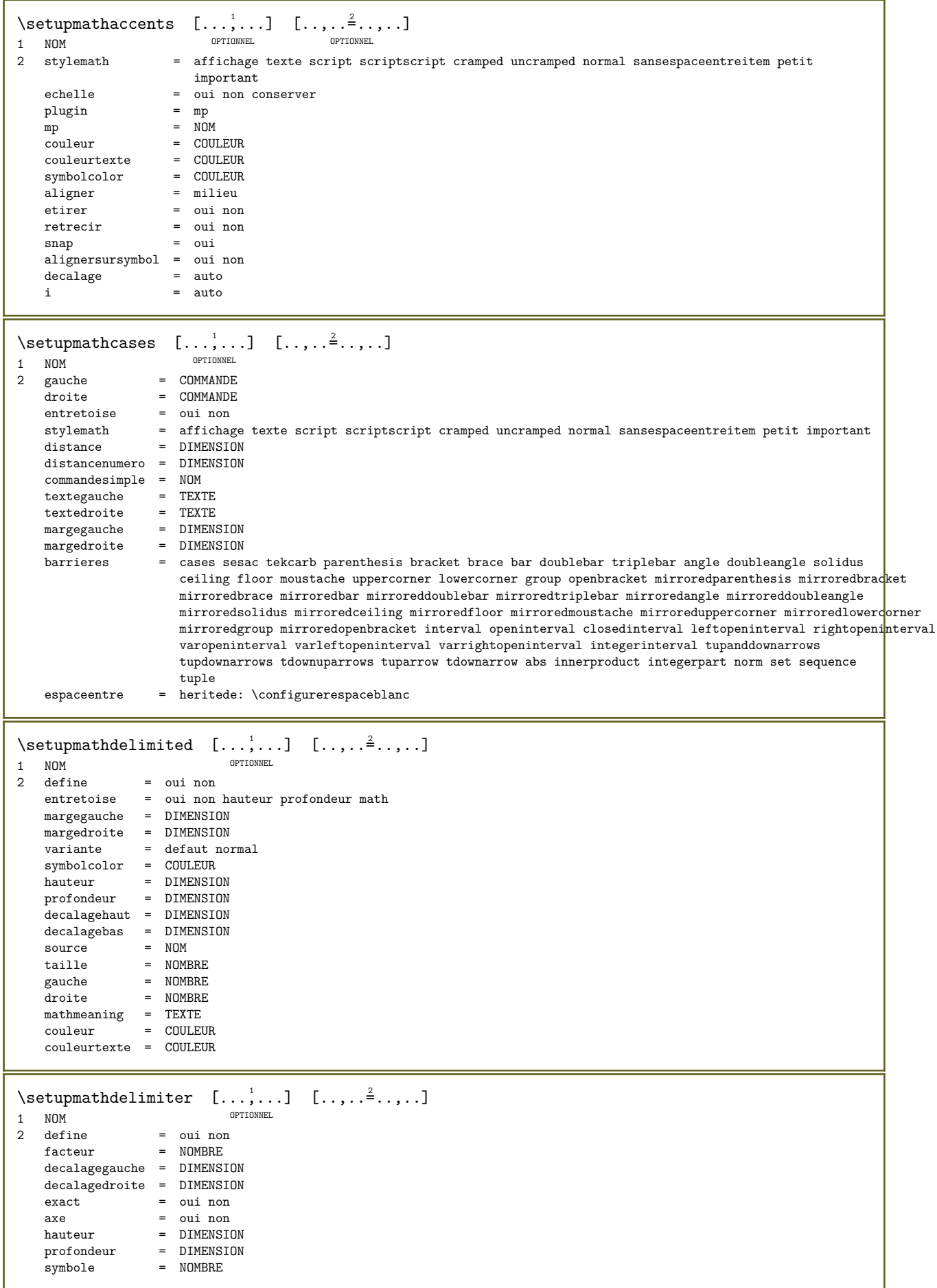

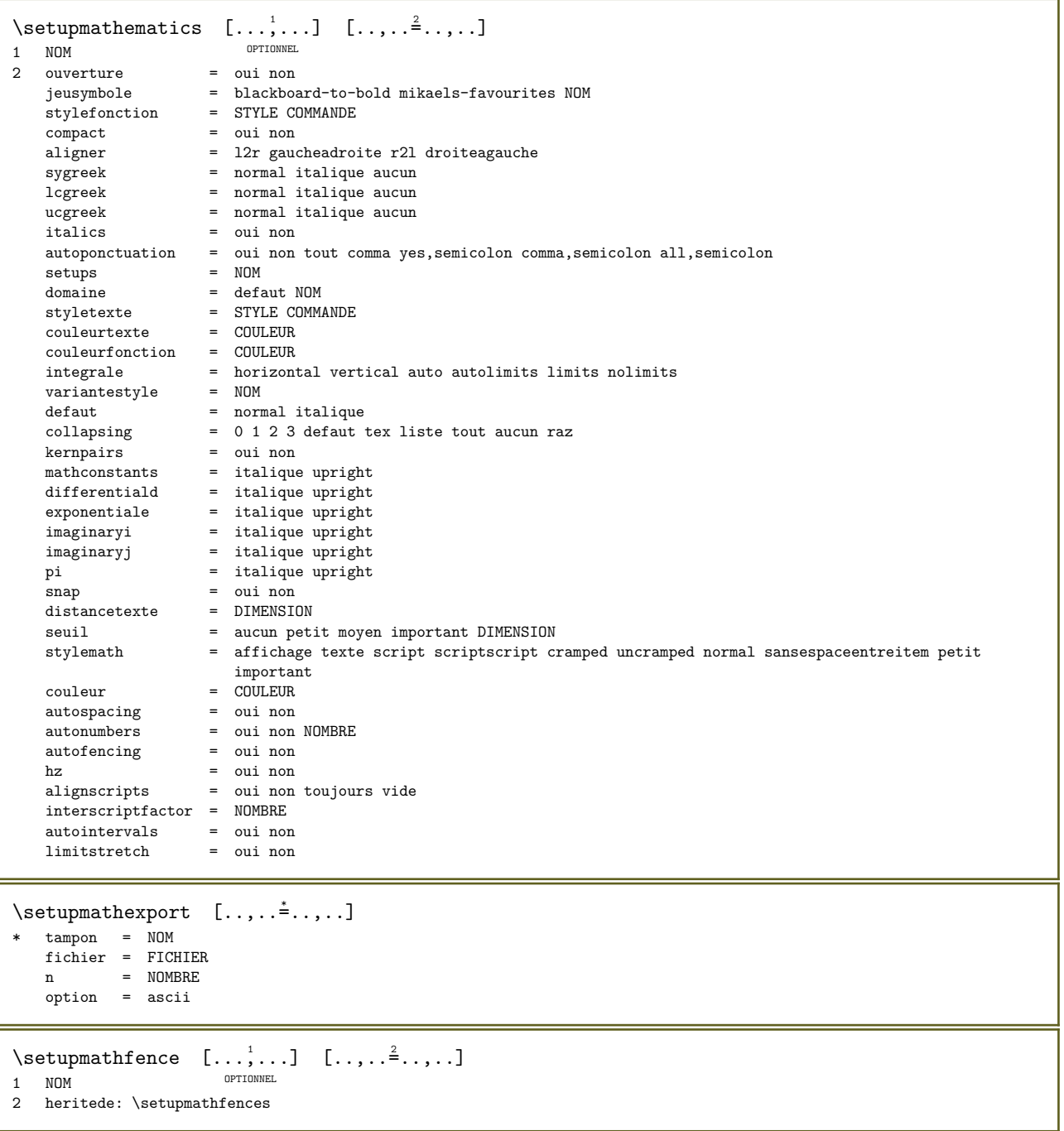

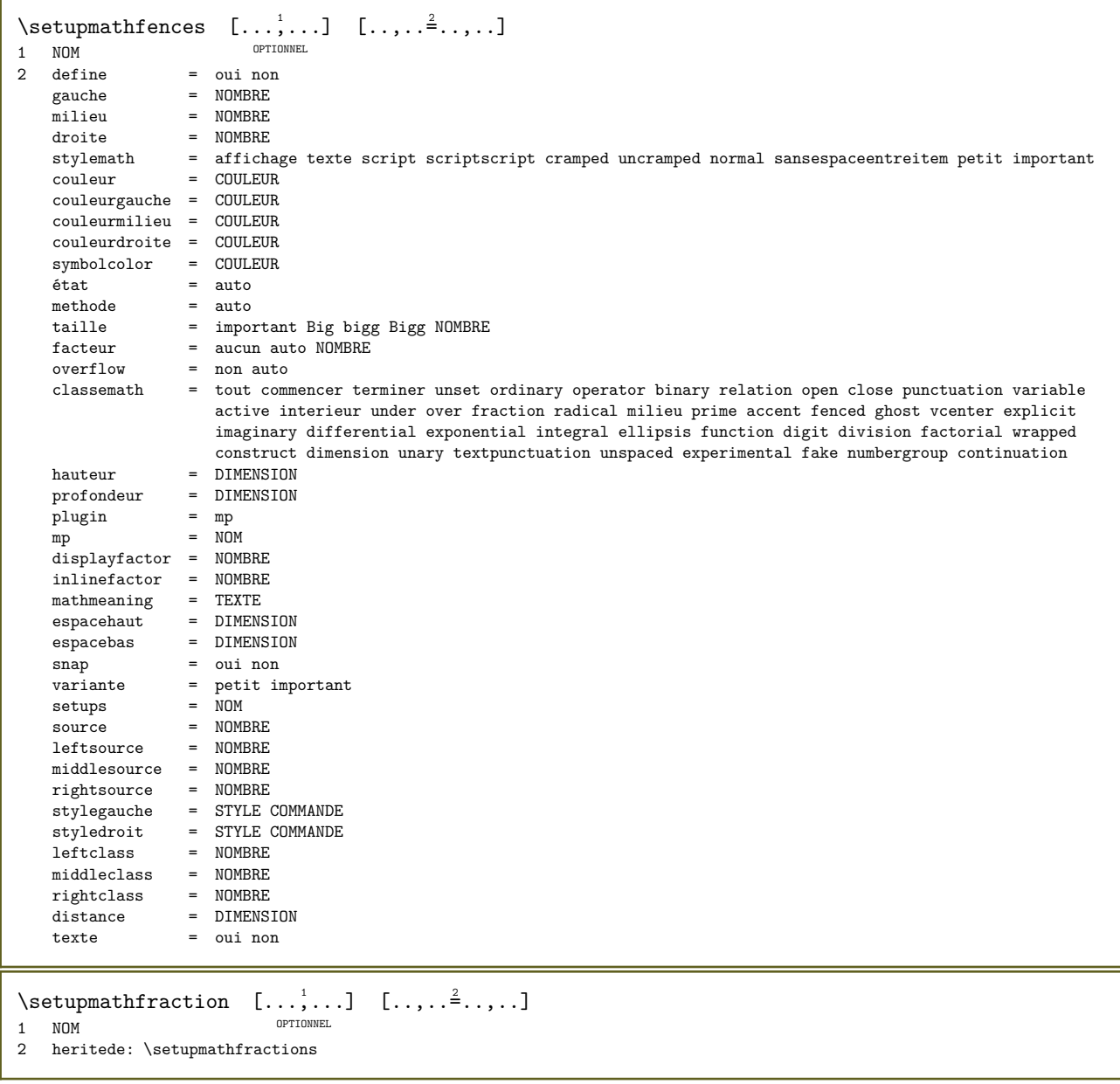

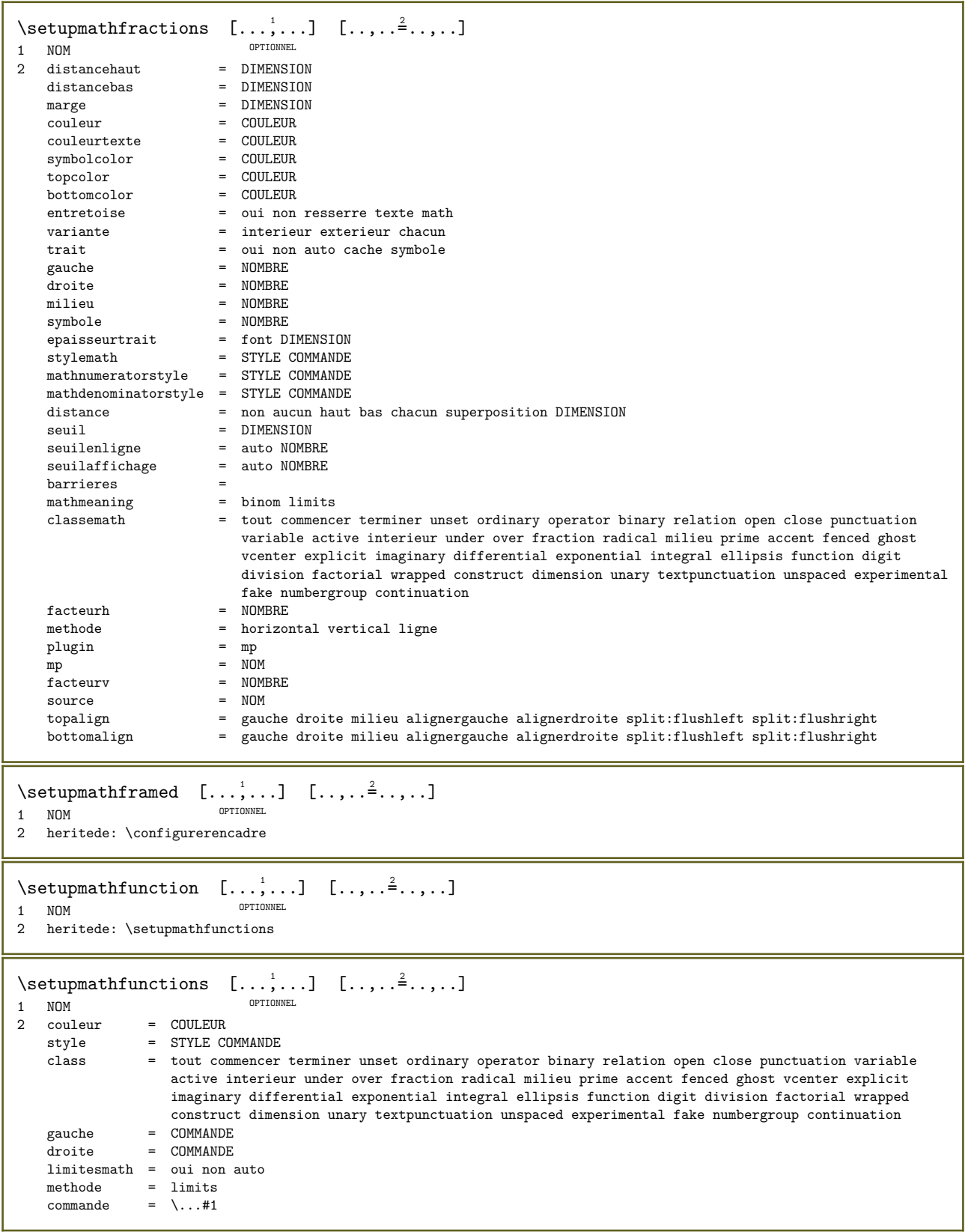

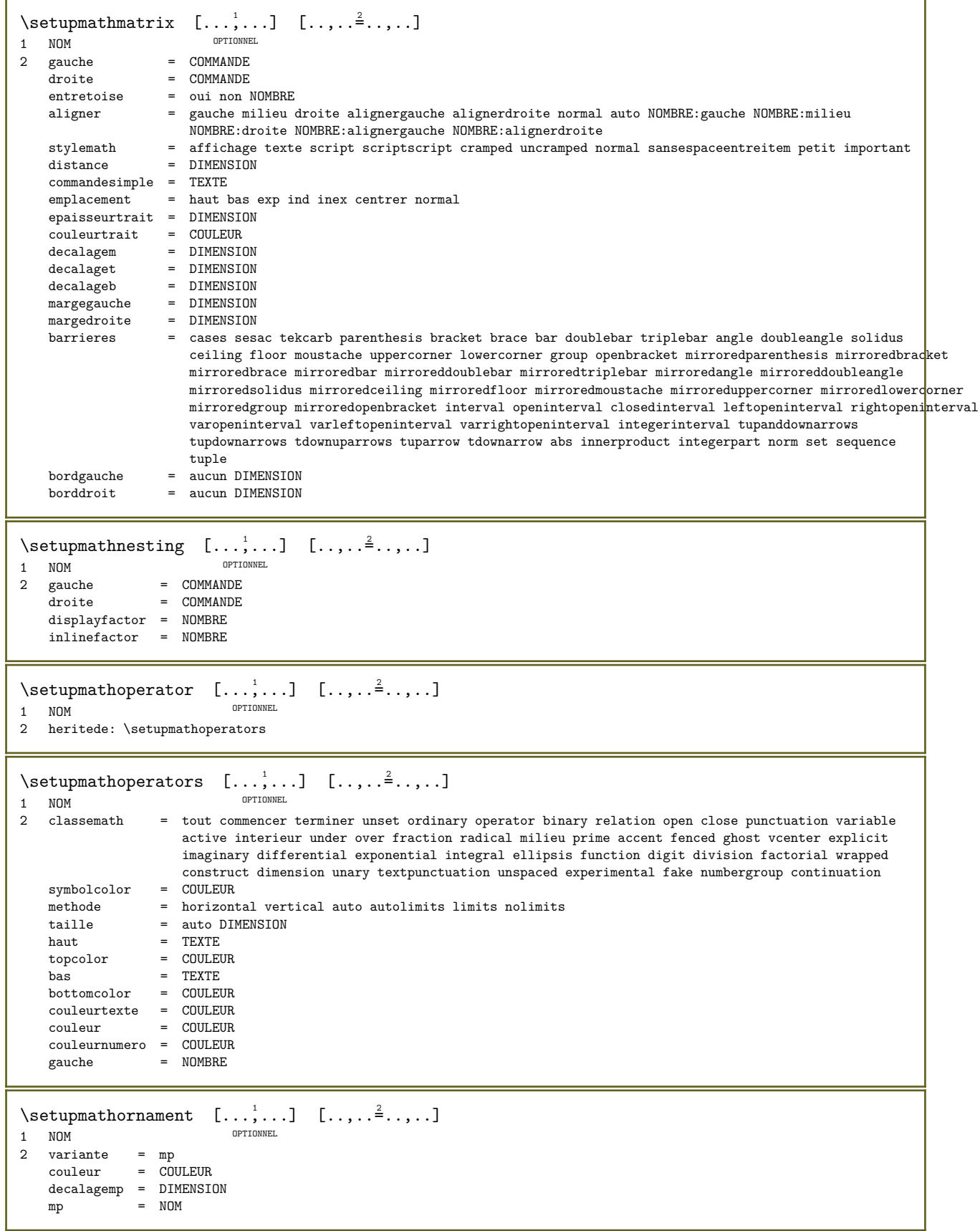

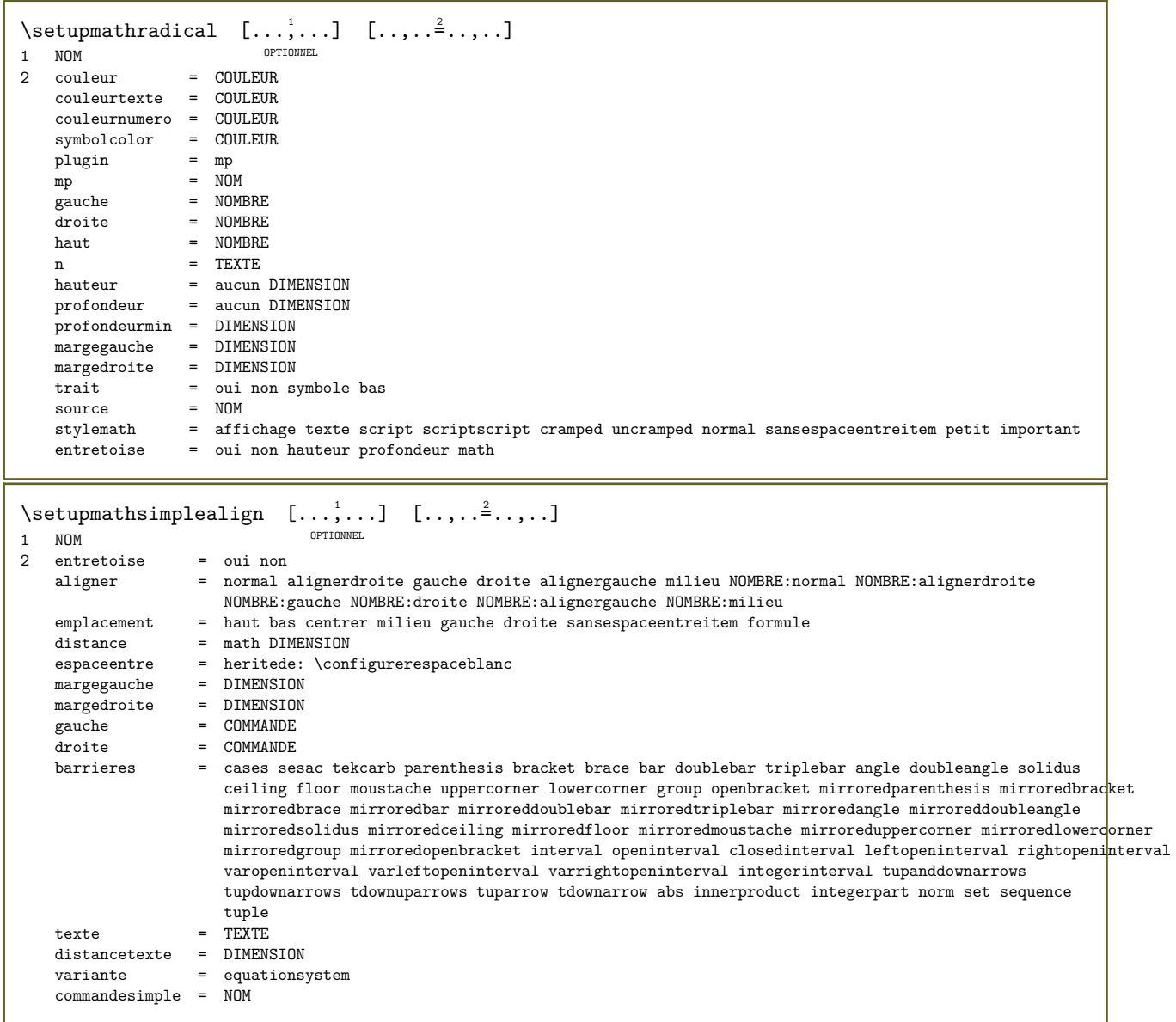

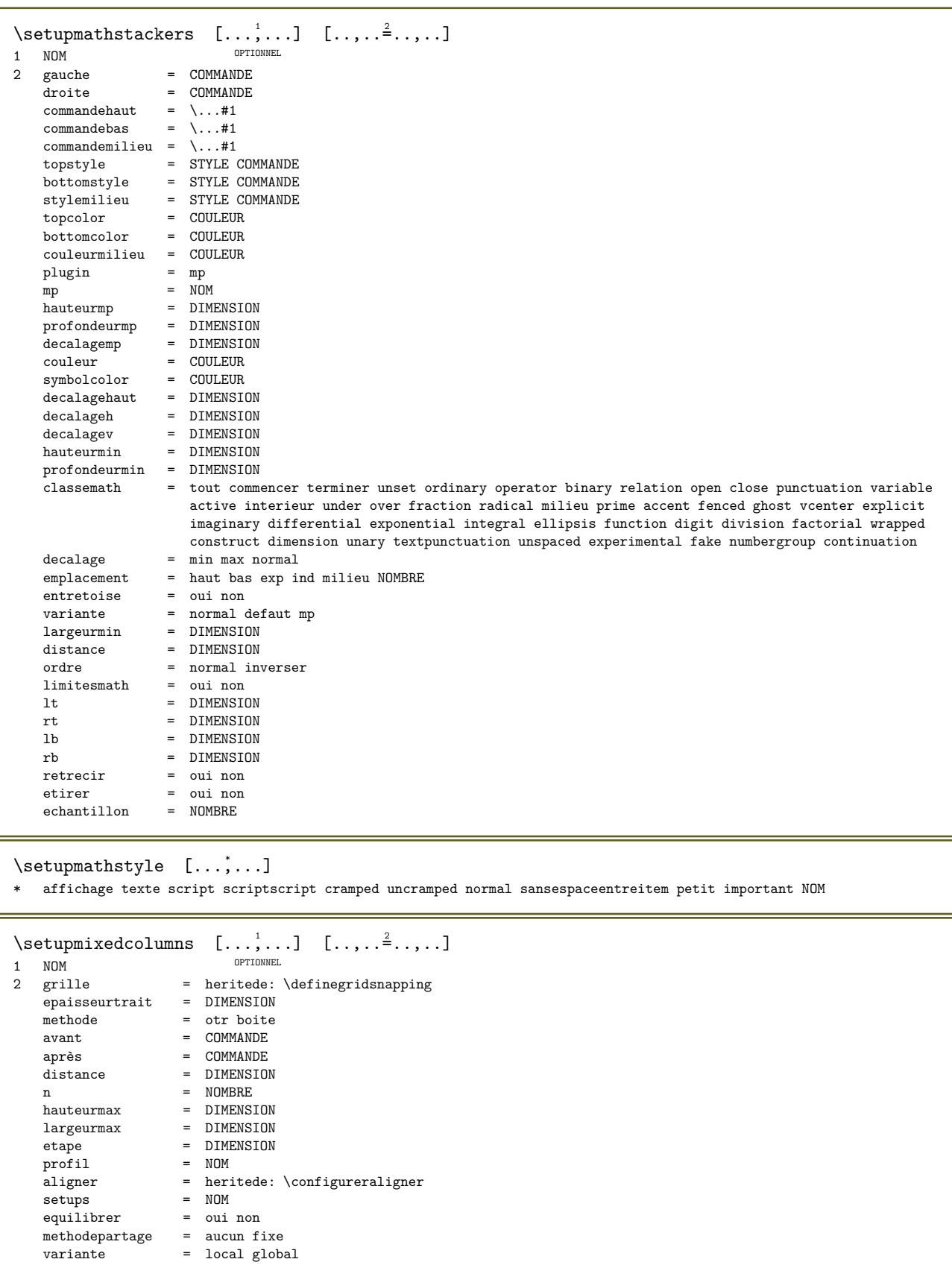

grilleinterieure = ligne demiligne

separateur = trait entretoise = oui non couleur = COULEUR couleurtrait = COULEUR direction = normal inverser define = oui non heritede: \configurerencadre

```
\setupmodule [\cdot \cdot \cdot] [\cdot \cdot \cdot \cdot \cdot \cdot \cdot \cdot]OPTIONNEL 
1 FICHIER
2 test = oui non
    CLE = VALEUR
\setminussetupmulticolumns [...,...] [...,...^{\frac{2}{n}},...]OPTIONNEL 
\begin{array}{cc}\n1 & \text{NOM} \\
2 & \text{n}\n\end{array}2 n = NOMBREdistance = DIMENSION
    direction = droite inverser
   equilibrer = oui non<br>vierge = heritede
   vierge = heritede: \vierge<br>aligner = heritede: \config
   aligner = heritede: \cong<br>
mhaut = NOMBRE
              = NOMBRE
\setminussetupoffset [\ldots, \ldots^*], \ldots]* heritede: \setupoffsetbox
\setminussetupoffsetbox [\ldots, \ldots^*], \ldots]* x = DIMENSION
    y = DIMENSION
   decalagegauche = DIMENSION
   decalagedroite = DIMENSION
    decalagehaut = DIMENSION
    decalagebas = DIMENSION
    methode = fixe
    largeur = DIMENSION
    hauteur = DIMENSION
    profondeur = DIMENSION
    emplacement = gauche milieu droite haut bas ligne l c r m t b g
\setminussetupoptimize [...,...] [...,...]<sub>4</sub>......]
                      OPTIONNEL 
1 NOM
2 gauche = DIMENSION
   droite = DIMENSION
   lignes = NOMBRE
   distance = DIMENSION
\setuporientation [\ldots, \ldots] [\ldots, \ldots]OPTIONNEL 
1 NOM
2 orientation = enhaut enbas gauche droite haut bas normal ligne
    horizontal = gauche milieu droite alignergauche alignerdroite normal
    vertical = ligne haut milieu bas normal
\setminussetupoutputroutine [...] [., .][., .]OPTIONNEL 
1 NOM
2 CLE = NOMSC
\setminussetupoutputroutine [.\dot,.]* NOM
\setminussetuppagechecker [\ldots, \ldots] [\ldots, \ldots]OPTIONNEL 
1 NOM
2 lignes = NOMBRE
   decalage = DIMENSION
   methode = 0 1 2 3<br>avant = COMMANDEavant = COMMANDE<br>après = COMMANDE
    après = COMMANDE
    entre = COMMANDE
```

```
\setuppagecolumns [\ldots, \ldots] [\ldots, \ldots]OPTIONNEL 
1 NOM
2 separateur = NOM
    direction = normal inverser
    distance = DIMENSION
   n = NOMBRElargeurmax = DIMENSION
    aligner = heritede: \configureraligner
    vierge = heritede: \vierge
   couleur = COULEUR
   setups = NOM<br>page = heri
              page = heritede: \page
   heritede: \configurerencadre
\setminussetuppageinjection [\ldots, \ldots] [\ldots, \ldots]OPTIONNEL 
1 NOM<br>2 état
            = precedent suivant NOMBRE
   retard = \alpha oui non
   variante = figure tampon setups aucun NOM
   page = heritede: \page
    etatpage = activé fin
    n = NOMBREheritede: \configurerencadre
\setminussetuppageinjectionalternative [\ldots, \ldots] [\ldots, \ldots]OPTIONNEL 
1 NOM
2 configurationrendu = NOM
\setminussetuppageshift [.\cdot..] [.\cdot..] [.\cdot..]
                     OPTIONNEL 
1 page papier <sup>OPTIONNEL</sup> OPTIONNEL
2 NOM
3 NOM
\setminussetuppagestate [...,\dots] [...,\dots]OPTIONNEL 
1 NOM
2 retard = oui non
\setuppairedbox [\ldots, \ldots] [\ldots, \ldots]OPTIONNEL 
1 NOM<br>2 avant
   avant = COMMANDE<br>après = COMMANDE
   après = COMMANDE<br>entre = COMMANDE
                 = COMMANDE
   emplacement = gauche milieu droite haut bas exp ind
    n = NOMBREdistance = DIMENSION
   policedecorps = heritede: \configurerpolicedecorps
    largeur = DIMENSION
    hauteur = DIMENSION
    largeurmax = DIMENSION
    hauteurmax = DIMENSION
   aligner = heritede: \configureraligner<br>stvle = STYLE COMMANDE
   style = STYLE COMMANDE<br>couleur = COULEUR
               = COULEUR
\configurerPAIREDBOX [..,..= ..,..]
* heritede: \setuppairedbox
instances: legend
\{\text{configure}} [..,.\stackrel{*}{\ldots}]
* heritede: \setuppairedbox
\setminussetupparagraph [...,...] [...,...]OPTIONNEL 
1 NOM
2 style = STYLE COMMANDE
   couleur = COULEUR
   aligner = heritede: \configureraligner
   setups = NOM
```

```
\setminussetupparagraphintro [\ldots, \ldots] [\ldots, \ldots]1 raz chaque premier suivant
2 COMMANDE
\setupparallel [\cdot,\cdot,\cdot,\cdot] [\cdot,\cdot,\cdot,\cdot,\cdot]1 NOM
2 NOM
3 setups = NOM
   début = NOMBRE<br>
n = NOMBRE= NOMBRE
   critere = tout
\setminussetupperiods [\ldots, \ldots^*], \ldots]* n = NOMBRE
    largeur = DIMENSION adapter
    distance = DIMENSION
    symbole = COMMANDE
\setupplaceholder [...,...] 1
[..,..=..,..] 2
                            OPTIONNEL 
1 NOM<br>2 avant
            = COMMANDE
   après = COMMANDE<br>texte = TEXTE
    texte = TEXTE
    style = STYLE COMMANDE
   couleur = COULEUR
\setminussetuppositionbar [\ldots, \ldots \stackrel{*}{\cdot} \ldots]* style = STYLE COMMANDE
   couleur = COULEUR<br>n = NOMBRE
   n = NOMBRE<br>min = NOMBRE
   min = NOMBRE<br>max = NOMBRE
   max = NOMBRE<br>texte = TEXTE
    texte = TEXTE
    largeur = DIMENSION
    hauteur = DIMENSION
   profondeur = DIMENSION
\setminussetupprocessor [...,\dots] [...,\dots]OPTIONNEL 
1 NOM<br>2 état
              = activé fin
    gauche = COMMANDE
    droite = COMMANDE
   commande = \ldots#1
   style = STYLE COMMANDE
   couleur = COULEUR
\setupprofile [\ldots, \ldots] [\ldots, \ldots]OPTIONNEL 
1 NOM
2 hauteur = DIMENSION
   profondeur = DIMENSION
   distance = DIMENSION<br>facteur = NOMRRE
    facteur = NOMBRE
    lignes = NOMBRE
   methode = strict fixe aucun<br>define = oui non
               define = oui non
\setminussetupquotation [\ldots,\ldots^*],\ldots]* heritede: \setupdelimitedtext
\setminussetuprealpagenumber [\ldots, \ldots^*], \ldots]* heritede: \configurercompteur
```
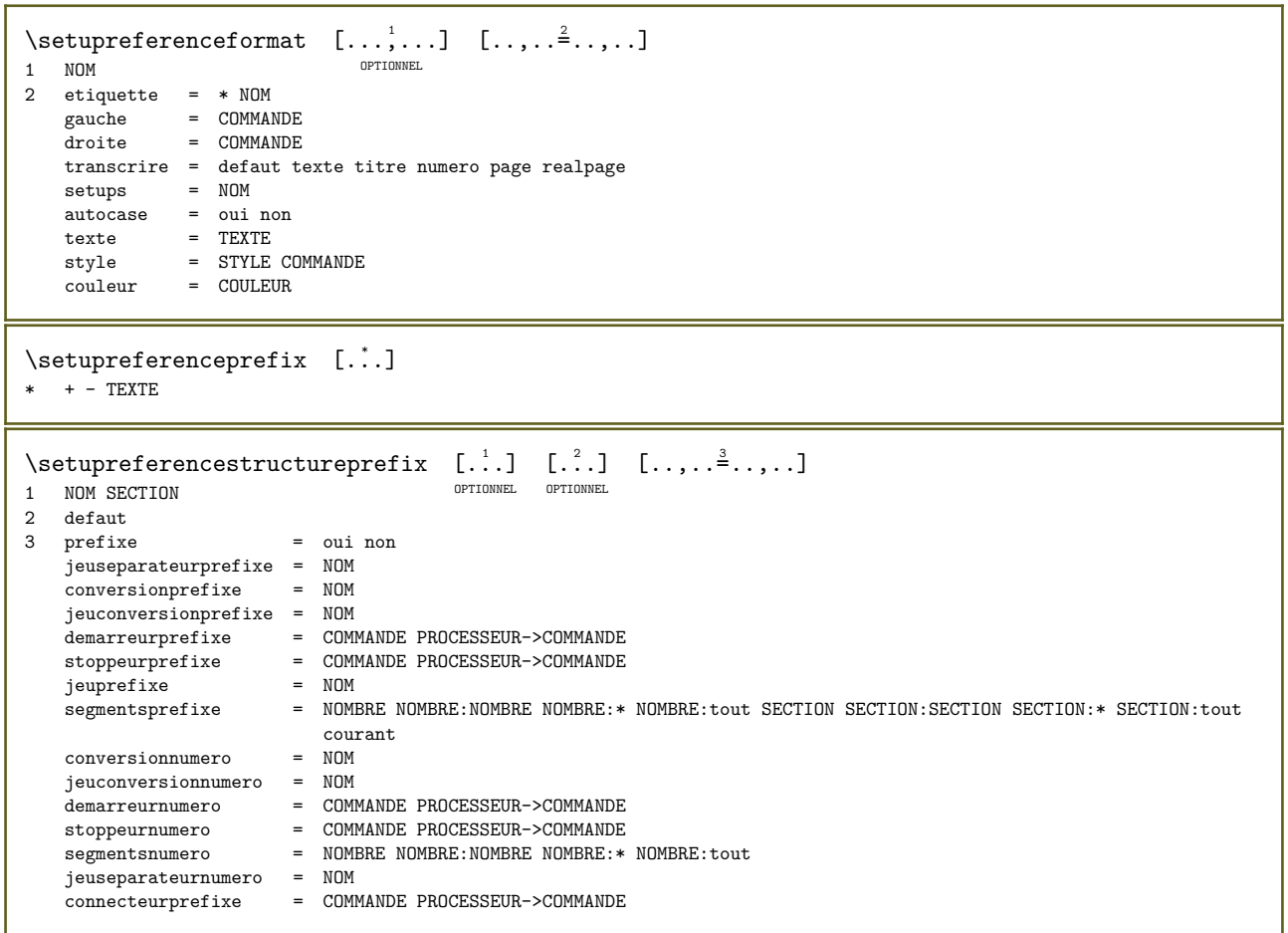

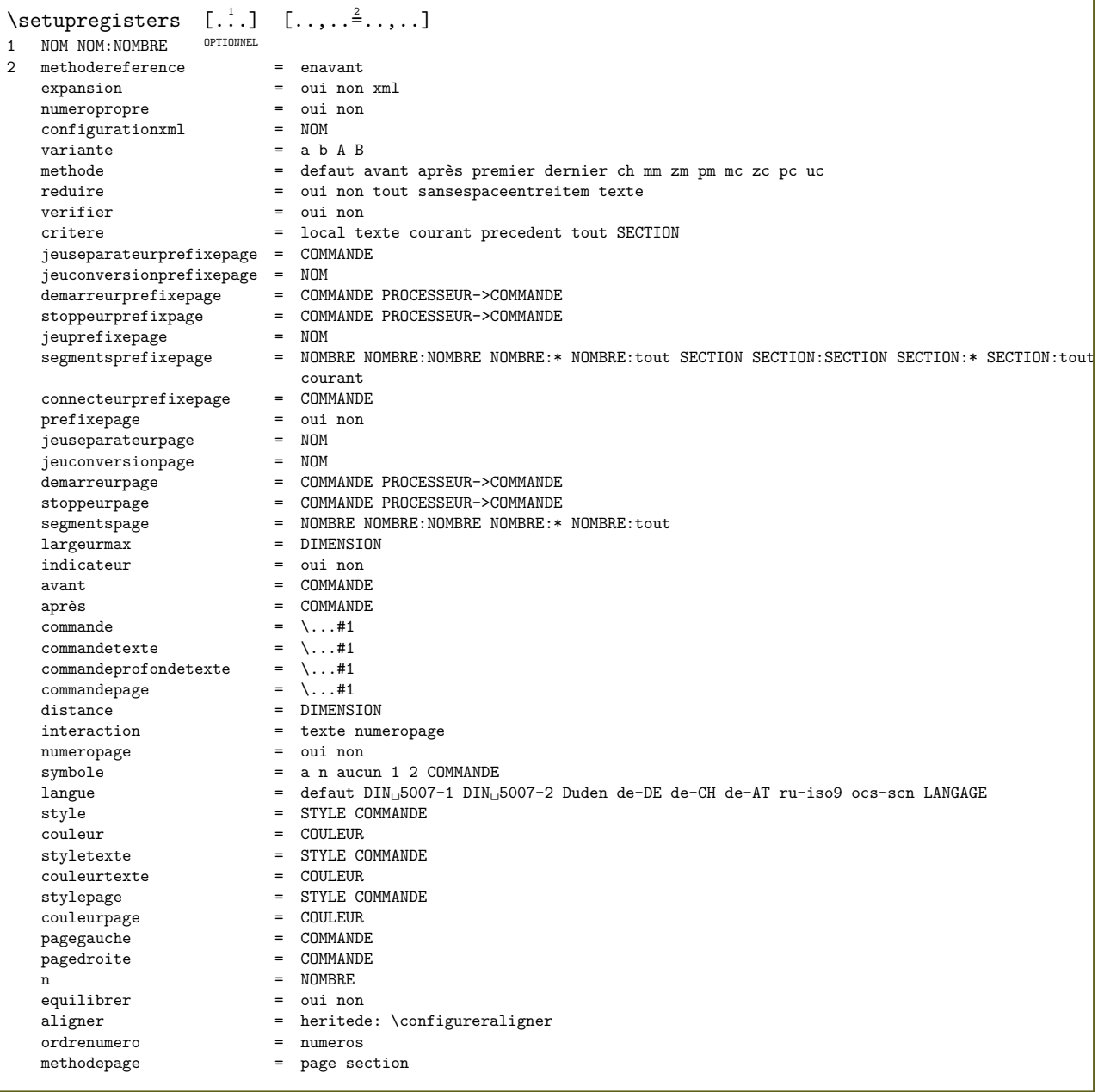

```
\setminussetupregisters [\ldots, \ldots] [\ldots, \ldots] [\ldots, \ldots] [\ldots, \ldots]<br>1 NOM
1 NOM
2 NOMBRE
3 methodereference = enavant<br>expansion = oui non xml
     expansion = oui non xml
     numeropropre = oui non
    configurationxml = NOM<br>variante = a b A B
    variante<br>methode
    methode = defaut avant après premier dernier ch mm zm pm mc zc pc uc<br>reduire = oui non tout sansespaceentreitem texte
    reduire = oui non tout sansespaceentreitem texte
    verifier = oui non = local to = local to = local to = local to = local to = local to = local to = local to = local to = local to = local to = local to = local to = local to = local to = l
                                   = local texte courant precedent tout SECTION
    jeuseparateurprefixepage = COMMANDE
    jeuconversionprefixepage = NOM
     demarreurprefixepage = COMMANDE PROCESSEUR->COMMANDE
     stoppeurprefixpage = COMMANDE PROCESSEUR->COMMANDE
     jeuprefixepage = NOM
     segmentsprefixepage = NOMBRE NOMBRE:NOMBRE NOMBRE:* NOMBRE:tout SECTION SECTION:SECTION SECTION:* SECTION:tout
                                 courant<br>= COMMANDE
     connecteurprefixepage = COMMANDE
     prefixepage = oui non
     jeuseparateurpage = NOM
     jeuconversionpage = NOM
     demarreurpage = COMMANDE PROCESSEUR->COMMANDE
     stoppeurpage = COMMANDE PROCESSEUR->COMMANDE
     segmentspage = NOMBRE NOMBRE:NOMBRE NOMBRE:* NOMBRE:tout
     largeurmax = DIMENSION
    \begin{tabular}{lcl} \hline \texttt{largeurmax} & = & \texttt{DIMENSI} \\ \texttt{indicateur} & = & \texttt{oui non} \\ \texttt{avant} & = & \texttt{COMMANDI} \end{tabular}avant = COMMANDE<br>après = COMMANDE<br>= COMMANDE
    \begin{tabular}{lcl} \bf{après} & = & \tt{COMMANDE} \\ \bf{command} & = & \tt\quad\quad. +1 \end{tabular}commande = \setminus ... \#1commandetexte = \ \ \ \ \ \ \ \ \ \ \ = \ \ \ \ \ \ \ \ \ \ \ \ \ \ \ =commandeprofondetexte = \...#1
     commandepage = \...#1
     distance = DIMENSION
    interaction = texte numeropage
    numeropage<br>svmbole
    numeropage \begin{aligned} \text{sum} &= \text{oui non} \\ \text{symbol} &= \text{a n} \text{ aucun } 1 \text{ 2 } \text{COMMANDE} \\ \text{language} &= \text{default } \text{DIN}_{\sqcup} \text{5007-1 } \text{DIN}_{\sqcup} \end{aligned}langue = defaut DIN_{\cup}5007-1 DIN_{\cup}5007-2 Duden de-DE de-CH de-AT ru-iso9 ocs-scn LANGAGE<br>style = STYLE COMMANDE
    style = STYLE COMMANDE couleur = COULEUR
    couleur = COULEUR<br>styletexte = STYLE CO
                                   = STYLE COMMANDE<br>= COULEUR
    couleurtexte<br>stylepage
                                  = STYLE COMMANDE<br>= COULEUR
    couleurpage = COULEUR
    pagegauche = COMMANDE<br>pagedroite = COMMANDE
    pagedroite<br>n
    n = NOMBRE<br>equilibrer = oui nor
    equilibrer = oui non<br>aligner = herited
    d<br>
aligner = heritede: \configureraligner<br>
ordrenumero = numeros
    ordrenumero = numeros<br>methodepage = page se
                                   = page section
\setminussetuprenderingwindow [\ldots, \ldots] [\ldots, \ldots]OPTIONNEL 
1 NOM
2 actionouvrirpage = REFERENCE
    fermeractionpage = REFERENCE
    heritede: \configurerencadre
\setupruby [\ldots, \ldots] [\ldots, \ldots]OPTIONNEL
1 NOM
2 emplacement = haut gauche droite aucun
    aligner = auto alignergauche milieu alignerdroite
                   = oui non
    decalageh = DIMENSION
    decalagev = DIMENSION<br>distance = aucun DIM
    distance = aucun DIMENSION<br>gauche = COMMANDE
                   = COMMANDE<br>= COMMANDE
    gaan<br>droite<br>stvle
                  style = STYLE COMMANDE
    couleur = COULEUR
\setminussetups [...,\dots]* NOM
```

```
\setupscale [\ldots, \ldots] [\ldots, \ldots^2, \ldots]OPTIONNEL 
1 NOM
2 \quad \text{echelle} \quad = \quad \text{NOMBRE}<br>echellex = \text{NOMBRE}echellex = NOMBRE<br>echelley = NOMBRE
    echelley = NOMBRE<br>largeur = DIMENSI
    largeur = DIMENSION
                    = DIMENSION
    profondeur = oui non
     lignes = NOMBRE
     facteur = adapter large max min auto defaut
     facteurh = adapter large max min auto defaut
     facteurw = adapter large max min auto defaut
     largeurmax = DIMENSION
     hauteurmax = DIMENSION
    s = NOMBRE<br>s = NOMBRE\begin{array}{ccc} sx & = & NOMBRE \\ sy & = & NOMBRE \end{array}= NOMBRE
    margeuregale = DIMENSION
    hauteuregale = DIMENSION<br>grille = oui adapt
                    = oui adapter hauteur profondeur demiligne
\setminussetupscript [\ldots, \ldots] [\ldots, \ldots^2, \ldots]OPTIONNEL 
1 NOM<br>2 methode
                         = hangul hanzi nihongo ethiopic thai tibetan test<br>= NOM
    preregler
    fonctionnalites = auto
\setminussetupscripts [...,\dots] [...,\dots^2,...]OPTIONNEL 
1 NOM
2 heritede: \setupscript
\setminussetupselector [\cdot \cdot \cdot \cdot \cdot \cdot \cdot \cdot \cdot \cdot \cdot \cdot]1 NOM
2 n = NOMBREmax = NOMBRE\setupshapedparagraph [\ldots,\ldots^*],* mp = NOM
    repeter = oui non<br>liste = NOM
    liste = NOM<br>methode = cvcl
                = cycle shift
    \begin{array}{rcl}\n\text{decay} & = & \text{DIMENSION}\n\end{array}decalageh = DIMENSION
    distance = DIMENSION<br>lipnes = NOMBRElignes = NOMBRE<br>largeur = DIMENS
    largeur = DIMENSION<br>texte = TEXTE
                 = TEXTE
\setupshift [\ldots, \ldots] [\ldots, \ldots^2, \ldots]OPTIONNEL 
1 NOM
2 continuer = oui non<br>unite = ex em p
                = ex em pt in cm mm sp bp pc dd cc nc
    methode = NOMBRE<br>dy = NOMBRE= NOMBRE
    aligner = heritede: \configureraligner<br>style = STYLE COMMANDE
                 style = STYLE COMMANDE
    couleur = COULEUR
\setminussetupsidebar [\ldots, \ldots] [\ldots, \ldots]OPTIONNEL 
1 NOM
2 epaisseurtrait = DIMENSION<br>
couleurtrait = COULEUR
    couleurtrait<br>variante
    variante = NOMBRE<br>decalagehaut = DIMENSI
                             = DIMENSION<br>= DIMENSION
    decalagebas<br>distance
                            = DIMENSION
    distancemargegauche = DIMENSION<br>niveau = NOMBRE
     niveau = NOMBRE
     emplacement = gauche droite interieur exterieur
```

```
\label{eq:1} $$\set{supspellchecking [[...,-*...],\ast_{\text{stat}}$ is the set of $f_1$-axis, and $f_2$-axis, respectively.= activé fin
   methode = 123liste = NOM
\setminussetupstacking [...,...] [...,...]<sub>.</sub>...<sup>2</sup>.....]
                     OPTIONNEL 
1 NOM
2 define = oui non
  critere = NOM
\setminussetupstretched [\ldots, \ldots^*], \ldots]* heritede: \configurerapprochecaracteres
\setupstyle [\ldots, \ldots] [\ldots, \ldots^2, \ldots]1 NOM OPTIONNEL
2 methode = commande
    style = STYLE COMMANDE
    couleur = COULEUR
\setminussetupsubformula [...,\dots] [...,\dots]1 NOM OPTIONNEL
2 heritede: \setupsubformulas
\setupsubformulas [\ldots, \ldots] [\ldots, \ldots]1 NOM OPTIONNEL
2 indenterauuivant = oui non auto
\setupsymbols [\ldots,\ldots^*],\ldots]* variantestyle = texte math
\setminussetupsynchronize [\ldots, \ldots] [\ldots, \ldots]OPTIONNEL 
1 NOM
2 distance = DIMENSION
  liste = NOM
   partager = TEXTE
    tampon = NOM
    texte = TEXTE
    style = STYLE COMMANDE
    couleur = COULEUR
\setminussetupsynchronizecontent [...,\dots] [...,\dots]OPTIONNEL 
1 NOM
2 gauche = COMMANDE
   droite = COMMANDE
    langue = LANGAGE
    style = STYLE COMMANDE
   couleur = COULEUR
\setminussetupsynctex [\ldots, \ldots^*], \ldots]* état = activé fin repeter
   methode = min max
\setminussetups \{ \ldots, \ldots \}* NOM
```
\setupTABLE  $[\ldots, \ldots]$   $[\ldots, \ldots]$   $[\ldots, \ldots]$   $[\ldots, \ldots]$ 1 r c x y rang col<sup>g</sup>HHW<sup>EL</sup>premier d<del>ernie</del>r activé entête chaque impair paire un NOMBRE -NOMBRE 2 premier least chaque deux impair paire NOMBRE -NOMBRE 3 extras = COMMANDE gauche = COMMANDE droite = COMMANDE couleurtete = COULEUR styletete = STYLE COMMANDE distancemargegauche = DIMENSION distancemargedroite = DIMENSION distancecolonne = DIMENSION largeurmax = DIMENSION setups = NOM largeurtexte = DIMENSION local partager = oui non repeter page auto entête = repeter option = etirer resserre  $\alpha$ vant = COMMANDE après = COMMANDE memepage = avant après chacun espaceentre  $=$  heritede: \vierge decalagepartage = DIMENSION alignersurcaractere = oui non caracterealignement = TEXTE number->TEXTE text->TEXTE distance = DIMENSION couleur = COULEUR style = math STYLE COMMANDE synchronize = arriereplan direction = normal inverser heritede: \configurerencadre  $\setminus$ setupTEXpage  $[\ldots, \ldots \stackrel{*}{\cdot} \ldots]$ \* etatpage = activé fin commande =  $\ldots$ #1 marge = page echelle = NOMBRE papier = auto defaut NOM heritede: \configurerencadre  $\setminus$ setuptabulatemove  $[\ldots, \ldots]$   $[\ldots, \ldots]$ OPTIONNEL 1 NOM 2 decalagex = DIMENSION decalagey = hauteur profondeur DIMENSION  $orientation = NOMBRE$  $\setminus$ setuptagging  $[\ldots, \ldots \stackrel{*}{\cdot} \ldots]$ \* état = activé fin methode = auto  $\setminus$ setuptextdisplay  $[\ldots, \ldots]$   $[\ldots, \ldots]$ OPTIONNEL 1 NOM 2 avant = COMMANDE après = COMMANDE facteur = NOMBRE  $\setminus$  setuptextflow  $[...,...]$   $[...,...]$ <sub>.</sub>...<sup>2</sup>.....] OPTIONNEL 1 NOM 2 largeur = DIMENSION style = STYLE COMMANDE couleur = COULEUR  $\setminus$ setuptooltip  $[\ldots, \ldots]$   $[\ldots, \ldots]$ OPTIONNEL 1 NOM 2 emplacement = gauche milieu droite heritede: \configurerencadre

```
\setminussetuptransliteration [\ldots, \ldots] [\ldots, \ldots]OPTIONNEL 
1 NOM<br>2 define
           = oui non
   style = STYLE COMMANDE
   couleur = COULEUR
   langue = LANGAGE
   vecteur = NOM
   avant = COMMANDEaprès = COMMANDE
    gauche = COMMANDE
    droite = COMMANDE
\setupunit [\ldots, \ldots] [\ldots, \ldots]1 NOM OPTIONNEL
2 methode = 1 2 3 4 5 6
   langue = LANGAGE
   variante = texte mathematics<br>
ordre = inverser normal
               = inverser normal
   separateur = petit moyen important normal aucun NOM
    espace = petit moyen important normal aucun NOM
    style = STYLE COMMANDE
   couleur = COULEUR<br>option = conserve
               = conserver
\setupuserdata [...,...] 1
[..,..=..,..] 2
                      OPTIONNEL 
1 NOM<br>2 avant
   avant = COMMANDE<br>après = COMMANDE
             = COMMANDE
   aligner = heritede: \configureraligner
   setups = NOM<br>style = STYL
             style = STYLE COMMANDE
   couleur = COULEUR
   variante = defaut NOM<br>CLE = VALEUR
             = VALEUR
\setupuserdataalternative [\ldots, \ldots] [\ldots, \ldots]<sup>2</sup>.....]
                                       OPTIONNEL 
1 NOM
2 configurationrendu = NOM
                        = VALEUR
\setupuserpagenumber [\ldots, \ldots^*],* prefixevisualisateur = TEXTE<br>
etat = active
                          \epsilon activé fin aucun conserver vide
   heritede: \configurercompteur
\setminussetupversion [...]
* concept fichier temporaire final NOM
\setminussetupviewerlayer [\ldots, \ldots^*], \ldots]* titre = TEXTE
                = activé fin
   exporter = oui non
   imprimable = oui non
   perimetre = local global<br>methode = aucun comman
               = aucun commande
\setminussetupvspacing [\ldots,\ldots]* heritede: \vspacing<sup>0PTIONNEL</sup>
\setupwithargument \{.\cdot\} \{.\cdot\}1 NOM
2 CONTENT
\setupwithargumentswapped \{.\n,.\n\} \{.\n,.\n\}1 CONTENT
2 NOM
```

```
\setminus \text{setupxml} \quad [\ldots, \ldots \stackrel{*}{\dots}, \ldots]* defaut = cache aucun texte
    reduire = oui non
   entitees = oui non
\setupxtable [\ldots, \ldots] [\ldots, \ldots]OPTIONNEL 
1 NOM
2 largeurtexte = DIMENSION local
   policedecorps = heritede: \configurerpolicedecorps<br>espaceentre = heritede: \vierge
   espaceentre = heritede: \vierge<br>option = resserre max etire
                                = resserre max etirer largeur hauteur fixe<br>= DIMENSION
   hauteurtexte = DIMENSION
   largeurmax = DIMENSION<br>distancecolonne = DIMENSION
   distancecolonne = DIMENSION<br>distancemargegauche = DIMENSION
   distancemargegauche = DIMENSION<br>distancemargedroite = DIMENSION
   distancemargedroite<br>entête
   entête = repeter<br>pdp = repeter<br>= repeter
   pdp = repeter
    epaisseurtrait = DIMENSION
    partager = oui non repeter auto
   partager = \frac{1}{2} = 011 HVM 1-pysics is<br>decalagepartage = DIMENSION<br>memepage = avant après chacun
    memepage = avant après chacun
    distance = DIMENSION
    alignersurcaractere = oui non
   echantillongauchealignement = TEXTE
   echantillondroitealignement = TEXTE
    largeurgauchealignement = DIMENSION
    largeurdroitealignement = DIMENSION
    caracterealignement = TEXTE
   heritede: \configurerencadre
\setuvalue \{.\cdot\} \{.\cdot\}1 NOM
2 CONTENT
\setuxvalue \{.\cdot\} \{.\cdot\}1 NOM
2 CONTENT
\setvalue \{.\cdot\} \{.\cdot\}1 NOM
2 CONTENT
\setvariable \{.\,.\,.\} \{.\,.\,.\} \{.\,.\,.\}1 NOM
2 CLE
3 VALEUR
\setvariables [\cdot,\cdot,\cdot,\frac{2}{7},\cdot,\cdot,\cdot]1 NOM
2 regler = COMMANDE
    raz = COMMANDE
    CLE = VALEUR
\setminussetvboxregister ... \{.\cdot\}1 NOMSC NOMBRE
2 CONTENT
\setminussetvtopregister ... \{.\ .\}1 NOMSC NOMBRE
2 CONTENT
\setminussetwidthof ... \setminusto \setminus..
1 TEXT
2 CSNAME
```

```
\setxmeasure \{.\cdot\} \{.\cdot\}1 NOM
2 DIMENSION
\setxvalue \{.\cdot.\cdot\} \{.\cdot.\cdot\}1 NOM
2 CONTENT
\setxvariable \{\cdot, \cdot\} \{\cdot, \cdot\} \{\cdot, \cdot\}1 NOM
2 CLE
3 VALEUR
\verb+\setxvariables [...] [... , ...^2 ... ].1 NOM
2 regler = COMMANDE
   raz = COMMANDE<br>CLE = VALEUR
            = VALEUR
\shapedhbox {...}
* CONTENT
\in {\ldots}
1 CONTENT
\forallSHIFT {\ldots}
* CONTENT
instances: shiftup shiftdown
\lambda : \Lambda \to \{\ldots\}* CONTENT
\lambda : \lambda : \lambda \to \{ . . . \}* CONTENT
\showallmakeup
\showattributes
\showboxes
\simeq \showbreakpoints [\ldots, \ldots \stackrel{1}{\cdot}, \ldots]* heritede: \configurercolonnessEL
\simeq \showbtxdatasetauthors [\ldots, \ldots]<br>* specification = NOM optionnel
* specification = NOM
   jeudedonnees = NOM<br>champ = addr
                    = address assignee auteur booktitle chapitre jour dayfiled edition editor howpublished institution
                       journal language mois monthfiled nationality note numero un deux organization pages publisher
                       school series titre transcrire volume annee yearfiled NOM
\showbtxdatasetauthors [...] *
* NOM
\hbox{\sc {\rm \AA}}<br>As specification = NOM<br>\hbox{\sc {\rm \AA}} specification = NOM
* specification = NOM
    jeudedonnees = NOM<br>champ = addi
                    = address assignee auteur booktitle chapitre jour dayfiled edition editor howpublished institution
                       journal language mois monthfiled nationality note numero un deux organization pages publisher
                       school series titre transcrire volume annee yearfiled NOM
```
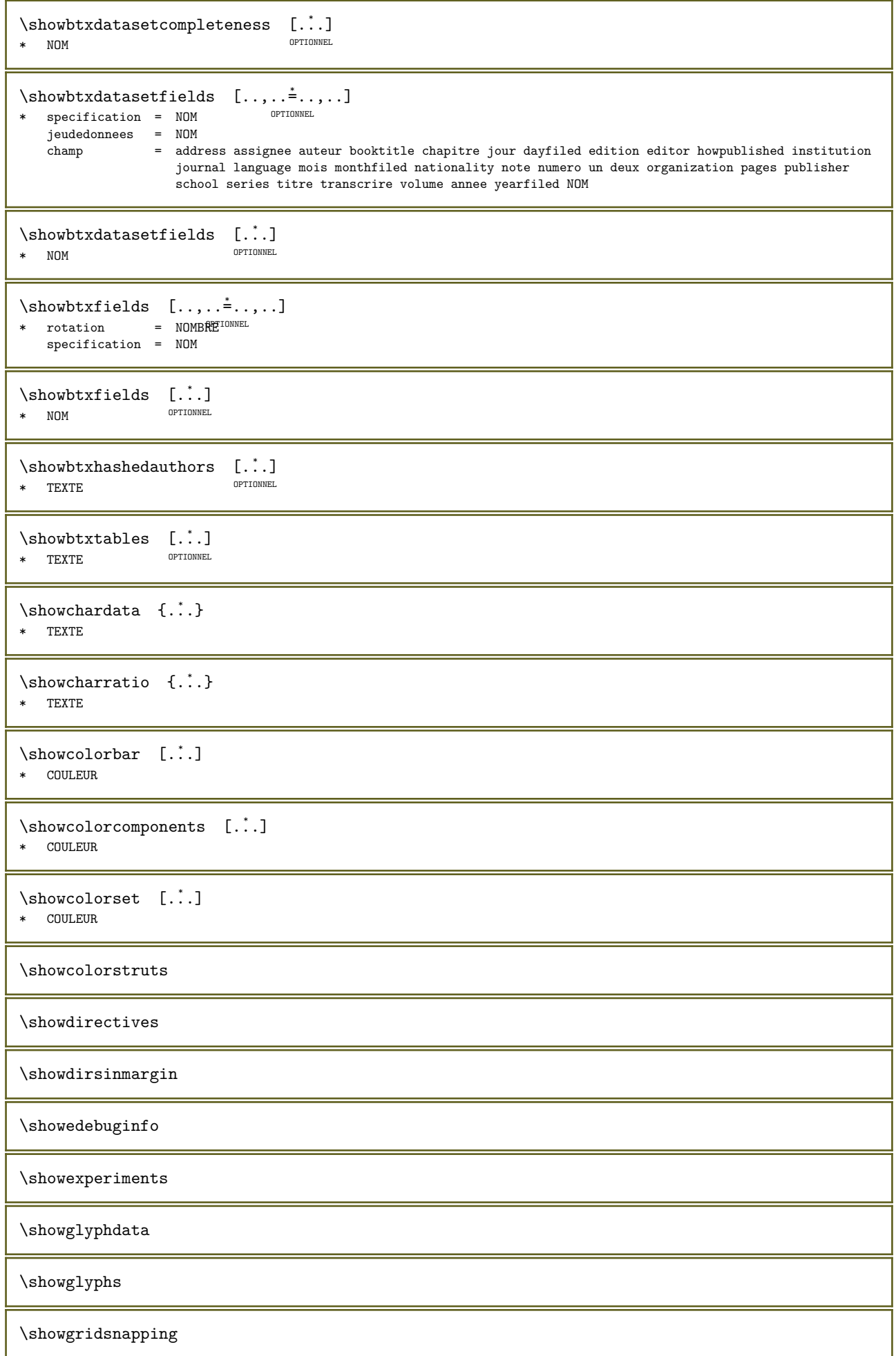

```
\simeq \{.\cdot\} [.\cdot\cdot]1 TEXTE
2 REFERENCE
\showhyphens {...}
* TEXTE
\lambdashowinjector [\dots, \dots]* NOM
\showjustification
\showlayoutcomponents
\simeq {...}
* TEXTE
\showligatures [...]
* police
\showlogcategories
\showluatables
\showmargins
\showmessage \{.\n,.\n, 3 \ldots\}1 NOM
2 NOM NOMBRE
3 TEXTE
\shownextbox \lambda... {..}1 CSNAME
2 CONTENT
\showotfcomposition \{.\cdot.\} \{.\cdot.\} \{.\cdot.\}1 police
2 -1 1 +1 l2r r2l
3 TEXTE
\showpageprogress [...]<br>* \circ oui non tout
* oui non tout
\verb|\showparentchain |\verb|\|.\ . \ \{.\,^2.\,\}1 CSNAME
2 NOM
\simeq \showparwrapperstate {...}
* NOM
\text{Subvarivers} [\ldots, \ldots, \ldots]* heritede: \addriverstobox
\simeq \showsetupsdefinition [...]
* NOM
\forallshowtimer \{.\dot{.\cdot}\}* TEXTE
```
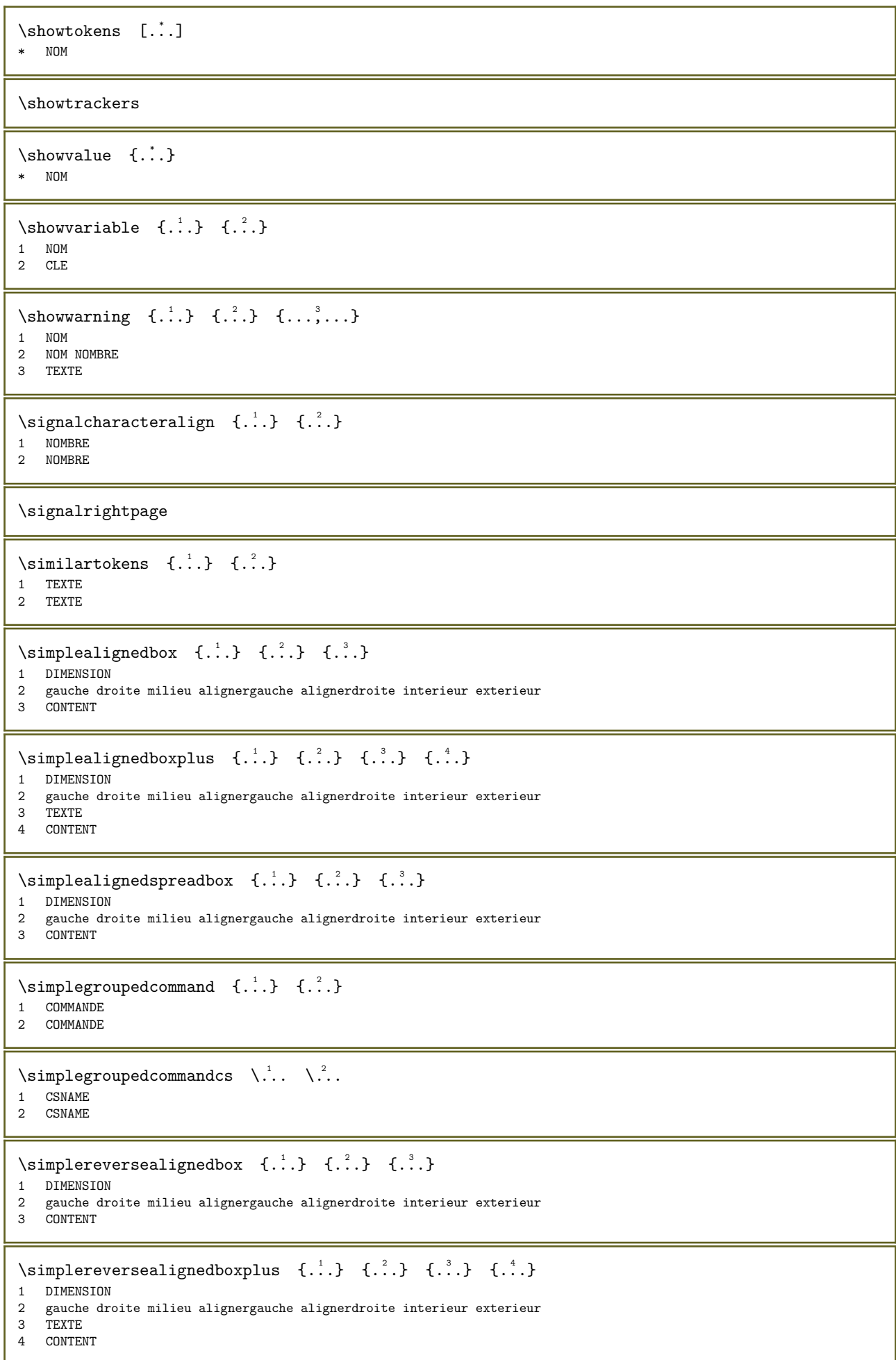

```
\singlebond
\sixthofsixarguments \{.\n\}, \{.\n\}, \{.\n\}, \{.\n\}, \{.\n\}, \{.\n\}, \{.\n\}1 TEXTE
2 TEXTE
3 TEXTE
4 TEXTE
5 TEXTE
6 TEXTE
\kappa [...]
* + - DIMENSPON<sup>ON</sup> NOMBRE page memepage
\slantedface
\slashed [...] \{ .^2 . \}1 tout commente terminer unset ordinary operator binary relation open close punctuation variable active interieur
   under over fraction radical milieu prime accent fenced ghost vcenter explicit imaginary differential exponential
   integral ellipsis function digit division factorial wrapped construct dimension unary textpunctuation unspaced
   experimental fake numbergroup continuation
2 CONTENT
\slicepages [...].] [...,...^2...,...] [...,...^2...,...]OPTIONNEL 
1 FICHIER OPTIONNEL OPTIONNEL OPTIONNEL
2 decalage = DIMENSION
   decalageh = DIMENSION
   decalagev = DIMENSION
   largeur = DIMENSION
   hauteur = DIMENSION<br>n = NOMBRE
   n = NOMBRE
3 decalage = DIMENSION
   decalageh = DIMENSION
   decalagev = DIMENSION
   largeur = DIMENSION
   hauteur = DIMENSION
   n = NOMBRE\verb|\slovenianNumerals {.".}* NOMBRE
\simeq {...}
* NOMBRE
\mathrm{1}cappedcharacters {\dotsc}
* NOMBRE
\smallcappedromannumerals {...}
* NOMBRE
\smallskip
\smash [...] [.] [.]1 w h d t^{PP}U<sup>DNNEL</sup>
2 CONTENT
\mathsf{Smask}.
* NOMSC NOMBRE
\simeq* NOMSC NOMBRE
```

```
\hspace{1em}\textsf{sum} \hspace{1em} \ldots \hspace{1em} \{ \ldots \}OPTIONNEL 
1 TEXTE
2 CONTENT
\hspace{1em}\text{\rm \AA\epsilon} \cdot \cdot \cdot \cdot \cdot \cdot \cdotOPTIONNEL 
1 TEXTE
2 CONTENT
\snaptogrid [...] \... {.^3}.}
1 normal standa<sup>paruw</sup>it strict tolerant haut bas chacun large adapter premier dernier exp un ind aucun ligne entretoise
    boite min max milieu math math:ligne math:demiligne math:-line math:-halfline NOM
2 CSNAME
3 CONTENT
\snaptogrid [\ldots, \ldots] \... \{.\cdot\}1 heritede: \definegridsnapping
2 CSNAME
3 CONTENT
\someheadnumber [\cdot \cdot \cdot] [\cdot \cdot \cdot]1 SECTION
2 precedent courant suivant premier dernier
\setminussomekindoftab [\ldots, \ldots \stackrel{*}{\cdot}, \ldots]* variante = horizontal vertical
    largeur = DIMENSION
    hauteur = DIMENSION
   n = NOMBRE<br>
m = NOMBRE= NOMBRE
\somelocalfloat
\somenamedheadnumber \{.\n,.\n\} \{.\n,.\n\}1 SECTION
2 precedent courant suivant premier dernier
\someplace \{.\cdot\cdot\} \{.\cdot\cdot\} \{.\cdot\cdot\} \{.\cdot\cdot\} \{.\cdot\cdot\} \{.\cdot\cdot\} \{.\cdot\cdot\}1 TEXTE
2 TEXTE
3 TEXTE
4 TEXTE
5 TEXTE
6 REFERENCE
\souspagesuivante
\simeq \{.\cdot\}NOMBRE
\spaceddigitsmethod
\spaceddigitsseparator
\spaceddigitssymbol
\spaceorpar
\simeq {...}
* NOMBRE
```

```
\simeq {...}
* NOMBRE
\splitatasterisk \cdot \cdot \cdot \cdot \cdot \cdot \... \...
1 TEXTE
2 CSNAME
3 CSNAME
\infty... \ldots \ldots \ldots1 TEXTE
2 CSNAME
3 CSNAME
\infty. \ldots \ldots \ldots1 TEXTE
2 CSNAME
3 CSNAME
\infty... \ldots \ldots \ldots1 TEXTE
2 CSNAME
3 CSNAME
\splitatperiod \cdot \cdot \cdot \cdot \cdot \cdot \cdot1 TEXTE
2 CSNAME
3 CSNAME
\sph{.}* FICHIER
\splitoffbase
\splitofffull
\splitoffkind
\splitoffname
\splitoffpath
\splitoffroot
\sqrt{s} \splitofftokens ... \from ... \to \...
1 TEXTE
2 TEXTE
3 CSNAME
\splitofftype
\splitstring \therefore \at \therefore \to \\therefore \and \\therefore1 TEXTE
2 TEXTE
3 CSNAME
4 CSNAME
\sqrt{s} readhbox \ldots* NOMSC NOMBRE
```

```
\stacking [...] \{ .^2 . \}1 NOM
2 CONTENT
\STACKING [..] [..]1 NOM
2 CONTENT
\text{Xstackrel} \{.\cdot\} \{.\cdot\}1 CONTENT
2 CONTENT
\stackscripts
\startregister [.<sup>1</sup>.] [.<sup>2</sup>.] [.<sup>3</sup>.] [.<sup>4</sup>.] {..+..<sup>6</sup>..+..} ..<sup>6</sup>. \stopregister [.<sup>7</sup>.] [.<sup>8</sup>..]
                                     OPTIONNEL 
OPTIONNEL 
1 NOM
2 NOM
3 TEXTE
4 TEXTE PROCESSEUR->TEXTE
5 INDEX
6 CONTENU
7 NOM
8 NOM
\SITARTSTOP \{.\n:
* CONTENT
\STARTSTOP [\ldots, \ldots \stackrel{1}{\dots}, \ldots] {...}
1 heritede: \configurerdébutfin
2 CONTENT
\startstructurepageregister [...] 1 [...] 2 [..,..=..,..] 3 [..,..=..,..] 4
                                                                            OPTIONNEL
...
5
\stopstructurepageregister [...] 6 [...] 7
1 NOM
2 NOM
3 etiquette = NOM
    cles = TEXTE PROCESSEUR->TEXTE
    entrees = TEXTE PROCESSEUR->TEXTE
    processors = PROCESSEUR
    keys:1 = TEXTE
    keys:2 = TEXTE
    keys:3 = TEXTE
    entries:1 = TEXTE
    entries:2 = TEXTE
    entries:3 = TEXTE
    variante = TEXTE
   processors:1 = PROCESSEUR
   processors:2 = PROCESSEUR
   processors:3 = PROCESSEUR
4 CLE = VALEUR
5 CONTENU
6 NOM
7 NOM
\strictdoifelsenextoptional \{.\n \{.\n \}1 VRAI
2 FAUX
\strictdoifnextoptionalelse \{.\n,.\n, \{.\n,.\n\}1 VRAI
2 FAUX
\setminusstrippedcsname \setminus..
* CSNAME
```
```
\langlestrippedcsname ...
* TEXTE
\stripspaces \from \cdot...1 \to \...
1 TEXTE
2 CSNAME
\structurelistnumber
\structurelistrawnumber {...}
* LISTE
\verb|\structurelistrawpage!>\verb|{.".}* LISTE
\verb|\structurelistrawrealpage number {\dots} \verb|!|* LISTE
\structurelistrealpagenumber
\structurelistuserpagenumber
\text{interlistuservariable} \{.\n* CLE
\structurenumber
\structuretitle
\text{interumservation} = \{.\cdot\}* CLE
\verb|\structurevariable {.\,.}|* CLE
\strutdp
\strutgap
\strutht
\struthtdp
\text{interactions} \{.\n* CONTENT
\strutwd
\style [...,-\frac{1}{2}...] \{.\stackrel{?}{.}.}1 heritede: \setupstyle
2 TEXTE
\verb|\styleinstance [..].|* NOM
```

```
\style [\cdot \cdot \cdot] \{ \cdot \cdot \cdot \}1 NOM police
2 TEXTE
\forallSTYLE {\ldots}
* TEXTE
\simeq {...}
* CONTENT
\substituteincommalist {...} 1 {...} 2 \... 3
1 TEXTE
2 TEXTE
3 CSNAME
\swapcounts \lambda... \lambda..
1 CSNAME
2 CSNAME
\swapdimens \lambda... \lambda...
1 CSNAME
2 CSNAME
\swapface
\sum_{n=1}^{\infty} \... \...
1 CSNAME
2 CSNAME
\swaptypeface
\switchstyleonly [...]
* rm ss tt hw cg romain serif ordinaire sans sansserif support transcrire caractereterminal mono manuscript calligraphique
\forallswitchstyleonly \langle \cdot, \cdot \rangle.
* CSNAME
\switchtocolor [...]
* COULEUR
\switchtointerlinespace [\ldots, \ldots] [\ldots, \ldots]^21 NOM OPTIONNEL
2 heritede: \configurerespaceinterligne
\verb|\switchto interlinespace| {…",...}|* marche arret raz auto petit moyen<sup>TOMW</sup>hortant NOMBRE DIMENSION
\simeq [...]
* NOM
\symbole [...] [.] [.]OPTIONNEL 
1 NOM
2 NOM
\symbolenote [\cdot \cdot \cdot] [\cdot \cdot \cdot]1 NOM OPTIONNEL
2 REFERENCE
```

```
\sum_{\text{subole}} \{.\cdot\}* NOM
\symbolreference [...]
* REFERENCE
\SYNCHRONIZE [\dots, \dots] \{.\n} \{.\n} \{.\n} \{.\n}1 heritede: \setupsynchronize
2 CONTENT
3 CONTENT
instances: paralleltext
\paralleltext [\ldots, \ldots^{\frac{1}{2}}, \ldots] \{.\cdot, \cdot\} \{.\cdot, \cdot\}1 heritede: \setupsynchronize
2 CONTENT
3 CONTENT
\synchronizeblank
\synchronizeindenting
\synchronizemarking [.\cdot]. [.\cdot]. [.\cdot].1 MARQUE OPTIONNEL
2 NOMBRE
3 conserver
\sqrt{\text{Synchronous}} [..., ...]
* NOM
\synchronizestrut {...}
* oui non auto cap adapter ligne defaut caracteres
\synchronizewhitespace
\synctexblockfilename {...}
* FICHIER
\synctexresetfilename
\verb|\syntexsetfilename {.".}* FICHIER
\SYNONYM [\cdot \cdot \cdot] [\cdot \cdot \cdot] \{ \cdot \cdot \cdot \} \{ \cdot \cdot \cdot \} \{ \cdot \cdot \cdot \} \{ \cdot \cdot \cdot \}1 NOM
2 TEXTE
3 TEXTE
4 CONTENT
instances: abbreviation
\abbreviation \begin{bmatrix} 1 & 1 \\ 1 & 1 \end{bmatrix} \begin{bmatrix} 2 & 1 \\ 0 & 1 \end{bmatrix} \begin{bmatrix} 3 & 1 \\ 0 & 1 \end{bmatrix} \begin{bmatrix} 1 & 1 \\ 0 & 1 \end{bmatrix}1 NOM
2 TEXTE
3 TEXTE
4 CONTENT
\systemlog {...} 1 {...} 2 {...} 3
1 FICHIER
2 TEXTE
3 TEXTE
```

```
\systemlogfirst \{.\n,.\n\} \{.\n,.\n\}1 FICHIER
2 TEXTE
3 TEXTE
\systemloglast \{.\cdot.\} \{.\cdot.\} \{.\cdot.\}1 FICHIER
2 TEXTE
3 TEXTE
\systemsetups {...}
* NOM
\TABLE
\TaBlE
\TEX
\TeX
\TheNormalizedFontSize
\TransparencyHack
\tabulateautoline
\tabulateautorule
\tabulateline
\tabulaterule
\verb+\taggedctxcommand _+{\dots}+* COMMANDE
\taggedlabeltexts \{.\cdot.\} \{.\cdot.\} \{.\cdot.\cdot.\}1 NOM
2 NOM
3 CONTENT
\text{tbox} \quad \{.\,.\,.\}* CONTENT
\testandsplitstring \therefore \at \therefore \to \... \and \...
1 TEXTE
2 TEXTE
3 CSNAME
4 CSNAME
\testcolonne [\cdot \cdot \cdot] [\cdot \cdot \cdot]1 NOMBRE OPTIONNEL
2 DIMENSION
\testerfonctionnalite \{.\n,.\n\} \{.\n,.\n\}1 NOMBRE
2 CONTENT
```

```
\testerfonctionnaliteunfois \{.\cdot\}, \{.\cdot\}1 NOMBRE
2 CONTENT
\testpage [.\,.] [.\,.]1 NOMBRE
2 DIMENSION
\testpageonly [\cdot \cdot \cdot] [\cdot \cdot \cdot]<br>1 NOMPRE
1 NOMBRE OPTIONNEL
2 DIMENSION
\text{testpagesync} [...] [...]<br>1 NOMBRE
1 NOMBRE OPTIONNEL
2 DIMENSION
\text{test tokens} [\ldots]
* NOM
\text{text} \left\{ \ldots \right\}* CONTENT
\text{testdefinition } \{.\dot{.\} \}* NOM
\text{textsup} \{.\dot{.\} \}* NOM
\text{|\text{textation} \quad [\ldots, \ldots^{\pm} \ldots, \ldots] \quad [\ldots] }1 reference = REFERENCEIONNEL
    variante = defaut categorie entry court page num textnum annee index tag keywords auteur authoryears authornum
                   authoryear
    \begin{array}{rcl}\n\text{avant} & = & \text{COMMANDE} \\
\text{après} & = & \text{COMMANDE}\n\end{array}après = COMMANDE<br>gauche = COMMANDE
    sauche = COMMANDE<br>droite = COMMANDE
     droite = COMMANDE
     heritede: \setupbtx
2 REFERENCE
\textcitation [.\cdot.] [.\cdot.]
1 defaut categorie FUNUFy court page num textnum annee index tag keywords auteur authoryears authornum authoryear
2 REFERENCE
\textcitation [\ldots,\ldots^{\frac{1}{2}} \ldots,\ldots] [\ldots,\ldots^{\frac{2}{2}} \ldots,\ldots]1 reference = REFERENCE
    variante = defaut categorie entry court page num textnum annee index tag keywords auteur authoryears authornum
                    authoryear
    avant = COMMANDE<br>après = COMMANDEaprès = COMMANDE<br>gauche = COMMANDE
    \begin{array}{rcl}\n\text{gauche} & = & \text{COMMANDE} \\
\text{droite} & = & \text{COMMANDE}\n\end{array}= COMMANDE
    heritede: \setupbtx
2 CLE = VALEUR
\textcite [\ldots, \ldots^{\pm} \ldots, \ldots] [\ldots^2]1 reference = REFERENCE
    variante = defaut categorie entry court page num textnum annee index tag keywords auteur authoryears authornum
                    authoryear
    avant = COMMANDE<br>arrès = COMMANDEaprès = COMMANDE<br>gauche = COMMANDE
    gauche = COMMANDE<br>droite = COMMANDE
                = COMMANDE
    heritede: \setupbtx
2 REFERENCE
```
\textcite  $[...]$   $[.]$   $[.]$ 1 defaut categorie entry court page num textnum annee index tag keywords auteur authoryears authornum authoryear 2 REFERENCE  $\text{text}$  [..,. $\frac{1}{2}$ ..,..] [..,.. $\frac{2}{2}$ ..,..] 1 reference = REFERENCE variante = defaut categorie entry court page num textnum annee index tag keywords auteur authoryears authornum authoryear avant = COMMANDE<br>après = COMMANDE  $=$  COMMANDE  $\frac{1}{2}$  gauche = COMMANDE  $=$  COMMANDE heritede: \setupbtx 2 CLE = VALEUR \textcontrolspace \texteaide  $[...]$   $\{ .^2 . \}$   $\{ .^3 . \}$ 1 REFERENCE OPTIONNEL 2 TEXTE 3 TEXTE \textearenseigner  $[\ldots, \ldots \stackrel{1}{\vdots} \ldots]$   $\{.\stackrel{2}{\ldots}\}$   $\{.\stackrel{3}{\ldots}\}$ 1 heritede: \configurertrait\Time\Feigner OPTIONNEL OPTIONNEL 2 TEXTE 3 TEXTE \TEXTBACKGROUND {...} \* CONTENT  $\text{FRAMEDTEXT} \quad [\ldots, \ldots \stackrel{1}{\pm} \ldots, \ldots] \quad \{ \ldots \}$ 1 heritede: \configurerteencadre 2 CONTENT instances: framedtext  $\mathcal{F}$  \framedtext  $[\ldots, \ldots^{\frac{1}{2}}, \ldots]$  {...} 1 heritede: \configurertexteencadre 2 CONTENT  $\triangle ABELtexte {.'.}$ \* CLE instances: head label mathlabel taglabel unit operator prefix suffix btxlabel  $\text{btxlabeltexte } \{.\cdot\}$ \* CLE  $\headtexte \{.\n$ <sup>\*</sup>..} \* CLE  $\lambda$ labeltexte  $\{\cdot,\cdot\}$ \* CLE  $\mathcal{L}$  \mathlabeltexte {...} \* CLE  $\operatorname{Lipertortext}$  {...} \* CLE  $\text{vertex}$  {...} \* CLE

```
\sqrt{\text{sqrt}} {...}
* CLE
\taglabeltexte {...}
* CLE
\{* CLE
\textenotebdp [\ldots, \ldots] \{.\cdot\}OPTIONNEL 
1 REFERENCE
2 TEXTE
\text{textenotebdp } [\ldots, \ldots \stackrel{*}{\dots}, \ldots]* titre = TEXTE
    marquepage = TEXTE
    liste = TEXTE
    reference = REFERENCE
    referencetext = TEXTE
\verb+\text+flowcollector {.\,.}+* NOM
\texthere [...] [.] [.]1 gauche droite avant après entre
2 CONTENT
\text{textmath} \{.\dot{.\} \}* CONTENT
\textminus
\text{textor} \{.\dot{\ldots}\}* NOMBRE
\textormathchars {...}
* caracteres
\textplus
\textstacker [...] \{ .^2 . \} \{ .^3 . \} \{ .^4 . \}1 inverser mathematics texte chimie
2 NOMBRE
3 TEXTE
4 TEXTE
\textvisiblespace
\theta \thainumerals {...}
* NOMBRE
\theta \thedatavalue {...}
* NOM
\theta \theorientation {...}
* normal enhaut enbas gauche droite haut bas NOM
\thickspace
```

```
\thinspace
\thirdoffivearguments \{.\n,.\n,.\n,.\n,.\n,.\n,.\n,.\n,.\n,.\n,1 TEXTE
2 TEXTE
3 TEXTE
4 TEXTE
5 TEXTE
\thirdoffourarguments \{.\n,.\n,.\n,.\n,.\n,.\n,.\n,.\n,1 TEXTE<br>2 TEXTE
2 TEXTE
3 TEXTE
4 TEXTE
\thirdofsixarguments \{.\cdot.\} \{.\cdot.\} \{.\cdot.\} \{.\cdot.\} \{.\cdot.\} \{.\cdot.\}1 TEXTE
2 TEXTE
3 TEXTE
4 TEXTE
5 TEXTE
6 TEXTE
\label{th:opt:opt:opt:opt:1} $$ \third of three arguments <math display="inline">\{.\,. \} \ \{.\,. \} \ \{.\,. \} \</math>1 TEXTE
2 TEXTE
3 TEXTE
\thirdofthreeunexpanded \{.\n,.\n,.\n,.\n,1 TEXTE
2 TEXTE
3 TEXTE
\theta {...}
* NOMBRE
\tilde{\ldots}* NOMBRE
\tightfitboundary
\tightfitcompensation
\text{tightlayer} [...]
* NOM
\tinyfont
\tilde{\ldots}* CONTENT
\text{tochar } \{.\dot{.\} \}* e:NOM x:NOMBRE d:NOMBRE s:NOMBRE i:NOMBRE n:NOM c:NOM u:NOM a:NOM
\to* CONTENT
\to \{.\,. }
* CONTENT
```

```
\to \{.\n \{\ldots\}* CONTENT
\to {\ldots}* CONTENT
\topskippedbox {...}
* CONTENT
\tourner [\ldots, \ldots \stackrel{1}{\vdots} \ldots, \ldots] \{ \ldots \}1 heritede: \confligurerrotation
2 CONTENT
\tracecatcodetables
\text{tracedfontname} \{.\n^{\text{...}}\}* police
\tracedpagestate
\traceoutputroutines
\tracepositions
\tauduire [.,.,.,-...]* LANGAGE = TEXTETIONNEL
\tauitraitepais [.,,.^{\dagger}..,.]* heritede: \configurertraitsepais
\{\text{traiterblocks } [\dots, \dots] \quad [\dots, \dots] \quad [\dots, \dots^{\frac{3}{2}} \dots].OPTIONNEL 
1 NOM OPTIONNEL OPTIONNEL
2 NOM
3 critere = texte SECTION
\tauitraiterlisteenvironnementpolicedecorps \ldots* CSNAME
\traitfin
\traitsarenseigner [\ldots, \ldots^{\pm} \ldots] \{.\cdot, \cdot\} \{.\cdot, \cdot\}1 heritede: \configurertraitsarenseigner <sup>OPTIONNEL OPTIONNEL</sup>
2 TEXTE
3 TEXTE
\text{traitse pais } [...,...\overset{*}{\ldots},...]* heritede: \configurertraitsepais
\text{traitsfins} [\ldots, \ldots, \ldots]* heritede: \configurertraitsfins
\traittexte [\cdot \cdot \cdot] \{ \cdot \cdot \cdot \}<br>1 haut milieu bersionnel OPTIONNEL
1 haut milieu basionnel OPTIONNEL
2 TEXTE
\transcrire [\ldots, \ldots^{\frac{1}{2}}, \ldots] {...}
1 heritede: \configurertranscrire
2 CONTENT
```

```
\transcrireaveccesure [...,...^{\frac{1}{2}}...] \{...^{2}\}1 heritede: \configurertranscrire<sup>OPTIONNEL</sup>
2 CONTENT
\transcrireaveccesure [...,...^{\frac{1}{2}}...,...] <<...>>
1 heritede: \configurertranscrire<sup>OPTIONNEL</sup>
2 ANGLES
\transcrirefichier [.\cdot,\cdot,\cdot]^2...,..] \{.\cdot,\cdot,\cdot\}1 NOM OPTIONNEL
                                         OPTIONNEL 
2 heritede: \configurertranscription
3 FICHIER
\{\text{transcriterion} \quad [\ldots, \ldots] \quad [\ldots, \ldots] \}OPTIONNEL 
OPTIONNEL 1 TAMPON
2 heritede: \configurertranscription
\transcriretampondefini [\cdot \cdot \cdot] [\cdot \cdot \cdot, \cdot \cdot]<br>1 TAMPON
1 TAMPON OPTIONNEL
2 heritede: \configurertranscription
\{\text{transc}riretamponenligne [\ldots, \ldots] [\ldots, \ldots]OPTIONNEL 
1 TAMPON OPTIONNEL OPTIONNEL
2 heritede: \configurertranscrire
\transcrireBUFFER [\ldots,\ldots^2,\ldots]OPTIONNEL * heritede: \configurertranscription
\transcrire [\ldots, \ldots^{\frac{1}{2}}, \ldots] <<...>>
1 heritede: \configurertranscrire
2 ANGLES
\text{TRANSCRIRE} \quad [\ldots, \ldots \stackrel{1}{\equiv} \ldots, \ldots] \quad \{ \ldots \}1 heritede: \configurertranscrire
2 CONTENT
\Gamma \setminus \text{TRANSCRIRE} \quad [\ldots, \ldots \stackrel{1}{\equiv} \ldots, \ldots] \quad \text{<<} \ldots \text{>>}1 heritede: \configurertranscrire
2 ANGLES
\transliterate [...] \{ .^2 . \}1 NOM
2 TEXTE
\transliteratebuffer [...] [.]1 NOM
2 TAMPON
\transliterated [...] \{ .^2 . \}1 NOM
2 TEXTE
\transliteratedbuffer [...] [.]1 NOM
2 TAMPON
\transliteration [\cdot \cdot \cdot] \{.\cdot \cdot \}1 NOM
2 TEXTE
```

```
\label{thm:transl} \verb+\transliteration+exception [.\,.] {.\,.} {.\,.}1 NOM
2 TEXTE
3 TEXTE
\transliteration \{.\cdot\} \{.\cdot\}1 NOM
2 TEXTE
\transparency components {...}
* COULEUR
\transparent [.\cdot]. \{.\cdot.\}1 COULEUR
2 CONTENT
\verb|\triggergroupedcommand {\...},\verb|"* COMMANDE
\verb|\triggergroupedcommandcs|\|.\,.* CSNAME
\triplebond
\SORTING [ \cdot \cdot \cdot ] \{ \cdot \cdot \cdot \cdot \}OPTIONNEL 
1 NOM
2 CONTENT
instances: logo
\setminus \logo [\ldots] \{.\ldots\}<br>1 NOM <sup>OPTIONNEL</sup>
1 NOM
2 CONTENT
\truefilename {...} *
* FICHIER
\mbox{\tt truefontname} \ \{.\,. \}* police
\ttraggedright
\{\ldots\}* NOMBRE
\text{tx}\txx
\typeface
\typescriptone
\typescriptprefix {...}
* NOM
\typescriptthree
```

```
\typescripttwo
\setminustypesetbuffer [\cdot \cdot \cdot] [\cdot \cdot \cdot, \cdot \frac{2}{3} \dots, \cdot]1 * TAMPON
1 * TAMPON OPTIONNEL OPTIONNEL
2 heritede: \setupexternalfigure
\text{typesetbuffer} \quad [\ldots]* * TAMPON
\typesetfile [\cdot \cdot \cdot] [\cdot \cdot \cdot \cdot] [\cdot \cdot \cdot \cdot \cdot \cdot]....]
1 NOM FICHIER OPTIONNEL OPTIONNEL
2 FICHIER TEXTE
3 heritede: \setupexternalfigure
\text{under } {\dots}* NOMBRE
\text{L.}* NOMBRE
\uconvertnumber \{.\cdot\} \{.\cdot\}1 heritede: \convertirnumero
2 NOMBRE
\uedcatcodecommand \\ldots \ldots \{.\}1 CSNAME
2 caracteres NOMBRE
3 COMMANDE
\{\ldots\}* NOM
\undepthed \{.\n:
* CONTENT
\text{underset } \{.\cdot\} \{.\cdot\}1 TEXTE
2 TEXTE
\{\text{undoassign } [\dots] \quad [\dots \stackrel{2}{\dots}].\}1 TEXTE
2 CLE = VALEUR
\uneligne [...]
* REFERENCE
\verb+\unexpanded+ documentation 1e _{.*.}* CLE
\unhhbox ... \with \{.\n.1 NOMSC NOMBRE
2 COMMANDE
\label{thm:1} $$\unicodechar {\dots} \, {\dots} \,* TEXTE
\{a, b\}* NOMBRE
```

```
\{unicodenumber {..}* NOMBRE
\{1, \ldots, n\}* NOMBRE
\uniqueMPgraphic \{.\cdot\}, \{.\cdot\}, \frac{2}{\cdot}\ldots\}1 NOM OPTIONNEL
2 CLE = VALEUR
\uniqueMPpagegraphic \{.\cdot,\cdot,\frac{2}{\cdot},\cdot,\cdot,\cdot\}1 NOM OPTIONNEL
2 CLE = VALEUR
\Upsilon {...}
* CONTENT
instances: unit
\{...}
* CONTENT
\unknownchar
\unprotect ... \protect
\unprotected ... \par
* CONTENU
\unregisterparwrapper {...}
* NOM
\text{Numspace} \... \{.\cdot\}1 CSNAME
2 TEXTE
\text{Nunspaceargument} \dots \to \text{N.}.1 TEXTE
2 CSNAME
\langleunspaced {\ldots}
* TEXTE
\text{Nunspace} ... \text{to } \ldots1 TEXTE
2 CSNAME
\unstackscripts
\{\text{untexargument } \{.\cdot.\cdot\} \to \infty \.
1 TEXTE
2 CSNAME
\{\text{untricommand } \{.\cdot.\} \to \ \cdot\ \cdot\ \cdot\1 NOMSC
2 CSNAME
\updateparagraphdemerits
```

```
\updateparagraphpenalties
\updateparagraphproperties
\updateparagraphshapes
\uparrow \uppercased {...}
* TEXTE
\lvert \text{uppercases} \rvert : \text{not } \lvert \cdot \rvert.1 TEXTE
2 CSNAME
\uppercasing
\upperleftdoubleninequote
\upperleftdoublesixquote
\upperleftsingleninequote
\upperleftsinglesixquote
\upperrightdoubleninequote
\upperrightdoublesixquote
\upperrightsingleninequote
\upperrightsinglesixquote
\url [...]
* NOM
\text{Nusealignparameter } \ldots* CSNAME
\text{Nuseblankparameter } \ldots* CSNAME
\usebtxdataset [...] [.] [.] [.,.] [.,.]OPTIONNEL 
1 NOM OPTIONNEL OPTIONEL
2 FICHIER
3 specification = NOM
\text{t} (...)
* FICHIER
\text{Usecitation} [...]
* REFERENCE
\text{Usecitation} \{.\n..}
* REFERENCE
\text{usescolors} [...]
* FICHIER
```

```
\useCOMMANDEcolorparameter {...}
* CLE
\text{COMMANDEstyleandcolor } \{.\,.} \1 CLE
2 CLE
\text{U}useCOMMANDEstyleparameter {...}
* CLE
\text{Usecomponent} [...]
* FICHIER
\usedadaptivealternative
\usedadaptivebox
\usedadaptivecolor
\usedadaptivedepth
\usedadaptiveheight
\usedadaptivehsize
\usedadaptiveline
\usedadaptivetotal
\usedadaptivewidth
\usedummycolorparameter {...}
* CLE
\usedummystyleandcolor \{.\n \{.\n \}1 CLE
2 CLE
\verb+\usedummystyleparameter _{+.~.~}* CLE
\text{Useenvironment} [...]
* FICHIER
\useexternalrendering [\cdot \cdot \cdot \cdot] [\cdot \cdot \cdot \cdot \cdot \cdot] [\cdot \cdot \cdot \cdot \cdot]1 NOM
2 NOM
3 FICHIER
4 auto integrer
\text{usefigurebase} [...]
* raz FICHIER
\usefile \begin{bmatrix} 1 & 1 \\ 1 & 2 \end{bmatrix} \begin{bmatrix} 2 & 1 \\ 2 & 3 \end{bmatrix}1 NOM
2 FICHIER
3 TEXTE
```

```
\text{usefontpath} \quad [\ldots, \ldots]* CHEMIN
\text{Nusegridparameter } \ldots* CSNAME
\text{Nuschyphensparameter } \ldots* CSNAME
\text{user} \..
* CSNAME
\text{user} \...
* CSNAME
\verb+\useinterlinespace+\infty+".* CSNAME
\text{Nuselanguageparameter } \ldots* CSNAME
\uselist \begin{bmatrix} .1 & .1 \\ .1 & .1 \end{bmatrix} \begin{bmatrix} .2 & .1 \\ .1 & .1 \end{bmatrix}1 NOM OPTIONNEL
2 FICHIER
3 TEXTE
\text{\\useluamodule} [...]
* FICHIER
\text{\\useluatable }\dots* CSNAME
\text{NuseMPenvironmentbuffer} [...]
* NOM
\useMPgraphic \{.\cdot\} \{.\cdot\,,\cdot\}1 NOM OPTIONNEL
2 CLE = VALEUR
\text{NuseMPlibrary} [...]
* FICHIER
\text{Werm } \{.\cdot.\} \{.\cdot.\}1 NOM
2 NOMBRE
\useMPvariables [\cdot,\cdot,\cdot,\cdot]1 NOM
2 CLE
\text{user} \...
* CSNAME
\useproduct [...]
* FICHIER
\verb+\useprofile parameter \verb+\+.\,.* CSNAME
```

```
\useproject [...]
* FICHIER
\text{userederenceparameter } \ldots* CSNAME
\useregister [\cdot \cdot \cdot] [\cdot \cdot \cdot] [\cdot \cdot \cdot \1 NOM
 2 FICHIER
 3 NOM
 4 TEXTE
\userpagenumber
\usesetupsparameter \... *
* CSNAME
 \text{NusestaticMPfigure} [\ldots, \ldots^{\frac{1}{n}}, \ldots] [\ldots]OPTIONNEL 
 1 heritede: \setupscale
 2 NOM
\text{lussubpath} [...,...,...]* CHEMIN
 \usetexmodule [\cdot \cdot \cdot] [\cdot \cdot \cdot \cdot \cdot] [\cdot \cdot \cdot \cdot \cdot \cdot \cdot]OPTIONNEL 
 1 m p s x t OPTIONNEL OPTIONNEL
 2 FICHIER
 3 CLE = VALEUR
\text{t} [..., ...]
* FICHIER
\usezipfile [\cdot \cdot \cdot] [\cdot \cdot \cdot]1 FICHIER OPTIONNEL
 2 FICHIER
\text{lufchar } \{.\cdot\}* NOMBRE
\text{lower } \{.\dot{.\}.\}* TEXTE
\{\ldots\}* TEXTE
 \utiliserblocs [\ldots, \ldots] [\ldots, \ldots] [\ldots, \ldots] ......]
                                                                       OPTIONNEL 
 1 NOM OPTIONNEL OPTIONNEL
 2 NOM
 3 critere = texte SECTION
\label{eq:multi} \begin{minipage}[c]{0.9\linewidth} \begin{minipage}[c]{0.9\linewidth} \begin{center} \begin{tabular}{c} \multicolumn{3}{c} \multicolumn{3}{c* CHEMIN
\utiliserdocumentexterne \begin{bmatrix} 1 \\ 0 \end{bmatrix} \begin{bmatrix} 2 \\ 0 \end{bmatrix} \begin{bmatrix} 3 \\ 0 \end{bmatrix} \begin{bmatrix} 3 \\ 0 \end{bmatrix} \begin{bmatrix} 3 \\ 0 \end{bmatrix} \begin{bmatrix} 3 \\ 0 \end{bmatrix} \begin{bmatrix} 3 \\ 0 \end{bmatrix} \begin{bmatrix} 3 \\ 0 \end{bmatrix} \begin{bmatrix} 3 \\ 0 \end{bmatrix} \begin{bmatrix} 3 \\ 0 \end{b1 NOM OPTIONNEL
 2 FICHIER
 3 TEXTE
\utiliserfichierscriptdepolices [...]
* raz FICHIER
```

```
\utiliserfigureexterne [...].] [.] [.] [.] [...]OPTIONNEL 
1 NOM OPTIONNEL OPTIONNEL
2 FICHIER
3 NOM
4 heritede: \setupexternalfigure
\text{utilitySet}} [...] \ldots, \ldots]
1 FICHIER OPTIONNEL
2 NOM
\utilisermodule [\cdot,\cdot,\cdot,\cdot] [\cdot,\cdot,\cdot,\cdot,\cdot]OPTIONNEL 
1 m p s x t <sup>OPTIONNEL</sup> PLOT COPTIONNEL
2 FICHIER
3 CLE = VALEUR
\tilde{\cdot}.
* CSNAME
\lvert \text{interpolicedecorps} \quad [\ldots, \ldots]* heritede: \configurerpolicedecorps
\lceil \text{utiliserscriptdepolices} \quad [\ldots] \quad [\ldots] \quad [\ldots]1 serif sans mono math handwriti\mathbb{H}g<sup>ong</sup> ligraphy casual tout
2 NOM repli defaut dtp simple
3 taille nom
\utilisersymboles [...]
* FICHIER
\utiliserURL [..] [..] [..] [..] [..]OPTIONNEL 
1 NOM OPTIONNEL OPTIONNEL
2 URL
3 FICHIER
4 TEXTE
\utiliserurl [...] [.] [.] [.] [.] [.]OPTIONNEL 
1 NOM OPTIONNEL OPTIONNEL
2 URL
3 FICHIER
4 TEXTE
\utilityregisterlength
\VerboselNumber {\ldots}* NOMBRE
\{valueu\} {\ldots}
* COULEUR
\validassignment {...}
* TEXTE
\forall vboxreference [\ldots, \ldots] \{.\overset{?}{\ldots}\}1 REFERENCE
2 CONTENT
\verb|\verbatin {.\,.}|* CONTENT
\verb|\verbating {..}.}* CONTENT
```
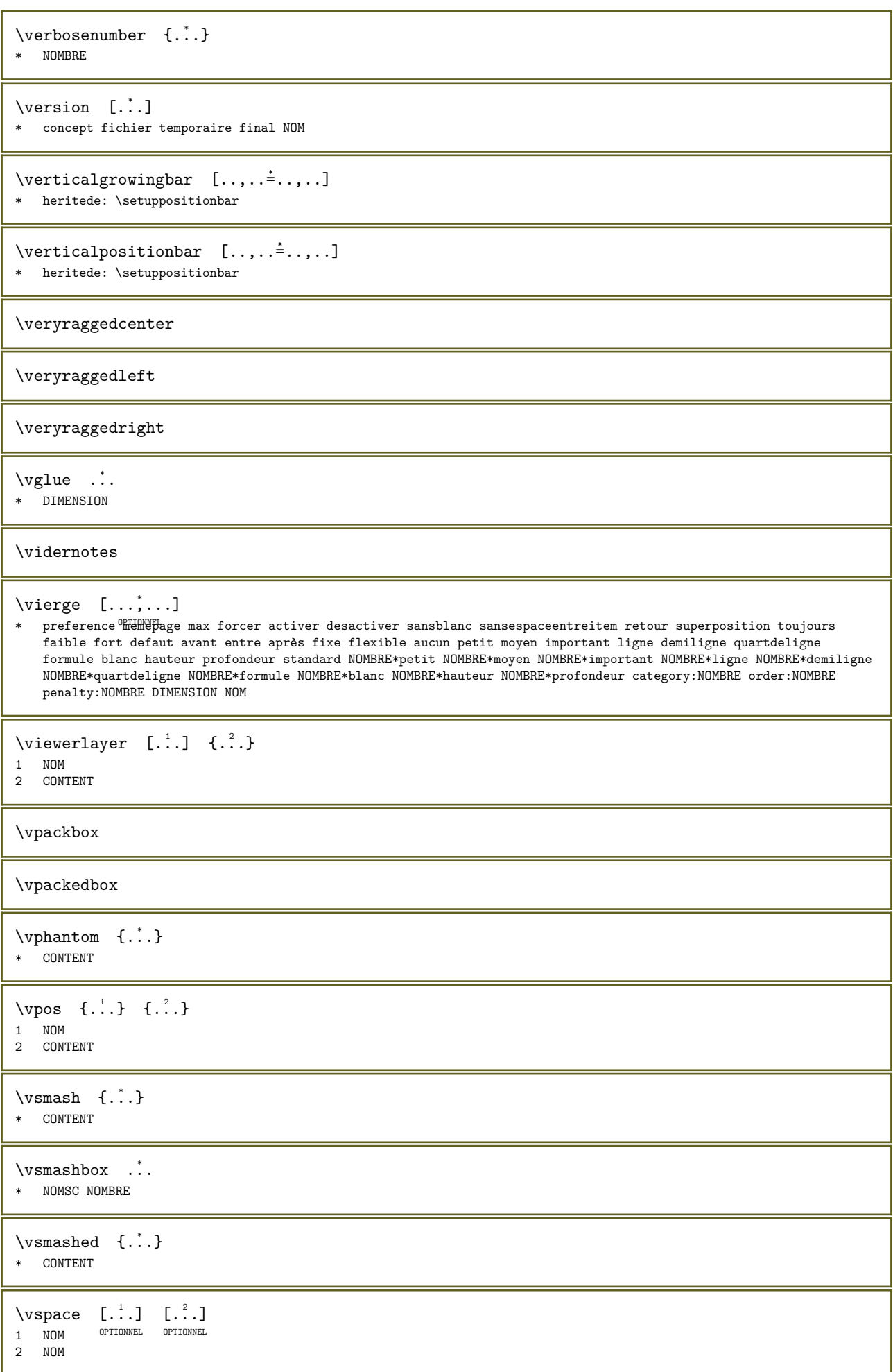

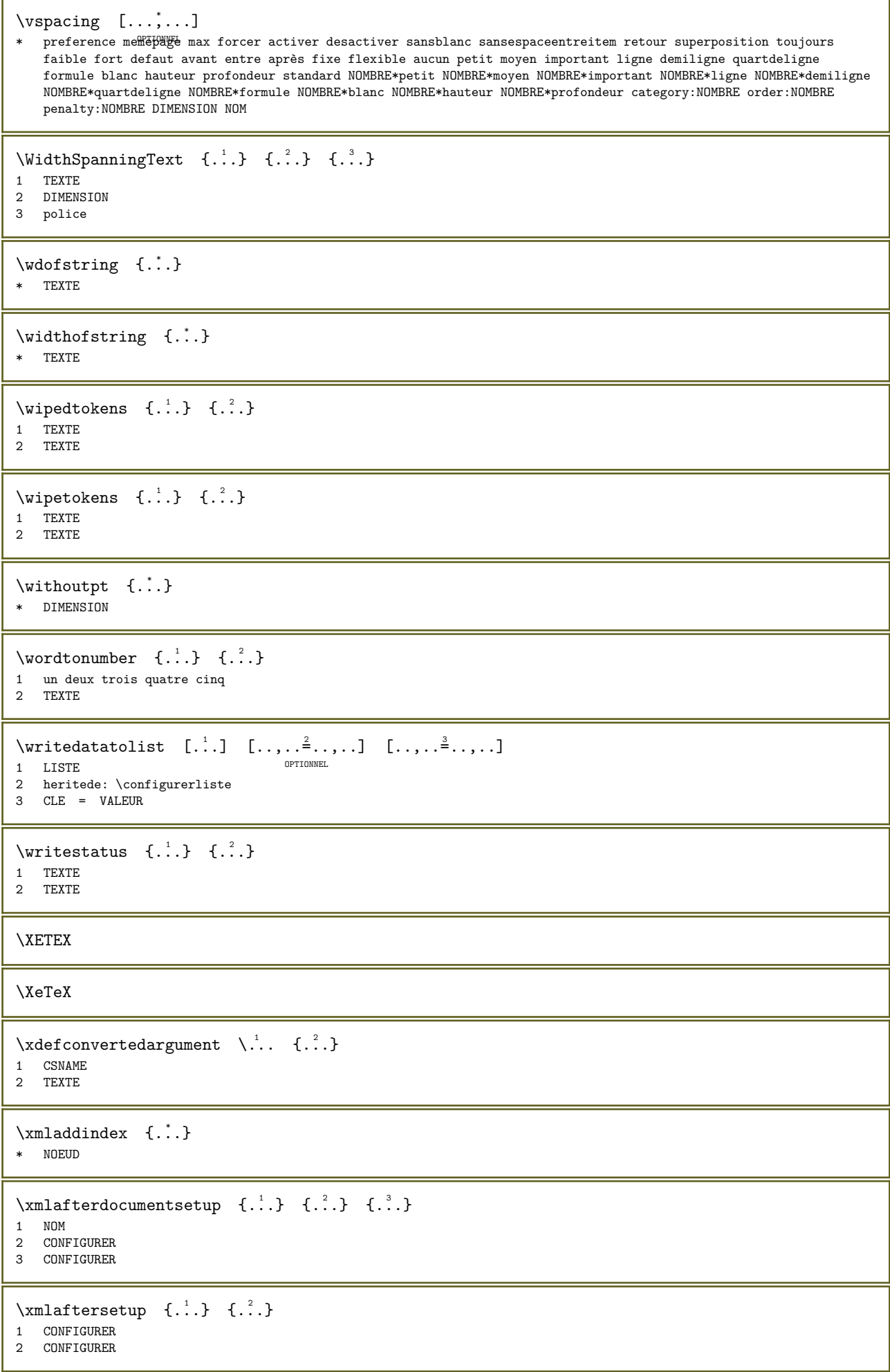

```
\xm 1 {..} {..}1 NOEUD
2 CHEMINL
\mathcal{X} \xmlappenddocumentsetup \{.\n \{.\n \{.\n \}1 NOM
2 CONFIGURER
\xmlappendsetup \{\ldots\}* CONFIGURER
\xmlapplyselectors {...}
* NOEUD
\xmlatt {..} {.^1.}1 NOEUD
2 NOM
\xmlattdef {...} 1 {...} 2 {...} 3
1 NOEUD
2 NOM
3 TEXTE
\{\text{multipute }\{.\cdot.\} \{.\cdot.\} \{.\cdot.\}1 NOEUD
2 CHEMINL
3 NOM
\xmlattributedef {..} {..} {..} {..} {..}1 NOEUD
2 CHEMINL
3 NOM
4 TEXTE
\verb|\xmlbadinclusions {.\,.}* NOEUD
\label{thm:main} $$\xm1before documentsetup {\ldots} {.\ldots} {.\ldots} {.\ldots}1 NOM
2 CONFIGURER
3 CONFIGURER
\{\ldots\} \{.\ldots\} \{.\ldots\}1 CONFIGURER
2 CONFIGURER
\xm1chainatt \{.\cdot\} \{.\cdot\}1 NOEUD
2 NOM
\mathcal{X} \xmlchainattdef \{.\cdot.\cdot\} \{.\cdot.\cdot\} \{.\cdot.\cdot\}1 NOEUD
2 NOM
3 TEXTE
\label{thm:main} $$\xmlchecknamespace \{.\,. \} \quad \{.\,. \} \quad \{.\,. \}1 NOEUD
2 NOM
3 NOM
```

```
\times 1 \{\ldots\} \{\ldots\} \{\ldots\}1 NOEUD
2 CHEMINL
3 CONFIGURATIONXML
\xmlooncat \{.\..\} \{.\..\} \{.\..\}1 NOEUD
2 CHEMINL
3 TEXTE
\xmlconcatrange \{.\n,.\n\} \{.\n,.\n\} \{.\n,.\n\} \{.\n,.\n\}1 NOEUD
2 CHEMINL
3 TEXTE
4 PREMIER
5 DERNIER
\xmlcontext \{.\n{}^{1}.\n} \{.\n{}^{2}.\n}1 NOEUD
2 CHEMINL
\xmlcount \{.\n} \{.\n} \{.\n}1 NOEUD
2 CHEMINL
\xmldata \t{...}* TEXTE
\xm1defaulttotext \{\ldots\}* NOEUD
\{\text{smallelete }\{.\cdot.\cdot\} \quad \{.\cdot.\cdot\}1 NOEUD
2 CHEMINL
\xmlabel {...}
* NOEUD
\xmldirect {...}
* NOEUD
\xmldirectives \{.\n* NOEUD
\xmldirectivesafter \{.\n<math>\dots</math>* NOEUD
\xmldirectves before <math>\{.\cdot\}* NOEUD
\xmldisplayverbatim <math>\{\ldots\}* NOEUD
\xmldocument
\label{eq:ex1} $$\xmldoif _{..} _{..} _{..} _{..} _{..}1 NOEUD
2 CHEMINL
3 VRAI
```

```
\mathcal{X} \xmldoifatt {...} {...} {...} {...}
1 NOEUD
2 TEXTE
3 TEXTE
4 VRAI
\xmldoifelse {...} 1 {...} 2 {...} 3 {...} 4
1 NOEUD
2 CHEMINL
3 VRAI
4 FAUX
\xmldoifelseatt \{.\n,.\n\} \{.\n,.\n\} \{.\n,.\n\} \{.\n,.\n\}1 NOEUD<br>2 TEXTE
   TEXTE
3 TEXTE
4 VRAI
5 FAUX
\xmldoifelseempty \{.\cdot.\} \{.\cdot.\} \{.\cdot.\} \{.\cdot.\}1 NOEUD
2 CHEMINL
3 VRAI
4 FAUX
\label{def:exm:1} \sum1 doifelseselfempty \{.\n.\n \{.\n.\n \} \{.\n.\n \}1 NOEUD
2 VRAI
3 FAUX
\{\text{unldoifelsetext} {.}. } {\ldots} {\ldots} {\ldots}1 NOEUD
2 CHEMINL
3 VRAI
4 FAUX
\{\text{smalloifelsevalue }\{.\text{.}\} \{.\text{.}\} \{.\text{.}\} \{.\text{.}\}1 CATEGORIE
2 NOM
3 VRAI
4 FAUX
\xmldoifempty \{.\n,.\n\} \{.\n,.\n\} \{.\n,.\n\}1 NOEUD
2 CHEMINL
3 VRAI
\xmldoifemptyelse {...} 1 {...} 2 {...} 3 {...} 4
1 NOEUD
2 CHEMINL
3 VRAI
4 FAUX
\xm1dot {...} {...} {...}
1 NOEUD
2 CHEMINL
3 VRAI
\xmldoifrontt \{.\cdot\} \{.\cdot\} \{.\cdot\} \{.\cdot\}1 NOEUD<br>2 TEXTE
2 TEXTE
3 TEXTE
4 VRAI
```

```
\xmldoifnotempty \{.\cdot.\} \{.\cdot.\} \{.\cdot.\}1 NOEUD
2 CHEMINL
3 VRAI
\xmldoifnotselfempty <math>\{\ldots\} \{\ldots\}1 NOEUD
2 VRAI
\xmldoifnottext \{\ldots\} \{\ldots\} \{\ldots\}1 NOEUD
2 CHEMINL
3 VRAI
\xmldoifselfempty <math>\{.\dots\} \{.\dots\}1 NOEUD
2 VRAI
\xmldoifselfemptyelse \{.\n,.\n, \{.\n,.\}\n, \{.\n,.\n, \}1 NOEUD
2 VRAI
3 FAUX
\xmldoiftext { ...} {.^2.} {.^3.}1 NOEUD
2 CHEMINL
3 VRAI
\xmldoiftextelse {..} {.^1.} {.^2.} {.^3.} {.^4.}1 NOEUD
2 CHEMINL
3 VRAI
4 FAUX
\{\text{unldoifvalueelse } \{.\cdot\} \{.\cdot\} \{.\cdot\} \{.\cdot\} \{.\cdot\}1 CATEGORIE
2 NOM
3 VRAI
4 FAUX
\{\text{number } \{.\cdot\} \text{if } \{.\cdot\}1 NOEUD
2 NOMBRE
\xmlfileline  {...}
* NOEUD
\xm1filename \{\cdot, \cdot\}* NOEUD
\xrightarrow{1 \text{filter}} {1 \text{...} }1 NOEUD
2 CHEMINL
\xrightarrow{1 \text{first}} \{.\cdot\} \{.\cdot\}1 NOEUD
2 CHEMINL
\xmlflush {...}
* NOEUD
\xm1flushcontext {...}
* NOEUD
```

```
\xrightarrow{\text{mult}} {...} {...}
1 NOM
2 CONFIGURER
\xm1flushlinewise {...}
* NOEUD
\xm1flushpure {...}
* NOEUD
\xrightarrow{\text{mlfulness}} {...}
* NOM
\xm1flushspacewise {...}
* NOEUD
\xrightarrow{\text{smalll} \text{lushtext}} \{.\cdot\}* NOEUD
\xm1function \{.\cdot\} \{.\cdot\}1 NOEUD
2 NOM
\{\text{smallinclude } {\{.\,.\,.\}}{\{.\,.\,.\}}{\{.\,.\,.\}}1 NOEUD
2 CHEMINL
3 NOM
\xmlincludeoptions \{.\n,.\n,.\n,.\n,.\n,1 NOEUD
2 CHEMINL
3 NOM
4 recurse prepare rootpath resolve basename
\xmlinclusion {...}
* NOEUD
\xmlinclusionbase {...}
* NOEUD
\xmlinclusions {...}
* NOEUD
\xmllindex {..} {..} {..} {..}1 NOEUD
2 CHEMINL
3 NOMBRE
\xmlinfo \{.\n:
* NOEUD
\xmlinjector {...}
* NOM
\{\text{minline} \quad \{.\cdot.\} \quad \{.\cdot.\}1 NOEUD
2 mp lua xml parsed-xml nested tex context aucun NOM
```

```
\xmlinlineprettyprinttext {...} 1 {...} 2
1 NOEUD
2 mp lua xml parsed-xml nested tex context aucun NOM
\xmlinlineverbatin {...}
* NOEUD
\sum_{i=1}^{\infty} \{1, 2, 3\}1 NOM
2 NOMSC
\xmllast \{.\cdot.\} \{.\cdot.\}1 NOEUD
2 CHEMINL
\xmllastatt
\xmllastmatch
\xmllastpar
\xmlload \{.\cdot\} \{.\cdot\}1 NOM
2 FICHIER
\xmllloadbuffer {...} {...}
1 TAMPON
2 NOM
\label{eq:ex1} $$\xmlloaddata {\dots} {\dots} {\dots}1 NOM
2 TEXTE
\xmlloaddirectives {...}
* FICHIER
\mathcal{X}mlloadfile \{.\cdot\} \{.\cdot\}1 NOM
2 FICHIER
\xmlloadonly \{.\n} \{.\n} \{.\n} \{.\n}1 NOM
2 FICHIER
3 CONFIGURATIONXML
\xmlmain \{\ldots\}* NOEUD
\xmlmapval {...} 1 {...} 2 {...} 3
1 CATEGORIE
2 NOM
3 TEXTE
\label{eq:ex1} $$\xmlmapvalue {.\dots} {.\dots} {.\dots}1 CATEGORIE
2 NOM
3 TEXTE
\xmlmatch \{\ldots\}* NOEUD
```

```
\times {...}
* NOEUD
\xmlnamespace \{\ldots\}* NOEUD
\sumnonspace \{.\cdot\} \{.\cdot\}1 NOEUD
2 CHEMINL
\sum_{r=1}^{r} \{1, 2, 3\}1 NOEUD
2 NOM
\xmlparam {..} {..} {..} {..}1 NOEUD
2 CHEMINL
3 NOM
\xm1path \{\ldots\}* NOEUD
\xmlpos \{.\n<sup>*</sup>..}
* NOEUD
\label{eq:ex1} $$\xmlposition \{.\,. \} {.\,. \} {.\,.} {.\,.}1 NOEUD
2 CHEMINL
3 NOMBRE
\xm1prependdocumentsetup {...} {...}
1 NOM
2 CONFIGURER
\xmlprependsetup {...}
* CONFIGURER
\xrightarrow{\text{min}} \{.\cdot.\} \{.\cdot.\}1 NOEUD
2 mp lua xml parsed-xml nested tex context aucun NOM
\xrightarrow{\text{1}} {...} {...}
1 NOEUD
2 mp lua xml parsed-xml nested tex context aucun NOM
\sum1process \{.\cdot\} \{.\cdot\} \{.\cdot\} \{.\cdot\}1 NOM
2 FICHIER
3 CONFIGURATIONXML
\label{eq:ex1} \text{M} \text{processbuffer} \{.\cdot\} \{.\cdot\} \{.\cdot\} \{.\cdot\}1 TAMPON
2 NOM
3 CONFIGURATIONXML
\sum1processdata \{.\cdot\} \{.\cdot\} \{.\cdot\} \{.\cdot\}1 NOM
2 TEXTE
3 CONFIGURATIONXML
```

```
\mbox{Mnprocessfile} \{.\n<sup>1</sup>.} \{.\n<sup>2</sup>.} \{.\n<sup>3</sup>.}1 NOM
2 FICHIER
3 CONFIGURATIONXML
\xmlpure {...} 1 {...} 2
1 NOEUD
2 CHEMINL
\xmlpushmatch ... \xmlpopmatch
\xmlraw {.\ .}* NOEUD
\xnlrefatt {..} {..}1 NOEUD
2 NOM
\{\text{number-}\}\ {\ldots} {\ldots}
1 NOM
2 CONFIGURER
\label{thm:main} $$\xmlregistered documentsetups {\dots } {\dots } {\dots }1 NOM
2 CONFIGURER
\xmlregisteredsetups
\mathrm{xmlregisterns} {...} {...}
1 NOM
2 URL
\xmlregistersetup {...}
* CONFIGURER
\xmlremapname \{.\n\} \{.\n\} \{.\n\} \{.\n\} \{.\n\}1 NOEUD
2 CHEMINL
3 NOM
4 NOM
\label{thm:main} $$\xmlremapnamespace {\ldots} {.\ldots} {.\ldots} {.\ldots}1 NOEUD
2 NOM
3 NOM
\xm1removedocumentsetup \{.\n<sup>1</sup>\n<sup>2</sup>\n<sup>2</sup>\n<sup>3</sup>\n<sup>4</sup>\n<sup>2</sup>\n<sup>5</sup>\n<sup>2</sup>\n<sup>6</sup>\n<sup>2</sup>\n<sup>7</sup>\n<sup>8</sup>\n<sup>8</sup>\n<sup>9</sup>\n<sup>10</sup>\n<sup>11</sup>\n<sup>12</sup>\n<sup>13</sup>\n<sup>14</sup>\n<sup>15</sup>\n<sup>16</sup>\n<sup>16</sup>\n<sup>17</1 NOM
2 CONFIGURER
\xm1removesetup {...}
* CONFIGURER
\xmlreset documentsetups {...}
* NOM
\xmlresetinjectors
\xmlresetsetups
```

```
\xmls \{.\n{}^{1}.} \{.\n{}^{2}.}1 NOEUD
2 CONFIGURER
\times 1 \{.\cdot\} \{.\cdot\} \{.\cdot\}1 NOEUD
2 FICHIER
\{\text{cm}\} \{.\cdot\} \{.\cdot\} \{.\cdot\} \{.\cdot\}1 NOEUD
2 NOM
3 TEXTE
\{\text{mlsetattribute }\{.\cdot.\} \{.\cdot.\} \{.\cdot.\} \{.\cdot.\}1 NOEUD
2 CHEMINL
3 NOM
4 TEXTE
\xmlsetentity {..} {..}1 NOM
2 TEXTE
\xmlsetfunction \{.\n{}^{1}\n{}^{2}\n{}^{3}\n{}^{3}\n1 NOEUD
2 CHEMINL
3 FONCTIONLUA
\xmlsetinjections [...,...].* NOM
\{\text{number } \{.\,. \} \{.\,. \} \{.\,. \}1 NOEUD
2 NOM
3 TEXTE
\times \xmlsetparam {...} {...} {...} {...} {...}
1 NOEUD
2 CHEMINL
3 NOM
4 TEXTE
\times \xmlsetsetup \{.\cdot.\cdot\} \{.\cdot.\cdot\} \{.\cdot.\cdot\}1 NOM
2 CHEMINL
3 CONFIGURER
\xrightarrow{1} \{.\cdot\} \{.\cdot\}1 NOEUD
2 CONFIGURER
\xmlshow \{.\n<sup>*</sup>.}
* NOEUD
\xmlsnippet {..} { (..).}1 NOEUD
2 NOMBRE
\xmlstartraw ... \xmlstopraw
\xmlstarttiming ... \xmlstoptiming
```

```
\xmlstrip \{.\n<sup>1</sup>\n<sup>2</sup>\n<sup>2</sup>\n<sup>3</sup>\n<sup>2</sup>\n<sup>4</sup>\n<sup>2</sup>\n<sup>3</sup>\n<sup>2</sup>1 NOEUD
2 CHEMINL
\xmlstripanywhere \{.\n<sup>1</sup>.\n<sup>2</sup>.\n<sup>3</sup>1 NOEUD
2 CHEMINL
\xmlstripeverything {..} {.1 NOEUD
2 CHEMINL
\xmlstripnolines {..} {'.}.1 NOEUD
2 CHEMINL
\xmlstripped {..} { . .}1 NOEUD
2 CHEMINL
\xrightarrow{\text{multippednolines}} \{.\n: \{\n... \}1 NOEUD
2 CHEMINL
\xrightarrow{f.}.}* NOEUD
\xrightarrow{1} {...} \{.\cdot\}1 NOEUD
2 NOM
\xmltexentity {...} 1 {...} 2
1 NOM
2 TEXTE
\x + \{.\cdot.\} \{.\cdot.\}1 NOEUD
2 CHEMINL
\xmltobuffer \{.\cdot.\} \{.\cdot.\} \{.\cdot.\}1 NOEUD
2 CHEMINL
3 TAMPON
\xmltobuffertextonly \{.\n,.\n,.\n,3.}1 NOEUD
2 CHEMINL
3 TAMPON
\label{thm:main} $$\xmltobufferverbose \{.\,. \} \{.\,. \} \{.\,. \}1 NOEUD
2 CHEMINL
3 TAMPON
\xmltofile {...} 1 {...} 2 {...} 3
1 NOEUD
2 CHEMINL
3 FICHIER
\xmltoparameters {...}
* NOEUD
```

```
\xmlval \{.\cdot.\} \{.\cdot.\} \{.\cdot.\}1 CATEGORIE
2 NOM
3 TEXTE
\xm1value \{.\n3.} \{.\n4.} \{.\n5.} \{.\n6.}1 CATEGORIE
2 NOM
3 TEXTE
\xmlverbatin {...}
* NOEUD
\label{eq:ex1} \verb|\xmlw {.\ .} \verb|} \verb|+ \verb|{.} \verb|}. \verb|{.} \verb|+. \verb|1 CONFIGURER
2 NOEUD
\xsplit \{\ldots, 1, \ldots, 1\}1 CSNAME
2 TEXTE
\xypos \t{.\n:
* NOM
\setminusyiddishnumerals {\dotsc}
* NOMBRE
\zarsolutionpolice
\zeta: \zeronumberconversion {...}
* NOMBRE
```
**www.pragma-ade.nl wiki.contextgarden.net**

**www.tug.org**